**Customer Documentation** 

## **AOS/VS, AOS/VS II, and AOS/RT32** System Call Dictionary, ?R Through ?Z

093-000543-02

 $\label{eq:2.1} \frac{1}{\sqrt{2}}\int_{\mathbb{R}^3}\frac{1}{\sqrt{2}}\left(\frac{1}{\sqrt{2}}\right)^2\frac{1}{\sqrt{2}}\left(\frac{1}{\sqrt{2}}\right)^2\frac{1}{\sqrt{2}}\left(\frac{1}{\sqrt{2}}\right)^2\frac{1}{\sqrt{2}}\left(\frac{1}{\sqrt{2}}\right)^2.$ 

 $\label{eq:2} \mathcal{L} = \mathcal{L} \left( \mathcal{L} \right) \mathcal{L} \left( \mathcal{L} \right)$ 

## **AOSNS, AOSNS II, and AOS/RT32 System Call Dictionary, ?R Through ?Z**

093-000543-02

*For the latest enhancements, cautions, documentation changes, and other information on this product, please see the Release Notice (085-series) supplied with the software.* 

Copyright ©Data General Corporation, 1988, 1990, 1991 All Rights Reserved Unpublished - all rights reserved under the copyright laws of the United States. Printed in the United States of America Rev. 02, December, 1991 Licensed Material - Property of Data General Corporation Ordering No. 093-000543

## **Notice**

DATA GENERAL CORPORATION (DGC) HAS PREPARED THIS DOCUMENT FOR USE BY DGC PERSONNEL, LICENSEES,<br>AND CUSTOMERS. THE INFORMATION CONTAINED HEREIN IS THE PROPERTY OF DGC; AND THE CONTENTS OF<br>THIS MANUAL SHALL NOT BE REPRODUCED DGC LICENSE AGREEMENT.

DGC reserves the right to make changes in specifications and other information contained in this document without prior notice,<br>and the reader should in all cases consult DGC to determine whether any such changes have been

THE TERMS AND CONDITIONS GOVERNING THE SALE OF DGC HARDWARE PRODUCTS AND THE LICENSING OF DGC SOFTWARE CONSIST SOLELY OF THOSE SET FORTH IN THE WRITTEN CONTRACTS BETWEEN DGC AND ITS<br>CUSTOMERS. NO REPRESENTATION OR OTHER AFFIRMATION OF FACT CONTAINED IN THIS DOCUMENT<br>INCLUDING BUT NOT LIMITED TO STATEMENTS REGARDING SUITABILITY FOR USE OR PERFORMANCE OF PRODUCTS DESCRIBED HEREIN SHALL BE DEEMED TO BE A WARRANTY BY DGC FOR ANY PURPOSE, OR GIVE RISE TO ANY LIABILITY OF DGC WHATSOEVER.

This software is made available solely pursuant to the terms of a DGC license agreement, which governs its use.

Restricted Rights Legend: Use, duplication, or disclosure by the U. S. Government is subject to restrictions as set forth in subparagraph (c)(1)(ii) of the Rights in Technical Data and Computer Software clause at [DFARS] 252.227–7013 (October 1988).

> Data General Corporation 4400 Computer Drive Westboro, MA 01580

AViiON, CEO, DASHER, DATAPREP, DESKTOP GENERATION, ECLIPSE, ECLIPSE MV/4000, ECLIPSE MV/6000, ECLIPSE MV/8000, GENAP, INFOS, microNOVA, NOVA, PRESENT, PROXI, SWAT, TRENDVIEW, and WALKABOUT are U.S. registered trademarks of Data General Corporation; and **AOSMAGIC, AOS/VSMAGIC, AROSE/PC, ArrayPlus,** AV Object Office, AV Office, BaseLink, BusiGEN, BusiPEN, BusiTEXT, CEO Connection, CEO ConnectionILAN, CEO Drawing Board, CEO DXA, CEO Light, CEO MAILI, CEO Object Office, CEO PXA, CEO Wordview, CEOwrite, COBOUSMART, COMPUCALC, CSMAGIC, DASHER/One, DASHERI286, DASHERI286-12c, DASHERI286-12j, DASHER/386, DASHER/386-16c, DASHER/386-25, DASHER/386-25k, DASHER/386SX, DASHER/386SX-16, DASHER/386SX-20, DASHER/486-25, DASHER II/486-33TE, DASHER/LN, DATA GENERAL/One, DESKTOP/UX, DG/500, DG/AROSE, DGConnect, DG/DBUS, DG/Fontstyles, DG/GATE, DG/GEO, DG/HEO, DG/L, DG/LIBRARY, DG/UX, DG/XAP, ECLIPSE MV/1000, ECLIPSE MV/1400, ECLIPSE MV/2000, ECLIPSE MV/2500, ECLIPSE MV/3500, ECLIPSE MV/5000, ECLIPSE MV/5500, ECLIPSE MV/5600, ECLIPSE MV/7800, ECLIPSE MV/9300, ECLIPSE MVI9500, ECLIPSE MVI9600, ECLIPSE MV/lOOOO, ECLIPSE MV/15000, ECLIPSE MV/18000, ECLIPSE MVI20000, ECLIPSE MV/30000, ECLIPSE MV/35000, ECLIPSE MV/40000, ECLIPSE MV/60000, FORMA-TEXT, GATEKEEPER, GDC/lOOO, GDC/2400, Intellibook, microECLIPSE, microMV, MVIUX, OpenMAC, PC Liaison, RASS, REV-UP, SLATE, SPARE MAIL, SUPPORT MANAGER, TEO, TEO/3D, TEO/Electronics, TURBO/4, UNITE, and XODIAC are trademarks of Data General Corporation.

#### AOS/VS, AOS/VS II, and AOS/RT32 System Call Dictionary, ?R Through ?Z 093-000543-02

Revision History: Original Release - October 1988 First Revision - February 1990 Second Revision - December 1991 Addendum 086-000196 - June 1992 Effective with:

*AOSNS,* ReI. 7.70 *AOSNS* II, ReI. 2.20 AOSIRT32, ReI. 5.01

A vertical bar in the outer margin of a page indicates substantive change from the previous revision of this manual.

# t., Data General

# **Addendum**

-------~-

## **Addendum to AOSNS, AOSNS II, and AOS/RT32 System Call Dictionary, ?R Through ?Z**

086-000196-00

This addendum updates your manual 093-000543-02. Please see "Updating your] Manual." If you are running *AOSNS* Revision 7.69, do not insert this addendum, which becomes effective with *AOSNS* Revision 7.70.

Copyright ©Data General Corporation, 1992 AU Rights Reserved Unpublished - all rights reserved under the copyright laws of the United States. Printed in the United States of America Revision 00, June 1992 Licensed Material- Property of Data General Corporation Ordering No. 086-000196

## **Notice**

DATA GENERAL CORPORATION (DGC) HAS PREPARED THIS DOCUMENT FOR USE BY DGC PERSONNEL, LICENSEES,<br>AND CUSTOMERS. THE INFORMATION CONTAINED HEREIN IS THE PROPERTY OF DGC; AND THE CONTENTS OF<br>THIS MANUAL SHALL NOT BE REPRODUCED DGC LICENSE AGREEMENT.

DGC reserves the right to make changes in specifications and other information contained in this document without prior notice,<br>and the reader should in all cases consult DGC to determine whether any such changes have been

THE TERMS AND CONDITIONS GOVERNING THE SALE OF DGC HARDWARE PRODUCTS AND THE LICENSING OF DGC<br>SOFTWARE, CONSIST, SOLELY, OF THOSE, SET FORTH IN THE WRITTEN CONTRACTS, BETWEEN, DGC, AND, ITS CUSTOMERS. NO REPRESENTATION OR OTHER AFFIRMATION OF FACT CONTAINED IN THIS DOCUMENT INCLUDING BUT NOT LIMITED TO STATEMENTS REGARDING CAPACITY, RESPONSE–TIME PERFORMANCE,<br>SUITABILITY FOR USE OR PERFORMANCE OF PRODUCTS DESCRIBED HEREIN SHALL BE DEEMED TO BE A<br>WARRANTY BY DGC FOR ANY PURPOSE, OR GIVE RISE T

This software is made available solely pursuant to the terms of a DGC license agreement, which governs its use.

Restricted Rights Legend: Use, duplication, or disclosure by the U. S. Government is subject to restrictions as set forth in subparagraph (c)(1)(ii) of the Rights in Technical Data and Computer Software clause at [DFARS] 252.227-7013 (October 1988).

> Data General Corporation 4400 Computer Drive Westboro, MA 01580

AViiON, CEO, DASHER, DATAPREP, DESKTOP GENERATION, ECLIPSE, ECLIPSE MV/4000, ECLIPSE MV/6000, ECLIPSE MV/8000, GENAP, INFOS, microNOVA, NOVA, PRESENT, PROXI, SWAT, TRENDVIEW, and WALKABOUT are U.S. registered trademarks of Data General Corporation; and AOSMAGIC, AOS/VSMAGIC, AROSE/PC, ArrayPlus, AV Object Office, AV Office, BaseLink, BusiGEN, BusiPEN, BusiTEXT, CEO Connection, CEO ConnectionILAN, CEO Drawing Board, CEO DXA, CEO Light, CEO MAILI, CEO Object Office, CEO PXA, CEO Wordview, CEOwrite, COBOUSMART, COMPUCALC, CSMAGIC, DASHERlOne, DASHERI286, DASHERI286-12c, DASHERI286-12j, DASHER/386, DASHER/386-16c, DASHER/386-25, DASHER/386-25k, DASHER/386SX, DASHER/386SX-16, DASHER/386SX-20, DASHER/486-25, DASHER II/486-33TE, DASHER/LN, DATA GENERAL/One, DESKTOP/UX, DG/500, DG/AROSE, DGConnect, DGIDBUS, DG/Fontstyles, DG/GATE, DG/GEO, DGIHEO, DGIL, DGlLIBRARY, DG/UX, DG/XAP, ECLIPSE MV/1000, ECLIPSE MV/1400, ECLIPSE MV/2000, ECLIPSE MV/2500, ECLIPSE MV/3500, ECLIPSE MV/5000, ECLIPSE MV/5500, ECLIPSE MV/5600, ECLIPSE MV/7800, ECLIPSE MV/9300, ECLIPSE MV/9500, ECLIPSE MV/9600, ECLIPSE MV/lOOOO, ECLIPSE MV/15000, ECLIPSE MV/18000, ECLIPSE MVI20000, ECLIPSE MV/30000, ECLIPSE MV/35000, ECLIPSE MV/40000, ECLIPSE MV/60000, FORMA-TEXT, GATEKEEPER, GDC/lOOO, GDC/2400, Intellibook, microECLIPSE, microMV, MVIUX, OpenMAC, PC Liaison, RASS, REV-UP, SLATE, SPARE MAIL, SUPPORT MANAGER, TEO, TEO/3D, TEOlElectronics, TURBO/4, UNITE, and XODIAC are trademarks of Data General Corporation.

> Addendum to AOS/VS, AOS/VS II, and AOS/RT32 System Call Dictionary, ?R Through ?Z 086-000196-00

In the margins of replacement pages, a vertical bar indicates substantive technical change from 093-000543-02.

The addendum number appears on all pages in this addendum.

## **Updating Your Manual**

This addendum (086-000196-00) to *AOS/VS, AOS/VS II, and AOS/RT32 System Call Dictionary, ?R Through ?Z* introduces new information effective with *AOSNS* II Release 2.20. It also includes minor corrections.

To update your copy of 093-000543-02, please remove manual pages and insert addendum pages as follows:

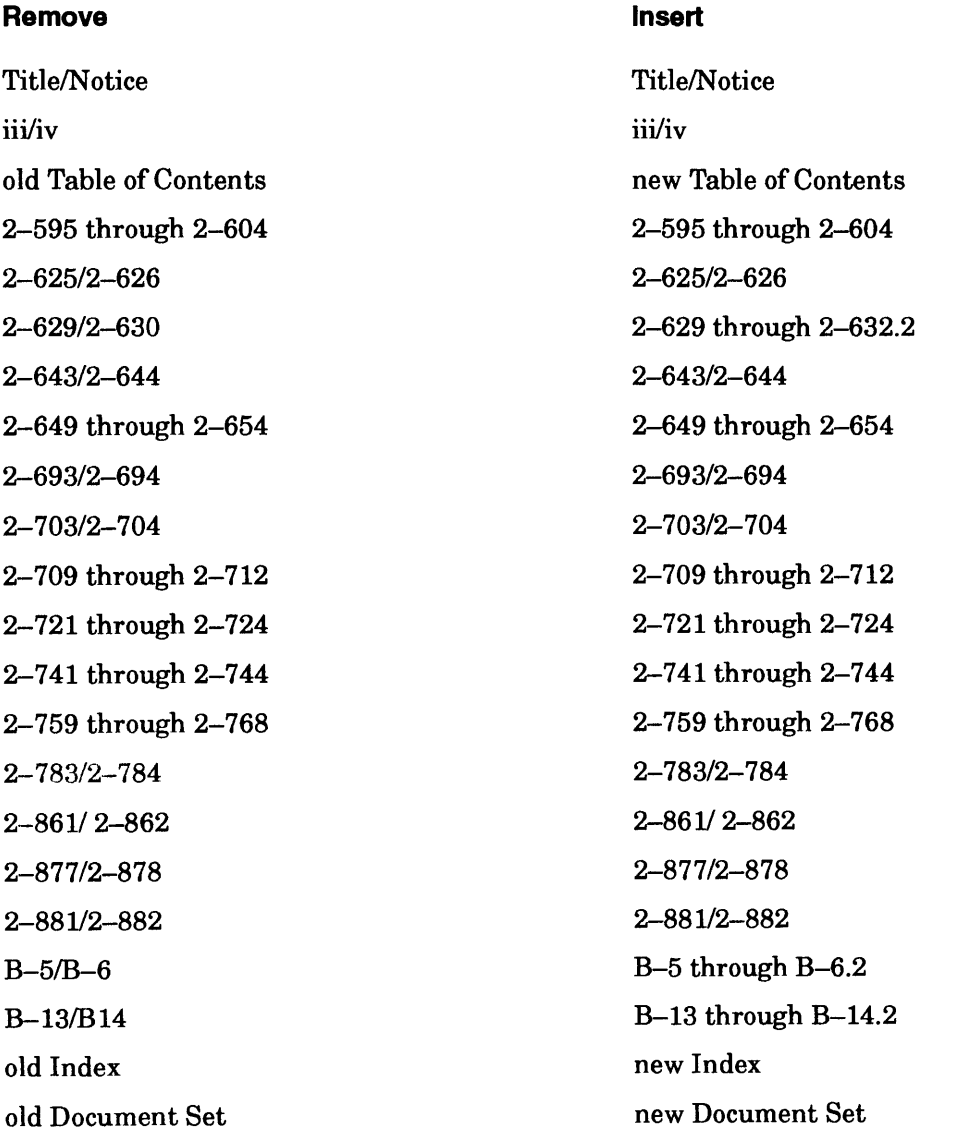

Where new material requires additional pages, the pages have a decimal and number suffix; for example 5-21.1, 5-22.2.

Insert this sheet immediately behind the new Title/Notice page.

## **Preface**

The System Call Dictionary spans two manuals — one for system calls ?A through ?Q, and the other for system calls ?R through ?Z. Much information appears twice in these two manuals for your ease of use. For example, the table of contents and indexes are identical. Chapter 2 in both books has the same title, but their contents differ. Chapter 2 in manual 093-000543 is a continuation of Chapter 2 in manual 093-000542, and is paginated accordingly. Appendixes A and B follow Chapter 2 in the second manual.

This manual is intended for use by experienced assembly language programmers. Experienced high-level language programmers can also use this manual to create programs that make direct calls to the operating systems.

## **Organization**

This manual is organized as follows:

- Chapter 2 begins with a summary table of all AOS/VS and AOS/RT32 system calls, followed by detailed descriptions of all the system calls whose names begin with? A through ?Q.
- Appendix A contains 12 program sets that illustrate AOS/VS and AOS/RT32 system calls. We have written 11 of the program sets in assembly language and the twelfth in FORTRAN 77. The Appendix is located at the end of the complementary manual *AOS* / *VS, AOS* / *VS II, and AOS* / *RT32 System Call Dictionary, ?R Through* ?Z (093-000543).
- Appendix B describes the format of the *system log (SYSLOG) file,* into which both *AOSNS* and *AOSNS* II and privileged processes can write records that log the occurrence of certain events. The Appendix is located at the end of the complementary manual *AOS* / *VS, AOS* / *VS II, and AOS* / *RT32 System Call Dictionary, ?R Through* ?Z (093-000543).

## **Related Documentation**

As mentioned earlier, the complement of this manual is *AOS/VS, AOS/VS II, and AOS/RT32 System Call Dictionary, ?R Through ?Z* (093-000543). The following documents are ancillary to both manuals.

- *AOS* / *VS System Concepts (093-000335)*
- *<i>Introduction to AOS/RT32* (069-400061)
- *AOS/VS and AOS/VS II Error and Status Messages (093-000540)*
- *AOS* / *VS and AOS* / *VS II Glossary* (069-000231)

*AOS* / *VS System Concepts* and *Introduction to AOS* / *RT32,* listed at the beginning of this section, contain a general description of operating system calls and how to use them. This manual and its companion system call dictionary manual contain detailed descriptions of each *AOSNS* and AOSIRT32 call. For your convenience, the system call descriptions in the two dictionaries are in alphabetical order.

The Documentation Set, after the index in each manual, contains a complete annotated list of *AOSNS* and *AOSNS* II manuals.

If you are not experienced with assembly language, we suggest that you read the following manuals before you read this book:

- *Fundamentals of Small Computer Programming* (093-000090), which provides a general introduction to Data General computers.
- *AOS/VS Macroassembler (MASM) Reference Manual* (093-000242), which gives detailed information about the syntax of *AOSNS* assembly language and about the Macroassembler utility.
- *ECLIPSE® MV/Family (32-Bit) Systems Principles of Operation (014-001371), which explains* the processor-independent concepts and functions of ECLIPSE® MV/Family systems to assembly language programmers.
- *ECLIPSE® MV/Family (32-Bit) Systems Instruction Dictionary (014-001372), which explains* each instruction in the ECLIPSE MV/Family instruction set to assembly language programmers. Processor-dependent information, available in machine-specific supplements, complements this and the previous manual. An example of such information is found in the manual *ECLIPSE®* MY / *20000™ Series Systems Principles of Operation Supplement*  (014-001169).
- *ECLIPSE® MV/Family Instruction Reference Booklet (014–000702), which provides a brief* summary of the instruction set and register information. The reference booklet lists each instruction by assembler-recognizable mnemonic with a shorthand description of its function.
- *FORTRAN* 77 *Environment Manual (ADS* / *VS) (093-000288).*

## **Update and Release Notices**

Certain features of the operating systems may change from revision to revision. Therefore, please refer to the current Release Notice for the most up-to-date information about functional changes and enhancements. The Release Notice is usually in the utilities directory (:UTIL) on your system. The filename of the *AOSNS* Model 3900 Update Notice is 078\_000105\_\*\*; that of the *AOSNS* II Release Notice is 085\_000930\_ \*\*. Suffixes (\*\*) change with each revision. Your system manager should be able to tell you the exact pathname of the Release Notice.

The AOSNS and AOSNS II Release and Update Notices contain the latest details about all the system software, including enhancements and changes, notes and warnings. Notices are supplied both as printed listings and as disk files that you can print. The manuals and the Notices comprise the documentation for the system calls for AOSNS Revision 7.69, and for AOSNS II Revision 2.10. There are no documentation-changes files for this manual.

You should read the Update and Release Notices. If you want to know the features of a release, or have problems with a release, read the notice for solutions. The notices assume that you know the operating system well -- so parts of the notices may be difficult to understand until you do know the system.

## **The Newsletter**

Finally, you will find the *AOS/VS Monthly Newsletter* a useful source of information on the latest enhancements to both *AOSNS* and *AOSNS* II.

## **Reader Please Note**

Throughout this manual we use the following format conventions:

COMMAND required [optional} ...

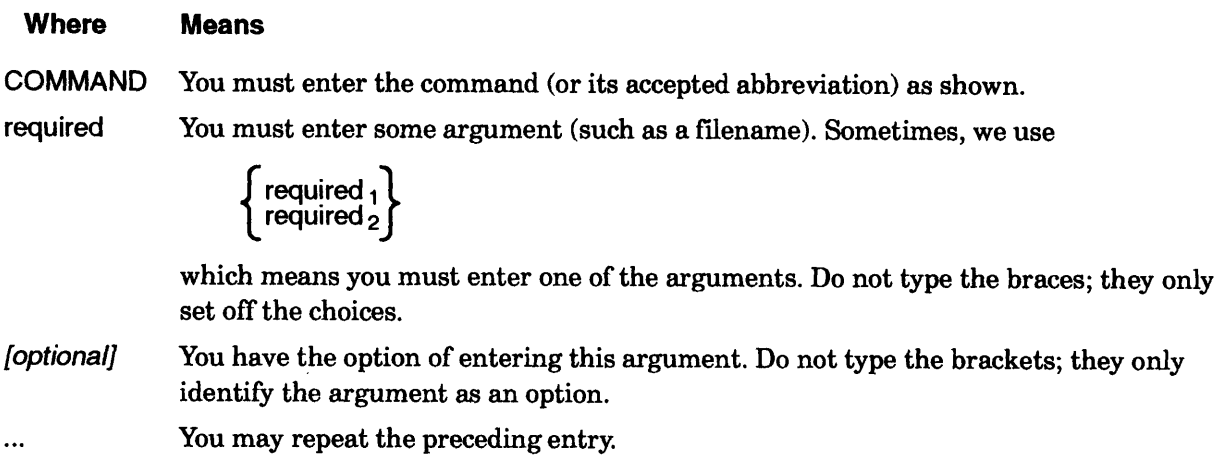

## **Standard Symbols**

Additionally, we use the following symbols:

#### **Symbol Means**

- ~ Press the New Line, Carriage Return (CR), or Enter key on your terminal keyboard.
- $\lambda$ The CLI prompt.
- $\langle$   $>$ Angle brackets indicate the paraphrase of an argument or statement. (You supply the actual argument or statement.)
- \* One asterisk indicates multiplication. For example, 2\*3 means 2 multiplied by 3.
- \*\* Two asterisks indicate exponentiation. For example, 2\*\*3 means 2 raised to the third power.
- $OS$  The operating system in the accumulator I/O, figure, and table categories.

Unless the text supplies a specific radix (as it often does), all memory addresses are octal values and all other numbers are decimal values. To explicitly specify a decimal number, we sometimes use a period after the last digit. To explicitly specify an octal number, we sometimes use the phrases *octal value* or *base eight.* For example, the phrase "a baker's dozen cookies" has traditionally meant  $13. = 15$  base eight cookies.

In this manual, *AOSNS* means *AOSNS, AOSNS* II, or both, unless otherwise noted.

Finally, in examples we use

This typeface to show your entry. *This typeface to show system queries and responses.*  This typeface to show listings and status displays.

## **Contacting Data General**

Data General wants to assist you in any way it can to help you use its products. Please feel free to contact the company as outlined below.

## **Manuals**

If you require additional manuals, please use the enclosed TIPS order form (United States only) or contact your local Data General sales representative.

## **Telephone Assistance**

If you are unable to solve a problem using any manual you received with your system, free telephone assistance is available with your hardware warranty and with most Data General software service options. If you are within the United States or Canada, contact the Data General Customer Support Center (CSC) by calling 1-BOO-DG-HELPS. Lines are open from 8:00 a.m. to 5:00 p.m., your time, Monday through Friday. The center will put you in touch with a member of Data General's telephone assistance staff who can answer your questions.

## **Joining Our Users Group**

Please consider joining the largest independent organization of Data General users, the North American Data General Users Group (NADGUG). In addition to making valuable contacts, members receive *FOCUS* monthly magazine, a conference discount, access to the Software Library and Electronic Bulletin Board, an annual Member Directory, Regional and Special Interest Groups, and much more. For more information about membership in the North American Data General Users Group, call 1-800-253-3902 or 1-508-443-3330.

End of Preface

## **Contents**

## **Chapter 1 - Introducing the System Calls**

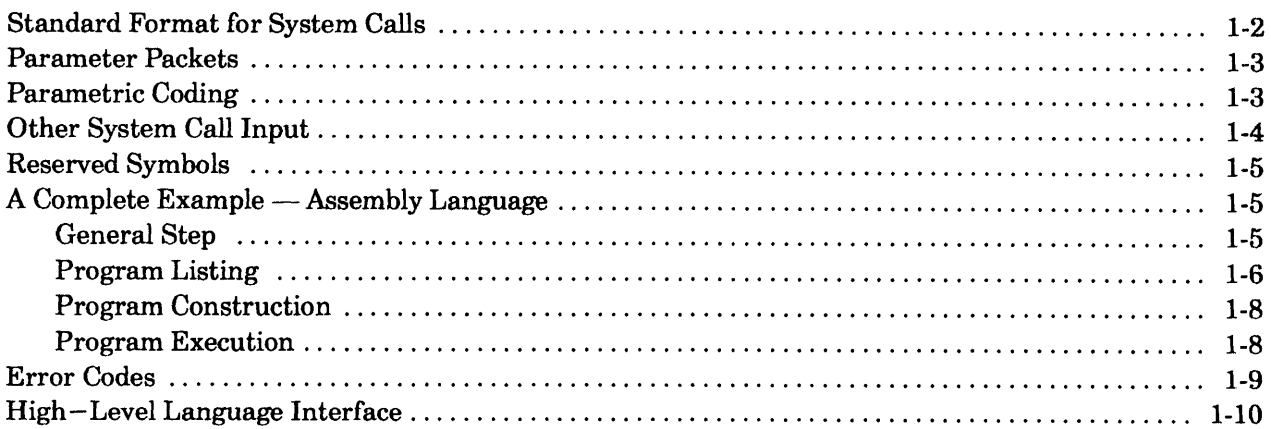

## **Chapter 2 - AOSNS, AOSNS II, and AOS/RT32 System Calls**

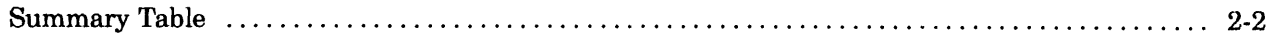

### **?A Through?Q**

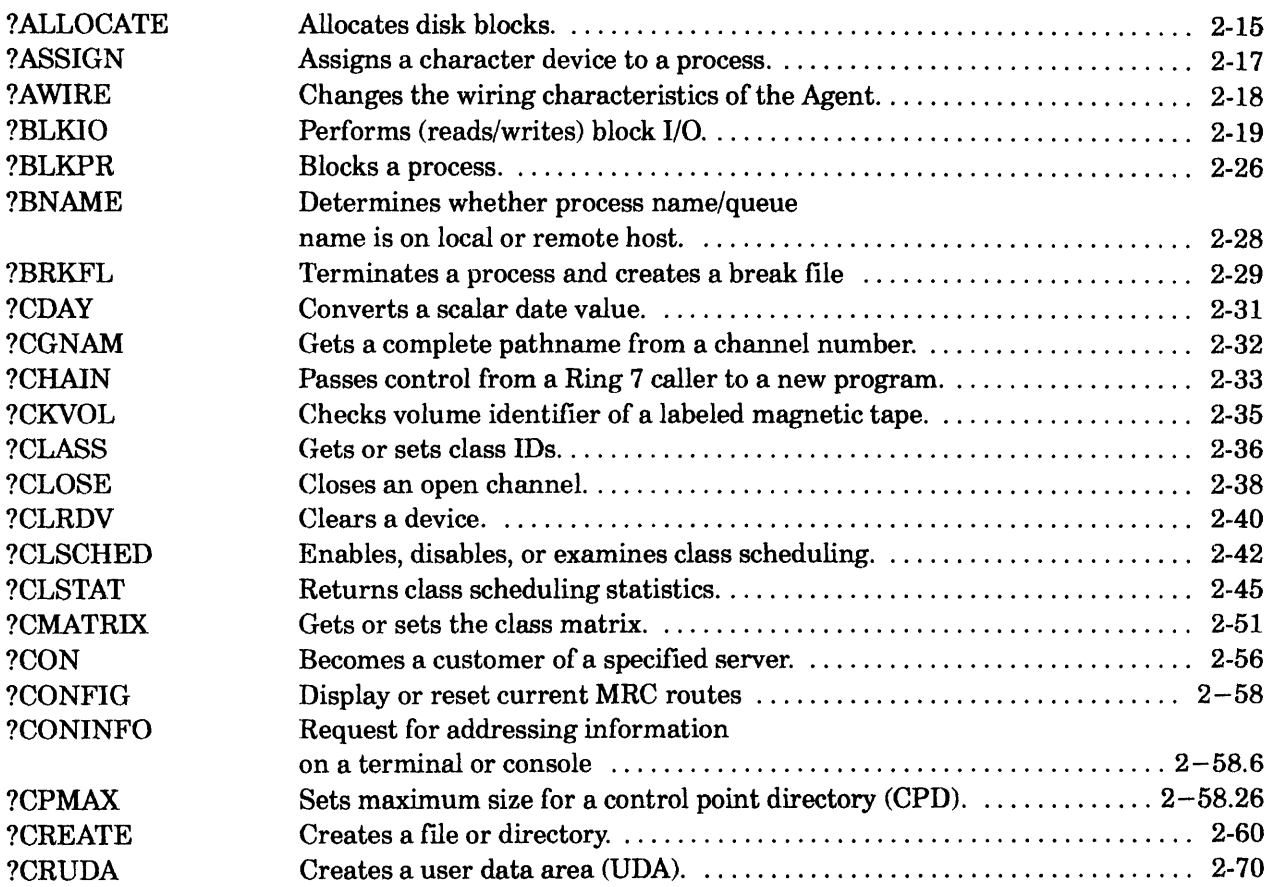

## **?A Through 1Q**

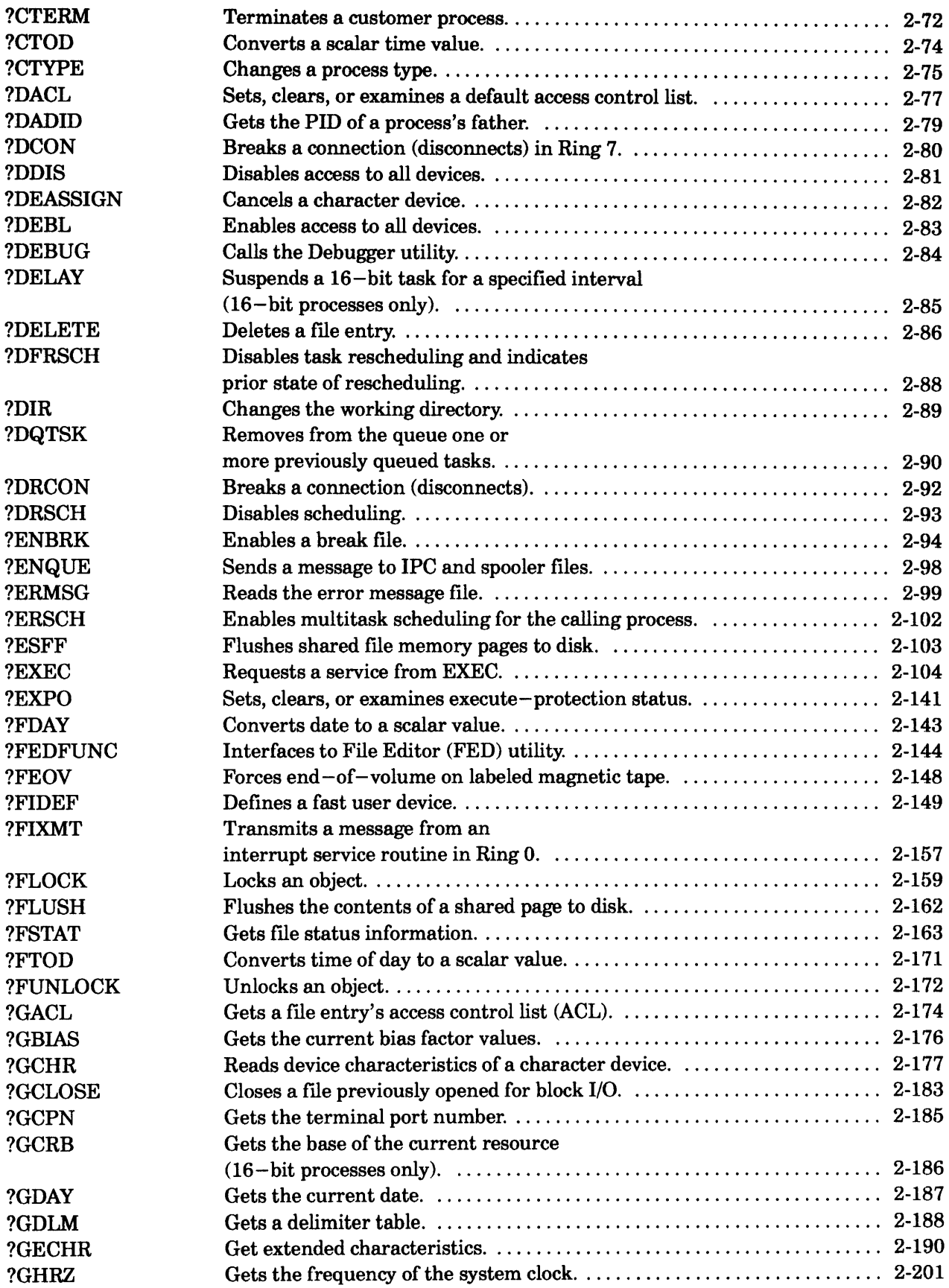

## **?A Through?Q**

 $\ddot{\phantom{a}}$ 

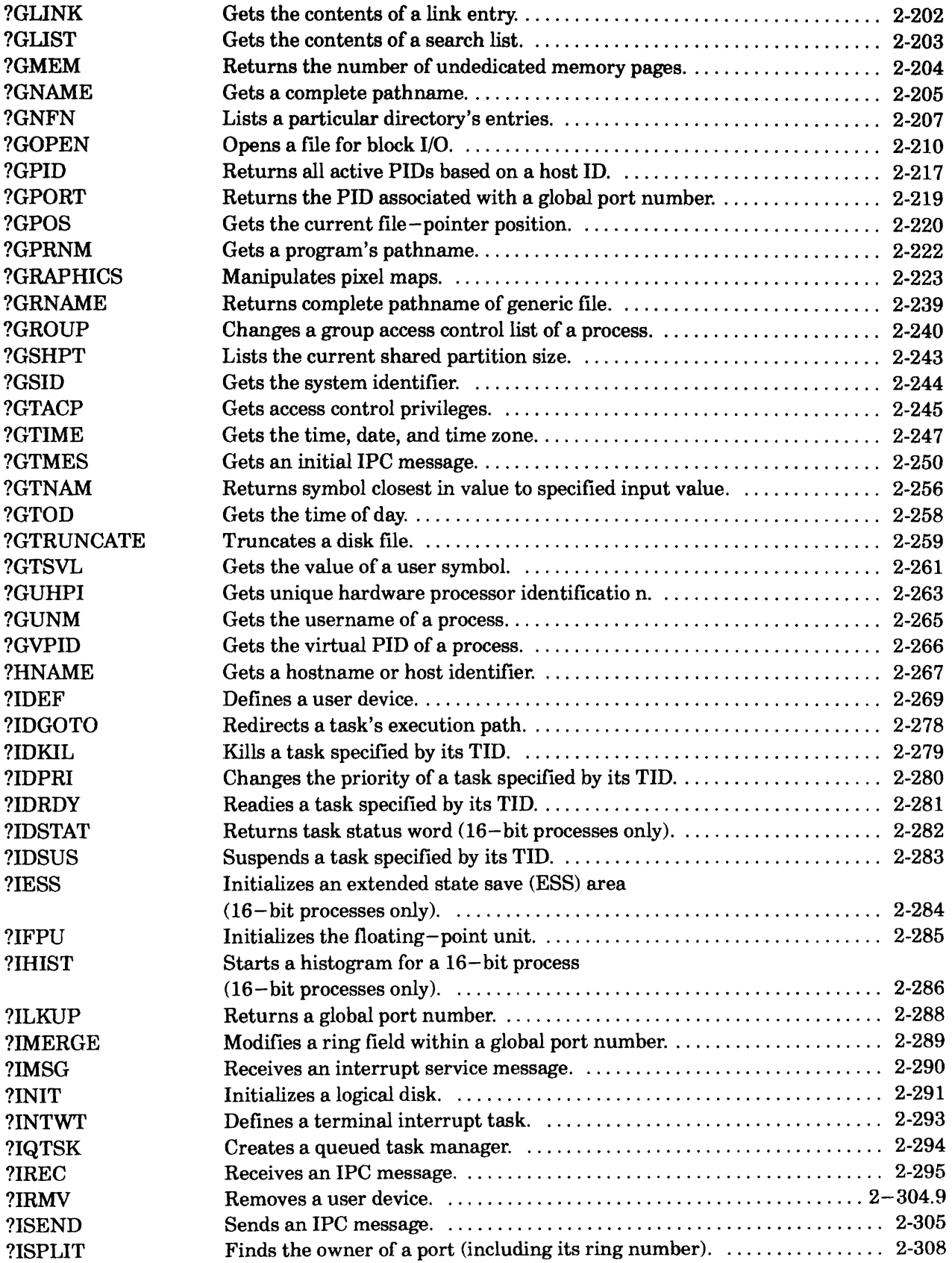

### **?A Through?Q**

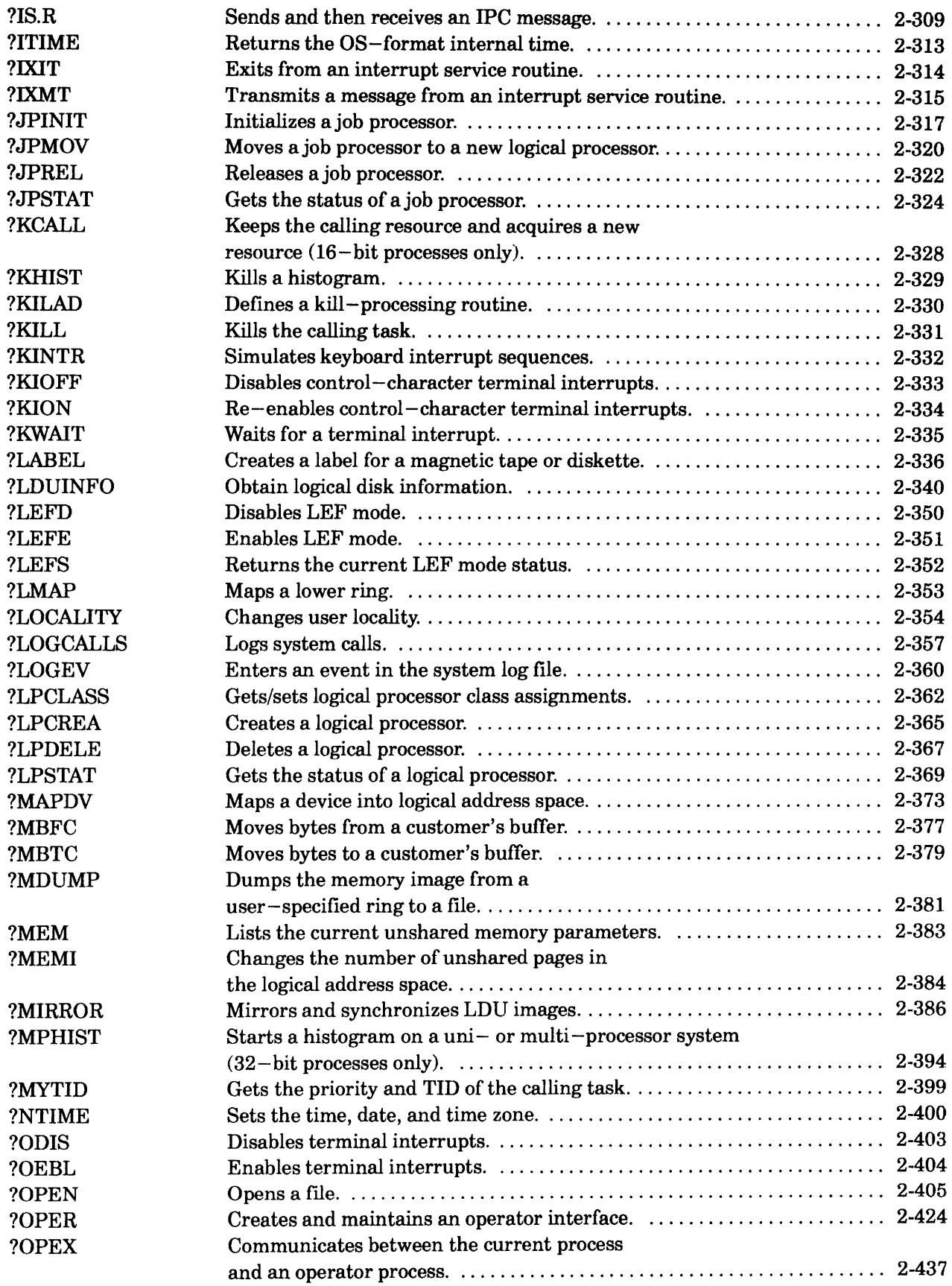

#### **?A Through?Q**

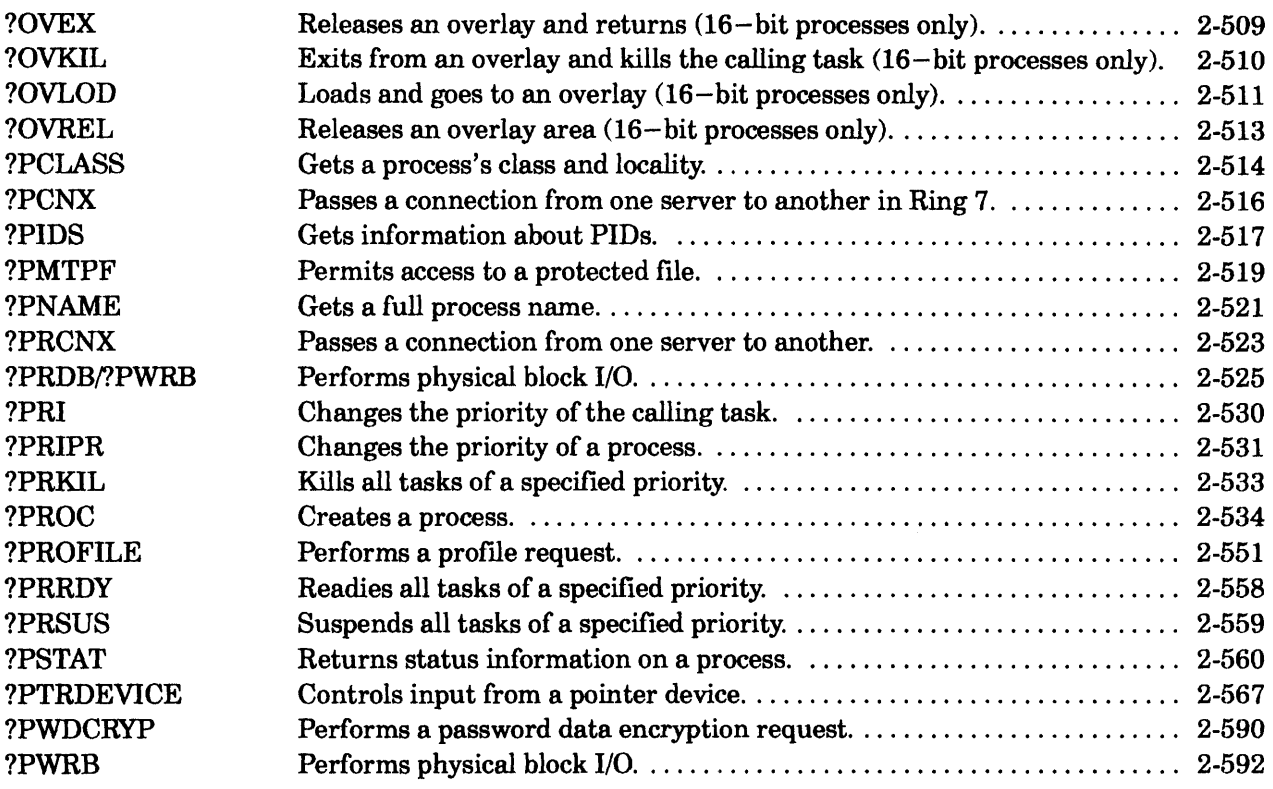

## **Index**

## **Document Set**

## **Chapter 2 - AOSNS, AOSNS II, and AOS/RT32 System Calls (Continued)**

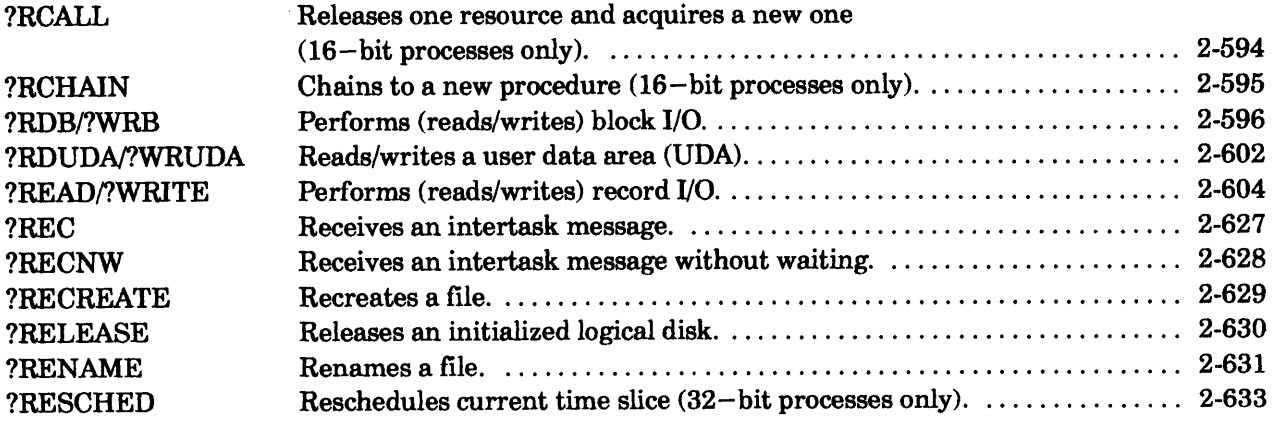

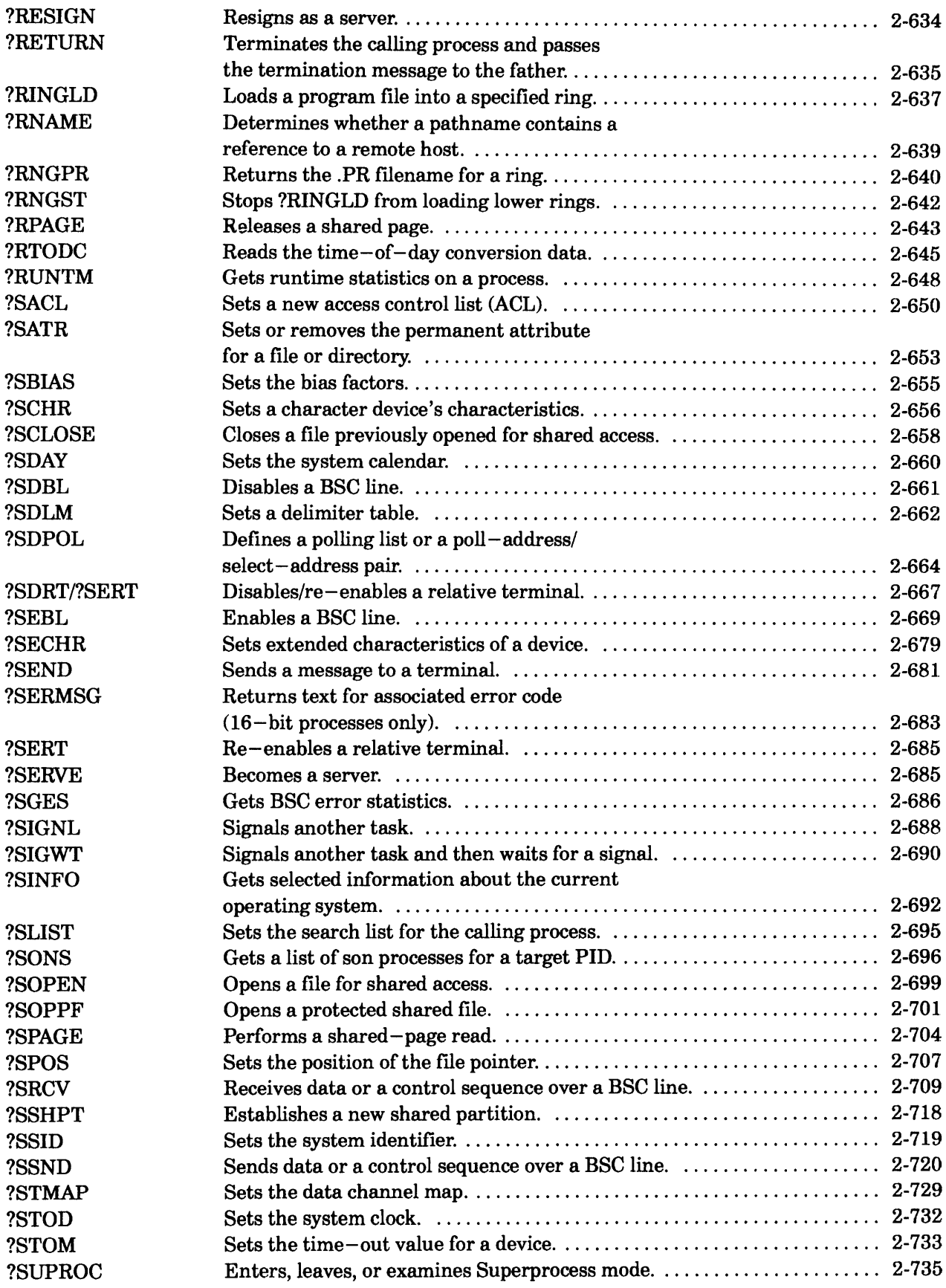

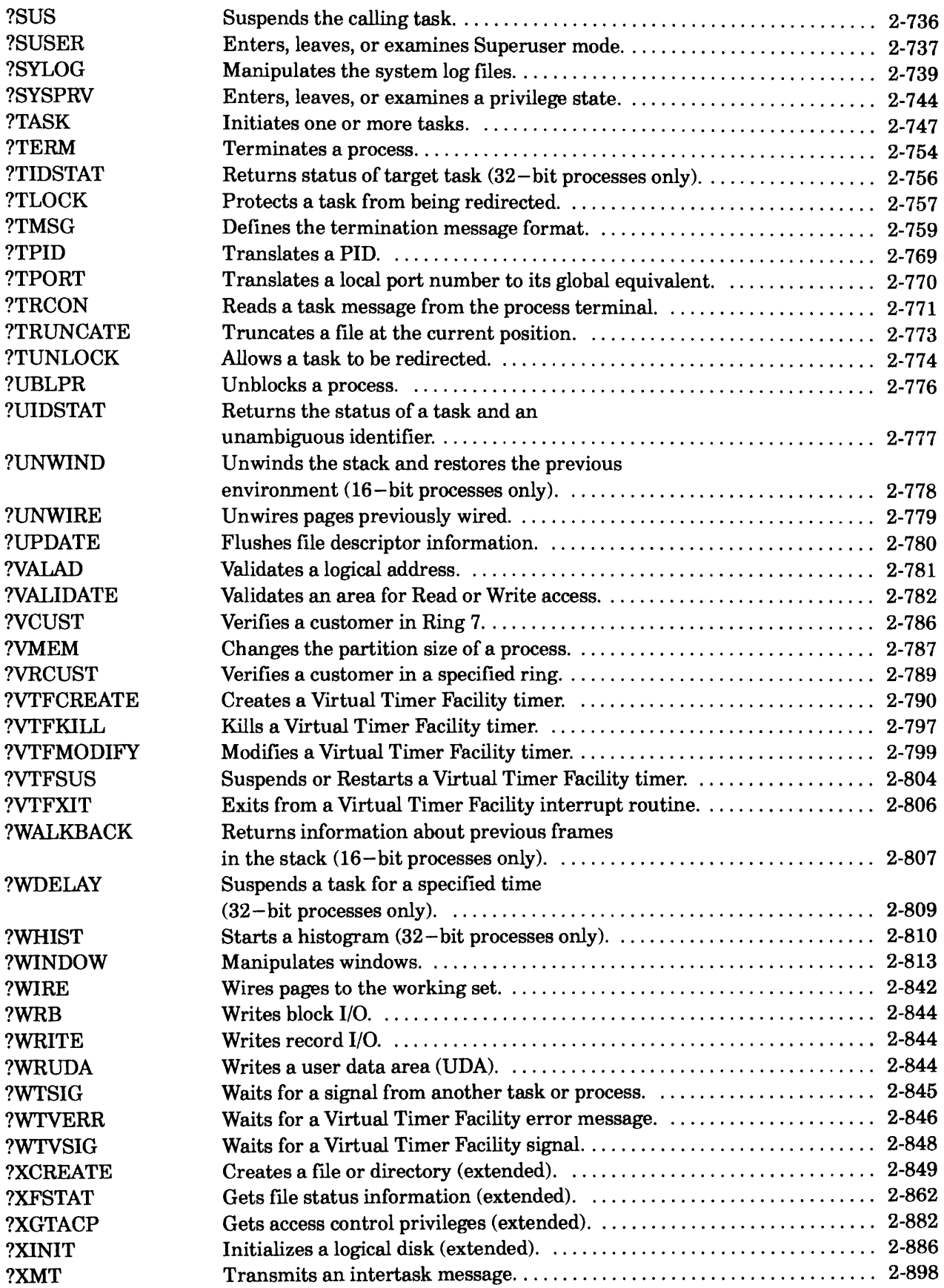

### **?R Through ?Z**

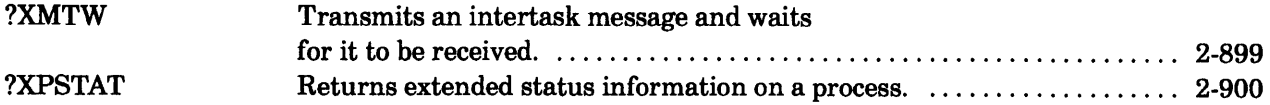

## **Appendix A - Sample Programs**

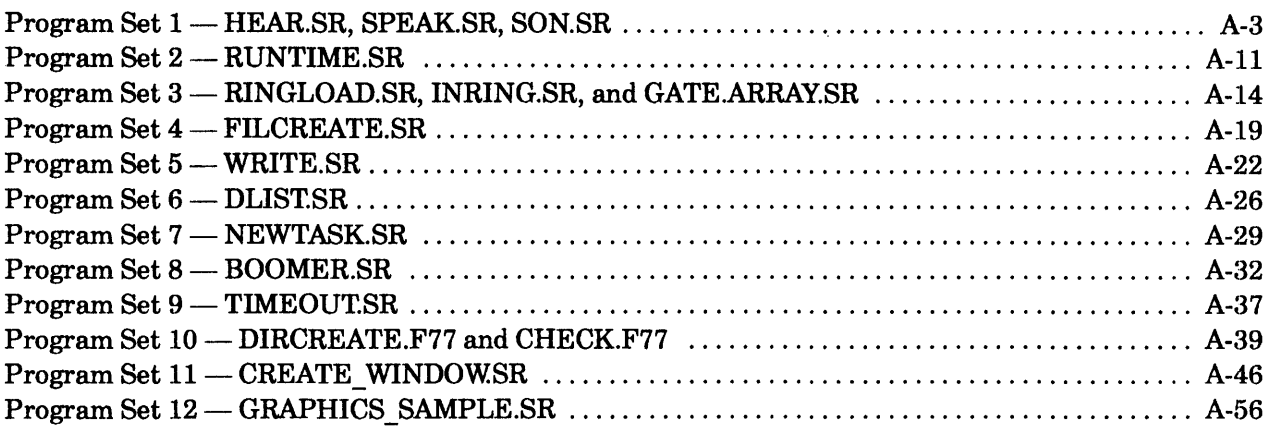

## **Appendix B - System Log Record Format**

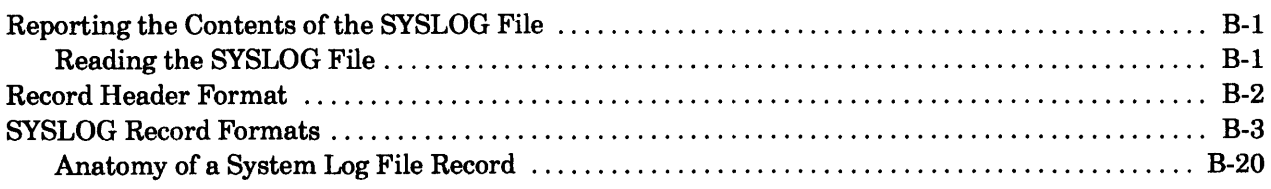

## **Index**

## **Document Set**

## **Tables**

### Table **74 Through ?Q**

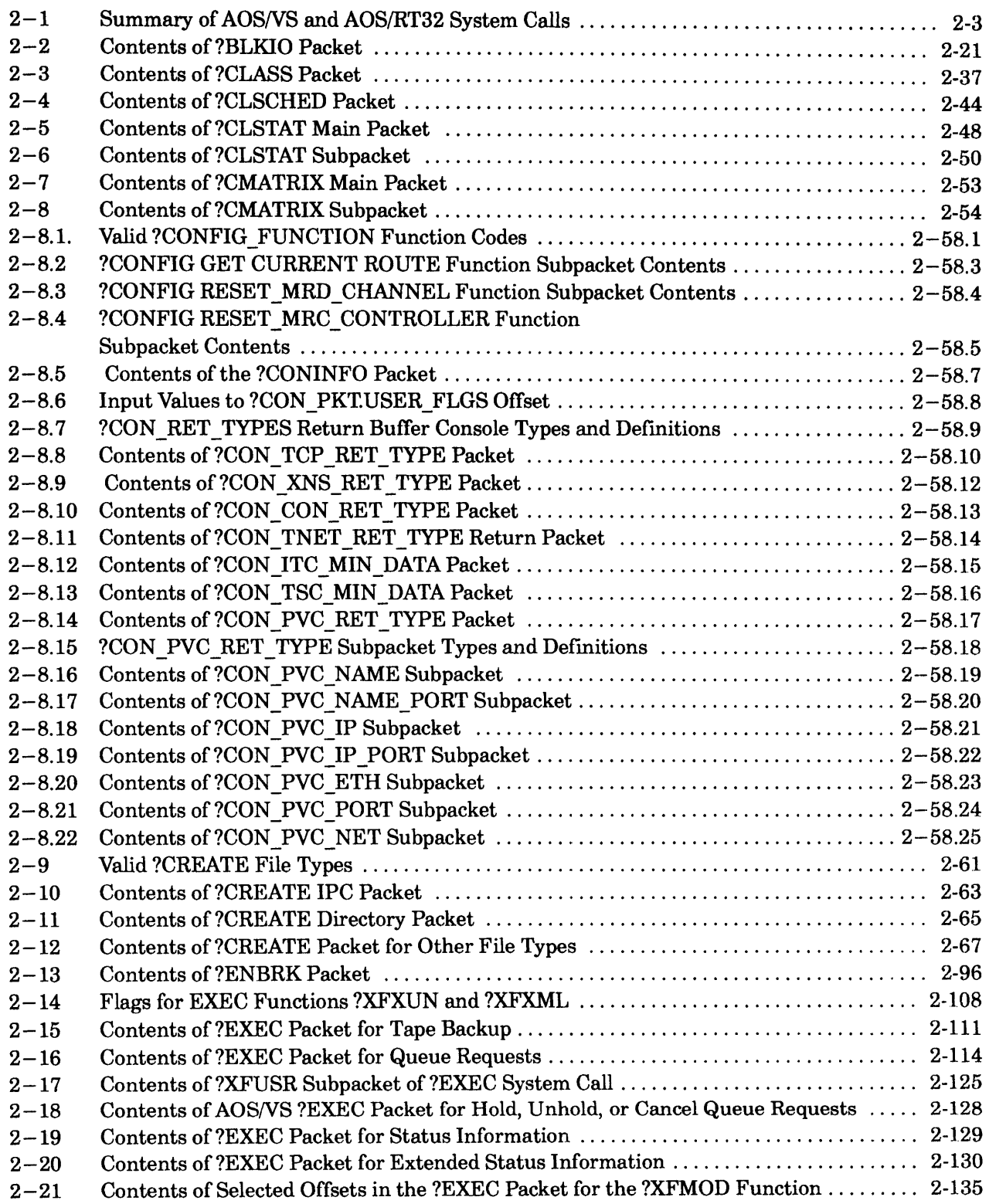

### **?A Through ?Q**

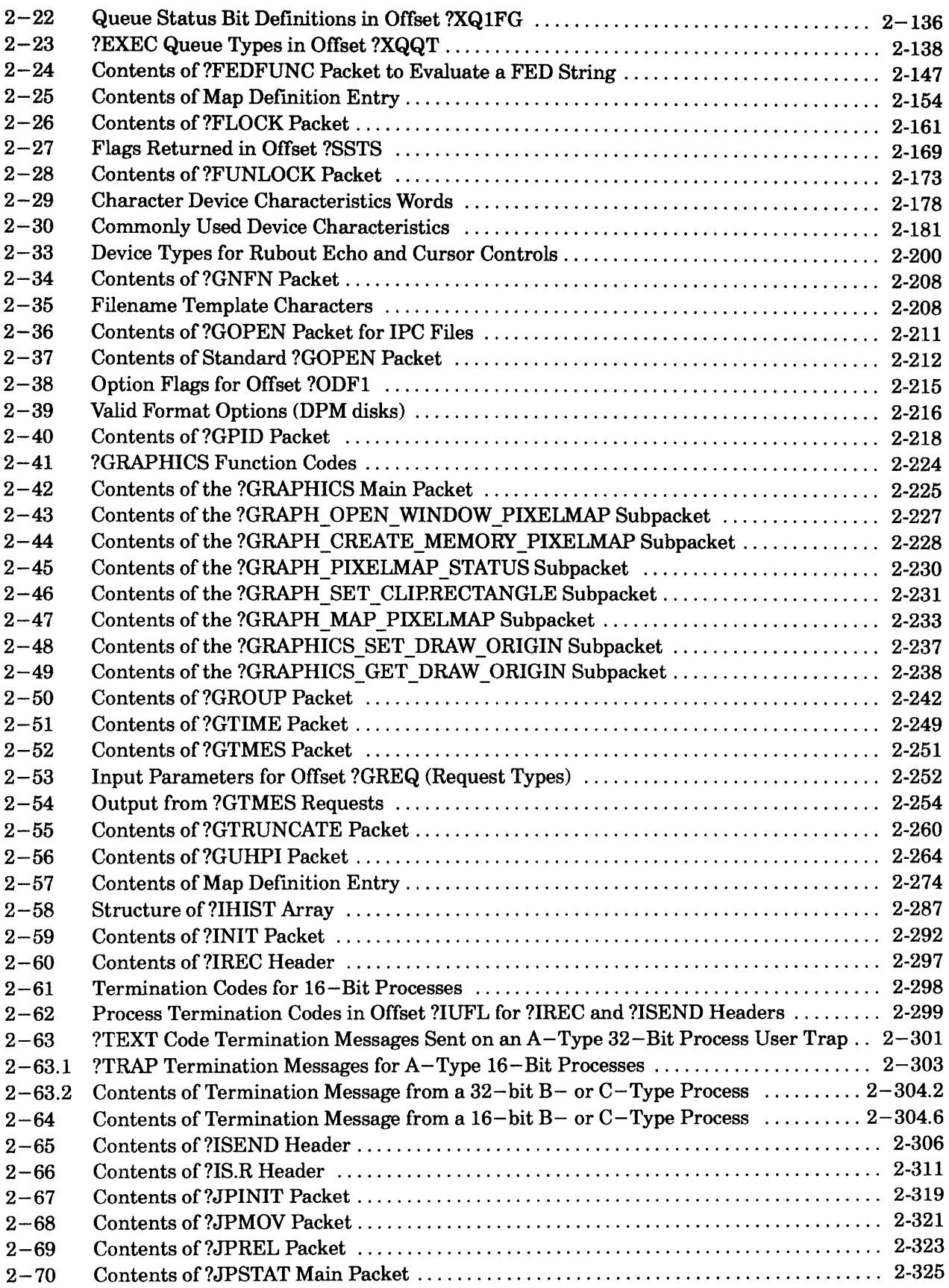

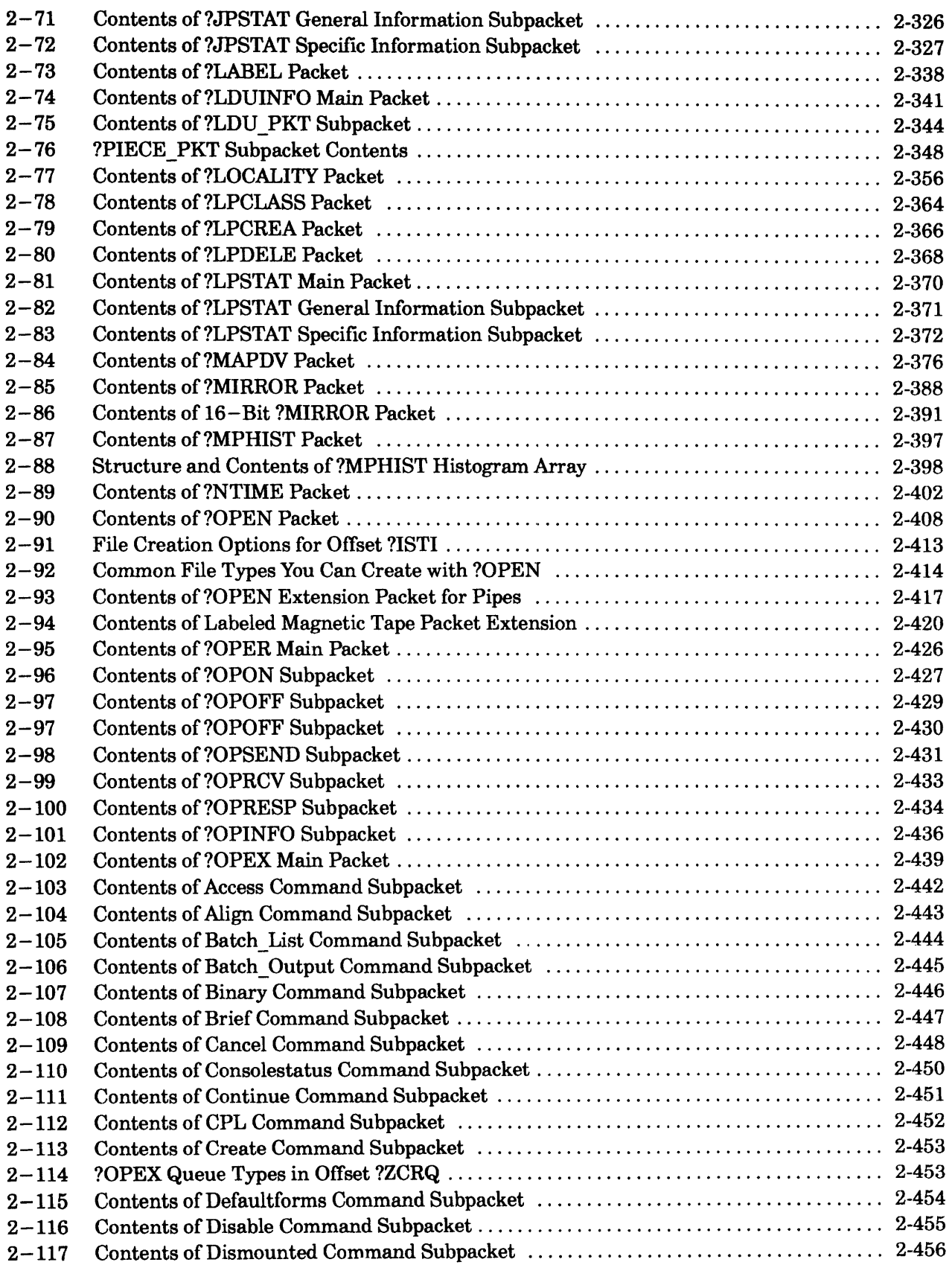

### **?A Through ?Q**

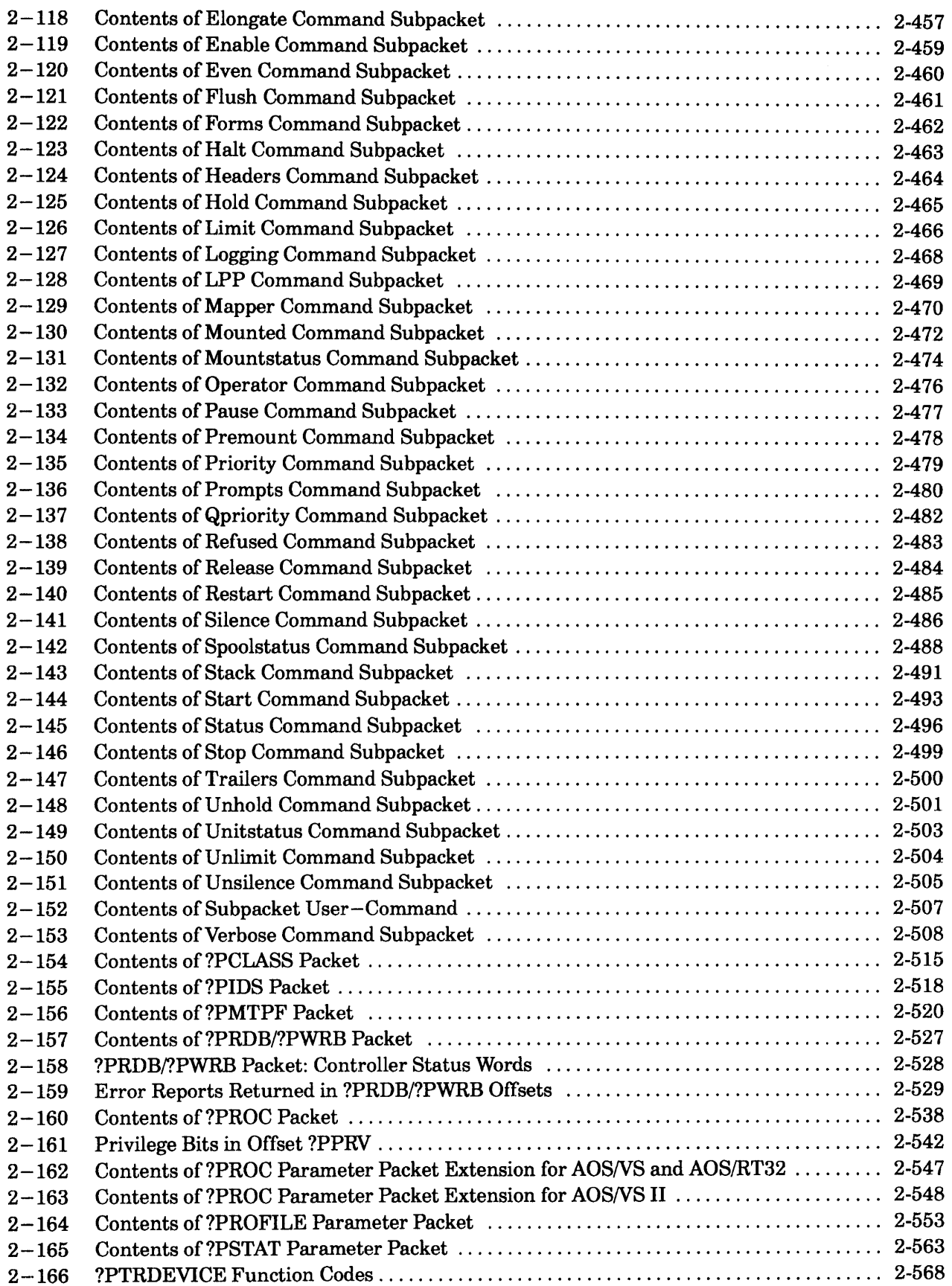

#### **Table**

#### **?A Through ?Q**

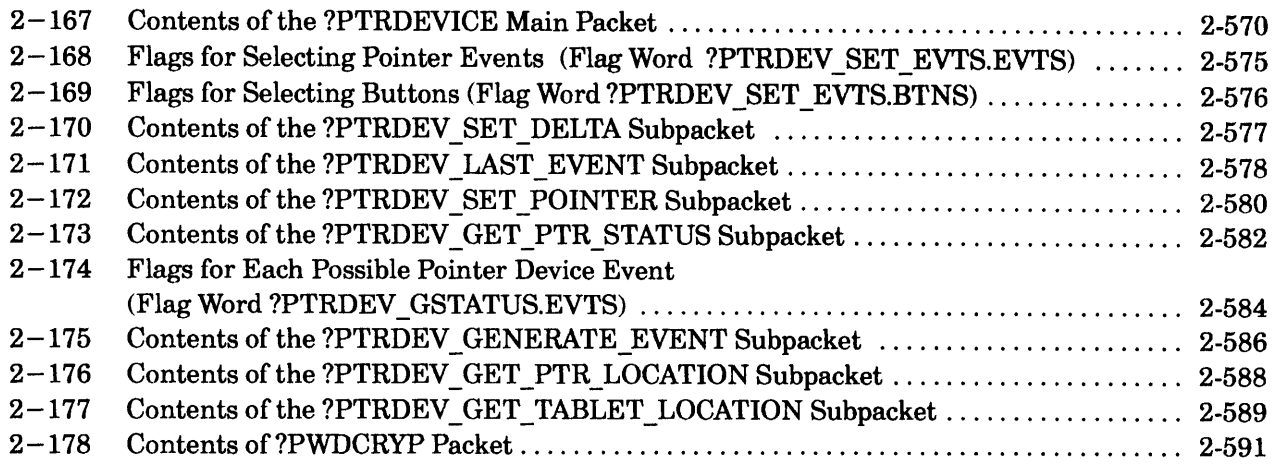

#### **?R Through?Z**

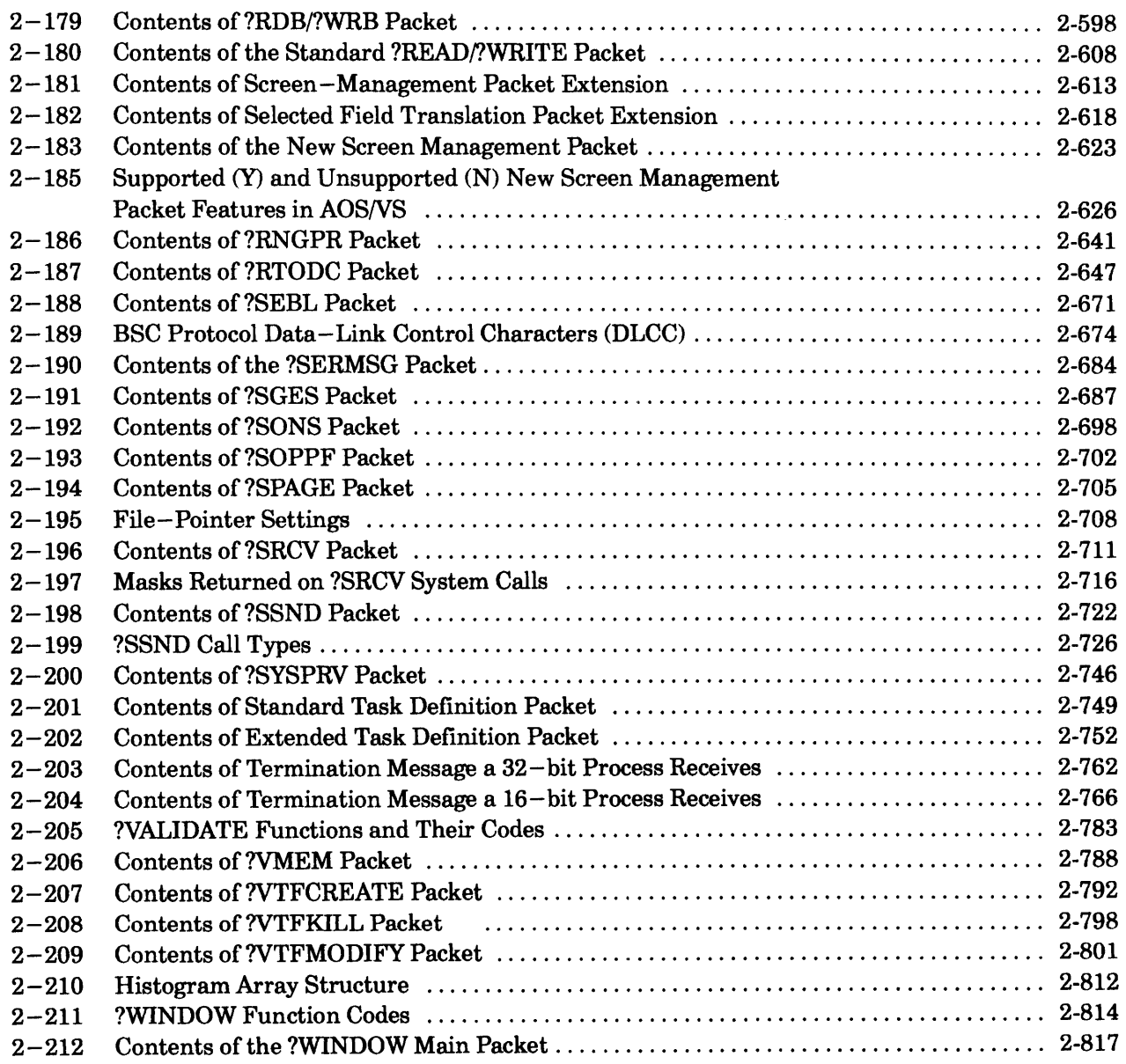

**Table** 

#### **Table**

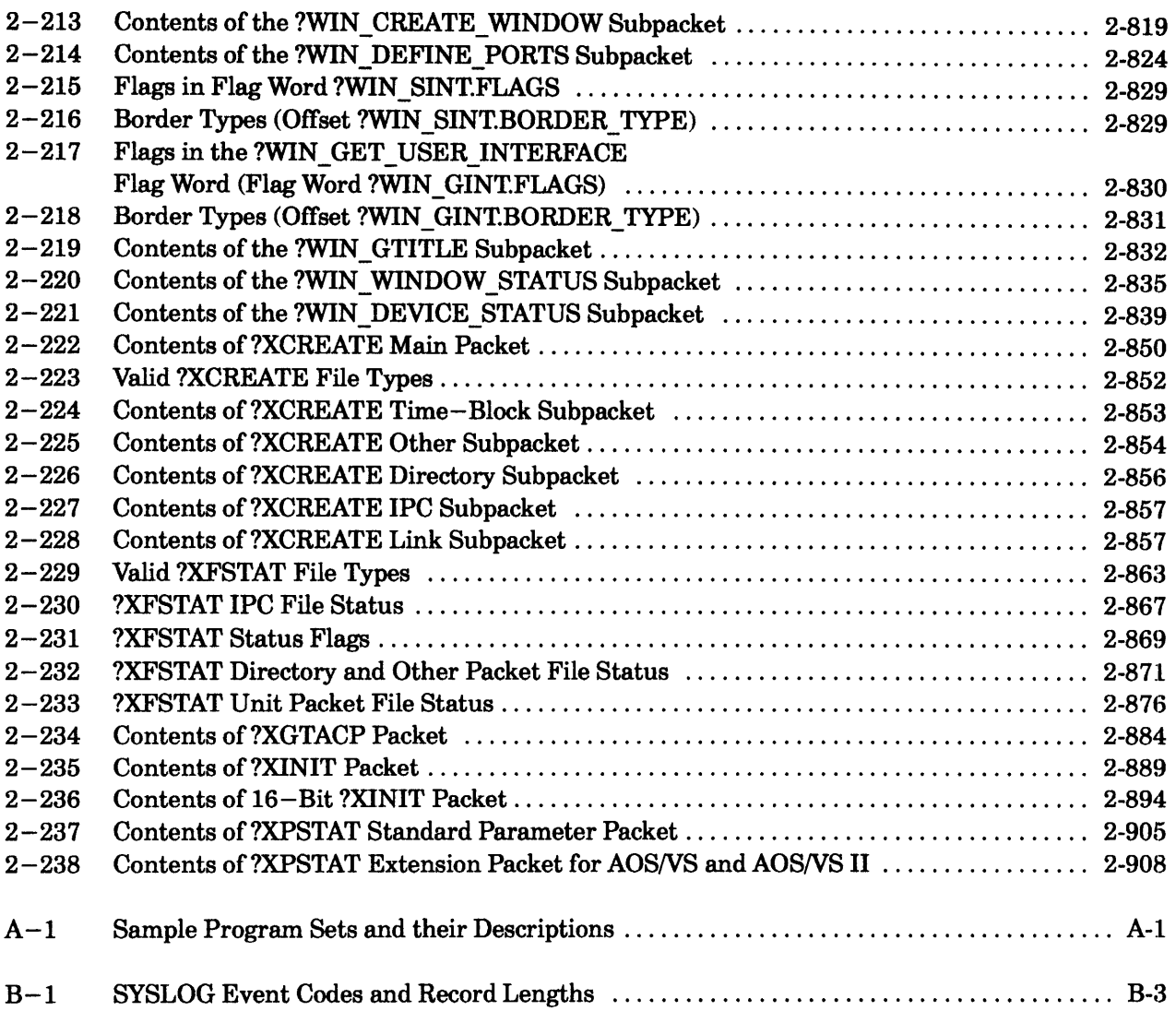

#### **Figure**

#### **?A Through?Q**

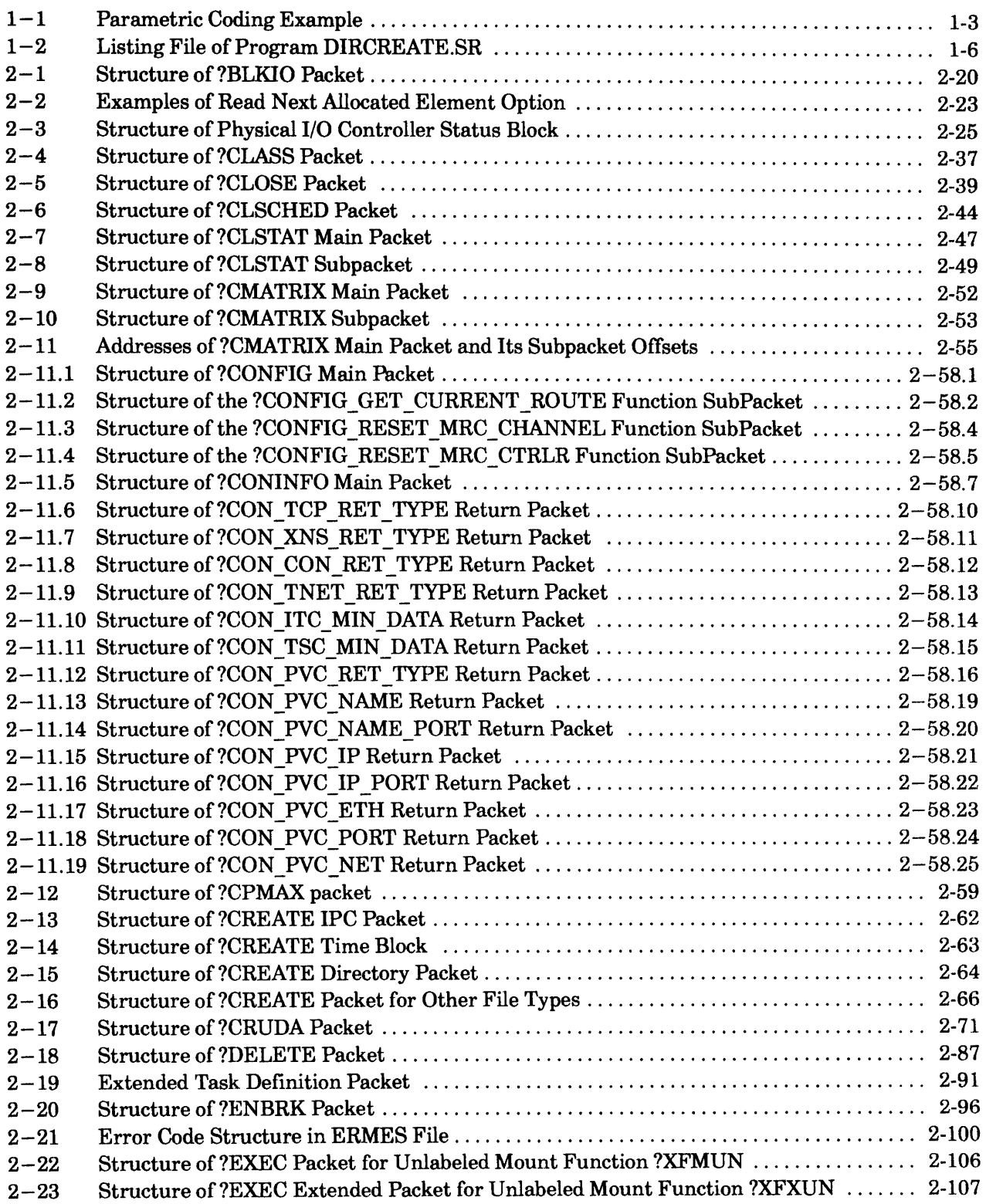

### **Figure ?A Through ?Q**

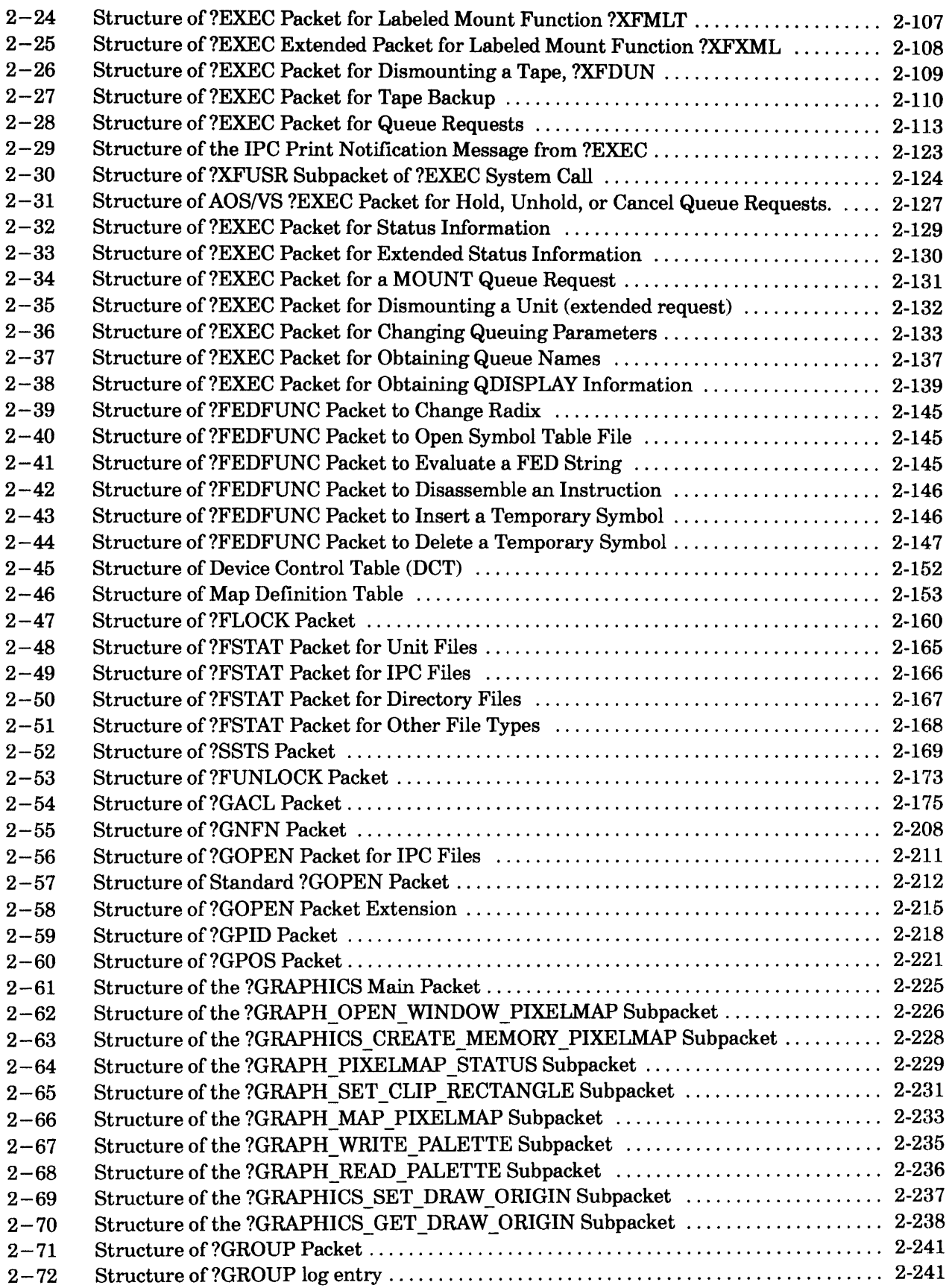

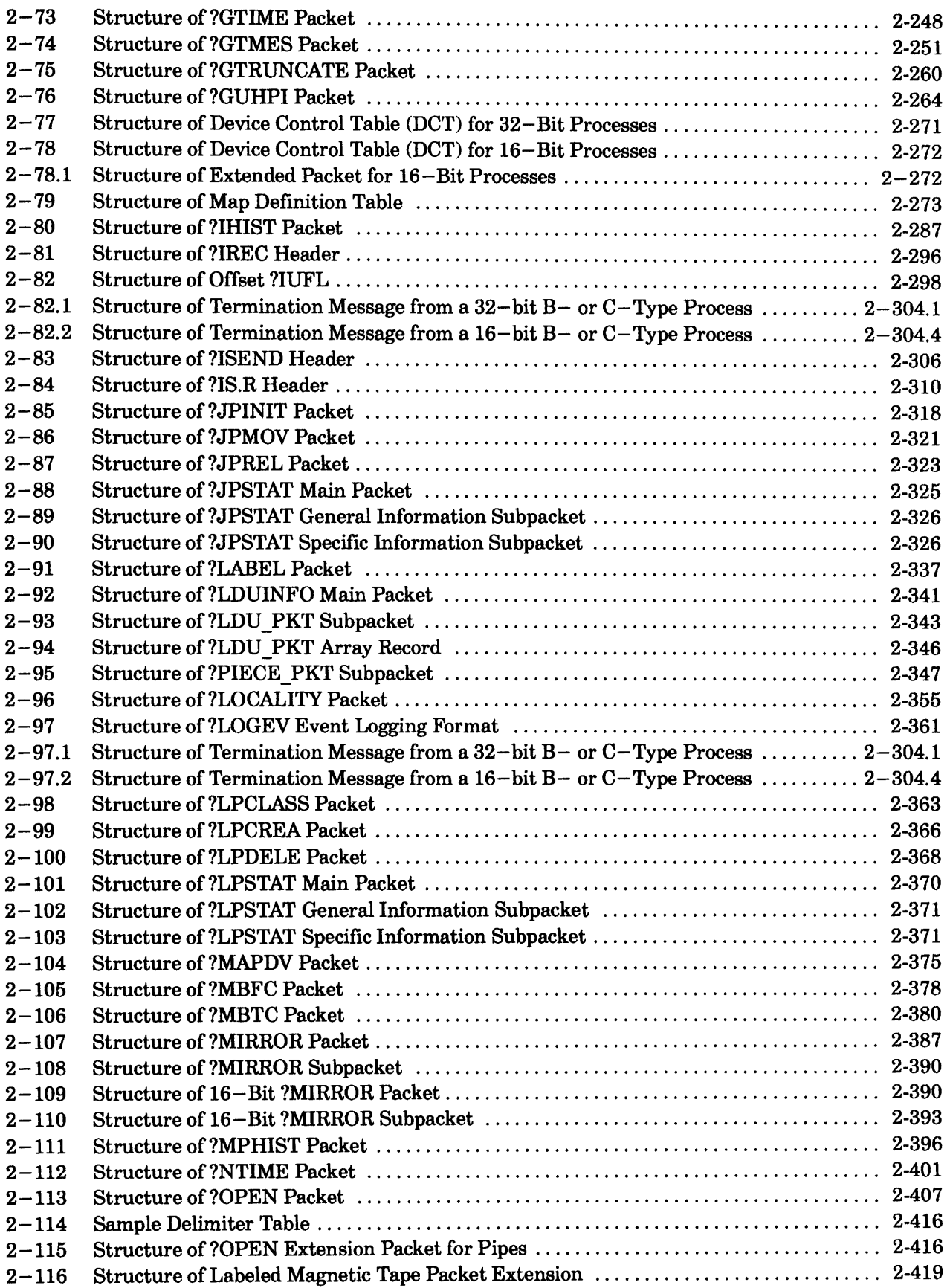

### **?A Through ?Q**

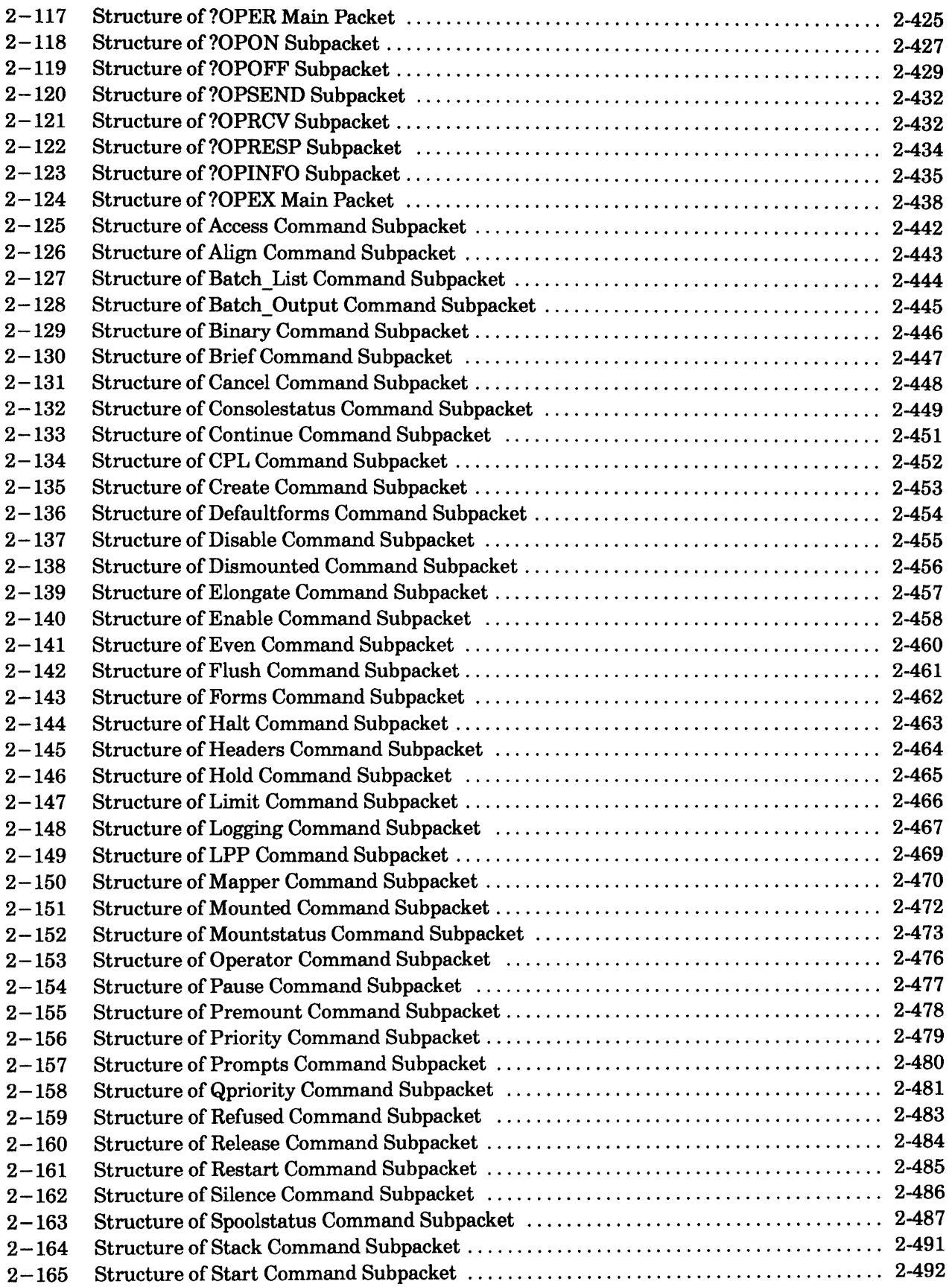

### **?A Through?Q**

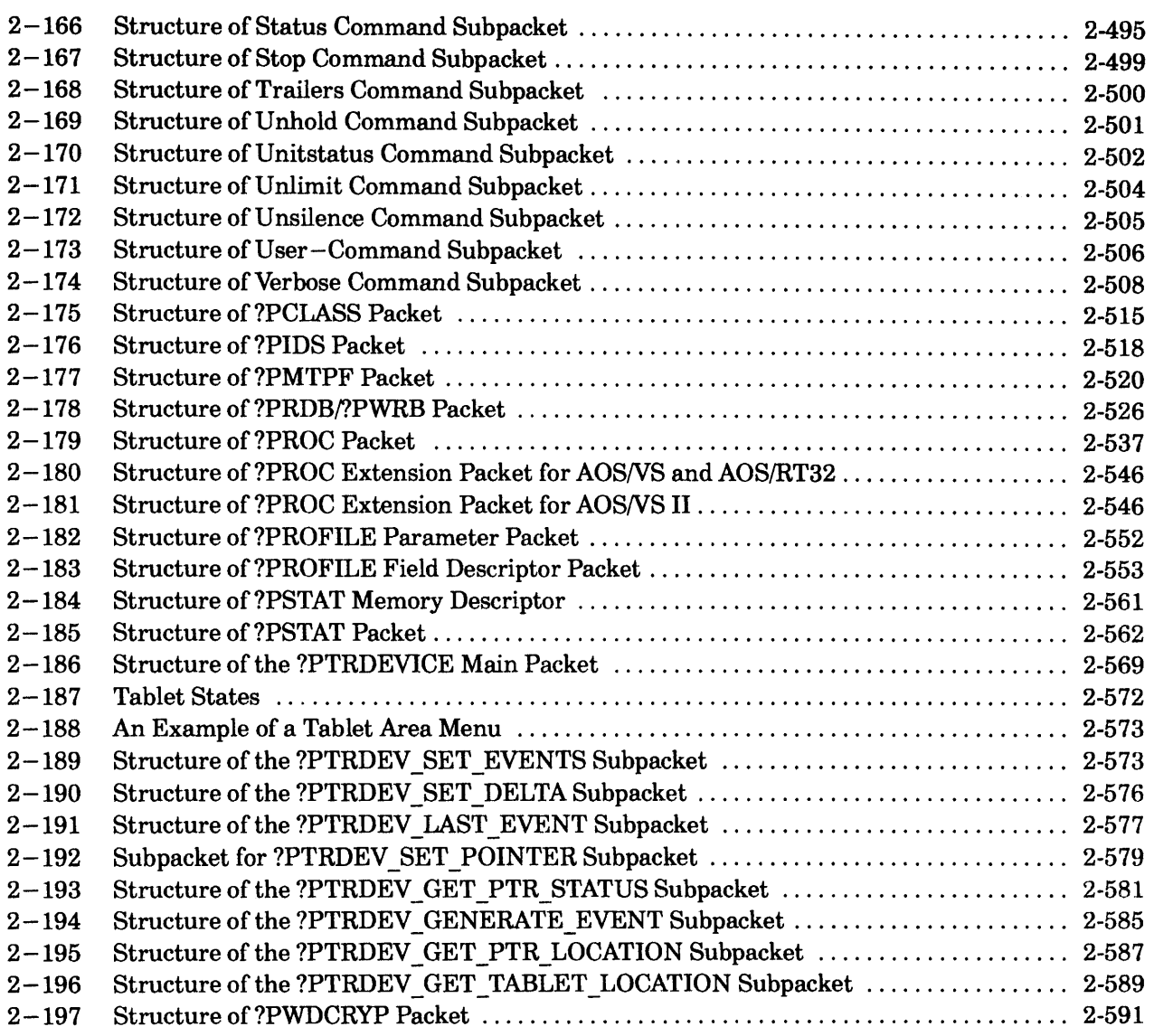

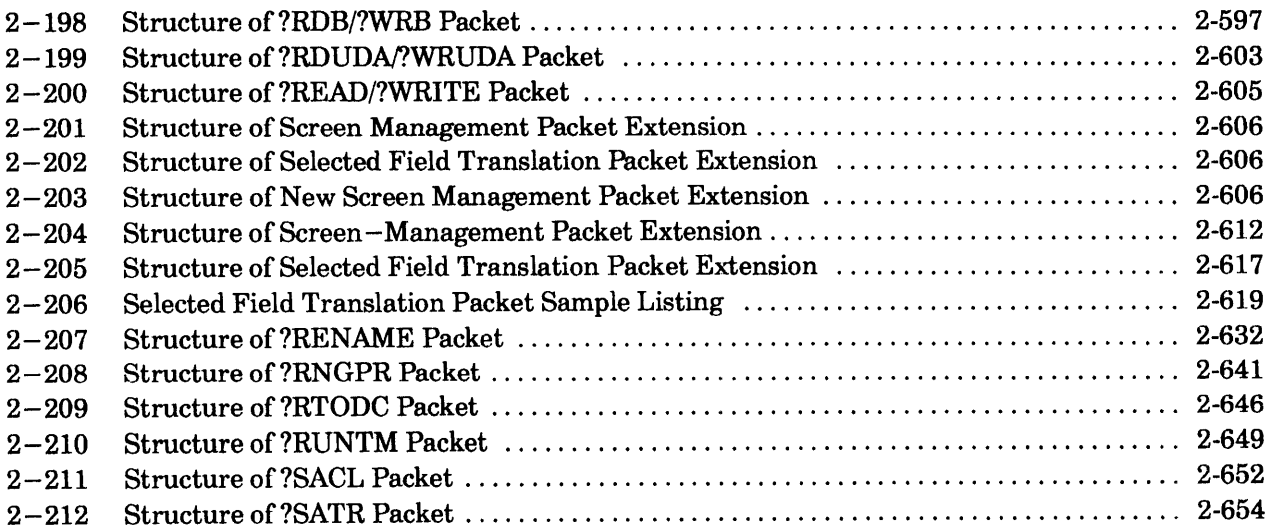

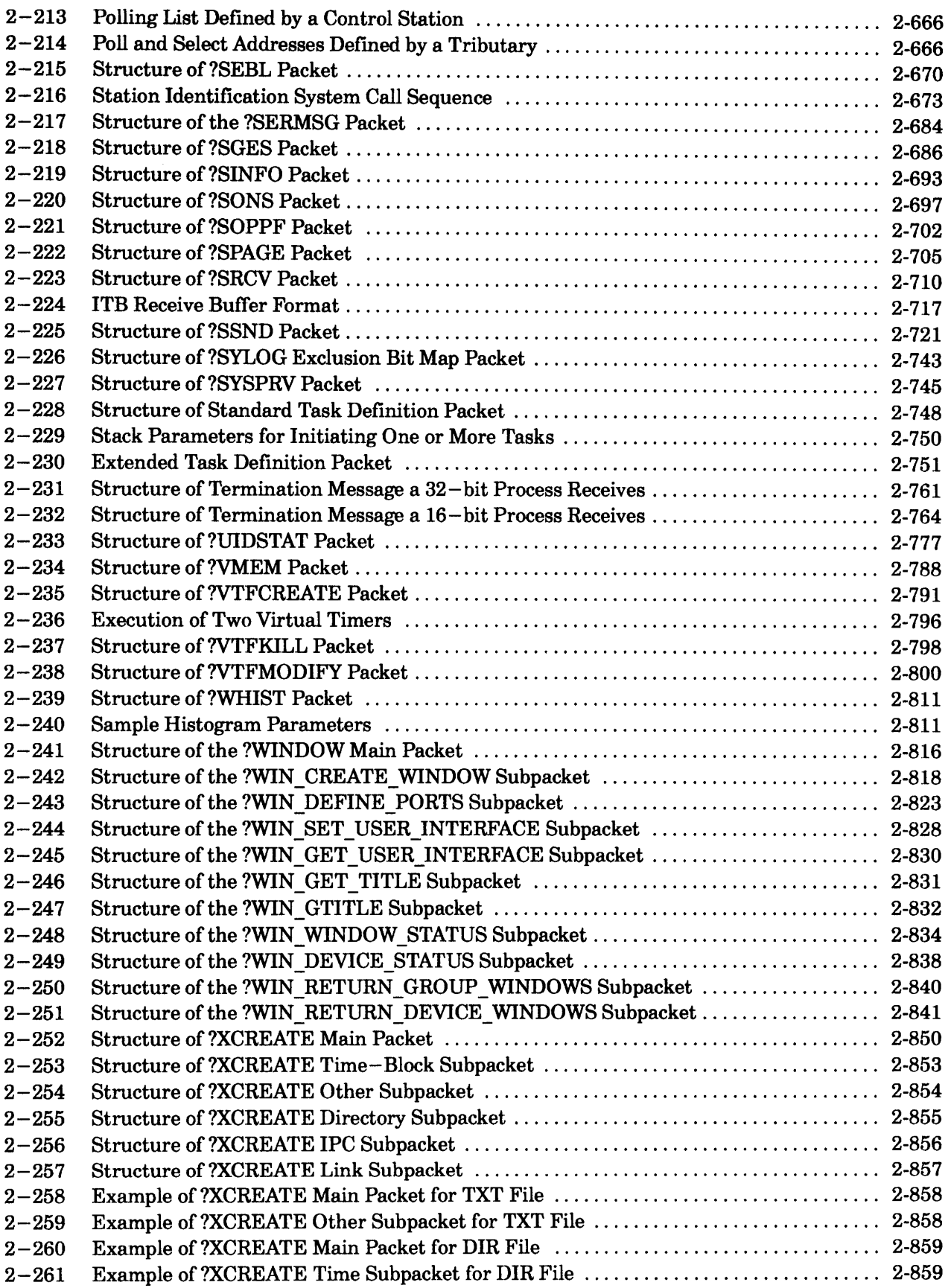

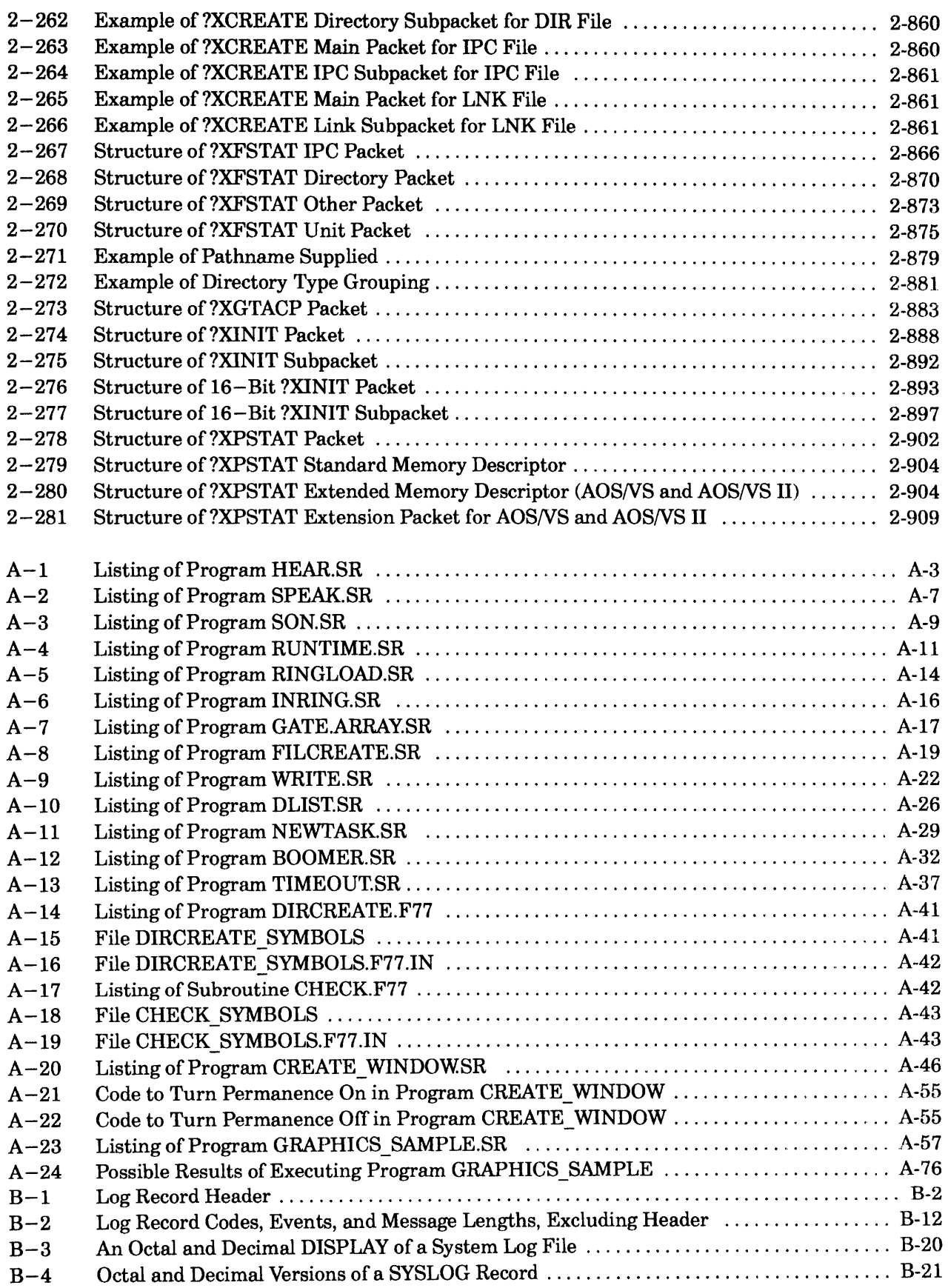

## **Chapter 1 Introducing the System Calls**

AOS/VS, AOS/VS II, and AOS/RT32 support a wide variety of system calls. System calls are command macros that call on predefined routines in the operating system. The system calls you code into a program allow you to

- Manage processes
- Manage logical address space
- Establish interprocess communications
- Maintain disk files
- Perform file input and output
- Manage a multitasking environment
- Define and gain access to user devices
- Establish customer/server connections between processes
- Perform input and output in blocks, rather than in records or lines
- Use the virtual timer facility (AOS/RT32 only)

You are probably familiar with the Command Line Interpreter (CLI) program. Typically it accepts statements (i.e., command lines) from a terminal, interprets them, and turns them over to the operating system for execution. An example is the command line

#### ) CREATE/DIRECTORY NEW DIR  $\lambda$

Here, the CLI calls on the operating system to create a directory named NEW \_DIR. More specifically, this CLI command results in an execution of the ?CREATE system call. Your programs can also call on the operating system to perform both functions that the CLI accepts (such as creating a directory file via ?CREATE) and functions that the CLI does not accept (such as getting the next name in a directory file - the function of system call ?GNFN).

Chapter 2 describes each of the *AOSNS, AOSNS* II, and AOSIRT32 system calls in alphabetical order. Also, each system call description includes a list of the error codes that are most likely to occur with the particular system call.

All memory addresses are octal and all other numbers are decimal unless otherwise specified.

We assume that you are writing assembly language programs that make system calls. However, you may write high-level language programs that also make direct calls to the operating system. In this latter case, see the general explanation later in this chapter.

In this manual, *AOSNS* means *AOSNS, AOSNS* II, or both, unless otherwise noted.

## **Standard Format for System Calls**

You must begin each system call with a question mark. Unless otherwise noted, you must reserve two return locations for each system call: a normal return (good return) and an error return (bad return). The standard format for a system call is

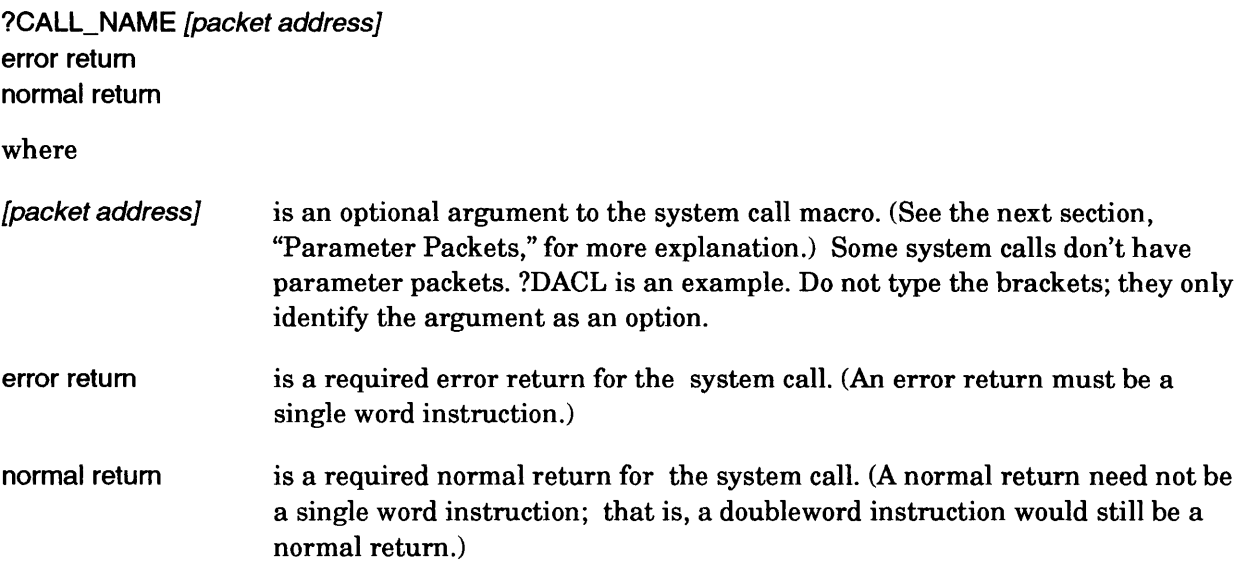

Although most system calls conform to the standard format, there are exceptions. The exceptions are noted in the individual system call descriptions. An example is ?RETURN, which does not have a normal return.

When the operating system executes a system call successfully, it takes the normal return. However, if the system call fails, the operating system takes the error return. It returns an error code in ACO that tells you why the system call failed.

Frequently, an error code does not indicate an actual error in your program, but rather indicates an exception. For example, you may want to check for error code ERFDE (File Does Not Exist), and then take another action. For simplicity, however, all exception codes are called error codes.

ACl, AC2, and AC3 represent accumulator 1, accumulator 2, and accumulator 3, respectively. The contents of ACO, AC 1, and AC2 after a system call completes depend on the system call you issued. AC3, however, almost always contains the current frame pointer. There are very few references to AC3 in this manual. These references are in the descriptions of the following system calls:

- ?BRKFL
- ?IREC (Table 2-63 and Table 2-64)
- ?IXMT
- ?TASK
- ?WALKBACK
# **Parameter Packets**

Some system calls require a *parameter packet* (or simply *packet).* A packet is a set of consecutive words that you set aside in your address space. The operating system uses these words to obtain your input specifications to a system call and/or return output values from a system call. After you set up a packet, you specify the packet address in one of the following ways.

- Load the packet's address into AC2 before you issue the system call.
- Provide the packet address as an argument to the system call macro, which will load the packet address into AC2 for you.

An individual word or doubleword in a packet is called an *offset* of the packet.

# **Parametric Coding**

Parametric coding means writing your code using mnemonics (symbols listed in PARU.32.SR, PARU\_LONG.SR, and PARU.16.SR) to refer to all error codes, packet offsets, and packet values, regardless of how the offsets are ordered in the packet figures.

You should always code parametrically because the packet figures are not true physical representations. Therefore, the exact order of the offsets may vary from one operating system revision to the next. The mnemonics, however, will always correspond to the correct packet offsets. The system call packet in Figure 1-1 is an example of parametric coding.

```
Issue call, with packet address "CONSOLE" 
START: ?OPEN CONSOLE 
                              as argument. Supply your own error return 
        error return 
                           \cdotnormal return 
                              and good return. 
                           \cdotiElsewhere in the program, set up the ?OPEN packet (at the 
        iaddress specified by "CONSOLE"). 
CONSOLE: . BLK ?IBLT 
                                ; Reserve enough words for packet
                                    (?IBLT=packet length). 
        .LOC CONSOLE+?ISTI 
                                Location of offset ?ISTI, the 
                                    file specifications word. 
         . WORD ?IEXO!?OFIN 
                                 Exclusive open, use as input. 
                                Location of offset ?ISTO, the file 
        .LOC CONSOLE+?ISTO 
                                    type. 
         . WORD 0 
                                 Use defaults for ?ISTO. 
         .LOC CONSOLE+?IBAD 
                                Location of offset ?IBAD, a byte 
                                   pointer to the I/O buffer. 
         . DWORD CBUFFER*2 
                                 CBUFFER is the console buffer. 
           Continue coding parametrically for the rest of the packet. 
        \ddot{\phantom{0}}
```
#### *Figure* 1-1. *Parametric Coding Example*

We made the packet figures, for each system call requiring a parameter packet, as close as possible to PARU.32.SR, to PARU\_LONG.SR, and to PARU.16.SR (for calls with 16-bit packets). We also made the sample packets as close as possible to the packets defined in these parameter files. This arrangement helps you during debugging with the symbolic debugger utility program, since you can use the packet figure to easily match its offsets with the values displayed by the debugger.

Within some of the packet offsets (for example, those in the 1/0 system calls ?OPEN, ?READ, ?WRITE), you must use bit masks to select options. For example, in Figure 1-1, the specification ?IEXO!?OFIN was formed by applying the OR operator to bit masks ?IEXO and ?OFIN to select two options within the word ?IST!. In other cases, you may need to set individual bits in a word. The notation for doublewords is

1S(bit-position)

and, provided that you have specified single words via the MASM macro .ENABLE WORD, the notation for single words is

1B(bit-position)

The S operator generates a 32-bit integer and the B operator generates a 16-bit integer. Thus, the ISO notation sets bit 0 (leftmost) of a 32-bit doubleword to generate 20000000000, and the IBO notation sets bit 0 (leftmost) of a 16-bit single word to generate 100000. Other examples are

```
. ENABLE DWORD and 151 generates 10000000000 
. ENABLE DWORD and 152 generates 04000000000 
. ENABLE DWORD and 1529 generates 00000000004 
. ENABLE DWORD and 1531 generates 00000000001 
. ENABLE WORD and 1B1 generates 040000 
. ENABLE WORD and 1B2 generates 020000 
. ENABLE WORD and 1B12 generates 000010 
. ENABLE WORD and 1B15 generates 000001
```
You can also use the B operator with DWORD enabled. Another approach is to use .WORD or .DWORD with respective B or S operators. Two corresponding examples are

. WORD 1B15 .DWORD 152

# **Other System Call Input**

Before you can issue many of the system calls, you must load one or more of the accumulators with input values, such as byte pointers. All accumulators are 32 bits wide under *AOSNS* and AOS/RT32, as are all byte pointers.

Each system call description uses unique mnemonics for the high-order and low-order portions of 32-bit values. The high-order portion of a 32-bit value consists of the 16 most significant bits; that is, bits 0 through 15. The low-order portion of a 32-bit value consists of the 16 least significant bits; that is, bits 16 through 31.

Under *AOSNS* and AOSIRT32, you must define both the high-order and the low-order portions of  $32$ -bit doublewords. For example, if you pass  $-1$  to indicate the default value of a  $32$ -bit doubleword, you must set both the high-order and the low-order portions of the word to -1.

There are two methods of setting both the high- and low-order halves of a doubleword:

1. The preferred method (Method 1)

.LOC . DWORD CON50LE+ ? I BAD  $-1$ 

This method sets both the high- and low-order bits to -1 with one easy-to-read MASM pseudo-operation.

2. The other method (Method 2)

```
.LOC 
. WORD 
.LOC 
. WORD 
          CONSOLE+?IBAD 
          -1CONSOLE+?IBAL 
          -1 
                                  ; Set high-order bits to -1.
                                  ; Set low-order bits to -1 .
```
This method sets the high- and low-order bits to -1 with separate MASM pseudo-operations.

There is no advantage to using Method 2. Therefore, we advise you to use Method 1. Because Method 1 is simpler than Method 2, this manual does not list low-order packet offsets. The parameter (PARU) files, especially PARU.16, do contain these offsets.

# **Reserved Symbols**

Data General reserves all symbols that begin with a question mark (?) for its internal products, including *AOSNS* and AOSIRT32. Don't *define* symbols beginning with? because assembler errors, unexpected results, or worse can occur. A worst case scenario is your using a symbol that invokes an internal system call which, in turn, alters your program or data in a non-obvious but troublesome way. Of course, you frequently *use* DG-created symbols beginning with ? to invoke system calls and to communicate with the system calls. This manual contains hundreds of such symbols. Two of them are ?DACL, a system call name, and ?GRRH, an offset in the parameter packet for system call ?RUNTM.

# **A Complete Example - Assembly Language**

This section describes an assembly language program that, when executed, creates directory file NEW \_DIR and makes it the working directory. The program issues the system calls ?CREATE, which requires a parameter packet, and ?DIR, which does not require a parameter packet.

These system calls have the same effects as the respective CLI commands

```
) CREATE/DIRECTORY NEW DIR \lambda) DIR NEW_DIR )
```
It's worth noting that your CLI (Command Line Interpreter) is a process executing a program named CLI.PR. The CLI accepts these two command lines, one at a time, and interprets them. Then the CLI loads accumulators, creates any necessary parameter packets, and makes the respective system calls ?CREATE and ?DIR.

The point of this section is to list the general steps of writing assembly language programs that make system calls. This section also contains a comprehensive example, based on sample program DIRCREATE.SR, from which you can easily generalize.

# **General Step**

Unlike high-level language programs, assembly language requires no special interface to the symbols and values in SYSID.32, PARU.32, PARU\_LONG, MASM\_32CHAR, and PARU.16. Write your program according to the rules of assembly language as explained in the manuals listed in the "Related Documentation" section of the Preface. While you write your program, code its system calls according to their documentation in this manual.

# **Program Listing**

Figure 1-2 contains the listing file DIRCREATE.LS that the Macroassembler created from source program file DIRCREATE.SR.

SOURCE: DIRCREATE MASM 06.00.00.00 27-AUG-85 10:12:04 PAGE 1 01 . TITLE DIRCREATE . THE OPEN SERVICE OF A SERVICE OF A SERVICE OF A SERVICE OF A SERVICE OF A SERVICE OF A S<br>DIRCREATE AND SERVICE OF A SERVICE OF A SERVICE OF A SERVICE OF A SERVICE OF A SERVICE OF A SERVICE OF A SERVI 02 . ENT DIRCREATE 03 NREL  $0405$ DIRCREATE:<br>XLEFB 0.NEWDIR\*2 06 000000 UC 122071 000100 XLEFB 0, NEWDIR<sup>\*</sup>2 ; Byte pointer 07 07 to new 08 directory's name  $\cdot$ 09 000002 UC 124531 WSUB 1,1 ; 0 in AC1<br>
?CREATE DIRPKT : Create t 10 Create the direc-11 tory according ÷ 12 to its parameter ÷. 13 packet. WBR ERROR ; Error return 14 000011 UC 105470 15 ; Make newly created directory ; NEW\_DIR the default one.<br>XLEFB 0,NEWDIR\*2 ; Byte po 16 17 000012 UC 122071 000054 ; Byte pointer 18 to new direc-19 <sup>i</sup>tory's name 1,1 ; 0 in AC1<br>2,2 ; 0 in AC2 20 000014 UC 124531 WSUB ; 0 in AC2 WSUB 21 000015 UC 150531 ?DIR Move to NEW\_DIR. 22 ERROR 23 000021 UC 104470 WBR 24 000022 UC 150531 WSUB 2,2 Execute a normal ?RETURN 25 return to AOS/VS.  $\ddot{\cdot}$ ERROR 26 000026 UC 101770 WBR 27 28 DIRPKT: ?CLTH ; Packet length 29 000027 UC 00000000012 .BLK 30 00000000027 UC .LOC DIRPKT+?CFTYP 31 000027 UC 000012 . WORD  $0*400+?FDIR$ ; Left byte is 0, 32 right specifies  $\ddot{i}$ a standard (non-33  $\ddot{\phantom{0}}$ 34 control point)  $\ddot{\cdot}$ 35 directory. DIRPKT+?CHFS 36 00000000030 UC .LOC -1 ; Hashframe size is 37 000030 UC 177777 . WORD the default. 38

*Figure* 1-2. *Listing File of Program DIRCREATE.SR (continued)* 

SOURCE: DIRCREATE MASM 06.00.00.00 27-AUG-85 10:12:04 PAGE 2 01 00000000031 UC .LOC DIRPKT+?CTIM<br>02 000031 UC 377777777777 .DWORD -1 : Time 02 000031 UC 37777777777 .DWORD -1 *i* Time block is cur-03 *p i p 1000000000033* UC *bloc* **DIRPKT+?CACP** 04 00000000033 UC .LOC DIRPKT+?CACP<br>05 000033 UC 377777777777 .DWORD -1 ; ACL 05 000033 UC 37777777777 .DWORD -1 *i* ACL same as caller's 06 00000000035 UC .LOC DIRPKT+?CMSH<br>07 000035 UC 00000000000 .DWORD 0 : Set 07 000035 UC 00000000000 .DWORD 0 ; Set to zero for 08 08 i type ?FDIR.<br>09 000000000037 UC .LOC DIRPKT+?CMIL .LOC DIRPKT+?CMIL<br>.WORD -1 ; Default number of 10 000037 UC 177777<br>11 11 **index levels.**<br>12 00000000040 UC .LOC DIRPKT+?CMRS .LOC DIRPKT+?CMRS<br>.WORD 0 ; Reserved. 13 000040 UC 000000<br>14 000000000041 UC .LOC DIRPKT+?CLTH ; End of packet 15 16 000041 UC 047105 053537 17 18 042111 051000 NEWDIR: .TXT "NEW\_DIR" ; Directory name 19 000045 UC 153211 20 21 22 23 000053 UC 175270 24 00000150000 ERROR: WLDAI ?RFEC+?RFCF+?RFER,2 *iError*  25 ?RETURN WBR . END ERROR DIRCREATE ireturn

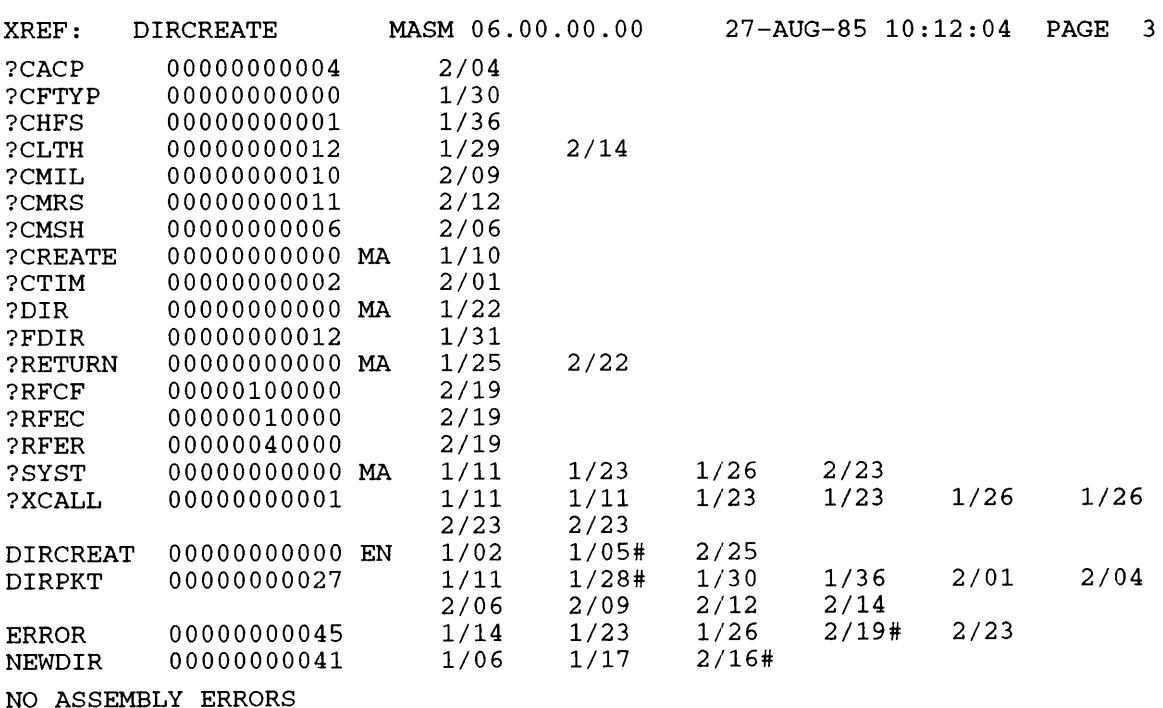

*Figure 1-2. Listing File of Program DIRCREATE.SR (concluded)* 

**-----------------**

# **Program Construction**

First, be sure you have at least Read access to files MASM.PR, MASM.PS, and LINK.PR. File MASM.PR is the Macroassembler. MASM.PS is a MASM.PR-created file that includes SYSID.32.SR, PARU.32.SR, and PARU\_LONG.SR in a special format. Typically, files MASM.PR, MASM.PS, and LINK.PR are in directory :UTIL.

Next are the commands that show the construction of program file DIRCREATE.PR from source file DIRCREATE.SR. All filename suffixes appear for emphasis; you frequently can ignore them during commands to the Macroassembler and Link. The output from the Macroassembler and Link programs doesn't occur in the following commands.

) DELETE/2=IGNORE DIRCREATE LS ) ) COMMENT Create object file DIRCREATE.OB and list file  $\lambda$ ) COMMENT DIRCREATE.LS from DIRCREATE.SR.  $\lambda$ ) XEQ MASM/L=DIRCREATE.LS DIRCREATE.SR  $\lambda$ ) COMMENT Create program file DIRCREATE. PR from object file DIRCREATE. OB.  $\lambda$ ) XEQ LINK DIRCREATE.OB  $\lambda$ ) COMMENT Program file DIRCREATE.PR is now ready for execution.  $\lambda$ 

# **Program Execution**

Next is the dialog that shows the execution of program file DIRCREATE.PR. Read it carefully to see what happens when directory file NEW \_DIR does not exist prior to executing DIRCREATE.PR, and then what happens when NEW \_DIR does exist prior to executing DIRCREATE.PR.

) COMMENT EXECUTE DIRCREATE.PR after making sure that NEW\_DIR doesn't exist. I ) DELETE/2=IGNORE NEW\_DIR  $\lambda$ ) DIRECTORY A UDD4:ALICE ) DATE; TIME  $\lambda$ 27-AUG-85 10:14:40 ) XEQ DIRCREATE.PR 2

) COMMENT There were no errors when ?CREATE and ?DIR executed, so no errors  $\lambda$  $)$  COMMENT were reported.  $\lambda$ ) FILESTATUS/ASSORT NEW\_DIR A

DIRECTORY:UDD4:ALICE

**NEW DIR** DIR 27-AUG-85 10:14:48 0

#### ) DIRECTORY 2

*:UDD4:ALICE* 

) COMMENT The ?DIR call in DIRCREATE.PR executed successfully, but  $\lambda$ 

- ) COMMENT NEW\_DIR was the current directory only during the rest  $\lambda$
- ) COMMENT of the life of process DIRCREATE.PR. When the process  $\lambda$
- ) COMMENT terminated, the directory, :UDD4:ALICE, of the parent  $\lambda$
- ) COMMENT process once again became the current directory.  $\lambda$
- ) DIRECTORY NEW DIR  $\lambda$

) FILESTATUS A

) COMMENT As expected, the FILESTATUS command returns no information  $\lambda$ 

- ) COMMENT because directory NEW\_DIR is empty.  $\lambda$
- ) DIRECTORY *1\* <sup>~</sup>
- ) COMMENT We're back in directory ALICE. Execute DIRCREATE.PR 2
- ) COMMENT again, and see what happens when ?CREATE tries to  $\lambda$
- ) COMMENT create a file (NEW\_DIR) that already exists.  $\lambda$
- ) XEQ DIRCREATE.PR 2

*\*ERROR\* FILE NAME ALREADY EXISTS ERROR: FROM PROGRAM XEQ,DIR CREATE. PR* 

) COMMENT Notice how ?RETURN reported the error and terminated  $\lambda$  $)$  COMMENT the process.  $\lambda$ 

# **Error Codes**

When a system call takes an error return, it places an error code in ACO. Each error code has an octal value and a mnemonic that represents the code. In addition, each error code has a text message associated with it.

You will find the manual *AOS* / *VS II Error and Status Messages* useful as you read the error codes.

The error codes whose format is ERxxx come from file PARU.32.SR. The error codes that begin with "ER\_" come from file MASM\_32CHAR.PS.

# **High-level Language Interface**

The previous section explained how assembly language programs can interface with the operating system. High-level language programs can also make system calls. These high-level languages are

- Ada
- BASIC
- 
- C • COBOL
- FORTRAN 77
- Pascal
- $PLI$

The principle for writing code that makes system calls is the same for each of these languages. For any system call in any language, follow these four steps:

- 1. Read about the system call in this manual. Note the input/output values of the accumulators and, if any, the parameter packet.
- 2. Read the language's documentation for its technique for making system calls.
- 3. Assign values to accumulator variables and to, if any, an array that becomes the parameter packet.
	- NOTE: In a high-level language statement where you define an ASCII character string that will be assigned to an accumulator, you must terminate the string with a null character. If the string does not end with a NL, FF, CR or null character, an error occurs.

For example,

CHARACTER\*8 NEW\_DIR / 'TEST\_DIR<O>' /  $AC0 = BYTEADDR(NEW_DIR)$ 

The first FORTRAN statement defines the NEW \_DIR byte pointer and the text string, TEST\_DIR, which terminates with a null character. The second statement loads the string into ACO.

4. Write the statement that makes the system call. The statement includes or refers to the accumulator variables.

For example, suppose you want to create a FORTRAN 77 program that does the same things as assembly language program DIRCREATE.SR. The corresponding four steps in the creation of DIRCREATE.F77 would be as follows.

- 1. Read the documentation of?CREATE (with emphasis on the directory option) and ?DIR in this system call dictionary.
- 2. Read the chapter about the system interface function, ISYS, in the FORTRAN 77 *Environment Manual (AOS/VS).*
- 3. Use 4-byte integer variables for the values of ACO, AC1, and AC2 when preparing for ?CREATE (whose FORTRAN 77 counter part is most likely 4-byte integer variable

ISYS\_CREATE) and for ?DIR (correspondingly ISYS\_DIR). Create an array of 2-byte integer variables that is the parameter packet for ?CREATE. Use the BYTEADDR and WORDADDR functions as needed for byte addresses and word addresses, respectively.

4. Use the ISYS function to make the system call. The four arguments to this function are the system call identifier, contents of ACO, contents of ACl, and contents of AC2. The result that ISYS returns is either 0 for no error, or the error code that the operating system placed in ACO.

Appendix A contains FORTRAN 77 program DIRCREATE.F77 that has the same functionality as assembly language program DIRCREATE.SR.

End of Chapter

# **Chapter 2 AOSNS, AOSNS II, and AOS/RT32 System Calls (Continued)**

This chapter describes system calls whose first letters begin with ?R through ?Z. It is a continuation of Chapter 2 in the *manuaIADS/VS, ADS/VS* II, *and ADS/RT32 System Call Dictionary, ?A Through ?Q.* 

#### **?A through ?Q**

Descriptions of system calls whose first letters begin with ? A through ?Q are in Chapter 2 in the manual *ADS /VS, ADS /VS* II, *and ADS/ RT32 System Call Dictionary, ?A Through ?Q.* Near the beginning of Chapter 2 in the manual *ADS* / *VS, ADS* / *VS* II, *and ADS* / *RT32 System Call Dictionary, ?A Through* ?Q there is a Table 2-1. It summarizes all *AOSNS* and AOSIRT32 system calls, and groups them according to their functions. It also indicates operating system differences.

?RCALL [procedure entry] normal return alternate return

#### **Input**

#### **Output**

Input accumulators and carry bit are passed to the new procedure

Accumulators and carry bit are unchanged, unless the new procedure modifies them

#### **Error Codes in ACO**

The following error codes may be passed to the ?BOMB routine:

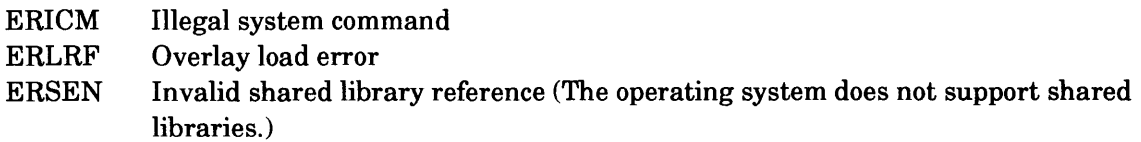

#### **Why Use It?**

?RCALL and the other resource system calls (?KCALL and ?RCHAIN) allow you to augment a I6-bit process's address space by acquiring disk-resident resources. You can use the resource system calls to acquire both root and overlay resources.

#### **Who Can Use It?**

There are no special process privileges needed to issue this call, and there are no restrictions concerning file access.

#### **What It Does**

?RCALL releases the calling resource, loads a new resource, and transfers control to the procedure entry that you specify within the new resource. You can pass the procedure entry as an argument to ?RCALL or pass it on the stack (with the .PTARG pseudo-op). If you pass the procedure entry on the stack, the operating system pops it off the stack as it executes ?RCALL.

After the operating system executes the new target procedure, it returns control to the ?RCALL normal return, unless the target specifies an alternate return by issuing an

ISZ ?ORTN,3

instruction followed by a

RTN

instruction.

If the calling resource is an overlay in a multiple overlay area, it must be position-independent and movable. Otherwise, the return address may be invalid.

#### **Notes**

• See the descriptions of ?KCALL and ?RCHAIN in this chapter.

# **?RCHAIN Chains to a new procedure (16-bit processes only).**

?RCHAIN [procedure entry]

#### **Input**

### **Output**

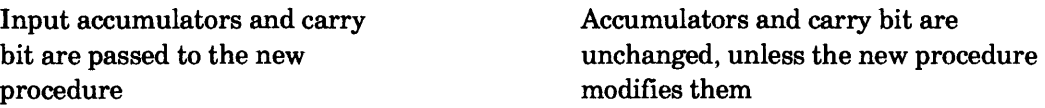

### **Error Codes**

The following codes may be passed to the ?BOMB routine:

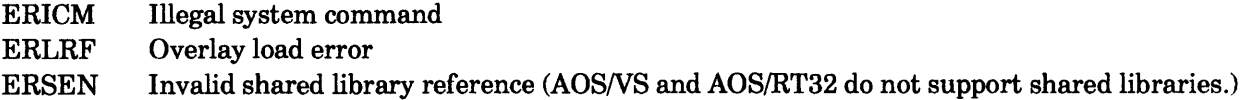

# **Why Use It?**

?RCHAIN allows you to chain from a ?KCALLed or ?RCALLed procedure to another procedure. Only procedures that have been ?KCALLed or ?RCALLed can issue ?RCHAIN. Typically, you use ?RCHAIN to connect separate sequential pieces of a large resource.

# **Who Can Use It?**

There are no special process privileges needed to issue this call, and there are no restrictions concerning file access.

# **What It Does**

Like ?RCALL, ?RCHAIN releases the calling procedure, loads a new resource, and transfers control to the procedure entry that you specify within the new resource. You can pass the procedure entry as an argument to ?RCHAIN or pass it on the top of the stack, via the .PTARG pseudo-op.

Unlike ?RCALL, ?RCHAIN is issued from one called procedure to another and, therefore, has no normal return. Although each procedure must begin with an ?RSAVE instruction, only the last procedure on the chain should end with a RTN. When the operating system executes the RTN, it transfers control back to the initial procedure, not to the ?RCHAIN caller.

### **Notes**

• See the descriptions of ?KCALL and ?RCHAIN in this chapter.

?RDB [packet address] error return normal return

?WRB [packet address] error return normal return

#### **Input**

#### **Output**

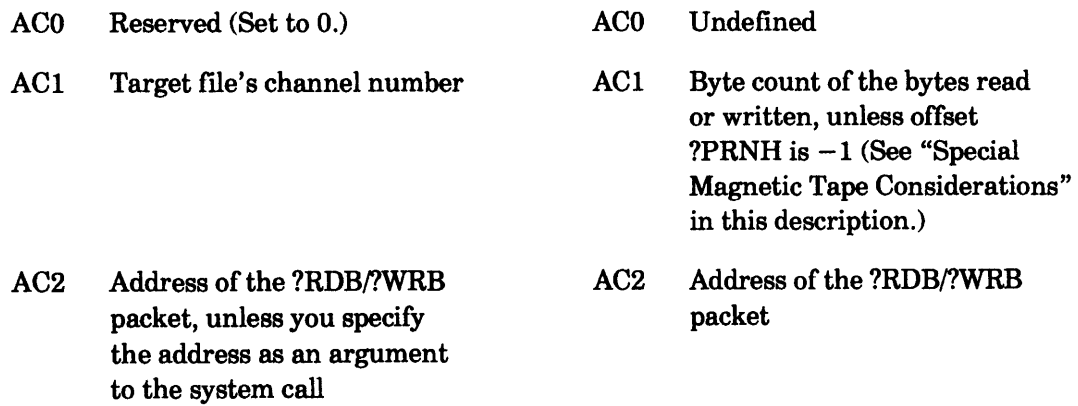

# **Error Codes in ACO**

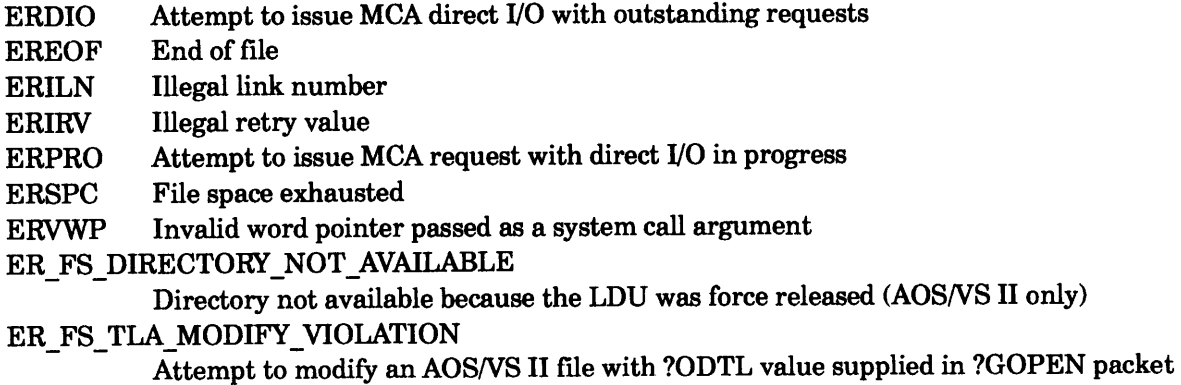

(?WRBonly)

# **Why Use It?**

I

?RDB and ?WRB allow you to perform block I/O on a file. (A system call named ?BLKIO also lets you perform block I/O on a file, plus it includes functionality for reading the next allocated element in a file.)

# **Who Can Use It?**

There are no special process privileges needed to issue this call. You must have obtained a channel number via ?GOPEN or ?OPEN before issuing this call. Also, you have Read access to the file before issuing ?RDB or Write access to the file before issuing ?WRB.

# **What It Does**

?RDB and ?WRB respectively read and write blocks of data on magnetic tape, disk, or MCA links. Note that you cannot use ?RDB to read blocks into the write-protected area of your logical address space. However, you can use ?WRB to write from the write-protected area.

Before you issue ?RDB or ?WRB, load AC1 with the channel number that the operating system assigned to the target file when you opened it (?GOPEN), and define the ?RDB or ?WRB packet in your logical address space. You can load the packet address into AC2 before you issue the block 110 system call, or you can specify the packet address as an argument to ?RDB or ?WRB. The value for the length of the packet is ?PBLT. Figure 2-198 shows the structure of the block I/O packet, and Table 2-179 describes the contents of each offset.

o 7 8 15 16 23 24 31 ------------+------------+------------+------------ ?PSTI 1 Flag word 1 Block 1 Reserved 1 Priority 1 ?PSTO  $\frac{1}{1}$  (see  $\frac{1}{1}$  count  $\frac{1}{1}$  (Set to 0.) 1 I Table 2-179) | 1 1------------+------------+-------------+------------1 ?PCAD 1 Address of data buffer in your logical address <sup>1</sup> 1 space 1 1----------------------------------------------------1 ?PRNH | Block number of first disk block to be trans- | ?PRNL <sup>1</sup>ferred, file number for tape, link number for MCA <sup>1</sup> 1 or retry count for MCA 1 1-------------------------+-------------------------1 ?PRCL | Number of bytes in last | Reserved (Set to 0.) | ?PRES 1 disk block transferred 1 1 (?WRB only), last tape 1 1 1 block transferred, or 1 1 1 in last MCA transmission 1 I-------------------------+-----·--------~-----------I ?PBLT = packet length

*Figure* 2-198. *Structure of ?RDB* / *?WRB Packet* 

Before you can issue ?RDB or?WRB against a file, you must open it with ?GOPEN.

# **?RDB/?WRB Continued**

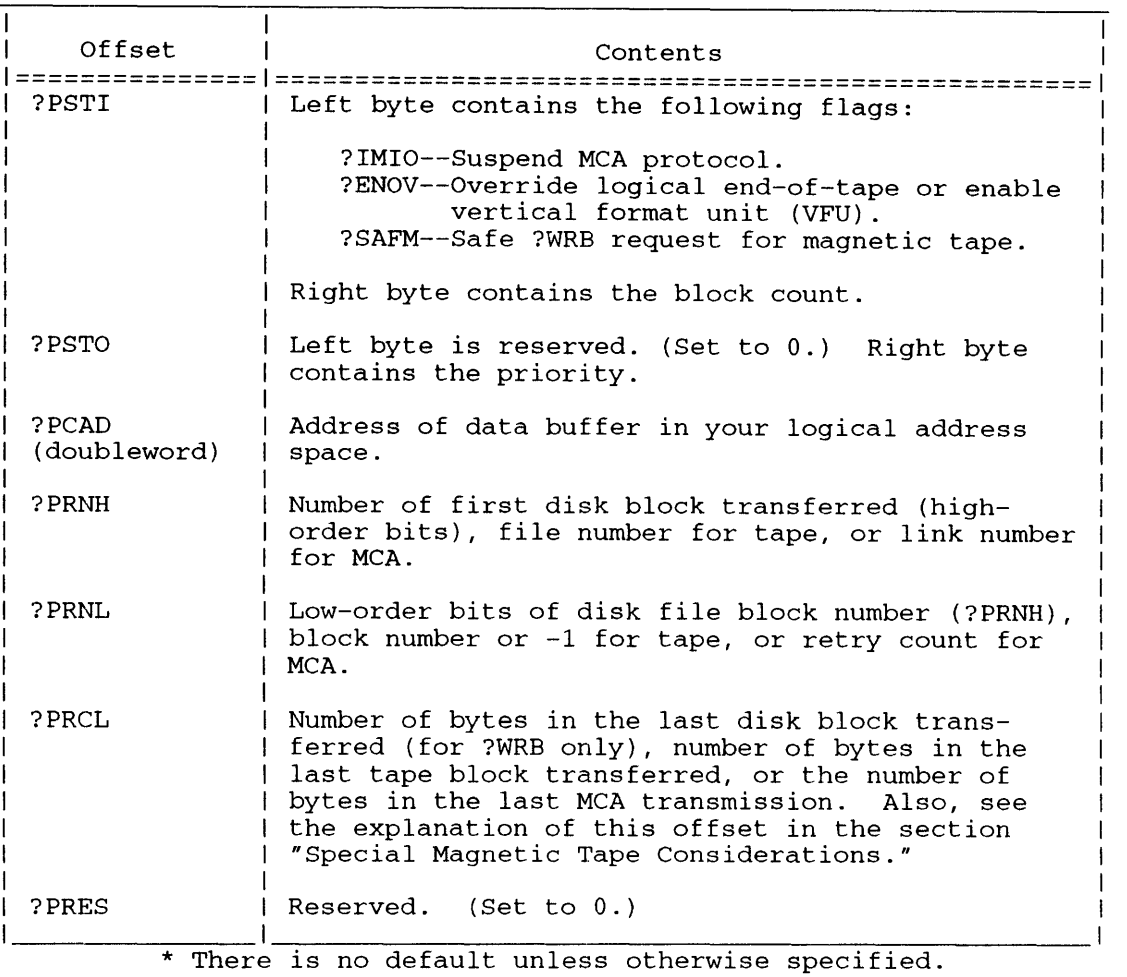

#### **Table 2-179. Contents of ?RDB/?WRB Packet·**

#### **Disk Blocks**

Specify the number of blocks you want to read or write in the right byte of offset ?PSTI. Bit ?IMIO in the left byte of?PSTI applies only to MCA transfers. Bit ?ENOV in the same offset applies only to magnetic tape transfers. For more information about these options, see "Special Magnetic Tape Considerations" and "Special MCA Considerations."

Offset ?PCAD in the packet should point to the data buffer you reserved in your logical address space for the block I/O transfer. If you read or write disk blocks, use offsets ?PRNH and ?PRNL to indicate the relative block number of the first disk block you want to transfer.

If you write disk blocks (?WRB), use offset ?PRCL to indicate the number of bytes in the last block you want to transfer. As in the physical block I/O packet, this value indicates the last valid byte in the block. If you issue ?WRB to extend the file, the operating system places the end-of-file mark immediately after this byte. For disk block transfers, offset ?PRCL applies only to ?WRB. If you set offset ?PRCL to 0, the operating system sets thebytes in the last block to the default, which is 512 (a full block).

#### **Special Magnetic Tape Considerations**

If you perform block I/O on magnetic tapes, you specify the file number at ?GOPEN time (for example, @MTB0:3) or in offset ?PRNH of the ?RDB/?WRB packet. If you used the CLI MOUNT command to mount the tape, you must ?GOPEN the file using its linkname. When you specify the file number at ?GOPEN time, offset ?PRNH is ignored and offset ?PRNL contains the block number. If you do not specify a file number at ?GOPEN time, then offset ?PRNH contains the file number and ?PRNL the block number. For a 32-bit record block number use the ?B32N offset in ?BLKIO. Figure 2-1 shows the ?B32N offset on page 2-20.

When you ?GCLOSE the file, the operating system follows the last block written on a tape file with an end-of-file mark (two consecutive tape marks). By selecting the appropriate options in the block 1/0 packet, you can write beyond the end-of-tape mark and perform primitive tape functions, such as file positioning and rewinding.

To write beyond the end-of-tape mark, set offset ?PRNH (file number) to the highest file number plus one. Set the Block Count parameter (offset ?PSTI, right byte) to 0, and select bit ?ENOV (Bit 1) in offset ?PSTI. (Note that you must set ?ENOV to write beyond the end-of-tape mark.) Then, the operating system automatically follows the appended data with a new end-of-tape mark. To rewind a tape, set offsets ?PRNH, ?PRNL, and ?PSTI to o.

When the operating system encounters an end-of-tape (EOT) mark while it is performing an ?RDB operation, it transfers the data it was able to read to the buffer designated by ?PCAD, and returns the byte count of that data to ACl. The byte count in AC1 is always a true value; that is, it is not rounded. The operating system then takes the error return from ?RDB, and returns error code EREOF to ACO.

Offset ?PRCL of the ?RDBI?WRB packet is the Block Length parameter for block 1/0 operations on magnetic tapes. If the operating system finds a block larger than this value during an ?RDB, it truncates the block to the length that you specify in ?PRCL.

The operating system always rounds the value of ?PRCL to an even number of bytes to force transfers to the buffer to be word aligned. The operating system discards the byte that exceeds the requested block size. If a block consists of an odd number of bytes on input, the operating system returns an even number of bytes on output. In this case, the last byte is undefined.

To position a tape at the end of a particular file, specify the file number in offset ?PRNH of the block  $I/O$  packet, and set offset ?PRNL (block number) to  $-1$ . To append data to the file, set the block count parameter (?PSTI, right byte) to a nonzero value. (You can append only on a ?WRB.) If you set the block count parameter to 0, the operating system returns the total number of blocks transferred to AC1.

Select the ?SAFM option in offset ?PSTI to write a logical end-of-tape (LEOT) or to write data followed by LEOT. By selecting this option, you ensure that the tape is always readable, even if you do not issue ?GCLOSE. This means that if your system fails, your tape will still be readable.

#### **Special MCA Considerations**

MCA processes in your system must be resident. You begin block I/O operations on MCAs by issuing ?GOPEN to open the MCA as a unit or to open a specific link. To open the MCA as a unit, load ACO with a byte pointer to one of the following filenames before you issue ?GOPEN:

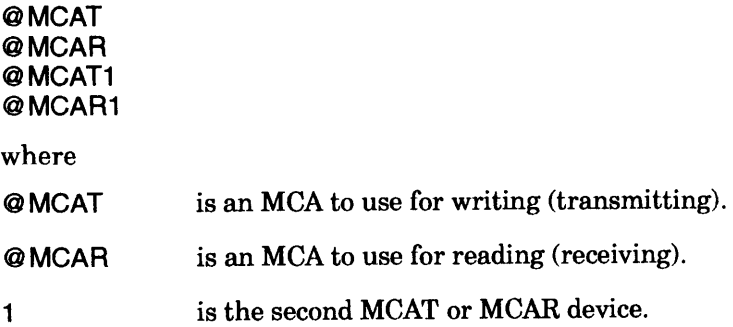

# **?RDB/?WRB Continued**

If you open the MCA as a unit, you must name a specific MCA link in offset ?PRNH of the block I/O packet for the ?RDB or ?WRB operation.

To open a specific MCA link, load ACO with one of the following pathnames before you issue ?GOPEN:

@MCAT:n @MCAR:n @MCAT1:n @MCAR1:n

where

n is the link number (range 0 through 15).

If you open a specific MCA link, then all subsequent ?RDB or ?WRB system calls will be to that link. However, if you open the MCA as a unit, you can change the link number for each ?RDB or ?WRB system call by altering the value of ?PRNH in the ?RDB/?WRB packet. A link number of 0 applies to ?RDB system calls only, and directs the operating system to accept transmissions from any MCAT. The operating system satisfies read requests from link 0 after it performs all other read requests from specific link numbers.

When you close an MCA file previously opened for a specific link (that is, you specified the link number with ?GOPEN), the operating system transmits an end-of-file (EREOF) condition with a word count of 0 to the MCA receiver (after a 2-millisecond time-out). Do not use the link format unless the remote MCA is prepared for this transmission protocol.

The retry count, offset ?PRNL in the block I/O packet, applies only to ?WRB operations from an MCAT. You can set this parameter to any value within the range 0 through 255. Each count represents 20 attempts to establish communications with the target MCAR. A retry value of 0 directs the operating system to perform the maximum number of retries.

You can circumvent the MCA protocol and perform direct MCA I/O by selecting bit ?IMIO in offset ?PSTI. This method results in fewer interrupts. To use the direct mode, however, you must perform your own data and line validations. In addition, the operating system does not honor direct MCA transmission requests unless the MCAT's output queue is empty. If you try to transmit when the queue is not empty, the block I/O system call fails and the operating system returns error code ERPRO to ACO.

Similarly, once the operating system has queued a direct write request to an MCAT link, it does not queue any further direct  $I/O$  or protocol  $I/O$  requests until it completes the current request. If you try to perform a read or write on an MCA link while direct I/O is in progress, the system call fails, and the operating system returns error code ERDIO in ACO.

#### **Data Channel Line Printers**

If you perform block writes to a data channel line-printer controller with a DVFU unit, set bit ?ENOV in offset ?PSTI of the ?WRB packet. The DVFU (direct-access vertical forms control unit) is a hardware device that interfaces with the operating system's Forms Control Utility (FCU) program. By issuing VFU commands through the FCU, you can control the printer's horizontal and vertical formatting. A memory capability within the DVFU eliminates the need for mechanical formatting with a VFU tape.

If you omit ?ENOV, the operating system ignores all VFU definition commands.

For a complete description of the FCU utility, refer to your operating system's Command Line Interpreter (CLI) user's manual.

# **Sample Packet**

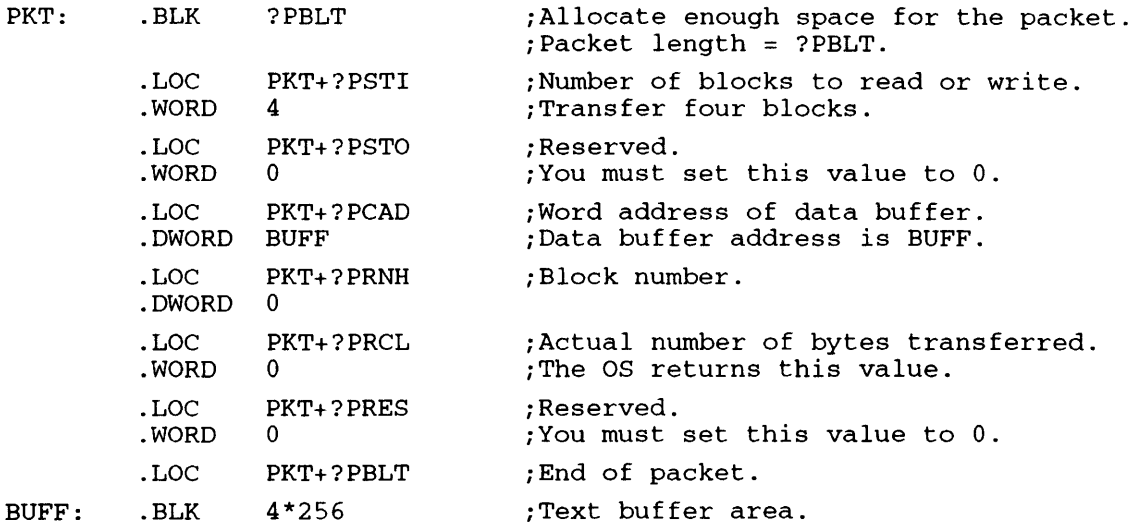

# **Notes**

• See the description of ?GOPEN and ?BLKIO in this chapter.

?RDUDA [packet address] error return normal return

?WRUDA [packet address] error return normal return

### **Input**

# **Output**

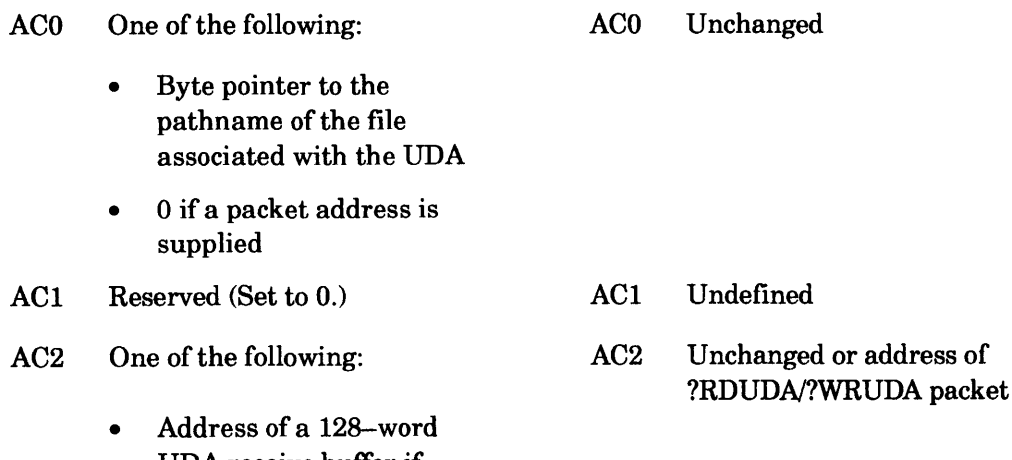

- UDA receive buffer if not using a packet
- Address of the ?RDUDA/?WRUDA packet, unless you specify the address as an argument to ?RDUDA/?WRUDA

# **Error Codes in ACO**

- ERFAD File access denied
- ERIFT Illegal file type
- ERNUD User data area does not exist
- ERVBP Invalid byte pointer passed as a system call argument
- ERVWP Invalid word pointer passed as a system call argument
- ER\_FS\_DIRECTORY\_NOT\_AVAILABLE

Directory not available because the LDU was force released *(AOSNS* II only)

ER FS TLA MODIFY\_VIOLATION

Attempt to modify an *AOSNS* II file with ?ODTL value supplied in ?GOPEN packet (?WRUDA only)

# **Why Use It?**

?WRUDA allows you to write to a file's UDA. The UDA frequently stores forms control parameters for files you intend to print on a data channel line printer that is controlled by the EXEC utility.

I

(you can use a UDA for other purposes as well.) Because ?RDUDA returns the contents of a file's UDA, you can issue it to check the UDA contents before you issue ?WRUDA.

# **Who Can Use It?**

There are no special process privileges needed to issue this call. To gain access to the file when you supply a pathname, you need Execute access to the file's parent directory and one or more of the following three access rights:

- Owner access to the file.
- Read access to the file (?RDUDA).
- Write access to the file (?WRUDA).

To gain access to the file when you supply a channel number (i.e., a packet address), you don't need Execute access to the file's parent directory — but you still need one or more of the previous three access rights.

# **What It Does**

?WRUDA writes to the target file's user data area (UDA). ?RDUDA reads the contents of the target file's UDA. The target file or directory can be specified in one of two ways: either by a byte pointer to the entry's pathname in ACO, or by using offset ?PUDCN in the ?RDUDA?WRUDA packet. The use of the packet is only necessary if you choose to specify the target entry's channel number. ACO must be set to 0 to indicate the use of a packet.

Ifnot using a packet, load AC2 with a word pointer to a 128-word receive/send buffer from/for the UDA. If using a packet, offsets ?PUDAH and ?PUDAL must instead be used. The UDA must already exist. (You can use the ?CRUDA system call or the CLI Forms Control Utility to create a UDA)

To find out whether a file has a UDA, issue ?FSTAT, and then examine bit ?FUDA in offset ?SSTS of the returned packet. If ?FUDA is set, the UDA exists.

When you write to a UDA, do not use codes that will set Bit 0 of the first UDA word (word 0). Data General reserves codes with this configuration for its own use.

Figure 2-199 shows the structure of the ?RDUDA?WRUDA packet.

|        |                              | 15 16                       |         |
|--------|------------------------------|-----------------------------|---------|
| ?PUDFW | Reserved (Set to $0.$ )      | Channel number              | ?PUDCN  |
| ?PUDAH | UDA buffer address<br>(high) | UDA buffer address<br>(1ow) | ? PUDAL |
|        | ?PUDLT = packet length       |                             |         |

*Figure* 2-199. *Structure of ?RDUDA/ ?WRUDA Packet* 

### **Notes**

• See the descriptions of ?CRUDA and ?FSTAT in this chapter.

#### ?READ [packet address] error return normal return

### **Input**

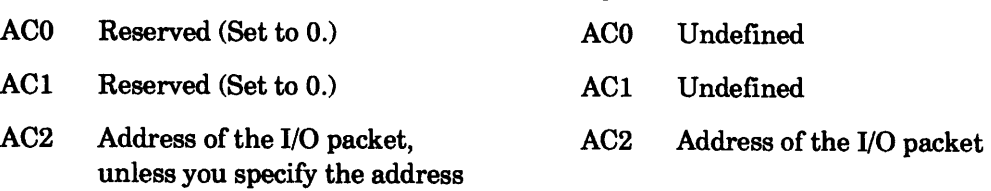

# **Error Codes in ACO**

as an argument to the system call

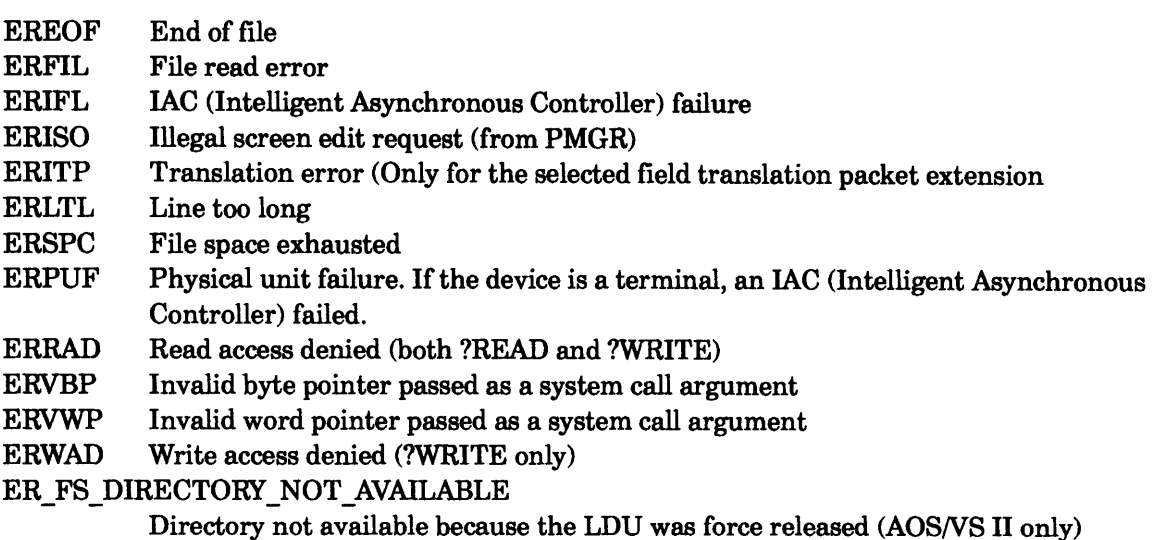

### **Who Can Use It?**

I

There are no special process privileges needed to issue this call.

For ?READ: you must have obtained a channel number to the file via ?OPEN before issuing ?READ. Also, you must have had Read access to the file at the time of the ?OPEN.

For ?WRITE: you must have obtained a channel number to the file via ?OPEN before issuing ?WRITE. Also, you must have had Write access to the file at the time of the ?OPEN.

# **What It Does**

?READ and ?WRITE perform record I/O on an open file.

As Figure 2-200 shows, the basic ?READ/?WRITE packet has the same structure as the ?OPEN and ?CLOSE packets. Some specifications apply exclusively to ?READ and ?WRITE, while others apply to all record I/O system calls. When you issue ?READ or ?WRITE against a file, you can default some specifications to the values that you selected when you created or opened the file.

*CAUTION: If you are using a pixel-mapped system, do not attempt to use device code* 10 *(TTl or system console input, such as a keyboard) or device code* 11 *(TTO or system console output, such as a screen or printer), once your operating system is running.* 

?WRITE [packet address]

error return normal return

**Output** 

o 15 16 31 1-------------------------+-------------------------- ?ICH | Channel number | | File specifications |?ISTI 1 (returned by the OS) 1 1-------------------------+-------------------------- ?ISTOI Flag word 1\\\\\(Used by ?OPEN)\\\\\ ?IMRS 1-------------------------+-------------------------- Byte pointer to I/O buffer 1-------------------------+-------------------------- ?IRESI\\\(Used by ?OPEN only)\\1 Record length ?IRCL 1-------------------------+-------------------------- ?IRLR|No. of bytes transferred | Reserved (Set to 0.) | ?IRNW -------------------------+------------------------- ?IRNH Record number ?IFNP \\\\\\\\\\\\\\\\(Used by ?OPEN only)\\\\\\\\\\\\\\\ ?IDEL \\\\\\\\\\\\\\\\(Used by ?OPEN only)\\\\\\\\\\\\\\\ Here the standard packet ends and the extended packet begins. ------+-------------------------------------------- ?ETSP Bit 0\*1 Screen management packet extension address ?ETSL ------> ------+-------------------------------------------- ?ETFT|Bit 0\*| Field translation packet extension address |?ETFL ---->| | ------+-------------------------------------------- <sup>1</sup> ?ETLT \\\\\\\\\\\\\\\\(Used by ?OPEN only)\\\\\\\\\\\\\\\ ?ETLL 1 --------------------------------------------------- <sup>1</sup> Reserved (Set to 0.) ---------------------------------------------------1 1 . Here the extended packet ends and the long extended packet begins. 1 ---------------------------------------------------1 1 Reserved (Set to 0.) ---------------------------------------------------1 1 ?ETSN| New Screen management packet extension address | ?ETNL>| ---------------------------------------------------1 1 1 ?EPIP|\\\\\\\\\\\\\\\\\\(Used by ?OPEN only)\\\\\\\\\\\\\\\\\\?EPLL | ---------------------------------------------------1 1 1 1 1 ?IOSZ = std. packet length; ?IBLT = ext. packet length; | | PETMX = long extended I/O packet length. 1 1 1 For the New Screen Management packet extension, see Figure 2-203.<---------------------------------------------1 1 1 1 1 For the Field Translation packet extension, see Figure 2-202.<------1 1 1 For the Screen Management packet extension, see Figure 2-201.<---------|

*Figure 2-200. Structure of ?READ* **/** *?WRITE Packet* 

I

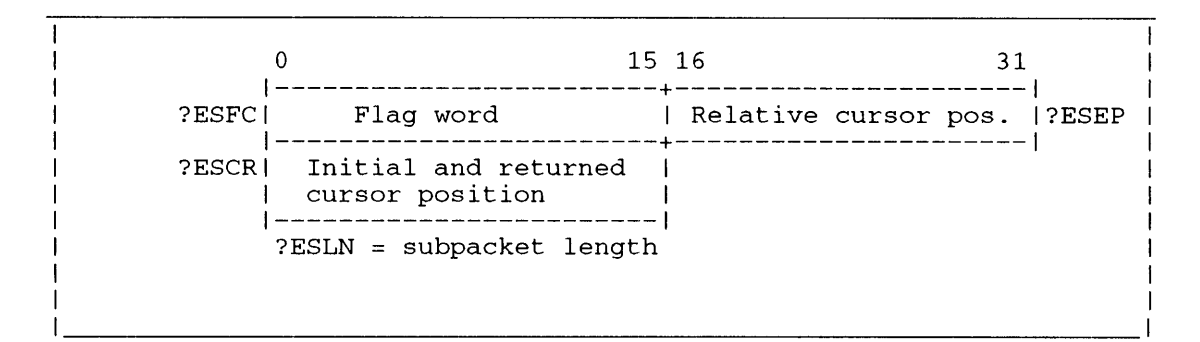

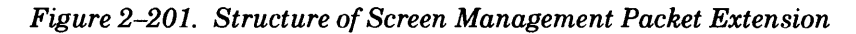

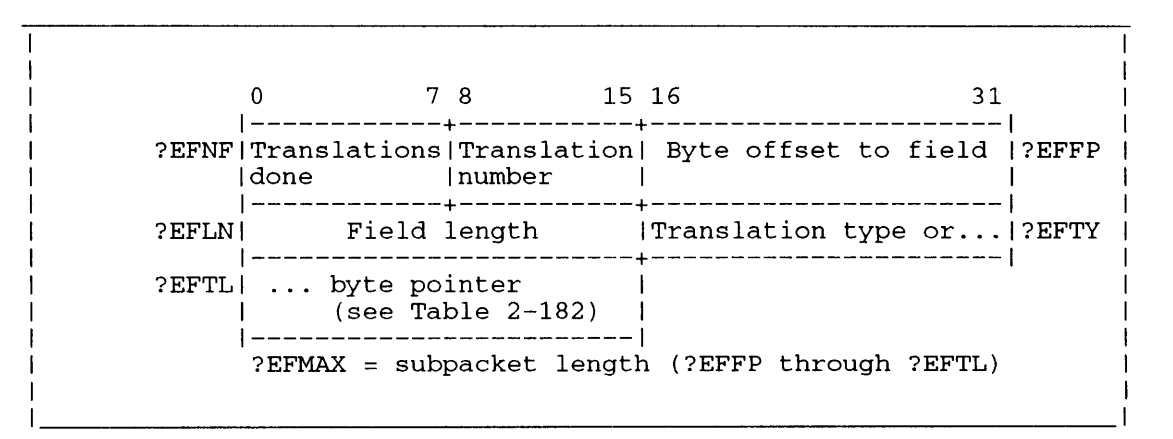

*Figure 2-202. Structure of Selected Field Translation Packet Extension* 

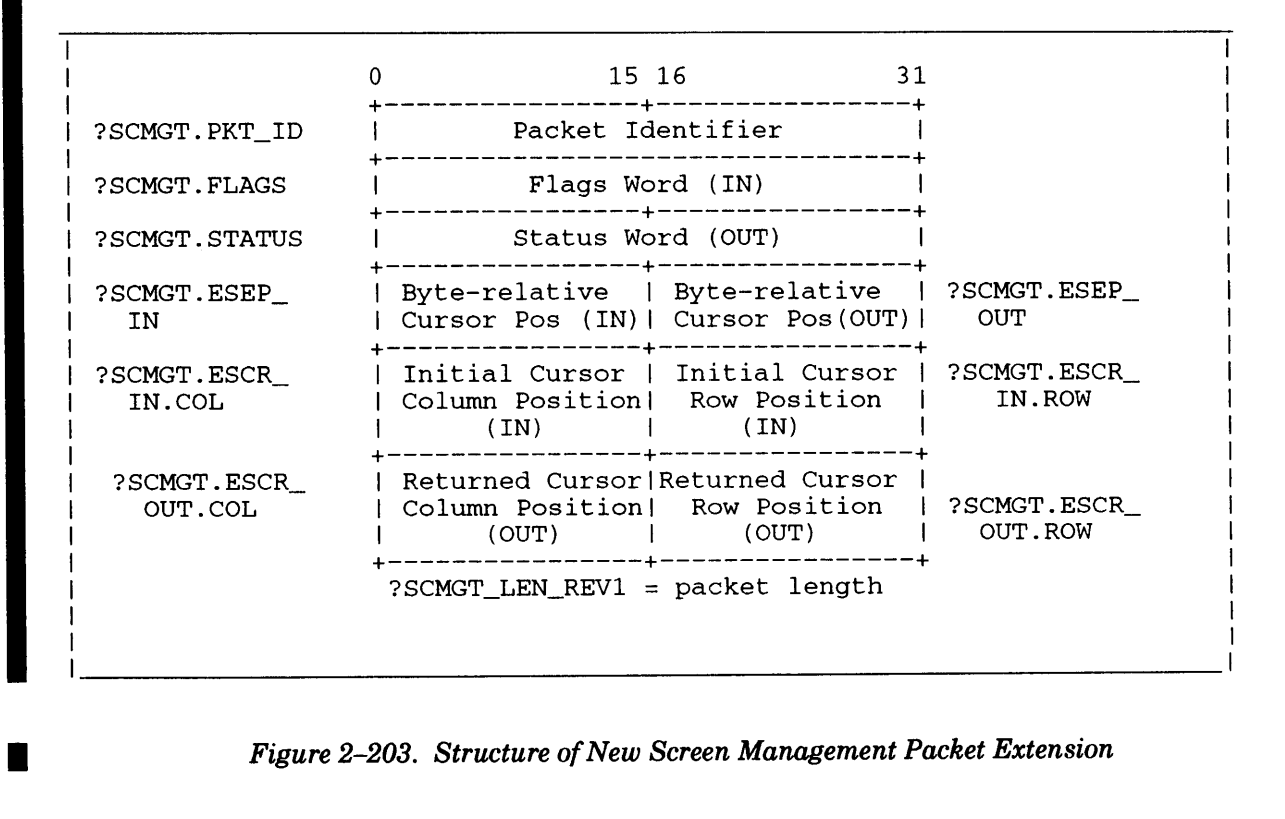

#### *Figure 2-203. Structure of New Screen Management Packet Extension*

Similarly, you can use the ?READ and ?WRITE packets to set parameters you deferred when you created or opened the file. Figure 2-200 shows the structure of the ?READI?WRITE packet. Table 2-180 describes each offset and parameter. The structure of the Screen Management packet extension is shown in Figure 2-201, while that of the Selected field extension packet is shown in Figure 2-202. Symbols and parameters for these packets are in PARU.32.SR.

The New Screen Management packet structure is shown in Figure 2-203, and its offsets and parameters are in Table 2-183. Note that the symbols for the New Screen Management packet are in PARU\_LONG.SR.

#### **Packet Versions**

There are three versions of the ?READ/?WRITE parameter packet as follows. Look at Figure 2-200 as you read the following summaries.

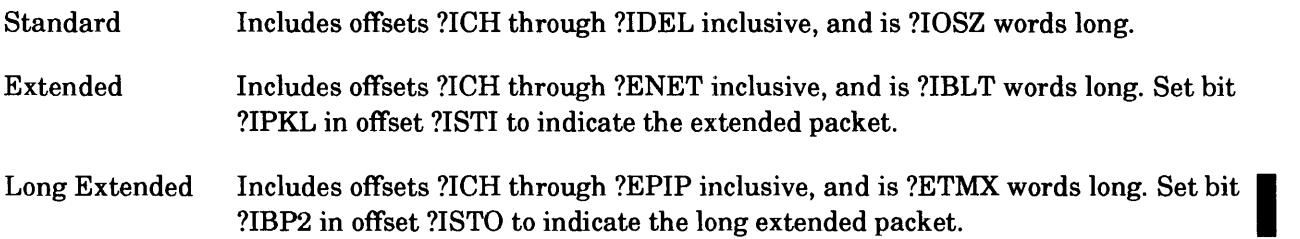

#### **?ISTI: The File Specifications Word**

Offset ?ISTI, the file specifications word, provides a number of options for the file you are reading or writing. To default an ?ISTI field, you must explicitly set that field to O.

The ?ISTI specifications are bit masks. Therefore, if you want to select more than one ?ISTI specification, you must OR the bit masks. For example, the specification ?ICRF!?RTDS sets the record format (?ICRF) to data-sensitive (?RTDS).

To change the file's record format, set offset ?ICRF and one of the following masks in the record format field:

- ?RTDY (dynamic-length; acts like fixed-length for terminal 1/0).
- ?RTDS (data-sensitive).
- ?RTFX (fixed-length).
- ?RTVR (variable-length; acts like fixed-length for terminal 1/0).
- ?RTUN (undefined-length).

Use ?RTUN only if you are reading an unlabeled magnetic tape with an unknown block size, or if you are reading an IBM labeled tape with the undefined-length record format. The use of ?RTUN on any other type of file causes unpredictable results.

• ?RTVB (variable-block, variable-record).

Use ?RTVB only if you are reading an IBM labeled tape with the variable block (spanned) record type.

The record format stays the same until you change it or close the file. You can also default this parameter, but only if you specified a record format when you created or opened the file. If a file has no record format parameter, the I/O system call fails, and the operating system returns an error to ACO.

| Offset<br>--------- | Contents<br>--------                                                                                                    |
|---------------------|----------------------------------------------------------------------------------------------------|
| ?ICH                | . = = = = = = = = - ·<br>Channel number (returned by the OS).                                                                                                    |
| ?ISTI               | File specifications.                                                                                                    |
|                     | Packet type.                                                                                                    |
|                     | ?IPKL--Indicates presence of an extended<br>packet.                                                                                                    |
|                     | DEFAULT = $0$ (standard ?READ/?WRITE packet).                                                                                                    |
|                     | Format select.                                                                                                    |
|                     | ?ICRF--Change format to that specified in the<br>record format field of this packet.                                                                                                    |
|                     | DEFAULT = $0$ (record format specified when the<br>file was opened).                                                                                                    |
|                     | File pointer positioning.                                                                                                    |
|                     | ?IPST--Offset ?IRNH contains an absolute<br>record number for fixed records and an<br>absolute byte offset for other record<br>types.                                                                                           |
|                     | DEFAULT = $0$ (offset ?IRNH contains a relative<br>record offset for fixed records and<br>a relative byte offset for other<br>record types).                                                                                    |
|                     | Append (used only by ?OPEN).                                                                                                    |
|                     | Binary I/O.                                                                                                    |
|                     | ?IBIN--Character device I/O is in binary mode.<br>Binary mode is selected on each ?READ<br>or ?WRITE request. This mode prevents<br>the operating system from interpreting<br>special characters and echoing the<br>input data. |
|                     | DEFAULT = $0$ (character device I/O is in text<br>mode).                                                                                                    |
|                     | (continued)<br>There is no default unless otherwise specified.                                                                                                    |

**Table** 2-180. **Contents of the Standard ?READI?WRITE Packet\*** 

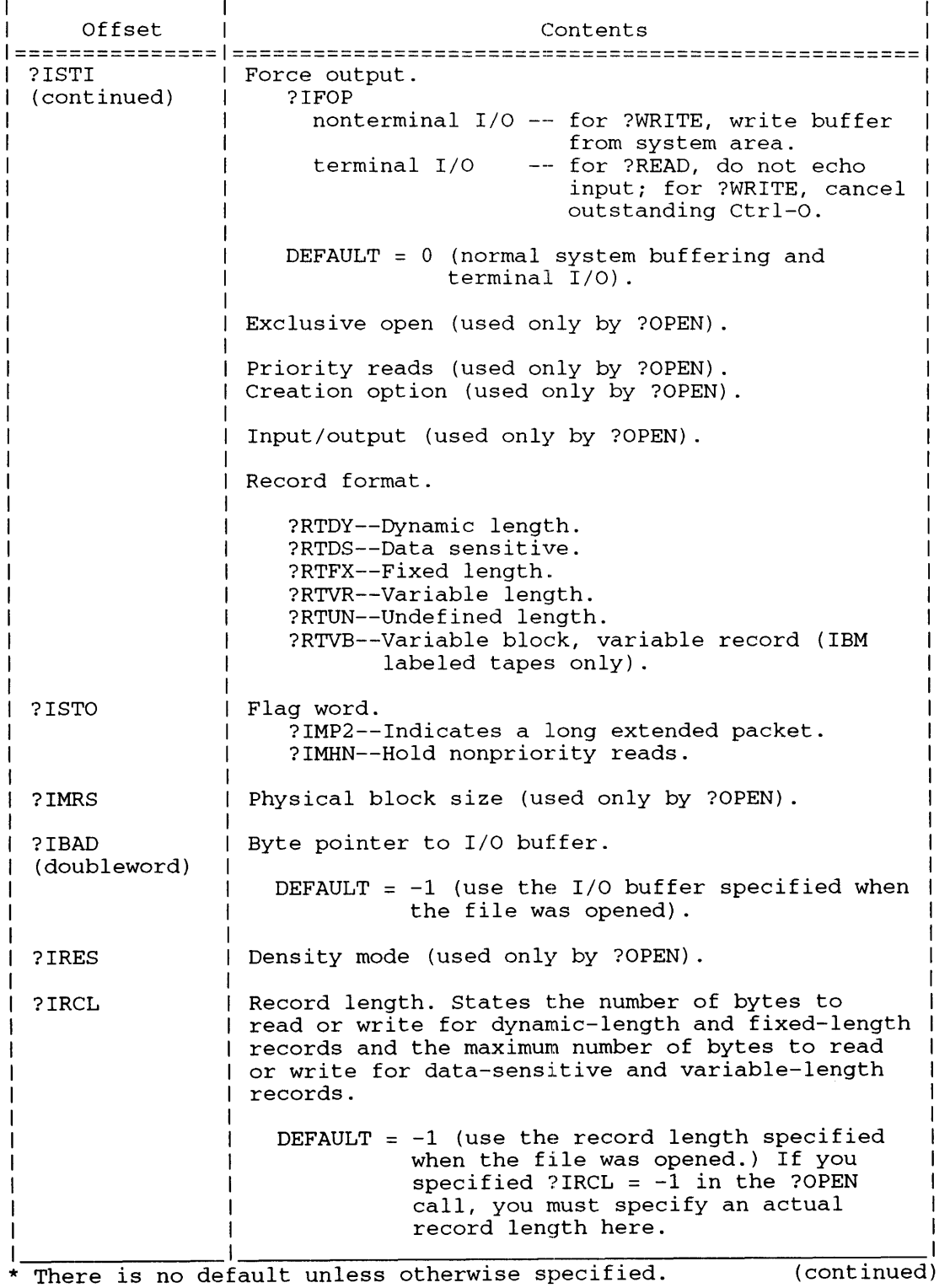

#### **Table 2-180. Contents of the Standard ?READ/?WRITE Packet\***

| Offset                | Contents                                                                                                    |  |
|-----------------------|----------------------------------------------------------------------------------------------------|--|
| ?IRLR                 | Actual number of bytes transferred by this I/O<br>call (returned by the operating system).                    |  |
| ?IRNW                 | Reserved. $(Set to 0.)$                                                                                       |  |
| ?IRNH<br>(doubleword) | Record number. A double-precision integer that<br>indicates the current record number.                        |  |
|                       | To position the file pointer at beginning of<br>file, set ?IPST and place 0 in ?IRNH.                         |  |
|                       | To position the file pointer at end of file.<br>set ?IPST and place -1 in ?IRNH.                              |  |
|                       | To position the file pointer at the next<br>sequential record, do not set ?IPST and place<br>$0$ in $?$ IRNH. |  |
| ?IFNP<br>(doubleword) | Byte pointer to pathname (used only by ?OPEN).                                                                |  |
| ?IDEL<br>(doubleword) | Address of delimiter table (used only by ?OPEN).                                                              |  |
|                       | There is no default unless otherwise specified.<br>(concluded)                                                |  |

**Table 2-180. Contents of the Standard ?READ/?WRITE Packet\*** 

#### **Positioning the File Pointer**

The file-pointer position parameter, ?IPST, determines how the operating system interprets the ?IRNH offset. ?IRNH contains a double-precision record number. These two parameters let you move the file pointer forward or backward. Normally, the file pointer points to the next record before each read or write. The file pointer parameters work together as follows:

- If you set ?IPST and the record format for the file is fixed length (?RTFX), the operating system interprets the value in ?IRNH as an absolute record number (from the beginning of the file).
- If you set ?IPST and the record format is dynamic length (?RTDY), data sensitive (?RTDS), variable length (?RTVR), variable block, variable record (?RTVB), or undefined length (?RTUN), the operating system interprets the value in ?IRNH as an absolute byte count (from the beginning of the file).
- If you set ?IPST to 0 and the record format is fixed length, the operating system interprets the value in ?IRNH as a record offset, relative to the file pointer's current position; the operating system begins the I/O transfer at this position in the file.
- If you set ?IPST to 0 and the record format is other than fixed length, the operating system interprets ?IRNH as a byte offset, relative to the file pointer's current position; the operating system begins the I/O transfer at this position in the file.

You can also use ?IPST and ?IRNH to move the file pointer to either the beginning or the end of the file. An immediately following write operation overwrites data in the file at this location. To move the pointer to the beginning of the file, set ?IPST and specify 0 in ?IRNH. To move the pointer to the end of the file, set ?IPST and specify -1 in ?IRNH.

To simply read or write the next sequential record in the file (relative to the file pointer's current position), set both ?IPST and the ?IRNH pair to O.

The binary I/O parameter, ?IBIN, applies only to character devices, and directs the operating system to pass each byte from the device as is; that is, without interpreting it. When you read from a character device in binary mode, the operating system ignores rubout characters and all control sequences. The alternative to binary mode is text mode, in which the operating system interprets each byte based on the character device's characteristics. (Text mode is the default.) To switch from binary mode input to text mode input, do one of the following:

- On your terminal, hold down the CMD key, and then press the Break key. This works only if you have allowed breaking of binary mode by setting the break function characteristic to ?CBBM or by giving the CLI command CHARACTERISTICS with the IBREAK=BMOB switch and value. (However, pressing the Break key on the system console will put you into the System Control Processor.)
- Issue a text mode ?READ.

Note that none of these actions affects binary mode output on a ?WRITE.

For terminal devices, the force output option, ?IFOP, negates the Ctrl-O character you typed previously and writes the records to the terminal. For disk files, magnetic tape files, and MCA and IPC files, this option forces the operating system to write the current buffer from a dynamic system area to the file.

If you issue ?READI?WRITE against a pipe file, the operating system ignores the following bits of offset ?ISTI in the packet:

- $?$  IPST and offset  $?$  IRNH relative or absolute file positioning.
- ?IBIN  $-$  setting binary I/O on the pipe.
- $? IIPC \longrightarrow$  setting "IPC No Wait" on the pipe.

#### **Screen Management Primitives**

In addition to the standard packet, the operating system recognizes three packet extensions for ?READ and ?WRITE: a screen management extension, a selected field translation extension, and a new screen management interface packet extension. The new interface provides all the functionality of the previous screen management interface, as well as additional features.

You can access certain screen management primitives by appending the screen management extension to the standard ?READ or ?WRITE packet. These screen management primitives are normally controlled by the operating system's terminal services. For either ?READ or ?WRITE, this I feature allows you to specify that the cursor position be returned. For ?READ, this feature lets you display an initial string, ignore typed-ahead characters, specify no echo, and enable screen-edit control characters.

Screen-edit control characters provide you with such text editing capabilities as character insertion and character overwrite, as well as the ability to position your cursor anywhere in the current buffer. Note, however, that the ability to delete characters is not a feature unique to screen edit. Also, you cannot use screen-edit control characters on a hard-copy terminal.

With both ?READ and ?WRITE, you can use the screen management extension to suppress echoing of delimiters and to specify an initial cursor position. The initial cursor position, which is expressed

in column and row-number format, places the cursor at a specific position in the display before the I/O sequence occurs. If the column or row number is too large (i.e., it exceeds the characters-per-line or lines-per-page value in characteristic word 2), the operating system reduces it to the respective limit.

To use the screen-management extension, structure the ?READ and ?WRITE packet as follows:

- Set bit ?lPKL in offset ?lSTI of the I/O packet.
- Set Bits 1 through 31 of offset ?ETSP to the address of the screen-management extension.
- Set Bit 0 of ?ETSP to 1 (to indicate the presence of the extension).

Set up the screen-management extension elsewhere in your code.

The first time you use the screen-management extended packet, set Bit 0 of offset ?ETSP to 1, so that the operating system will recognize Bits 1 through 31 in offset ?ETSP as the address of the packet extension.

After the operating system executes ?READ or ?WRITE, it clears Bit 0 of ?ETSP. If you want to change the packet extension and reuse it, reset Bit 0 of ?ETSP to 1. Otherwise, the operating system assumes that the packet has not changed and, therefore, does not examine it again. The operating system remembers the options and uses the address for the returned information.

Figure 2-204 shows the structure of the screen-management packet extension. Table 2-181 describes each offset.

|       | 78                          | 15 |
|-------|-----------------------------|----|
| ?ESFC | Flag word (see Table 2-181) |    |
| ?ESEP | Relative cursor position    |    |
| ?ESCR | Initial cursor position     |    |
|       | ?ESLN = packet length       |    |

*Figure 2-204. Structure of Screen-Management Packet Extension* 

The screen-edit control character functionality requires you to set up your input buffer with an initial character string whose final character is a valid delimiter. Without such a character string a ?READ issued to the input buffer will return error ERLTL, "Line too long".

You can also use screen-management primitives to enable autoterminating ?READ system calls. An autoterminating ?READ does not require you to enter a delimiter before the system call completes. Instead, it terminates when the user types enough characters to fill the input buffer. You can use an autoterminating ?READ to protect data that a previous ?READ or ?WRITE displayed on your screen.

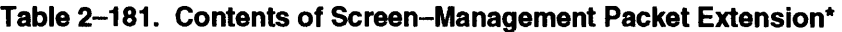

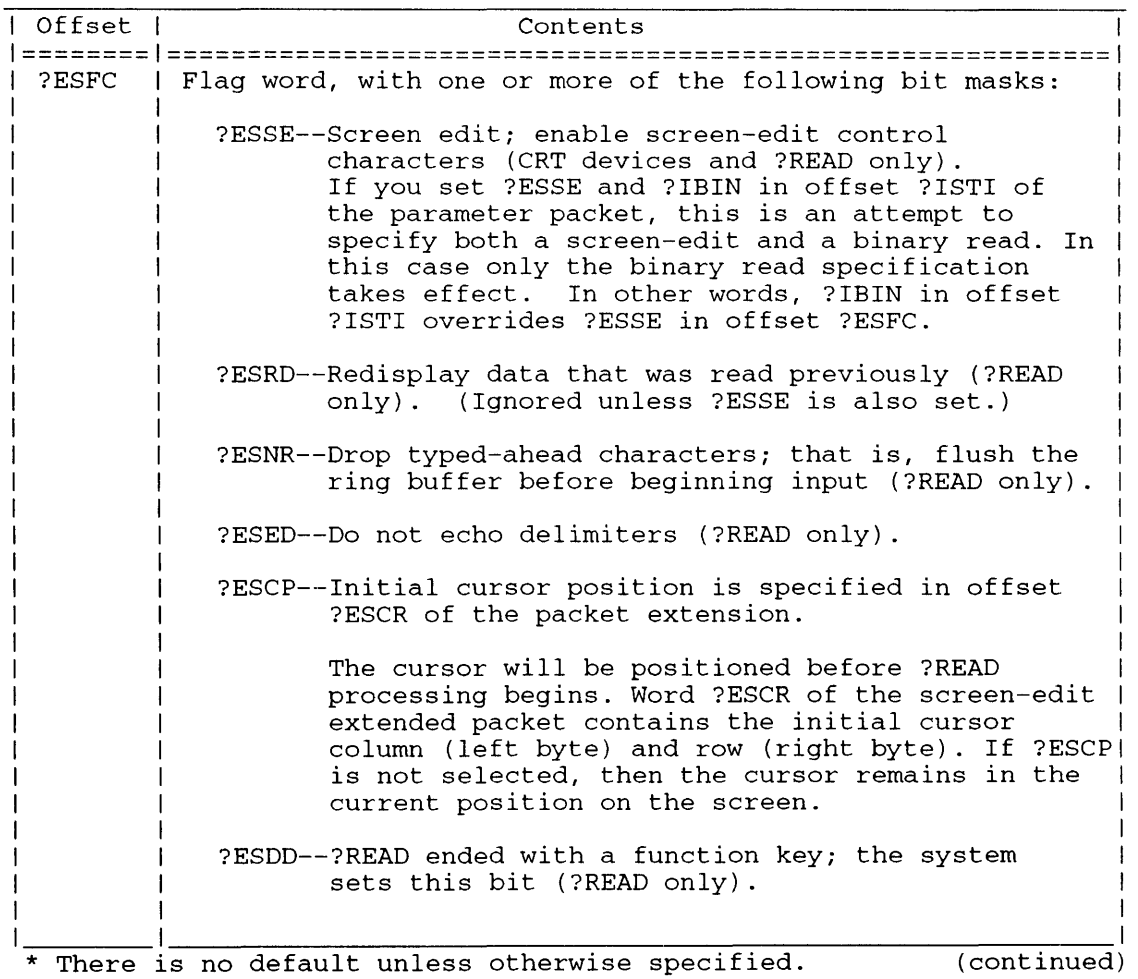

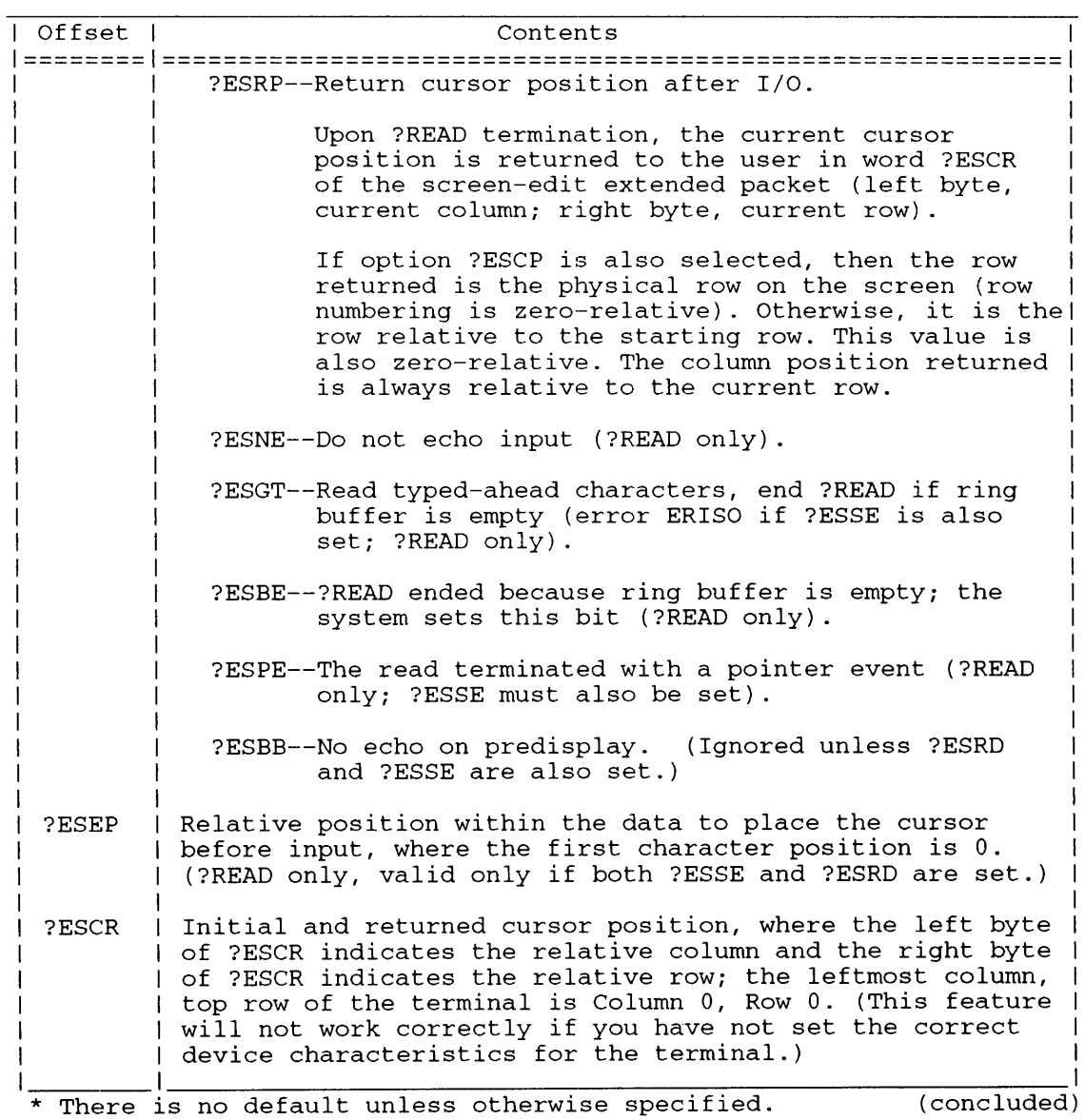

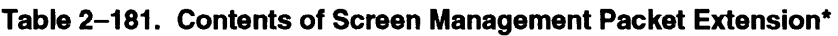

NOTES: For ?READ to delimit on pointer events and thus receive flag ?ESPE, you should previously have set the ?TRPE characteristic via system call ?SECHR.

> For ?READ to delimit with a function key and thus receive flag ?ESDD, you should previously have set the ?CFKT characteristic via system call ?SCHR.

Terminating a terminal ?READ without an autoterminator depends on the type of record as follows. You must have previously specified the record type in offset ?ISTI of the ?OPEN or ?READ packet.

- Fixed-length records: the user types exactly ?IRCL characters.
- Data-sensitive records: the user types a string of characters followed by a valid delimiter character. If the user types ?IRCL characters without a delimiter, the operating system terminates the read with error code ERLTL.

To issue a terminal ?READ with the autoterminating option, perform the following steps.

- 1. Specify the screen-edit control character functionality with ?ESSE.
- 2. When you set up the initial character string in the input buffer, terminate it with enough ASCII <177> characters for the longest possible delimiter. Remember that pointer device events are 16. bytes long, function key events are 2 bytes long, and standard delimiters are 1 byte long. If neither pointer device events nor function keys are delimiters, it is acceptable to use one or two ASCII <177> characters. Offset ?IBAD points to the input buffer.
- 3. Make sure that you specify a record length (offset ?IRCL) at least as long as the initial character string — *including* the ASCII <177> characters.

If the user types some characters and a delimiter, ?READ terminates normally. The input buffer will contain the characters the user typed along with the delimiter.

In the next three paragraphs (which refer to cursor positioning), TO means that the cursor is over the last character that differs from <177>. PAST means either that the cursor is one position after the last character that differs from <177> or else that the cursor is over the first <177> character.

If the user positions the cursor TO the last position of the field (either by typing enough characters or by using the screen-edit control characters), and then types another character, ?READ autoterminates. The input buffer will contain the characters typed followed by the Delete character.

If the user positions the cursor PAST the last position of the field (by using the screen-edit control characters), and then types another character, ?READ autoterminates. The additional character will overwrite the first Delete character in the input buffer.

If the user positions the cursor PAST the last position of the field (by using the screen-edit control characters), edits the line without typing over the last position of the field, and then types a delimiter, ?READ terminates normally. As with any screen-edit read with the ?ESSE option, the delimiter will be at the end of the line regardless of the cursor position when the user typed the delimiter. The input buffer will contain the entire line, with the delimiter having overwritten the first Delete character. However, if the delimiter is a function key, it overwrites both Delete characters.

You can also use screen management primitives to perform self-terminating ?READ functions. A self-terminating ?READ terminates itself after reading all the characters in the input buffer. It will not terminate, however, until at least one character has been read from the buffer. This type of ?READ is most useful if your application program can handle data as soon as it is entered, without waiting for a delimiter or a specific number of characters to be typed. It can be used as an alternative to single-byte 1/0, or in an environment where data of varying amounts tends to arrive in spurts.

In order to perform a self-terminating ?READ you must do the following:

- 1. Supply a screen-management extension to the ?READ system call.
- 2. Set bit ?ESGT in the screen management packet.
- 3. If there is no data in the input ring buffer, the ?READ system call waits for a character to be entered.
- 4. If there is data in the input ring buffer, the ?READ system call takes characters from the input ring buffer until it is empty, or until the condition to terminate the ?READ (entering a delimiter, for a data-sensitive ?READ or entering ?IRCL characters, for a fixed-length ?READ) is met.

5. If The ?READ terminates because there are no more characters in the input ring buffer, the system sets bit ?ESBE in the screen management packet extension.

Restriction: If you set bit ?ESGT in the screen management packet, you must NOT set bit ?ESSE.

#### **Selected Field Translation**

The selected field translation extension lets you translate one or more fields within a record during the I/O sequence. The translations this packet allows are ASCII lowercase to ASCII uppercase or vice versa, and ASCII to EBCDIC or vice versa. In addition, you can select one of the following three parity options for the record:

- Even parity
- Odd parity
- No parity (strip parity bits)

The procedure for using the selected field translation extension is similar to the procedure for the screen management extension. Briefly, you must perform the following steps:

- 1. Set bit ?IPKL in offset ?ISTI of the standard ?READ or ?WRITE packet.
- 2. Set Bits 1 through 31 of offsets ?ETFT to the address of the field translation packet.
- 3. Set Bit 0 of?ETFT to 1 (to indicate the presence of the extension).

Supply the packet elsewhere in your program.

To reserve the correct number of words for this extension, you must begin it or end it with the pseudo-op

.LOC extended\_pkt\_address+ ?EFNF+n

where

n is the number of the subpacket \* subpacket length (See the following for information on subpackets.).

The first time you use the selected field translation extended packet, set Bit 0 of offset ?ETFT to 1 (See Figure 2-200 for ?ETFT packet location), so that the operating system will recognize Bits 1 through 31 in offset ?ETFT as the address of the field translation packet extension.

After the operating sytem executes ?READ or ?WRITE, it clears Bit 0 of ?ETFT. If you want to change the packet extension and reuse it, reset Bit 0 of ?ETFT to 1. Otherwise, the operating system assumes that the packet has not changed and, therefore, does not examine it again. The operating system remembers the options and uses the address for the returned information.

Figure 2-205 shows the structure of the packet extension for selected field translation, and Table 2-182 describes the contents of each offset.

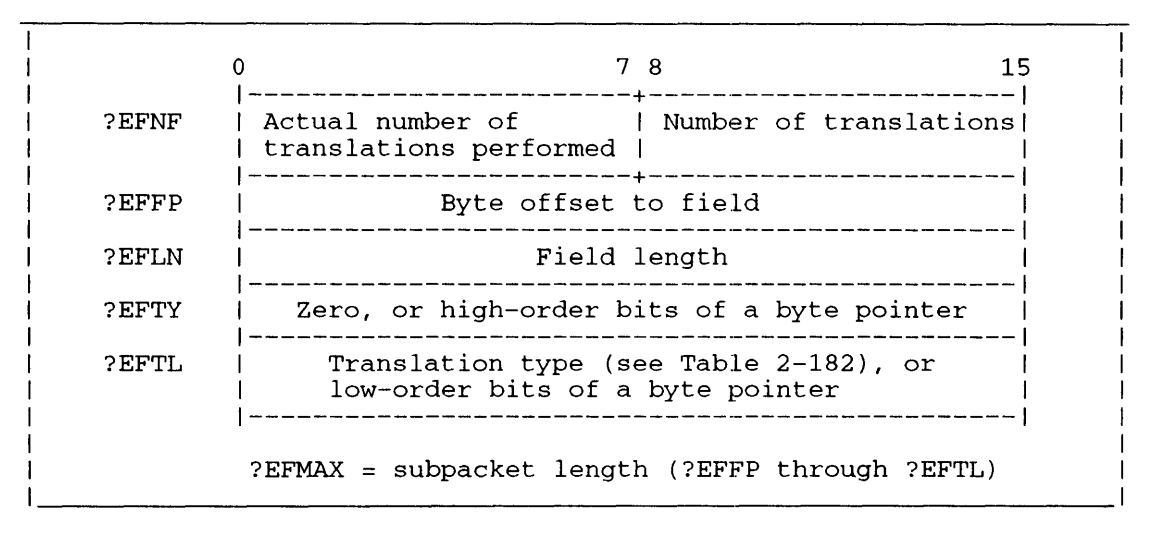

*Figure 2-205. Structure of Selected Field Translation Packet Extension* 

Offsets ?EFFP, ?EFLN, ?EFTY, and ?EFTL form a subpacket within the field translation packet. You must use one subpacket for each translation you want to perform. Use the following pseudo-op after each subpacket to space past that subpacket:

.LOC subpacket\_address+ ?EFMAX

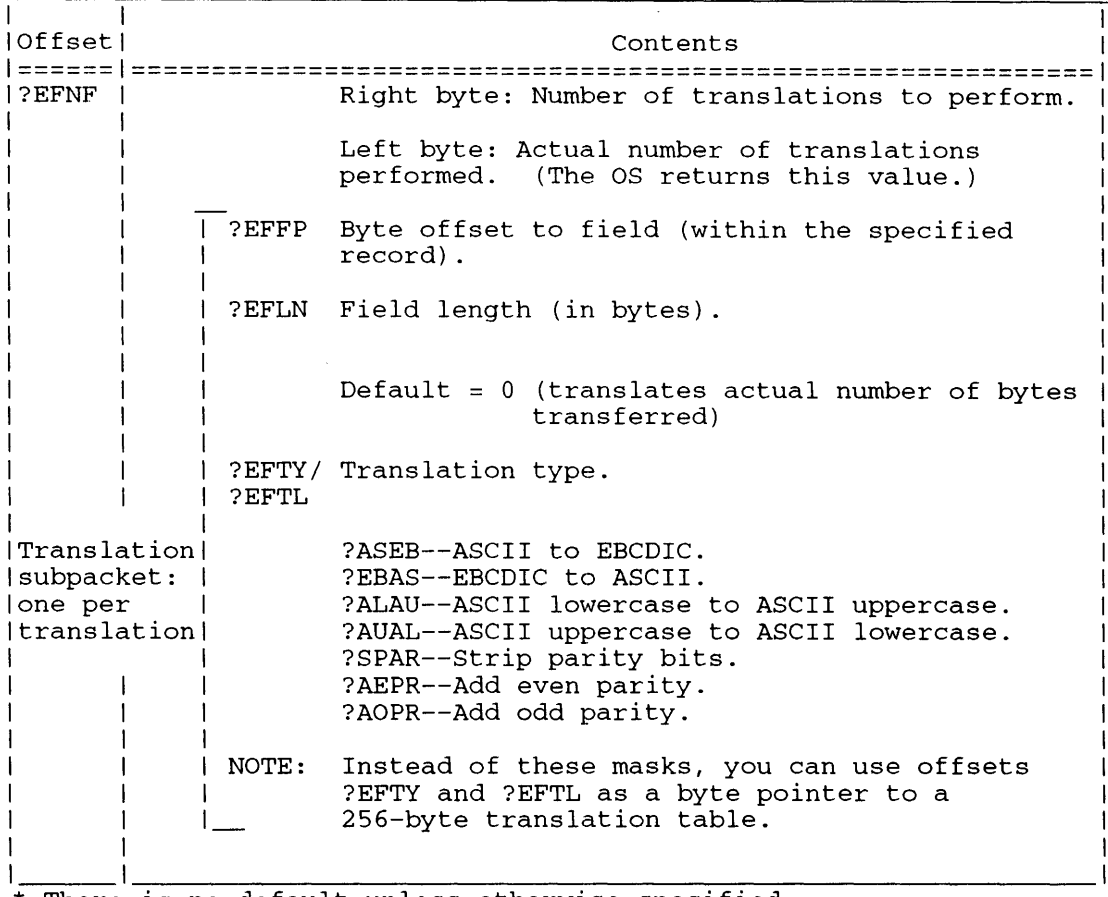

#### **Table 2-182. Contents of Selected Field Translation Packet Extension\***

\* There is no default unless otherwise specified.

The left byte of offset ?EFNF specifies the number of translations for this ?READ or ?WRITE and, therefore, the number of subpackets.

The operating system performs the translations in the order in which the subpackets appear. Thus, if you want to translate a field from EBCDIC to ASCII, and then add odd parity, specify the EBCDIC to ASCII translation in the first subpacket, and specify odd parity in the second subpacket.

Note that the translation tables work in only one direction. For example, if you want to translate an EBCDIC field to ASCII on a ?READ, and then write the records back in EBCDIC format, you must redefine the translation type before performing the ?WRITE.

The program excerpt in Figure 2-206 shows two translations on the same record.
PKT: .LOC PKT+?EFNF jRight byte: No. of translations? . WORD 2 jTwo . . LOC PKT+?EFNF+2\*?EFMAX jReserve space for two subpackets.  $\ddot{\phantom{a}}$ j"TRNSO" is the first subpacket (for first field translation). TRNSO: .LOC TRNSO+?EFFP ;Byte offset to field.<br>WORD 0 :Field starts with fir ; Field starts with first byte. .LOC TRNSO+?EFLN ;Field length. . Eight bytes (four 16-bit words). .LOC TRNS0+?EFTY ;Translation type<br>DWORD ?ALAU ;ASCII lowercase: ; ASCII lowercase to uppercase. .LOC TRNS0+?EFMAX ; Space past first subpacket. "TRNS1" is the second subpacket (for second field translation) . TRNS1: .LOC TRNS1+?EFFP *jByte* offset to field. . WORD 8. ;Field starts with ninth byte . .LOC TRNS1+?EFLN ;Field length.<br>.WORD 0 ;Default (rest 0 ;Default (rest of record) .LOC TRNS1+?EFTY ; Translation type . DWORD ?ALAU jASCII lowercase to uppercase . . LOC TRNS1+?EFMAX ; Space past second subpacket.

*Figure 2-206. Selected Field Translation Packet Sample Listing* 

# **?READ/?WRITE Continued**

# **Sample Packet**

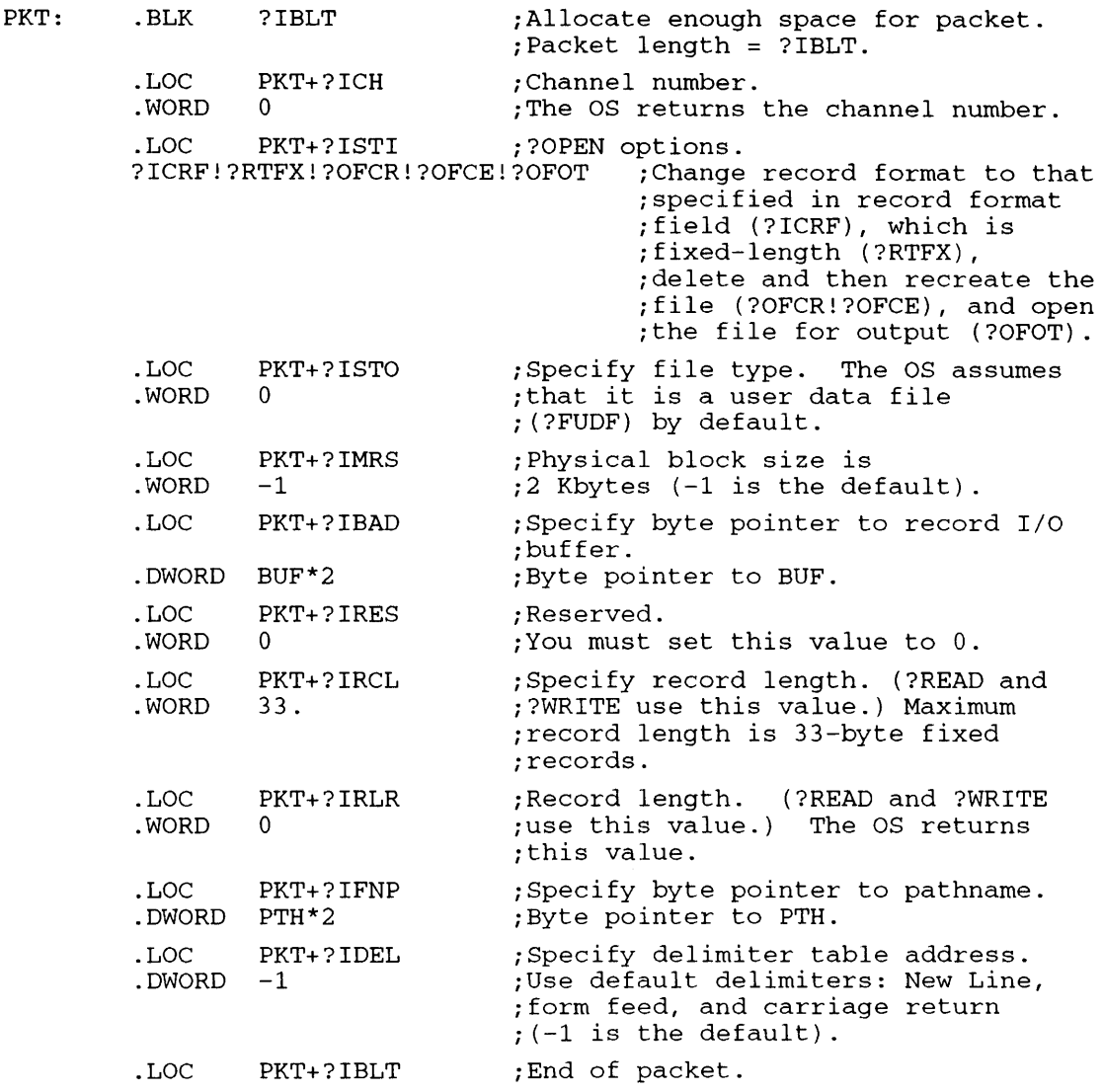

 $\mathbf{u}$ 

## **New Screen Management Interface**

There is a new Screen Management Interface you can optionally use to replace the existing screen management interface. Many of the features of the new screen management interface are identical to those of the old screen management interface. Additional features of the new packet are:

- Getting typed ahead characters (unpended) using ?SCMGT.FLAGS.ESUG.
- Starting a read in insert mode using ?SCMGT.FLAGS.ESIM.
- Returning the relative cursor position using ?SCMGT.FLAGS.ESCO.
- Returning the date on timeout using ?SCMGT.FLAGS.ESRT.
- Autoterminating a read with the left arrow key using ?SCMGT.FLAGS.ESLT.
- Defining a normal carriage return using ?SCMGT.FLAGS.ESNC.
- Using nulls as spaces with ?SCMGT.FLAGS.ESNP.
- Returning status flags using ?SCMGT.STATUS.
- Reading was ended in Insert Mode using ?SCMGT.STATUS.ESII.
- Verifying that the read buffer was modified using ?SCMGT.STATUS.ESMI.
- Defining the initial cursor column and row positions using ?SCMGT.ESCR\_IN.COL and ?SCMGT.ESCR\_IN . ROW respectively.
- Returning cursor column and row positions using ?SCMGT.ESCR\_OUT.COL and ?SCMGT.ESCR\_OUT.ROW respectively.

All New Screen Management packet offsets are supported in *AOSNS* II; these packet offsets and parameters are shown in Table 2-183, and the flag words are in Table 2-184. Not all of the new screen-management features described in Table 2-183 are supported in *AOSNS,* and Table 2-185 details the current exceptions.

Where the old screen management interface uses the ?READ/?WRITE extended packet offset ?ETSP, the new interface uses the ?READ/?WRITE long extended packet offset ?ETSN to designate the New Screen Management packet. Because the new interface is in the long extended packet, you must also set ?ISTO flag ?IMP2 to use the packet.

NOTE: ?SCMGT.FLAGS bits 5,9, and 10 are reserved so that flags ?ESSE to ?ESBB are compatible with the old screen management packet interface. ?SCMGT.STATUS bits 0 through 4 and 6 through 8 are also reserved, so that flags ?ESDD to ?ESPE are compatible with the old packet interface. The content description for each offset in Table 2-183 includes new offsets identical in function to the old packet interface offsets. The old screen management interface symbol for identical bits is listed after each bit description.

When setting the cursor position with ?SCMGT.FLAGS.ESCP, provide either the cursor's row and column positions in ?SCMGT.ESCR\_IN, or the cursor's relative position in ?SCMGT.ESEP \_IN.

The unpended read returns control to your program, with a character count of zero, even if no characters are present in the input ring buffer. The pended read flag is ?SCMGT.FLAGS.ESGT; the unpended version is ?SCMGT.FLAGS.ESUG.

# **?READ/?WRITE Continued**

I

The left-arrow autoterm read, offset ?SCMGT.FLAGS.ESLT, is terminated if the left arrow key is pressed before input into the buffer.

You<br>info<br>A c<br>?SO You can start in insert mode (the same as typing a control-E at the CLI prompt to insert information into a line) when you use the flag ?SCMGT.FLAGS.ESIM.

A carriage return is treated as a delimiter without line truncation, when you use the flag ?SCMGT.FLAGS.ESNC.

Use the flag ?SCMGT.FLAGS.ESNP to treat <000> as a placeholder in the buffer. These nulls will be treated as spaces. If you use this option, you should not use null as a delimiter.

To use the New Screen Management extension, structure the ?READ and ?WRITE packet as follows:

- Set bit ?IBP2 in offset ?ISTO of the I/O packet.
- Set offset ?ETSN to the address of the New ScreenManagement extension.

Set up the New Screen Management extension elsewhere in your code.

### **Table 2-183. Contents** of the **New Screen Management Packet.**

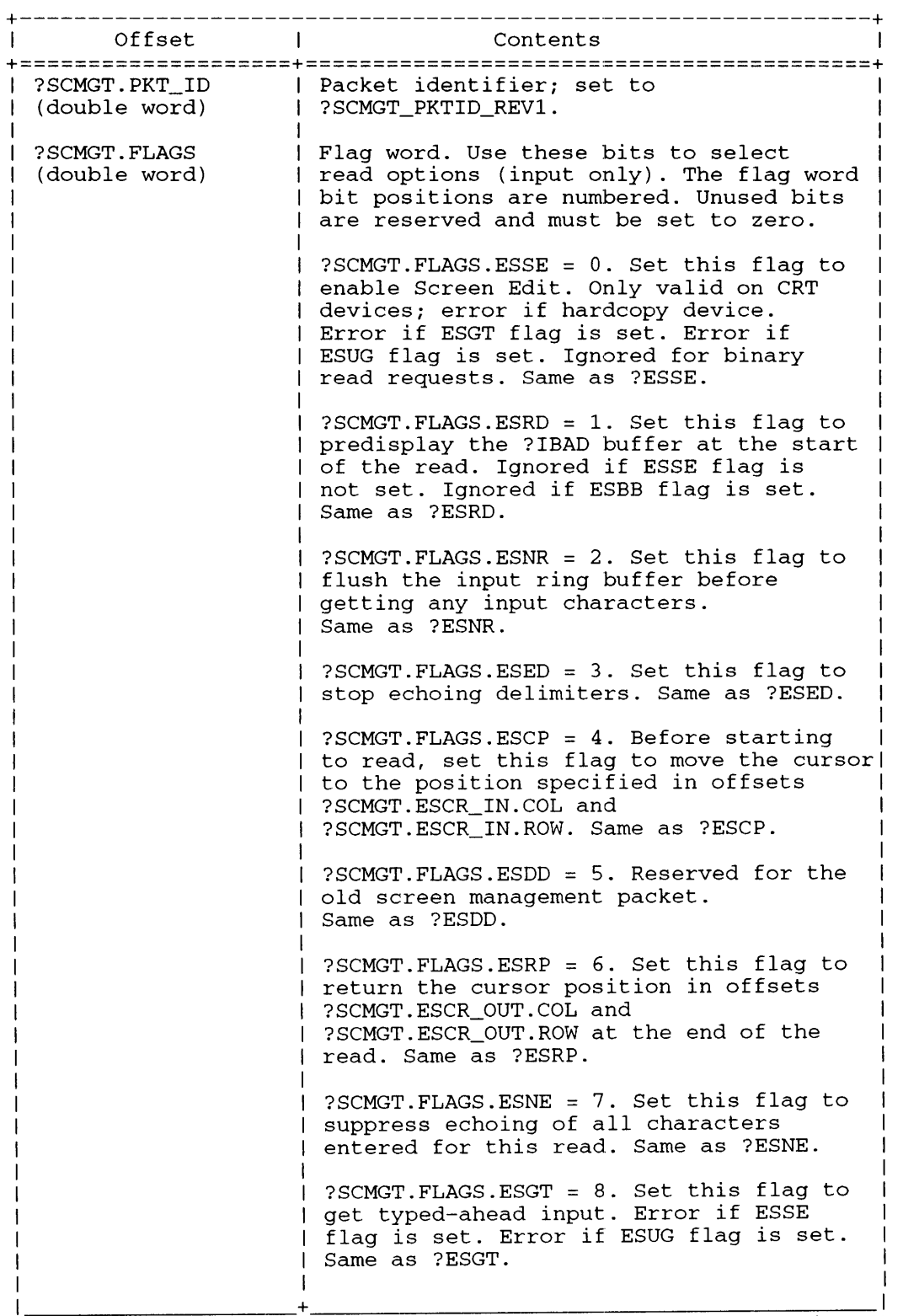

(continued)

 $\bar{z}$ 

•

# **?READ/?WRITE Continued**

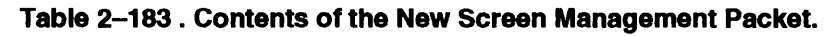

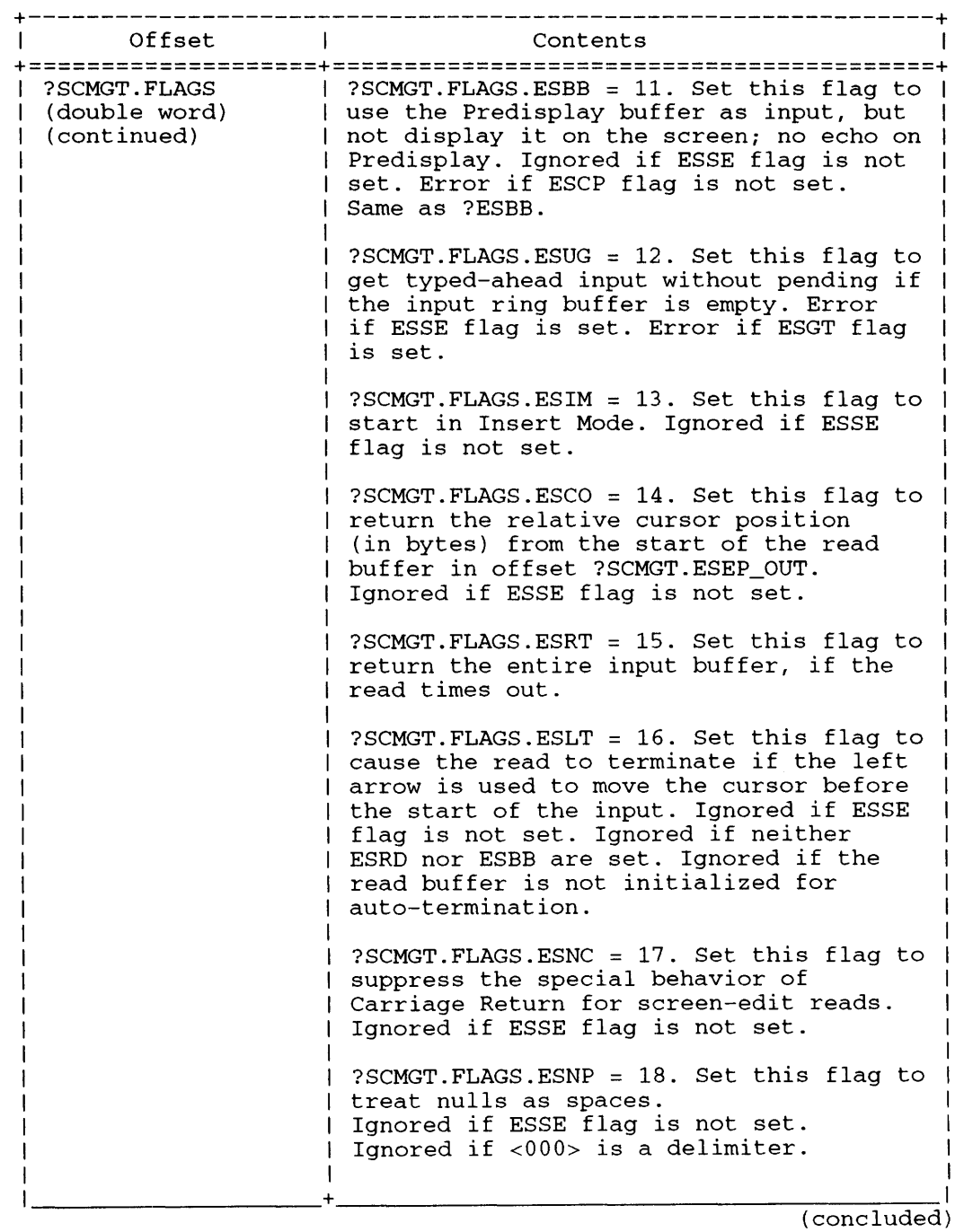

The New Screen Management Status Word Packet offsets are defined in Table 2-184.

## **Table 2-184. Contents of the New Screen Management Status Word Packet.**

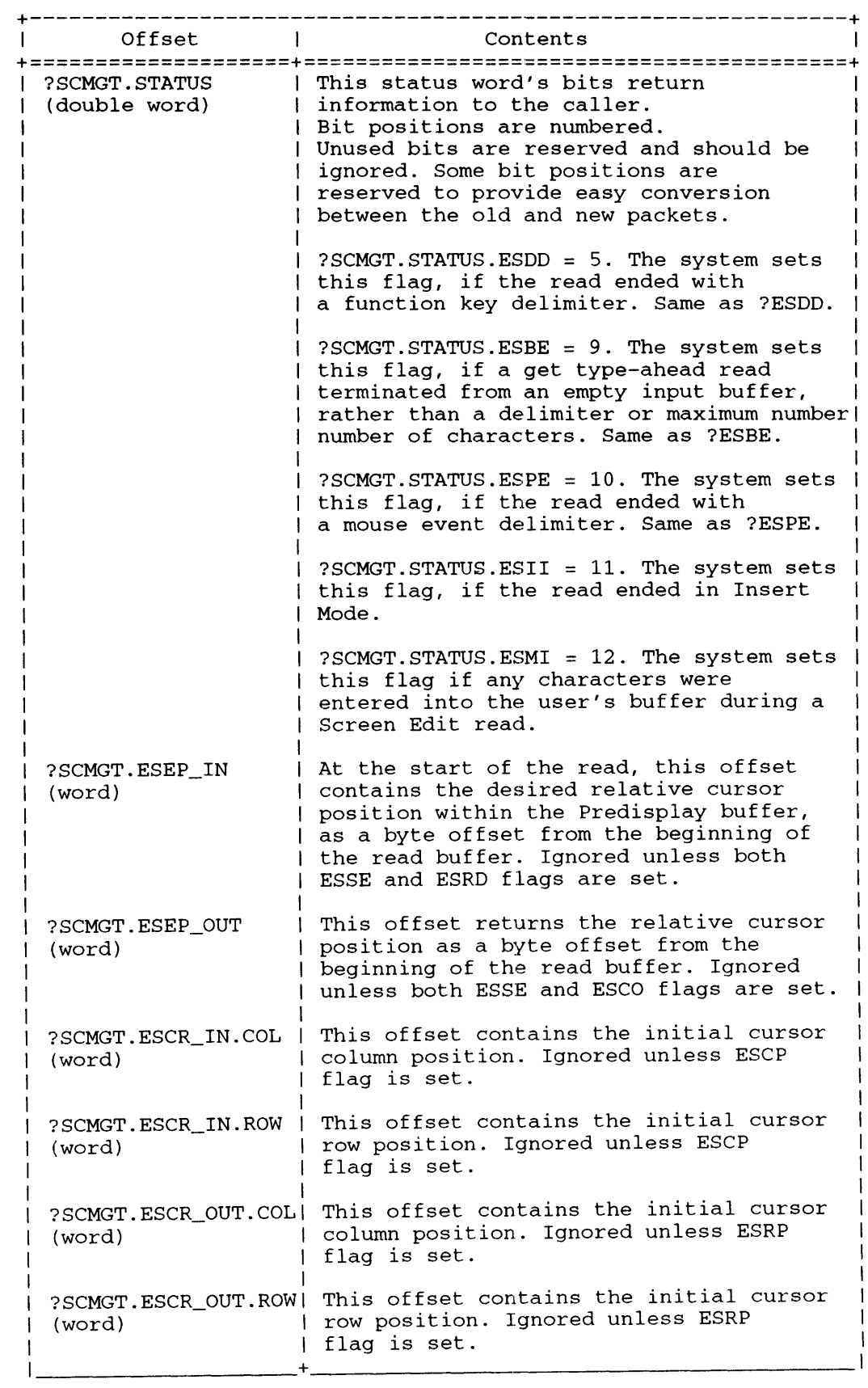

# **?READ/?WRITE Continued**

Dual Asynchronous Receiver-Transmitters (DRTs) and Intelligent Asynchronous Controllers (lACs, supporting Data Channel or Local Bus protocols) control screen management on the MV/Family host and execute on the host or on the IAC controller.

In *AOSNS,* several New Screen Management packet features are unsupported on the host or on the lAC controller. Table 2-185 lists supported (Y for yes) and unsupported (N for no) new Screen-Management features for either the host or the lAC controller implementations. All of these new Screen-Management features are fully supported in *AOSNS* II.

# Table 2-185. Supported (Y) and Unsupported (N) New Screen Management Packet Features in AosNs

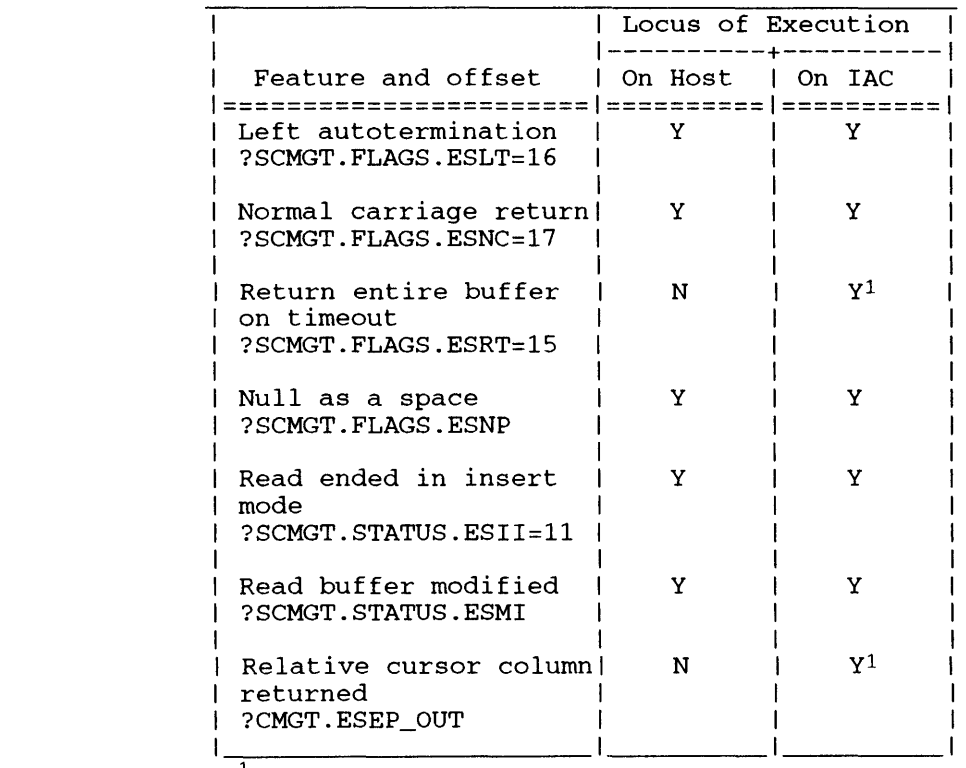

 $^1$  68000-based IACs support this feature; IACs prior to 68000-based ones do not support this feature.

# **Notes**

**.** 

•

**•** 

•

**•** 

• See the descriptions of?GECHR, ?OPEN, and ?CLOSE in this chapter.

## ?REC error return normal return

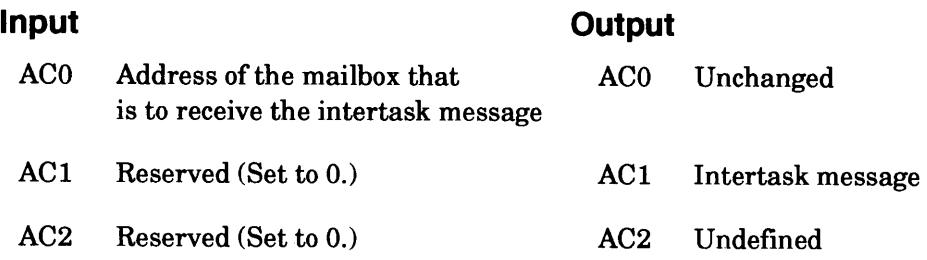

# **Error Codes in ACO**

No error codes are currently defined.

# **Why Use It?**

?REC is one of several system calls for intertask communications. (The others are ?RECNW, ?XMT, ?XMTW, ?SIGWT, ?WTSIG, and ?SIGNL.) Generally, you use intertask communications to synchronize tasks and to manage critical regions (critical regions are areas of code which need to be protected from being executed by multiple tasks at a given time.)

Because you can use the intertask message facility to pass addresses, the mailboxes for 32-bit tasks must be 32 bits wide, and those for 16-bit tasks must be 16 bits wide.

# **Who Can Use It?**

There are no special process privileges needed to issue this call, and there are no restrictions concerning file access.

## **What It Does**

?REC loads ACI with a message sent by another task, and then clears the contents of the mailbox (that is, sets the mailbox contents to 0). The operating system then readies the receiving task, provided it was not suspended in the meantime by a ?PRSUS or ?IDSUS call.

If the receiving task issues ?REC before the sending task transmits the message, via ?XMTW or ?XMT, the operating system suspends the ?REC caller until the transmission occurs.

If more than one task issues ?REC against the same mailbox, the highest priority task receives the message, unless the sending task specified that the message should be broadcast to all potential receivers. If the message is not broadcast and all receiving tasks have the same priority, the operating system sends the message to the highest priority receiver and suspends the other tasks that issued subsequent ?RECs against the mailbox.

### **Notes**

• See the descriptions of?PRSUS, ?RECNW, ?IDSUS, ?XMTW, and ?XMT in this chapter.

#### ?RECNW error return normal return

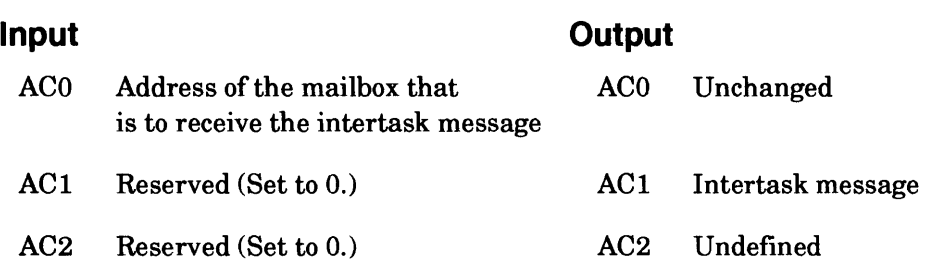

# **Error Codes in ACO**

ERNMW No message waiting (There is no outstanding message.)

## **Why Use It?**

Like ?REC, ?RECNW allows a task to receive a message from another task. You would choose ?RECNW over ?REC to avoid suspending the receiving task if there is a delay between the receive and the complementary transmit system call.

# **Who Can Use It?**

There are no special process privileges needed to issue this call, and there are no restrictions concerning file access.

## **What It Does**

?RECNW loads AC1 with a message sent by another task, and then clears the contents of the mailbox. The operating system then readies the receiving task, provided it was not suspended in the meantime by an ?IDSUS or a ?PRSUS call.

?RECNW, unlike ?REC, does not suspend the calling task if the mailbox is empty. Instead, ?RECNW fails and returns an error code in ACO. ?RECNW maintains the calling task in the ready state, regardless of the timing of the transmit and receive sequence. This means that a receiving task can issue ?RECNW before the sending task transmits the message (?XMT or ?XMTW) without risking suspension. If the sending task becomes suspended on an ?XMTW to the mailbox, a complementary ?RECNW causes rescheduling.

## **Notes**

• See the descriptions of ?PRSUS, ?IDSUS, ?XMTW, and ?XMT in this chapter.

# **?RECREATE**

?RECREATE error return normal return

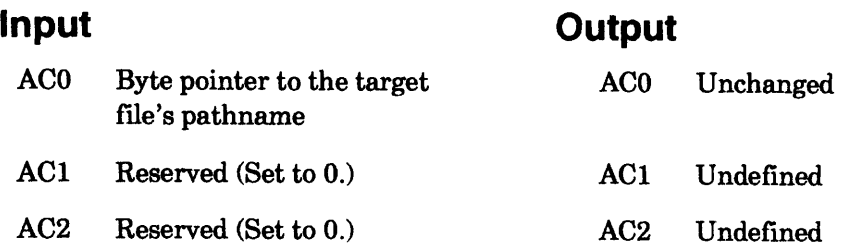

# **Error Codes in ACO**

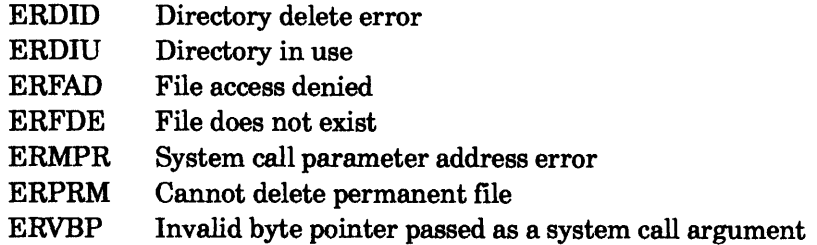

# **Why Use It?**

?RECREATE combines the functions of ?DELETE and ?CREATE in that it allows you to delete all user data in a file, but maintain its characteristics. ?RECREATE is useful for releasing a file's disk blocks.

# **Who Can Use It?**

There are no special process pnvileges needed to issue this call. If you don't have Owner access to the file, you must have Execute, Write, and Read access to the file's parent directory. If you do have Owner access to the file, you must have Execute access to the file's parent directory and either Write or Append access to the file's parent directory.

# **What It Does**

?RECREATE deletes the target file or directory, and creates it again with the same ACL, filename, file type, creation date, and user data area (UDA) information, but without data. In short, ?RECREATE gives you a file with the same characteristics as your original file, but with a length of o.

If the target file is open when you issue ?RECREATE, the operating system maintains all the data until you issue the last ?CLOSE. However, the data is visible only to the processes that opened the file before you issued ?RECREATE.

You cannot issue ?RECREATE against a file or directory with the PERMANENCE attribute or a directory that is currently in use (that is, your working directory or one cited in a search list).

# **Notes**

• See the descriptions of ?CLOSE, ?CREATE, and ?DELETE in this chapter.

### ?RELEASE

error return normal return

# **Input**

## **Output**

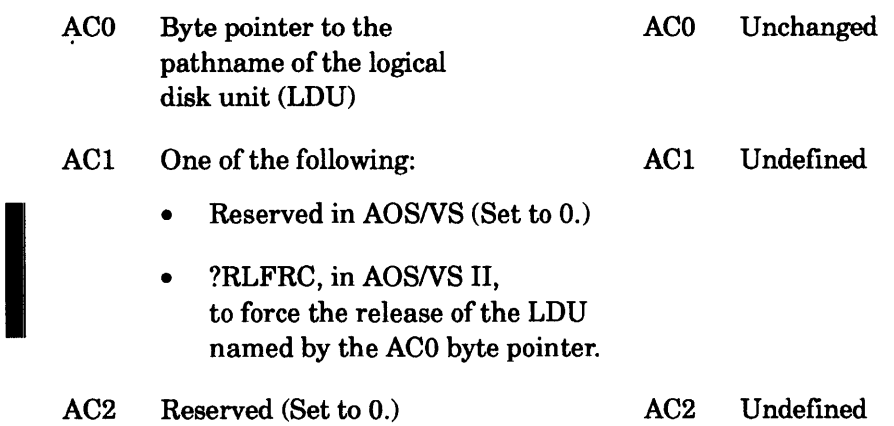

# **Error Codes in ACO**

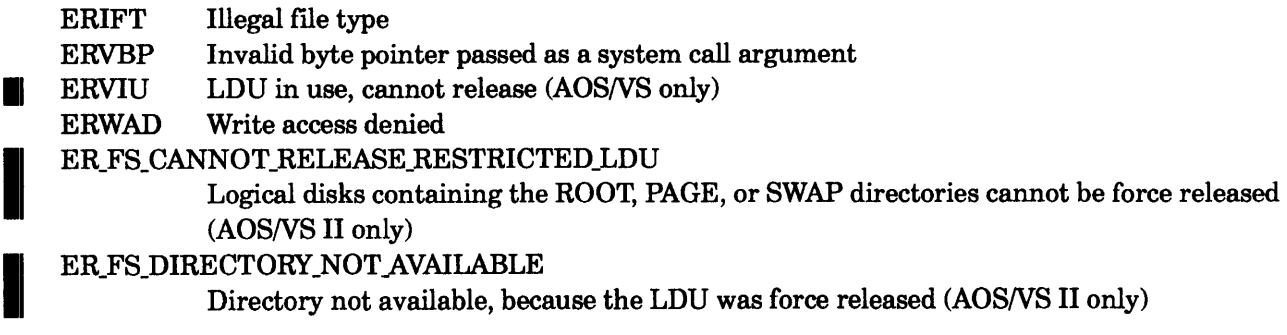

# **Why Use It?**

**II** 

Once a logical disk has been initialized, it remains initialized until you release it. Therefore, you must issue ?RELEASE to reuse the disk drives on which an LDU's component volumes are mounted. In *AOSNS* you cannot release an LDU if it is in use.

mo<br>
In de che<br>
LD<br>
LD In *AOSNS* II, if you use the ?RLFC option, you can release an LDU, even if it is in use. Therefore choose this feature when you need to release an LDU, but cannot identify who has files open in the LDU.

# **Who Can Use It?**

There are no special process privileges needed to issue this call. You must have Execute access to the logical disk's parent directory and Owner access to the logical disk itself.

# **What It Does**

?RELEASE releases an LDU that you previously initialized with ?INIT. In *AOSNS,* you cannot release an LD that is currently in use.

In *AOSNS* II, you can force-release an LDU by setting the option flag ?RLFRC in ACl. The forced release of an LDU is similar to an emergency shutdown release of an LDU. Any LDU you specify in ACO is released, except one containing the ROOT, PAGE, or SWAP directories. If you try to release any LDU containing the ROOT, PAGE, or SWAP directories, the operating system will return the error ER FS CANNOT RELEASE RESTRICTED LDU. The operating system releases an LDU regardless of the number of open files, and ?RELEASE then logs errors about any attempt to remove a force-released LDU.

Active mirror synchronizations are broken during the LDU forced release. All open files in the target LDU are forced to close, and file attributes are updated to the disk. But any user's channel remains open until closed by the process that opened the channel.

#### *CAUTION: If you force release an LDU, any open file, shared access file,* or *other user--buffered* I *data from the file system on the LDU will not be written to disk* or *updated. Such files could be corrupted.*

Subsequent requests to force-closed files will return the error ER\_FS\_DIR\_NOT\_AVAILABLE until the channel is closed, or until the process that opened the channel is terminated.

?RELEASE releases any LDUs subordinate to the force-released LDU. Any subsequent request to use any force-released LDU is aborted and reported to the operator console. Files are accessible again after the force-released LDU is reinitialized.

# **Notes**

• See the description of?INIT in this chapter.

?RENAME [packet address] error return normal return

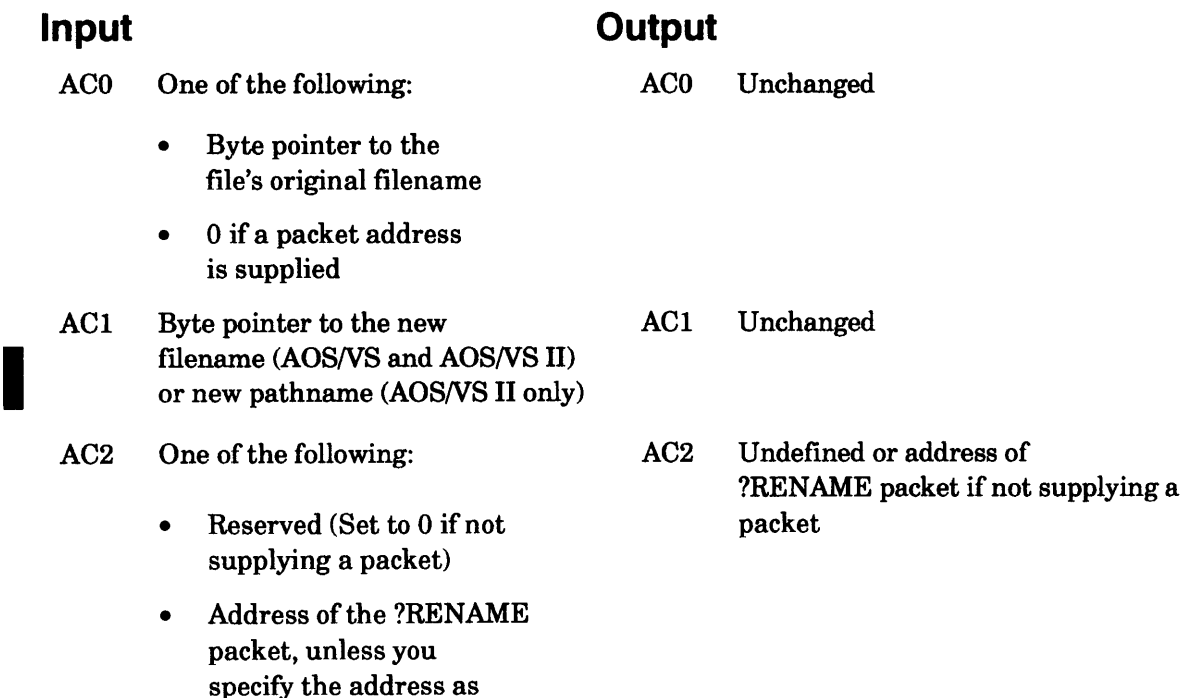

# **Error Codes in ACO**

an argument to ?RENAME

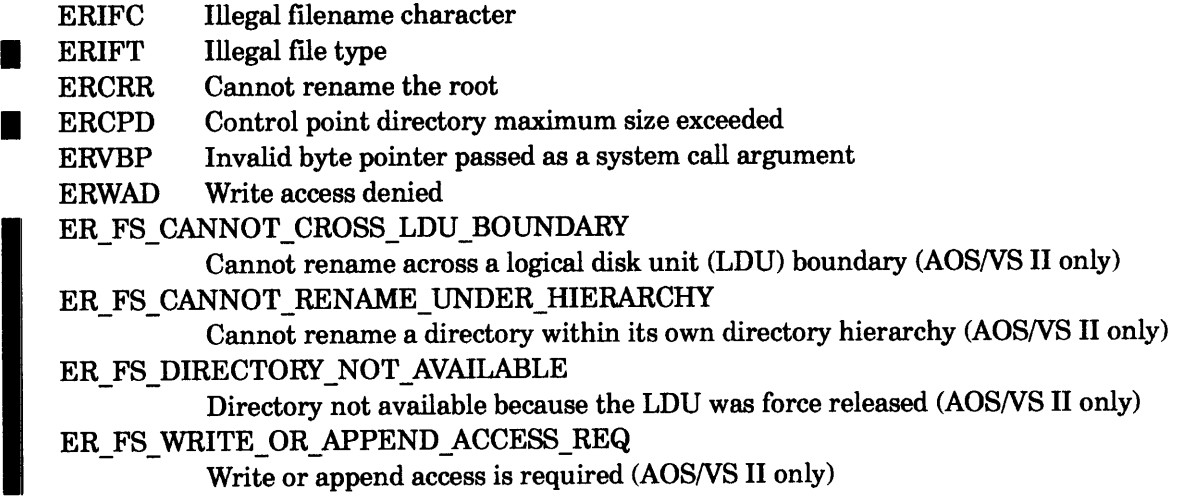

# **Why Use It?**

I You can use ?RENAME to change the name of a file or LDU. You can also use ?RENAME to move a file or directory to a different location within the same logical disk unit's directory hierarchy. ?RENAME is much faster than moving the file because the move copies all the data blocks.

# **Who Can Use It?**

There are no special process privileges needed to issue this call. If you specified the file with a channel number, you must have Owner access to the target file or Write access to the target file's parent directory. If, on the other hand, you specified the file with a pathname, you must also have Execute access to the parent directory.

# **What It Does**

In *AOSNS,* and in releases prior to *AOSNS* II 2.20, ?RENAME deletes the target file's current pathname (a filename including  $a$ ":", " $\mathcal{Q}$ ", "=", or a " $\wedge$ ") or name and gives the file the new name you specify in ACl.

In *AOSNS* II release 2.20 only, ?RENAME deletes the target file's current pathname (a filename including  $a$  ":", " $\mathcal{Q}$ ", "=", or  $a$  " $\wedge$ ") or name and gives the file the new *pathname* or name you specify in ACl.

Specifying a pathname renames a file across directories, and the following restrictions apply. When you use ?RENAME across directories, the parent directory of the pathname or filename in ACl must be within the same LDU as the target file, and the new pathname or filename cannot exist in the target directory hierarchy, or you will produce the ERNAE error.

When you use ?RENAME across directories, the calling process must have either write or append access to the target file's new parent directory (the parent directory of the new name specified in AC1).

The target filename can be specified in one of two ways: either by a byte pointer to the original pathname in ACO, or by using offset ?GCPCN in the ?RENAME packet. Only use the packet if you The target filename can be specified in one of two ways: either by a byte pointer to the original<br>pathname in AC0, or by using offset ?GCPCN in the ?RENAME packet. Only use the packet if you<br>need to specify the target file zero to indicate the use of a channel number. If a byte pointer is specified in ACO, then the current (origina]) name may be a pathname; the new name can either be a filename or a full pathname depending on your software release.

If you rename an LDU, the new name becomes invalid if you use ?RELEASE to release the LDU, and you then reinitialize it. The LDU resumes its original name.

You can only rename a restricted set of files types if you are renaming across directories. You cannot use ?RENAME to rename the following file types across directories:

#### **Symbol**

#### **Restricted File Type**

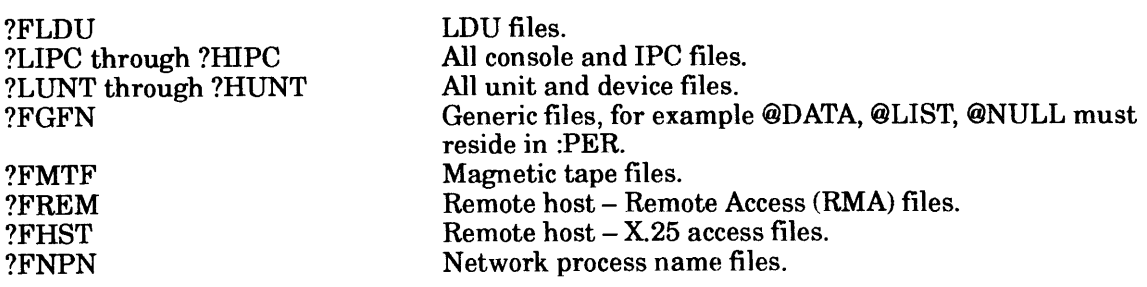

If you rename a restricted file, the ERIFT error results.

The rename-across-directories feature requires that the new parent directory (and all directories up to the logical disk root directory) has enough space remaining to accommodate the target file and any subordinate directory hierarchy. Space is limited by the space remaining in any control point directory.

# **?RENAME Continued**

 $\begin{bmatrix} 1 \\ p \end{bmatrix}$ To use ?RENAME to rename files, the calling process must have Write access to the target file's parent directory, or Owner access to the target file.

Figure 2-207 shows the structure of the ?RENAME packet.

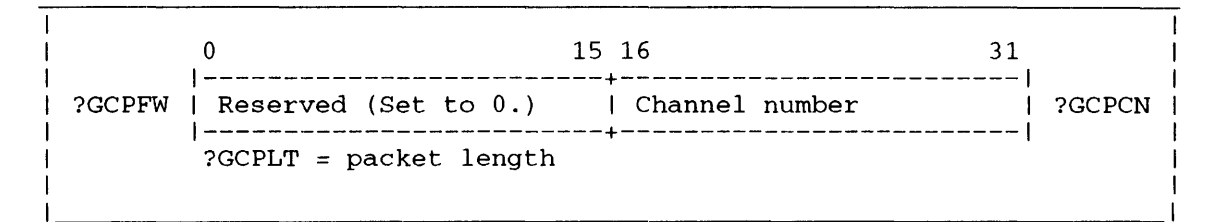

*Figure 2-207. Structure of ?RENAME Packet* 

?RESCHED error return normal return

## **Operating System Differences**

See the section "What It Does" below.

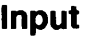

### **Output**

None

None

## **Error Codes in ACO**

ERICM 16-bit program incorrectly attempted to call ?RESCHED

## **Why Use It?**

?RESCHED can be valuable when multiple processes are cooperating. For example, if an executing process reaches a roadblock and must wait for an external event that is triggered by another of the cooperating processes, the executing process can relinquish control of the CPU. Then, the next time the operating system schedules that process, it can see if the roadblock has cleared.

A process that cannot proceed can issue ?RESCHED to allow another process to run.

# **Who Can Use It?**

There are no special process privileges needed to issue this call, and there are no restrictions concerning file access.

## **What It Does**

Under *AOSNS,* ?RESCHED has the calling process give up control of the CPU for the rest of the process' time slice. Under AOSIRT32, ?RESCHED has the calling process give up control of the CPU immediately since AOS/RT32 doesn't perform time slicing. In either case ?RESCHED causes the operating system to immediately schedule another process for execution.

#### ?RESIGN error return normal return

## **Input**

**Output** 

None

### None

# **Error Codes in ACO**

ERNAS Process is not a server

## **Why Use It?**

You can issue ?RESIGN to resign as a server process. Note that ?RESIGN alone does not clear the customer/server entry from the connection table. The operating system clears the entry only when both the customer and the server disconnect.

# **Who Can Use It?**

There are no special process privileges needed to issue this call, and there are no restrictions concerning file access. However, the calling process must be a server process.

# **What It Does**

?RESIGN breaks the connection between the calling process and its customers, and sends obituary messages to the customers (unless they set the ?MCOBIT mask in their ?CON system calls). The calling process issues ?RESIGN to revoke the ?SERVE it issued previously. If the caller is not a server, ?RESIGN fails, and the operating system returns error code ERNAS to ACO.

## **Notes**

• See the descriptions of?SERVE, ?BRKFL, ?CTERM, ?DCON, ?RETURN, and ?TERM in this chapter.

# **?RETURN Terminates the calling process and passes the termination message to the father.**

### ?RETURN

error return

### **Input**

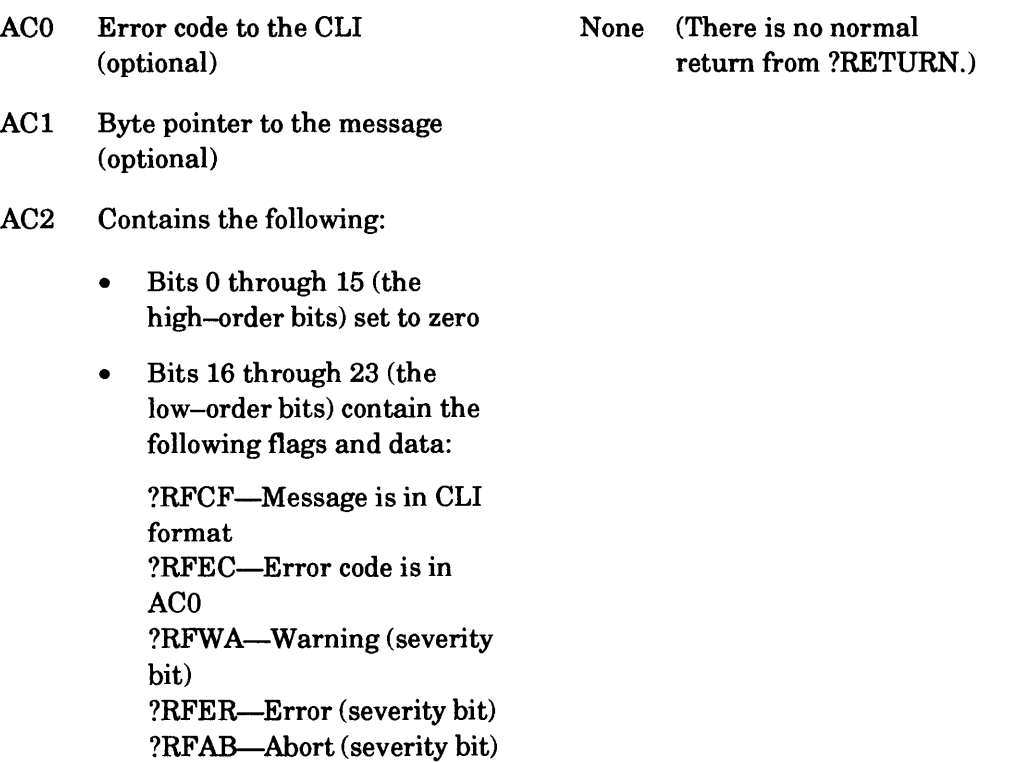

**Output** 

• Bits 24 through 31 contain the byte length of the message (message length must be between 0 and 255 characters)

## **Error Codes in ACO**

ERMPR System call parameter address error ERVBP Invalid byte pointer passed as a system call argument

## **Why Use It?**

?RETURN lets you terminate the calling process and pass control back to its father process with an optional termination message from the son. If the father process is the CLI, set the severity bits in AC2. Setting the severity bits in AC2 causes the CLI to flag the reason for the process termination.

# **Who Can Use It?**

There are no special process privileges needed to issue this call, and there are no restrictions concerning file access.

# **?RETURN Continued**

## **What It Does**

?RETURN terminates the calling process and returns control to its father.

To send a termination message to the caller's father, load AC1 with a byte pointer to the message, and load Bits 24 through 31 of AC2 with the byte length of the message.

Flag ?RFCF signals that the message is in CLI format. You should set ?RFCF if you intend to send a message, if the father process is EXEC, or if the father process is the CLI. If the father is neither EXEC nor the CLI, you can send the message in any format that the calling process and its father agree upon.

If there is to be no message, set Bits 24 through 31 of AC2 to o. This directs the operating system to ignore the contents of AC1 and to send a termination code to the father via the IPC facility.

?RETURN also generates an error code in ACO. The severity bits in AC2 direct the father process to handle this error as one of the following types: a warning (?RFWA), an error (?RFER), or an abort condition (?RFAB). If you set one of these bits and the father process is the CLI, the CLI displays

- The message that you specified in AC1 (optional).
- The system error message that corresponds to the error code in ACO, flagged as a WARNING, ERROR, or ABORT.

Note that ?RETURN does not actually affect how the CLI or EXEC handles warnings, errors, and aborts.

To flag a normal return, set AC2 to 0 or specify ?RFCF in AC2.

If a ?RETURN breaks a customer/server connection, the operating system sends both an obituary message and a standard termination message to the father process. Thus, if a server is also the father of its customer, it must issue two ?IREC system calls to receive both messages when the customer issues ?RETURN.

# **?RINGLD Loads a program file into a specified ring.**

#### ?RINGLD error return normal return

#### **Input**

#### **Output**

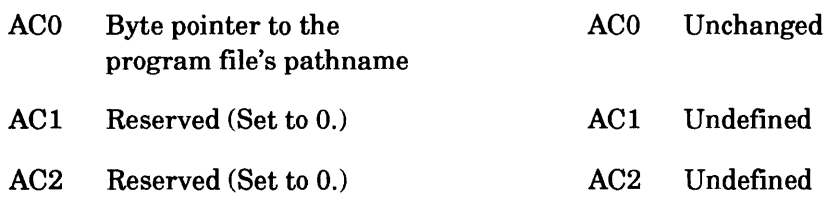

### **Error Codes in ACO**

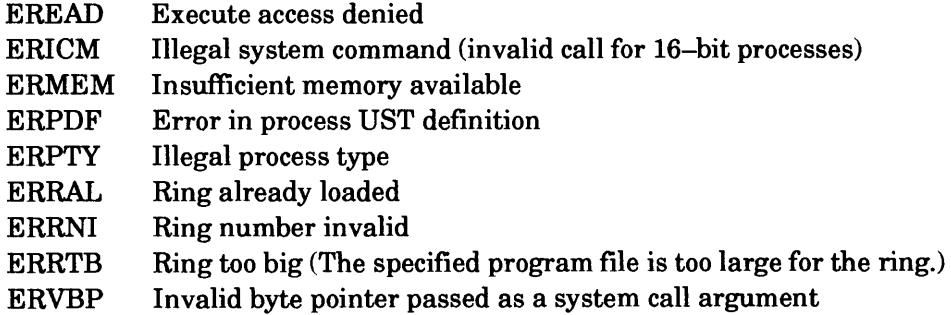

### **Why Use It?**

?RINGLD lets you define code in another user ring. You can use ?RINGLD to load runtime routines into another ring for shared access by processes.

### **Who Can Use It?**

There are no special process privileges needed to issue this call. You must have Read and Execute access to the program file.

### **What It Does**

?RINGLD loads the program file (.PR file) that you specify in ACO into Ring 4, 5, or 6. You can issue ?RINGLD from any user rings, including Ring 7, to load another user ring.

The program that you load must contain a properly defined gate array. The gate array identifies the legal entry points for the ring you are loading. In addition, you must access one of the legal gates in the calling process's program.

You can address a program in an inner ring by issuing LCALL instructions (subroutine calls) from tasks within the calling process.

When you link a program that you intend to load into an inner ring, you should set its task count greater than or equal to the task maximum that you set for the calling process. If the new

# **?RINGLD Continued**

program's task count is greater than that of the calling process, the operating system readjusts it at ?RINGLD time to match the calling process's maximum task count.

The operating system maintains an ECLIPSE MV/8000®stack for every task. When you load a program into an inner ring, the operating system allocates stack space for all its tasks, including those that are currently inactive; the operating system also initializes the stack pointers. All stacks are the same size; that is, they are the size that you specified when you linked the new program.

### **Notes**

- See the descriptions of?RNGPR and ?RNGST in this chapter.
- Refer to the *ECLIPSE® MV* / *Family (32-Bit) Systems Principles of Operation* manual for information on gates and gate arrays.

# **?RNAME Determines whether a pathname contains a reference to a remote host.**

## ?RNAME error return normal return **Input**  ACO Byte pointer to pathname AC1 Reserved (Set to 0.) AC2 Reserved (Set to 0.) **Output**  ACO One of the following: • 0 if host reference is local -1 if host reference is remote and host ID is 0 • Host ID in Bits 17 through 31 AC1 Undefined AC2 Undefined

## **Error Codes in ACO**

File system error codes

## **Why Use It?**

?RNAME allows you to detect remote references in pathnames.

### **Who Can Use It?**

There are no special process privileges needed to issue this call, and there are no restrictions concerning file access.

### **What It Does**

Given a pathname, ?RNAME returns the host ID of the host on which the file should exist. Note that this does not mean that the file does exist.

If ?RNAME returns a host ID of -1 in Bits 17 through 31 of ACO, the pathname referenced a remote host with a host ID of o.

# **?RNGPR Returns the .PR filename for a ring.**

# ?RNGPR

error return normal return

## **Input**

- ACO One of the following:
	- PID
	- Byte pointer to the process name
	- For information about  $self, -1$
- AC1 One of the following:
	- $\bullet$  -1 if AC0 contains a byte pointer to the process name
	- Any number other than -1 if there is a PID or a-1 in ACO
- AC2 Word pointer to the ?RNGPR packet

# **Error Codes in ACO**

- ERIRB Insufficient room in buffer
- ERPRH Process not in hierarchy
- ERRNI Ring number invalid
- ERRNL Ring not loaded
- ERVBP Illegal byte pointer
- ERVWP Illegal word pointer

# **Why Use It?**

You can use ?RNGPR to find out what program the operating system has loaded into a specific ring or whether it has loaded a program at all.

**Output** 

offset ?RNGLB.)

Length of the string returned (in

# **Who Can Use It?**

There are no special process privileges needed to issue this call, and there are no restrictions concerning file access.

# **What It Does**

?RNGPR allows a process to verify which program has been loaded into a specific ring. If the ring has not already been loaded, the operating system returns error code ERRNL in ACO.

You can request this information for the calling process, for a specified PID, or by specifying a process name. The buffer to which the caller's packet points never exceeds ?MXPL words.

To use ?RNGPR, you must supply a packet that contains a byte pointer to the buffer and the number of the ring you want to check. Figure 2-208 shows the structure and Table 2-186 lists the contents of the ?RNGPR packet.

0 15 16 31 1-------------------------+------------------------1 ?RNGBP | Byte pointer to buffer 1-------------------------+------------------------1 ?RNGNM | Ring number of target | Buffer byte length | ?RNGLB<br>| ring |  $\frac{1}{1}$  ring  $\frac{1}{1}$  1 1-------------------------+------------------------1 ?RNGPL = packet length

*Figure 2-208. Structure of ?RNGPR Packet* 

| Table 2-186. Contents of ?RNGPR Packet* |  |  |
|-----------------------------------------|--|--|
|                                         |  |  |

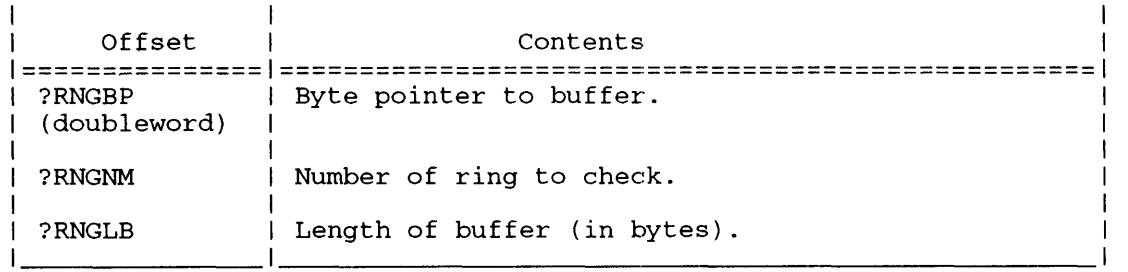

\* There is no default unless otherwise specified.

### **Notes**

• See the descriptions of ?RINGLD and ?RINGST in this chapter.

# ?RNGST

error return normal return

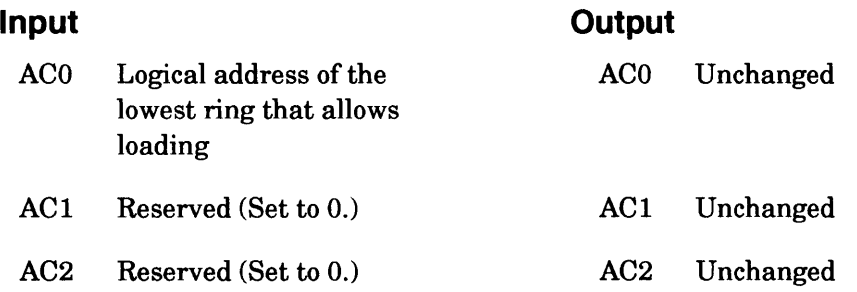

# **Error Codes in ACO**

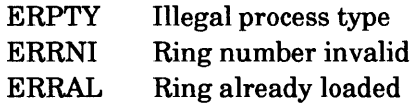

# **Why Use It?**

?RNGST prevents a user's ?RINGLD from circumventing a ring's protection mechanisms.

# **Who Can Use It?**

There are no special process privileges needed to issue this call, and there are no restrictions concerning file access.

# **What It Does**

?RNGST lets a process specify the lowest ring that ?RINGLD can load. ?RNGST allows servers to prevent themselves from being circumvented by a user process in Ring 7 that is loading a lower ring. If user rings below the specified address are already loaded, the operating system returns the error code ERRAL to ACO. Also, in that case, ACI contains the ring number of the ring that failed.

A caller can specify that ?RINGLD cannot load programs into rings that are higher than the caller's own ring. However, in this case, the operating system ignores the fact that the caller's ring is already loaded.

The ring-maximization rules apply to ?RNGST. Therefore, an outer-ring ?RNGST cannot override an inner-ring ?RNGST.

?RNGST does not affect system rings.

## **Notes**

• See the descriptions of?RINGPR and ?RINGLD in this chapter.

### ?RPAGE

error return normal return

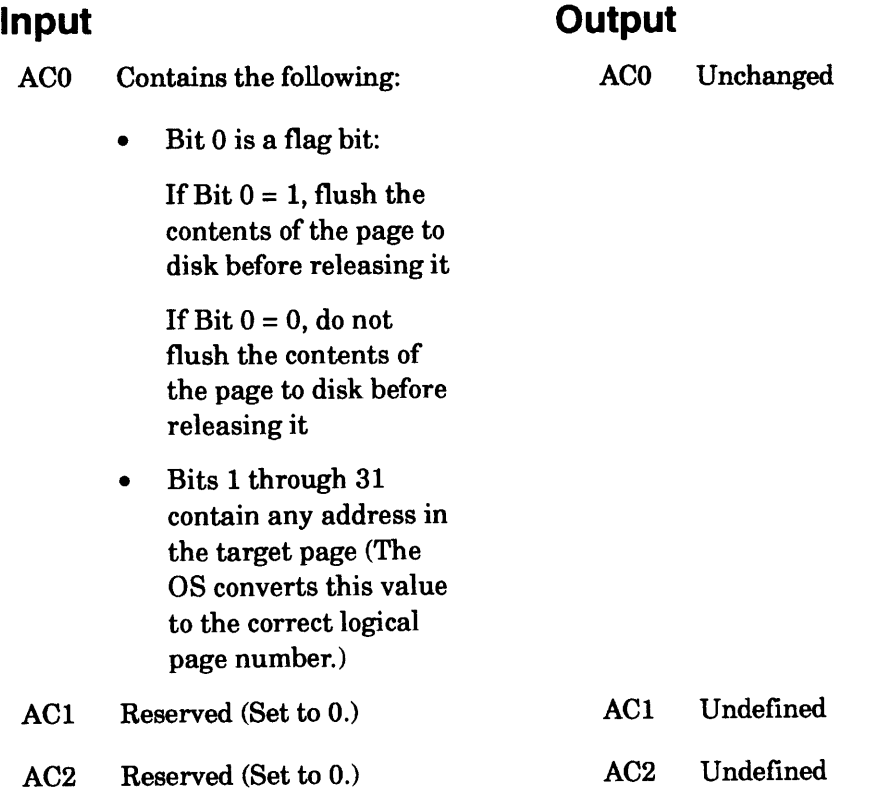

# **Error Codes in ACO**

ERNSA Shared I/O request not to shared area ER\_FS\_DIRECTORY\_NOT\_AVAILABLE Directory not available because the LDU was force released *(AOSNS* II only)

# **Why Use It?**

?RPAGE removes a shared page from your logical address space, but does not necessarily remove it from memory. This eliminates the need for disk I/O, if another process requires the same page.

When you set the flag bit (Bit 0) in ACO, the ?RPAGE simulates a ?FLUSH; that is, the operating system retains the page in memory, but flushes its contents to disk if it is modified. This option guarantees that the shared page is updated immediately.

I

# **?RPAGE Continued**

# **Who Can Use It?**

There are no special process privileges needed to issue this call. The restrictions concerning file access are the same as those for system call ?SOPEN.

# **What It Does**

I

?RPAGE releases a shared memory page from the caller's logical address space. If no other process is using the target page after the ?RPAGE, the operating system places it on the LRU chain for eventual reuse. (Note that the page remains in the user context; ?RPAGE invalidates the address for the user.)

If you set Bit 0 of ACO and the page has been modified, the operating system flushes the contents of the page to disk. This variation is functionally the same as issuing ?FLUSH followed immediately by a standard ?RPAGE.

#### *AOSNS*

?RTODC [packet address] error return normal return

#### **Input**

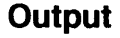

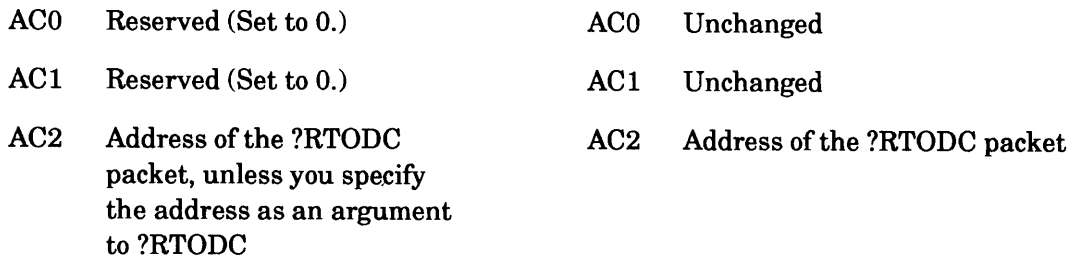

## **Error Codes in ACO**

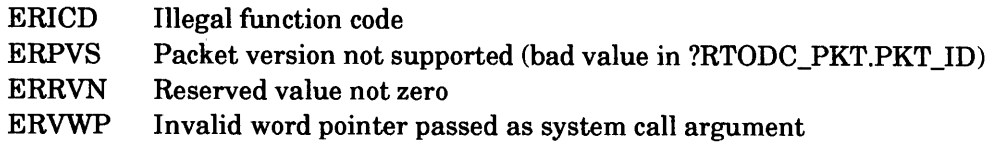

## **Why Use It?**

You can use the data that ?RTODC places in its parameter packet to interpret the numbers read from the system clock as local time or as Universal Time.

# **Who Can Use It?**

There are no special process privileges needed to issue this call, and there are no restrictions concerning file access.

## **What It Does**

This system call returns the current constants that the system uses to change the 64-bit number read from the system clock to either local time or to Universal Time. These constants, when added to a system clock time using 64-bit arithmetic, yield the number of system clock ticks since midnight, 1 January 1968 in the appropriate time zone. This system call also returns the current description for the local time zone (offset from Universal Time). Local time is typically the time at the site with the ECLIPSE MVlFamily hardware on which the operating system is running.

The description of system call ?CLSTAT contains a summary of the 64-bit number that is in the system clock. Your system's "Principles of Operation" manual has additional information about clocks. However, we state here that the system clock ticks at 2.61244 gigahertz and that the first 48 bits are accurate. Bit 45. changes every 100 microseconds, which means it has a frequency of 10,000 hertz. (1 hertz =  $1$  Hz = 1 cycle per second.)

16-bit programs cannot issue ?RTODC.

Figure 2-209 shows the structure of the ?RTODC parameter packet, and Table 2-187 describes its contents.

# **?RTODC Continued**

|                                  |                                                                                            | 15 16                         | 31 |                            |
|----------------------------------|--------------------------------------------------------------------------------------------|-------------------------------|----|----------------------------|
| PKT ID                           | ?RTODC_PKT.   Packet identifier                                                            |                               |    |                            |
| ?RTODC_PKT.   Reserved<br>FUNC . | (Set to 0.)                                                                                | 1 Reserved<br>  (Set to 0.)   |    | ?RTODC PKT.<br><b>RSV</b>  |
| LOCAL.HIGH                       | ?RTODC_PKT.   Current offset from system time to<br>local time -- high-order 32 bits of 64 |                               |    |                            |
| LOCAL.LOW                        | ?RTODC_PKT.   Current offset from system time to<br>local time -- low-order 32 bits of 64  |                               |    |                            |
| ?RTODC PKT.<br>UTC.HIGH          | Current offset from system time to<br>Universal Time -- high-order 32 bits of<br>64        |                               |    |                            |
| ?RTODC PKT.<br>UTC.LOW           | Current offset from system time to<br>Universal Time -- low-order 32 bits of<br>64         |                               |    |                            |
| ?RTODC PKT.<br>ZONE HOUR         | Time zone offset<br>hours                                                                  | I Time zone offset<br>minutes |    | ?RTODC PKT.<br>ZONE MINUTE |
|                                  | ?RTODC_PKT_LEN = packet length                                                             |                               |    |                            |

*Figure 2-209. Structure of ?RTODC Packet* 

#### **Table 2-187. Contents of ?RTODC Packet**

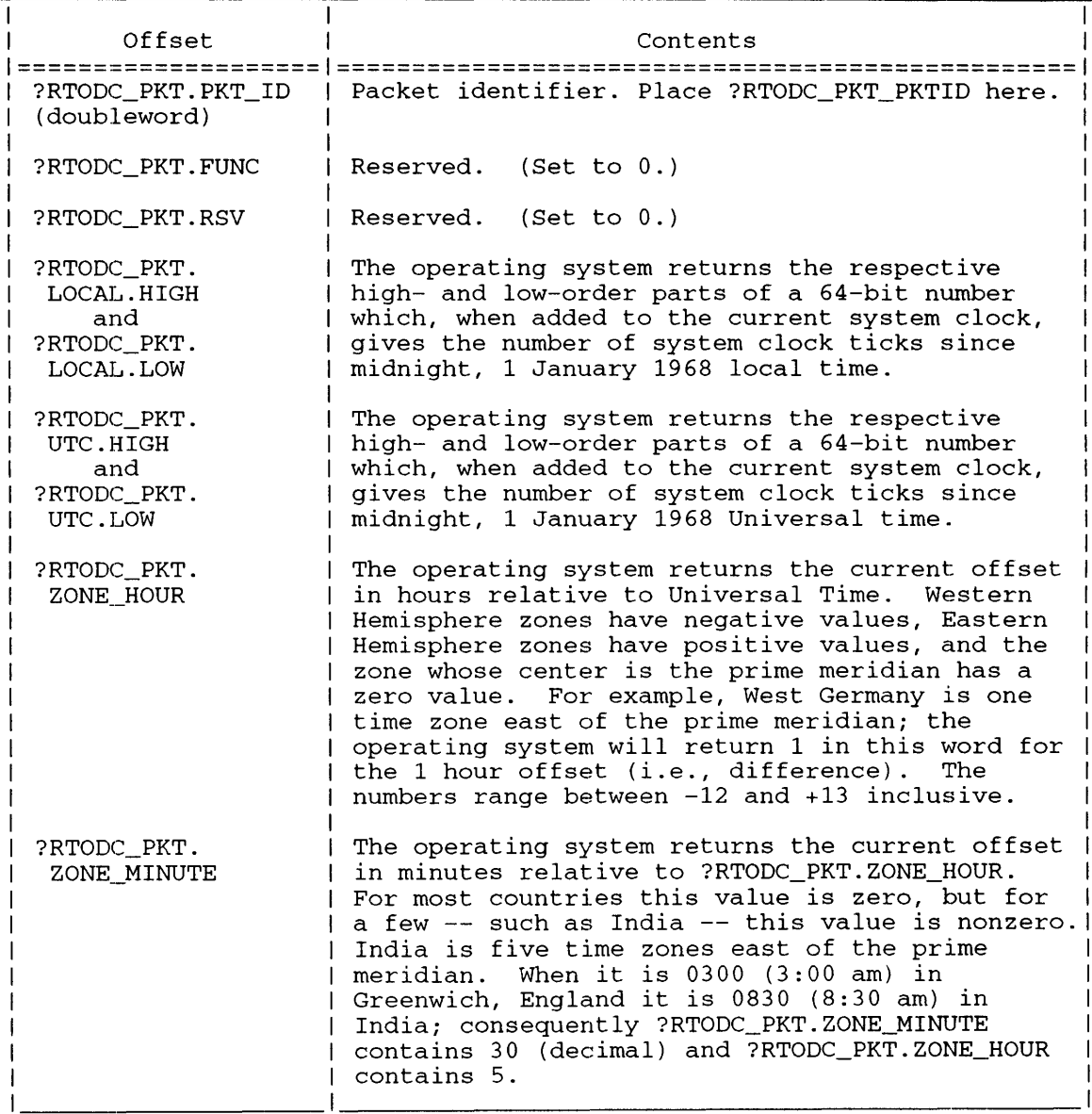

### **Notes**

• See the descriptions of?GTIME and ?NTIME in this chapter.

# **?RUNTM Gets runtime statistics on a process.**

?RUNTM [packet address] error return normal return

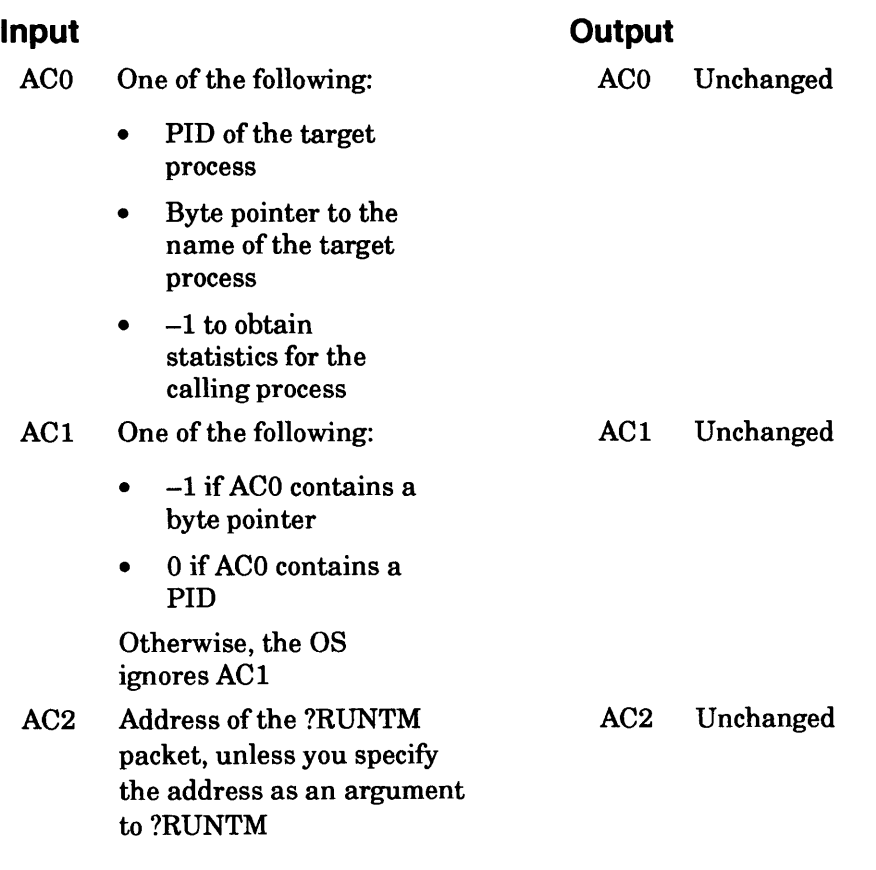

## **Error Codes in ACO**

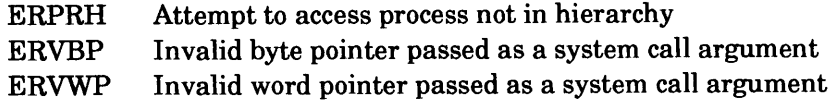

### **Why Use It?**

Like ?PSTAT and ?WHIST, ?RUNTM returns information that you can use to judge a process's performance and its use of system resources.

## **Who Can Use It?**

There are no special process privileges needed to issue this call, and there are no restrictions concerning file access.

### **What It Does**

?RUNTM returns runtime statistics for either the calling process or any other process the caller specifies. Before you issue ?RUNTM, load ACO with the PID of the target process or with a byte pointer to its name. If you specify -1 in ACO, the operating system returns statistics for the calling process.

# **?RUNTM Continued**

You must also reserve a packet of ?GRLTH words to receive the ?RUNTM statistics. You can cite the packet address as an argument to ?RUNTM or you can load its address into AC2 before you issue ?RUNTM.Figure 2-210 shows the packet structure.

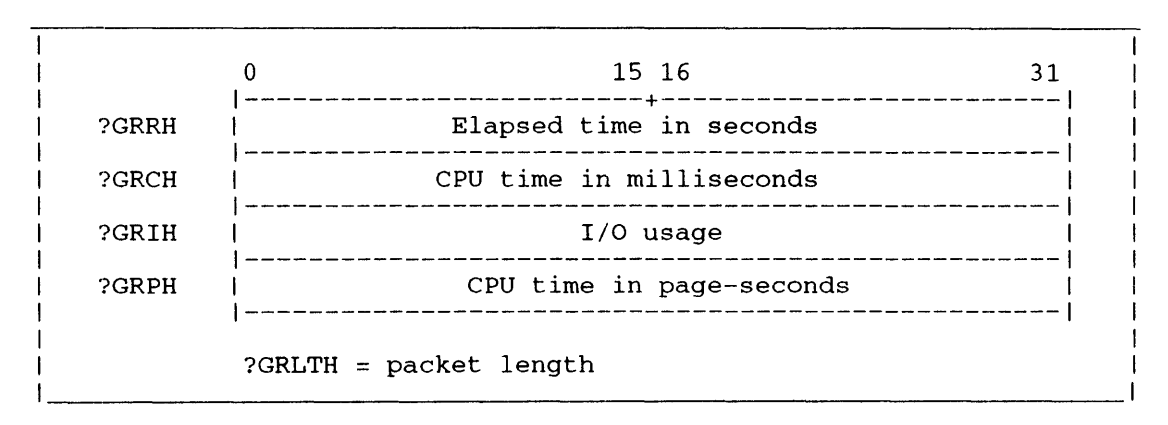

*Figure 2-210. Structure of ?RUNTM Packet* 

As Figure 2-210 shows, the operating system returns the following information to the ?RUNTM packet: the elapsed time of the target process, its CPU time, its page usage over CPU time, and its I/O usage (number of blocks read or written).

# **Sample Packet**

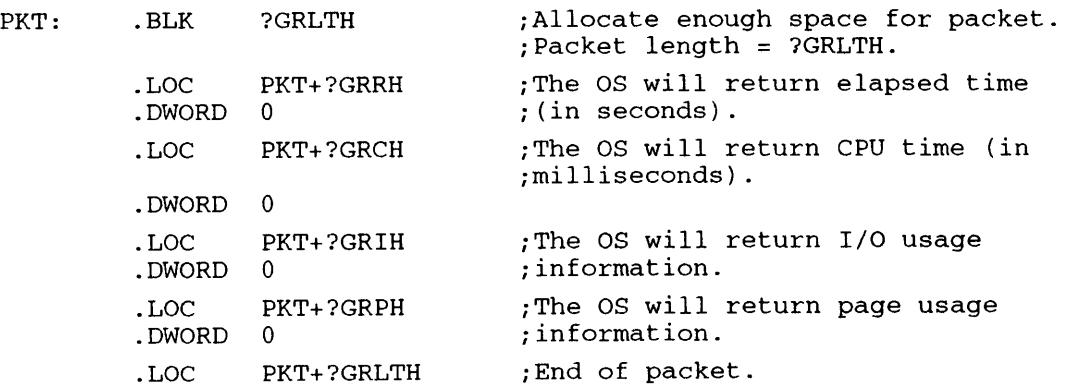

# **Notes**

• See the descriptions of ?PSTAT and ?WHIST in this chapter.

?SACL [packet address] error return normal return

# **Operating System Differences**

Under AOS/RT32, ?SACL does nothing.

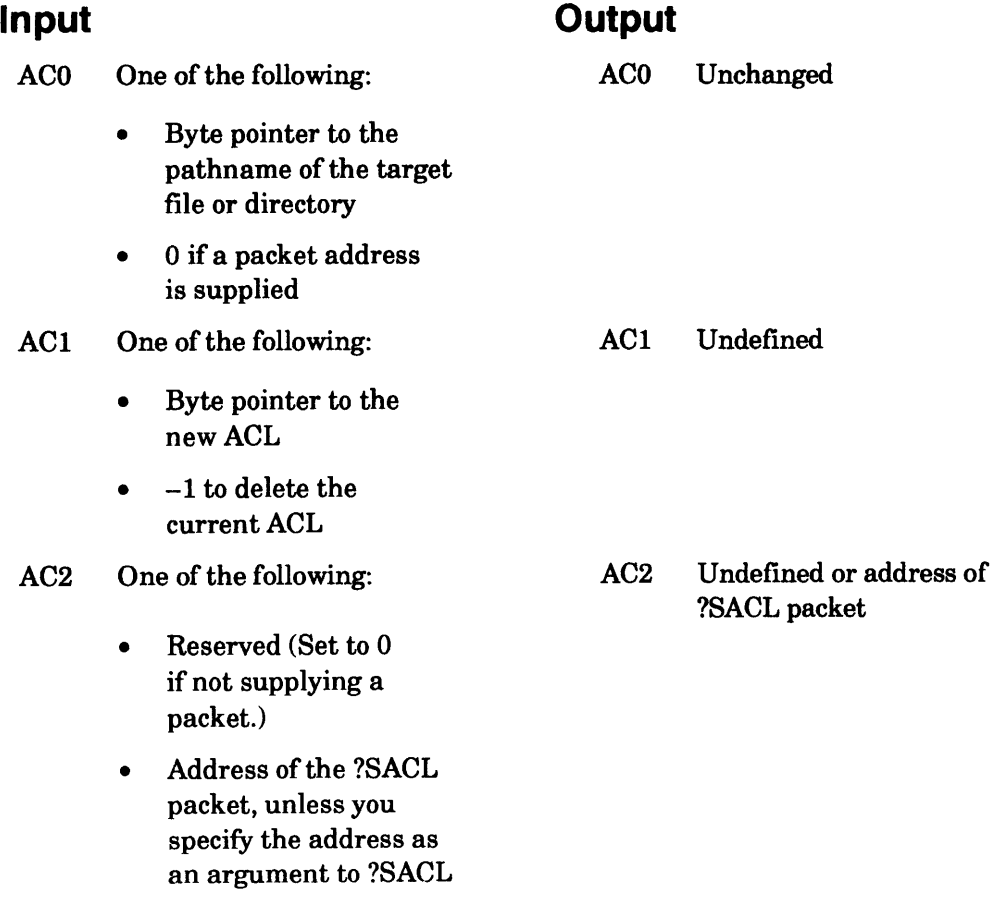

# **Error Codes in ACO**

ERACL Illegal ACL ERVBP Invalid byte pointer passed as a system call argument ERWAD Write access denied ER\_FS\_DIRECTORY\_NOT\_AVAILABLE Directory not available because the LDU was force released *(AOSNS* II only) ER\_FS\_TLA\_MODIFY\_VIOLATION Attempt to modify file with ?ODTL value supplied in ?GOPEN packet

# **Why Use It?**

?SACL allows you to alter or delete a file's current access control list (ACL). You can use ?SACL to change the ACL you set when you created the file.

I

The operating system reverts to the default access privileges when you issue ?DELETE, and then ?CREATE, against a file.

To find out what the ACL is for a particular file or directory before you issue ?SACL, issue ?GACL.

# **Who Can Use It?**

There are no special process privileges needed to issue this call. If you specified the file with a channel number, you must have Owner access to the target file or Write access to the target file's parent directory. If, on the other hand, you specified the file with a pathname, you must also have Execute access to the parent directory.

# **What It Does**

Under AOSIRT32, ?SACL does nothing. Under *AOSNS,* ?SACL replaces the target file's or directory's ACL with the ACL that you specify in ACl. If there is no new ACL, ?SACL deletes the existing ACL.

You can specify the target file or directory in one of two ways: either by a byte pointer to the file or directory's pathname in ACO, or by using offset ?GCPCN in the ?SACL packet. The use of the packet is only necessary if you choose to specify the target file or directory's channel number. ACO must be set to zero to indicate the use of a packet.

Before you issue ?SACL, define the new ACL in your address space and load AC 1 with a byte pointer to its address. Structure the ACL specification as follows:

username<0><access privs>[usemame<0><access privs>...]<0>

For an example of 9 bytes:

```
OP<O><?FACO+?FACW+?FACA+?FACR+?FACE>CW<O><?FACR+?FACE><0>
```
where

access privs is one or more of the following access types:

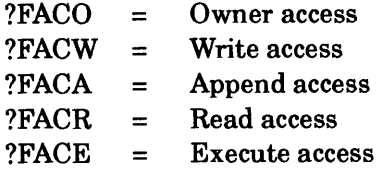

The brackets ([ ]) in the format mean that you can repeat the

username<0><access privs>

entry. However, be sure to type the ACL specifications on one line. If you use a carriage return or New Line character, the operating system interprets that character as part of the ACL. Do not insert any spaces between the ACL mnemonics, and do terminate the ACL specification with a null byte.

To give a series of access privileges to all users, use the +<0> template before the ACL specification. For example, the specification

+<O><?FACR+ ?FACE><O>

gives all users Read and Execute access to the file. The symbol ?MXACL represents the maximum length for an ACL specification.

# **?SACL Continued**

For another example, the CLI command

ACL FOO SAM,OAR LYNN,RE

sets the ACL offile FOO. You can also do this with the ?SACL system call. One step is to create a buffer containing the following 12. bytes in its leftmost bytes.

SAM<O><?FACO+ ?FACA+ ?FACR>LYNN<O><?FACR+ ?FACE><O>

Each of the symbols

<?FACO+ ?FACA+ ?FACR> and <?FACR+ ?FACE>

requires 1 byte.

Figure 2-211 shows the structure of the ?SACL packet.

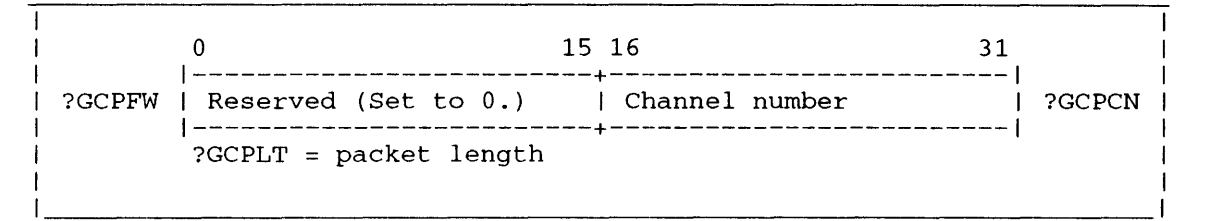

*Figure* 2-211. *Structure of?SACL Packet* 

# **Notes**

• See the descriptions of ?CREATE, ?DELETE, and ?GACL in this chapter.
?SATR [packet address] error return normal return

# **Input**

# **Output**

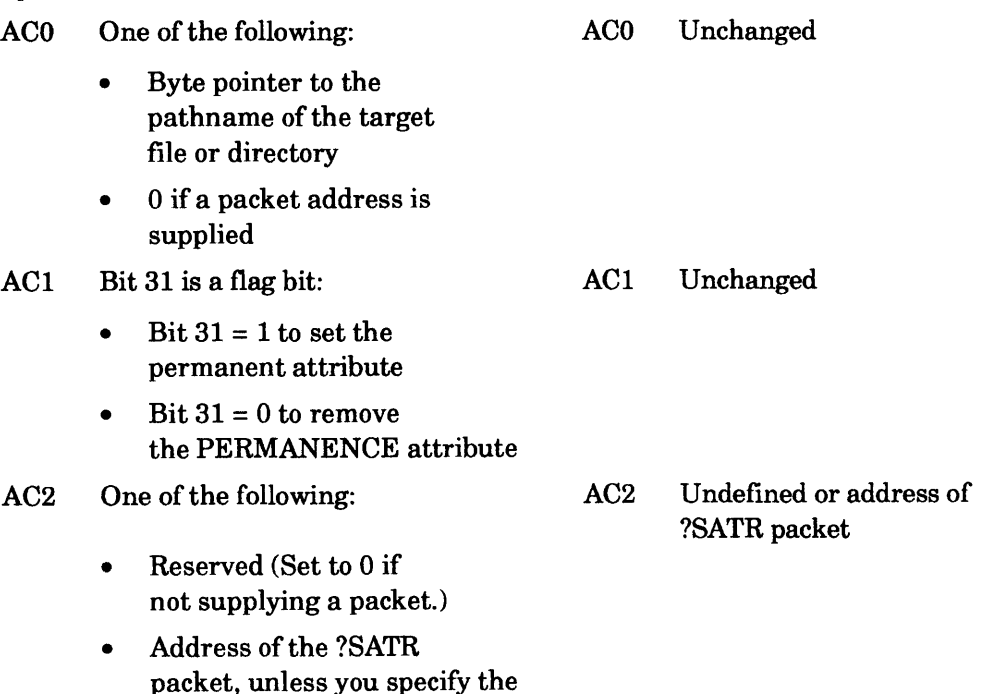

# **Error Codes in ACO**

?SATR

address as an argument to

ERIFT Illegal file type ERVBP Invalid byte pointer passed as a system call argument ERWAD Write access denied ER\_FS\_DIRECTORY\_NOT\_AVAILABLE Directory not available because the LDU was force released *(AOSNS* II only)

# **Why Use It?**

You can protect a file from being deleted by any process, regardless of the process's access privileges, by assigning that file the permanent attribute. If you assign the PERMANENCE attribute to a file, you should assign that attribute to its parent directory as well. Otherwise, a process can delete the file indirectly, simply by deleting the parent directory.

To find out if a file has the PERMANENCE attribute, issue ?FSTAT and examine the ?SSTS offset in the ?FSTAT return packet.

# **Who Can Use It?**

There are no special process privileges needed to issue this call. You must have Execute access to the file's parent directory and either Owner access to the file or Write access to the file's parent directory.

I

# **What It Does**

?SATR either assigns or removes the PERMANENCE attribute for a file or directory, depending on your input to AC1. You cannot delete any entries that have the PERMANENCE attribute. (The PERMANENCE attribute is the only file attribute that is currently defined.)

The target file can be specified in one of two ways: either by a byte pointer to the entry's pathname in ACO, or by using offset ?GCPCN in the ?SATR packet. The use of the packet is only necessary if you choose to specify the target entry's channel number. ACO must be set to zero to indicate the use ofa packet.

Figure 2-212 shows the structure of the ?SATR packet.

0 15 16 31 1-------------------------+-------------------------1 ?GCPFW | Reserved (Set to 0.) | Channel number | ?GCPCN 1-------------------------+-------------------------1 ?GCPLT = packet length

*Figure* 2-212. *Structure of ?SATR Packet* 

# **Notes**

• See the description of ?FSTAT in this chapter.

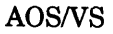

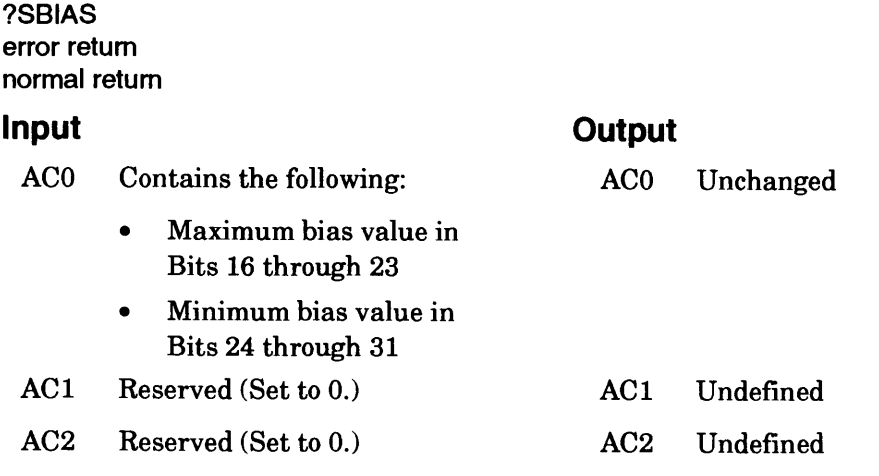

## **Error Codes in ACO**

Illegal bias factor ERBIF ERPRV Caller not privileged for this action (The caller is not PID 2.)

## **Why Use It?**

By setting maximum and minimum bias factors, you can influence the operating system's normal bias towards interactive processes (processes that interact with the operating system through a terminal). The system manager or operator usually sets the bias factors during the system-generation procedure.

To find out what current bias factor values have already been set for your system, issue ?GBIAS.

## **Who Can Use It?**

Only the operator process (PID 2), or a process that has System Manager privilege, can issue ?SBIAS. There are no restrictions concerning file access.

#### **What It Does**

?SBIAS sets the maximum and minimum bias factors.

The minimum bias factor represents the fewest number of noninteractive processes the operating system will try to maintain in memory at one time. You must set a minimum bias factor; either with ?SBIAS or during the system-generation procedure. In general, the minimum bias factor should be low to avoid unfair bias toward noninteractive processes.

The maximum bias factor represents the maximum number of noninteractive processes the operating system will allow in memory before favoring blocked interactive processes. The maximum bias factor is optional.

If you do set the maximum bias factor, note that it is not absolute. Even after reaching the maximum bias value, the operating system can run another noninteractive processs if it can do so without pre-empting another process.

#### **Notes**

See the description of ?GBIAS in this chapter.

# **?SCHR Sets a character device's characteristics.**

## ?SCHR

error return normal return

#### I **Input**  ACO One of the following: • Byte pointer to the device name The number of the channel on which the device is open AC1 Bits 0 and 1 are flag bits: AC2 • Bit  $0 = 0$  if AC0 contains a byte pointer • Bit  $0 = 1$  if ACO contains the channel number Bit  $1 = 0$  to change the device characteristics Bit  $1 = 1$  to define default characteristics Address of the three-word block to specify the device characteristics packet **Output**  ACO Unchanged AC1 Unchanged AC2 Unchanged

#### **Error Codes in ACO**

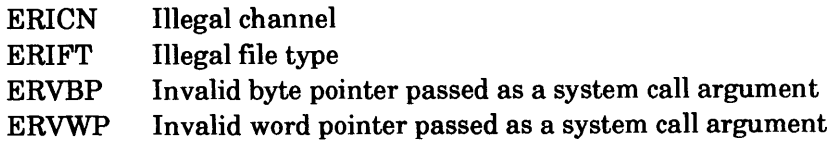

#### **Why Use It?**

The ?SCHR call allows the owner process to change the character device's current characteristics for the duration of the calling process. It enables the calling process to select certain characteristics dynamically to tailor the target device's I/O. The ?SECHR call is a functional superset of?SCHR and can perform all ?SCHR's functions.

## **Who Can Use It?**

You may use ?SCHR with or without special process privileges. Access to files differs with different process privileges, and these differences are described in the next section.

I

I

#### **What It Does**

Use the ?SCHR call to change the current or default characteristics for a character device. Clear bit I 1 of ACI to change the named device's current characteristics; set bit 1 to change the named device's default characteristics. As you indicate the length of the characteristics packet in AC 1, you can use this call to set any number of characteristic words up to ?CLMAX. A process using ?SCHR can change specific characteristics words for a character device to which the caller has access. ?SCHR also allows the operator process (PID 2) or a process with the System Manager privilege ON to set new default characteristics for any character device, thus overriding the defaults chosen during the system generation dialog. ?SCHR allows

- the process that owns the target device to set the current characteristics of a character device.
- the operator process (PID 2) or a process with the System Manager privilege turned ON to set new default characteristics for any character device, and to override the defaults that were chosen during the system-generation procedure. The default values can be changed at any time. However, the new values will not take effect until the line is disabled (from EXEC) and enabled again.

If a process does not own a character device, it cannot change the current characteristics of a character device using ?SCHR. Before you issue ?SCHR, load ACO with the channel number of the target device or with a byte pointer to the device name. Then, load AC2 with the address of the "new" device characteristics words, which you must supply elsewhere in your program. See Table 2-29 and Table 2-30, which are in the description of system call ?GCHR, for a list of the device characteristics words set by ?SCHR. For the complete list of characteristics device words set by ?SCHR, see Table 2-32 on page 2-194.

If ACO contains a byte pointer, set Bit 0 of ACI to 0; if ACO contains the device's channel number, set Bit 0 of ACI to 1.

You can also set what are known as "extended" characteristics for a character device. The flags in the words following the three that ?SCHR uses control XON/XOFF data flow over terminal lines and some of the operating characteristics of Intelligent Asynchronous Controllers (lACs). See the section "Additional Character Device Characteristics Words" in the explanation of system call ?GCHR.

To read the characteristics of a character device, use the ?GCHR and ?GECHR system calls.

It's possible to set the characters-per-line or lines-per-page value in characteristic word 2 at a value too large for the physical screen, but we don't recommend this.

#### **Notes**

- See ?SECHR in this chapter for setting extended characteristics.
- Refer to the chapter about VSGEN in the manual *Installing, Starting, and Stopping ADS* / *VS II*  for information on setting operator process defaults.

I

I

# **?SCLOSE Closes a file previously opened for shared access.**

#### ?SCLOSE error return normal return

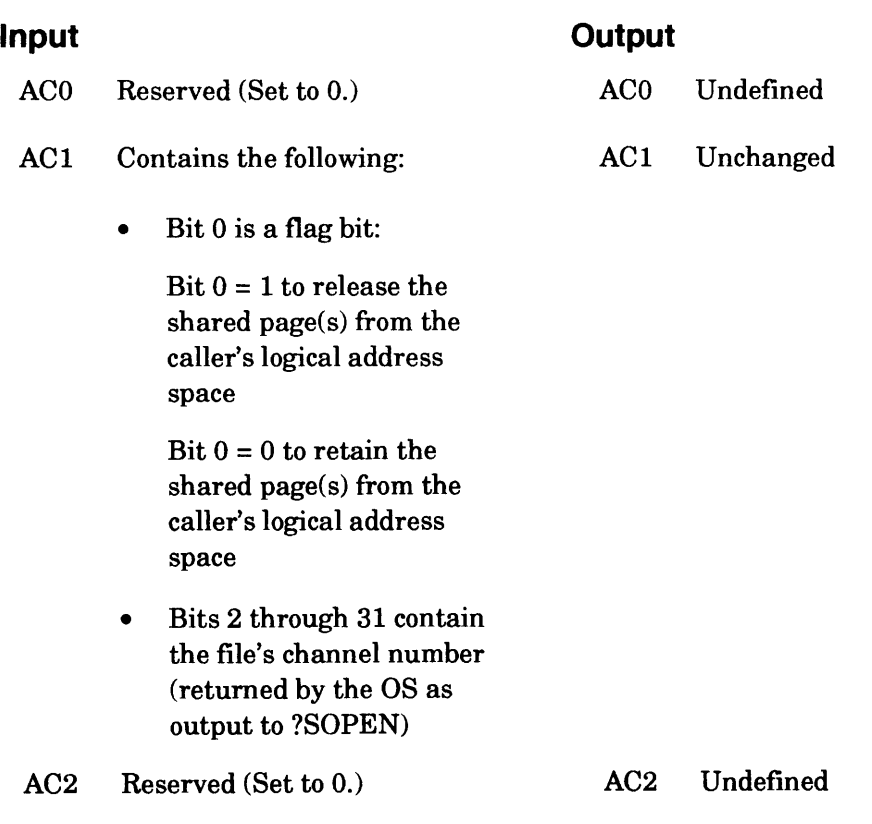

## **Error Codes in ACO**

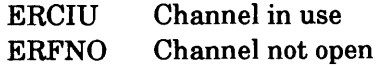

#### **Why Use It?**

You must issue ?SCLOSE to close a shared file. However, you cannot use ?SCLOSE to close a file that you opened with ?OPEN or ?GOPEN.

After the operating system executes ?SCLOSE, it updates the file's status information and frees the channel so that it can be used again.

#### **Who Can Use It?**

There are no special process privileges needed to issue this call, and there are no restrictions concerning file access. However, you can issue ?SCLOSE against a file only if you have previously issued ?SOPEN against the file.

#### **What It Does**

?SCLOSE closes a file that ?SOPEN previously opened for shared access.

You can direct the operating system to release any pages of the target page that are still in the caller's logical address space by setting Bit 0 of ACl. If you do not set Bit 0 and pages of the file are still in the address space, the operating system takes the error return from ?SCLOSE and returns error code ERCIU in ACO.

#### **Notes**

• See the descriptions of?SOPEN, ?OPEN, and ?GOPEN in this chapter.

# ?SDAY

error return normal return

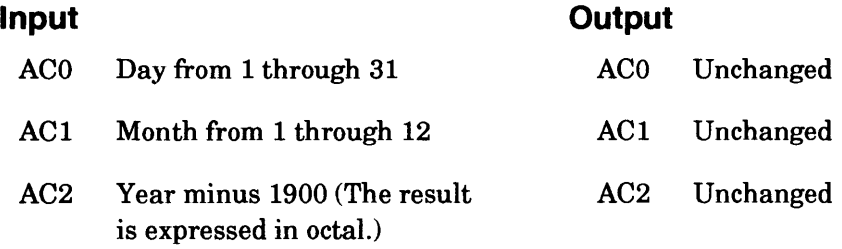

# **Error Codes in ACO**

ERTIM ERPRV Illegal time argument (The day, month, or year value is outside the legal range.) Caller not privileged for this action (A process other than the operator process attempted to set the day, month, or year.)

# **Why Use It?**

?SDAY lets you (PID 2) adjust the operating system's internal calendar while your program is executing. Usually, the system manager or operator sets the calendar during the system-generation procedure.

## **Who Can Use It?**

Only the operator process (PID 2), or a process with System Manager privilege, can issue ?SDAY. There are no restrictions concerning file access.

## **What It Does**

?SDAY sets the system calendar to the day, month, and year you specify in ACO, AC1, and AC2, respectively. The operating system automatically increments the date when the time of day passes 23 hours, 59 minutes, 59 seconds.

?SDBL error return normal return

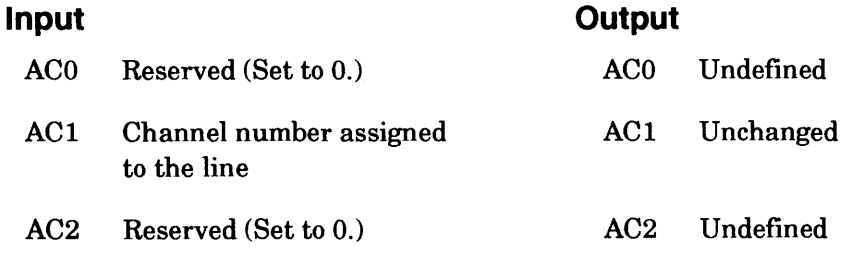

#### **Error Codes in ACO**

ERDSL Device associated with the channel number is not a synchronous line

#### **Why Use It?**

You can use ?SDBL to disable a BSC (bisynchronous) line previously enabled with ?SEBL.

## **Who Can Use It?**

There are no special process privileges needed to issue this call, and there are no restrictions concerning file access.

#### **What It Does**

?SDBL disables the BSC line associated with the channel number that you specify in AC 1. When you issue ?SDBL, the operating system breaks the association between the line and its channel, and the association between the line and the process that enabled it.

#### **Notes**

• See the description of?SEBL in this chapter.

#### ?SDLM

error return normal return

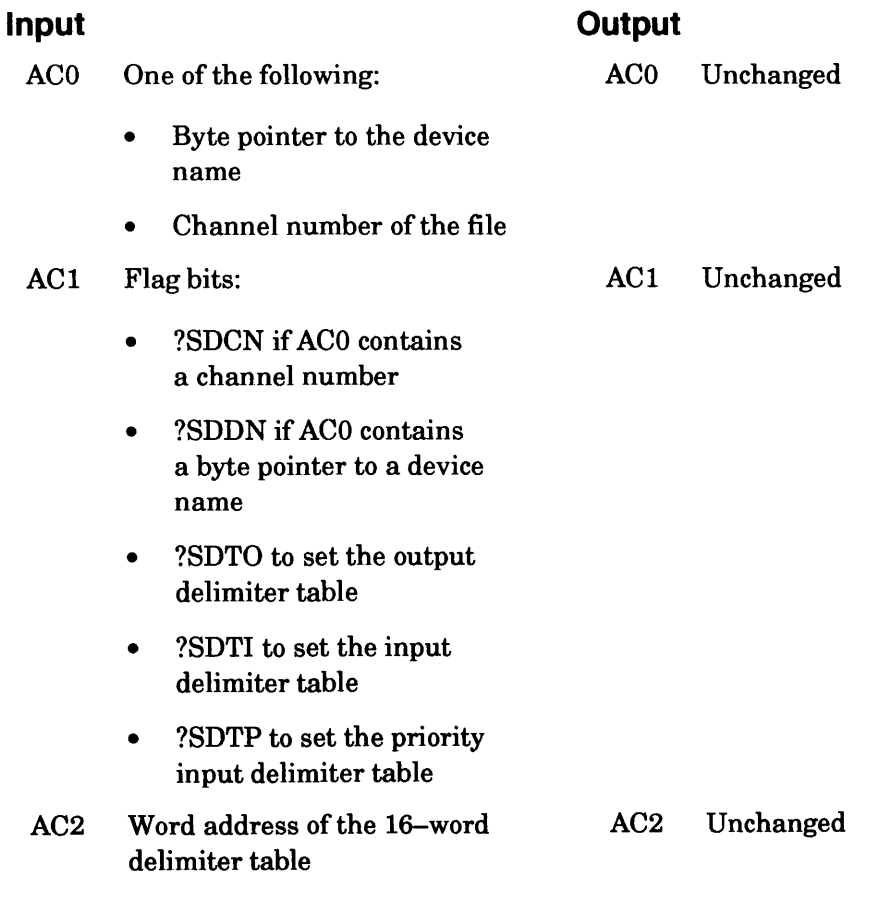

# **Error Codes in ACO**

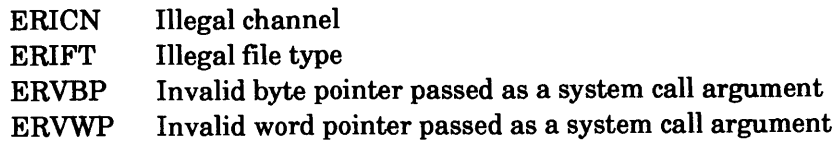

# **Why Use It?**

?SDLM allows you to override the default delimiters for data-sensitive records by defining a new delimiter table. In addition, ?SDLM overrides the delimiter table that you defined in the ?OPEN packet for the file. Thus, you can use ?SDLM to redefine the delimiter table you set up at ?OPEN time.

# **Who Can Use It?**

There are no special process privileges needed to issue this call, and there are no restrictions concerning file access.

#### **What It Does**

?SDLM sets a delimiter table for a file with the data-sensitive records or for a character device, while the file or device is open. ?SDLM is an alternative to the delimiter table feature in the ?OPEN packet.

Before you issue ?SDLM, set up a delimiter table of 16 consecutive words in your logical address space and load the word address of the table into AC2. (For information on the structure of delimiter tables, see the description of the ?OPEN system call.)

If you load -1 into AC2, the operating system reverts to the default delimiters for data-sensitive files; that is, null = <000>, New Line = <012>, form feed = <014>, and carriage return = <015>. If you load 0 into AC2, the null character is the only valid delimiter.

If you issue ?SDLM for a character device, such as a terminal, you can define one of three types of delimiter tables; your input to AC 1 defines the type. For an output delimiter table (a table that defines delimiters for output to the device), specify bit ?SDTO in ACl. For an input delimiter table (a table that defines delimiters for input to the device), specify bit ?SDTI in ACl. If you have opened the device with the priority read option, specify ?SDTP in ACI to designate the table as a priority input delimiter table.

If you define a delimiter table for a file in the ?OPEN packet, and then issue ?SDLM, the new delimiter table overrides the delimiter table that you defined in the ?OPEN packet.

Should you want to save an earlier delimiter table before creating a new one with ?SDLM, the ?GDLM system call returns the delimiter table.

#### **Notes**

• See the description of?GDLM and ?OPEN in this chapter.

#### ?SDPOL error return

normal return

# **Input**

## **Output**

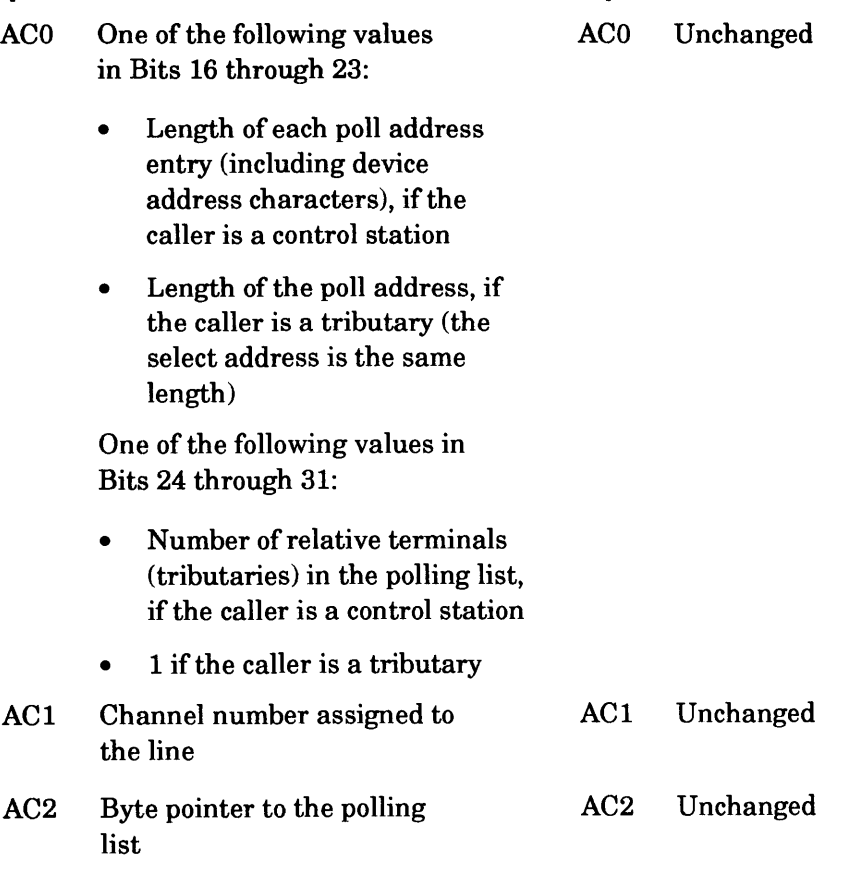

## **Error Codes in ACO**

ERIMM ERLNA ERLNM ERNSL Not enough memory for poll/select list I/O request for disabled line Line not multipoint Attempt to enable nonsynchronous line

## **Why Use It?**

A control station must define a polling list with ?SDPOL before it can perform polling or selecting. Similarly, a tributary station must define its poll and select addresses with ?SDPOL before its control station can poll or select it.

## **Who Can Use It?**

There are no special process privileges needed to issue this call, and there are no restrictions concerning file access.

#### **What It Does**

?SDPOL performs the following functions:

- If the caller is a control station on a multipoint line, ?SDPOL defines a polling list.
- If the caller is a tributary on a multipoint line, ?SDPOL defines the caller's poll address and select address.

Note that only stations on a multipoint bisynchronous communications (BSC) line can issue ?SDPOL.

The operating system uses the addresses that ?SDPOL defines during receiving initial (?SRCV) general polling sequences. If your computer is a control station, you must issue ?SDPOL before you can perform polling or selecting. If your computer is a tributary, you must issue ?SDPOL to define your poll and select addresses.

# **Defining a Polling List**

If you use ?SDPOL from a control station, construct the polling list in contiguous locations in your logical address space before you issue ?SDPOL. The entries in the list can be of any byte length, provided each entry is the same length. Figure 2-213 shows a sample polling list, where each entry is 4 bytes long.

Before you issue ?SDPOL, load ACO with the byte length of the entries (Bits 16 through 23) and the number of entries (Bits 24 through 31). The operating system uses these two values to determine the length of the polling list and to assign relative terminal numbers to the tributaries.

#### **Defining a Poll Address and Select Address for a Tributary**

The procedure for defining a single poll address and select address entry for a tributary is similar to the procedure for defining a polling list. First, define the poll and select addresses in contiguous locations in your logical address space. Then, before you issue ?SDPOL, load Bits 16 through 23 of ACO with the byte length of the poll or select address. (Each address must be the same byte length.) Load Bits 24 through 31 of ACO with 1. Figure 2-214 shows a sample poll address and select address entry, where each address is 2 bytes.

 $\overline{\phantom{a}}$ 

| Word                                                                                                    | Left Byte            | Right Byte           | Relative<br>Terminal Number                       |  |  |
|----------------------------------------------------------------------------------------------------|----------------------|----------------------|---------------------------------------------------|--|--|
| 0                                                                                                    | PA<br>$\mathbf{1}$   | PA<br>$\mathbf{1}$   |                                                   |  |  |
|                                                                                                    | DA<br>$\mathbf{1}$   | DA<br>$\mathbf{1}$   | 1                                                 |  |  |
|                                                                                                    | PA<br>2              | PA<br>2              | 2                                                 |  |  |
|                                                                                                    | DA<br>2              | DA<br>$\overline{2}$ |                                                   |  |  |
|                                                                                                    | PA<br>3              | PA<br>3              | 3                                                 |  |  |
|                                                                                                    | DA<br>3              | DA<br>3              |                                                   |  |  |
| KEY:                                                                                                    | "PA sub $n$ ".)<br>n |                      | $PA$ = Poll address of nth tributary. (Read it as |  |  |
| DA = Device address of nth tributary. (This field<br>points to the device from which the control station!<br>n<br>will accept data when it polls the tributary.) |                      |                      |                                                   |  |  |

*Figure* 2-213. *Polling List Defined by a Control Station* 

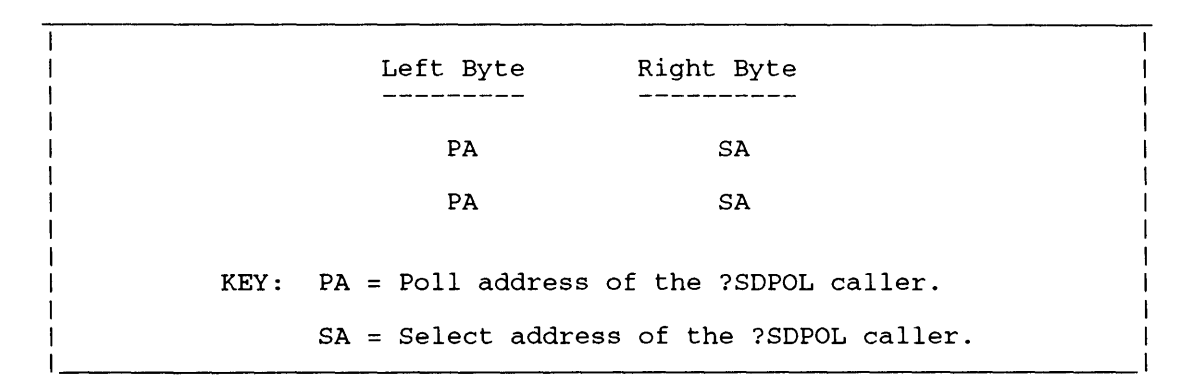

*Figure* 2-214. *Poll and Select Addresses Defined by a Tributary* 

#### **Notes**

• See the description of ?SRCV in this chapter for more information on polling.

#### ?SDRT error return

normal return

#### ?SERT error return normal return

#### **Input**

#### **Output**

ACO Unchanged

ACO One of the following values in Bits 16 through 23:

- Length of each poll address entry (including device address characters), if the caller is a control station
- Length of the poll address, if the caller is a tributary (the select address is the same length)

One of the following values in Bits 24 through 31:

- Number of relative terminals (tributaries) in the polling list, if the caller is a control station
- 1 if the caller is a tributary

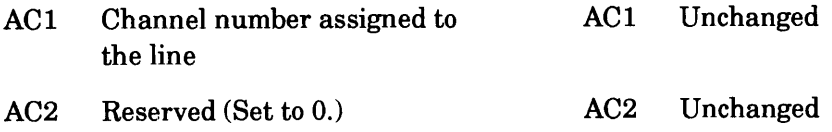

# **Error Codes in ACO**

Illegal relative terminal number ERIRT ERLNA ERLNM ERNPL ERNSL I/O request for disabled line (?SERT) Line not multipoint Polling list not defined Attempt to enable nonsynchronous line (?SERT)

# **Why Use It?**

When a control station defines a polling list with ?SDPOL, the operating system automatically enables all the relative terminals on the list. In effect, ?SDRT "removes" a relative terminal from the polling list by directing the operating system to ignore that terminal during the next polling sequence. In general, you disable a tributary if it repeatedly fails to respond to a poll or to a select sequence.

# **?SDRT/?SERT Continued**

?SERT allows the control station to "undo" a previous ?SDRT; that is, to re-enable a previously disabled relative terminal.

Disabling a relative terminal does not affect the corresponding tributary station. Instead, the control station ignores the tributary station until you subsequently re-enable the relative terminal or define a new polling list.

#### **Who Can Use It?**

There are no special process privileges needed to issue this call, and there are no restrictions concerning file access.

#### **What It Does**

?SDRT and ?SERT respectively disable and re-enable a relative terminal for subsequent polling or selecting. Only a control station on a multipoint line can issue ?SDRT and ?SERT.

#### **Notes**

• See the description of ?SCRV in this chapter for more information on polling.

#### ?SEBL

error return normal return

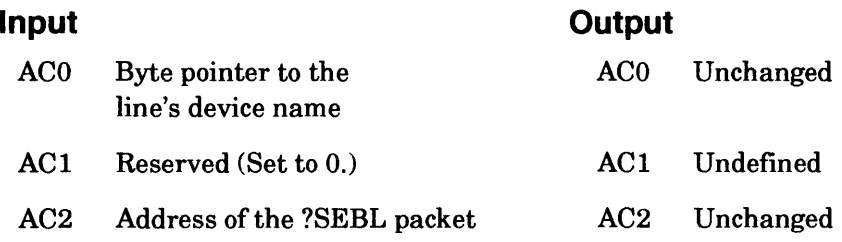

## **Error Codes in ACO**

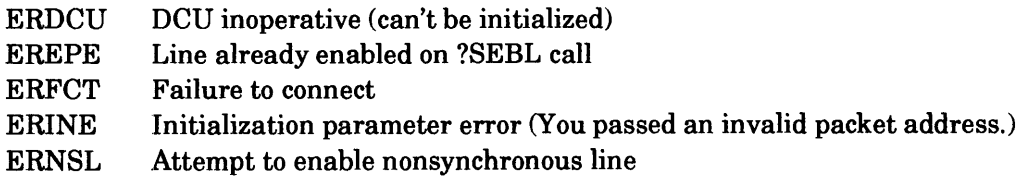

## **Why Use It?**

You must use ?SEBL to enable a BSC line before you can use it.

If your computer is a control station on a multipoint line, ?SEBL enables the common line for you and your tributaries to use.

## **Who Can Use It?**

There are no special process privileges needed to issue this call, and there are no restrictions concerning file access.

## **What It Does**

?SEBL enables a bisynchronous (BSC) line and associates it with the calling process. ?SEBL also directs the operating system to acquire resources for the line and to perform hardware-related initialization.

Before you issue ?SEBL, set up the ?SEBL packet in your logical address space, load AC2 with the packet address, and load ACO with a device name for the line.

The device name for a BSC line is

@SLNx

where

@SLN is the BSC designator.

x is the line number.

Figure 2-215 shows the structure of the ?SEBL packet, and Table 2-188 describes the contents of each offset.

# **?SEBL Continued**

|         |                                                       | 15 16                          |  |
|---------|-------------------------------------------------------|--------------------------------|--|
| ?SCHN   | Channel number<br>(returned by the OS)   Table 2-188) | Input status word (see   ?SSTI |  |
| ?STOC 1 | Connect time-out<br>$?SELN = packet length$           | Reserved (Set to 0.)   ?SMDI   |  |
|         |                                                       |                                |  |

*Figure* 2-215. *Structure of ?SEBL Packet* 

## **The Input Status Word**

Offset ?SSTI contains specifications for the configuration, status, character set, parity, and protocol of the line you enable.

If you enable a point-to-point line (you selected ?SDPP as the line type), set the line mode to ?SDPR if your computer is the primary station. If your computer is the secondary station, set the line mode to ?SDSC. However, if you enable a multipoint line, set the line mode to ?SDPR if your computer is the control station and to ?SDSC if it is a tributary.

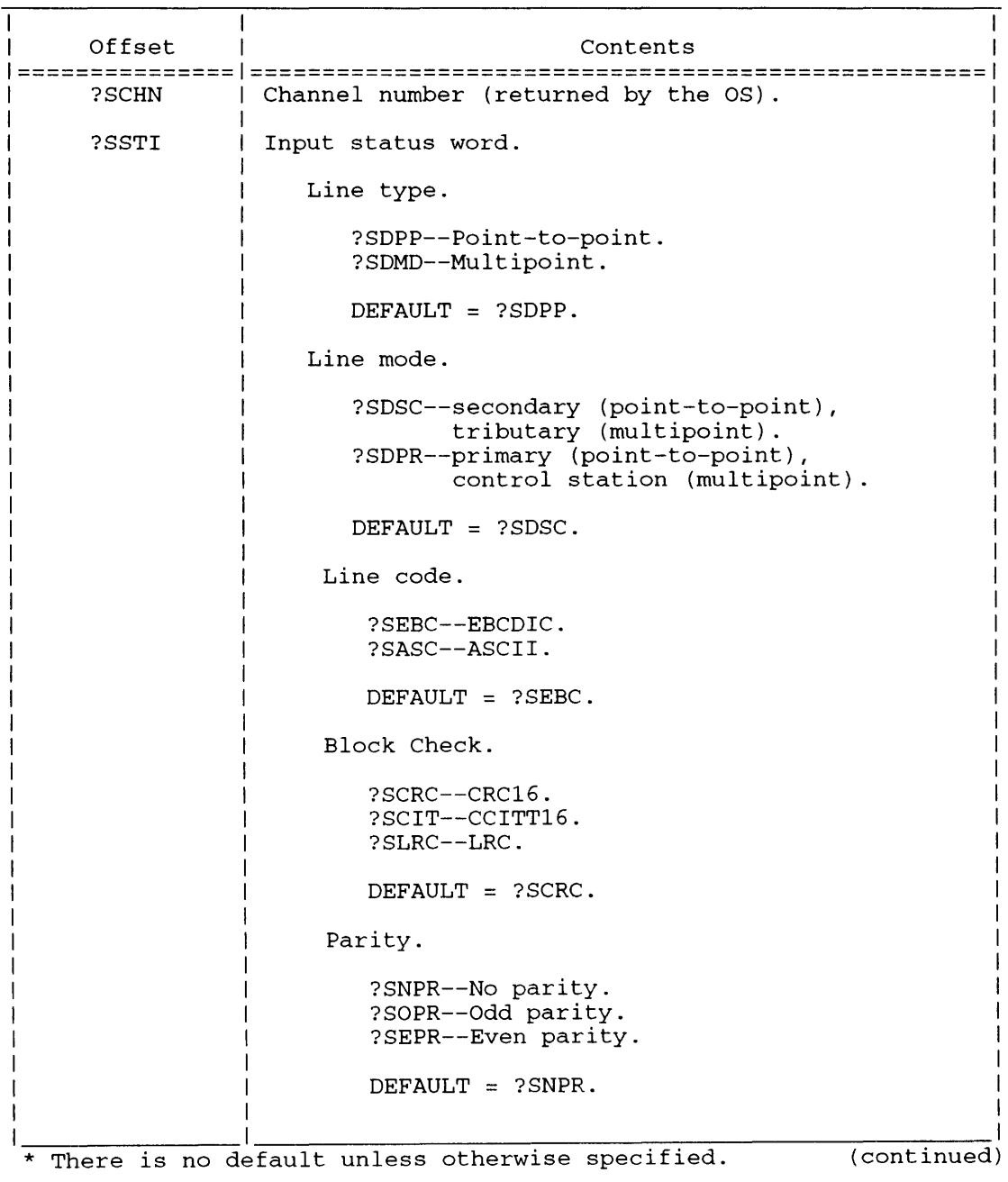

#### **Table 2-188. Contents of ?SEBL Packet·**

# **?SEBL Continued**

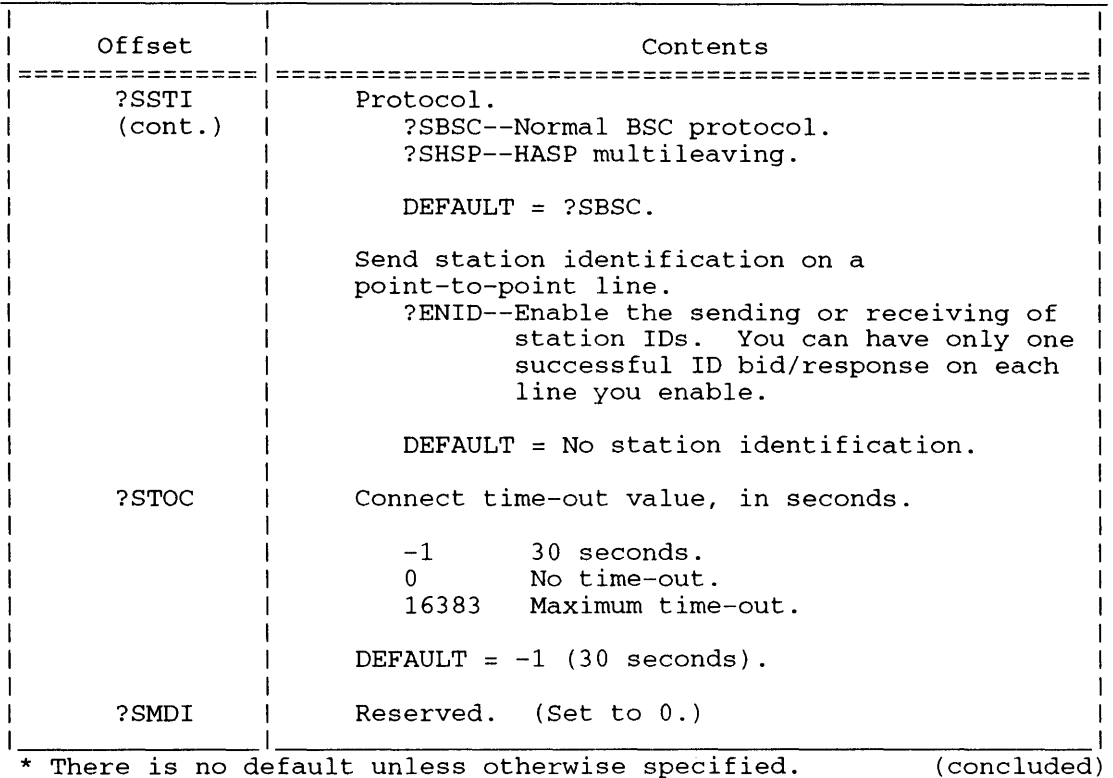

#### **Table 2-188. Contents of ?SEBL Packet·**

The line code tells the operating system which character set, EBCDIC or ASCII, to use for the data-link control characters. The default character set is EBCDIC. Note that the operating system does not translate text or header information into the character set you specify here. You must translate the outgoing data, ifnecessary. However, the operating system returns incoming data to you in the character set in which it was received.

The block check field lets you select the block check scheme you want to use for the transmission. Block checking is the method that the operating system uses to validate the entire text block, according to the BSC protocol. (See Table 2-189 for a description of the block check data-link character.) The sending and receiving stations on a BSC line must use the same block check method. Otherwise, the operating system cannot verify the contents of the transmission blocks.

If your line code is EBCDIC (you selected ?SEBC or did not specify the line code), choose either ?SCRC or ?SCIT as the block check type. Both masks correspond to cyclical redundancy checking. (See Table 2-189.) ?SCRC corresponds to the CRC16 method and ?SCIT corresponds to the CCITT16 method.

#### **Station Identification**

You can send an identification number (ID) that precedes your line bid on a point-to-point line. The receiving station responds with its own ID or with an EOT. Then you act according to the receiving station's response.

System calls ?SEBL, ?SSND, and ?SRCV implement station identification via their respective bits ?ENID, ?SNID, and ?SRID in their input status words. See these system call descriptions and Figure 2-210.

SENDER RECEIVER  $=$   $=$   $=$   $=$   $=$   $=$  $=$  = = = = = =  $=$ Issue system call Issue system call ?SEBL with ?SEBL with Bit Bit ?ENID set. ?ENID set. Issue system call ----------> Issue ?SRCV with Bits ?SRID ?SSND with Bits and ?CINT set, receive and ?SNID and ?CINT examine the sender's ID, and set; also send reply: the sequence <sender's ID>ENQ o If the ID is valid, respond via ?SRCV with Bits ?SRID and ?CINT set and either <receiver's ID>ACK or <receiver's ID>NAK. If the ID is not valid, o respond via ?SRCV with EOT. Before issuing ?SRCV you must set Bits ?CONT and ?SPET, and clear Bit ?SRID. ?SSND remains <---------- active with Bits ?SNID and ?CINT set. If the response is EOT, the communication is finished. Otherwise, examine the receiving station's ID and ACK/NAK value. If the former is valid and the latter is ACK, send the data via ?SSND calls with Bit ?SNID not set and Bit ?CONT set. Otherwise, send EOT.

*Figure* 2-216. *Station Identification System Call Sequence* 

# **?SEBL Continued**

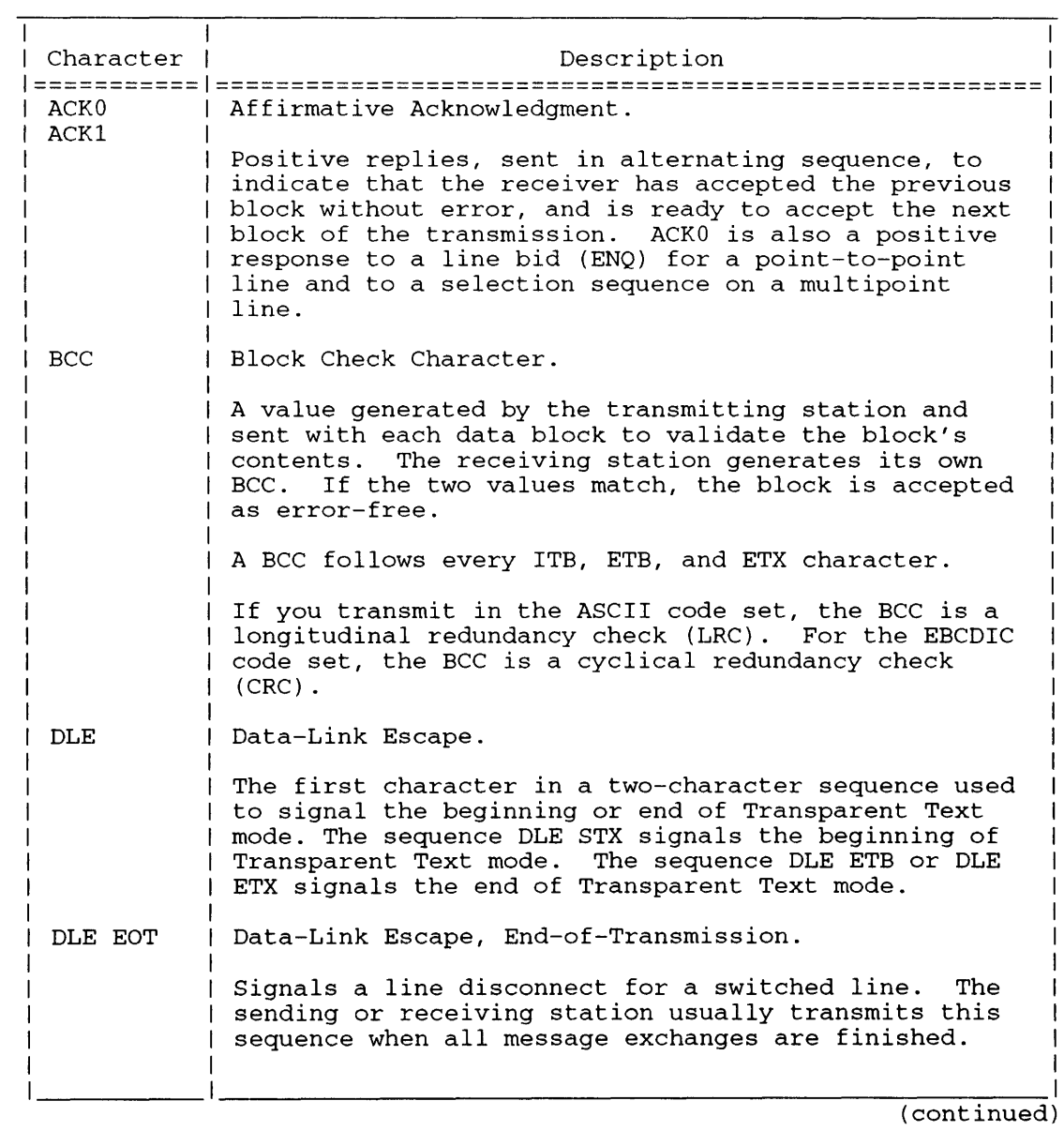

#### Table 2-189. BSC Protocol Data-Link Control Characters (DLCC)

#### Table 2-189. BSC Protocol Data-Link Control Characters (DLCC)

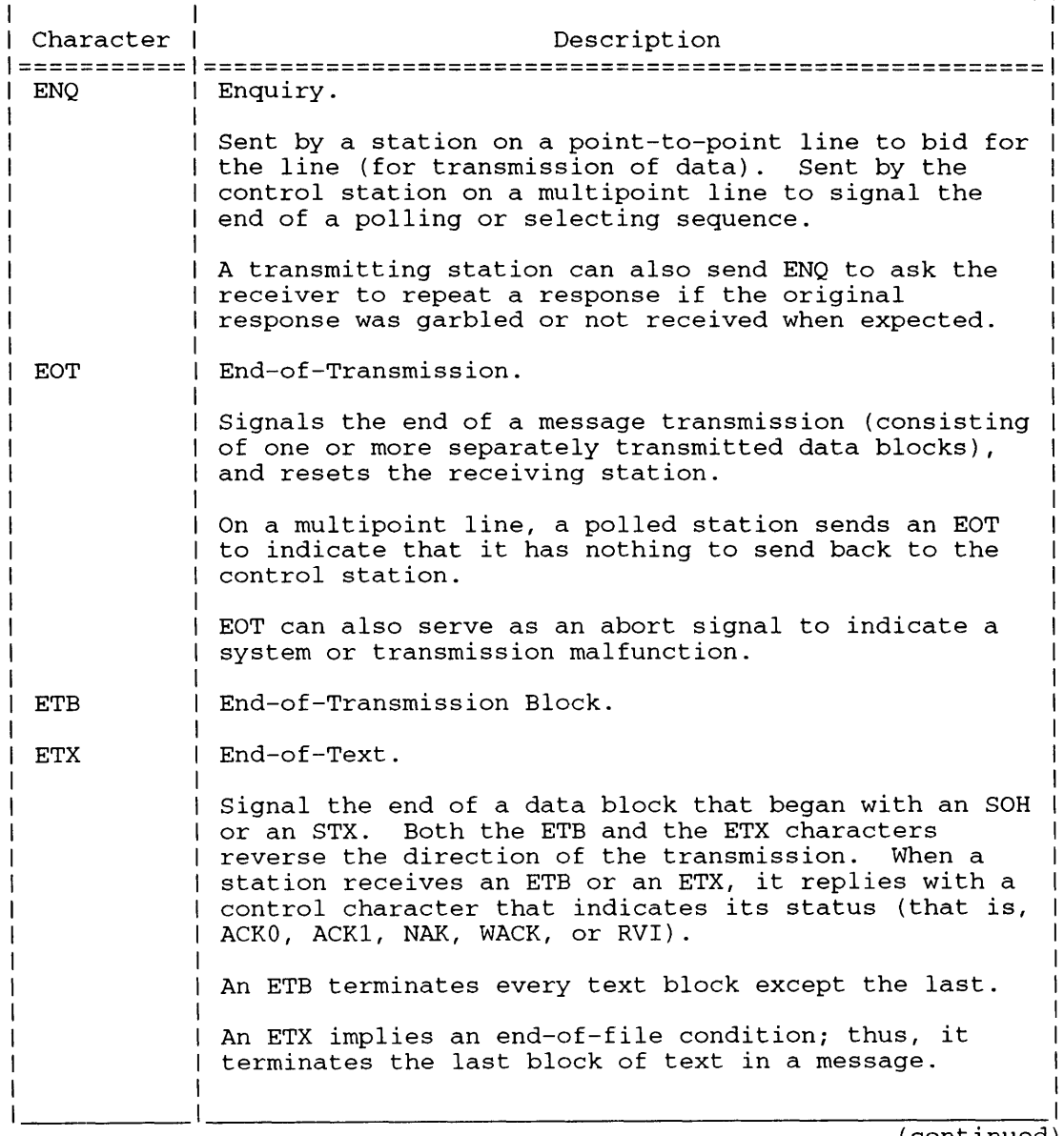

(continued)

# **?SEBL Continued**

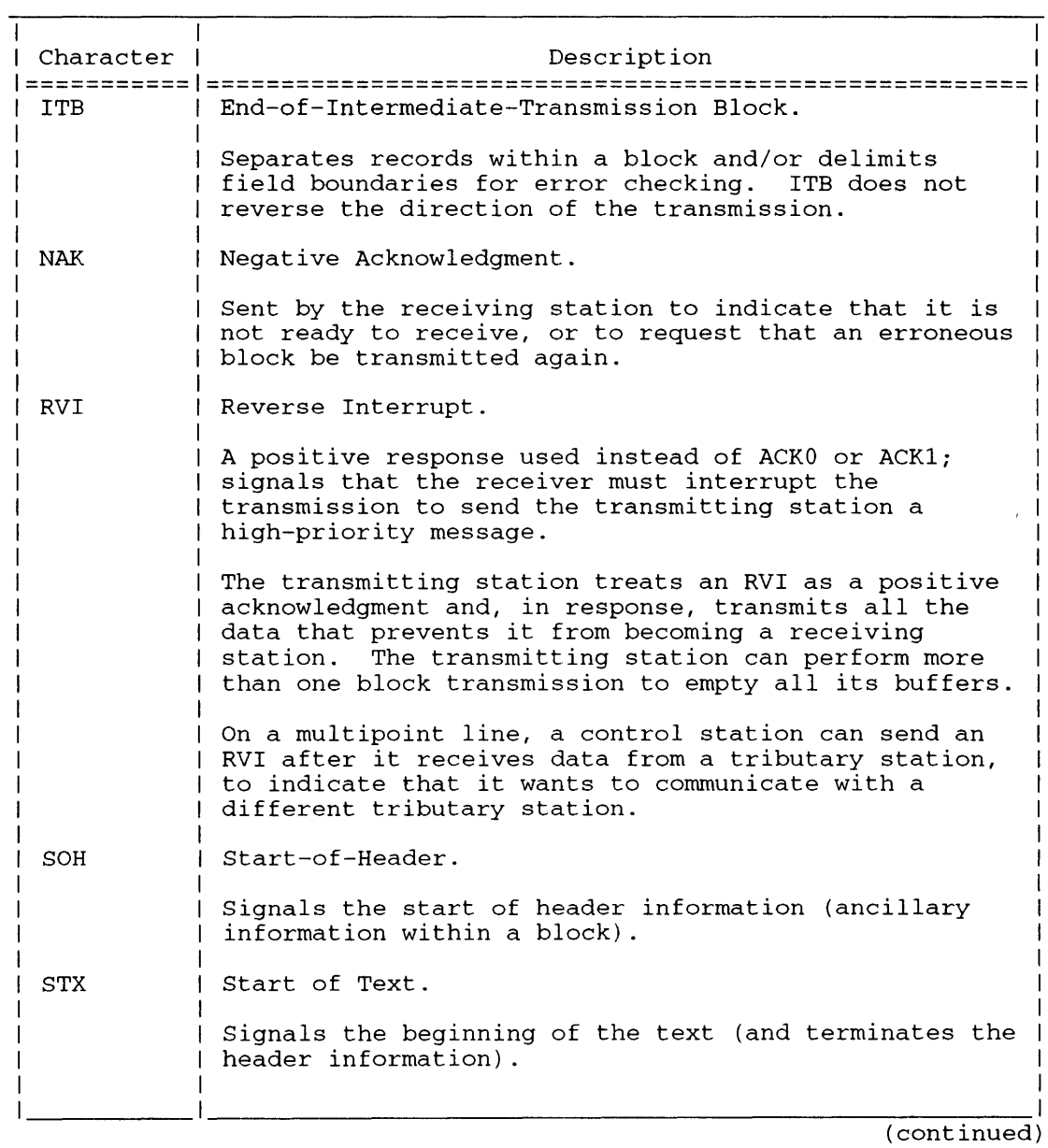

#### **Table 2-189. BSC Protocol Data-Link Control Characters (OLCe)**

#### **Table 2-189. esc Protocol Data-Link Control Characters (DLCC)**

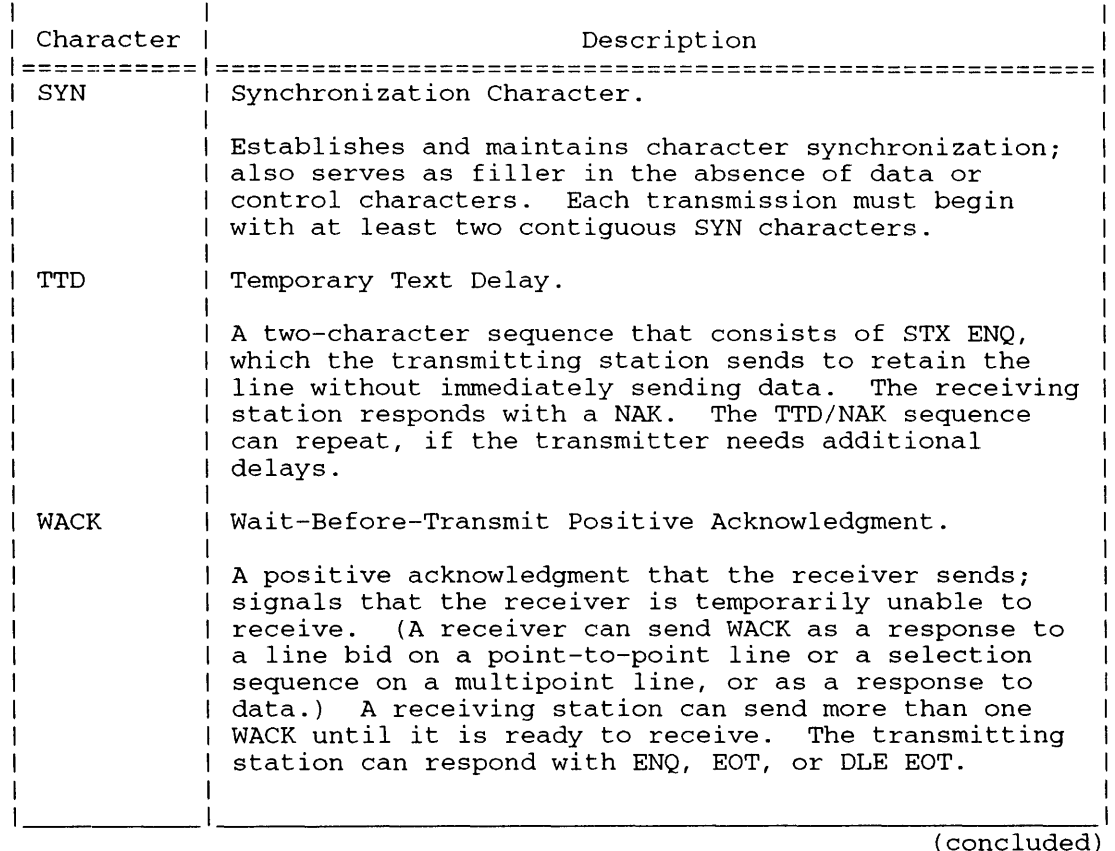

If your line code is ASCII (you selected ?SASC as the line code), choose ?SLRC as the block check type. This block check type is illegal for EBCDIC transmissions.

The parity specification applies to transmission in ASCII code only. This parameter tells the operating system whether to check the parity of each character and whether to use odd parity (?SOPR) or even parity (?SEPR). If you set parity to ?SNPR, there is no parity checking.

#### **Connect Time-out**

The connect time-out specification, offset ?STOC, defines how many seconds the operating system will wait for the line to connect before it takes the ?SEBL error return. When you enable a BSC line, the operating system first examines the state of the data set flag, DSR, which the hardware raises as soon as the line is connected. If the DSR flag is not up, the operating system suspends the ?SEBL calling task until the DSR flag is raised. If the flag is not raised within the time-out interval, the operating system takes the ?SEBL error return and passes error code ERFCT to ACO.

# **?SEBL Continued**

# **Sample Packet**

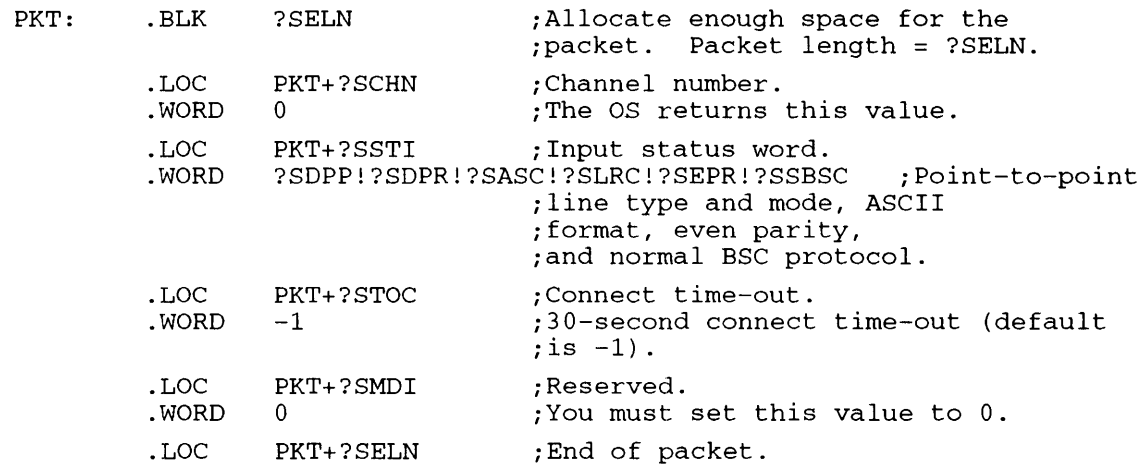

#### **Notes**

• See the description of ?SDBL in this chapter to disable a BSC line.

#### ?SECHR

error return normal return

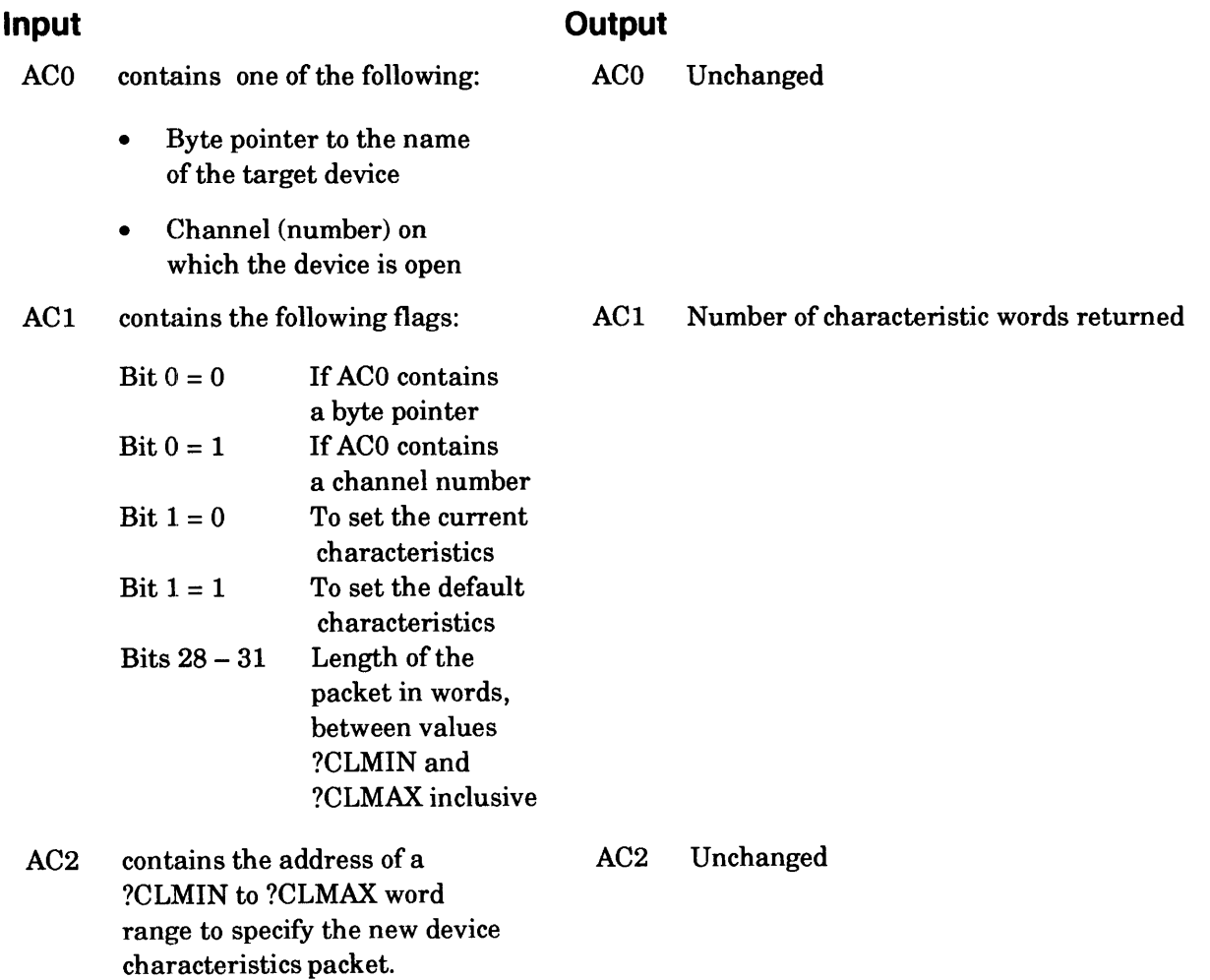

## **Error Codes in ACO**

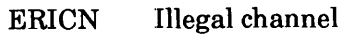

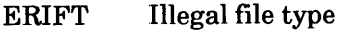

- Invalid system call parameter ERPRE
- ERARG Too few or too many arguments to PMGR. You attempted to define a packet with length less than ?CLMIN.

#### **Why Use It?**

The ?SECHR call allows the owner process to change the character device's current characteristics for the duration of the calling process. It enables the calling process to select certain characteristics dynamically to tailor the target device's I/O. The ?SECHR call is a functional superset of the ?SCHR call.

I

# **?SECHR Continued**

#### **Who Can Use It?**

You may use ?SECHR with or without special process privileges. Access to files differs with different process privileges, and these access differences are described in the next section.

#### **What It Does**

I

I

I

 $\begin{bmatrix} 1 \\ 1 \\ 0 \\ 0 \\ 0 \end{bmatrix}$ Use the ?SECHR call to change the current or default characteristics for a character device. Clear bit 1 of AC 1 to change the named device's current characteristics; set bit 1 to change the named device's default characteristics. As you indicate the length of the characteristics packet in AC 1, you can use this call to set any number of characteristic words up to ?CLMAX. A process using ?SECHR can change specific characteristics words for a character device(s) to which the caller has access. ?SECHR also allows the operator process (PID 2) or a process with the System Manager privilege ON to set new default characteristics for any character device, thus overriding the defaults chosen during the system generation dialog. ?SECHR allows

- the process that owns the target device to set the current characteristics of a character device.
- the operator process (PID 2) or a process with the System Manager privilege turned ON to set new default characteristics for any character device, and to override the defaults that were chosen during the system-generation procedure. The default values can be changed at any time. However, the new values will not take effect until the line is disabled (from EXEC) and enabled again.

No process can define new current characteristics for modem control (?CMOD) or monitor ring indicator (?CMRI) characteristics. The system manager can only change these characteristics by changing the default values. If a process does not own a character device, it cannot change the current characteristics of a character device using ?SECHR.

No process may use ?SECHR to change the split baud enable/disable characteristic: (?CSBEN/?CSBDS) or the two modem-related characteristics: modem control (?CMOD) and monitor ring indicator (?CMRI). These characteristics may only be set in the system generation dialog. Also there are characteristics fields which have no meaning on certain hardware configurations, and an attempt to set these fields will have no effect.

י<br>∎ י<br>ד Before issuing ?SECHR, load ACO with the channel number of the target device or with a byte pointer to the device name. Load ACI with the number of characteristics words to be changed. Load AC2 with the address of the "new" device characteristics words, supplied elsewhere in your program. Table 2-32, in the description of system call ?GECHR, contains a list of character device characteristics for words zero through thirteen. File PARU.32.SR contains the symbol list of these words. Use a text editor (in Read mode) to open file PARU.32.SR; then find symbol "?CNNL" and move slowly forward from there until you encounter the offsets you need.

If ACO contains a byte pointer, set Bit 0 of ACI to zero; if ACO contains the device's channel number, set Bit 0 of ACI to 1.

You use the ?TRPE characteristic to indicate that pointer events (e.g., mouse movements) should delimit/terminate subsequent ?READs. If you are interested in retrieving pointer events, then set this characteristic.

It's possible to set the characters-per-line or lines-per-page value in characteristic word 2 at a value too large for the physical screen, but we don't recommend this.

# **PSEND Sends a message to a terminal. Sends a message to a terminal.**

#### ?SEND

error return normal return

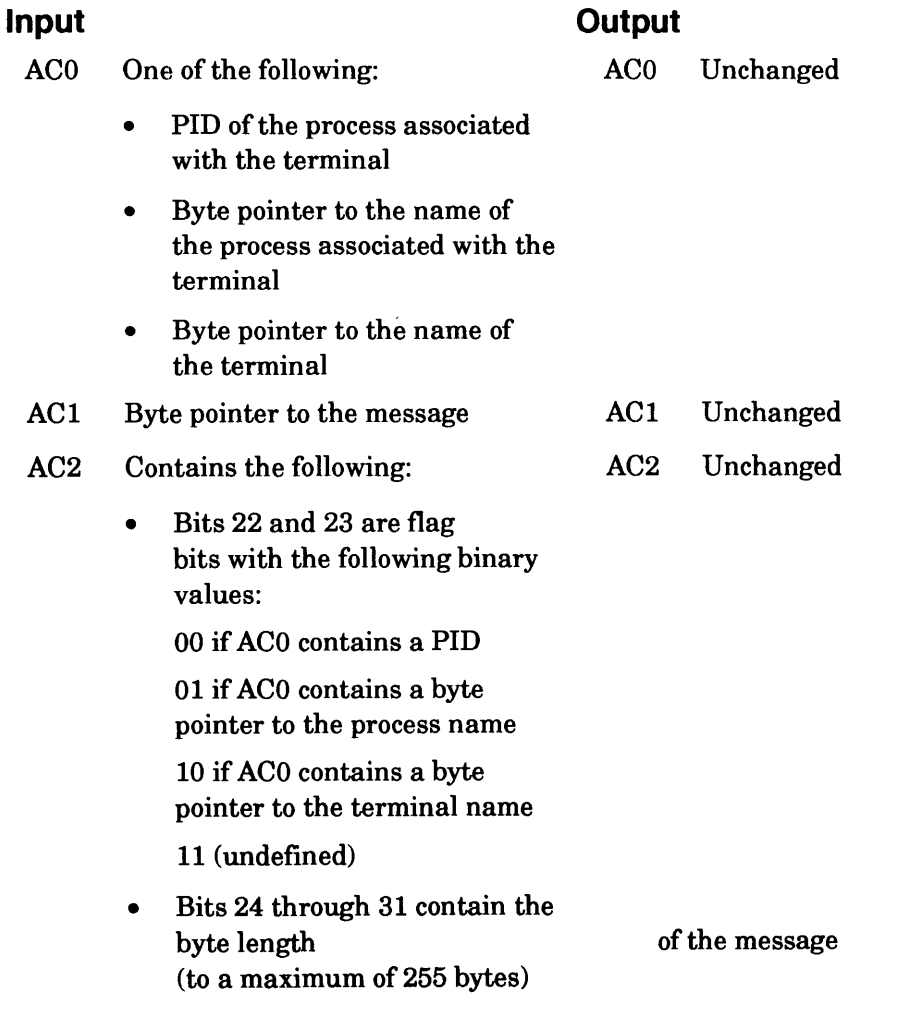

#### **Error Codes in ACO**

ERIDT ERMEM ERMRD ERPRE ERVBP Illegal device name type (The target device is not a terminal.) Insufficient memory Message receive disabled Invalid system call parameter Invalid byte pointer passed as a system call argument

#### **Why Use It?**

?SEND allows a process to send a message to a console that a process (yours or another user's) owns. Two common uses if ?SEND are:

- To allow a process without a console file (perhaps a service-providing process) to send messages to the operator/service manager and to a client of the service.
- To allow an interactive process to accept a command.

# **?SEND Continued**

#### **Who Can Use It?**

Except for overriding the ?CNRM characteristic, no special process privileges are needed to issue this call. The PID 2 process or a process with the System Manager privilege ON can override the ?CNRM characteristic. There are no restrictions concerning file access.

#### **What It Does**

?SEND transmits a message from a process to a console which, in tum, must be a process's console file. The console file cannot have the ?CNRM characteristic (message receive disabled) and it cannot be waiting for a Ctrl-Q because of page mode or a Ctrl-S. (The PID 2 process or a process with the System Manager privilege ON overrides the ?CNRM characteristic.)

Before you issue ?SEND, load ACl with a byte pointer to the message text, which may be up to 255 bytes. The operating system sends the message in the following format:

<New Line>From PIO xxxxx: <message><New Line>

where

PID xxxx is the PID of the process issuing the ?SEND.

 $\epsilon$  message> is the message string.

You must specify the receiving terminal in ACO before you issue ?SEND. To do this, supply one of the following in ACO:

- The PID of the process associated with the receiving terminal.
- The process name of the process associated with the receiving terminal ( username:process\_name).
- The simple pathname of the receiving device.

How you specify the receiving terminal determines your input to AC2.

#### ?SERMSG error return normal return

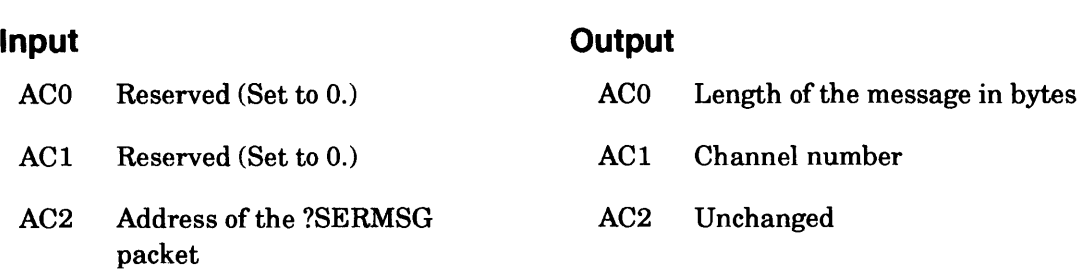

#### **Error Codes in ACO**

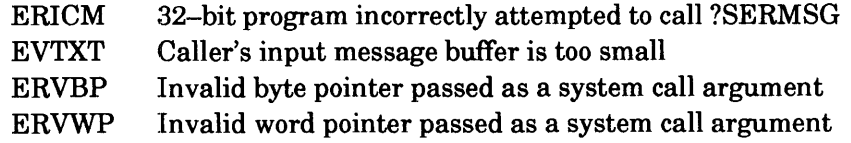

#### **Why Use It?**

?SERMSG allows a 16-bit program to refer to 32-bit error messages.

#### **Who Can Use It?**

There are no special process privileges needed to issue this call, and there are no restrictions concerning file access.

#### **What It Does**

?SERMSG permits 16-bit programs to return the text string associated with a 32-bit error code. Sixteen-bit programs can use ?ERMSG to return the text string associated with a 16-bit error code.

To use ?SERMSG, you must supply a packet. Figure 2-217 shows the structure and Table 2-190 lists the contents of the ?SERMSG packet.

Upon return from ?SERMSG, ACO and ACI contain the same return information as from ?ERMSG.

# **?SERMSG Continued**

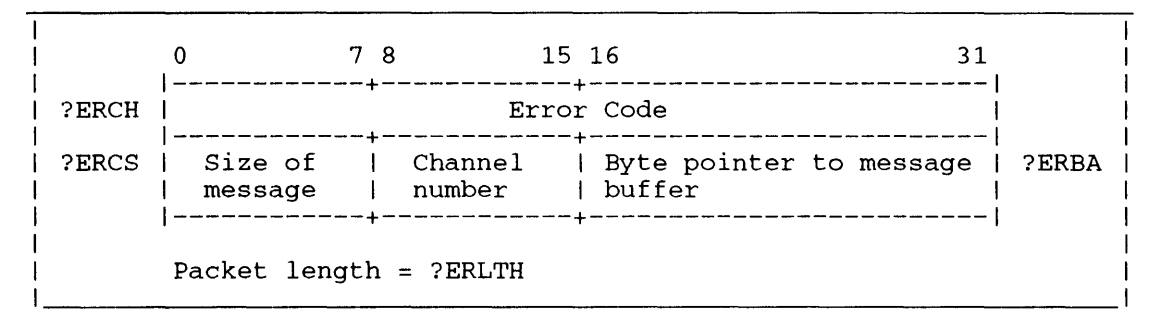

*Figure* **2-217.** *Structure of the ?SERMSG Packet* 

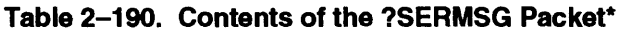

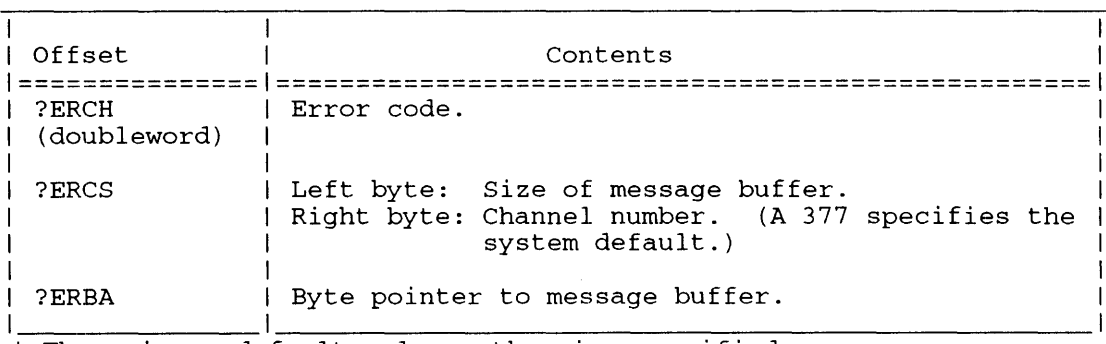

\* There is no default unless otherwise specified.

#### **Notes**

**• See the description of?ERMSG in this chapter.** 

?SERT error return normal return

See the description of?SDRT in this chapter for more information on ?SERT.

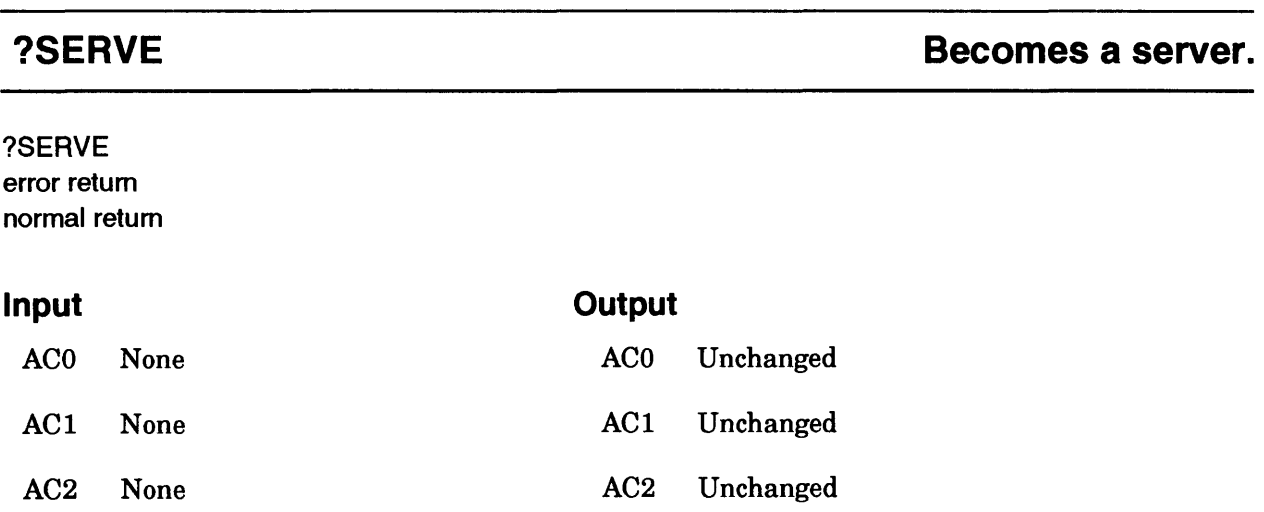

#### **Error Codes in ACO**

No error codes are currently defined.

#### **Why Use It?**

?SERVE and ?CON are the fundamental connection-management system calls. Potential servers must issue ?SERVE to declare themselves as servers. Similarly, potential customers must issue ?CON to establish connections with existing server processes.

## **Who Can Use It?**

There are no special process privileges needed to issue this call, and there are no restrictions concerning file access.

#### **What It Does**

?SERVE designates the calling process as a server, which can perform functions on behalf of customer processes. (Potential customers connect with the server by issuing ?CON system calls.)

#### **Notes**

• See the description of the ?CON system call in this chapter.

#### ?SGES

error return normal return

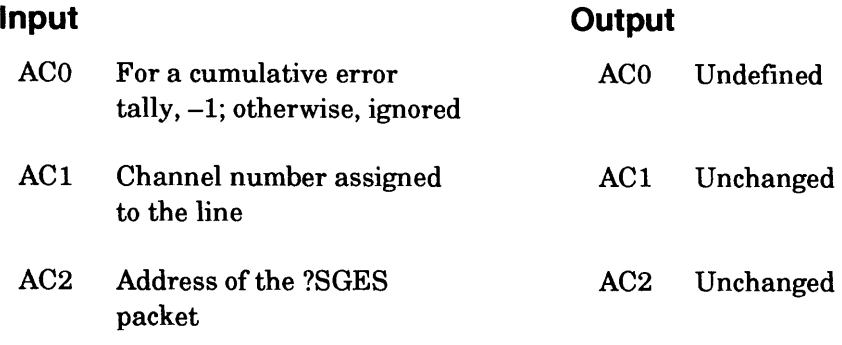

## **Error Codes in ACO**

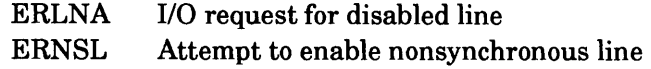

# **Why Use It?**

?SGES helps you to pinpoint problem areas on each enabled BSC line.

## **Who Can Use It?**

There are no special process privileges needed to issue this call, and there are no restrictions concerning file access.

## **What It Does**

?SGES returns the error statistics that the operating system records for each enabled bisynchronous (BSC) line. These statistics include the number of block check errors, the number of time-outs, and the total number of negative acknowledgment (NAK) characters received in response to send operations. If you set  $ACO$  to  $-1$  on input, the operating system returns a cumulative error tally. A cumulative error tally is a record of all errors that have occurred since the line was enabled or since the last ?SGES in which you did not select the cumulative error option.

Before you issue ?SGES, set up a packet of ?SGLN words, and load the packet address into AC2. Figure 2-218 shows the structure of the ?SGES packet. Table 2-191 describes each offset.

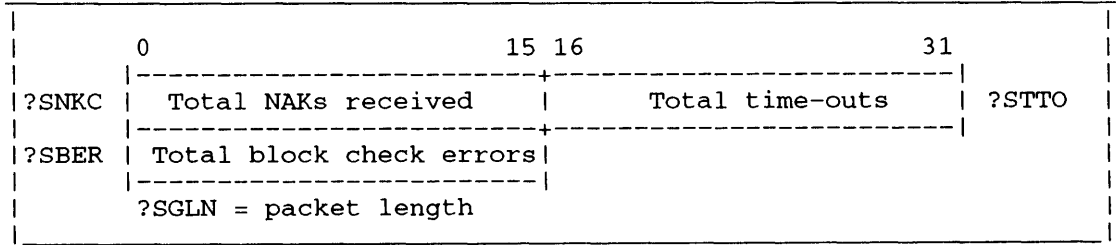

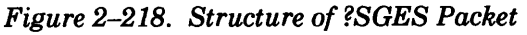

#### **Table 2-191. Contents of ?SGES Packet**

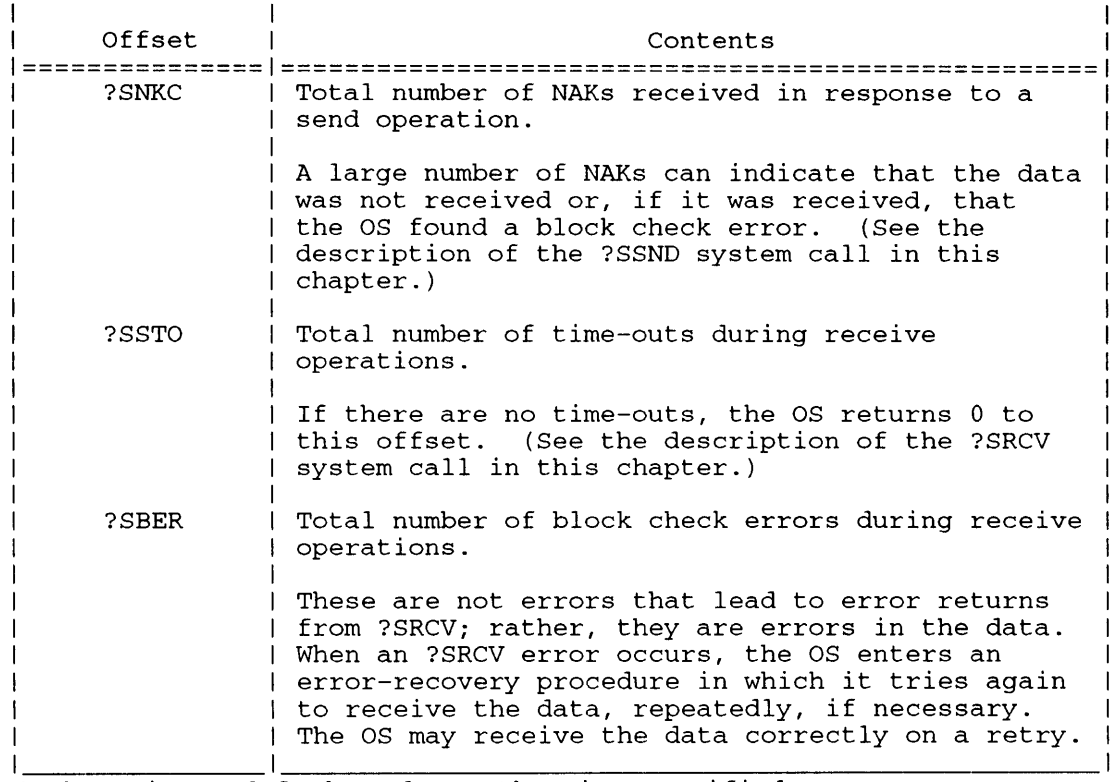

\* There is no default unless otherwise specified.

# **Sample Packet**

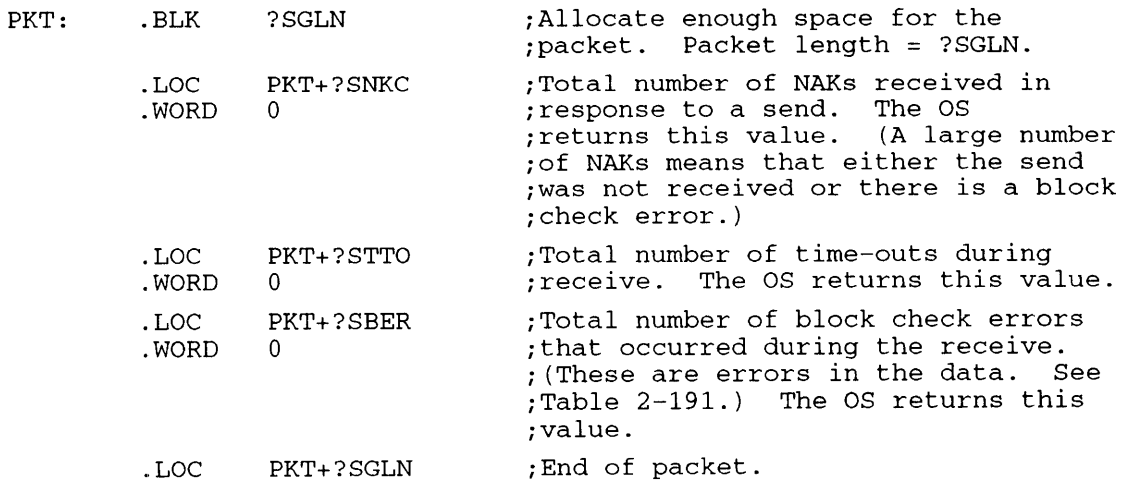

#### **Notes**

• See the description of ?SCRV in this chapter for more information on receive operations.

#### ?SIGNL error return normal return

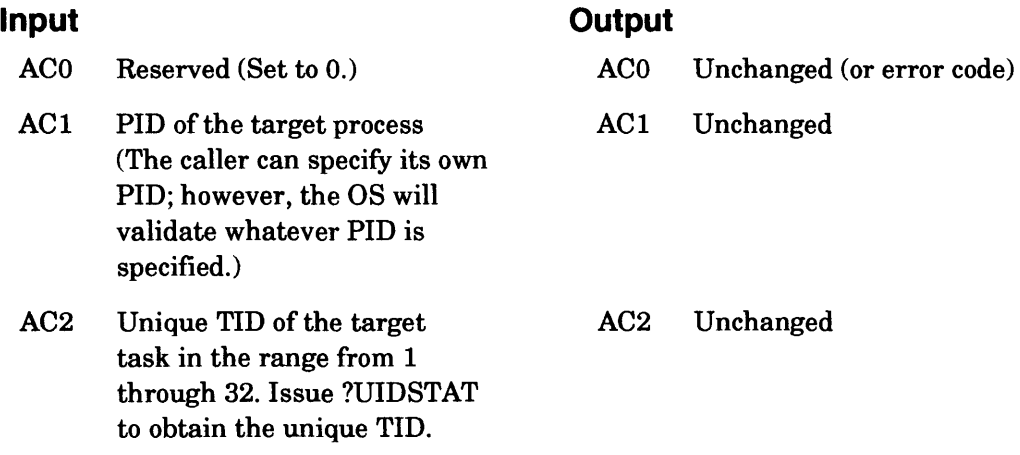

## **Error Codes in ACO**

ERPRH ERSGO ERTID Specified PID not in process hierarchy Signal already outstanding Task does not exist

## **Why Use It?**

You can use ?SIGNL, along with ?WTSIG and ?SIGWT, to allow tasks to synchronize access to global memory that identical local servers share.

## **Who Can Use It?**

There are no special process privileges needed to issue this call, and there are no restrictions concerning file access.

## **What It Does**

?SIGNL is similar to the IPC system call ?ISEND. However, unlike ?ISEND, ?SIGNL does not cause any data movement. Instead, ?SIGNL allows a task to signal one of the following:

- Another task in the same process.
- Another task in a different process.

A task can issue ?SIGNL, even though the target task is not waiting to receive a signal. In this case, the operating system remembers the target. Then, when the target issues a ?WTSIG system call, it does not wait. Also, a task can issue ?SIGNL from interrupt level.

## **Warnings**

The fast interprocess signaling mechanism is used by Data General supplied software, including (but not limited to) the PMGR interface routines found in the Agent in Ring 3 of all processes in the
operating system. And, the system makes absolutely no checks as to the legitimacy of a ?SIGNL issued by anyone or to anyone.

These two warnings have the following implications.

If a task ?SIGNLs another task, it must be absolutely sure that the next ?SIGWT or ?WTSIG issued by the receiving task will be the one it expects to receive the ?SIGNL. If such is not the case, the ?SIGNL may go to a ?SIGWT or ?WTSIG issued by another routine used by the task elsewhere in the process (e.g., the PMGR interface in Ring 3, or the INFOS local server in Ring 4). There is no addressing of the message as is provided by the IPC message port number or the ?REC/?XMT mailbox location.

Second, after any task resumes execution after receipt of a ?SIGNL by ?WTSIG or ?SIGWT, it is incumbent upon the receiver to verify that the condition being waited for has in fact occurred. The operating system does not authenticate ?SIGNLs sent.

#### **Notes**

• See the descriptions of?SIGWT and ?WTSIG in this chapter.

#### ?SIGWT error return

normal return

## **Input**

### **Output**

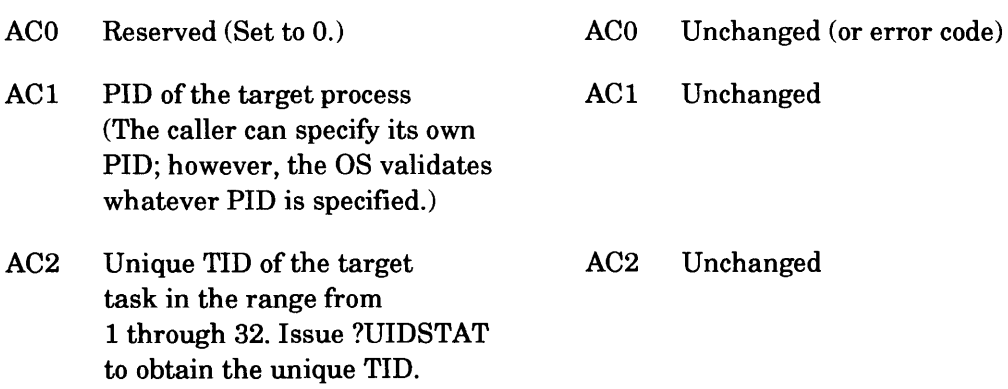

## **Error Codes in ACO**

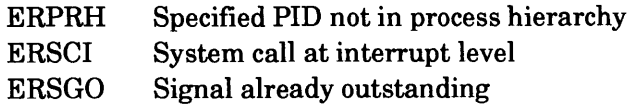

# **Why Use It?**

You can use ?SIGWT, along with ?WTSIG and ?SIGNL, to allow tasks to synchronize access to global memory that identical local servers share.

# **Who Can Use It?**

There are no special process privileges needed to issue this call, and there are no restrictions concerning file access.

## **What It Does**

?SIGWT is similar to the IPC system call ?IS.R. However, unlike ?IS.R, ?SIGWT does not cause data movement. Instead, ?SIGWT allows a task to signal and then wait for a signal from one of the following:

- Another task in the same process.
- Another task in a different process.

A task can issue ?SIGWT, even though the target task or process is not waiting to receive a signal. In this case, the operating system remembers the target. Then, when the target issues a ?WTSIG system call, it does not pend. ?SIGWT will wait for a signal from another task (if one has not already been issued) before it wakes up.

#### **Warnings**

The fast interprocess signaling mechanism is used by Data General supplied software, including (but not limited to) the PMGR interface routines found in the Agent in Ring 3 of all processes in the operating system. And, the system makes absolutely no checks as to the legitimacy of a ?SIGNL issued by anyone or to anyone.

These two warnings have the following implications.

If a task ?SIGNLs another task, it must be absolutely sure that the next ?SIGWT or ?WTSIG issued by the receiving task will be the one it expects to receive the ?SIGNL. If such is not the case, the ?SIGNLmay go to a ?SIGWT or ?WTSIG issued by another routine used by the task elsewhere in the process (e.g., the PMGR interface in Ring 3, or the INFOS local server in Ring 4). There is no addressing of the message as is provided by the IPC message port number or the ?REC/?XMT mailbox location.

Second, after any task resumes execution after receipt of a ?SIGNL by ?WTSIG or ?SIGWT, it is incumbent upon the receiver to verify that the condition being waited for has in fact occurred. The operating system does not authenticate ?SIGNLs sent.

#### **Notes**

• See the descriptions of ?SIGNL and ?WfSIG in this chapter.

# **?SINFO Gets selected information about the current operating system.**

## ?SINFO error return

normal return

```
|<br>!
 Operating System Differences
1==============================1 
 Accumulator<br>Input and Output Mone
     Input and Output None<br>
or Codes 1000
 Error Codes<br>
Parameter Packet Some
 Parameter Packet
1 1
```
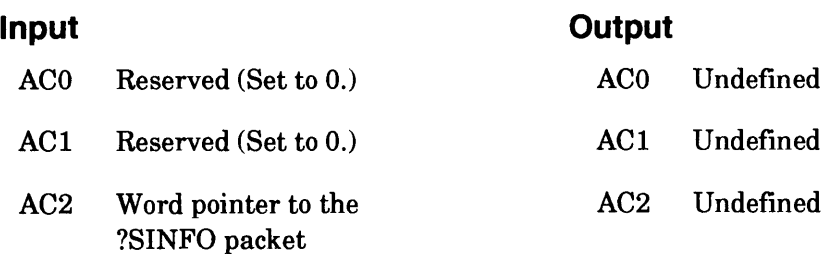

## **Error Codes in ACO**

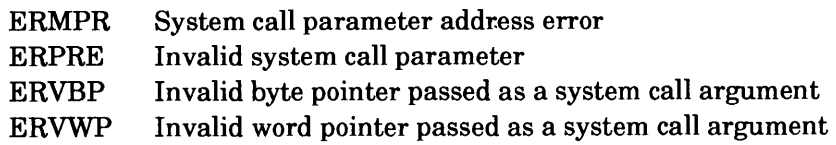

#### **Why Use It?**

?SINFO is a way to find out your system's revision number, memory configuration, and current executing operating system name. If an extended call is made to return the operating system name, and the executing system is installed on the master LDU, then ?SINFO will return INSTALLED SYSTEM as the name.

## **Who Can Use It?**

There are no special process privileges needed to issue this call, and there are no restrictions concerning file access.

#### **What It Does**

?SINFO passes information about the version of the operating system that you are running to the packet that you specify in AC2. Figure 2-219 shows the structure of the ?SINFO packet.

Note that the packet specifications you supply are the byte pointers to two buffer areas: one area to receive the name of the master logical disk unit (LDU), and another area to receive the system identifier. Also, if the pathname to the currently executing operating system is desired, the packet

offset ?SIRS must be set equal to ?PKR1, and the byte pointer to the buffer to hold the name must be included. You must reserve an area in your logical address space ?SIPL words long for the ?SINFO packet if the pathname of the executing operating system is not wanted, or else ?SIEX words long if the name is wanted.

Figure 2-219 shows the structure of the ?SINFO packet.

|                                                                                        |                                                                              | 15 16 | 31                                                                            |       |
|----------------------------------------------------------------------------------------|------------------------------------------------------------------------------|-------|-------------------------------------------------------------------------------|-------|
| ?SIRN                                                                                  | Revision number                                                              |       | INPUT: Packet extender I<br>flag<br>OUTPUT: Lower bytes of<br>revision number | 2STRS |
| ?SIMM                                                                                  | Maximum memory in pages                                                      |       |                                                                               |       |
| ?SILN                                                                                  | Byte pointer to 32-byte buffer name of master LDU                            |       |                                                                               |       |
| ?SIID                                                                                  | Byte pointer to system ID                                                    |       |                                                                               |       |
| ?SIOS                                                                                  | Byte pointer to 256-byte buffer name of executing<br>operating system        |       |                                                                               |       |
| ?SSIN                                                                                  | System implementation<br>number (?SAVS for<br>AOS/VS, ?SR32 for<br>AOS/RT32) |       | Reserved (Set to 0.)                                                          |       |
|                                                                                        | First of two reserved doublewords (Set to 0.)                                |       |                                                                               |       |
|                                                                                        | Second of two reserved doublewords (Set to 0.)                               |       |                                                                               |       |
| ?SIPL = unextended (ending with ?SIID) packet length<br>?SIEX = extended packet length |                                                                              |       |                                                                               |       |

*Figure* 2-219. *Structure of ?SINFO Packet* 

The operating system returns its major and minor revision numbers as octal values to the left and right byte of offset ?SIRN respectively. If the revision number is 00.00.01.01, for example, ?SIRN contains 00101. The operating system returns 2100 in offset ?SIRN for *AOSNS* II Release 1.00.

Offset ?SIMM contains the number of the highest memory page. In a 256-Mbyte system with contiguous memory, for example, the value of?SIMM is octal 400000; that is decimal 131072. The first memory page is page zero, and the last is the highest memory page known to the operating system. On some systems, not all memory is contiguous and available to the operating system. Thus memory pages may not be contiguous up to the page value returned in offset ?SIMM. Also, on some systems part of system memory is dedicated to firmware scratch space.

If you want the operating system to return the name of the master LDU you are using and the system identifier, set up two 32-byte receiving areas in your logical address space. Use offset ?SILN as a byte pointer to the buffer area for the master LDU name, and use offset ?SUD as a byte pointer to the buffer for the system identifier. If you do not want the name of the master LDU or the name of the system identifier, place 0 in the appropriate offset(s) and omit the corresponding buffer area(s).

# **?SINFO Continued**

If you want the operating system to return the pathname of the executing operating system, then make an extended ?SINFO call. The ?SIRS word in the packet is used to indicate an extended call on INPUT, and will contain the second 2 bytes of the system Revision Number on OUTPUT. If this word is set to ?PKRI a new doubleword byte pointer has been appended to the packet. This byte pointer is to the ?MXPL-byte buffer which will hold the pathname. If this word is zero, an unextended ?SINFO call is being made, and the packet does not contain the pathname byte pointer.

If either the word pointer in AC2 or the byte pointers in the packet refer to locations that are outside your logical address space, ?SINFO fails and the system returns the error code ERMPR in ACO. If?SIRS is not set to either 0 or ?PKRl, an "Invalid system call parameter" error will result. If an extended call is made, but the byte pointer is invalid, an "Invalid byte pointer" error will result.

# **Sample Packet**

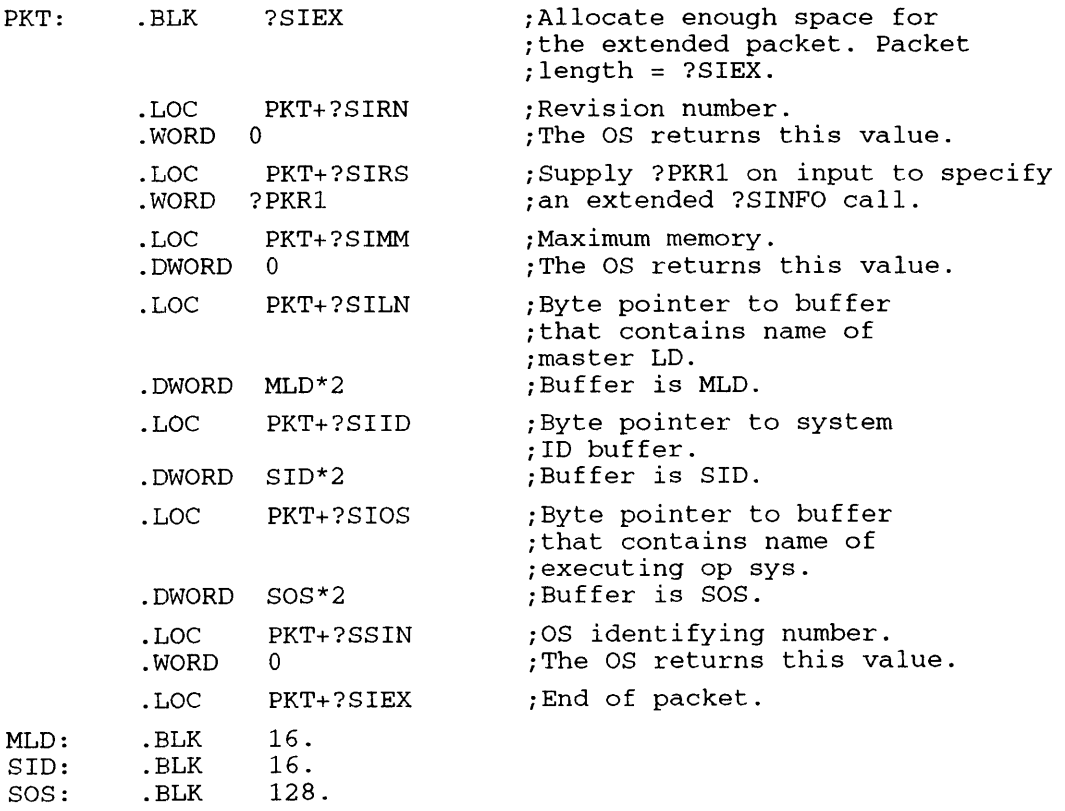

#### ?SLlST error return normal return

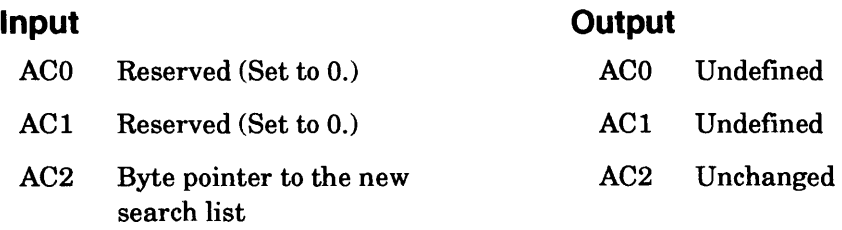

## **Error Codes in ACO**

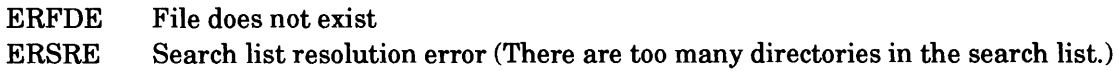

## **Why Use It?**

You can access directories or files outside your own file structure by setting a search list.

## **Who Can Use It?**

There are no special process privileges needed to issue this call. However, you need Execute access to the target file's parent directory.

#### **What It Does**

?SLIST sets the search list for the calling process. The symbol ?MXPL represents the maximum length for a search list. A search list cannot contain more than eight pathnames. (Input pathnames that resolve to the same directory count as one complete pathname.)

Use the following format for the search list string:

pathname<terminator>[pathname<terminator> ... ]<null>

where

terminator is either a null <000> or a New Line<012>.

You must conclude the string with a final null; e.g.,

:UDD:LISA:SPECS<012>:UTIL<000>^MACROS<012><000>

The operating system immediately resolves each pathname, that is, replaces it with a complete pathname from the root. The final search list, after resolution, can contain more than ?MXPL bytes. (This means that you may not be able to acquire an entire pathname with the ?GLIST system call.)

Note that any pathname prefixes you use in the string are relative to the current working directory.

#### **Notes**

• See the description of ?GLIST in this chapter.

?SONS [packet address] error return normal return

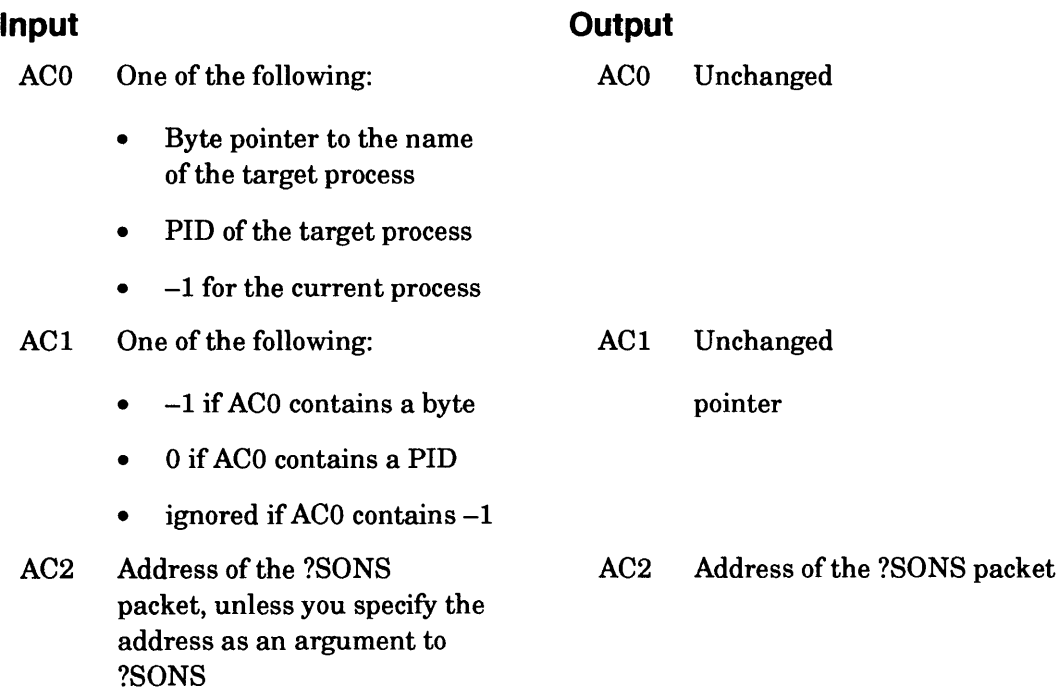

## **Error Codes in ACO**

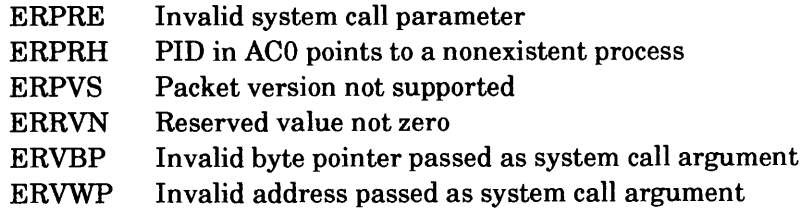

## **Why Use It?**

Use this system call to obtain the PIDs of all son processes of a specified process.

### **Who Can Use It?**

There are no special process privileges needed to issue this call, and there are no restrictions concerning file access.

#### **What It Does**

?SONS returns all PIDs (or at least as many as will fit in the buffer provided) that are sons of a specified process. Thus, you have a determination of a process's hierarchy because you know its subordinate processes. The returned PIDs come from the entire range of PIDS on the system.

Figure 2-220 shows the structure of?SONS's parameter packet, and Table 2-192 describes its contents.

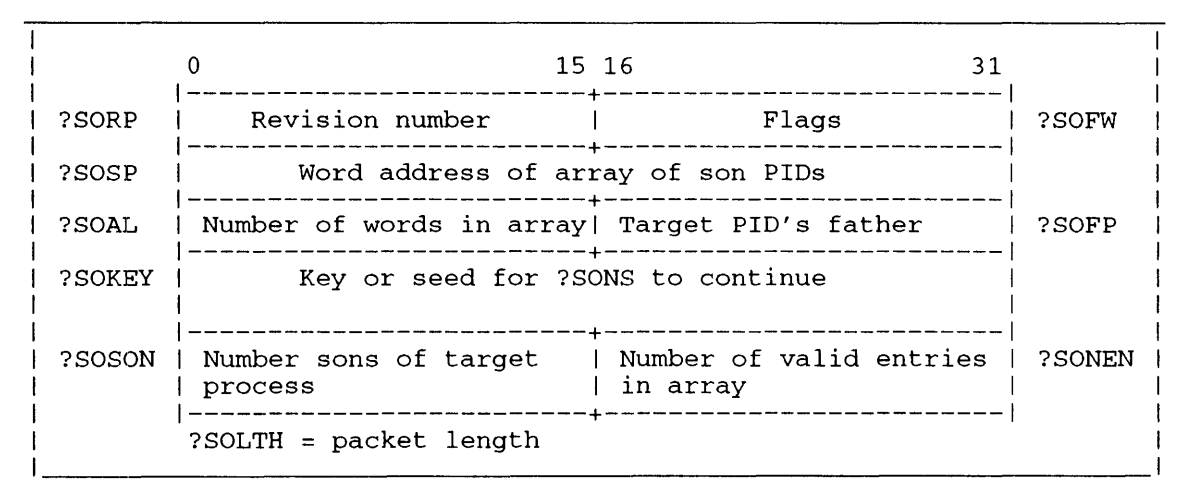

*Figure 2-220. Structure of ?SONS Packet* 

# **?SONS Continued**

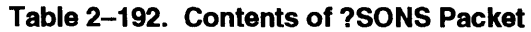

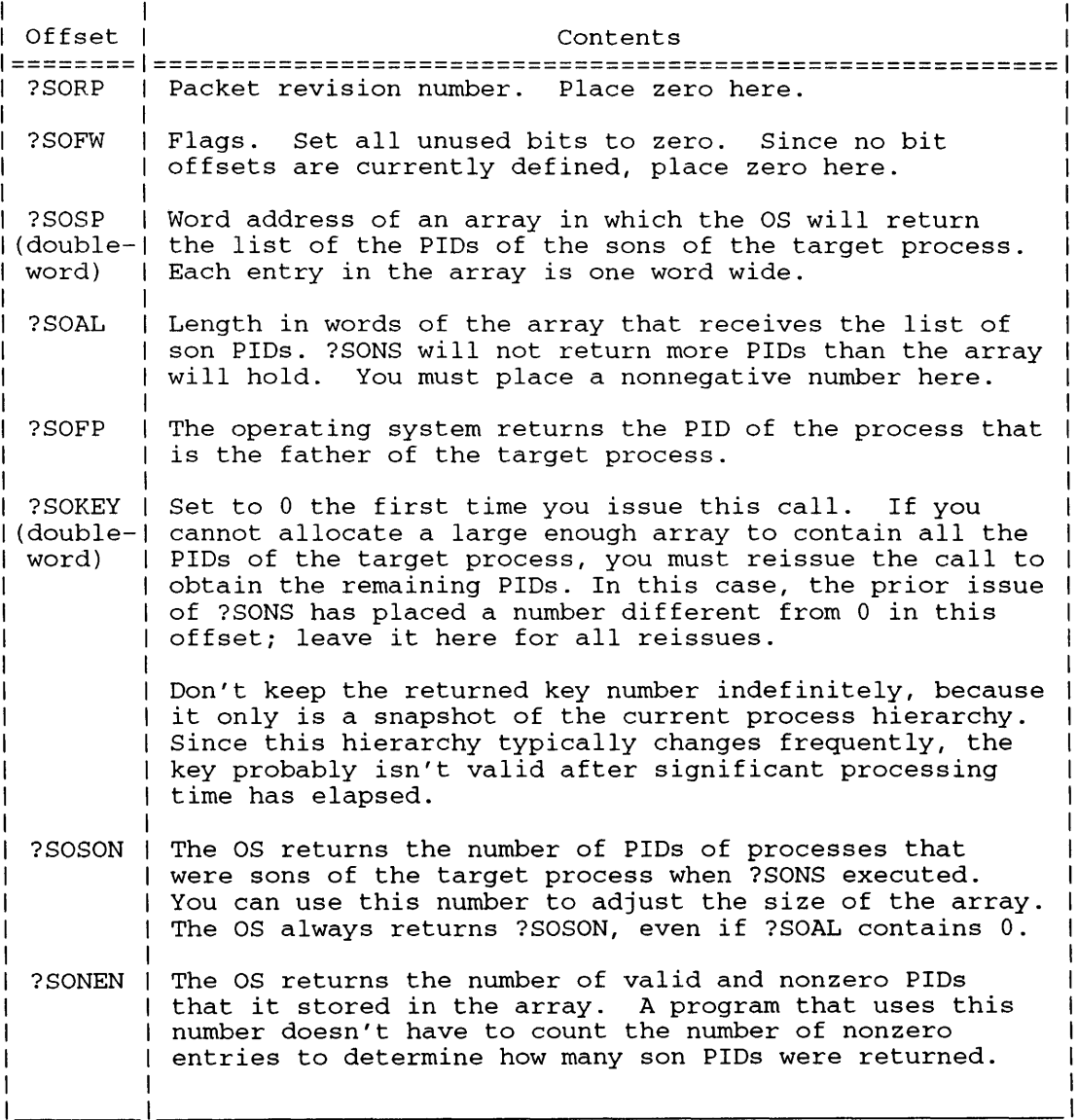

# **?SOPEN**

# **Opens a file for shared access.**

#### ?SOPEN error return normal return

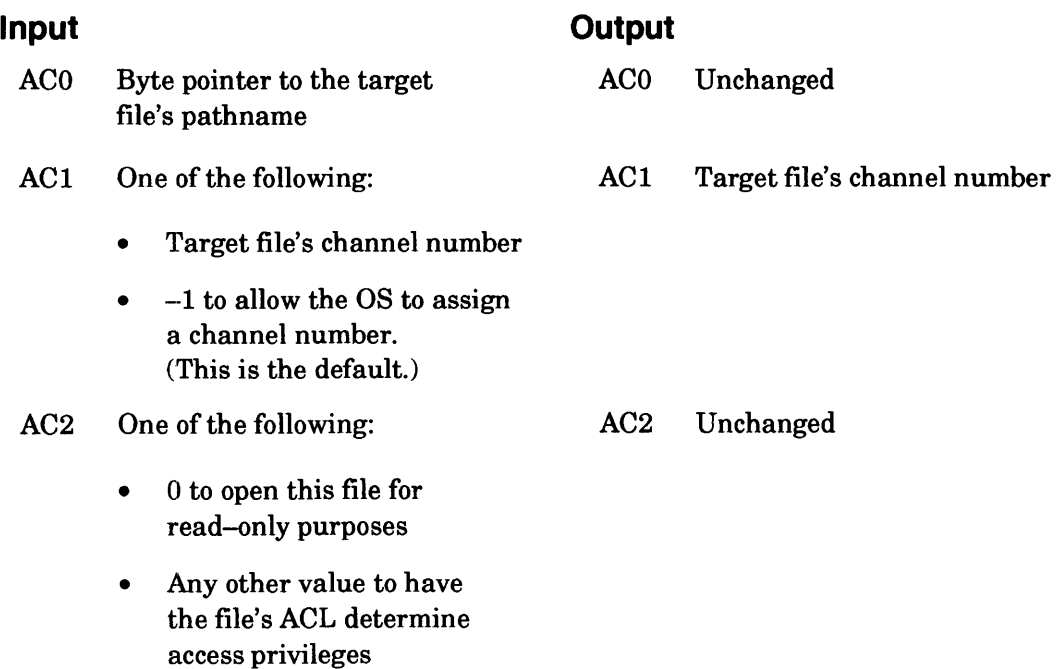

## **Error Codes in ACO**

ERILO ERVBP Illegal open (You tried to ?SOPEN a file whose element size is not 4 or a multiple of 4.) Invalid byte pointer passed as a system call argument

File system error codes

#### **Why Use It?**

?SOPEN opens a file for shared access. In general, you would use ?SOPEN and the other shared-page system calls to enable several processes to share the same re-entrant code or the same data. This reduces disk 1/0 and conserves memory.

#### **Who Can Use It?**

There are no special process privileges needed to issue this call. To restrict the caller's access privileges to the file, load AC2 with 0. This allows the calling process read-only access, which prevents the caller from modifying the file, regardless of the file's ACL. If you load AC2 with a nonzero number, then the file's ACL determines the caller's access privileges.

# **?SOPEN Continued**

#### **What It Does**

?SOPEN opens a file for shared access. For the shared-page mechanism to work correctly, the file you open must have an element size of 4 or a multiple of 4.

If AC2 specifies both read and write, the operating system flushes the modified contents of the file to disk as soon as the caller issues ?SCLOSE to close the file.

#### **Notes**

• See the descriptions of?SCLOSE, ?OPEN, and ?GCLOSE in this chapter.

#### ?SOPPF error return

normal return

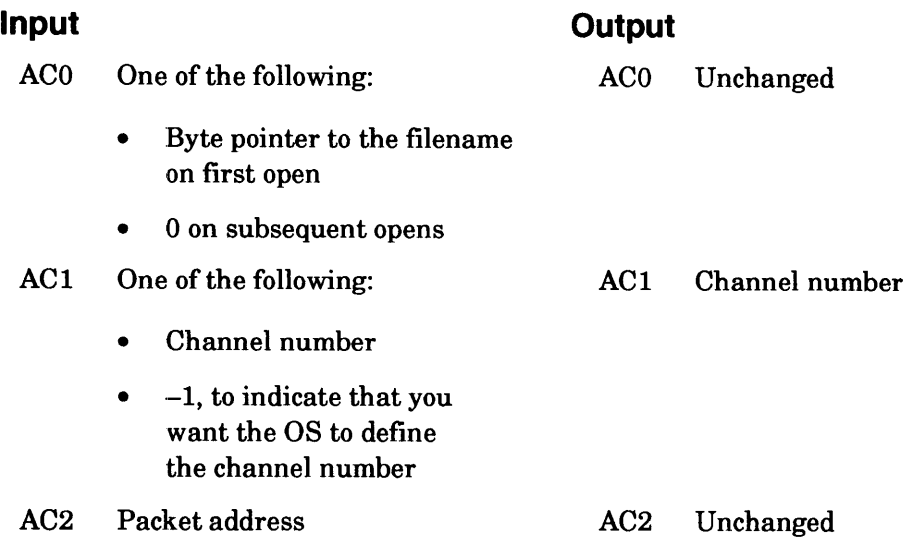

# **Error Codes in ACO**

ERE01 EFFAD File is open, can't exclusively open File access denied

# **Why Use It?**

?SOPPF is the system call that opens a protected shared file.

# **Who Can Use It?**

There are no special process privileges needed to issue this call. The restrictions concerning file access appear under the explanations of the ?PFFO flag.

# **What It Does**

?SOPPF allows you to open a shared file in a protected manner. Then, the caller can issue shared-page system calls, just as if the channel had been opened with ?SOPEN. To close a shared file that has been opened with ?SOPPF, issue ?SCLOSE, just as if it had been opened with ?SOPEN.

When the ?PFFO flag is set in offset ?PFFLG, ?SOPPF allows a segment image to open a shared file in such a way that no other segment can open the file without its explicit permission. When the ?PFFO flag is not set in offset ?PFFLG, ?SOPPF allows a segment image to open a protected shared file using the access privileges granted by the first opener of the file.

To use ?SOPPF, you must supply a packet. Figure 2-221 shows the structure and Table 2-193 describes the contents of the ?SOPPF packet.

# **?SOPPF Continued**

|        |                                                             | 15 16                        |  |
|--------|-------------------------------------------------------------|------------------------------|--|
| ?PFFLG | Flag word<br>$(see Table 2-193)$                            | Reserved (Set to 0.)  ?PFRNG |  |
|        | ?PFPID  Reserved (Set to 0.)   Reserved (Set to 0.)  ?PFADW |                              |  |
| ?PFIH  | Protected file ID number                                    |                              |  |
|        | $PFLMG = Packet length$                                     |                              |  |

*Figure* 2-221. *Structure of ?SOPPF Packet* 

| ∣ Offset              | Meaning                                                                                                    |
|-----------------------|----------------------------------------------------------------------------------------------------|
| ?PFFLG                | Flag word.                                                                                                    |
|                       | ?PFFO set -- First open.<br>?PFFO not set -- Subsequent open.<br>?PFRW set -- Open for read/write.<br>?PFRW not set -- Open for read only. |
| ?PFRNG                | Reserved. (Set to 0.)                                                                                                    |
| ?PFPID                | Reserved. $(Set to 0.)$                                                                                                    |
| ?PFADW                | Reserved. $(Set to 0.)$                                                                                                    |
| ?PFIH<br>(doubleword) | Protected file ID number.                                                                                                    |

Table 2-193. Contents of ?SOPPF Packet\*

There is no default unless otherwise specified.

If you set the ?PFFO flag in offset ?PFFLG, then the caller must be the first to open the file. In this case, ?SOPPF causes the following to occur:

- The caller (user) passes a byte pointer to a pathname as input.
- If the file is already open, the operating system returns the error code EREOl.
- The operating system returns an ID number that uniquely identifies the protected shared file.
- The operating system returns a channel number for use by the caller.
- The operating system grants the caller whatever access privileges are indicated by the shared file's ACL.
- The operating system prevents the shared file from being opened, except by another ?SOPPF.

This first opener uses the ?PMTPF system call to permit other segment images to open the file. Only the first opener of a protected shared file can issue a ?PMTPF against the shared file. (See the description of ?PMTPF in this chapter for more information about access privileges.)

If the ?PFFO flag in offset ?PFFLG is not set, ?SOPPF causes the following to occur:

- The caller (user) passes the unique protected file ID as input.
- The operating system returns an error if the caller does not have explicit permission from the first opener of the shared file to open it.
- The operating system returns a channel number for the caller to use.
- The operating system grants the caller those access privileges that the first opener's ?PMTPF specified.

## **Notes**

• See the description of ?PMTPF in this chapter.

?SPAGE [packet address] error return normal return

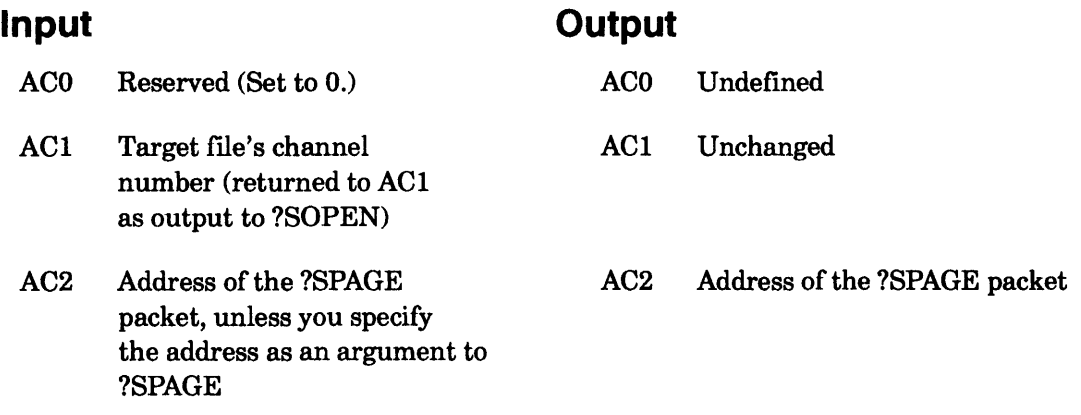

# **Error Codes in ACO**

ERVBP Invalid byte pointer passed as a system call argument ERVWP Invalid word pointer passed as a system call argument ER\_FS\_DIRECTORY\_NOT\_AVAILABLE Directory not available because the LDU was force released *(AOSNS* II only)

# **Why Use It?**

I

You can use ?SPAGE to move a page or pages into the shared area of your logical address space. Offset ?PSTI in the ?SPAGE packet allows you to restrict the calling process to read access only. This is a way of preventing modifications to shared routines or shared data.

# **Who Can Use It?**

There are no special process privileges needed to issue this call, and there are no restrictions concerning file access. Set Bit 0 of offset ?PSTI to limit access to the file to Read access only.

# **What It Does**

?SPAGE validates a shared page or pages in the caller's logical address space. Note that you must open the target file with ?SOPEN before you can issue ?SPAGEs against it.

If the target page is already on the LRU chain and, therefore, memory resident, the operating system checks the caller's access to it, and adds the page to the working set when the caller references it. If the page is not in memory, the operating system reads it into memory before it adds the page to the working set (at the time the page is referenced).

Specify the number of blocks you want to read or write in the right 15 bits of offset ?PSTI.

Figure 2-222 shows the structure of the ?SPAGE packet, and Table 2-194 describes its contents. Note that the packet is structurally identical to the packet for the block I/O calls ?RDB and ?WRB, which are described in this chapter.

|        | 0<br>0 <sub>1</sub>      |                                                     | 15 16 | 31                                            |  |
|--------|--------------------------|-----------------------------------------------------|-------|-----------------------------------------------|--|
| ?PSTI  | Flaq  <br>bit            | Block count                                         |       | $\vert$ Reserved (Set to $0.$ ) $\vert$ ?PSTO |  |
| ?PCAD  |                          | Base address of the shared memory area              |       |                                               |  |
| ? PRNH | Starting block address   |                                                     |       |                                               |  |
| ?PRCL  |                          | Reserved (Set to 0.)   Reserved (Set to 0.)   ?PRES |       |                                               |  |
|        | $?$ PBLT = packet length |                                                     |       |                                               |  |

*Figure* 2-222. *Structure of ?SPAGE Packet* 

| Offset<br>============= | Contents                                                                                                    |
|-------------------------|----------------------------------------------------------------------------------------------------|
| ?PSTI                   | Bit 0 contains the following flag:                                                                                                    |
|                         | ?SPRO -- allow Read access only.                                                                                                    |
|                         | Set to 1 if you want to write protect the<br>page(s). (This will even write protect pages<br>opened with ?SOPEN.)                            |
|                         | Right 15 bits contain the block count.                                                                                                    |
|                         | The block count is the number of disk blocks to<br>be transferred into the shared area. This<br>number must be 4 or a multiple of 4.         |
| ?PSTO                   | Reserved. (Set to 0.)                                                                                                    |
| ?PCAD<br>(doubleword)   | Starting address in memory; that is, the base<br>address of the shared memory area to use. (This<br>is always the start of a page boundary.) |
| ? PRNH<br>(doubleword)  | Address of the file's starting block.                                                                                                    |
| ?PRCL                   | Reserved. (Set to $0.$ )                                                                                                    |
| ?PRES                   | Reserved. $(Set to 0.)$                                                                                                    |

**Table 2-194. Contents of ?SPAGE Packet\*** 

\* There are no defaults unless otherwise specified.

# **?SPAGE Continued**

## **Sample Packet**

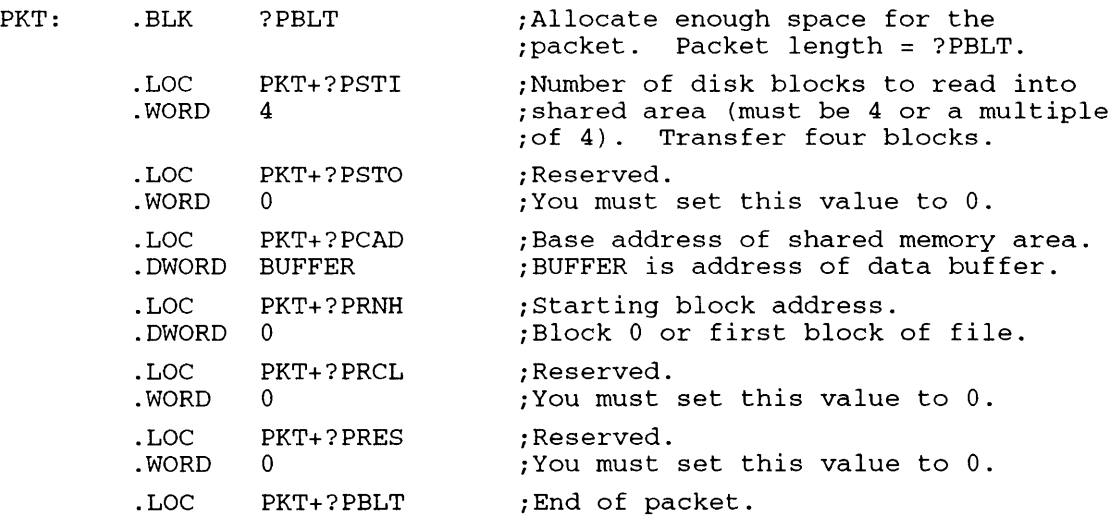

## **Notes**

**• See the descriptions of?SOPEN, ?RDB, and ?WRB in this chapter.** 

#### ?SPOS

error return normal return

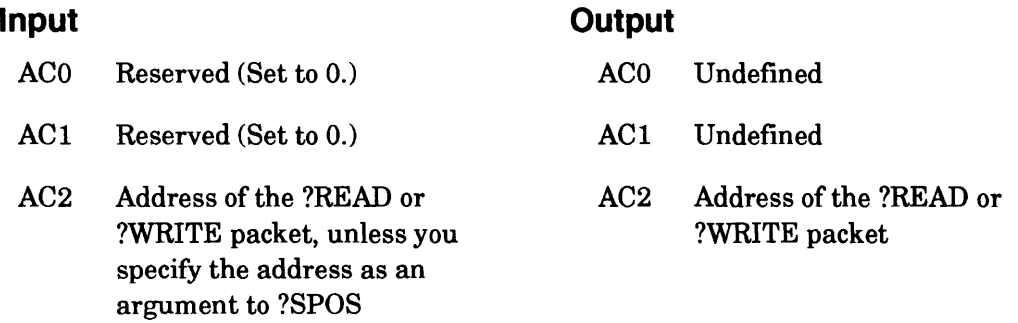

## **Error Codes in ACO**

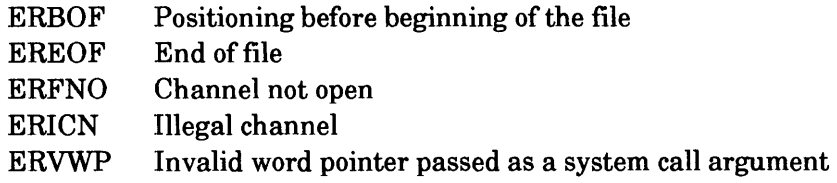

# **Why Use It?**

You can use ?SPOS to change the file pointer's position in a file without doing I/O.

# **Who Can Use It?**

There are no special process privileges needed to issue this call, and there are no restrictions concerning file access.

## **What It Does**

?SPOS repositions the file pointer of a file that is currently open for I/O (an open file or a file you are currently reading or writing). The operating system maintains a separate file pointer for each open channel to keep track of I/O performed across the channel.

By default, the file pointer moves forward sequentially as the operating system executes each read or write. You can position the file pointer before an I/O sequence by manipulating the file pointer specifications in the I/O packet. Also, you can issue ?SPOS to change the position of the file pointer without performing I/O. The file pointer parameters are

- ?IRNH, which is a double-precision integer that indicates the position of the file pointer.
- ?IRCL, which states the maximum number of bytes to read or write.
- Bit ?IPST in offset ?ISTI, which determines whether the value in ?IRNH is an absolute or a relative value.

# ?SPOS Continued

You manipulate these parameters with ?SPOS just as you would with ?READ or ?WRITE. Table 2-195 summarizes the file-pointer settings. Note that you cannot issue ?SPOS against a labeled magnetic tape file.

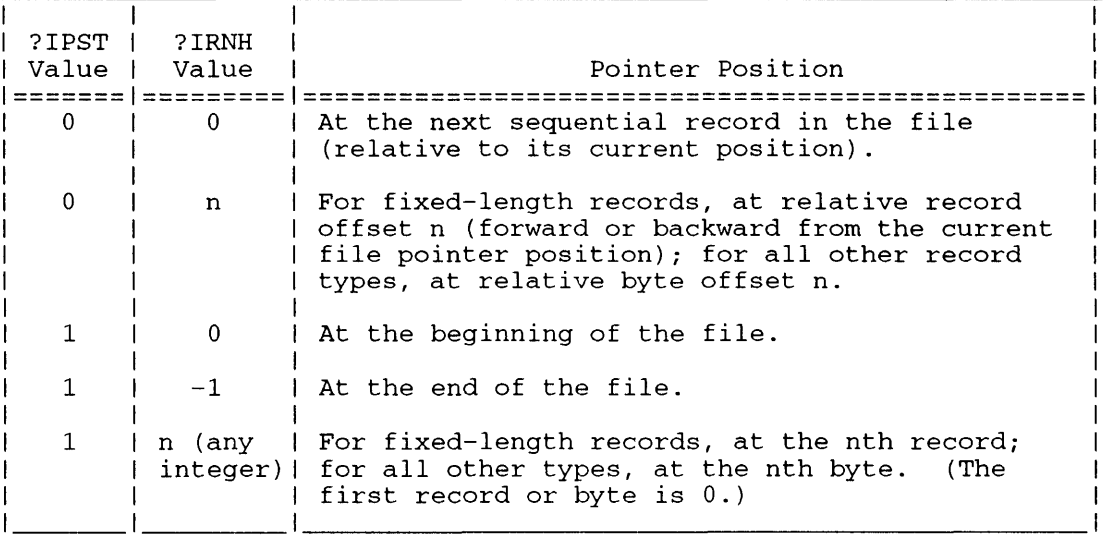

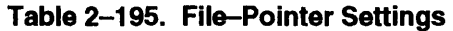

If the record type is fixed-length, set offset ?IRCL to the record length or to -1, the default value. Use the default only if you specified the record length in the ?OPEN, ?READ, or ?WRITE packet. For all other record types, set ?IRCL to O. Set bit ?IPST to 1 if you want the operating system to interpret ?IRNH as an absolute value. Set ?IPST to 0 if you want the operating system to interpret the file pointer position as a relative value.

See the description of ?READ/?WRITE in this chapter for more information on setting the file pointer's position.

#### Notes

• See the descriptions of?OPEN, ?READ, and ?WRITE in this chapter.

# ?SRCV Receives data or a control sequence over a BSC line.

#### ?SRCV error return normal return

# **Input**

# **Output**

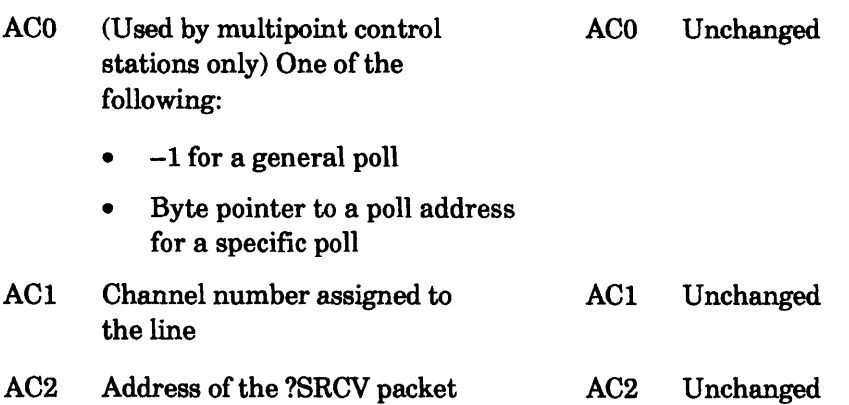

# **Error Codes in ACO**

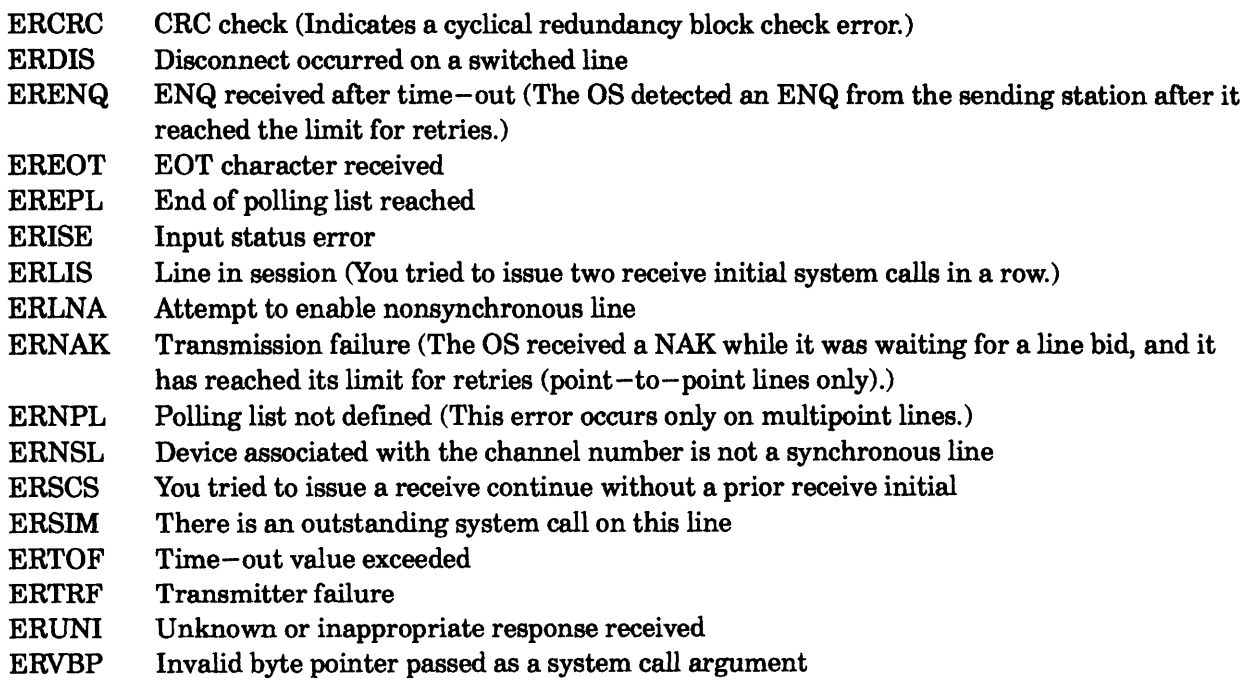

# **Why Use It?**

You can use ?SRCV whenever you want to receive data over an enabled BSC line.

# **Who Can Use It?**

There are no special process privileges needed to issue this call, and there are no restrictions concerning file access.

# **?SRCV Continued**

# **What It Does**

•

?SRCV prepared the calling station to receive a block of data or data-link control characters over an enabled BSC line. Before you issue ?SRCV, perform the following steps:

- 1. Reserve a receive buffer in your logical address space for the incoming data or control sequence.
- 2. Set up the ?SRCV packet in your logical address space.
- 3. Load AC1 with the BSC line's channel number.
- 4. Load AC2 with the packet address.

Figure 2-223 shows the structure of the ?SRCV packet, and Table 2-196 describes each offset.

 $\overline{\phantom{a}}$ 0 15 16 31  $\mathbf{I}$ -------------------------+-------------------------- ?SSIS | Input status word | Reserved (Set to 0.) | ?SSIL  $($ see Table 2-196 $)$ -------------------------+------------------------- ?SBUP | Byte pointer to buffer --------------------------?SBYC | Buffer byte count | Device address sequence |?SDAD | (multipoint tributaries | I only) -------------------------+------------------------- ?SBYM | Maximum buffer length | Time-out override value |?STOV | (bytes) I -------------------------+-------------------------- ?SSNL = packet length

*Figure* 2-223. *Structure of ?SRCV Packet* 

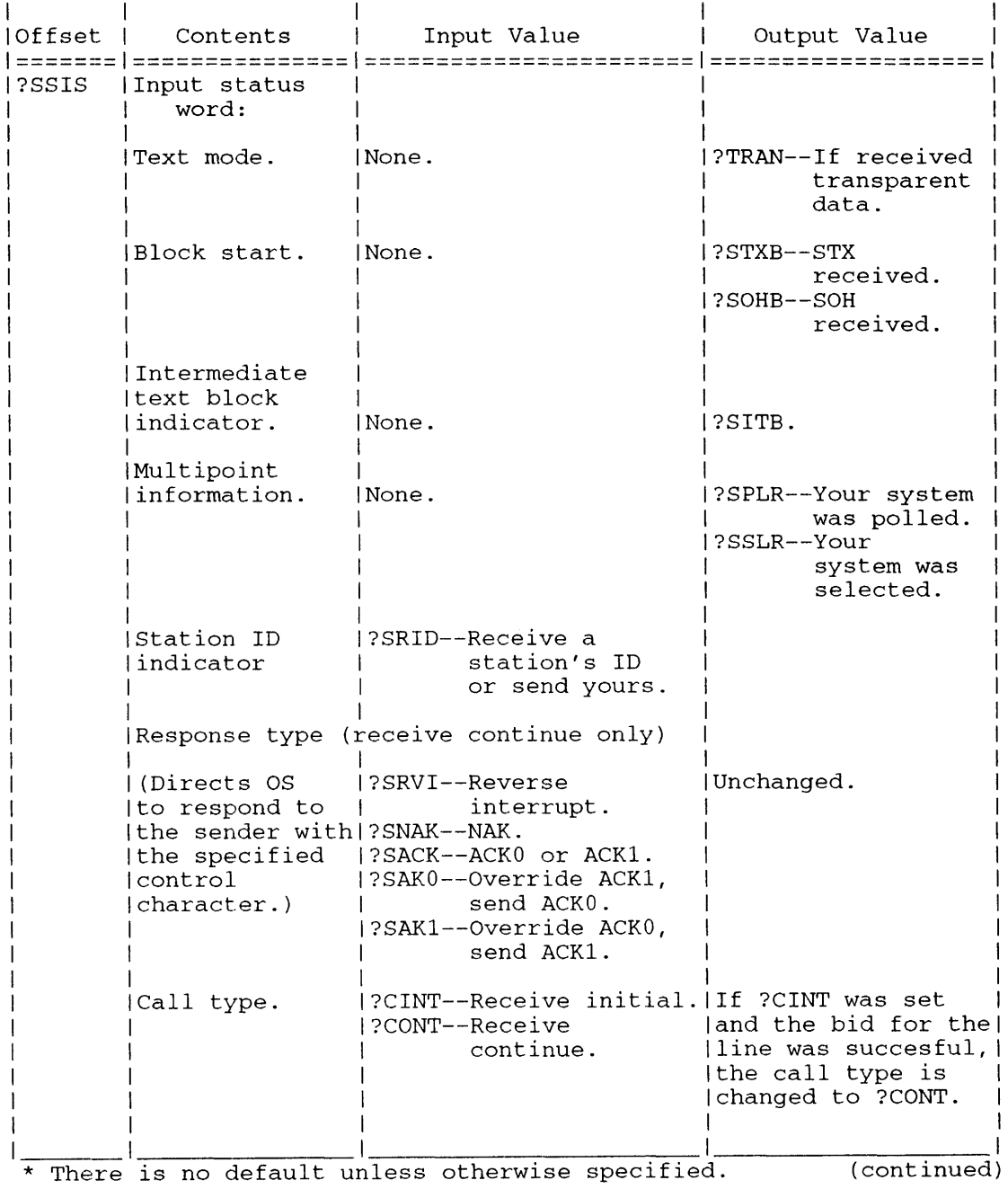

#### **Table 2-196. Contents of ?SRCV Packet\***

# **?SRCV Continued**

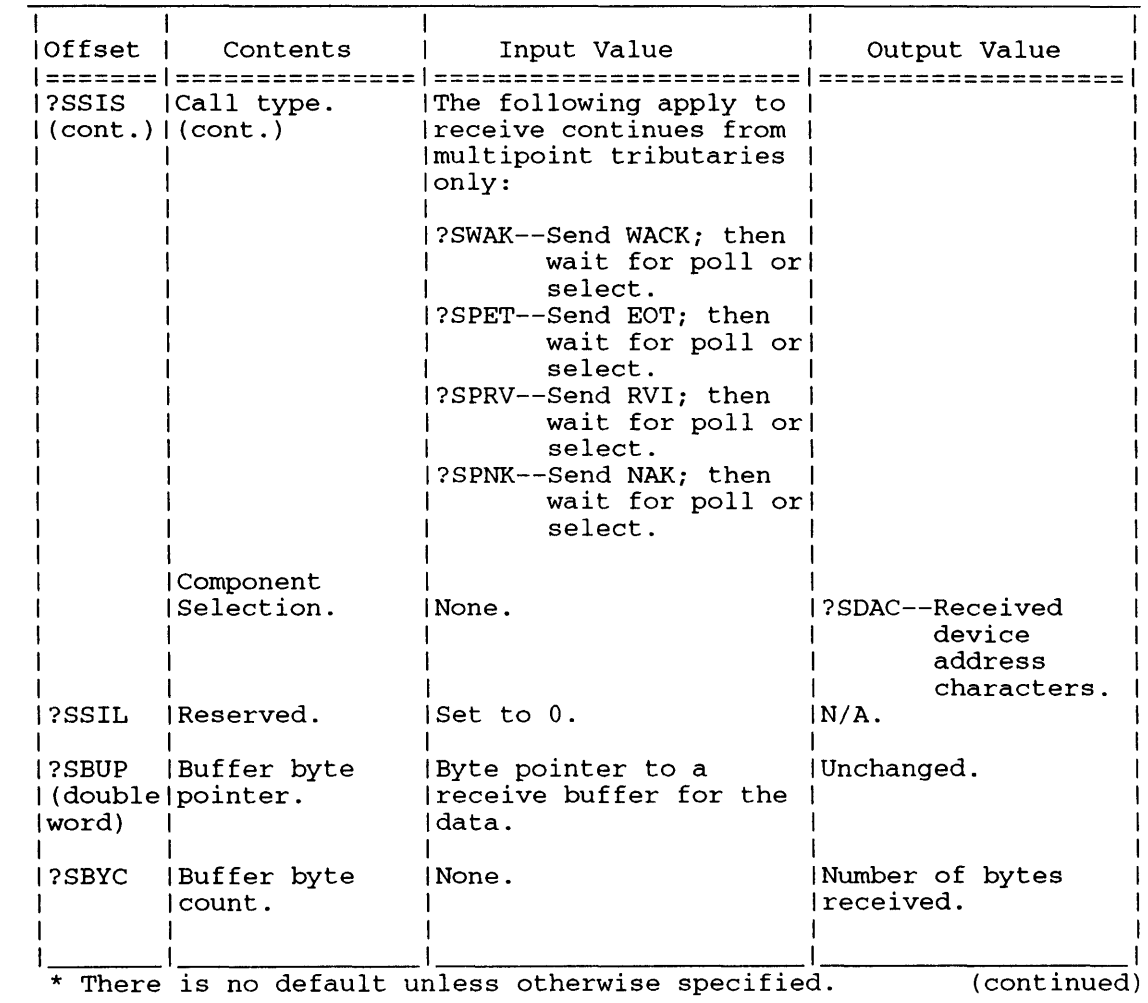

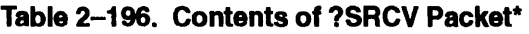

 $\blacksquare$ 

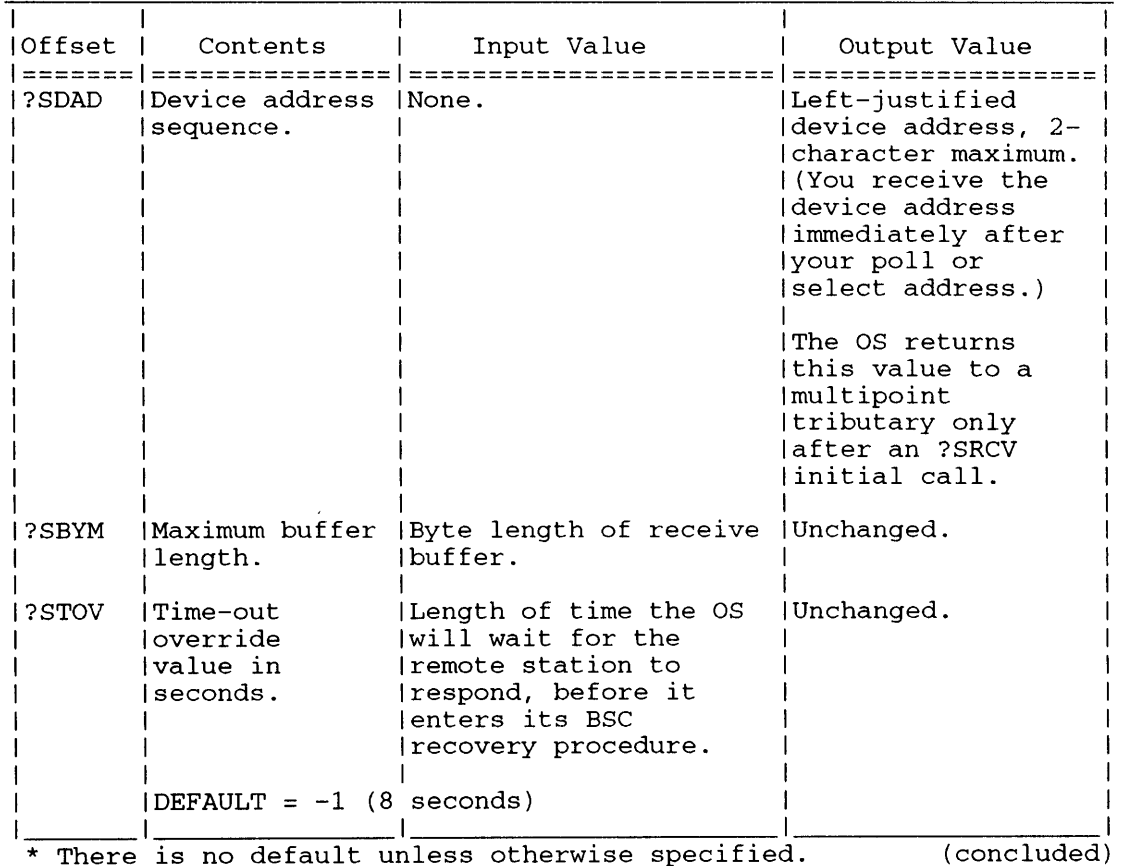

#### Table 2-196. Contents of ?SRCV Packet\*

Set Bit ?SruD in offset ?SSIS when you expect to receive an ID bid or when you are replying to an ID bid by sending

<your station's ID>ACK or <your station's ID>NAK.

If you receive an ID bid, the ID will be in the buffer and its length will be in offset ?SBYC. See the section "Station Identification" in the description of system call ?SEBL.

There are two types of ?SRCV system calls:

- Receive initial calls, which open the transmission.
- Receive continue calls.

The operating system executes these two types of?SRCVs differently, depending on whether the caller is a station on a point-to-point line, or the control station or a tributary on a multipoint line. The following discussion is divided to reflect these differences.

Note that you must set certain parameters regardless of the kind of station you are calling from. The next section describes these parameters.

# **?SRCV Continued**

# **Required Input**

Set offset ?SBUP to the address of the receive buffer you set aside for the data, and set offset ?SBYM to the length of the receive buffer.

In offset ?SSIS, the input status word, specify the type of receive you want to perform. The ?CINT mask defines the ?SRCV as a receive initial call, and the ?CONT mask defines it as a receive continue. Be sure to set the correct mask. You cannot issue two receive initial calls in a row, nor can you issue a receive continue before you issue a receive initial call.

If you set ?CINT and the bid for the line is successful, the call type field is changed to ?CONT. As a result, should you get an error, you can check whether the error occurred during the bid for the line or during reception of the data block.

If you are using the user identification function, then the call type field ?CINT is changed to ?CONT after the second initial receive call.

## **Receive Continue Calls**

For receive continue calls, you must set one of the response-type masks in offset ?SSIS. The response-type field defines the control character the operating system uses to reply to the sending station after each transmission. The response-type options are

- Return a negative acknowledgment (?SNAK) to the sender.
- Return a positive acknowledgment (ACKO or ACK1) in the correct alternating sequence (?SACK) to the sender.
- Return an ACK0 positive acknowledgment (?SAK0) to the sender.
- Return an ACK1 positive acknowledgment (?SAK1) to the sender.
- Return a reverse interrupt (?SRVI) to the sender.

Note that there are three variations for a positive acknowledgment. Under standard BSC protocol, the operating system alternates the ACKO and ACKI characters; that is, if a station uses ACKO as its first positive acknowledgment, it will use ACKI as its second positive acknowledgment, and vice versa. The ?SAKO and ?SAKI options let you specify a single positive acknowledgment character for the duration of the ?SRCV.

Response type ?SRVI directs the operating system to reply with a reverse interrupt (RVI) character. Use this response type if you want to interrupt the transmission to pass the sending station a high-priority message.

You can continue to issue receive continue calls until you have obtained all the sending station's data. You will know the transmission has ended when the operating system returns error code EREOT in ACO.

If you issue a receive continue call and the sending station fails to respond or responds inappropriately, the operating system enters its BSC error-recovery procedures.

## **?SRCV from a Point-to-Point Station**

If you issue ?SRCV as a receive initial call from a point-to-point station, the operating system waits for a bid sequence from the other station before it executes ?SRCV. By default, the operating system waits 8 seconds. You can set a different time-out value in offset ?STOV.

If the other station fails to send a bid sequence in time, the operating system enters the BSC error-recovery procedure for receive initial calls. If the operating system receives the other station's bid in time, the ?SRCV succeeds, and the operating system returns the first block to your receive buffer.

## **?SRCV from a Multipoint Control Station**

When you issue ?SRCV from a control station on a multipoint line, the operating system performs either a general poll to solicit data from all your enabled tributaries or a specific poll to solicit data from one tributary. Your input to ACO, before you issue ?SRCV, determines what kind of polling the operating system performs.

On a receive-initial general poll, the operating system sends each entry in the polling list down the BSC line, starting with the entry for the first relative terminal (tributary). If a tributary has no data to send, it responds to its poll address with an EOT character, and the operating system continues polling.

A general polling operation ends when one of the following occurs:

- A tributary sends data to the control station. (The operating system then places the data in the control station's receive buffer and loads ACl with the sender's relative terminal number.)
- The operating system reaches the end of the polling list without receiving data. (The operating system returns error code EREPL in ACO.)
- A tributary fails to respond within the time value that you specify in packet offset ?STOV. (The operating system returns error code ERTOF in ACO), or a tributary responds inappropriately. The operating system returns error code ERUNI in ACO.)

Receive continue calls from multipoint stations work the same as receive continue calls from point-to-point stations. (See the "Receive Continue Calls" section for details.)

# **?SRCV from a Multipoint Tributary**

An ?SRCV receive initial call issued from a tributary signals the operating system that the tributary is prepared to accept data from the control station. The operating system responds by monitoring the line for your tributary's poll or select address. If the control station fails to send the poll or select address within the interval you set in ?STOV, ?SRCV fails and the operating system returns error code ERTOF in ACO.

If your tributary was polled in time, the operating system sets bit ?SPLR in offset ?SSIS and takes the normal return from the ?SRCV. You should respond by issuing an ?SSND send continue call if you have data to send, or by issuing an ?SSND EOT (end-of-transmission) if you do not have data to send.

If your tributary was selected in time, the operating system sets bit ?SSLR in offset ?SSIS and takes the normal return. If you are ready to receive data, respond to the select sequence with an ?SRCV receive continue that has one of the positive response bits set (?SACK, ?SAKO, or ?SAK1). ?SAKO and ?SAKl override the operating system's usual alternation between ACKO and ACK1, and select a specific positive response (ACKO or ACK1) for this receive call.

These parameters also reset the operating system's alternation pattern. For example, if you select ?SAKO, the next positive response will be ACK1, unless you override the alternation pattern again.

# ?SRCV Continued

If you are not ready to receive data, issue a ?SSND continue with the call type set to ?SWAK (wait-before-transmission, positive acknowledgment).

## ?SRCV Output Values

A normal return from ?8RCV causes the operating system to set certain masks in offset ?8818. These masks indicate the text mode of the transmission and the presence of several data-link control characters or poll, select, or device addresses. The previous section describes two of these masks, ?8PLR and ?88LR. Table 2-197 lists all of the masks and describes their meanings.

|          | Mask   Information Returned           | Meaning                                                                          |
|----------|---------------------------------------|----------------------------------------------------------------------------------|
|          | I?TRAN   Text mode.                   | If set, transparent text received.                                               |
| ?SOHB    |                                       | If ?SOHB is set, start of header<br>(SOH) character received.                    |
|          | STXB   Start of block.                | If ?STXB is set, start of text<br>(STX) character received.                      |
| l ?ETBB- |                                       | If ?ETBB is set, start of text<br>(STX) character received.                      |
|          | ?ETXB   End of block.                 | If ?ETXB is set, end of text<br>(ETX) character received.                        |
|          | 1?SITB   ITB received.                | If set, end of intermediate trans-<br>mission block (ITB) character<br>received. |
|          | 1?SPLR   Poll indicator.              | If ?SPLR is set, poll address<br>received.                                       |
|          | I?SSLR   Select indicator.            | If ?SSLR is set, select address<br>received.                                     |
|          | ?SDAC   Device/component<br>selector. | If set, device address received.                                                 |
|          | ?CONT   Call type.                    | If set, ?CINT resulted in<br>successful bid for the line.                        |

Table 2-197. Masks Returned on ?SRCV System Calls

The operating system sets the ?81TB flag when one or more 1TB (intermediate text block) characters delimit certain portions of the text block. When a block contains these characters, the operating system precedes each intermediate text block portion with a value that indicates its length. Figure 2-224 shows a receive buffer that consists of three intermediate text block portions with lengths of 4, 5, and 6 characters, respectively.

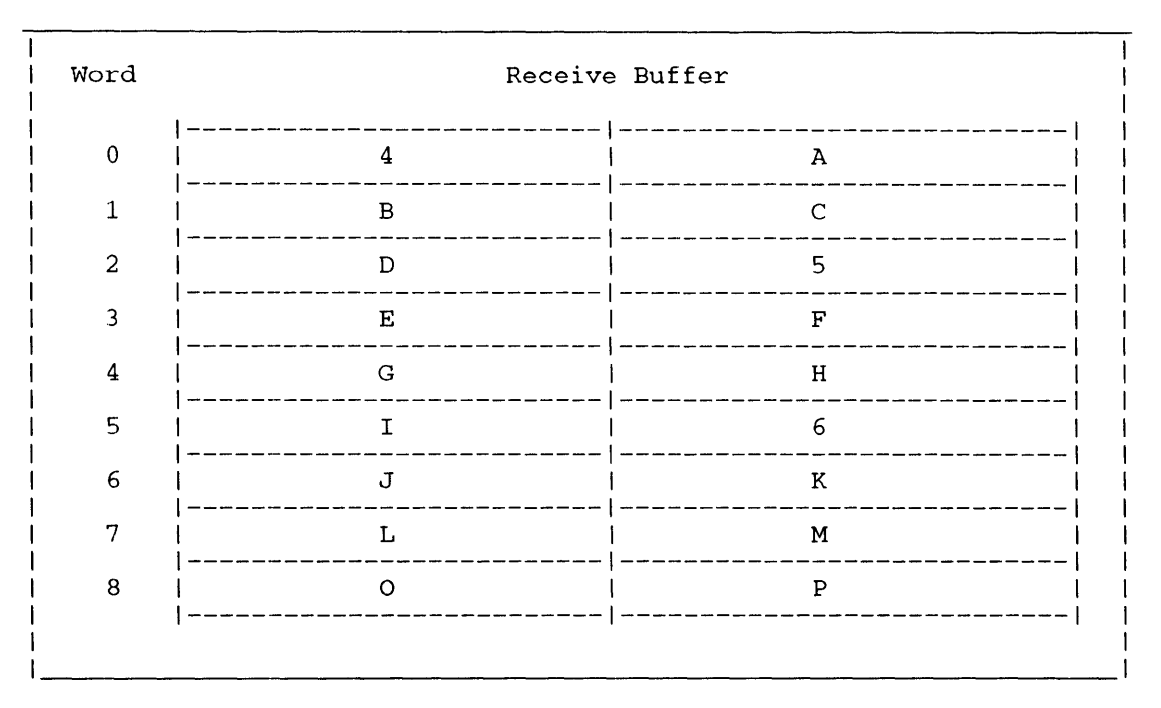

*Figure* **2-224.** *ITB Receive Buffer Format* 

## **Notes**

**• See the description of?SSND in this chapter.** 

#### ?SSHPT error return normal return

**Input**  ACD Logical page number of the first page in the shared memory area (range: 1 through 262,143) AC1 Number of pages in the new shared area AC2 Reserved (Set to D.) **Output**  ACD Unchanged AC1 Unchanged AC2 Undefined

## **Error Codes in ACO**

ERMEM Insufficient memory available (You may have tried to overlap the shared area into the unshared area.) ERSHP Error on shared partition set

#### **Why Use It?**

You might issue ?SSHPr before you issue ?SOPEN and ?SPAGE. This would expand the shared area of your logical address space before calling in one or more shared pages. A companion call, ?GSHPT, returns the current size of the shared area.

#### **Who Can Use It?**

There are no special process privileges needed to issue this call, and there are no restrictions concerning file access.

#### **What It Does**

?SSHPT either increases or decreases the caller's valid shared-page partition. Pages can only be shared within an established boundary. ?SSHPr effectively adds or removes space for potential shared pages.

As the error messages suggest, the current shared and unshared boundaries are important factors in the success of an ?SSHPT. The operating system takes the error return and passes error codes to AC0 under the following conditions:

- When you try to overlap the shared area of the logical address space with the unshared area (error code ERMEM).
- When you use ?SSHPT to transfer unshared pages to the shared area (error code ERSHP).
- When you try to release shared pages you are currently using (error code ERSHP).

#### **Notes**

• See the descriptions of?SOPEN, ?SPAGE, and ?GSHPT in this chapter.

#### ?SSID

error return normal return

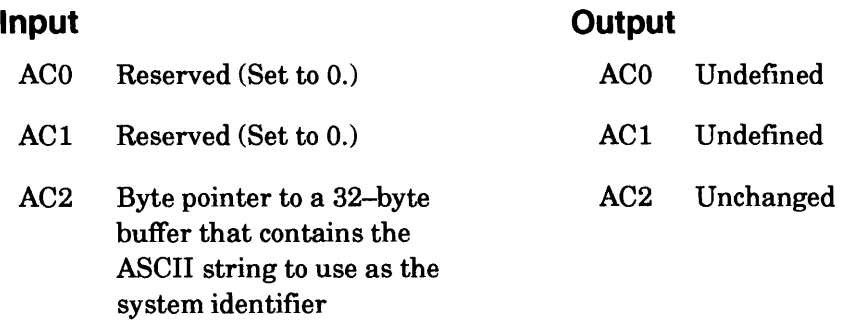

## **Error Codes in ACO**

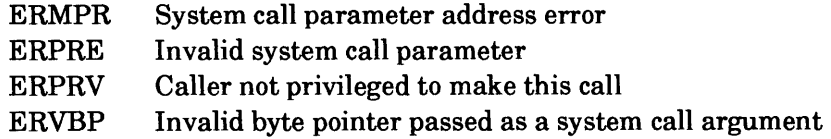

## **Why Use It?**

Typically, operators set the system identifier for each computer in their installation. EXEC returns the system identifier as part of the message:

TYPE NEW-LINE TO BEGIN LOGGING ON

EXEC looks at the system identifier only once - when EXEC is created. Subsequent changes to the system identifier have no effect.

To find out what the system identifier is for your current system before you issue ?SSID, issue ?GSID.

#### **Who Can Use It?**

Only the operator process (PID 2), or a process that has System Manager privilege, can issue ?SSID. There are no restrictions concerning file access.

#### **What It Does**

?SSID assigns a unique system identifier to your current system.

Before you issue ?SSID, load AC2 with the address of the system identifier (defined elsewhere in your program). The system copies the string you specify into the system SYSID buffer. By convention, anything appearing after the first null (if any) in the system identifier is ignored by most processes.

#### **Notes**

• See the description of ?GSID in this chapter.

# ?SSND

error return normal return

# **Input**

# **Output**

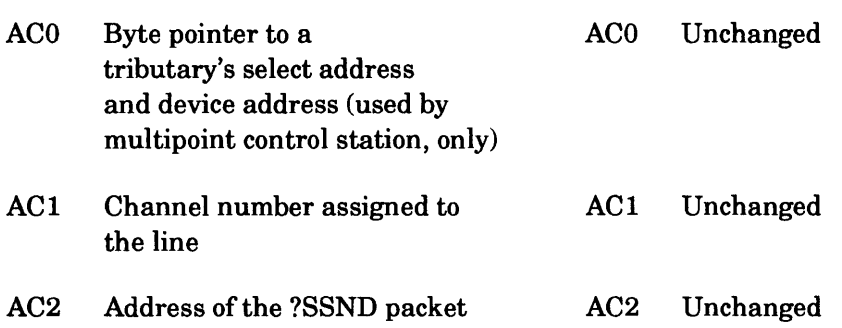

## **Error Codes in ACO**

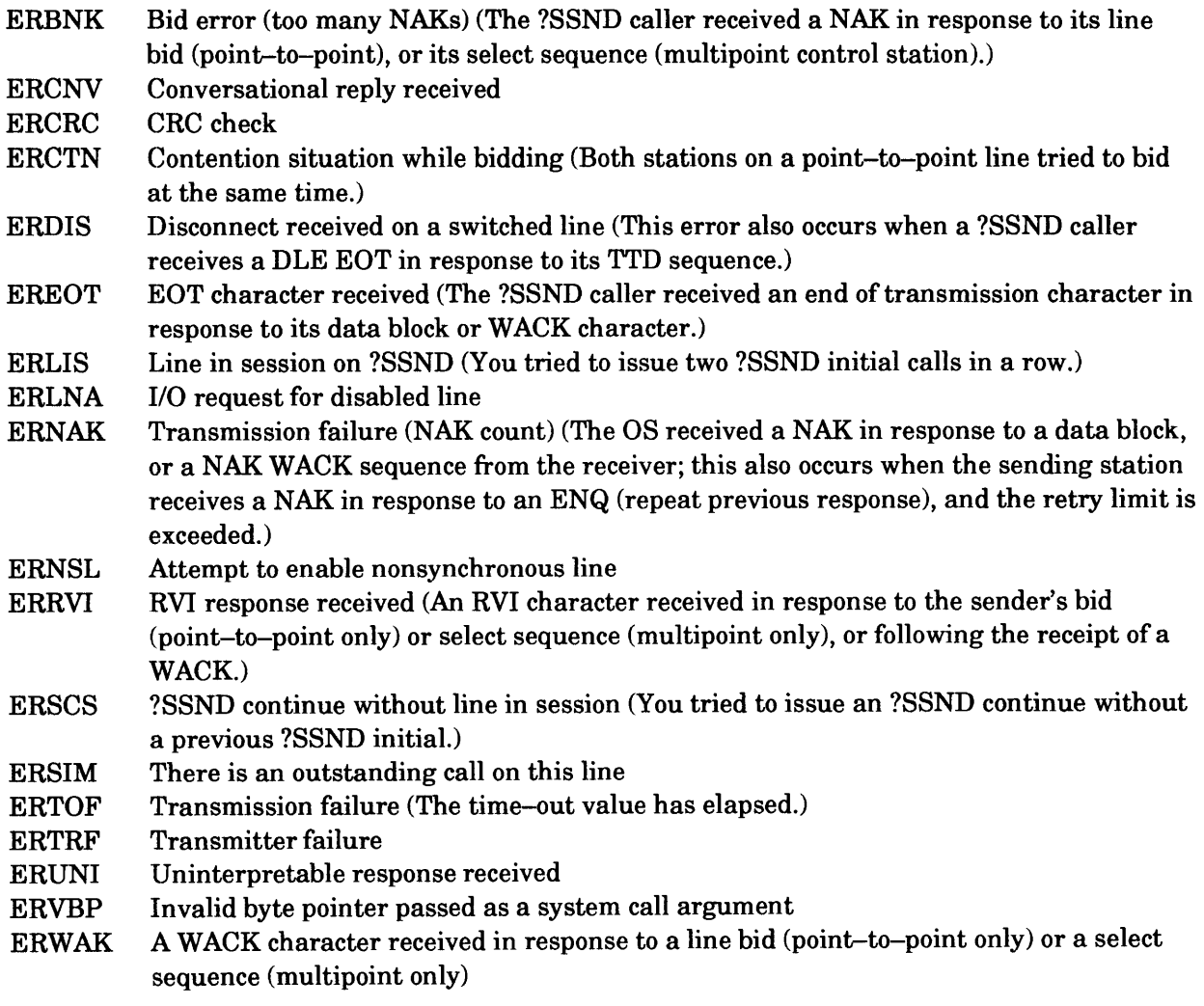

# **Why Use It?**

?SSND allows you to send a block of data over an enabled BSC line.

# **Who Can Use It?**

There are no special process privileges needed to issue this call, and there are no restrictions concerning file access.

# **What It Does**

?SSND lets the calling station send a block of data or data-link control characters over an enabled BSC line. A process can issue ?SSND to bid for the BSC line (send initial), to bid for the line and then send data (send continue), or to send data (send continue).

Before you issue ?SSND, set up a packet in your logical address space, load AC2 with its address, and load AC1 with the line's channel number. Figure 2-225 shows the structure of the ?SSND packet, and Table 2-198 describes each offset.

|       |                                          | 15 16<br>31             |       |
|-------|------------------------------------------|-------------------------|-------|
| ?SSIS | Input status word (see  <br>Table 2-198) | Reserved (Set to $0.$ ) | ?SSIL |
| ?SBUP | Byte pointer to data buffer              |                         | ?SBUL |
| ?SBYC | Buffer byte count                        | ITB record length       | ?SIRL |
| ?SBYM | Maximum buffer length<br>(bytes)         | Time-out override value | ?STOV |
|       | $?SSNL = packet length$                  |                         |       |

*Figure* 2-225. *Structure of ?SSND Packet* 

# **?SSND Continued**

 $\sim 1$ 

| Offset              | Contents<br>--------------------                                  |
|---------------------|-------------------------------------------------------------------|
| ==========<br>?SSIS | .==================================<br>Input status word.         |
|                     | Data Type.                                                        |
|                     | ?NTRN--Nontransparent Text Mode.<br>?TRAN--Transparent Text Mode. |
|                     | DEFAULT = ?NTRN (Nontransparent Text Mode).                       |
|                     | Block Start.                                                      |
|                     | ?STXB--Start of text.<br>?SOHB--Start of header.                  |
|                     | DEFAULT = $?STXB$ (start of text).                                |
|                     | Block Type.                                                       |
|                     | ?ETBB--End of block.<br>?ETXB--End of text.                       |
|                     | DEFAULT = $?$ ETBB (end of block).                                |
|                     | Send Intermediate Text Blocks.                                    |
|                     | ?SITB.                                                            |
|                     | DEFAULT = No intermediate text blocks.                            |
|                     | Accept Conversational Replies.                                    |
|                     | ?SCON.                                                            |
|                     | DEFAULT = Do not accept conversational<br>replies.                |
|                     | Send Device Address Characters (for select<br>sequences only).    |
|                     | ?SDAC.                                                            |
|                     | DEFAULT = Do not send device address.                             |
|                     | (continued)<br>There is no default unless otherwise specified.    |

**Table 2-198. Contents of ?SSND Packet\*** 

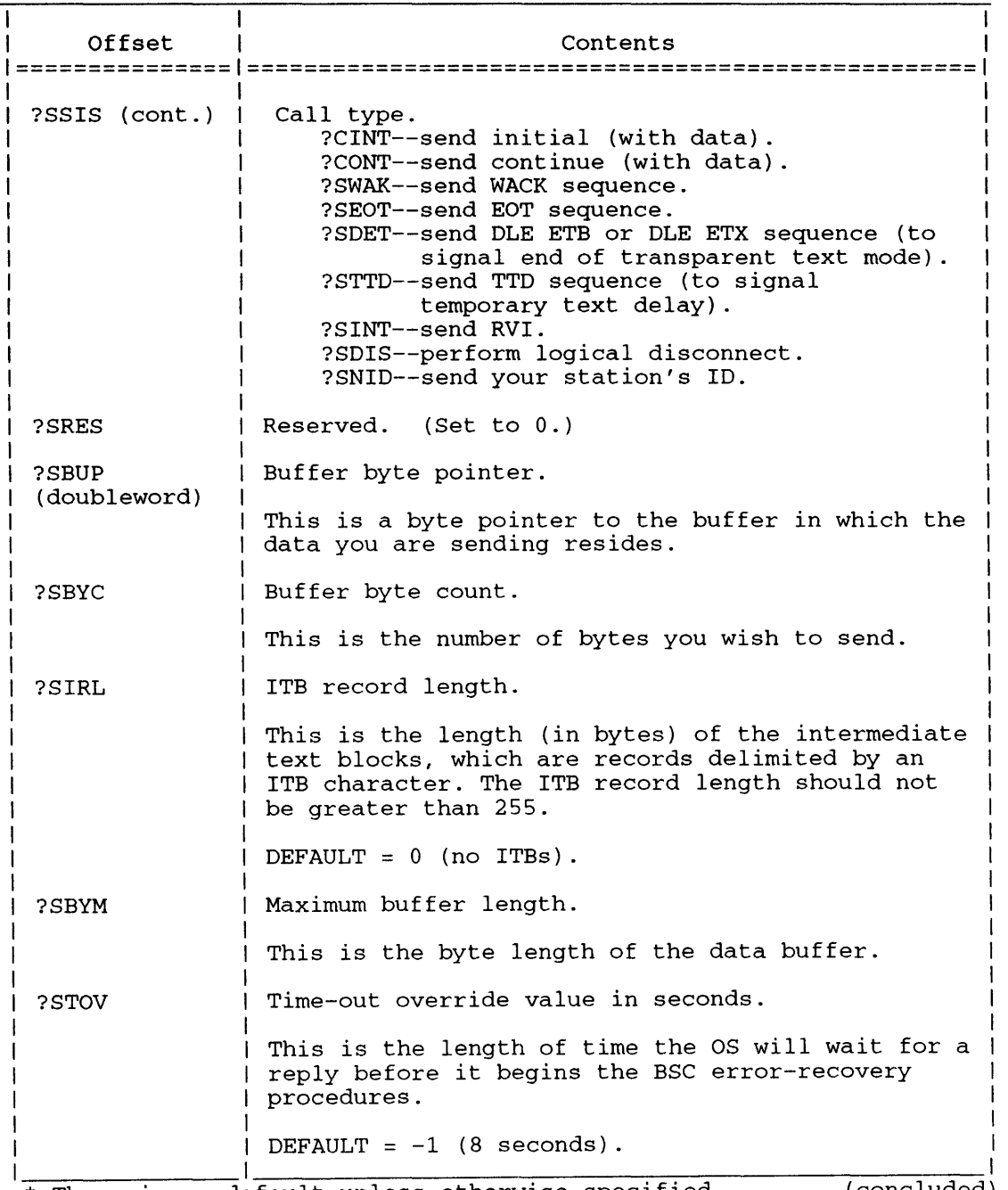

#### **Table 2-198. Contents of ?SSND Packet\***

\* There is no default unless otherwise specified. (concluded)

#### **Input Status Word**

Offset ?SSIS, the input status word, defines certain characteristics of the block you will send.

The data type field specifies whether the data is in Transparent Text Mode (?TRAN), or Nontransparent Text Mode (?NTRN). Under transparent text mode, most data-link control characters are treated only as bit patterns; that is, they have no control significance. The exceptions are DLE STX, which signals the beginning of Transparent Text Mode, and DLE ETB or DLE ETX, which signals the end of Transparent Text Mode.

Although the operating system inserts the necessary data-link characters, including the BCC character, when you issue ?SSND, three fields in offset ?SSIS let you specify the data-link characters you want to use.

I

# **?SSND Continued**

The block start field specifies whether the operating system should preface the block with an STX. (start of text) character or with an SOH (start of header) character. Set mask ?SOHB if you are sending header information in this transmission and set mask ?STXB if you are sending text. The ?STXB mask is the default.

The block type field directs the operating system to append either an ETB (end of text block) or an ETX. (end of text) character to the data block. The ETX character terminates the last text block in a message. Thus, you should set mask ?ETXB if this is the last block you are sending. The default for this field is ?ETBB. This mask corresponds to the ETB character, which must terminate every text block except the last one.

The send intermediate text block field directs the operating system to delimit portions of the data block with intermediate transmission (ITB) characters. If you select this option (by setting mask ?SITB), you must set offset ?SIRL to the length of the intermediate text blocks. If you set ?SIRL to 4, for example, the operating system places an ITB character after every fourth byte in the text block. The operating system ignores the contents of ?SIRL if bit ?SITB is not set.

Select the ?SCON mask if you want to accept conversational replies from the receiving station. Conversation mode allows the receiver to respond to the block you send with header information or data, instead of a positive ACKO or ACKl sequence. Note that the block you send must be a complete data block (not a data-link sequence) for conversational mode to work. In general, you should not give a conversational reply to a header block or a block that ends with an ETB character.

The call type field defines ?SSND as one of the following types:

- ?CINT, which is a send initial with data. (If the bid for the line is successful, the operating system changes this to ?CONT.)
- ?CONT, which is a send continue with data.
- ?SWAK, which is a wait-before-transmission (positive acknowledgment).
- ?SEOT, which is an end-of-transmission.
- ?SDET, which is a line disconnect call.
- ?STTD, which is a temporary text delay.
- ?SNID, which allows you to send your station's ID. Place the ID in the data buffer, its number of bytes in offset ?SBYC, and the largest possible number of bytes in the explected reply ID in offset ?SBYM. When ?SSND finishes you must check offset ?SBYC to see if the receiving station replied with an ID. If so, it will be in the data buffer. See the section "Station Identification" in the description of system call ?SEBL.

Table 2-199 describes each type of call.

#### **Other ?SSND Offsets**

Offsets ?SBUP and ?SBUL point to the buffer you reserved in your logical address space for the data you will send. Note that the buffer byte count you supply in offset ?SBYC must be for the
entire contents of the data buffer. If the data consists of intermediate text blocks (defined by ?SITB and ?SIRL), the data buffer should contain an exact multiple of the intermediate block length you specified in offset ?SIRL. Otherwise, the last intermediate text block will be shorter than the others, because the operating system does not pad the last intermediate text block.

If you set both ?SBUP and ?SBYC to 0 on a send initial, the operating system interprets your send call as a bid for the line. If the bid succeeds, the operating system simply takes the ?SSND normal return, without sending data. If you set either of these parameters to 0, but not both, the operating system takes the ?SSND error return and returns one of the following error codes in ACO:

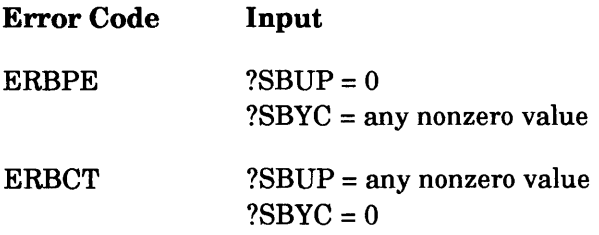

When you select the conversational reply option (?SCON), the operating system stores the response data from the receiver in the data buffer defined by ?SBUP, and records the length of the response data in offset ?SBYC.

# **?SSND Continued**

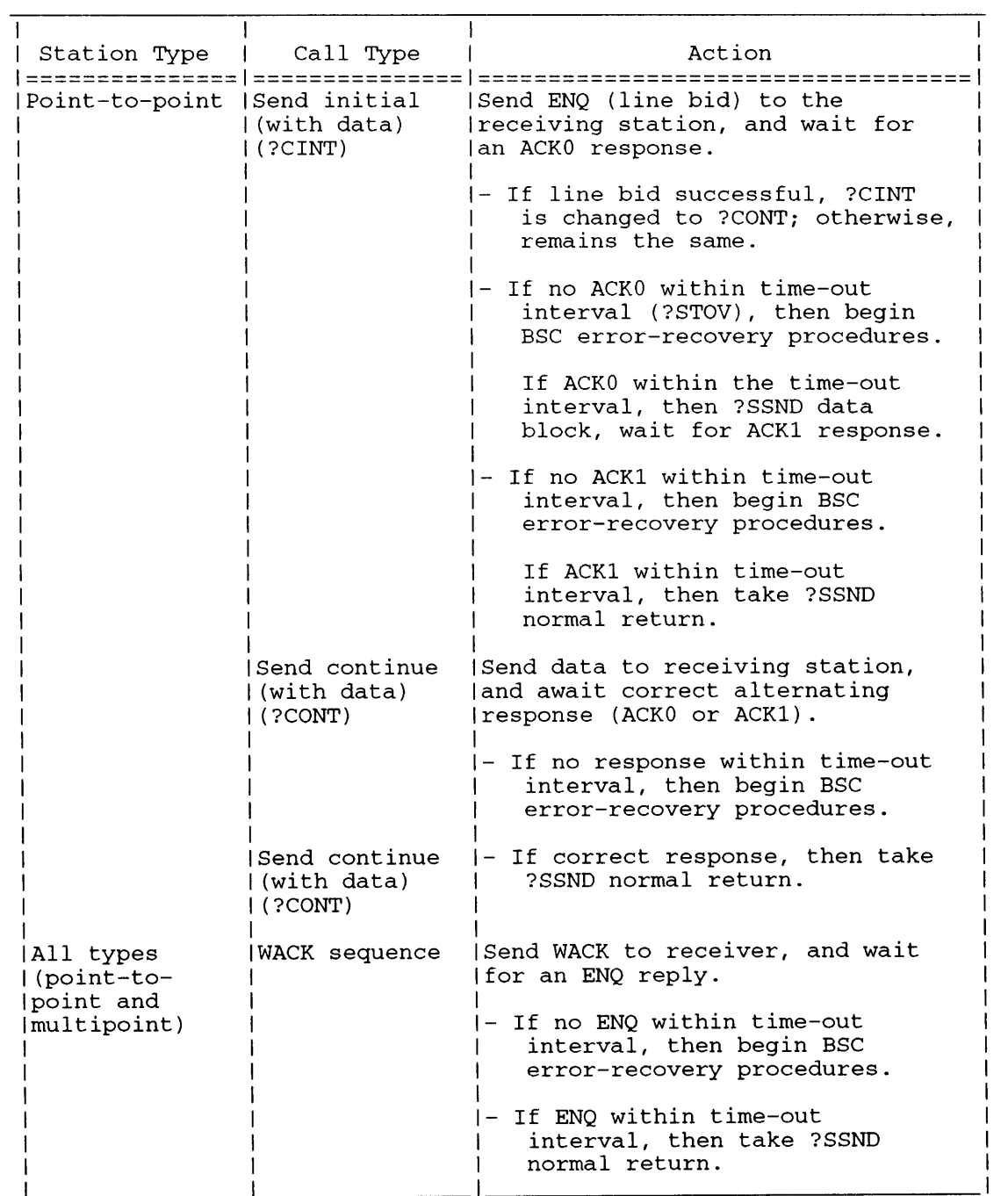

**Table 2-199. ?SSND Call Types** 

(continued)

## **Table 2-199. ?SSND Call Types**

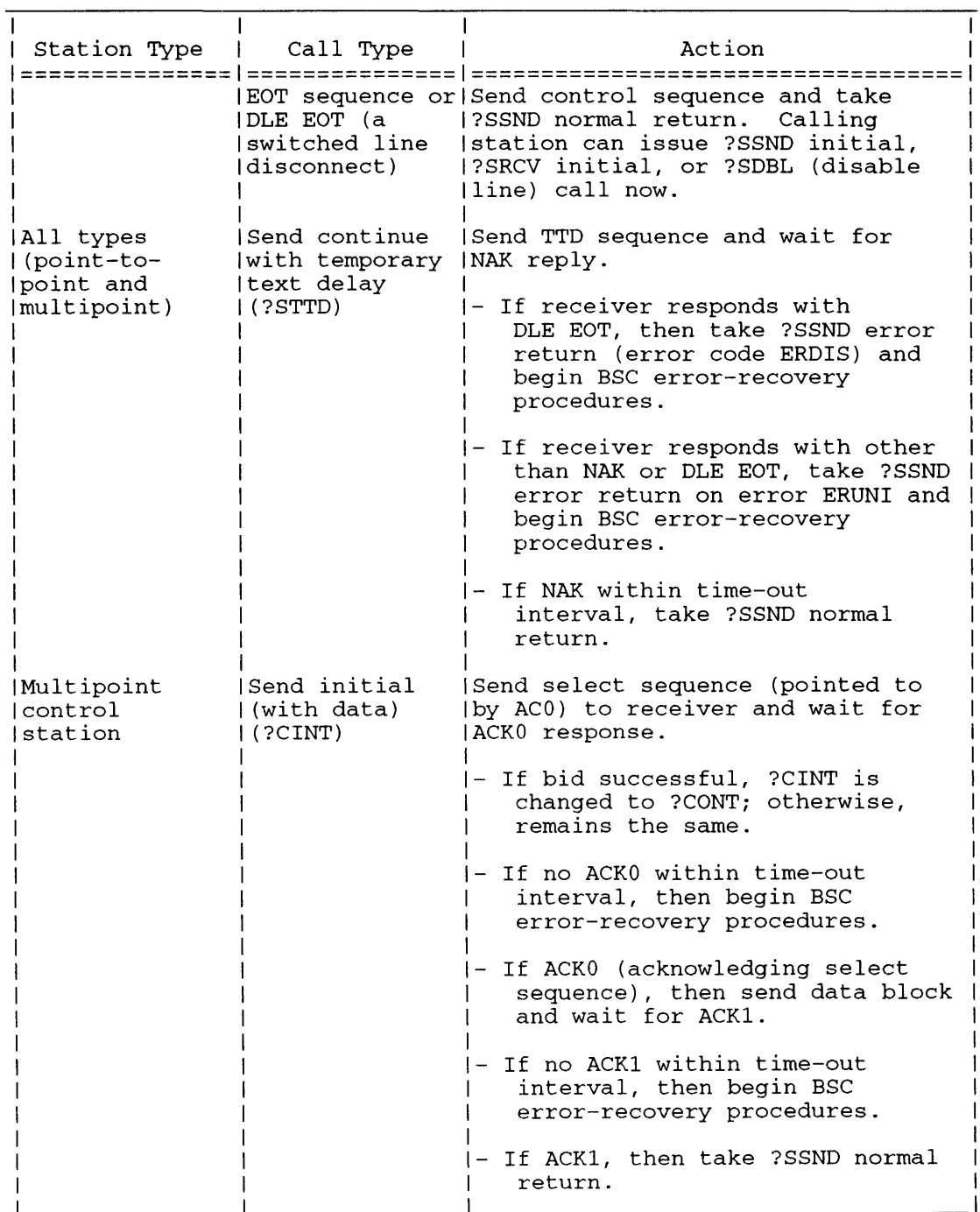

(continued)

# **?SSND Continued**

| Station Type | Call Type                                   | Action                                                                                                    |  |
|--------------|---------------------------------------------|----------------------------------------------------------------------------------------------------|--|
|              | Send continue<br>l(with data)<br>l (?CONT). | Functionally identical to<br>point-to-point send continue<br> calls.                                                                                                    |  |
| Multipoint   | ISend initial<br>l(with data)               | Not applicable. (You will never<br> issue an ?SSND initial if you are<br>a multipoint tributary; instead,<br>you issue an ?SRCV initial to<br>monitor the line for your poll<br>address. If you are polled and<br>have data to send, issue an ?SSND<br>Isend continue and send the first<br>(block of data.) |  |
|              | Send continue<br>(with data)<br>$(2$ CONT)  | Functionally identical to<br>point-to-point send continue<br>Icalls.                                                                                                    |  |
| (concluded)  |                                             |                                                                                                    |  |

**Table 2-199. ?SSND Call Types** 

**Notes** 

**• See the description of ?SRCV in this chapter.** 

# **PARTMAP Sets the data channel map. Sets the data channel map.**

# ?STMAP

error return normal return

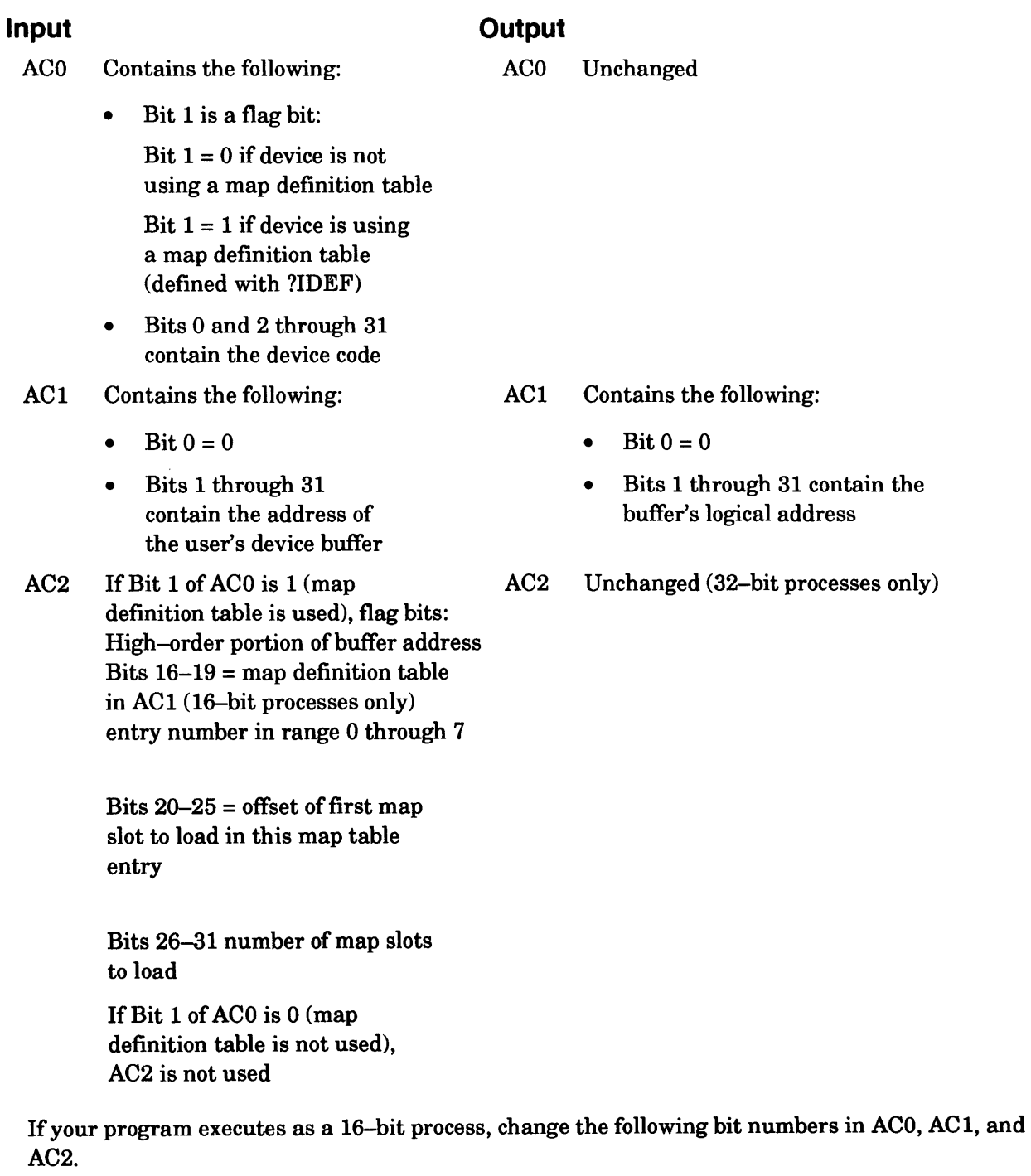

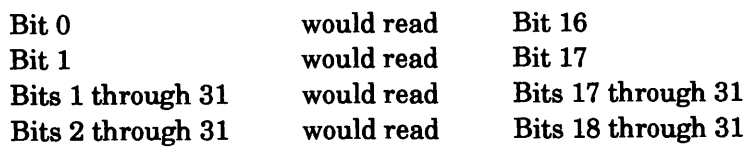

# **?STMAP Continued**

## **Error Codes in ACO**

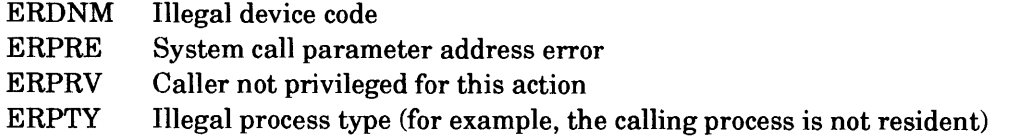

## **Why Use It?**

?STMAP works in conjunction with ?IDEF. That is, ?IDEF defines a user device, its I/O channel (BMC or DCH), and optionally, its map slots. ?STMAP initializes the map slots.

## **Who Can Use It?**

The only special privilege needed to issue this call is access devices privilege (value ?PACDEV). There are no restrictions concerning file access.

## **What It Does**

?STMAP initializes slots in the data channel (DCH) map or burst multiplexor channel (BMC) map for the device that you specify in ACO. ?STMAP also returns the first logical address of the device buffer.

Before you issue ?STMAP, perform the following steps:

- 1. Set up an I/O buffer for the data transfers in your logical address space. (Note that you must wire the buffer to your working set before you issue ?STMAP. See the description of ?WIRE in this chapter.)
- 2. Load the buffer address into Bits 1 through 31 of ACI (Bit 0 must contain 0).
- 3. Load Bits 2 through 31 of ACO with the device code you assigned in ?IDEF.

If you did not define a map definition table, all slots that you defined when you issued ?IDEF will be loaded when you issue ?STMAP. The operating system assumes contiguous user logical buffer addresses if you defined more than one slot at ?IDEF time.

If you defined a map definition table, set Bit 1 of ACO to 1, and set AC2 by performing the following steps:

- 1. Load Bits 16 through 19 with the number of the map table entry for this device (the entries are numbered 0 through 7).
- 2. Load Bits 20 through 25 with the offset of the first map slot you want to initialize within the group that this entry allocates.
- 3. Load Bits 26 through 31 with the total number of map slots (range: 1 through 40 for DCH map; 1 through 63 for BMC map).

Bits 16 through 19 and 26 through 31 of AC2 correspond to the entry number and total number of map slots you defined in the map definition table (with ?IDEF).

Bits 20 through 25 of AC2 must contain an offset from the device's first map slot. The first map slot is the number the operating system returned to the map definition table entry (First Acceptable Slot field) as output to ?IDEF. Thus, if you want to initialize all the device's map slots, set Bits 20 through 25 to O. If you want to initialize all slots except the first slot, set Bits 20 through 25 to 1.

## **Notes**

• See the description of ?IDEF in this chapter.

## ?STOD

error return normal return

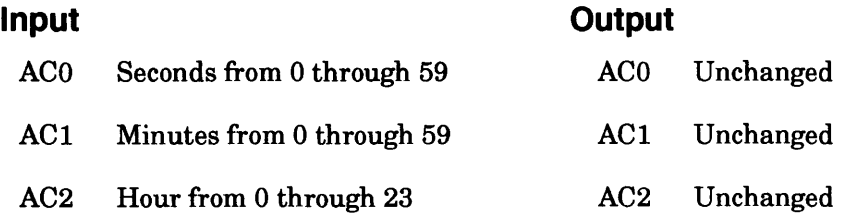

## **Error Codes in ACO**

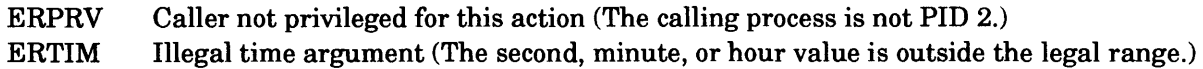

## **Why Use It?**

?STOD, which is similar to ?SDAY, allows you (the operator at PID 2) to adjust the system clock at runtime.

## **Who Can Use It?**

Only the operator process (PID 2), or a process that has System Manager privilege, can issue ?STOD. There are no restrictions concerning file access.

## **What It Does**

?STOD sets the system clock to the second, minute, and hour values that you specify in ACO, ACl, and AC2, respectively.

#### ?STOM

error return normal return

## **Operating System Differences**

See the section "What It Does" for the differences.

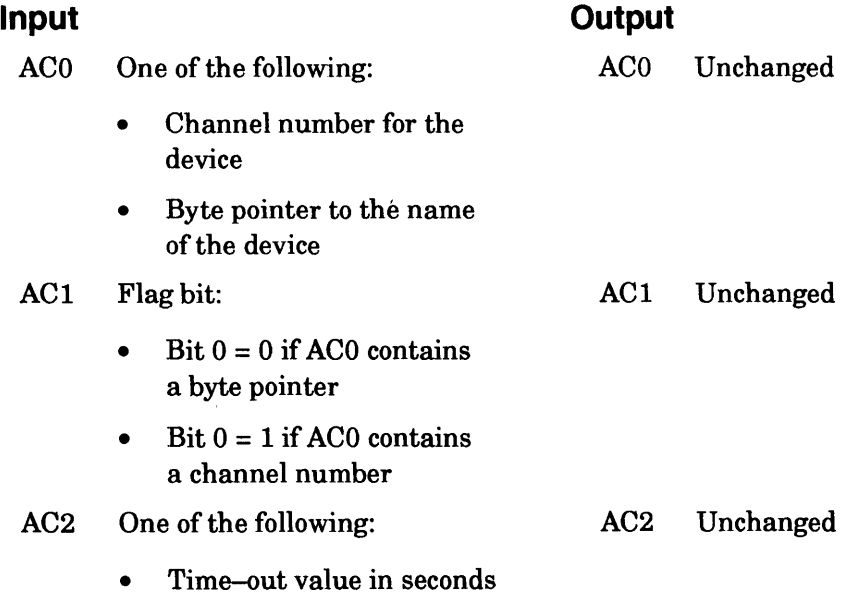

• -1 for the default time-out value

## **Error Codes in ACO**

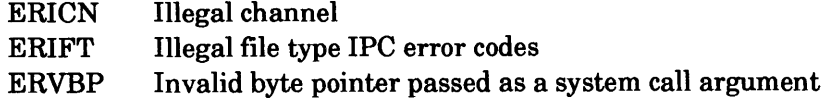

## **Why Use It?**

You can use ?STOM to set a time-out value. This is the time that the operating system will wait for a response from the target device before it assumes that there is a problem with the device.

## **Who Can Use It?**

There are no special process privileges needed to issue this call. You must be the current owner of any terminal that you specify.

### **What It Does**

?STOM sets a time-out value (in seconds) for the device that you specify in ACO. A time-out value is the length of time the operating system will wait for a response from the target device before it takes an error return or begins error-recovery procedures. If the target device is a character one, the timeout-value applies to individual characters in a response - not to all the characters in a response. The shortest possible time-out value is 2 seconds. If you set the time-out to a value less than 2 seconds, the operating system sets it to 2 seconds. If the device allows input and output, the time-out value that you specify applies to both.

# **?STOM Continued**

If the target device is a character device, the time-out value will have no effect until you select the time-out enable characteristic (?CTO) in the device characteristics word to enable time-outs. *AOSNS* supports only devices that its PMGR software controls; AOSIRT32 supports only terminals.

Setting a time-out value lets you detect when a device is inactive. If you set a time-out value and issue a ?READ system call, the call waits until an input (or output completion for a plotter) interrupt is received or until the time-out period expires. If the time-out period expires before the interrupt is received the outstanding I/O call will take an error return and place ERDTO in ACO. For console devices the timeout applies to each character received until ?READ is satisfied.

If you set  $AC2$  to  $-1$ , the operating system uses one of the following default time-out values:

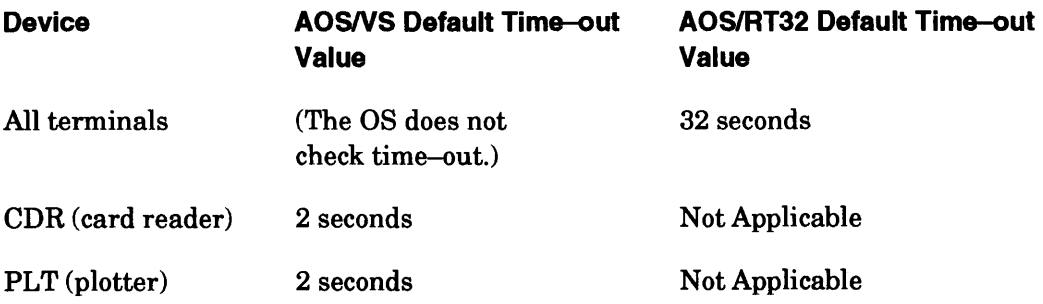

?SUPROC error return normal return

## **Operating System Differences**

See the section ''Who Can Use It" below.

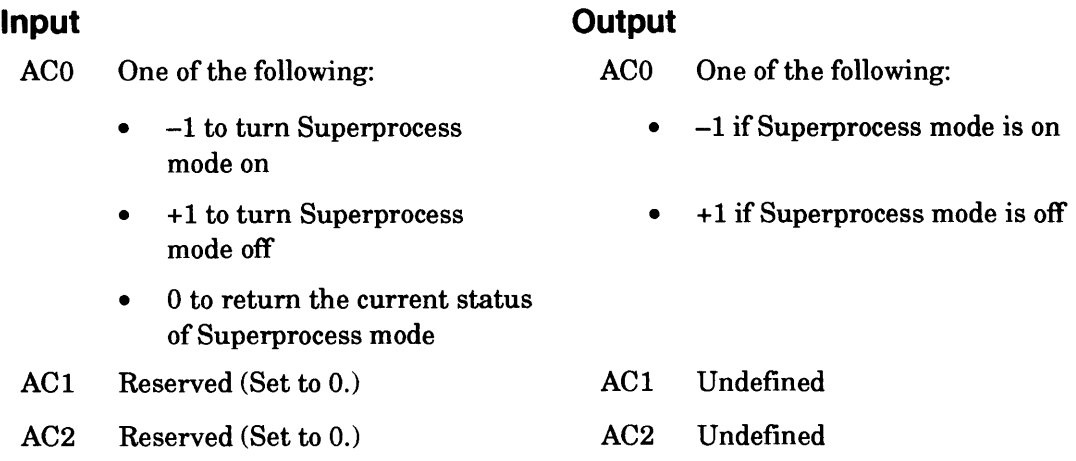

## **Error Codes in ACO**

Invalid system call parameter ERPRE ERPRV Caller not privileged for this action (The caller lacks privilege ?PVSP.)

### **Why Use It?**

You can use ?SUPROC to enter or leave Superprocess mode. Superprocess mode permits a process to override the operating system's process protections. For example, a process might enter Superprocess mode to terminate (?TERM) or block (?BLKPR) an unrelated process or one of its superiors, such as its father.

## **Who Can Use It?**

Under AOSNS, your process must have privilege ?PVSP unless you only want to find out if your process is currently in Superprocess mode (i.e., examine Superprocess mode). For this use of ?SUPROC, no privilege is necessary. There are no restrictions concerning file access.

Note that an AOSNS process in Superprocess mode can terminate any other process. Therefore, you should restrict privilege ?PVSP.

Under AOSIRT32, all processes have all privileges, and thus can issue any version of?SUPROC.

### **What It Does**

?SUPROC allows a calling process that has the ?PVSP privilege to enter or leave Superprocess mode. A process that is in Superprocess mode can issue ?BLKPR, ?BRKFL, ?CTYPE, ?PRIPR, ?TERM, or ?UBLPR system calls against any process, not just its subordinate processes.

A process remains in Superprocess mode until it terminates or until it issues another ?SUPROC to turn off Superprocess mode.

#### ?SUS error return

normal return

## **Input**

# **Output**

None

None

# **Error Codes in ACO**

No error codes are currently defined.

# **Why Use It?**

You can use ?SUS to suspend the task that is currently executing and transfer control to another task - either the next ready task in the same priority level or the first ready task in the next priority level.

# **Who Can Use It?**

There are no special process privileges needed to issue this call, and there are no restrictions concerning file access.

## **What It Does**

?SUS suspends the calling task until another task explicitly readies it with ?IDRDY or ?PRRDY, terminates it with ?IDKIL or ?PRKIL, or redirects it with ?IDGOTO.

## **Notes**

• See the descriptions of?IDRDY, ?PRRDY, ?IDKIL, ?PRKIL, and ?IDGOTO in this chapter.

#### ?SUSER error return

normal return

## **Operating System Differences**

See the section ''Who Can Use It" below.

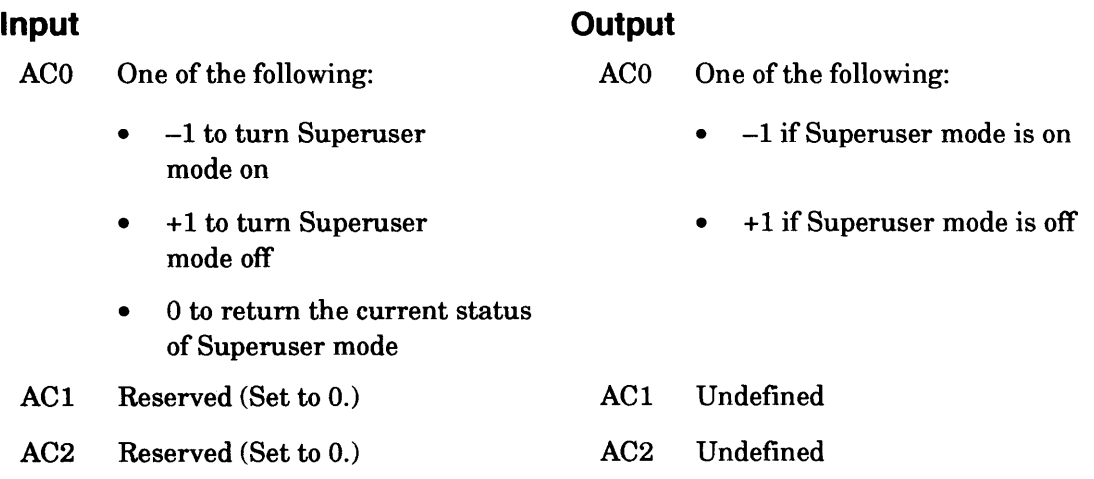

## **Error Codes in ACO**

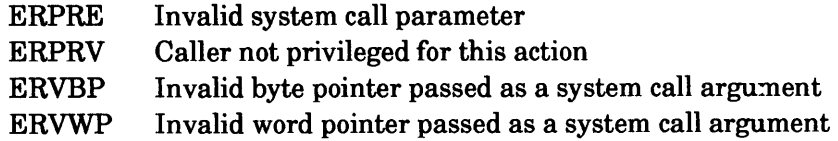

## **Why Use It?**

You can use ?SUSER as you would use ?SUPROC, except that it allows a process unrestricted access to files, rather than to processes.

## **Who Can Use It?**

Under *AOSNS,* your process must have privilege ?PVSU unless you only want to find out if your process is currently in Superuser mode (i.e., examine Superuser mode). For this use of?SUSER, no privilege is necessary. There are no restrictions concerning file access.

Under *AOSNS,* note that a process in Superuser mode has access to any file. Therefore, you should restrict privilege ?PVSU.

Under AOSIRT32, all processes have all privileges, and thus can issue any version of ?SUSER.

## **What It Does**

?SUSER allows a process that has the ?PVSU privilege to enter or leave Superuser mode. Superuser mode gives a process the right to access any file on your system, regardless of the file's access controls.

# **?SUSER Continued**

Once a process is in Superuser mode, it remains in that state until it terminates or until it issues another ?SUSER to turn off Superuser mode.

If you disable access controls (in the system-generation procedure), all processes run in Superuser mode. If you then attempt to turn off Superuser mode, the operating system takes the normal return with -1 in ACO.

### **Notes**

• See the description of ?SUPROC in this chapter.

•

#### *AOSNS* and *AOSNS* II

### ?SYLOG error return normal return

## **Input Current Current Current Current Current Current Current Current Current Current Current Current Current Current Current Current Current Current Current Current Current Current Current Current Current Current Current**

ACO One of the following: ACO One of the following:

- $? S LRE (-2)$  to return the extended status of logging
- $?SLRS(-1)$  to return the current state of SYSLOG logging function
- ?SLSP (0) to stop logging system events in :SYSLOG
- ?SLST (1) to start logging system events in :SYSLOG
- ?SLDS (2) to stop soft error reporting (tape only)
- ?SLES (3) to start soft error reporting (tape only)
- ?SLTE (4) to transfer the contents of :ERROR\_LOG to the new file named by the byte pointer in AC1.
- ?SLRF (5) to retrieve an active exclusion bit map.
- ?SLSF (6) to set an exclusion or superuser bit map.
- ?SLBC (7) to start logging CONO I/O events in :CONO\_LOG
- ?SLEC (8) to stop logging CONO I/O events in :CONO\_LOG
- ?SLCSU (9) to start or stop Superuser logging to :SYSLOG.

- 0 if the system logging function is off
- 1 if the system logging function is on If ACO = ?SLRE on input, then on output ACO will contain the following status bits:

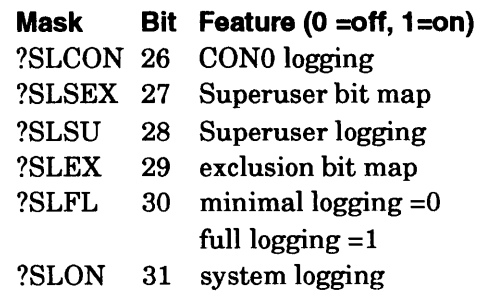

Bits 0-25 are reserved (Set to 0.)

# **?SYLOG Continued**

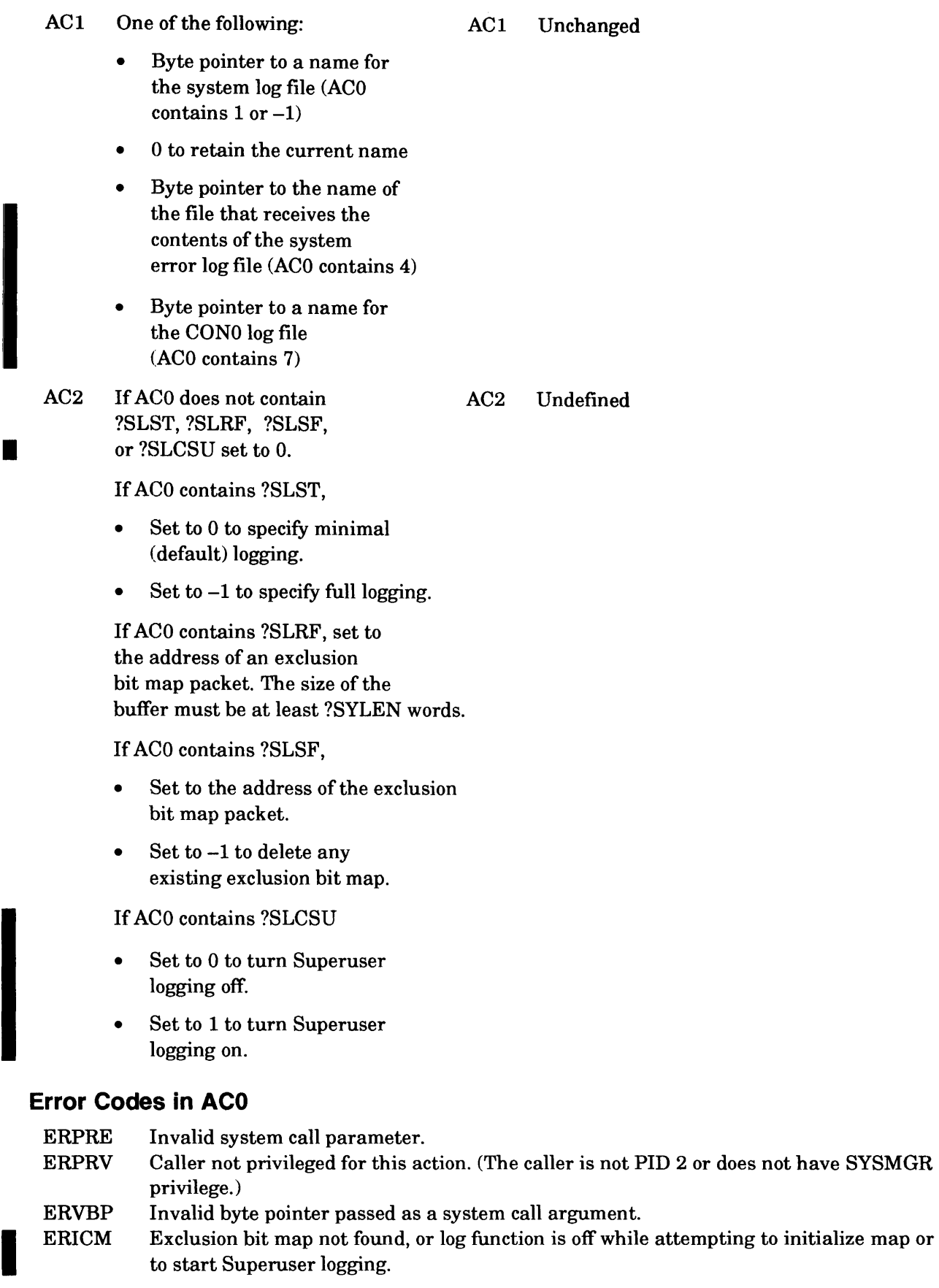

# **Why Use It?**

Use ?SYLOG to control and monitor the status of ongoing system, Superuser, error, and CONO *(AOSNS* II only) logging. You can use CONO logging to write to a file, instead of to a hardcopy console. You can also use ?SYLOG to rename the system, the error, and the CONO log files each day, helping you keep a continuous record of system and CONO I/O activity.

# **Who Can Use It?**

Only the operator process (PID 2), or a process with System Manager privilege, can issue ?SYLOG. Restrictions concerning file access control are described in the next section.

# **What It Does**

The operator process uses ?SYLOG to find out the current state of each logging function (on or off), and to start and stop system, Superuser, and CONO logging; you cannot stop error logging with ?SYLOG. System and Superuser logging are written to :SYSLOG including all messages sent by the operating system and/or EXEC, and all messages sent by users via ?LOGEV. Error logging is written to :ERROR\_LOG, and CON0 logging to :CON0\_LOG. All message logging is buffered in the operating system before it is written to a function's log file.

Stopping and restarting system, Superuser, and CONO logging flushes each function's message buffer, writing the buffer's content into the function's log file. When the operator process restarts logging, messages are appended to each function's log file. The operator process can use ?SYLOG to create or rename :SYSLOG and :CONO\_LOG, but can only rename :ERROR\_LOG.

Renaming a log file also flushes its message buffer, and copies the old log file's content plus the buffer's content into the newly named file. You can use renaming to create a continuous record of system activity. Renaming :ERROR\_LOG reduces its size to zero bytes, and writes the file plus the buffer content into the newly named file.

When renaming the log file while system logging is enabled, first issue an extended status call to obtain the current level of logging detail. Then issue the rename call with the appropriate detail level set for logging in AC2. When the log file is renamed during a status command, and ACO=-1, AC2 must contain the desired level of logging detail  $(0 \text{ or } -1)$  as well. If you omit the logging detail level, the operating system sets a minimal detail level after renaming the log file, and you could inadvertently change your logging detail level.

You can view :SYSLOG and :ERROR\_LOG with the REPORT utility. You can view the ASCII file :CONO\_LOG using the CLI TYPE command, or the BROWSE utility. You view a function's most recent messages by renaming the log file with ?SYLOG. For example, to view all the error messages up to the current time, rename :ERROR\_LOG. Renaming the file flushes the error log buffer, and writes the most recent error messages and the system time and date stamp into the newly named file. Now use the REPORT utility to view the renamed file's content.

For information about reading :SYSLOG with a program, see Appendix B at the end of *ADS* / *VS, ADS* / *VS II, and ADS* / *RT32 System Call Dictionary, ?R Through* ?Z (093-000543-02).

The ACO and AC 1 input values determine which function ?SYLOG performs. If you use ?SYLOG to start the system logging function  $(AC0 = 1)$  and the system log file does not exist, the operating system creates :SYSLOG. If you use ?SYLOG to start the CONO logging function (ACO = 7) and the CONO log file does not exist, the operating system creates :CONO\_LOG.

The access control list for :SYSLOG is NULL, giving only processes with Superuser privilege access to the file and denying access to other users. The :SYSLOG special file type is ?FLOG.

# **?SYLOG Continued**

The access control list for :CONO\_LOG is OP,R giving the operator process read access to the file, and denying access to other users. The :CONO LOG special file type is also ?FLOG. With CONO logging on, the operating system buffers and then writes all CONO I/O messages to the file :CONO\_LOG.

If you turn off system logging  $(AC0 = 0)$ , you flush the operating system buffer and close :SYSLOG. 'furning system logging off prevents the operating system from logging any further system events or messages to :SYSLOG. Similarly, if you turn off CONO logging  $(AC0 = 0)$ , you flush the operating system buffer and close :CONO LOG. Turning CONO logging off prevents the operating system from logging any further I/O events or messages to :CONO\_LOG.

To rename :SYSLOG, load AC 1 with a byte pointer to the new filename before you issue ?SYLOG. The operating system closes the current : $SYSLOG$  file, if it is open, and then renames the file.

If you leave the system logging function on while you rename :SYSLOG, or if you rename the log file and then issue another ?SYLOG to resume system logging, the operating system opens a new system log file called :SYSLOG and writes all subsequent log messages to that file. All previous log files are strictly historical.

You cannot rename :CONO\_LOG while CONO logging is active. To rename :CONO\_LOG, turn off CONO logging (ACO=O), turn on Superuser and load ACl with a byte pointer to the new filename before you issue ?SYLOG. Now turn off Superuser and restart CONO logging to :CONO LOG.

If an error occurs during ?SYLOG, the operating system leaves the current state of the system log file and its name intact.

# **Exclusion Bit Map**

An exclusion packet can be used with ?SYLOG to selectively ignore certain events. Figure 2-243 shows the structure of the exclusion bit map packet. The exclusion packet is a bit map record. The ordinal bit positions are defined in PARU.32.SR from ?LSMI to ?LUMAX (Only ?LSMI to ?LSMA apply to Superuser logging exclusion bit maps.).

To retrieve and view the current bit map settings before changing them, use ?SLRF in ACO. In the first double word (?SYFBM) of the exclusion bit map packet define either ?SYLID or ?SYSUID. ?SYLID indicates a a selective bit map, ?SYSUID indicates a Superuser bit map. When setting an exclusion or a Superuser bit map with ?SLSF, if a bit is set in the packet, the system will not log that event.

You can set exclusion bit maps only while system logging is on, and you can set Superuser exclusion bit maps only while Superuser logging is on. Also, Superuser exclusion maps do not affect PMGR system logging events.

The operating system writes the "Set Exclusion Map" message in a SYSLOG entry with code ?LTSF.

NOTE: We recommend that you always include the *AOSNS* administration and hardware codes (1-899.).

I

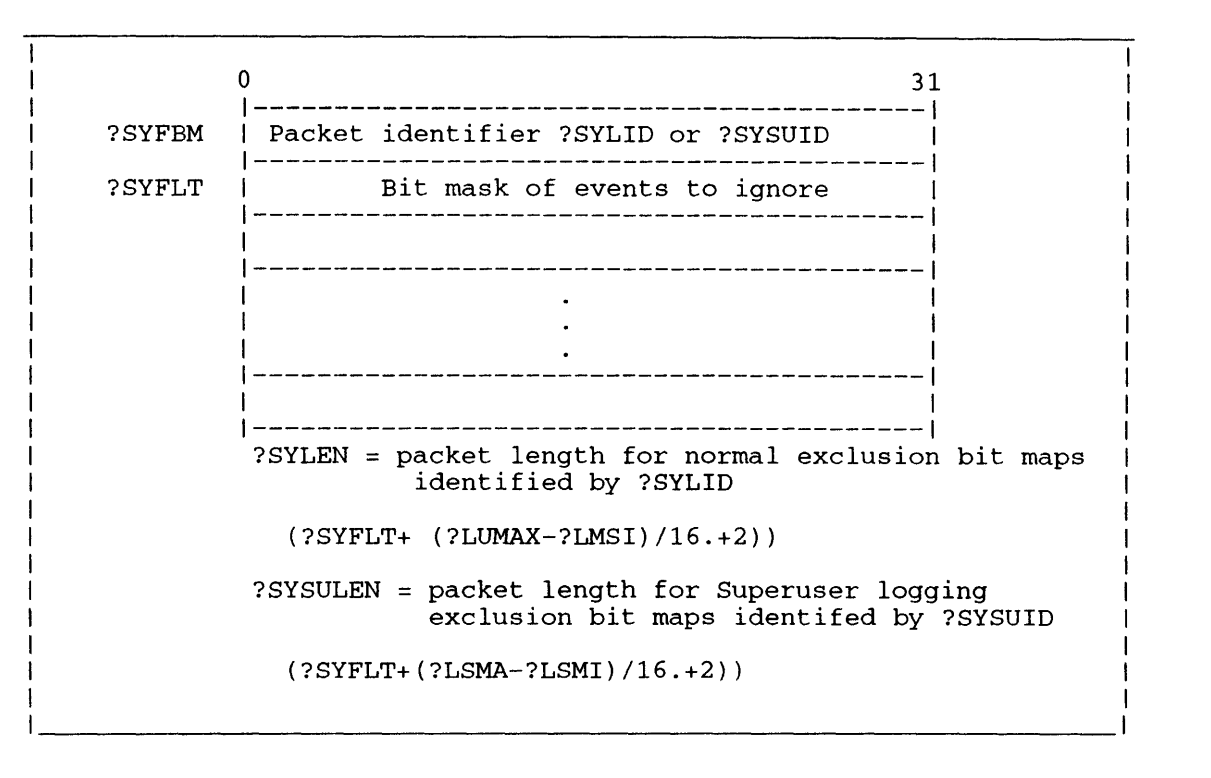

*Figure* 2-226. *Structure of ?SYLOG Exclusion Bit Map Packet* 

The first two words in the packet contain the system call identifier ?SYLID or ?SYSUID. Place ?SYLID here for ordinary exclusion bit maps, or place ?SYSUID here for bit maps used for superusers during Superuser logging. The remainder of the packet is a bit map record that contains a bit entry for every possible log event. Bit positions correspond to the event codes that are defined in PARU.32.SR. To ignore specific events, set the corresponding bit for that event in the packet.

# **Notes**

- See the description of ?LOGEV in this chapter.
- See the explanation of the CLI command SYSLOG in the manual *Managing ADS* / *VS and AOS/VSII.*
- Stopping ?SYLOG events or using an exclusion bit map precludes a C2-level secure system.

•

•

?SYSPRV [packet address] error return normal return

# **Operating System Differences**

See the section "Who Can Use It" below.

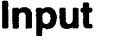

## **Input Output**

ACO Reserved (Set to 0.) ACI Reserved (Set to 0.) ACO Unchanged ACI Unchanged

AC2 Address of the ?SYSPRV packet, unless you specify the address as an argument to ?SYSPRV

AC2 Address of the ?SYSPRV packet

# **Error Codes in ACO**

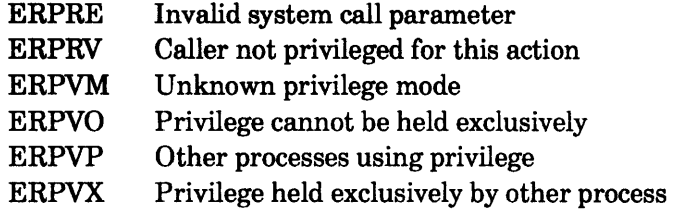

# **Why Use It?**

Use this system call to inquire about or change certain process privilege states. You need certain privileges before you can execute some system calls. For example, your process must have System Manager privilege turned on before it can issue a ?JPINIT call to initialize ajob processor.

# **Who Can Use It?**

Under *AOSNS,* there are no restrictions concerning file access. The following list contains the *AOSNS* process privileges needed to issue ?SYSPRY.

- To enter (i.e., acquire) a privilege state  $-$  if you are allowed to have one of the privileges Superuser, Superprocess, or System Manager and issue ?SYSPRV to enter the respective privilege, *AOSNS* lets you do this. (One of the ways you are allowed to have, say, Superuser privilege is for your system manager to use the profile editor utility program, PREDITOR, to allow you this privilege.) If you are not allowed to have one of these privileges and issue ?SYSPRV to enter the privilege, *AOSNS* returns error ERPRV.
- To enter (i.e., acquire) the System Manager privilege state exclusively  $-$  you must be allowed to have System Manager privilege and no other user has entered System Manager privilege.
- $\bullet$  To leave a privilege state  $\equiv$  if you already have entered one of the privilege states Superuser, Superprocess, or System Manager and issue ?SYSPRV to leave the respective state, *AOSNS*  allows you to do this. If you have not entered one of these privilege states and issue ?SYSPRV to leave the privilege, *AOSNS* takes no action.
- $\bullet$  To examine a privilege state  $-$  you need no special privileges.

Under AOSIRT32, all processes have all privileges, and thus can issue any version of?SUPROC.

### **What It Does**

This system call reports on or modifies your process's privileges. These privileges — each of which is on or off — are Superuser, Superprocess, and System Manager. If you want to change more than one privilege, then issue ?SYSPRV repeatedly, with one change each time, until you've made all the changes.

Figure 2-227 shows the structure of the ?SYSPRV parameter packet, and Table 2-200 describes its contents.

|                                 |                                                                                  | 15 16                                                    | 31 |                                       |  |  |
|---------------------------------|----------------------------------------------------------------------------------|----------------------------------------------------------|----|---------------------------------------|--|--|
| ?SYSPRV PKT.1<br>PKT ID         | Packet identifier                                                                |                                                          |    |                                       |  |  |
| <b>FUNC</b>                     | ?SYSPRV_PKT.   Function code                                                     | Flaq word                                                |    | ?SYSPRV PKT.<br><b>FLAGS</b>          |  |  |
| MODE                            | ?SYSPRV PKT.   Name of privilege                                                 | Word address of<br>subpacket (not<br>used; set to $0.$ ) |    | ?SYSPRV PKT.<br>SUBPKT<br>(high word) |  |  |
| SUBPKT<br>(low word)            | ?SYSPRV_PKT.  Word address of<br>  subpacket (not<br>$\vert$ used; set to $0.$ ) |                                                          |    |                                       |  |  |
| ?SYSPRV_PKT_LEN = packet length |                                                                                  |                                                          |    |                                       |  |  |

*Figure* 2-227. *Structure of ?SYSPRV Packet* 

# **?SYSPRV Continued**

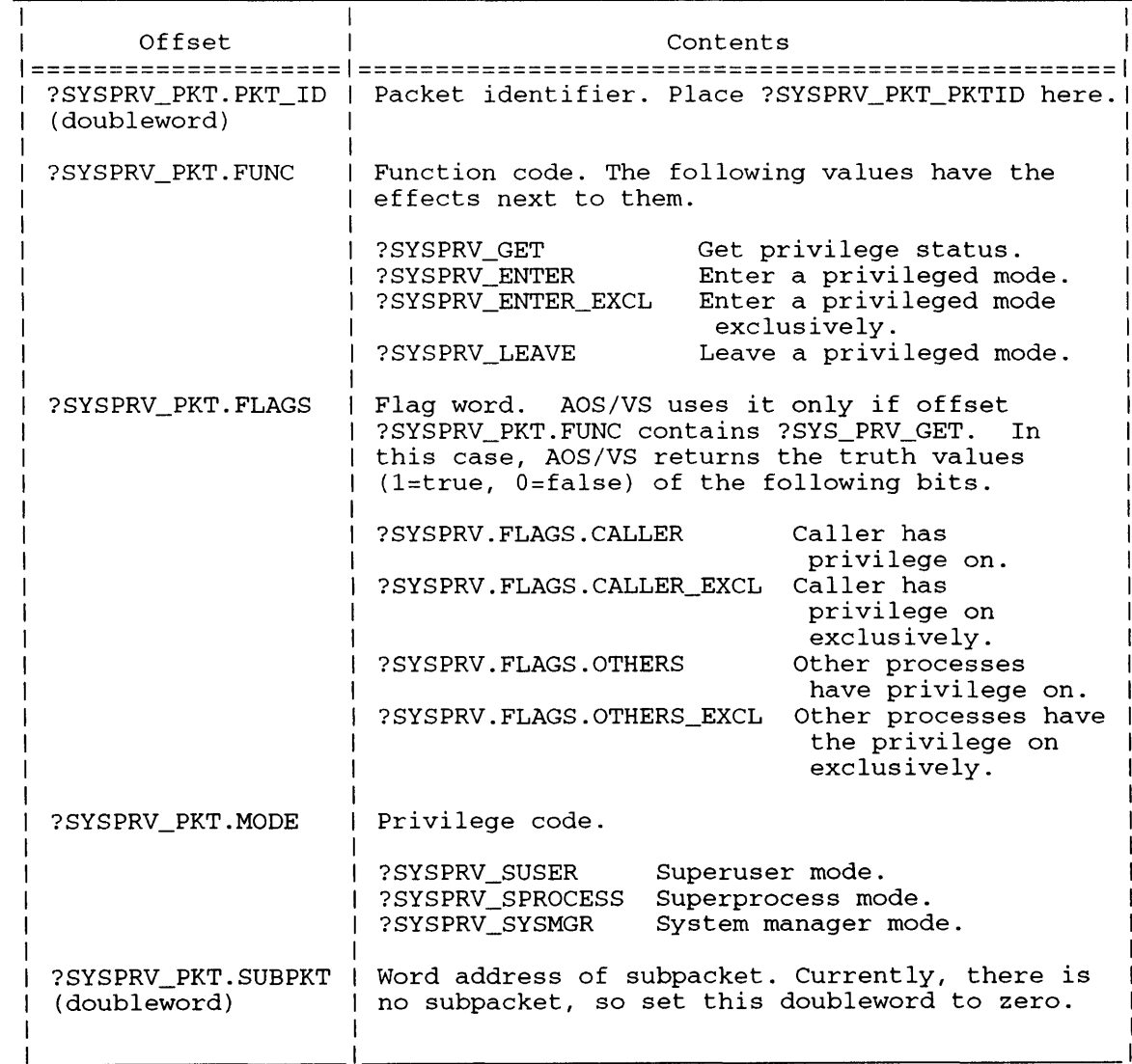

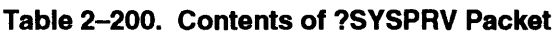

## **Notes**

I

- Next is the correspondence between ?SYSPRV and equivalent system calls:
	- **?SUSER is the equivalent of ?SYSPRV with the Superuser privilege.**
	- **?SUPROC is the equivalent of ?SYSPRV with the Superprocess privilege.**
	- **?PSTAT is the equivalent of ?SYSPRV with the value ?SYSPRV \_GET in offset ?SYSPRV \_PKT.FUNC.**
- **A process remains in a privileged state until it terminates or until it turns that state off with another ?SYSPRV call.**
- **The system log records each execution of ?SYSPRV.**

?TASK [task definition packet address] error return normal return

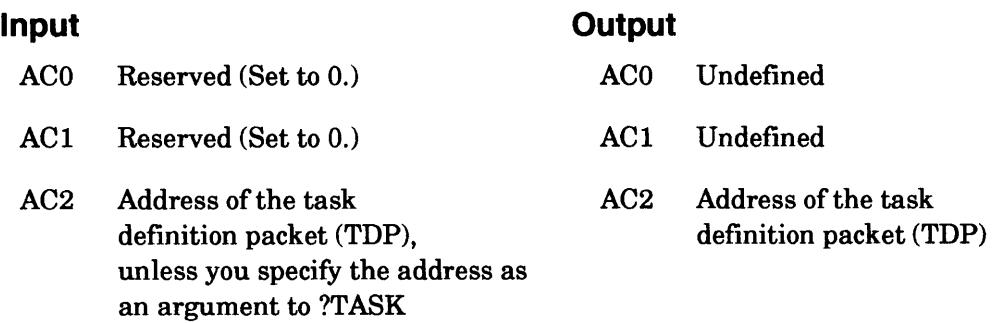

## **Error Codes in ACO**

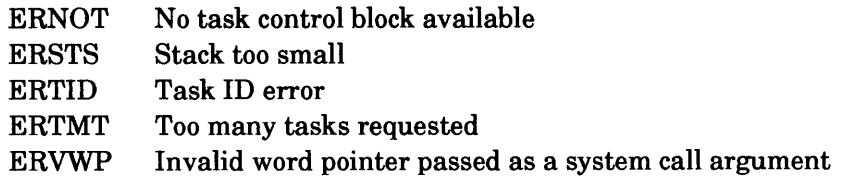

## **Why Use It?**

?TASK allows you to create new tasks. By creating multiple tasks, you can take full advantage of the operating system's multitasking environment.

## **Who Can Use It?**

There are no special process privileges needed to issue this call, and there are no restrictions concerning file access.

## **What It Does**

?TASK initiates one or more tasks to create a multitasking environment. If the ?TASK caller specifies a starting PC within Ring 7, then control passes to a task initiation routine called ?UTSK. This occurs during the initiation sequence invoked by ?TASK.

By default, the operating system uses a dummy ?UTSK routine in the user runtime library URT32.LB. This routine returns control immediately to the task scheduler, which initiates the tasks. As an alternative, you can supply your own ?UTSK task initiation routine and link it with your program. (See "Task Initiation" for more information on task initiation routines.)

When the operating system starts executing a new task, it loads AC3 with a pointer to the system task termination code. You should begin the code for each task (except the initial task) with a WSSVS or a WSSVR instruction, and end the code with a WRTN instruction. Do not use the WSSVSIWSSVR and WRTN sequence for the initial task.

# **?T ASK Continued**

Each ?TASK requires a task definition packet, which you must define in your logical address space. There are two packet formats: a standard format and an extended format for queued task creation. The symbol ?DSLTH represents the standard packet's length. Figure 2-228 shows the structure of the standard task definition packet and Table 2-201 describes the contents of each offset.

|                                    | 15 16                                               |                                | 31      |  |
|------------------------------------|-----------------------------------------------------|--------------------------------|---------|--|
| ?DLNK                              | Packet type (set ?DLNK to 0 for extended<br>packet) |                                | ?DLNL   |  |
| <b>?DLNKB</b>                      | Reserved (Set to $0.$ )                             |                                | ?DLNKBL |  |
| ?DPRT                              | Task priority number                                | Task ID                        | 2DID.   |  |
| ?DPC                               | Task's starting address or resource entry           |                                | 2DPCL   |  |
| 2DAC2                              | Task message or address of message<br>(AC2 content) |                                | ?DCL2   |  |
| ?DSTB                              | Stack base address                                  |                                | ?DSTL   |  |
| ?DSFLT                             | Address of stack fault  <br>handler                 | Stack size (high<br>word)      | ?DSSZ   |  |
| ?DSSL                              | Stack size (low word)                               | Flag word (see<br>Table 2-201) | ?DFLGS  |  |
| 2DRES                              | Reserved (Set to $0.$ )                             | Number of tasks to<br>create   | ?DNUM   |  |
| ?DSLTH = Length of standard packet |                                                     |                                |         |  |

*Figure* 2-228. *Structure of Standard Task Definition Packet* 

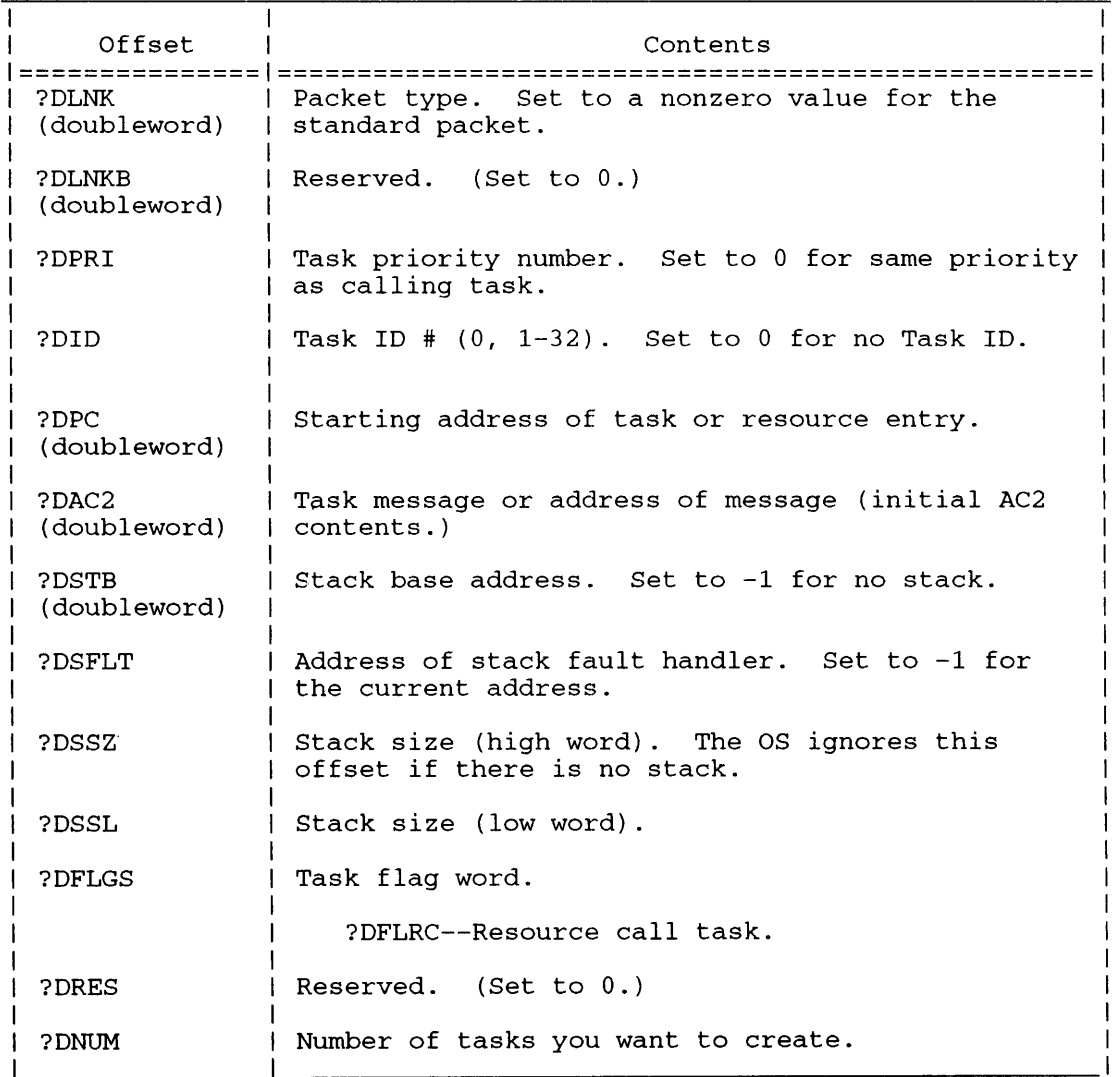

#### Table 2-201. Contents of Standard Task Definition Packet

Offset ?DLNK defines the packet type. If you are using the extended packet, set the one-word field ?DLNK to O. If you select the standard packet, ?DLNK can contain any nonzero value.

Set offset ?DNUM to the number of tasks you are creating with ?TASK You can define as many as 32 potential tasks per program, either at assembly time or at link time.

Offset ?DPRI contains the priority number of the newly created task or tasks. If you default this parameter by setting it to 0, the operating system assigns the new task(s) the same priority as the calling task. The packet contains only one parameter for task priority. Therefore, if you use a single ?TASK to initiate more than one task, the operating system initiates all of the new tasks at the same priority level.

Offset ?DID contains the TID of the new task. Do not set ?DID to a TID that is already in use.

If you are using ?TASK to initiate more than one task, the value of ?DID becomes the TID for the first task and the base for the other TIDs. That is, the operating system increments the ?DID value by 1 for each additional TID. When you default this parameter (to 0), the operating system does not assign TIDs to the new tasks.

# **?TASK Continued**

Offset ?DPC contains the starting address of the task code; that is, the location where execution will begin. This can be an address within your un shared logical context or an address within a shared routine.

You can use the task definition packet to send a 32-bit message, via AC2, to each new task as soon as it assumes control. If you are initiating only one task with ?TASK, place the message in offset ?DAC2. If you are initiating more than one task, offset ?DAC2 should point to a message table that contains one 32-bit message for each task. If you do not want to send task messages, set offset ?DAC2 to O.

Offset ?DSTB specifies the stack base; that is, the starting address of the new task's stack. Offset ?DSSZ indicates the stack size, which must be at least 60 words for a 32-bit program. If you set ?DSTB to -1 (the default), which specifies no stack, you must allocate the stack after the task begins executing.

Only the Ring 7 stack base addresses can be supplied to ?TASK. This is true even if ?TASK is issued from a ring other than Ring 7. (See the description of the ?RINGLD system call in this chapter for more information on stack support in rings other than Ring 7.)

If you are initiating more than one task, you must define a stack at least as large as ?DNUM\*?DSSZ; that is, the total number of tasks (?DNUM) times the stack size. The operating system builds the stacks contiguously, offset from the same stack base. Figure 2-229 compares the stacks generated for single-task ?TASK system calls and multitask ?TASK system calls.

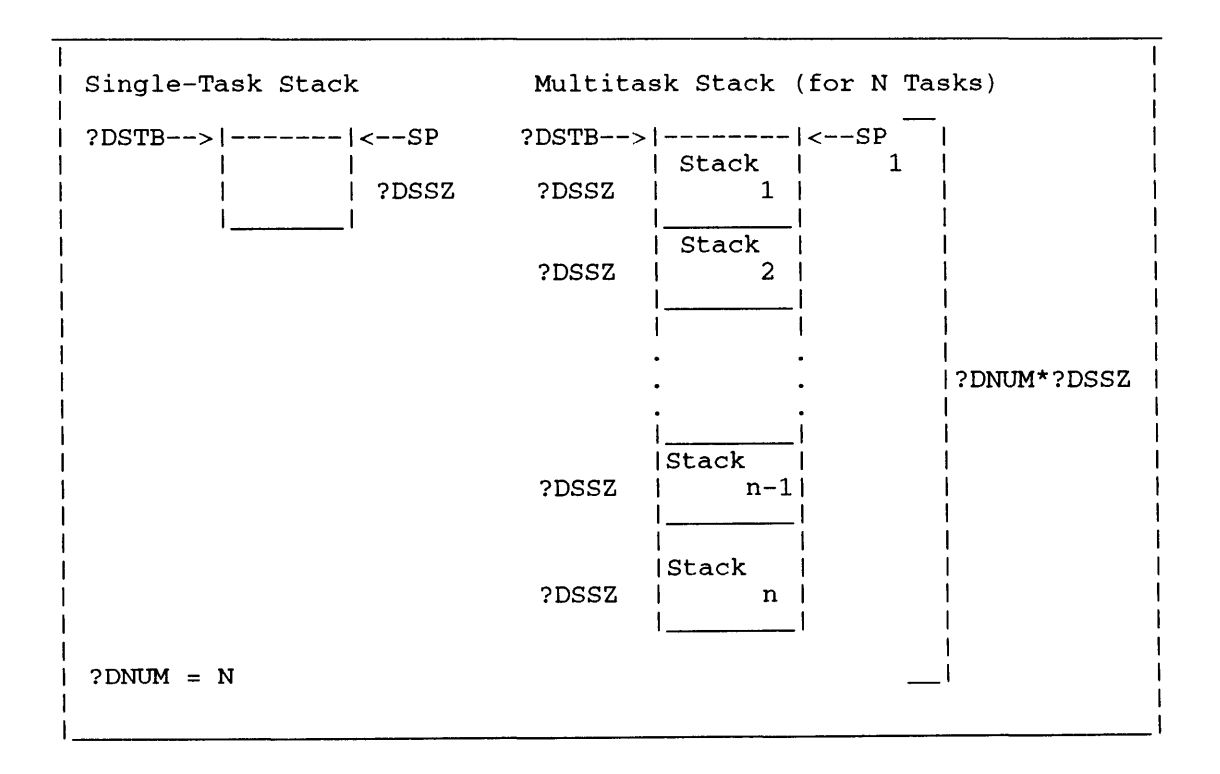

*Figure* 2-229. *Stack Parameters for Initiating One or More Tasks* 

Offset ?DSFLT points to the address of the stack fault handler. The stack fault handler is a routine that gains control when there is a stack error. You can define your own stack fault handler or you can use the default stack fault handler in URT32.LB. To use the default stack fault handler, set ?DSFLT to -1. ?DSFLT is a 16-bit value. Therefore, the stack fault handler must be in the first 64K words of the ring.

## **Extended Task Definition Packet**

The ?TASK extended packet contains all the parameters specified in the standard task packet, plus additional information for the queued task creation option. The extended packet is ?DXLTH words long. Figure 2-230 shows the structure of the extended packet, and Table 2-202 describes the contents of each offset.

Before you initiate queued tasks, issue the ?IQTSK system call, which creates a queued task manager to handle the queue. The ?DQTSK system call removes one or more task definition packets from a task creation queue.

|                                    | Ω                                                             | 15 16                              | 31     |  |  |
|------------------------------------|---------------------------------------------------------------|------------------------------------|--------|--|--|
| ?DLNK                              | Packet type (set to 0 for extended packet)                    |                                    | ?DLNL  |  |  |
| ?DLNKB                             | Reserved (Set to $0.$ )                                       |                                    |        |  |  |
| ?DPRT                              | Task priority number                                          | TID                                | חדמ?   |  |  |
| ?DPC                               | Task's starting address or resource entry                     | ?DPCL                              |        |  |  |
| 2DAC2                              | Task message or address of message<br>(AC2 content)           | ?DCL2                              |        |  |  |
| ?DSTB                              | Stack base address                                            |                                    |        |  |  |
| ?DSFLT                             | Address of stack fault  <br>handler                           | Stack size (high<br>word)          | 2DSS7  |  |  |
| 2DSSL                              | Stack size (low word)                                         | Flaq word (see<br>Table 2-202)     | 2DFLGS |  |  |
| ?DRES                              | Reserved (Set to 0.)   Number of tasks to                     | create                             | ?DNUM  |  |  |
| ?DSH                               | Starting hour for task   Starting second within<br>initiation | the hour                           | ?DSMS  |  |  |
| ?DCC                               |                                                               | Creation count   Creation interval | 2DCT   |  |  |
| ?DXLTH = Length of extended packet |                                                               |                                    |        |  |  |

*Figure 2-230. Extended Task Definition Packet* 

Offset ?DSH, starting hour, specifies the hour at which the operating system will begin initiating the new tasks. If you set this parameter to  $-1$ , the default, the operating system initiates the new tasks immediately and ignores the ?DSMS parameter.

Offset ?DSMS tells the operating system which second within the hour to start initiating the tasks. The range for this parameter is 1 through 3600 (there is no default value).

# **?TASK Continued**

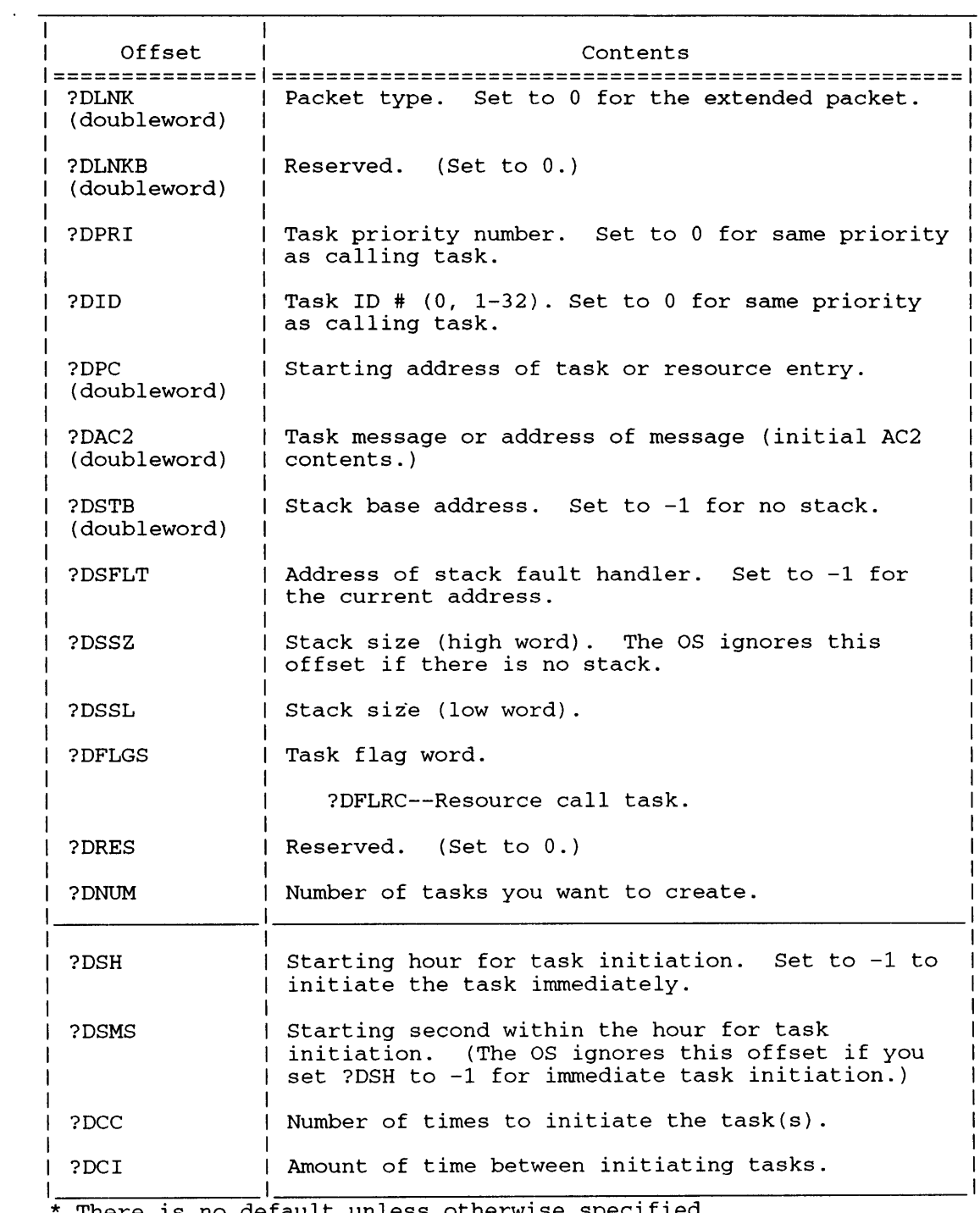

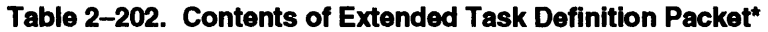

There is no default unless otherwise specified.

Offset ?DCC specifies the number of times you want the system to repeat the task initiation(s). Set this parameter to -1 if you want the system to initiate the tasks repeatedly at the time intervals defined in ?DCI. Set ?DCC to 1 if you want to initiate the task(s) only once.

Offset ?DCI specifies the creation interval; that is, the number of seconds between each reinitiation. There is no default value for this parameter.

## **Sample Packet**

The following sample packet creates three tasks.

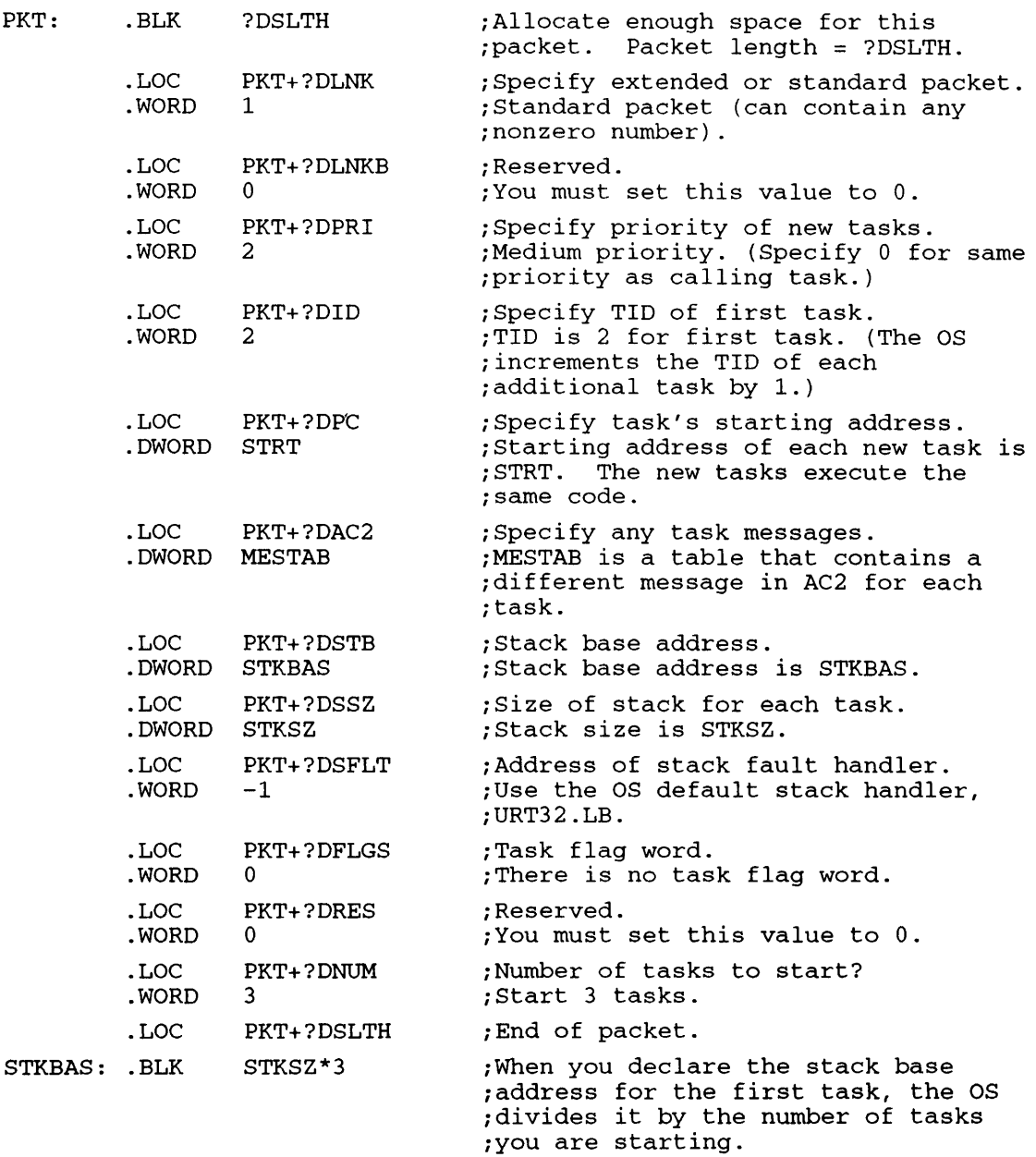

## **Notes**

- See the description of ?RINGLD in this chapter for information on stack support in rings other than Ring 7.
- See the descriptions ?IQTSK and ?DQTSK in this chapter.

## ?TERM

error return normal return

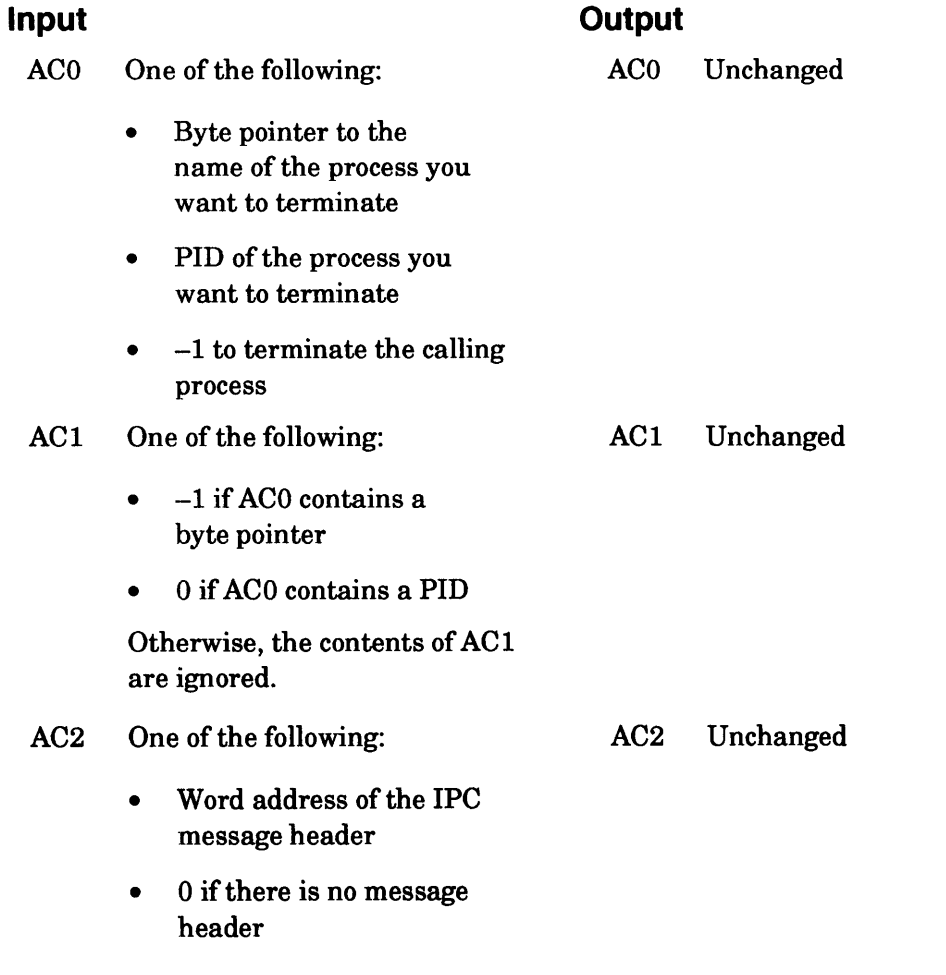

NOTE: AC2 input values are valid only if the calling process issues ?TERM to terminate itself.

# **Error Codes in ACO**

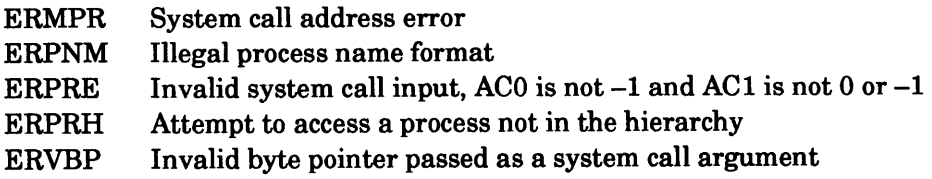

## **Why Use It?**

?TERM allows you to explicitly terminate a process. Unless ?RETURN or ?TERM terminate a process, the process continues to exist until either the last task in the process kills itself, or the process traps because of a programming or system error.

## **Who Can Use It?**

There are no special process privileges needed to issue this call to terminate the calling process or any subordinate process. If the calling process is in Superprocess mode, it can issue ?TERM to terminate any other process. There are no restrictions concerning file access.

### **What It Does**

When a process terminates, so do all its offspring (sons, grandsons, and so forth). A process can terminate a subordinate even if the subordinate has a higher priority number or is a different process type.

If a process terminates itself, the operating system sends its father an IPC termination message. This IPC termination message is either a standard termination message or the message that you specify in AC2. In the latter case, the operating system ignores the ports designated in the IPC header.

#### **Notes**

• See the description of ?RETURN in this chapter.

# **?TIDSTAT Returns status of target task** (32~bit **processes only).**

?TIDSTAT error return normal return

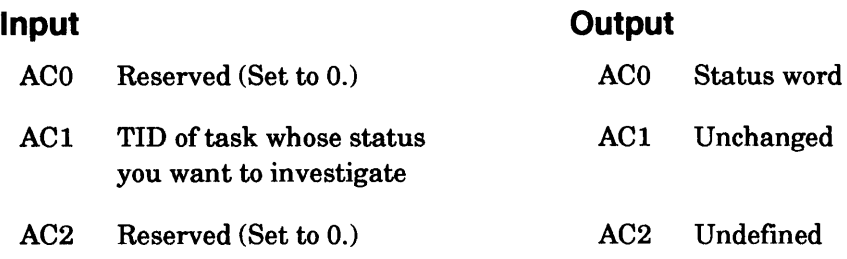

### **Error Codes in ACO**

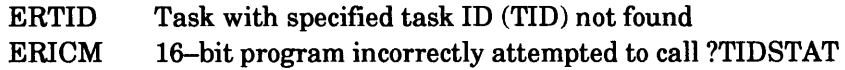

### **Why Use It?**

You can use ?TIDSTAT to find out what is happening to a particular task.

### **Who Can Use It?**

There are no special process privileges needed to issue this call, and there are no restrictions concerning file access.

#### **What It Does**

?TIDSTAT returns a word in ACO that describes the target task's status. (Refer to PARU.32 and PARU\_LONG for a complete list of the currently defined status words. For example, ?TSSP is a bit setting to indicate that the target task is suspended.)

# **?TLOCK**

# **Protects a task from being redirected.**

#### ?TLOCK error return normal return

## **Input**

## **Output**

ACO ?TMYRING flag. If set, locks caller against task-redirection system calls issued from its own ring

AC1 Reserved (Set to 0.)

#### AC2 One of the following:

- Address of a double-word mailbox to contain notification of a pended redirection attempt
- $-1$  to indicate that the caller does not want to specify a mailbox

## **Error Codes in ACO**

Invalid system call parameter ERPRE ERVWP Invalid word pointer passed as a system call argument

## **Why Use It?**

?TLOCK allows you to protect inner-ring segments from being redirected by ?IDGOTO, ?IDKIL, ?PRIKIL, ?IDSUS, and ?PRSUS task-redirection system calls issued from its own or higher rings.

## **Who Can Use It?**

There are no special process privileges needed to issue this call, and there are no restrictions concerning file access.

AC2 Address of the old mailbox (if any)

also set.)

AC1 Undefined

ACO Flag bits:

?TALOCK - Ring was already locked against task redirection when ?TLOCK was issued. If ?TALOCK is not set, there were no previous locks in effect for this ring.

• ?TMYRING  $-$  Ring was already locked against task-redirection system calls issued from caller's ring (This bit is only set if ?TALOCK is

# **?TLOCK Continued**

## **What It Does**

?TLOCK accepts an input argument in AC2 that specifies the address of a double-word mailbox. If you provide a mailbox address, the operating system can inform a locked task that another task is trying to redirect it. Then, the operating system places a nonzero flag in the mailbox when a task-redirection request by another task pends.

A task that is executing within an inner-ring segment image can poll the mailbox, decide whether to abort its progress in the critical region, and then issue ?TUNLOCK to allow the redirection request to proceed.

?TLOCK can lock a task against being redirected by task-redirection system calls issued from its own ring. To do this, the caller must specify the ?TMYRING flag in ACO on input.

The operating system can set the ?TMYRING flag in ACO on output. In this case, the operating system sets ?TMYRING if the caller's ring was already locked against task-redirection system calls issued from within the same ring specified at ?TLOCK input. However, the operating system sets ?TMYRING on output only if ?TALOCK is also set.

Successive ?TLOCK system calls can change the state of task-redirection protection. When ?TLOCK changes the address of the mailbox associated with the calling task in the ring, the operating system places the current contents of the old mailbox in the new mailbox. Each successive ?TLOCK outputs the values of the state variables as they existed before the task issued ?TLOCK. Every task that uses ?TLOCK must save the values of these state variables until it leaves its critical region. Then, after it has left its critical region, each task must appropriately restore the state variables.

?TLOCK allows callers to retain task-redirection protection while changing either the mailbox address or the ?TMYRING variable. To do this, however, the caller's initial ?TLOCK must indicate that task-redirection protection was not already in effect when the task entered its critical region.

Consecutive ?TLOCKs from the same ring on behalf of a single task are legal, but they do not provide further protection. If you issue ?TLOCK from a ring 7 process, you must set Bit ?TMYRING.

To cancel the effect of a ?TLOCK, a task must issue ?TUNLOCK with the output flags from ?TLOCK as the input flags to ?TUNLOCK.

## **Notes**

• See the description of the ?TUNLOCK system call in this chapter.

We removed the system call ?TMSG from the System Call Dictionary. Programs using ?TMSG work as they did before we removed ?TMSG.

Use ?IREC for old  $A$ -type termination messages, and for new B- and C-type termination messages.

We removed the system call ?TMSG from the System Call Dictionary. Programs using ?TMSG work as they did before we removed ?TMSG.

Use ?IREC for old A-type termination messages, and for new B- and C-type termination messages.
$\bar{\mathbf{v}}$ 

 $\sim 10^7$ 

 $\sim$ 

 $\bar{z}$ 

## ?TPID

error return normal return

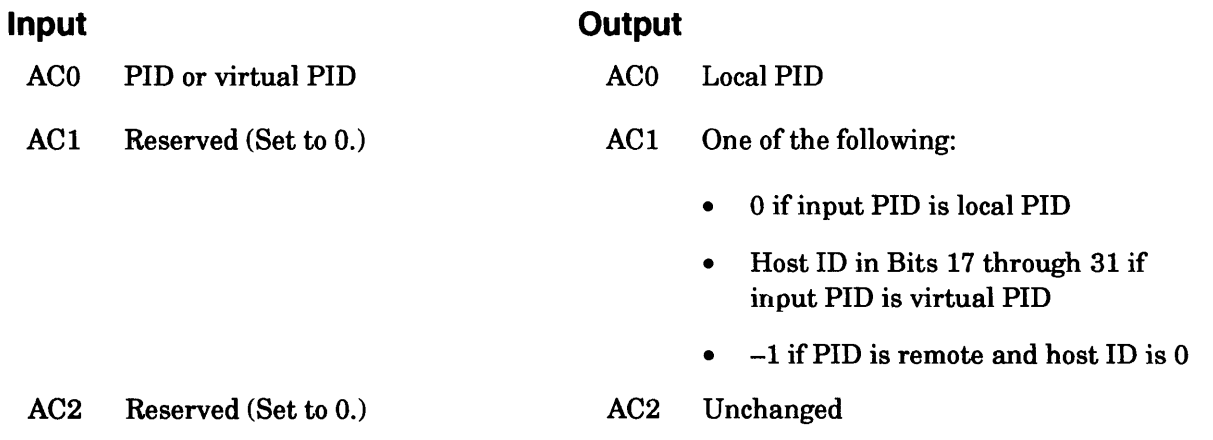

## **Error Codes in AC0**

ERPRE Invalid system call parameter (You supplied an invalid PID in ACO.)

## **Why Use It?**

?TPID decodes a PID into a local PID and a host ID. From this information, you can determine the process and hostname to which the virtual PID refers.

## **Who Can Use It?**

There are no special process privileges needed to issue this call, and there are no restrictions concerning file access.

## **What It Does**

?TPID translates a virtual PID into its component parts: a local PID and a host ID. ?TPID also tells the caller when the input parameter is strictly a local PID. If?TPID returns 0 in AC1, the input to ACO was a local PID.

# **?TPORT Translates a local port number to its global equivalent.**

#### ?TPORT

error return normal return

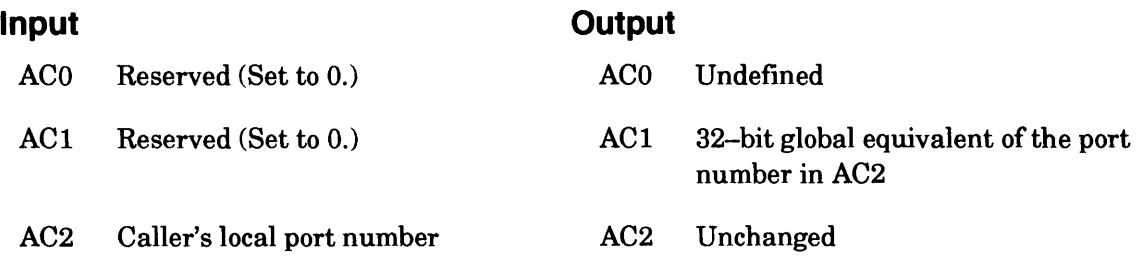

#### **Error Codes in ACO**

ERIVP Invalid port number

#### **Why Use It?**

A process can issue ?TPORT to determine the global port number assigned to one of its local ports. This information can be useful if you are sending and receiving over multiple ports or if you intend to issue an ?IS.R system call.

#### **Who Can Use It?**

There are no special process privileges needed to issue this call, and there are no restrictions concerning file access.

#### **What It Does**

?TPORT returns the global equivalent of the local port number you specify in AC2. The local port must belong to the ?TPORT caller.

#### **Notes**

• See the description of?IS.R in this chapter.

## **?TRCON Reads a task message from the process terminal.**

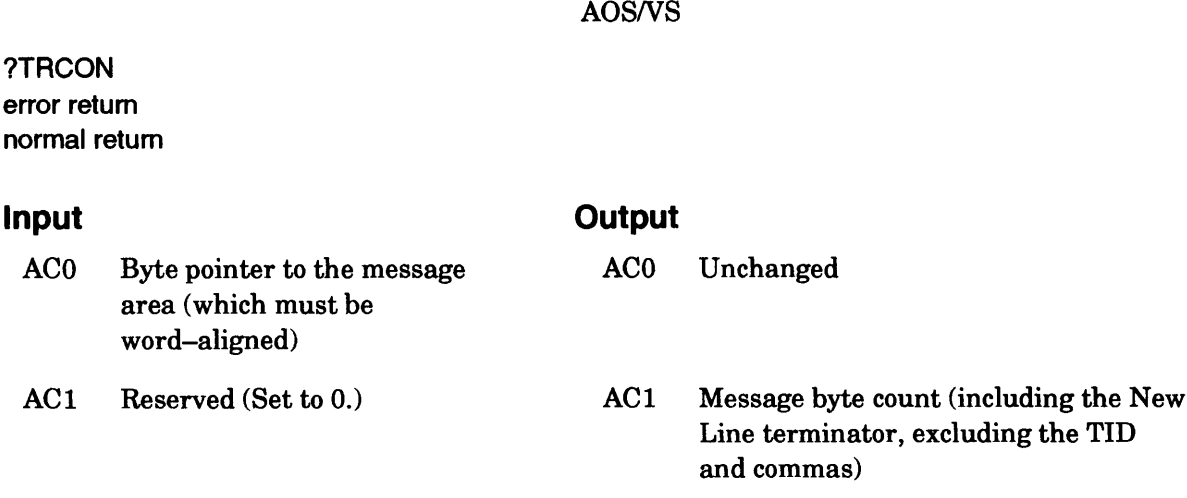

#### **Error Codes in ACO**

AC2 Reserved (Set to 0.)

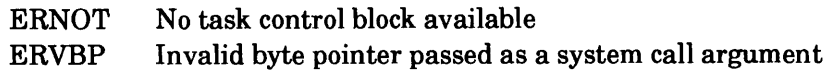

#### **Why Use It?**

AC<sub>1</sub>

?TRCON allows you to pass input from the process terminal to individual tasks in a multitasking process.

AC2 Undefined

#### **Who Can Use It?**

There are no special process privileges needed to issue this call, and there are no restrictions concerning file access.

#### **What It Does**

?TRCON prepares the calling task to receive a message that you type at your terminal. ?TRCON is incompatible with ?READ. Therefore, if you use ?TRCON to receive a message, you cannot issue a simultaneous ?READ against that terminal.

More than one task in a program can issue ?TRCON, because the operating system uses task identifiers (TIDs) to differentiate between the receivers. To use ?TRCON, a task must have a TID.

When you issue ?TRCON, the operating system initiates a message-manager task to monitor the process terminal for ?TRCON messages. The operating system terminates the message manager if it is still active after all active ready tasks in the process have terminated. (The message manager counts as one of the 32 possible tasks in the program.)

When the message manager is ready to receive a message, the operating system displays a > prompt on the process terminal. ?TRCON returns normally when the calling process receives the message.

# **?TRCON Continued**

Use the following format for the task messages:

<1ask-ID><comma>message<New Line>

where

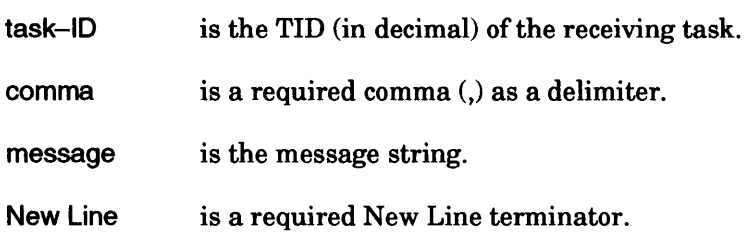

The message string can be up to 132 characters long, including the New Line terminator.

If there is an input error, the operating system returns one or more of the following messages to the process terminal:

• \*\*TID NOT FOUND

No task with the specified TID issued ?TRCON to receive the message.

• \*\*INPUT ERROR

You used an alphabetic character in the TID

• \*\*NO TASK WAITING

No task has issued ?TRCON

#### **Notes**

• See the description of ?READ in this chapter.

# **?TRUNCATE**

#### ?TRUNCATE error return normal return

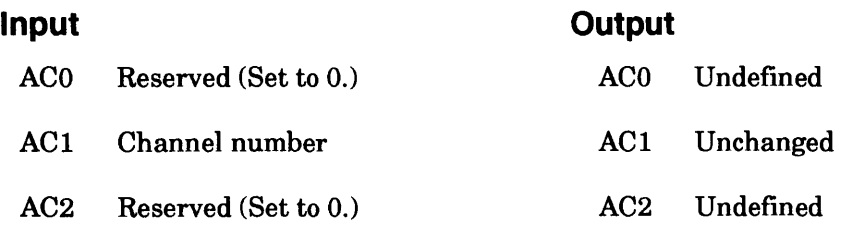

### **Error Codes in ACO**

ERIFT Illegal file type File system error codes

#### **Why Use It?**

?TRUNCATE allows you to control the size of a disk or magnetic tape file that is currently open for 1/0. For disk files, for example, ?TRUNCATE allows the operating system to reclaim the disk storage that you no longer require.

#### **Who Can Use It?**

There are no special process privileges needed to issue this call. You must have Write access to the file.

#### **What It Does**

?TRUNCATE truncates disk or magnetic tape files at the file pointer's current position. (The ?TRUNCATE caller must have previously issued ?OPEN to open the selected file.) There is no packet associated with ?TRUNCATE.

When you issue ?TRUNCATE against an open magnetic tape file, the operating system does not actually truncate the file. Instead, to indicate the end of the file, it writes two end-of-file marks (EOF) after the file pointer's position.

If the caller passes a channel number of an open channel that indicates the null file type (@NULL), ?TRUNCATE produces no action, but returns successfully. If the caller passes a channel number that indicates a file type other than any of the file types mentioned above, ?TRUNCATE returns error code ERIFT.

#### **Notes**

• See the description of ?OPEN in this chapter.

# **?TUNLOCK**

## **Allows a task to be redirected.**

?TUNLOCK error return normal return

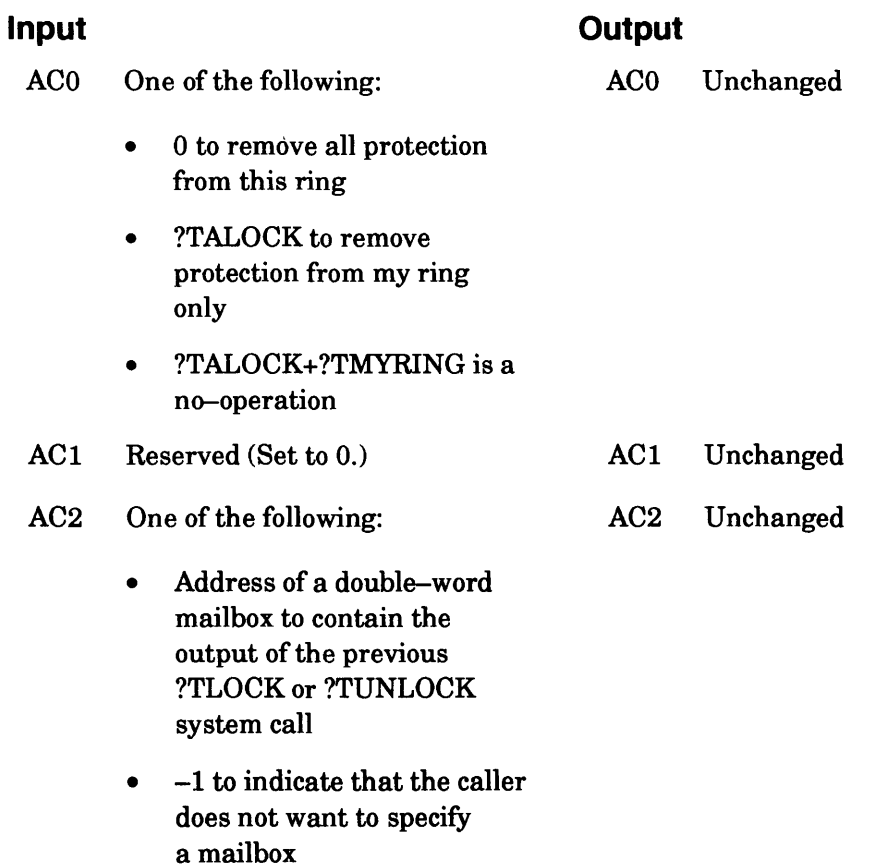

• o to indicate that all protection is being removed

#### **Error Codes In ACO**

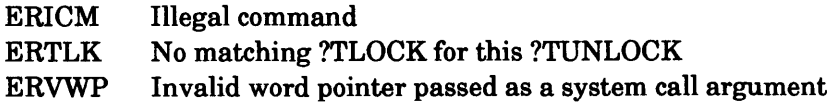

#### **Why Use It?**

You issue ?TUNLOCK to allow a task-redirection request against a locked task to proceed provided that the appropriate protection is released.

## **Who Can Use It?**

There are no special process privileges needed to issue this call, and there are no restrictions concerning file access.

### **What It Does**

?TUNLOCK removes task redirection protection for the current task in the current ring. It restores redirection protection to a previous state of protection that is equal to or less than the present state of protection. A ?TUNLOCK call basically cancels the effect of an earlier ?TLOCK call on behalf of the same task in the same ring. You should use the output flags from ?TLOCK as input to ?TUNLOCK.

#### **Notes**

• See the description of the ?TLOCK system call in this chapter.

# **?UBLPR**

#### ?UBLPR

error return normal return

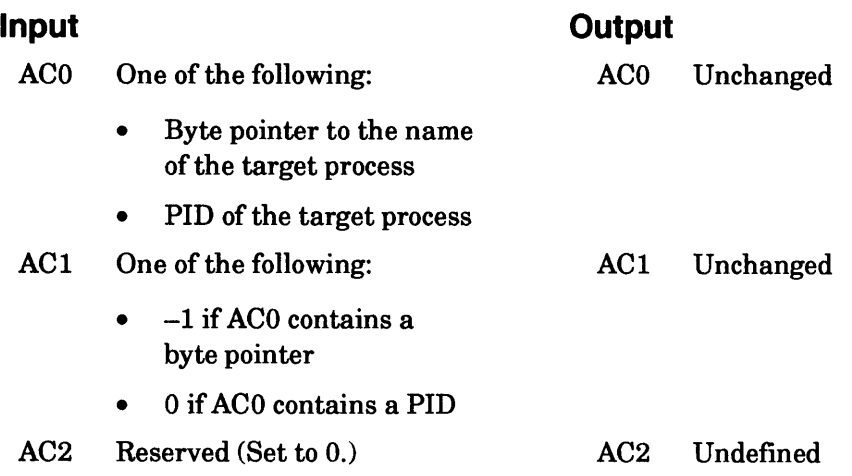

### **Error Codes in ACO**

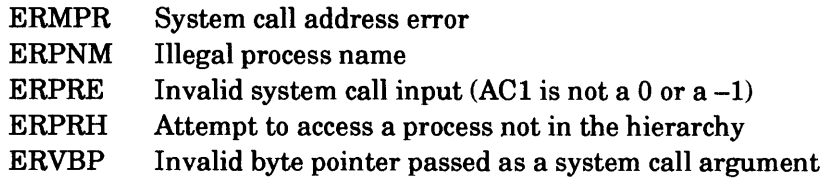

#### **Why Use It?**

?UBLPR is the complement of ?BLKPR; thus, if a process was blocked with ?BLKPR, you must use ?UBLPR to unblock it.

## **Who Can Use It?**

A process can issue ?UBLPR to unblock any process subordinate to it. However, if the calling process is in Superprocess mode, it can unblock any process. There are no restrictions concerning file access.

#### **What It Does**

?UBLPR unblocks the target process that you specify in ACO. Note that the target process must have been blocked with the ?BLKPR system call. (To use ?BLKPR against a process other than the caller's process, Superprocess mode must be turned on.)

?UBLPR lifts the suspension imposed by ?BLKPR on all tasks within the target process. It has no effect upon the state of any other outstanding suspensions against those tasks. However, ?UBLPR only unblocks the target process if it has at least one task that is ready to run. Otherwise, the target process remains blocked until one of its tasks becomes ready to run.

#### **Notes**

• See the description of ?BLKPR in this chapter.

#### ?UIDSTAT error return normal return **Input**  ACO Reserved (Set to 0.) AC1 One of the following: • TID of the specified task (0 is illegal)  $-1$  to indicate the current task AC2 Address of the return packet **Output**  ACO Unchanged AC1 Unchanged AC2 Unchanged

### **Error Codes in ACO**

No error codes are currently defined.

### **Why Use It?**

You can use ?UIDSTAT to get a unique task ID, which you can then use to index into multiple-task databases.

#### **Who Can Use It?**

There are no special process privileges needed to issue this call, and there are no restrictions concerning file access.

#### **What It Does**

?UIDSTAT is functionally similar to the ?TIDSTAT and ?IDSTAT system calls; however, unlike ?TIDSTAT and ?IDSTAT, ?UIDSTAT returns a unique TID.

?UIDSTAT accepts a standard TID as input in ACl. However, it also accepts -1 in AC1 to indicate the return of task information for the current task. The operating system passes a word pointer to a return packet in AC2. This packet returns the unique TID, the task status word, the standard TID, and the task's priority. (See Figure 2-233 for the packet structure.)

The unique TID value ranges between 1 and the maximum number of tasks specified by the Ring 7 process.

|       |                        | 31<br>15 16      |            |
|-------|------------------------|------------------|------------|
| ?UUID | Unique TID             | Task status word | 1?UTSTAT 1 |
| ?UTID | Standard TID           | Task priority    | l?UTPRI    |
|       | ?UTLEN = packet length |                  |            |

*Figure* 2-233. *Structure of ?UIDSTAT Packet* 

## **?UNWIND**

## **Unwinds the stack and restores the previous environment (16-bit processes only).**

?UNWIND normal return

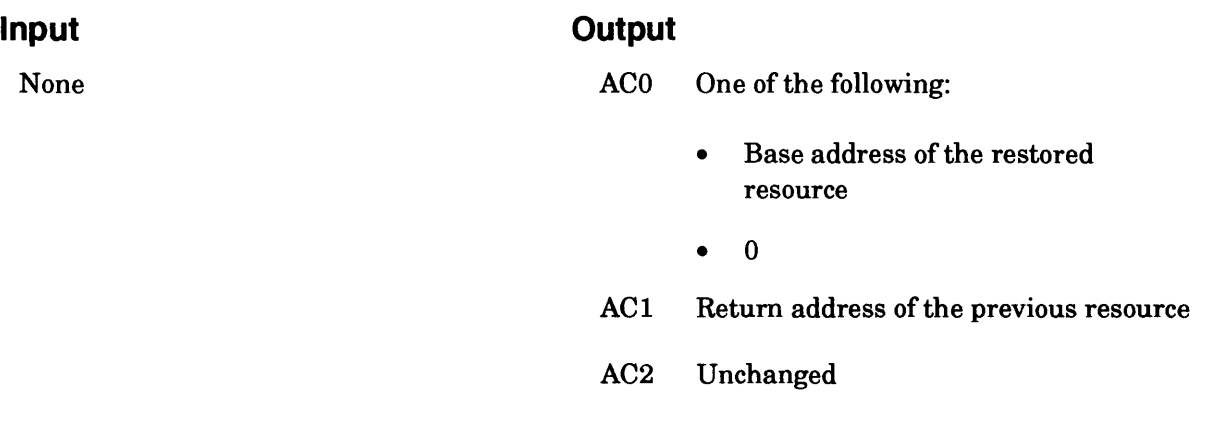

### **Error Codes in ACO**

No error codes are currently defined

#### **Why Use It?**

?UNWIND pops the current return block off the stack, just as RTN does, but gives you the option of passing control to an address relative to the return address or to an address relative to the base of the restored resource. Thus, you can use ?UNWIND to restore the stack environment of a previously called resource, without necessarily returning to its RTN address.

#### **Who Can Use It?**

There are no special process privileges needed to issue this call, and there are no restrictions concerning file access.

#### **What It Does**

?UNWIND unwinds the user stack and restores it to the previous environment. As output to ?UNWIND, the operating system returns the base address of the restored resource, immediately following the ?UNWIND; that is, control returns to the calling resource. At this point, the calling resource can transfer control to the return address in AC 1, to a fixed address relative to the return address (contents of  $AC1 + n$ ), or to a fixed address within the previous resource (contents of  $AC0 +$ n). If you did not use a resource system call to call the target resource, the operating system returns 0 to ACO.

The ?UNWIND caller must be part of the root resource or part of a resource that will not be released when the stack is unwound. Note that the code generated by ?UNWIND cannot be a single word. (This can affect any skip instructions you issue before you issue ?UNWIND.)

## **?UNWIRE Unwires pages previously wired.**

#### ?UNWIRE

error return normal return

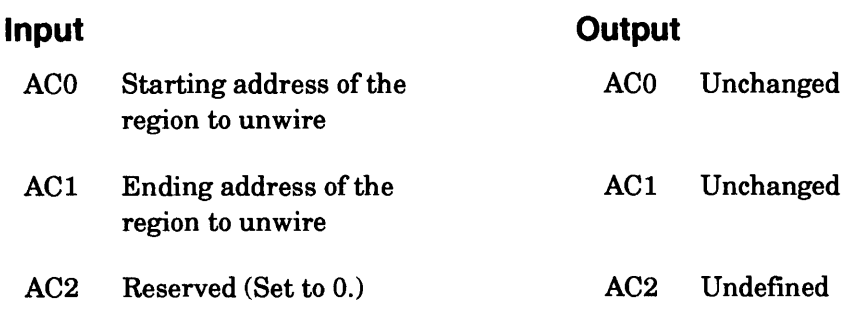

### **Error Codes in ACO**

ERICM ERPRE ERVWP Illegal system command (invalid system call for 16-bit processes) Invalid system call parameter Illegal system command

#### **Why Use It?**

?UNWIRE is the complement of?WIRE; thus, if a page was wired with ?WIRE, you must use ?UNWIRE to unwire it. You issue one ?UNWIRE to revoke all previous ?WIREs, even though each ?WIRE may be for a different address region.

#### **Who Can Use It?**

There are no special process privileges needed to issue this call, and there are no restrictions concerning file access.

#### **What It Does**

?UNWIRE removes the wired status from a range of addresses in your working set. (A "wired" page is a page that is permanently bound to the working set.) Note that ?UNWIRE can reduce your minimum working set size.

Before you issue ?UNWIRE, load ACO and ACI with the starting and ending addresses, respectively, of the region you want to unwire. If the starting and ending addresses fall on page boundaries, ?UNWIRE affects those boundaries and all pages between them. Otherwise, ?UNWIRE affects only the full pages between the starting and ending addresses.

#### **Notes**

See the description of ?WIRE in this chapter.

## **?UPDATE Flushes file descriptor information.**

#### ?UPDATE error return normal return

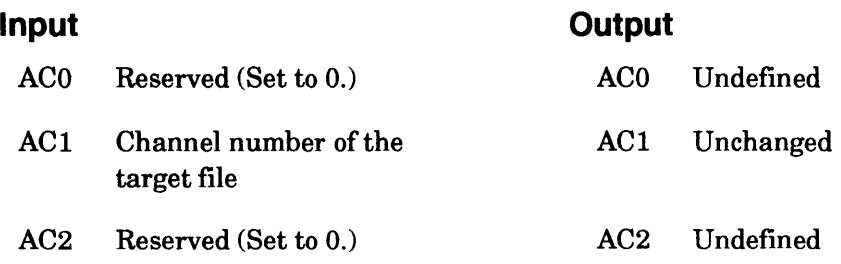

### **Error Codes in ACO**

ERACU Channel not open ERCIU Channel in use ERSIM Simultaneous request on same channel ER\_FS\_TLA\_MODIFY\_ VIOLATION Attempt to modify an *AOSNS* II file with ?ODTL value supplied in ?GOPEN packet

#### **Why Use It?**

?UPDATE is useful whenever you cannot afford to lose file descriptor information if your system crashes.

#### **Who Can Use It?**

There are no special process privileges needed to issue this call. The caller must have obtained a channel number to the file, via ?OPEN or ?GOPEN, before issuing ?UPDATE. Also, the caller must have had Read or Write access to the file at the time of the ?OPEN or ?GOPEN call.

#### **What It Does**

?UPDATE flushes any memory-resident file descriptor information for the target file to disk, and thereby updates it. File descriptor information includes user data areas (UDAs). The file you update must be a user file; if you attempt to update a system file, ?UPDATE takes the normal return, but has no effect.

?UPDATE guarantees the integrity of all the data you previously wrote to the file via a ?FLUSH system call. Some data, however, such as shared pages and any data buffered by the Agent, may not have been written to disk yet. To flush this data, use the ?ESFF system call or the ?WRITE system call with the force output bit set.

#### **Notes**

• See the descriptions of?WRITE, ?FLUSH, ?ESFF, and ?RPAGE in this chapter.

#### ?VALAD error return normal return

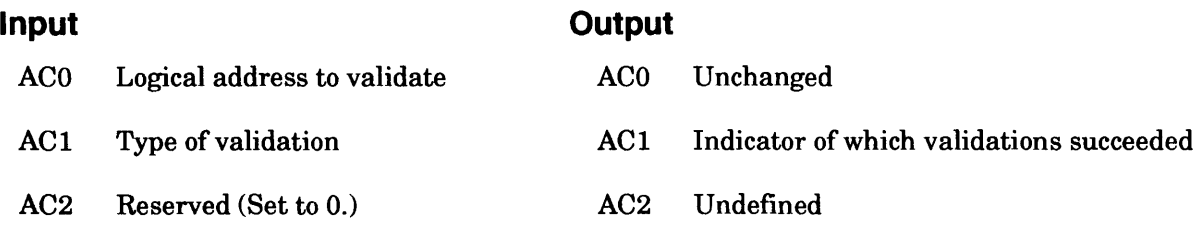

### **Error Codes in ACO and AC1**

ERACC Access denied

### **Why Use It?**

?V ALAD allows the caller to verify that an address is valid or that access is available to that address.

#### **Who Can Use It?**

There are no special process privileges needed to issue this call, and there are no restrictions concerning file access.

#### **What It Does**

?V ALAD validates a logical address for a particular type of access. You can check ?RDAC (read), ?WRAC (write), ?EXAC (execute), and ?VLAC (validate) access. Also, you can check any combination of access types at one time.

?VALAD takes the error return if any of the requested accesses being checked fails. To indicate which accesses succeeded, the operating system returns the ERACC (access denied) error code in ACO and ACI.

The logical AND of the access privileges that you want to check and the actual privileges that the address has always return in AC1. Therefore, if the operating system takes a normal return,  $AC1$ appears unchanged. Every privilege does not have to fail for the operating system to take the error return. If there is an error, the privileges that succeed are indicated in AC1.

- NOTE: To use ?VALAD optimally, the server must perform the following checks before it issues this system call, where PTE = page table entry:
	- 1. Check whether the address is being passed below the ring in which the caller resides (that is, is it a Trojan pointer). If so, fail. If not, succeed.
	- 2. Do a LPHY on the pertinent logical address. If the LPHY succeeds, examine the PTE for the appropriate access. If the PTE does not have the appropriate access, fail. If the PTE does have the appropriate access, succeed.

?VALIDATE [packet address] error return normal return

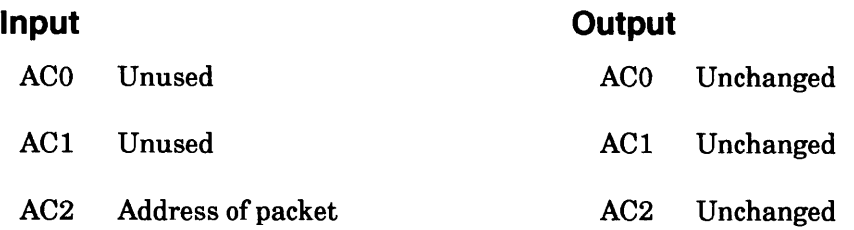

#### **Error Codes in ACO**

(See also the section "Error Conditions.")

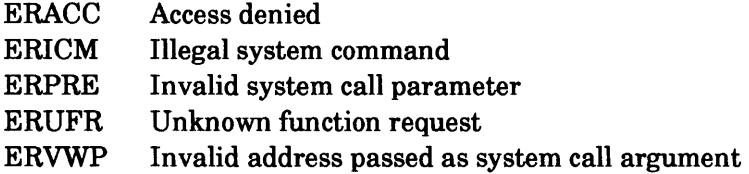

#### **Why Use It?**

?VALIDATE is most useful to inner ring server development. Using the ?VALIDATE call, servers can avoid user traps caused by referencing an invalid area passed from the customer program. See examples in the later section "Examples of Use."

#### **Who Can Use It?**

There are no special process privileges needed to issue this call, and there are no restrictions concerning file access.

#### **What It Does**

?V ALIDATE provides the caller with an interface to the Agent validation routines. An area is defined by a word pointer and word length, or by a byte pointer and byte length. Areas can be validated for Read or Write access. Also, there is a validation function for validating strings of unknown length but known maximum length, using a user-specified delimiter table.

#### **Packet Format**

The five functions offered by this system call share the same packet format. The type of processing which will occur depends on the contents of offset ?VFUNC. Table 2-205 explains the functions and their codes.

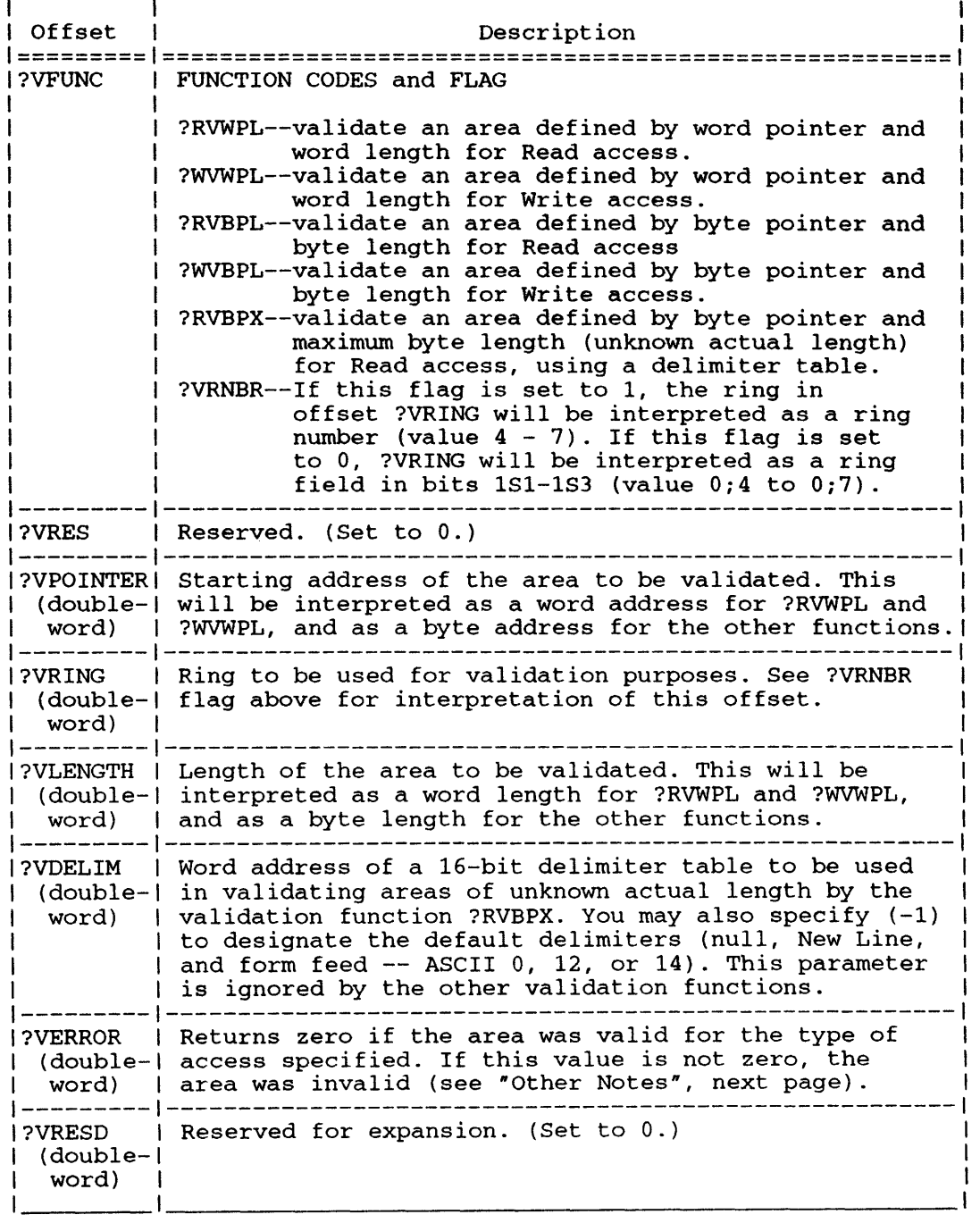

#### **Table** 2-205. **?VALIDATE Functions and Their Codes**

The packet length is defined by the parameter ?VPLTH.

## **?VALIDATE Continued**

## **Error Conditions**

The exception return for this call will be taken only if the call is invalid for one of the following reasons:

- It was called by a 16-bit process in Ring 7.  $ERICM$  "Invalid System Command" -- will indicate this error.
- The packet address in AC2 is invalid. ERVWP will be returned.
- The function code in ?VFUNC of the packet is unknown. ERUFR will be returned in this case.
- For function ?RVBPX only, if the contents of ?VDELIM is not  $(-1)$  or a valid address, error code ERVWP will be returned.
- The ring specified in ?VRING is invalid. ERVPW will be returned.

Note that the normal return indicates that the call was made correctly. However, it does NOT indicate the validity of the area. You must check the error code returned by ?VERROR, which will be zero if the type of access specified is possible. If?VERROR is nonzero, it will be one of the following codes:

- ERVWP This code is returned for functions ?RVWPL or ?WVWPL if the specified area is invalid for the indicated type of access.
- ERVBP This code is returned for functions ?RVBPL, ?WVBPL, or ?RVBPX if the specified area is invalid for the indicated access type.

#### ERPRE will be reported for the following error conditions:

• The area length specified by ?VLEN is invalid. The area length must be a positive number which does not exceed the number of words or bytes in one ring.

## **Notes**

• An area will be considered invalid if it crosses the unshared/shared boundary.

# **Examples of Use**

Suppose an inner ring server for a database system gets a request to return some information from a database. The database caller, a Ring 7 application in this example, passes a byte address and byte length to specify the receiving area.

The database server may attempt to write the information into the customer's space without validation; however, it risks causing a USER TRAP from its ring. By calling ?VALIDATE with Ring 7 in ?VRING, and the user's byte address and length in ?VPTR and ?VLEN, the database server can simply return an error code for the request.

Suppose a Ring 7 caller provides a Ring 4 address to a Ring 4 server. ?VALIDATE should be set up to indicate that the caller's ring is 7; this "ring maximization" checking will return a validation error to protect the server.

Another example: Consider the situation where a string parameter, such as a filename, is an argument to some service. It is reasonable for the user to put the filename at the top of his unshared area, such that the string would be considered invalid if the entire length of a filename was used with function ?RVBPL. The user may have a null-terminated string "FOO<0>" which fits in this area. By using the function ?RVBPX and indicating the default delimiters table, the server can easily check the validity of this situation.

# **?VCUST**

?VCUST error return normal return

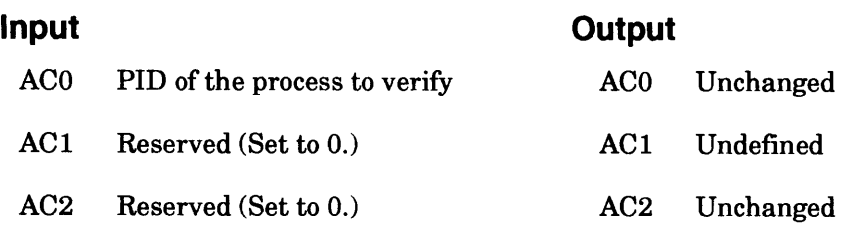

### **Error Codes in ACO**

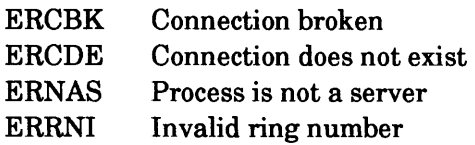

## **Why Use It?**

?VCUST gives you access to the system's connection table to find out whether a segment image of a process is a customer of Ring 7. ?VCUST is also a useful way to find out if a customer process has broken the connection from its end.

## **Who Can Use It?**

There are no special process privileges needed to issue this call, although you must be a server process. There are no restrictions concerning file access.

## **What It Does**

?VCUST tests to see whether a segment image of the Ring 7 process that you specify in ACO is a customer of the calling segment image.

If the target process in Ring 7 is the caller's customer and there is an unbroken connection between the two, control takes the normal return. If the target process in Ring 7 is not the caller's customer, ?VCUST fails on error code ERCDE. If the target process in Ring 7 is a customer, but the connection has been broken (for example, the customer issued a ?DCON system call), ?VCUST fails on error code ERCBK.

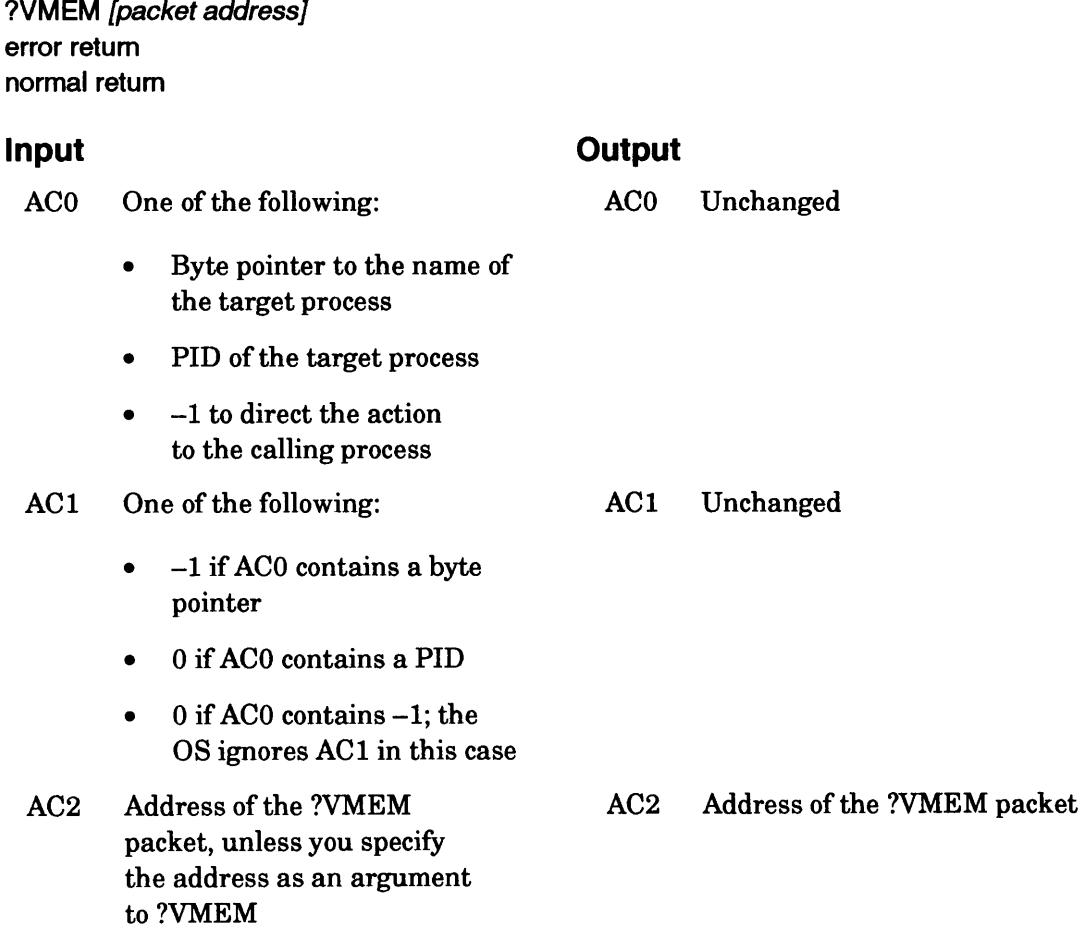

AOS/RT32 only

#### **Error Codes in ACO**

ERAWM Too many pages are wired ERMEM Insufficient memory is available

#### **Why Use It?**

Issue ?VMEM to modify the working set size of a process's unshared partition or to modify the size of the global shared partition. Changing the partition size makes a process run faster or slower.

#### **Who Can Use It?**

There are no special process privileges needed to issue this call, and there are no restrictions concerning file access.

#### **What It Does**

?VMEM changes the partition size of any process on the system. You use AC0 and AC1 to specify the process.

# **?VMEM Continued**

Figure 2-234 shows the structure of the ?VMEM parameter packet, and Table 2-206 describes its contents. The offsets of this parameter packet do not appear in any DO-supplied parameter file. To use this packet you'll have to define your own parameter file, or hard code the values in Figure 2-234 into your program.

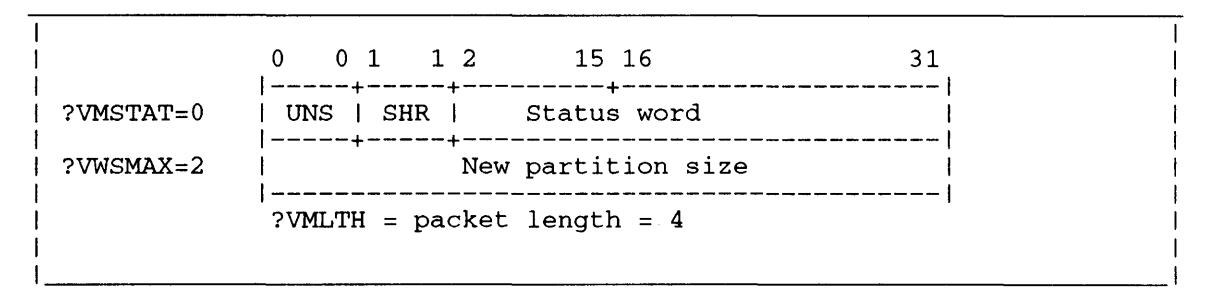

*Figure* 2-234. *Structure of ?VMEM Packet* 

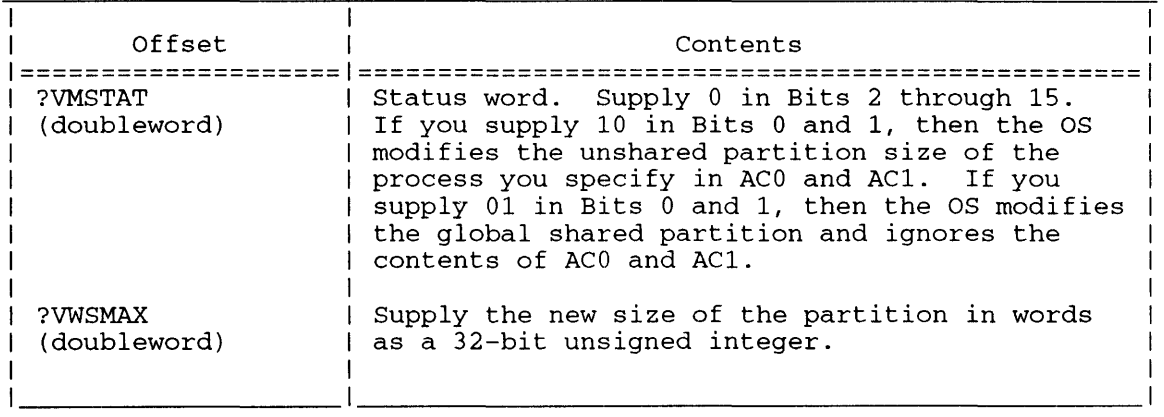

#### **Table** 2-206. **Contents of ?VMEM Packet**

NOTE: System call ?VMEM does not appear in any DG-supplied parameter file. You must hard code the following calling sequence to issue ?VMEM since the regular calling sequence does not work for ?VMEM.

LJSR @6<br>WORD 117 . WORD <error return> <normal return>

#### ?VRCUST error return

normal return

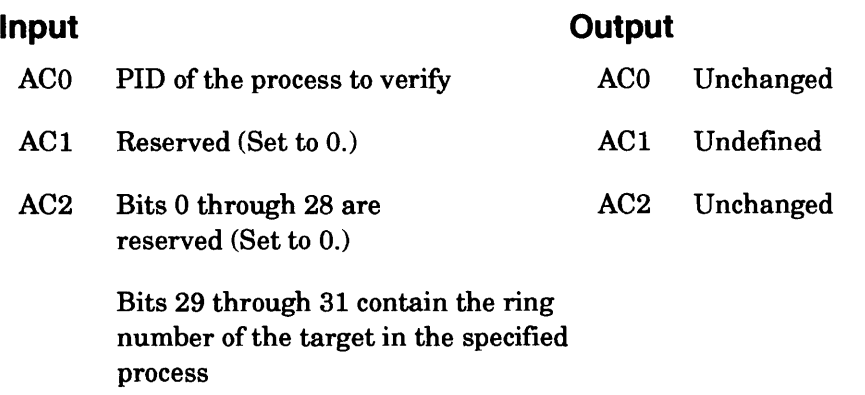

## **Error Codes in ACO**

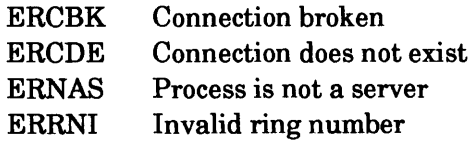

## **Why Use It?**

?VRCUST gives you access to the system's connection table to find out whether a segment image of a process is a customer of the calling process ring. ?VRCUST is also a useful way to find out if a customer process has broken the connection from its end.

## **Who Can Use It?**

There are no special process privileges needed to issue this call, although you must be a server process. There are no restrictions concerning file access.

## **What It Does**

?VRCUST tests to see whether a segment image of the process that you specify in ACO is a customer of the calling segment image.

If the target process ring is the caller's customer and there is an unbroken connection between the two, control takes the normal return. If the target process ring is not the caller's customer, ?VRCUST fails on error code ERCDE. If the target process ring is a customer, but the connection has been broken (for example, the customer issued a ?DCON system call), ?VRCUST fails on error code ERCBK.

# **?VTFCREATE Creates a Virtual Timer Facility timer.**

#### AOS/RT32 only

?VTFCREATE [packet address] error return normal return

#### **Input**

#### **Output**

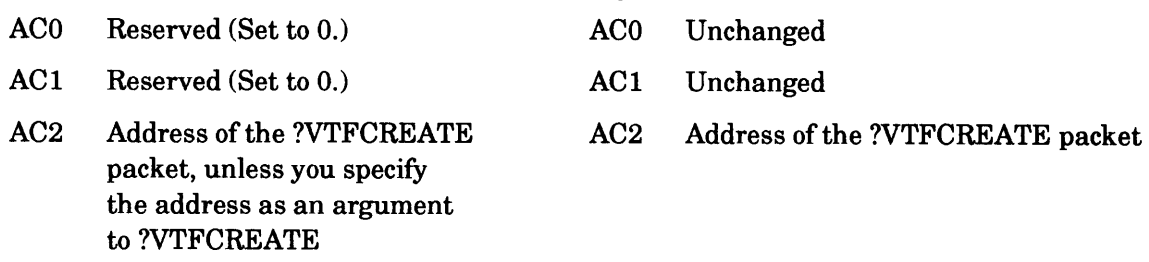

## **Error Codes in ACO**

- Illegal starting address ERADR
- Illegal system call parameter ERPRE
- Task ID error ERTID
- Illegal VTF parameter ERVIL

Illegal VTF mode ERVMO

- VTF timer not available ERVNA
- ERVNG Negative VTF setpoint not allowed
- ERVOR VTF setpoint overflow

## **Why Use It?**

Issue ?VTFCREATE to set up the periodic scheduling of events through the Virtual Timer Facility (VTF). This system call defines a time interval and an action to take at each interval.

## **Who Can Use It?**

There are no special process privileges needed to issue this call, and there are no restrictions concerning file access.

## **What It Does**

?VTFCREATE creates a virtual timer under the Virtual Timer Facility (VTF). Virtual timers provide a periodic event at the time interval you have specified in the system call's parameter packet. The VTF dispatcher, which is part of AOSIRT32, monitors the VTF timers and performs the actions you've specified when events occur. The dispatcher assigns priorities to the events and makes them interruptible so that the highest priority event is always handled immediately, even if a low-priority VTF event is in progress.

The dispatcher can detect timing overruns when an event's action is not complete before the next occurrence of the event. You specify the actions to take when the dispatcher detects timing overruns. A timing overrun occurs when, after ?VTFCREATE starts a timer, the timer calls for an event before the previous event for that same timer has completed. ?VTFCREATE and ?VTFMODIFY specify an action to take when the dispatcher later detects an overrun, but these two system calls themselves cannot detect an overrun.

The VTF dispatcher runs as part of the interrupt service routine (ISR) for the physical timer interrupt. The time base of the new VTF timer is expressed in units that are the number of physical timer *ticks* - unless the timer is *cascaded.* Cascaded timers are expressed in units of the ticks of the timer from which they are cascaded. See the section "Timer Setting Examples" at the end of this description of?VTFCREATE.

There are two types of actions: executing a routine you have written at interrupt level and sending a signal to a waiting base-level task that system call ?WTVSIG has suspended. Interrupt-level routines provide fully deterministic and repeatable responses, along with low overhead, but these routines may issue only those system calls that are legal at the interrupt level. While you completely define the interrupt-level routine, the operating system places in ACO the number of missed timer events since the last execution of the interrupt-level routine.

On the other hand, sending signals to waiting base-level tasks allows periodic communication to tasks running with full operating system facilities. However, these signals involve the additional overhead of normal scheduling and context switching.

When ?VTFCREATE executes it returns, in offset ?VTFID of its packet, a unique identifying number for the timer it has just created. You place this number in the packets of other VTF-related system calls to identify the newly created VTF timer.

Figure 2-235 shows the structure of the ?VTFCREATE parameter packet, and Table 2-207 describes its contents.

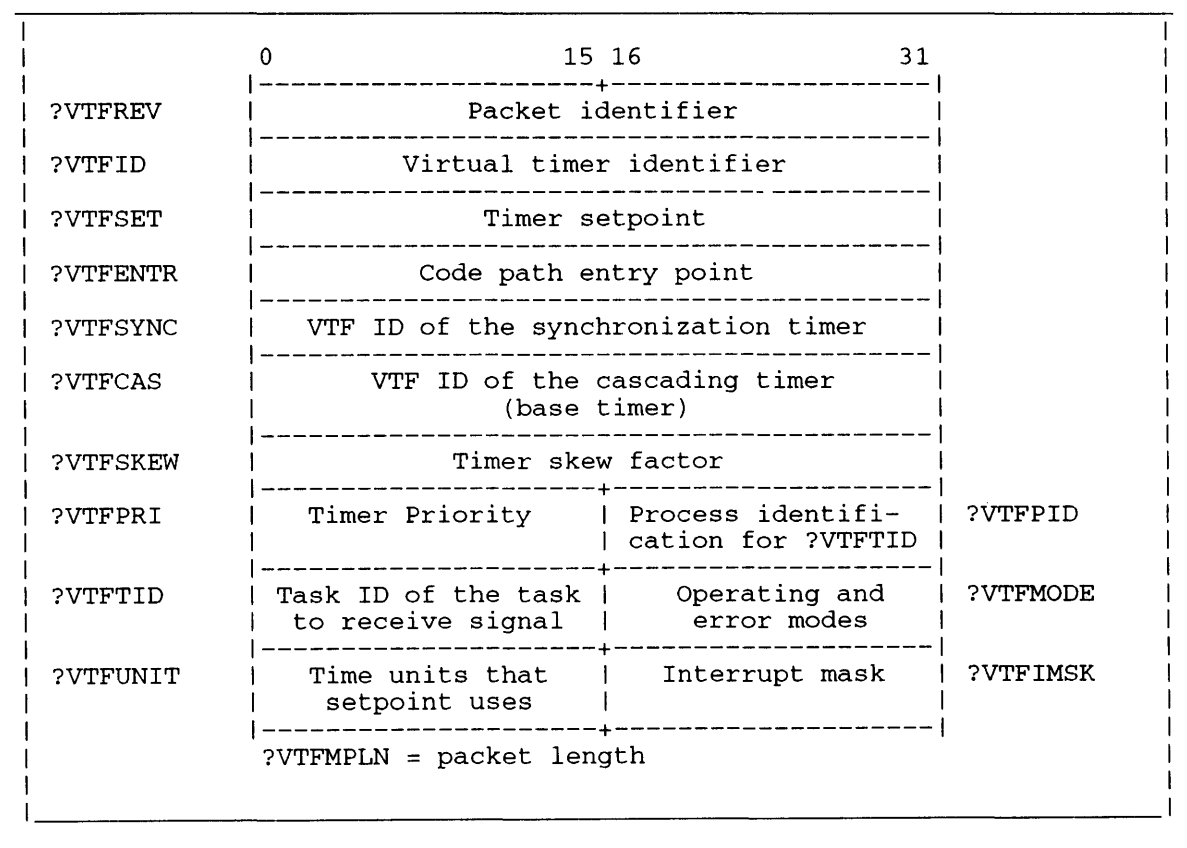

*Figure* 2-235. *Structure of ?VTFCREATE Packet* 

# **?VTFCREATE Continued**

#### **Table 2-207. Contents of ?VTFCREATE Packet**

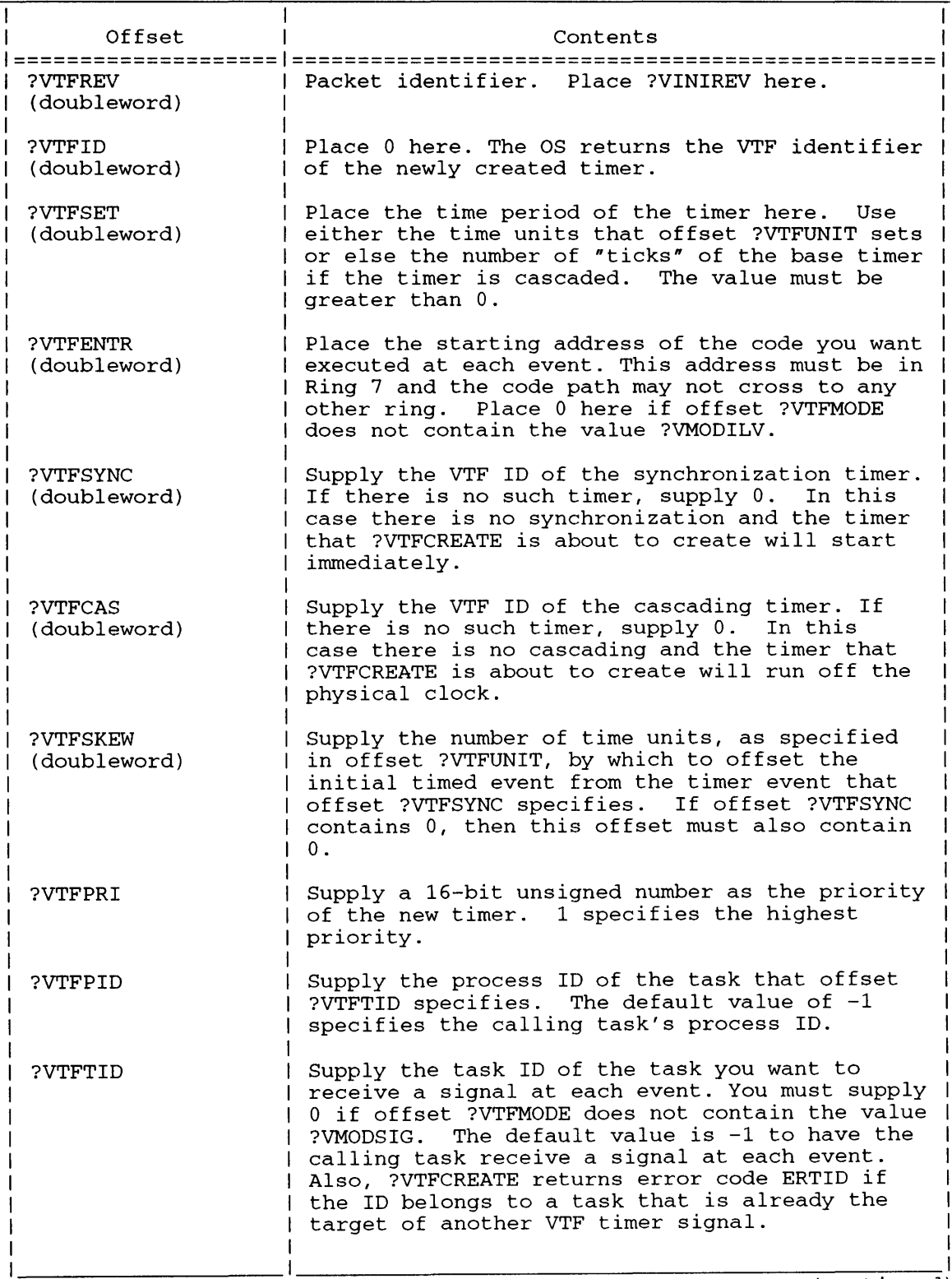

(continued)

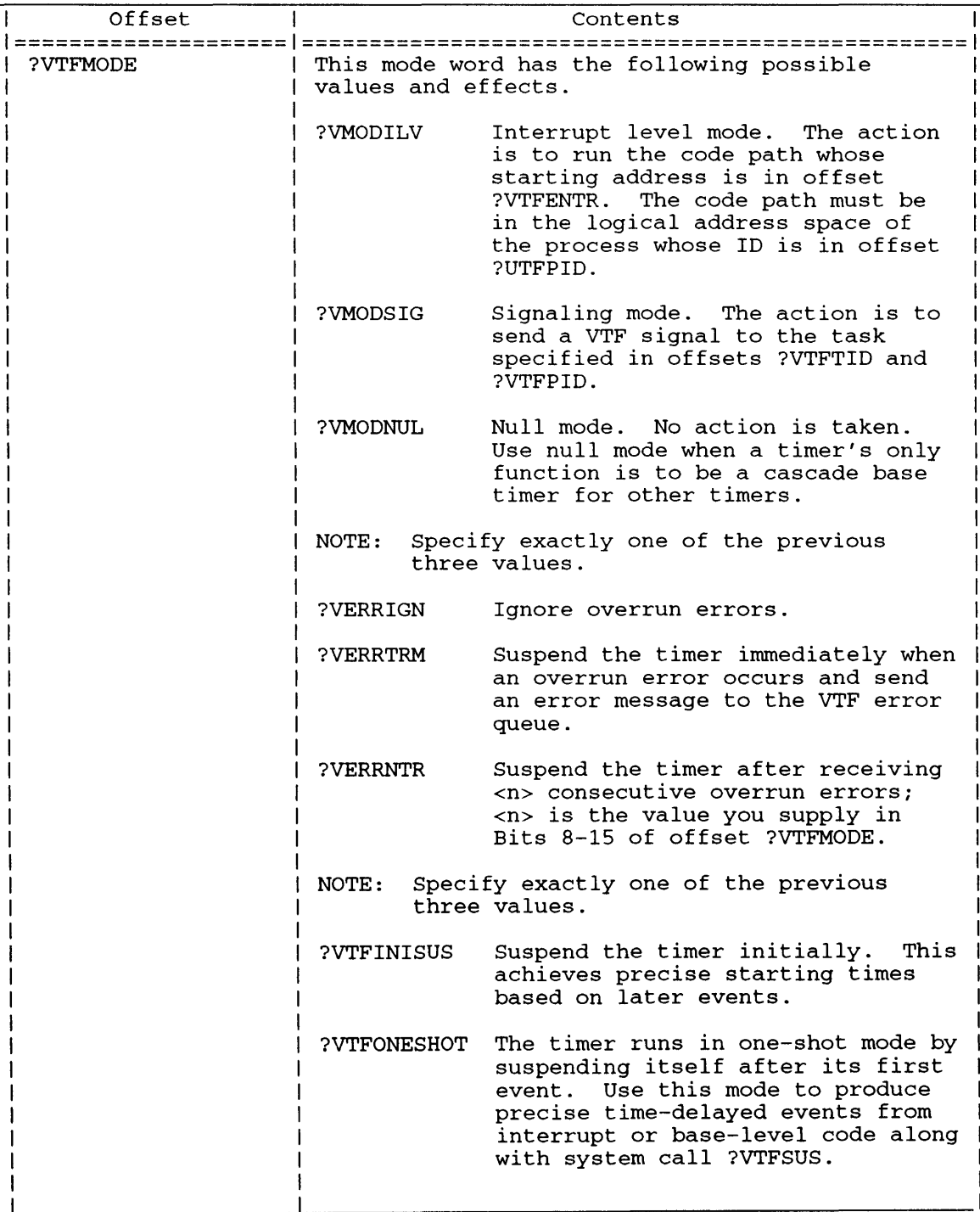

#### **Table 2-207. Contents of ?VTFCREATE Packet**

(continued)

## **?VTFCREATE Continued**

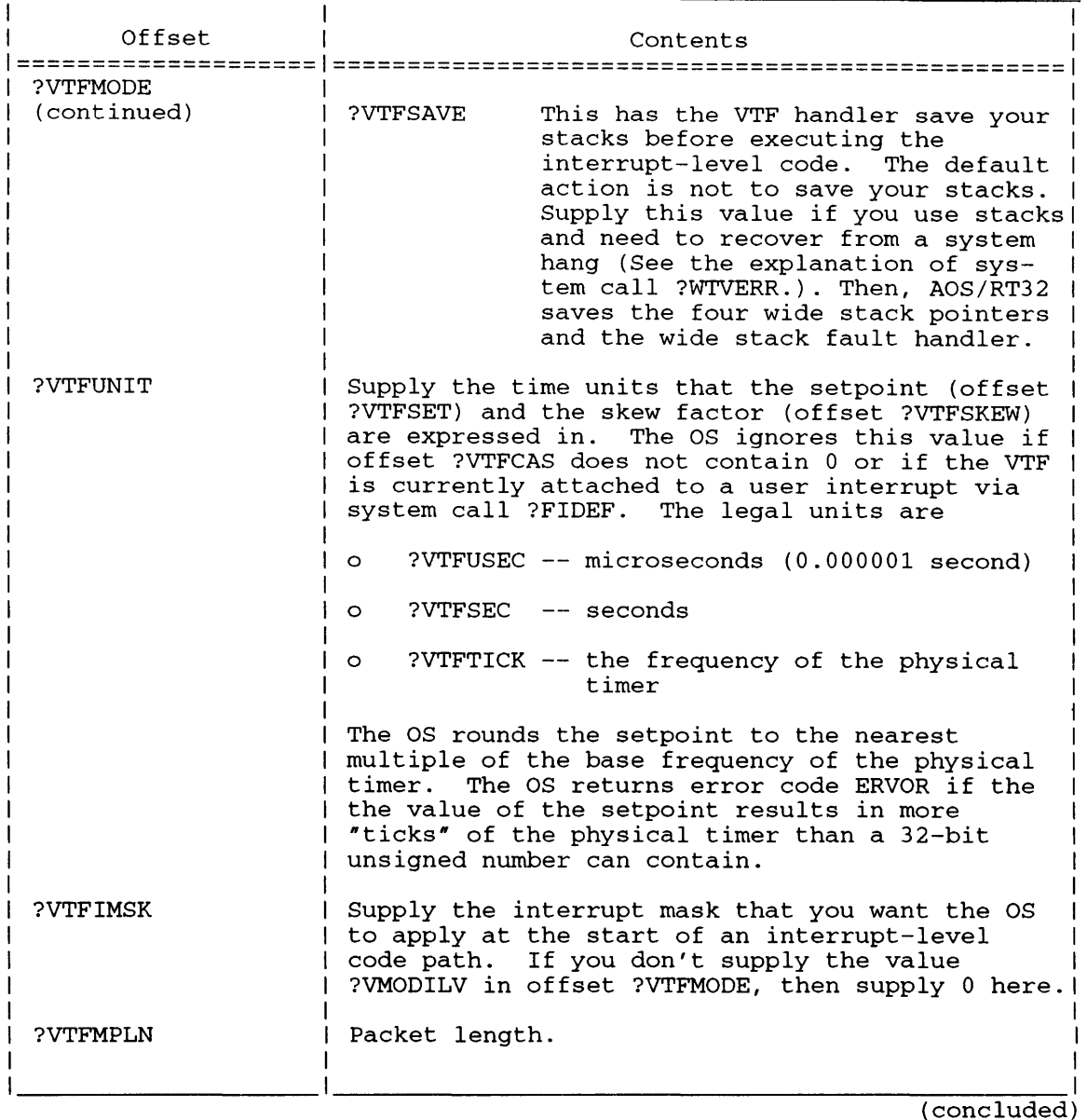

#### **Table 2-207. Contents of ?VTFCREATE Packet**

#### **Timer Setting Examples**

If the physical timer is running at 1000 hertz (1000 cycles per second = once every millisecond) and the newly created VTF timer specifies a time base setpoint of 20, then the associated periodic event will occur every 20 milliseconds  $-$  a rate of 50 hertz = 50 cycles per second.

If you specify a cascaded timer, it uses the cascading timer's time base as the basis of its (the first timer's) setpoint. For example, assume that your new timer specifies timer 13 as its cascading timer and that timer 13 is running at 100 hertz (= 10 millisecond time base). If your new timer has a setpoint of 25, then it runs once each 25 times that the timer 13 event occurs. This number is  $(10 \text{ milliseconds})$ \*25, which is a 250 millisecond  $(= 0.25 \text{ second})$  period for a frequency of 4 hertz.

You can cascade a virtual timer to any level simply by specifying an already cascaded timer as the cascading timer. However, the cascading timer you specify must already be initialized or else the OS will return an error.

•

NOTE: The OS suspends or deletes cascaded timers if the timer from which they are cascaded is suspended or deleted, respectively. When this cascade timer (i.e., source timer) restarts, the cascaded timers automatically restart. The OS returns error ERVNS if you attempt to restart a timer that is suspended solely because its cascade timer is suspended.

#### **Timer Synchronization**

Although cascaded timers offer a powerful means of synchronizing timed events to a master clock, occasions can arise when you require more flexible synchronization. For example, you might need to have two events running every 20 milliseconds, but they must be exactly 10 milliseconds apart. In this case you use the synchronization offsets of the packet for ?VTFCREATE to specify another timer to synchronize from with a *skew* factor. Doing this is *not* cascading since the other timer serves only to start the new timer running at a predictable time. The new timer will still run with the time base that its setpoint and cascade timer specify. You can use any existing timer to synchronize from, regardless of its time base.

When the synchronization timer offset, ?VTFSYNC, is not zero, it contains the VTF ID of the synchronizing timer and offset ?VTFSKEW contains the skew count. These offsets delay the actual start of timing for the new timer until the next time the synchronizing timer either times out or registers an event. At this point the OS starts the new timer — but with a setpoint that is the sum of the specified setpoint (offset ?VTFSET contents) and the skew factor (offset ?VTFSKEW contents). If this sum exceeds the maximum 32-bit number, the setpoint becomes the maximum value. This is true whenever the new timer starts running; the result is an initially longer timer period for the new timer with its events offset from the events of the synchronization timer. Subsequent time periods do *not* add in the skew factor — only the first time period adds in the skew factor whenever a timer is started.

NOTE: When a timer restarts after being explicitly suspended, it synchronizes with whatever synchronizing timer you specified for it. This synchronization does not happen if the restarting timer was implicitly suspended because it is cascaded and its base timer was suspended. The OS allows deletion of timers that were used as synchronizing timers. In this case the remaining timers that were synchronized no longer are, and the OS immediately starts the remaining timers that were suspended while waiting for the synchronizing timer. You can change the selection of a synchronizing timer by issuing system call ?VTFMODIFY.

You may specify any timer as the synchronizing timer. It generally makes sense to specify one only if the new timer is running at the same frequency as, or an integral multiple of, the synchronizing timer's frequency.

#### **Example of a Synchronization Timer**

For example, assume that

- The synchronization timer is running at 50 hertz (once every 20 milliseconds).
- The new timer has a setpoint of 10 (100 hertz = once every 10 milliseconds).
- The new timer has a skew factor of 5.
- The physical clock is running at 1000 hertz (once every millisecond).

# **?VTFCREATE Continued**

Under these conditions the new timer does not start until the synchronization timer event occurs. The new timer's first event occurs 15 milliseconds later with all of its subsequent events occurring at 10 millisecond intervals. The net effect is that the new timer's events will always occur 5 milliseconds before and after the synchronization timer's events, even though the new timer's time base is a multiple of the synchronization timer's time base. Figure 2-236 summarizes this example. In the figure

- 1 indicates a timer number 1 event.
- 2 indicates a timer number 2 event.
- Timer number 1 is the synchronizing timer and runs at 50 hertz = once every 20 milliseconds.
- Timer number 2 is the new timer and runs at 100 hertz = once every 10 milliseconds with a skew factor of 5 milliseconds.

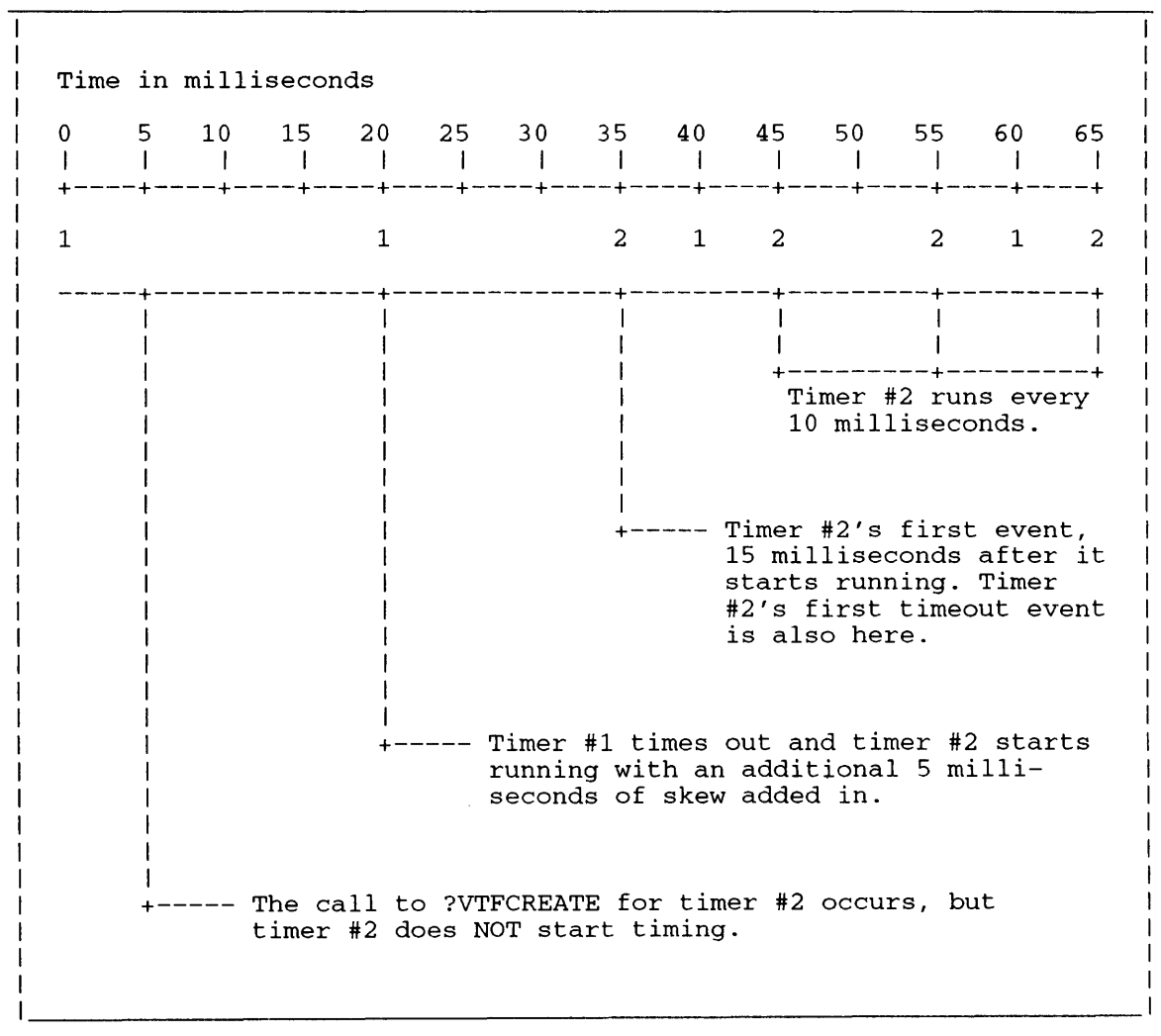

*Figure* 2-236. *Execution of Two Virtual Timers* 

#### **Notes**

• See the descriptions of?VTFKILL, ?VTFMODIFY, ?VTFSUS, ?WTVERR, and ?WTVSIG in this chapter.
# **?VTFKILL Kills a Virtual Timer Facility timer.**

#### AOS/RT32 only

?VTFKILL [packet address] error return normal return

## **Input**

#### **Output**

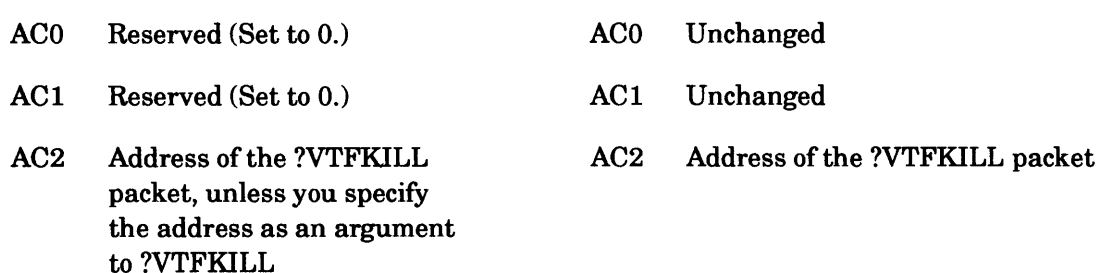

## **Error Codes in ACO**

ERVTI VTF timer ID does not exist

## **Why Use It?**

Issue ?VTFKILL to delete a periodic timer that system call ?VTFCREATE previously created.

## **Who Can Use It?**

There are no special process privileges needed to issue this call, and there are no restrictions concerning file access.

## **What It Does**

?VTFKILL, and only ?VTFKILL, lets you delete a previously created Virtual Timer Facility (VTF) timer.

Figure 2-237 shows the structure of the ?VTFKILL parameter packet, and Table 2-208 describes its contents.

# **?VTFKILL Continued**

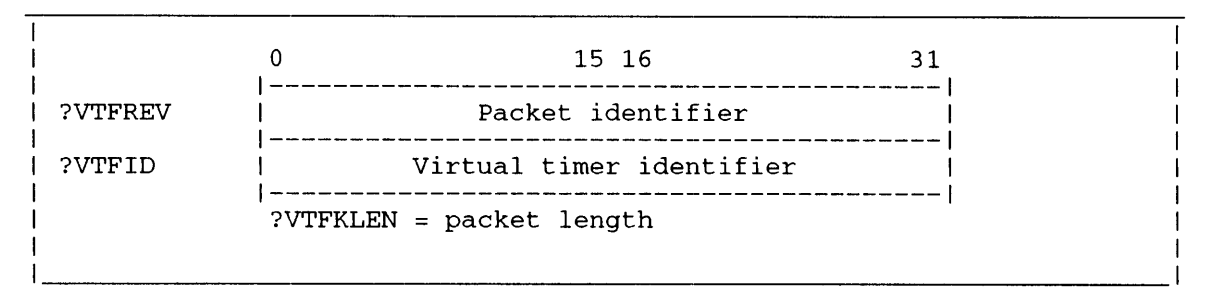

*Figure* 2-237. *Structure of ?VTFKlLL Packet* 

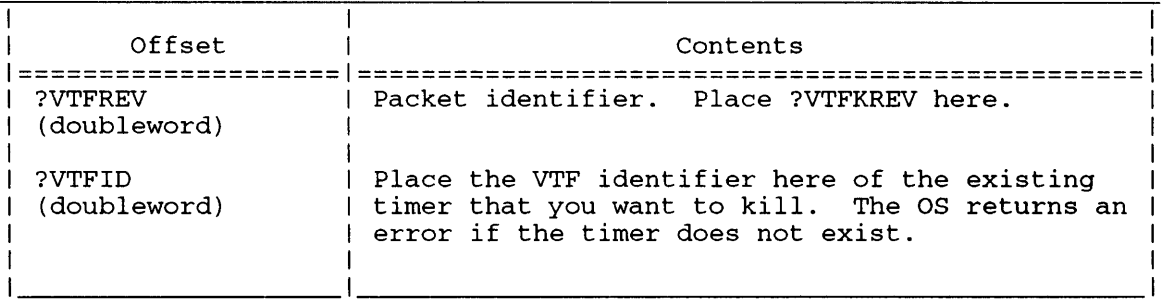

#### **Table 2-208. Contents of ?VTFKILL Packet**

#### AOS/RT32 only

?VTFMODIFY [packet address] error return normal return

#### **Input**

#### **Output**

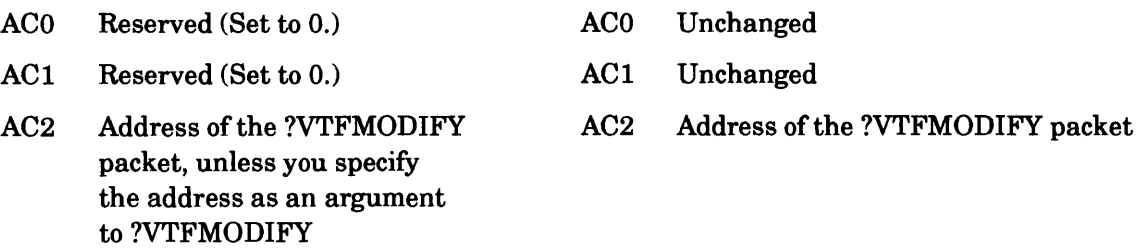

## **Error Codes in ACO**

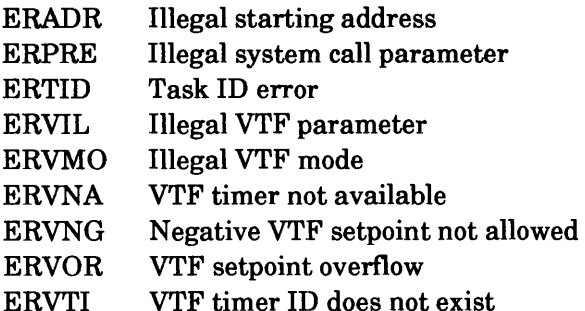

## **Why Use It?**

Issue ?VTFMODIFY to modify the periodic scheduling of events through the Virtual Timer Facility (VTF). System call ?VTFCREATE creates this periodic scheduling.

## **Who Can Use It?**

There are no special process privileges needed to issue this call, and there are no restrictions concerning file access.

## **What It Does**

?VTFMODIFY allows you to change the parameters of a VTF timer without deleting the timer. This means you can change the iteration rate of the timer, the priority of a timer, which task the timer signals, and the code path the timer executes without suspending current monitoring or control functions.

?VTFMODIFY uses a packet that is structurally identical to ?VTFCREATE's packet. However, there are two differences between the packets:

- Offset ?VTFREV receives different values that identify the packet revision number.
- Offset ?VTFID either receives a value from you or else returns one to you. You supply a number in ?VTFID that specifies a timer you want to modify via ?VTFMODIFY; you receive a number in ?VTFID that identifies a timer ?VTFCREATE has just created.

# **?VTFMODIFY Continued**

This closeness between packets lets you efficiently modify timers by changing only the offsets of ?VTFCREATE's packet and issuing ?VTFMODIFY with this packet. In other words, you don't have to build a separate packet for ?VTFMODIFY - as long as you change the value of offset ?VTFREV and interpret differently the value of offset ?VTFID.

?VTFMODIFY lets you select, via Bit ?VTFMODSUS in offset ?VTFMODE, whether the parameters change with a brief suspension or with no suspension. In the former case the timer briefly suspends while all the modifiable parameters are updated so that the timer doesn't run with its parameters only partially updated. In the latter case the timer can run with momentarily inconsistent parameters if more than one of the modifiable parameters differs from its previous value. We recommend, but don't require, that you set Bit ?VTFMODSUS when you change more than one parameter. Otherwise, we cannot guarantee the order of parameter changing.

Figure 2-238 shows the structure of the ?VTFMODIFY parameter packet, and Table 2-209 describes its contents.

|          | 0                                             | 15 16                                   | 31              |  |
|----------|-----------------------------------------------|-----------------------------------------|-----------------|--|
| ?VTFREV  |                                               | Packet identifier                       |                 |  |
| ?VTFID   | Virtual timer identifier                      |                                         |                 |  |
| ?VTFSET  | Timer setpoint                                |                                         |                 |  |
| ?VTFENTR | Code path entry point                         |                                         |                 |  |
| ?VTFSYNC |                                               | VTF ID of the synchronization timer     |                 |  |
| ?VTFCAS  | VTF ID of the cascading timer<br>(base timer) |                                         |                 |  |
| ?VTFSKEW | Timer skew factor                             |                                         |                 |  |
| ?VTFPRI  | Timer Priority                                | Process identifi-<br>cation for ?VTFTID | ?VTFPID         |  |
| ?VTFTID  | Task ID of the task I<br>to receive signal    | Operating and<br>error modes            | ?VTFMODE        |  |
| ?VTFUNIT | Time units that<br>setpoint uses              | Interrupt mask                          | <b>?VTFIMSK</b> |  |
|          | $?VTFMPLN = packet length$                    |                                         |                 |  |

*Figure* 2-238. *Structure of ?VTFMODIFY Packet* 

#### **Table 2-209. Contents of ?VTFMODIFY Packet**

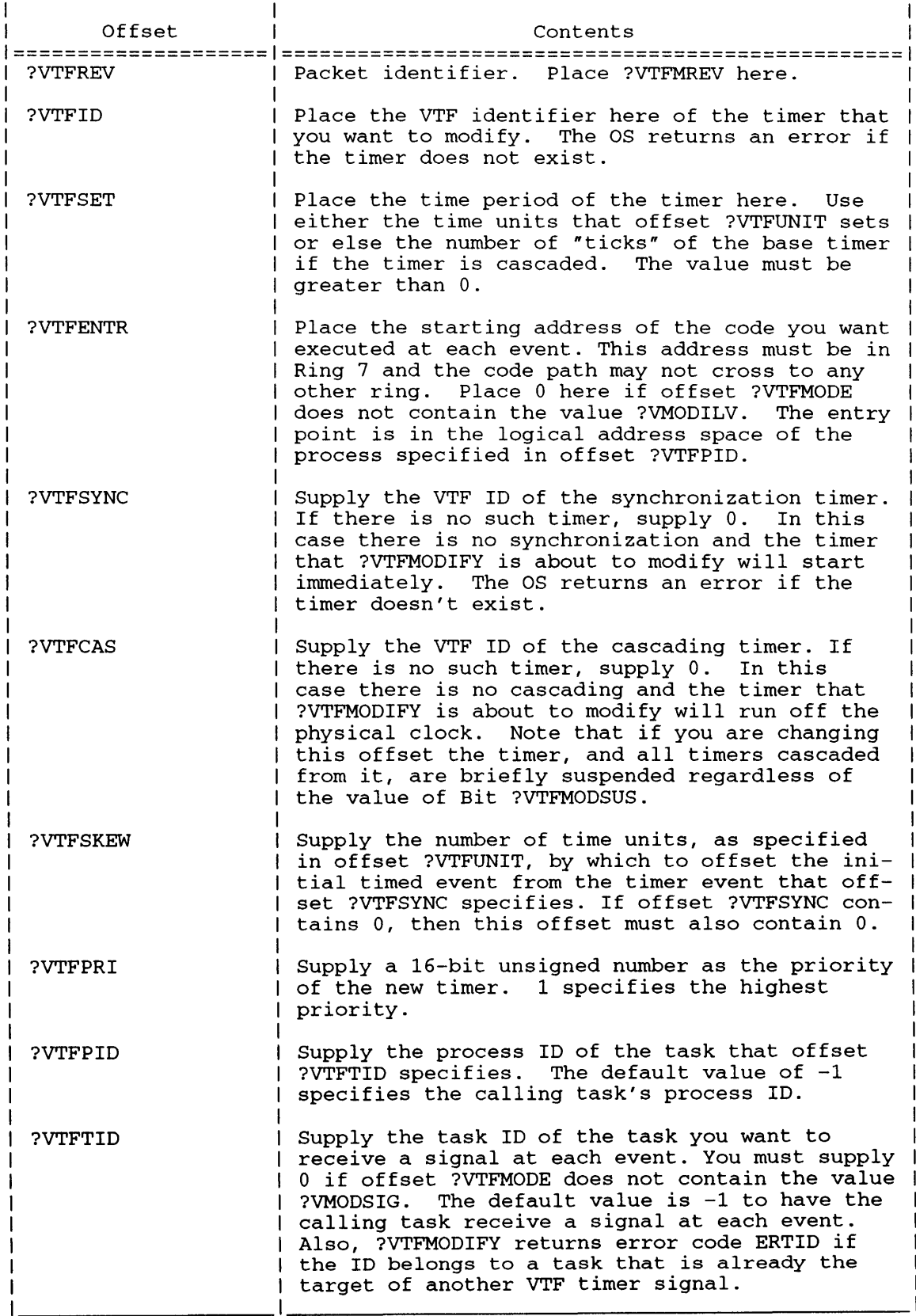

#### **?VTFMODIFY Continued Table 2-209. Contents of ?VTFMODIFY Packet**

 $\overline{1}$ 

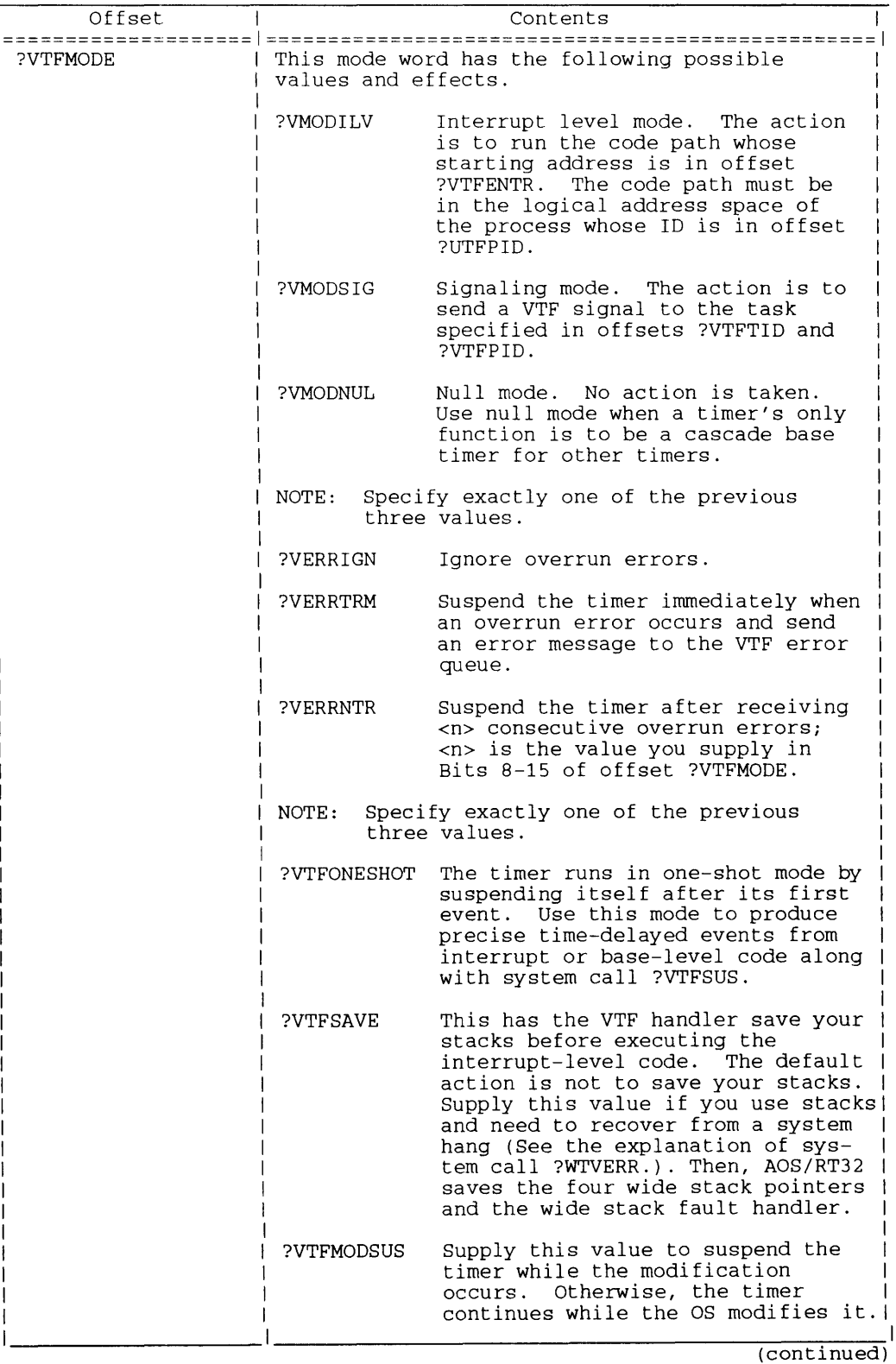

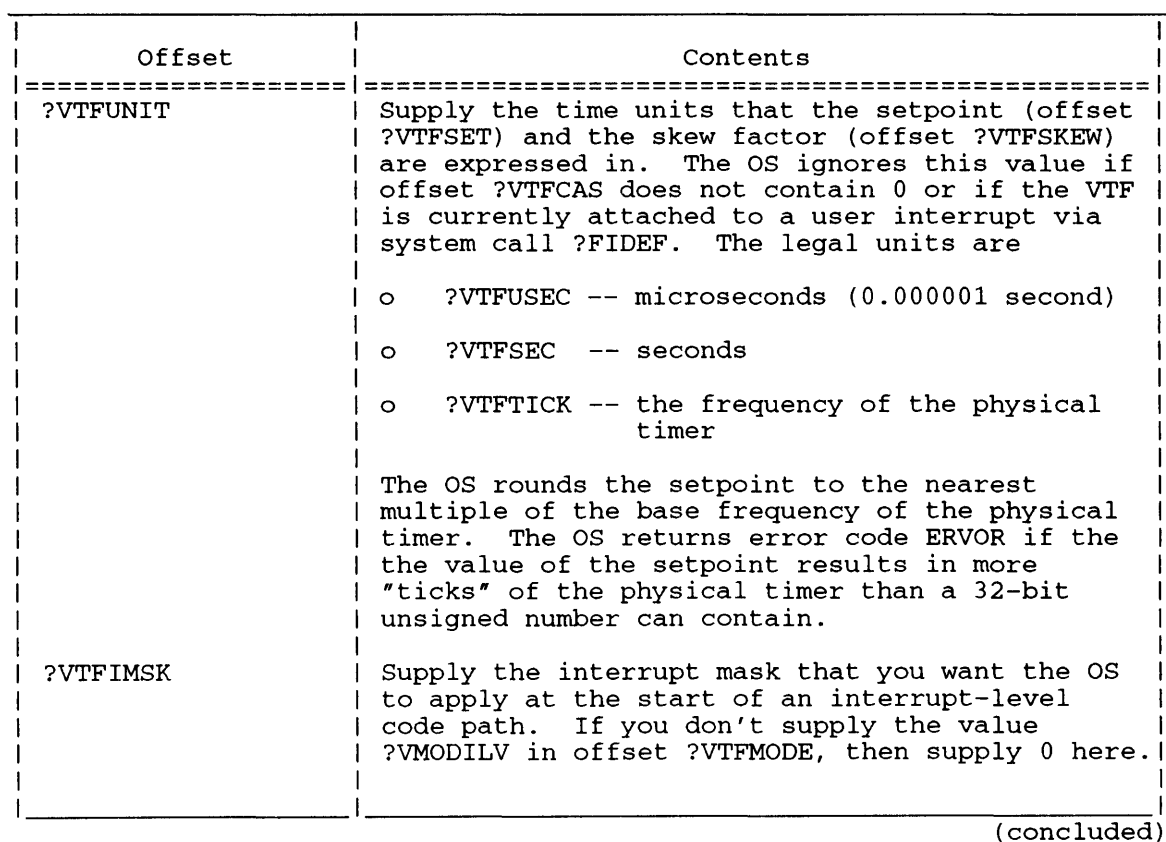

#### **Table** 2-209. **Contents of ?VTFMODIFY Packet**

NOTE: If you set Bit ?VTFMODSUS, then the OS briefly suspends the timer (for an indeterminate length of time) to ensure the consistent updating of more than one parameter. This suspension is *independent* of any suspension that system call ?VTFSUS or overrun errors cause.

#### **Notes**

• See the descriptions of ?VTFCREATE, ?VTFKILL, ?VTFSUS, ?WTVERR, and ?WTVSIG in this chapter.

# **?VTFSUS Suspends or Restarts a Virtual Timer Facility timer.**

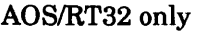

?VTFSUS error return normal return

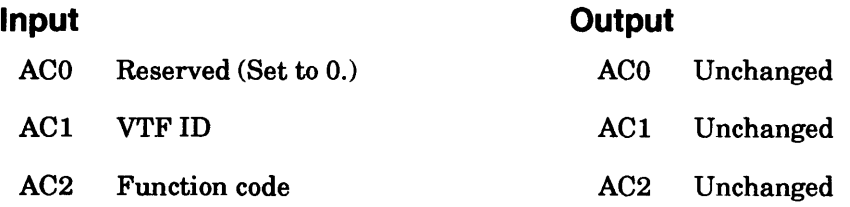

## **Error Codes in ACO**

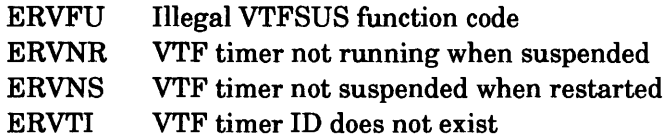

## **Why Use It?**

Issue ?VTFSUS to prevent a VTF timer from causing more events or to restart any timer previously suspended via ?VTFSUS.

# **Who Can Use It?**

There are no special process privileges needed to issue this call, and there are no restrictions concerning file access.

## **What It Does**

This system call has two possible functions that you can choose by placing one of two codes in AC2. The two codes and their corresponding functions are as follows.

?VTFSUD Suspend a running VTF timer

?VTFRST Restart a suspended VTF timer

Once a timer has started you can suspend it by issuing ?VTFSUS with function code ?VTFSUD. The OS stops the timer, which in turn stops counting clock ticks — but the OS does not clear the clock tick count. No more periodic events occur until you restart the timer. A suspended timer is in the same state that any timer (call it A) is in just after system call ?VTFCREATE creates A but before A's synchronization timer, specified to ?VTFCREATE, starts A.

If the OS detects an overrun error, you can suspend the overrunning timer depending on the overrun error option you specify in offset ?VTFMODE of system call ?VTFCREATE's packet. The OS returns error ERVNR for ?VTFSUS if you issue the system call against a timer that a previous issuance of ?VTFSUS suspended.

NOTE: The OS does *not* delete a suspended timer. The timer still exists with all its parameters intact, and you can restart it at any time.

The only way you can restart a suspended timer is by issuing ?VTFSUS with function code ?VTFRST. As soon as the OS processes this call, the timer starts counting down clock ticks from the point it left off when you previously suspended it. The OS returns error ERVNS if the timer you specify is not a suspended timer.

## **Example**

You suspend a timer when it has 5 seconds left before its next timeout. 20 seconds later you restart the timer. Then, the timer times out 5 seconds later (or 25 seconds after the original suspension).

#### **Notes**

- You can issue ?VTFSUS from interrupt level.
- VTF timers suspend themselves when they detect an overrun error. This suspension is the same as a ?VTFSUS suspension, and you can then issue ?VTFSUS with the ?VTFRST function code.
- See the description of ?VTFCREATE in this chapter, particularly its section about the overrun error handling options.

# **?VTFXIT Exits from a Virtual Timer Facility interrupt routine.**

#### AOS/RT32 only

#### ?VTFXIT error return normal return

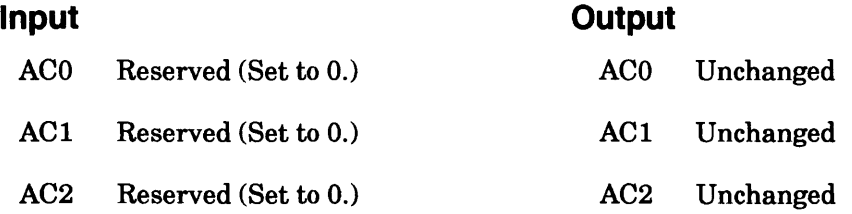

## **Error Codes in ACO**

This system call returns no error codes.

#### **Why Use It?**

You must issue ?VTFXIT to return from the interrupt-level routine that the VTF's dispatcher invoked.

## **Who Can Use It?**

There are no special process privileges needed to issue this call, and there are no restrictions concerning file access.

#### **What It Does**

This system call returns your interrupt-level code to the VTF's dispatcher. Upon this return the dispatcher checks for any VTF events that might have occurred since the execution of your interrupt-level code began. If any VTF events have occurred, the OS invokes their actions. Otherwise, the OS dismisses the current timer interrupt and base level processing continues from the point of interruption. Note that ?VTFXIT does not force base level task rescheduling.

#### **Notes**

• See the description of?VTFCREATE in this chapter.

# **?WALKBACK**

# **Returns information about previous frames in the stack (16-bit processes only).**

#### ?WALKBACK

normal return

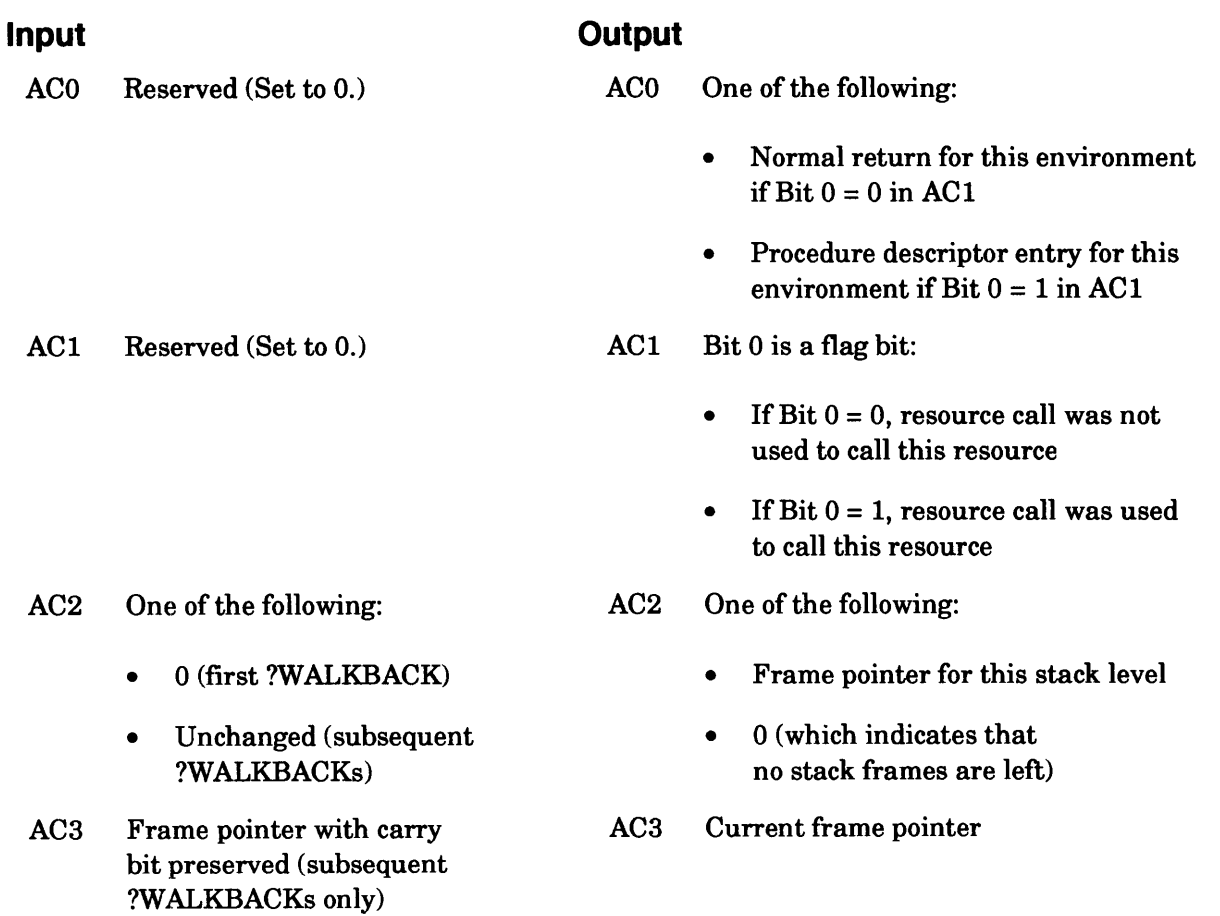

## **Error Codes in ACO**

No error codes are currently defined.

# **Why Use It?**

?WALKBACK gives you a picture of the previous stack environment; that is, the contents of the stack after a previous ?KCALL, ?RCALL, or ?RCHAIN sequence. You can issue ?WALKBACK repeatedly, to obtain a complete picture of the stack, or until you reach the desired stack environment.

# **Who Can Use It?**

There are no special process privileges needed to issue this call, and there are no restrictions concerning file access.

# **?WALKBACK Continued**

#### **What It Does**

?WALKBACK traces through the user stack and returns the stack frame pointer, procedure entry descriptor, and return address of the previous resource (the previous stack environment).

The first ?W ALKBACK you issue retrieves the most recent stack environment. Before you issue the first ?W ALKBACK, set AC2 to O. On output, AC2 contains the frame pointer for the previous stack environment. Because the operating system uses the contents of the accumulators as input to subsequent ?WALKBACKs, do not alter the accumulators between ?WALKBACKs.

#### **Notes**

• See the descriptions of ?KCALL, ?RCALL, and ?RCHAIN in this chapter.

# ?WDELAY

error return normal return

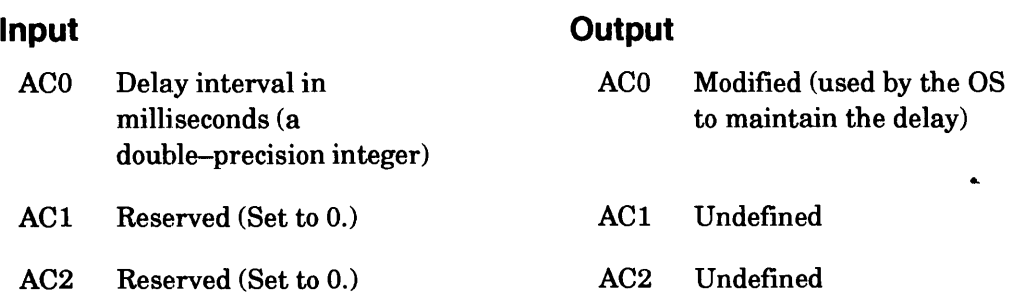

## **Error Codes in ACO**

No error codes are currently defined.

#### **Why Use It?**

Usually, you use ?WDELAY to synchronize tasks or to temporarily suspend a task until some asynchronous event has completed.

## **Who Can Use It?**

There are no special process privileges needed to issue this call, and there are no restrictions concerning file access.

#### **What It Does**

?WDELAY suspends the calling task until the interval that you specify in ACO has elapsed. If the delay interval is not a multiple of the real-time clock period, the operating system rounds it to the next higher multiple. For example, if the clock frequency is 10 hertz (one period is 100 milliseconds) and the delay interval that you specify is 120 milliseconds, the actual delay is 200 milliseconds. To obtain the current real-time clock frequency, issue ?GHRZ.

# **?WHIST Starts a histogram (32-bit processes only).**

#### ?WHIST

error return normal return

#### **Input**

#### **Output**

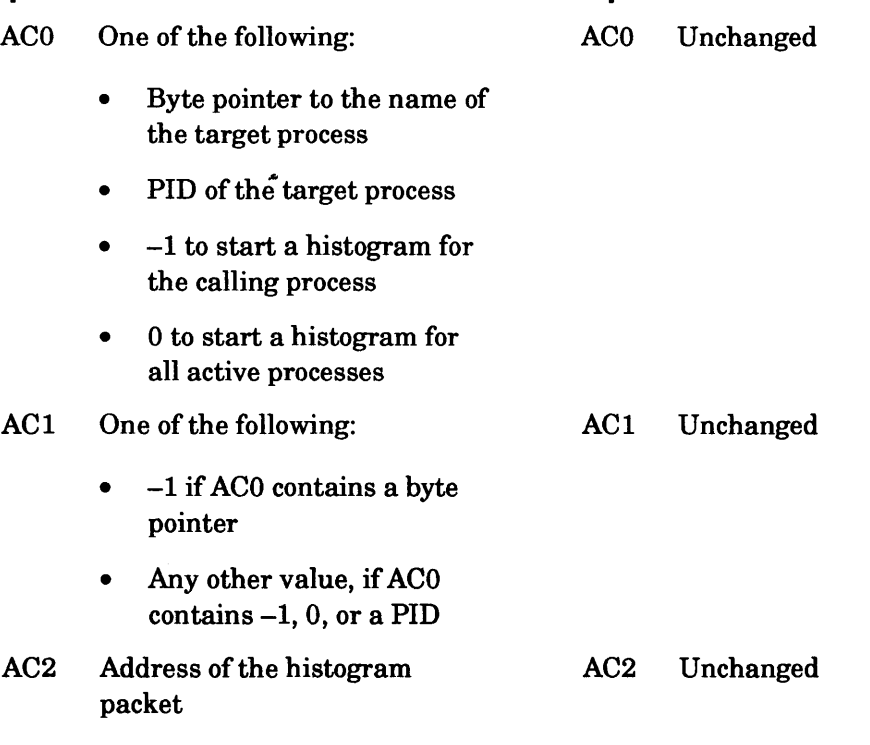

# **Error Codes in ACO**

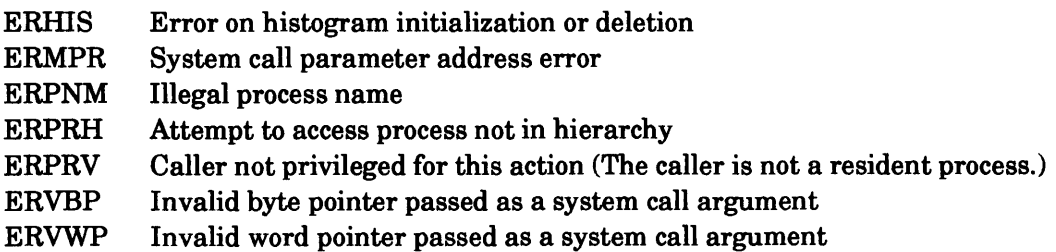

## **Why Use It?**

?WIllST allows you to monitor a range of addresses in the calling process or in another process for a specific interval. It also lets you compare the target's CPU time against the CPU time used by other processes, including the operating system. ?WHIST is a useful way to obtain a global view of CPU activity.

# **Who Can Use It?**

There are no special process privileges needed to issue this call, although your process must be a resident one. There are no restrictions concerning file access.

# **What It Does**

?WHIST starts a histogram for a range of local addresses in a 32-bit process. (?IHIST is the analogous system call for l6-bit processes.) The caller cannot activate more than one histogram at a time.

Before you issue ?WHIST, load ACO with the PID of the target process or with a byte pointer to its process name. If you specify  $-1$  in ACO, the operating system starts a histogram for the calling process. If you specify 0, the operating system compiles histogram statistics for all active processes. Note that your input to ACl varies, depending on your input to ACO.

You must also set up a histogram packet of?HWL TH words in your address space and reserve a receive buffer for the histogram statistics. Load the packet address into AC2 before you issue ?WHIST. Figure 2-239 shows the structure of the ?WHIST packet.

|              | 15 16                                                       | 31 |
|--------------|-------------------------------------------------------------|----|
| <b>?HWST</b> | Starting address of range to be monitored                   |    |
| ?HWEND       | Ending address of range to be monitored                     |    |
| ?HWWDS       | Size of the intervals to be monitored in the process        |    |
| ?HWBUF       | Address of the array to receive the histogram<br>statistics |    |
|              | $PHWLTH = Packet length$                                    |    |

*Figure* 2-239. *Structure of ?WHIST Packet* 

?HWWDS range is 0 or 1 to  $n$ , where  $n$  is the number of words in the range to be monitored. Set ?HWWDS to 0 for a simple histogram, which records how often the target process gained CPU control. The operating system ignores the contents of ?HWST and ?HWEND in a simple histogram.

Figure 2-240 illustrates the use of these parameters. The histogram monitors the entire 64 kbyte context of the target process, and compiles statistics for 256-word intervals through the context.

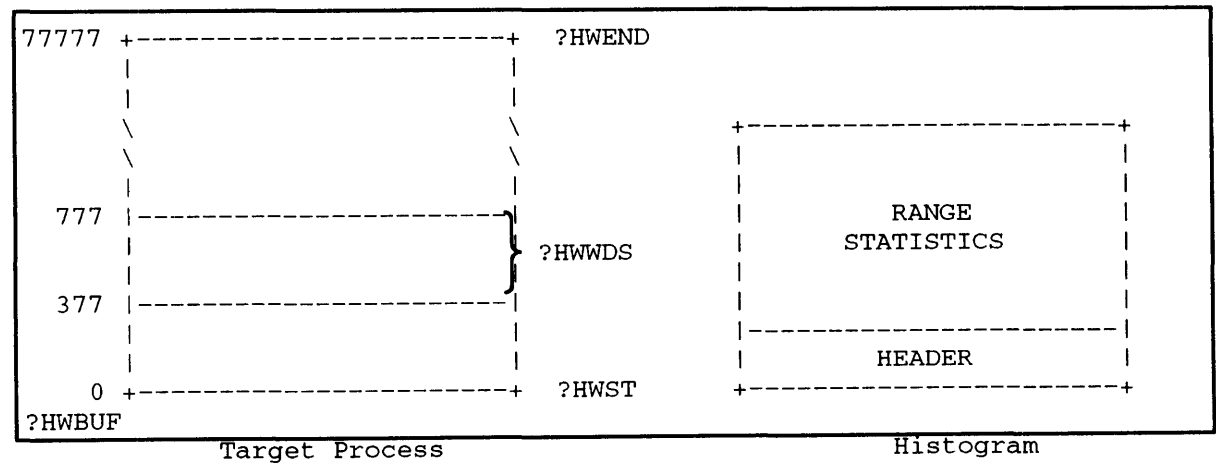

*Figure 2-240. Sample Histogram Parameters* 

# **?WHIST Continued**

**The operating system returns the histogram statistics in array format to your receive buffer. The array consists of a fixed-length header, followed by double-precision elements that correspond to each interval you specify. Table 2-210 shows the array structure.** 

| Array Offset       | Contents                                                                                                    |  |  |
|--------------------|----------------------------------------------------------------------------------------------------|--|--|
| ?НТТН<br>2HTTL     | Total number of real-time clock pulses<br>(ticks) counted in this histogram.                                          |  |  |
| ?HPRH<br>?HPRL     | Total number of ticks when program counter<br>(PC) was within the target process, but<br>outside the specified range. |  |  |
| ?HAPH<br>?HAPL     | Total number of ticks in other processes.                                                                             |  |  |
| ?HSBH<br>?HSBL     | Total number of ticks in the OS, except<br>those recorded when it was in an idle loop.                                |  |  |
| ?HSIL<br>?HSIH     | Total number of ticks in a system idle loop.                                                                          |  |  |
| ?HARAY+1<br>?HARAY | Total number of ticks in the first interval.                                                                          |  |  |
| ?HARAY + n * 2 - 1 | ?HARAY + $n \times 2 - 2$   Total number of ticks in the nth interval.                                                |  |  |

**Table 2-210. Histogram Array Structure** 

## **Sample Packet**

**The following sample packet for a simple histogram shows how often the target process gained CPU control:** 

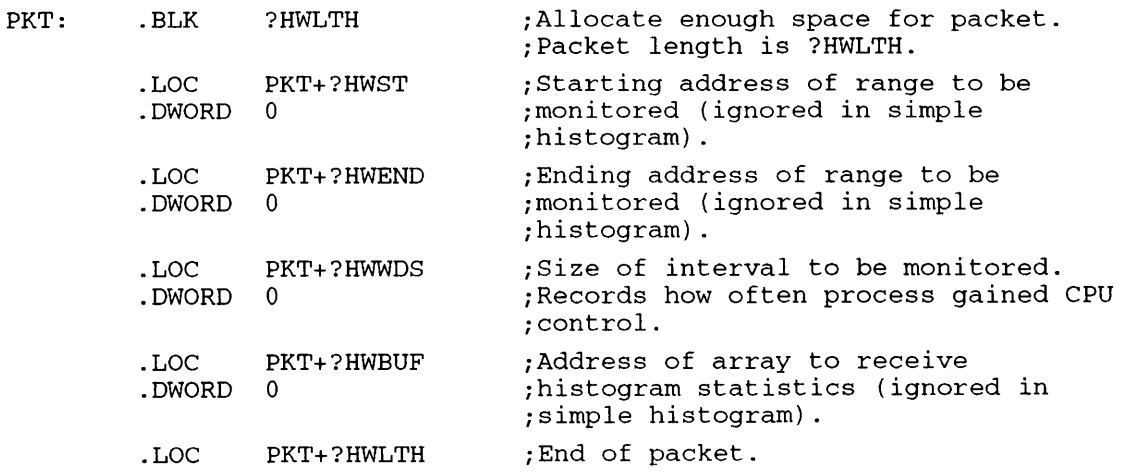

#### *AOSNS*

?WINDOW [packet address] error return normal return

#### **Input**

## **Output**

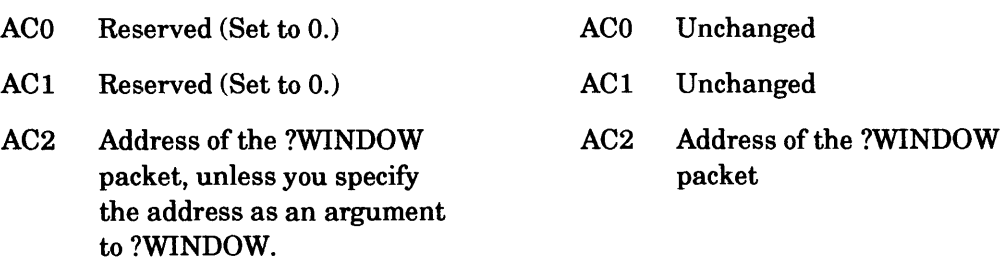

## **Error Codes Returned in ACO**

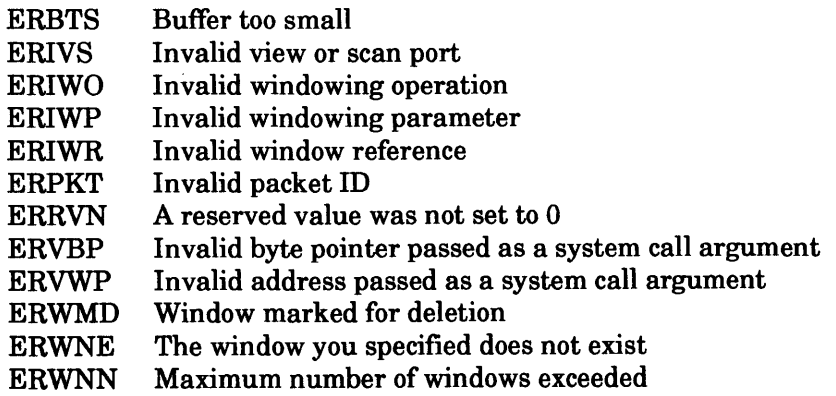

Error codes from the file system

## **Why Use It?**

?WINDOW lets you create and manipulate windows on a physical terminal screen. You can also use ?WINDOW to control keyboard input to windows and to get information about windows.

?WINDOW is useful only if your program will run in an *AOSNS* windowing environment. The call applies to a single window (or window group) at a time. For example, to find out the status of every window belonging to your program, you must issue the ?WINDOW call repeatedly, specifying a different window each time.

## **Who Can Use It?**

There are no special process privileges needed to issue this call, and there are no restrictions concerning file access.

## **What It Does**

?WINDOW is a multifunctional system call. To perform a particular function, you set the offset ?WIN\_PKT.FUNC (in the main ?WINDOW packet) to the function code you want. Table 2-211 lists the valid function codes and the functions they perform.

NOTE: Never use the system control processor in a window (unless you are debugging your own operating system).

| Function Code<br>========================== | What It Lets You Do                                                                                                    |  |
|---------------------------------------------|----------------------------------------------------------------------------------------------------|--|
| ?WIN_CREATE_WINDOW                          | Create a window on the physical terminal screen.  <br>(See the section "Creating a New Window.")                                                                                                    |  |
| ?WIN_DELETE_WINDOW                          | Delete an existing window. (See the section<br>"Deleting a Window.")                                                                                                    |  |
| ?WIN_DEFINE_PORTS                           | Move or resize the view port or scan port of a<br>window. This effectively lets you move the win-<br>dow on the screen, scroll data in the window,<br>or change the size of the window. (See the<br>section "Changing the View and Scan Ports.") |  |
| ?WIN UPFRONT WINDOW                         | Make a window the highest priority in its<br>group. (See the section "Controlling Window<br>Priority.")                                                                                                    |  |
| ?WIN_OUTBACK_WINDOW                         | Make a window the lowest priority in its group.<br>(See the section "Controlling Window<br>Priority.")                                                                                                    |  |
| ?WIN_UPFRONT_GROUP                          | Make a group of windows the highest priority<br>among groups on the physical terminal. (See<br>the section "Controlling Window Priority.")                                                                                                    |  |
| ?WIN OUTBACK GROUP                          | Make a group of windows the lowest priority<br>among groups on the physical terminal. (See<br>the section "Controlling Window Priority.")                                                                                                    |  |
| ?WIN_HIDE_WINDOW                            | Make a window invisible to the user. (See the<br>section "Controlling Window Visibility.")                                                                                                    |  |
| ?WIN_UNHIDE_WINDOW                          | Make a hidden window visible again. (See the<br>section "Controlling Window Visibility.")                                                                                                    |  |
| ?WIN HIDE GROUP                             | Make a group of windows invisible to the user.<br>(See the section "Controlling Window<br>Visibility.")                                                                                                    |  |
| ?WIN_UNHIDE_GROUP                           | Make a hidden group of windows visible again.<br>(See the section "Controlling Window<br>Visibility.")                                                                                                    |  |
| ?WIN_SUSPEND_WINDOW                         | Suspend output to a window. (See the section<br>"Controlling Output to a Window or Group.")                                                                                                    |  |
| ?WIN_UNSUSPEND_WINDOW                       | (See the<br>Resume output to a suspended window.<br>section "Controlling Output to a Window or<br>$Group.$ ")                                                                                                    |  |
| ?WIN SUSPEND GROUP                          | Suspend output to a group of windows. (See the<br>section "Controlling Output to a Window or<br>$Group.$ ")                                                                                                    |  |

**Table 2-211. ?WINDOW Function Codes** 

#### **Table 2-211. ?WINDOW Function Codes**

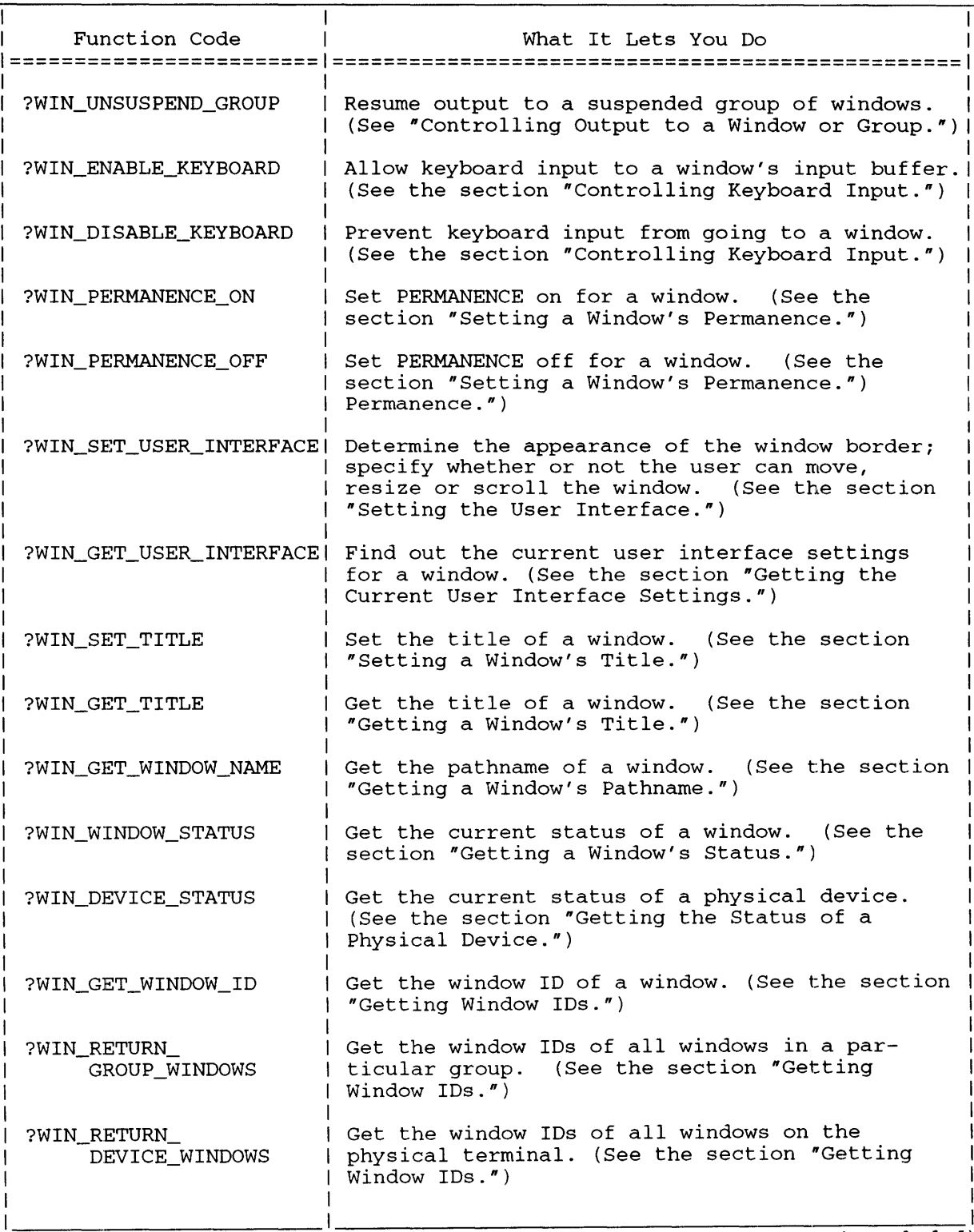

(concluded)

#### **The Main ?WINDOW Packet**

When you issue a ?WINDOW call, you usually set up both a main packet (common to all functions of the call) and a subpacket (unique for each function). Most functions require subpackets. The structure for the main packet appears in Figure 2-241; Table 2-212 details its contents. We cover the subpackets later, when we discuss each function.

The ?WINDOW call usually applies to one window at a time, or to a particular window group. In the main packet, you specify which window or group you want. You can specify a window in any of three ways:

- Channel number When you open an I/O channel to a window (using ?OPEN), the operating system returns a channel number.
- Window pathname When you create a window, you give it a window name. A window's pathname takes the form @ PMAPn:windowname, where @ PMAPn is the name of the pixel-mapped terminal that contains the window. The window pathname must end in the null character,  $\langle 0 \rangle$ ; it can be a maximum of ?MXPL characters long (including the null terminator).
- Window ID When you create a window, the operating system returns the window ID number number in the main packet.

To specify a group of windows, simply specify a window within that group. Set the offset ?WIN\_PKT.FLAGS to indicate which method you are using to specify the window or group. You can use only one method at a time. Fill in the appropriate field in the packet (channel number, pathname, or ID number), and set the other two fields to zero.

|                              |                                                                  | 15 16                                                            | 31                     |  |
|------------------------------|------------------------------------------------------------------|------------------------------------------------------------------|------------------------|--|
| ?WIN_PKT.PKT_ID              |                                                                  | Packet identifier                                                |                        |  |
| ?WIN_PKT.FUNC                | Function code                                                    | Channel number of<br>target window                               | ?WIN_PKT. <br>CHAN NUM |  |
| ?WIN PKT.FLAGS               | Flag word                                                        |                                                                  |                        |  |
| ?WIN PKT.PATH                | Byte pointer to pathname of window or<br>terminal                |                                                                  |                        |  |
| ?WIN PKT.<br>PATH_BUF_LEN    | Length of buffer<br>containing pathname<br>of window or terminal | Length of pathname<br>returned by operating! PATH_LEN!<br>system | ?WIN_PKT.              |  |
| ?WIN PKT.WIND_ID             | Window ID number of target window                                |                                                                  |                        |  |
| ?WIN_PKT.SUBPKT              | Word pointer to subpacket                                        |                                                                  |                        |  |
| ?WIN_PKT_LEN = packet length |                                                                  |                                                                  |                        |  |

*Figure* 2-241. *Structure of the ?WINDOW Main Packet* 

## **Table 2-212. Contents of the ?WINDOW Main Packet**

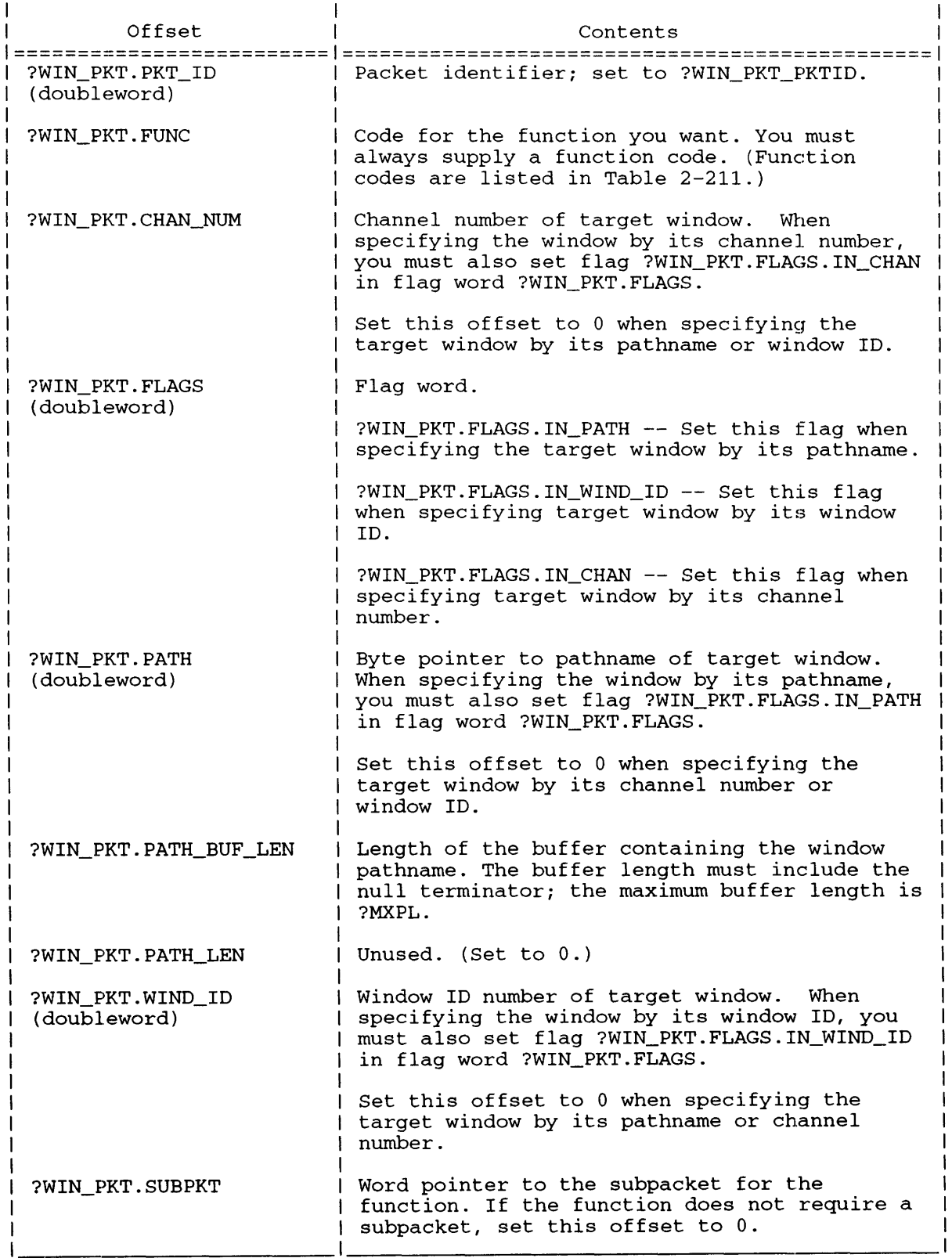

#### **Creating a New Window**

To create a new window on a physical terminal, issue the ?WINDOW call, function code ?WIN\_CREATE\_WINDOW. You can create a new window only if you have access to the physical terminal, or to an existing window on that terminal.

If you have access to the physical terminal, you can specify the terminal's device pathname in the main packet. The new window will then become the first window in a new window group. (If you specify a device pathname in the main packet, you must also set the flag ?WIN\_CRE.FLAGS.CREATE\_SON in the subpacket flag word ?WIN\_CRE.FLAGS.)

If you have access to an existing window on the terminal, you can specify that window's pathname, channel number, or window ID in the main packet. The new window can either begin a new group or join the existing window's group.

In the ?WIN\_CREATE\_ WINDOW subpacket, you must indicate whether you specified a window or a physical terminal in the main packet, and whether or not the new window will begin a new group. You can also specify some of the new window's attributes in the subpacket. Figure 2-242 shows the subpacket structure; Table 2-213 details its contents.

|                                   | 15 16<br>31<br>0                                                               |                            |  |
|-----------------------------------|--------------------------------------------------------------------------------|----------------------------|--|
| ?WIN CRE.PKT ID                   | Packet identifier                                                              |                            |  |
| ?WIN CRE.FLAGS                    | Flag word                                                                      |                            |  |
| ?WIN CRE.VT TYPE                  | Window type                                                                    |                            |  |
| ?WIN CRE.VT SZ.X                  | Width of virtual terminal                                                      |                            |  |
| ?WIN_CRE.VT_SZ.Y                  | Height of virtual terminal                                                     |                            |  |
| ?WIN_CRE.TITLE                    | Byte pointer to window title                                                   |                            |  |
| ?WIN CRE.<br>TITLE_BUF_LEN        | Buffer length   Pixel depth<br>for window<br>  for graphics<br>title<br>window | ?WIN CRE.<br>PIXEL_DEPTH   |  |
| ?WIN CRE.<br>INPUT_BUF_SZ         | Buffer length<br>Size of<br>I for window<br>window's<br>input buffer<br>l name | ?WIN CRE.<br>WNAME BUF LEN |  |
| ?WIN CRE.WNAME                    | Byte pointer to window name                                                    |                            |  |
| ?WIN CRE.PAL TYPE                 | Palette type for graphics<br>window                                            |                            |  |
| ?WIN_CRE.BORDER_TYPE              | Border type<br>  Reserved                                                      | ?WIN CRE.RSV               |  |
| ?WIN CRE.VIEW_ORG.X               | X coordinate of the view<br>port's origin                                      |                            |  |
| ?WIN_CRE.VIEW_ORG.Y               | Y coordinate of the view<br>port's origin                                      |                            |  |
| ?WIN_CRE_LEN_REV1 = packet length |                                                                                |                            |  |

*Figure* 2-242. *Structure of the ?WIN \_CREATE\_WINDOW Subpacket* 

## **Table 2-213. Contents of the ?WIN\_CREATE\_ WINDOW Subpacket**

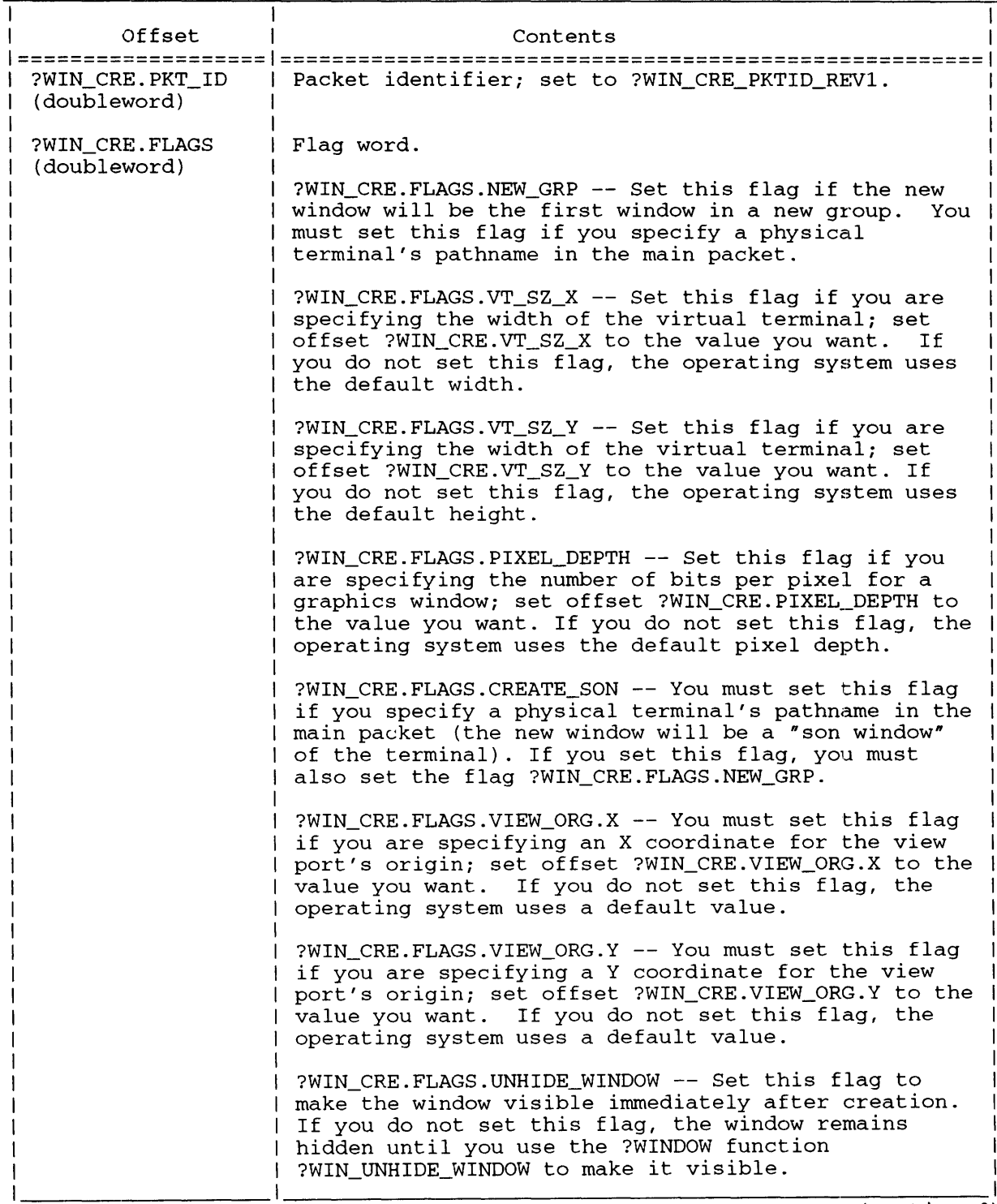

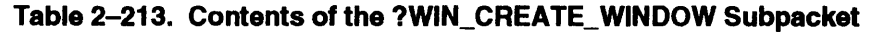

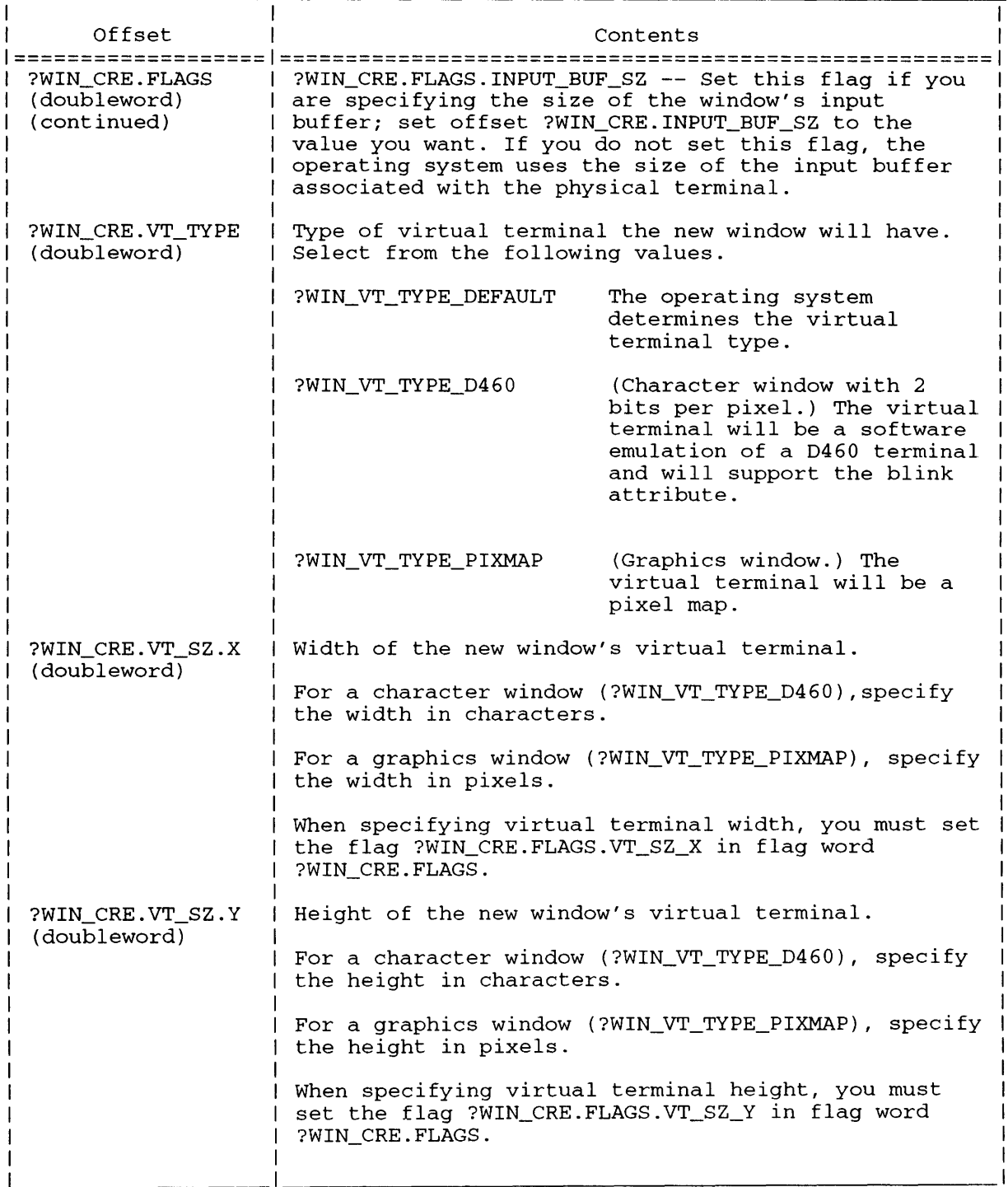

## **Table 2-213. Contents** of the **?WIN\_CREATE\_WINDOW Subpacket**

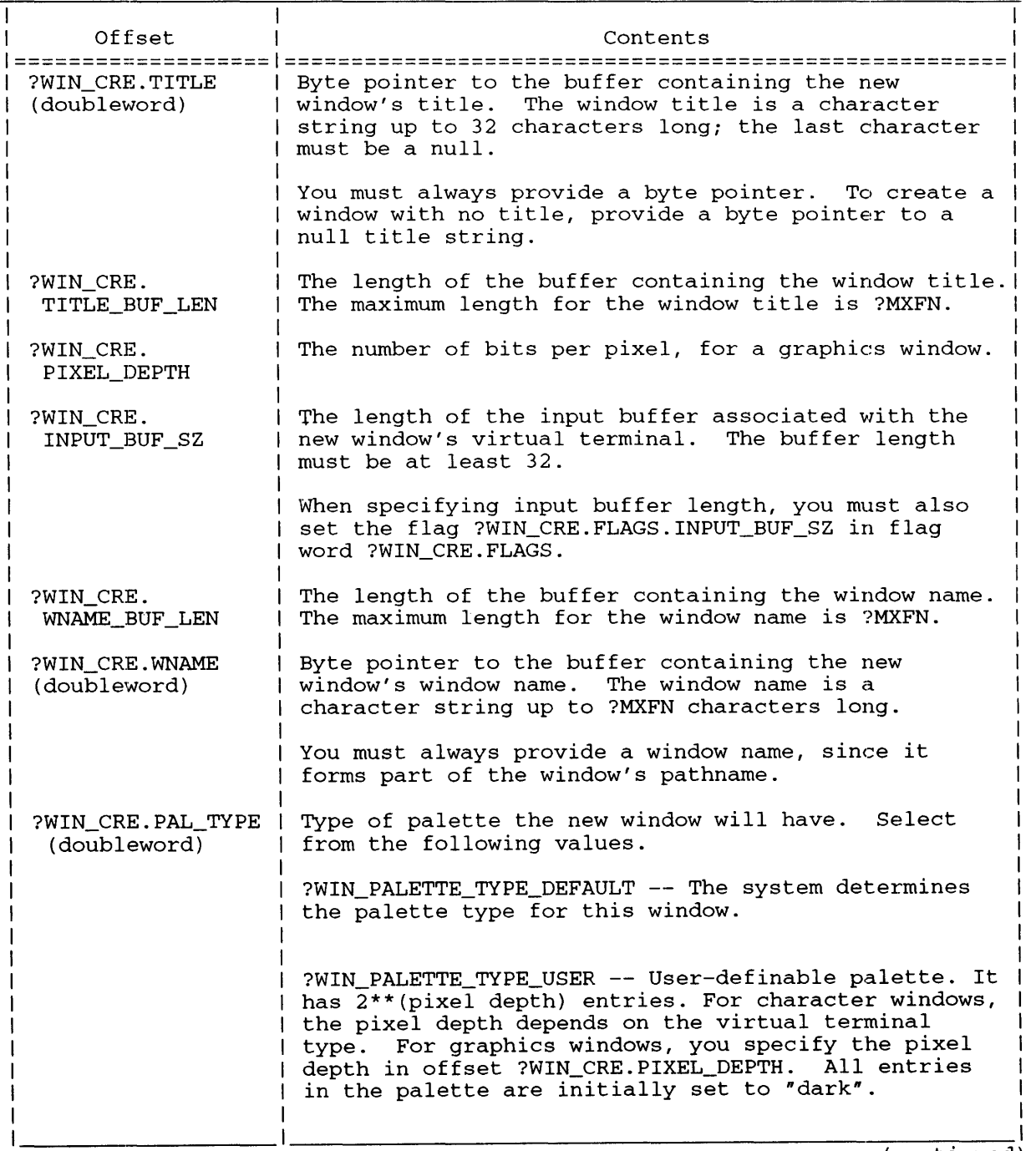

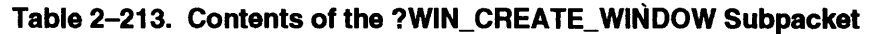

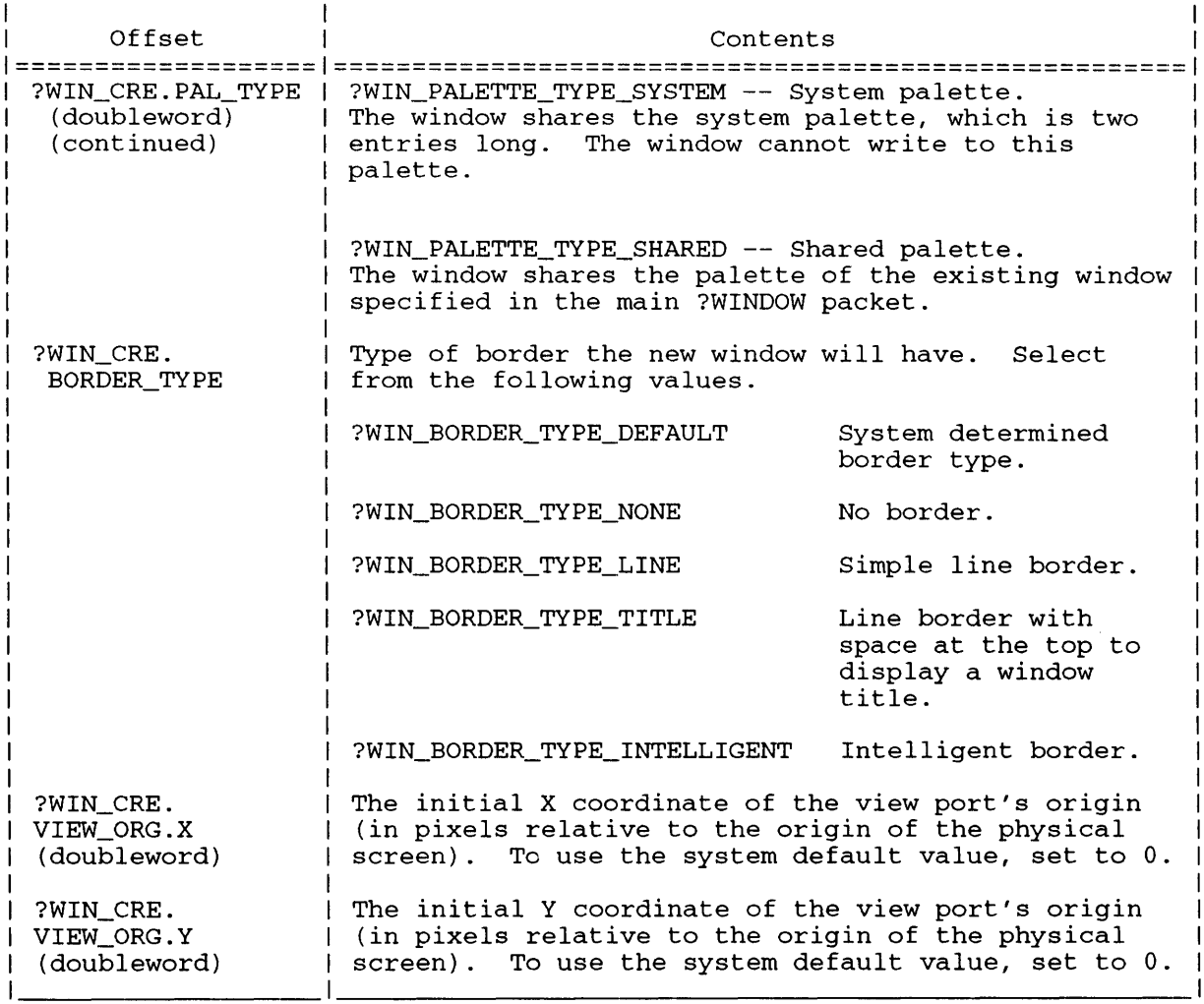

(concluded)

#### **Deleting a Window**

**To delete an existing window, issue ?WINDOW with function code ?WIN\_DELETE\_ WINDOW. If the window is in use (that is, if a channel is open to it, or it is still assigned to a process) the operating system will not delete it until the last process deassigns it. In the main packet, provide a pathname, channel number or window ID for the window you want to delete. There is no subpacket for ?WIN\_DELETE\_ WINDOW; set offset ?WIN\_PKT.SUBPKT to o.** 

## **Changing the View and Scan Ports**

Every window has a view port (the portion of the physical screen within the window border) and a scan port (the portion of the virtual screen that's within the view port). The view port is always the same size as the scan port.

You can alter the window's size and position by changing the size and location of its ports. To do so, issue the ?W1NDOW call with function code ?W1N\_DEFINE\_PORTS; in the main packet, provide a pathname, channel number or window ID for the window you want to change.

- To move the window on the physical screen, alter the origin of its view port.
- To scroll data in the window (move the scan port on the virtual screen), alter the origin of its scan port.
- To change the size of the window, alter the size of its scan port; the operating system adjusts the size of the view port to match.

You specify coordinate values in the ?W1N\_DEFINE\_PORTS subpacket. Figure 2-243 shows the subpacket structure; Table 2-214 details its contents.

|                       | 31                                     |
|-----------------------|----------------------------------------|
| ?WIN DPORT.PKT_ID     | Packet identifier                      |
| ?WIN DPORT. FLAGS     | Flag word                              |
| ?WIN_DPORT.VIEW_ORG.X | X coordinate of the view port's origin |
| ?WIN_DPORT.VIEW_ORG.Y | Y coordinate of the view port's origin |
| ?WIN DPORT.SCAN ORG.X | X coordinate of the scan port's origin |
| ?WIN_DPORT.SCAN_ORG.Y | Y coordinate of the scan port's origin |
| ?WIN_DPORT.SCAN_SZ.X  | Width of the scan port                 |
| ?WIN DPORT.SCAN_SZ.Y  | Height of the scan port                |
|                       | ?WIN DPORT_LEN = packet length         |

*Figure* 2-243. *Structure of the ?WIN \_DEFINE\_PORTS Subpacket* 

For each view or scan port parameter you want to change, you must set the corresponding flag in the flag word ?W1N\_DPORT.FLAGS. If you are not changing a particular parameter, set both the flag and the parameter offset to o.

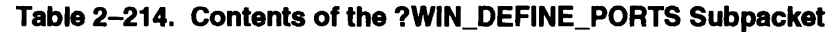

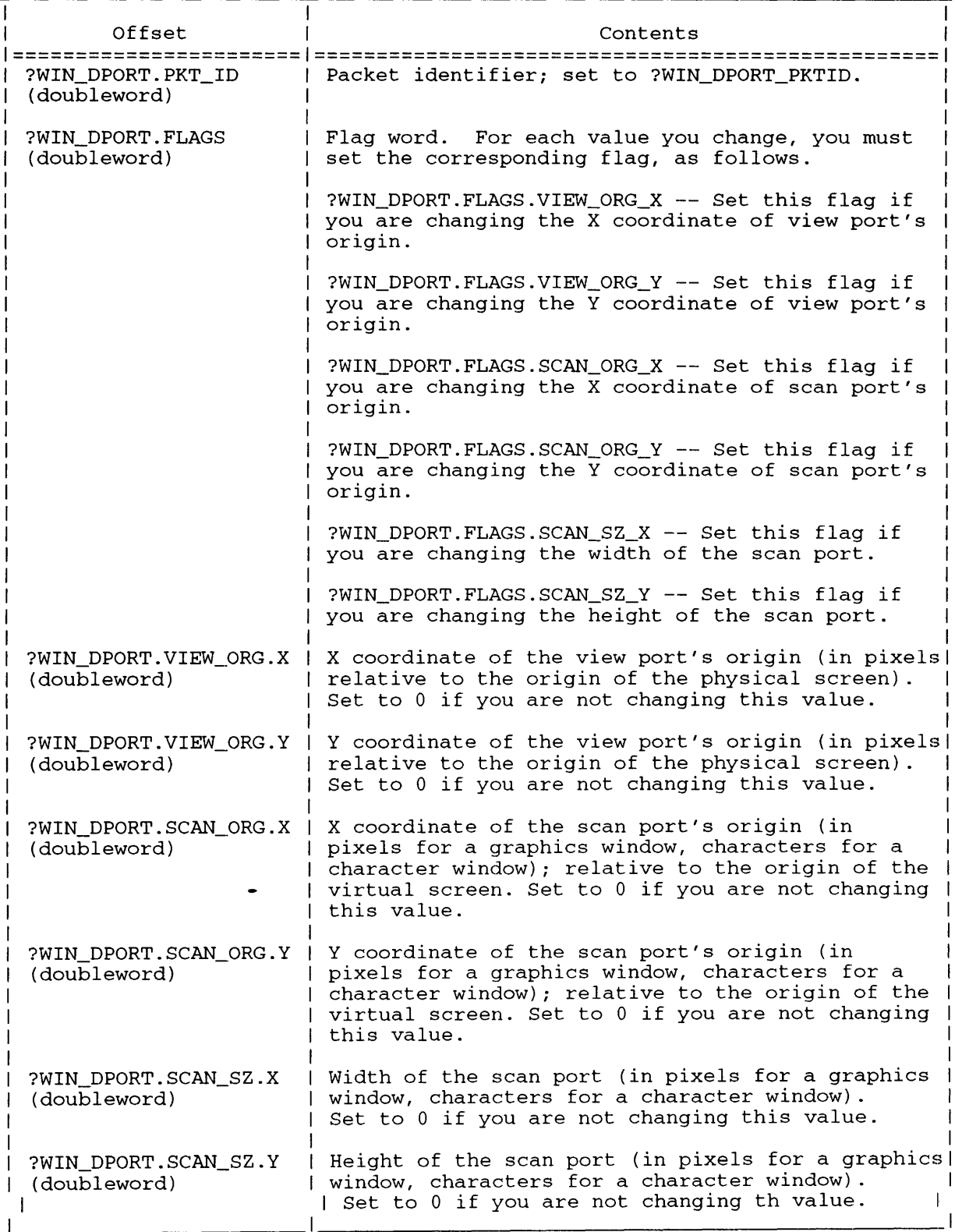

# **Controlling Window Priority**

The operating system assigns a unique window priority to each window on the screen. The window priority determines the front-to-back order of the windows: where windows overlap, the window with the higher priority appears in front of any window(s) with lower priorities. Window groups are collections of windows that the operating system maintains at consecutive priorities. Each group can be considered to have a priority relative to other groups.

You use the ?WINDOW call to change the priority of a window within its group, or to change the priority of a window group relative to other groups on the screen.

# **To Bring a Window or Group to the Front**

The ?WIN\_UPFRONT\_ WINDOW function makes a window the highest priority among windows in its group; when visible, that window will then appear in front of other windows in its group. (This function does not alter the window's visibility.) In the main packet, provide a pathname, channel number or window ID for the window you want to bring to the front. There is no subpacket for ?WIN\_UPFRONT\_ WINDOW; set offset ?WIN\_PKT.SUBPKT to O.

The ?WIN\_UPFRONT\_GROUP function makes a window group the ghest priority among groups on the screen. When that group is visible, it will be the active group, and its windows will appear in front of windows belonging to other groups. (This function does not alter the group's visibility or the internal hierarchy of its windows.) In the main packet, provide a pathname, channel number or window ID for any window in the group you want to bring to the front. There is no subpacket for ?WIN\_UPFRONT\_GROUP; set offset ?WIN\_PKT.SUBPKT to O.

## **To Send a Window or Group to the Back**

The ?WIN\_OUTBACK\_ WINDOW function makes a window the lowest priority among windows in its group; when visible, that window will then appear behind other windows in its group. In the main packet, provide a pathname, channel number or window ID for the window you want to send to the back. There is no subpacket for ?WIN\_OUTBACK\_WINDOW; set offset ?WIN\_PKT.SUBPKT to O.

The ?WIN\_OUTBACK\_GROUP function makes a group of windows the lowest priority among groups on the screen; when that group is visible, its windows will then appear behind windows in other groups. If you issue this function for the active group, the operating system makes the visible group with the highest priority the new active group. In the main packet, provide a pathname, channel number or window ID for any window in the group you want to send to the back. There is no subpacket for ?WIN\_OUTBACK\_GROUP; set offset ?WIN\_PKT.SUBPKT to O.

## **Controlling Window Visibility**

A window on the screen can be either visible or invisible to the user. The window's visibility does not affect its priority (its place within the hierarchy of windows in its group). Likewise, hiding a group of windows does not affect that group's priority relative to other groups, or its internal hierarchy of windows.

## **To Make a Window or Group Invisible**

The ?WIN\_lllDE\_ WINDOW function makes a window invisible to the user. Although a hidden window does not appear on the screen, it keeps its place in the hierarchy of windows within its group.

In the main packet, provide a pathname, channel number or window ID for the window you want to hide. There is no subpacket for ?WIN\_HIDE\_WINDOW; set offset ?WIN\_PKT.SUBPKT to 0.

The ?WIN\_HIDE\_GROUP function makes a group of windows invisible to the user. This function does not affect the group's place within the hierarchy of groups on the screen, or the hierarchy of windows within the group. If you hide the active group, the visible group with the highest priority becomes the new active group.

In the main packet, provide a pathname, channel number or window ID for any window in the group you want to hide. There is no subpacket for ?WIN\_HIDE\_GROUP; set offset ?WIN\_PKT.SUBPKT to O.

# **To Make a Hidden Window or Group Visible**

The ?WIN\_UNHIDE\_WINDOW function makes a hidden window visible again. In the main packet, provide a pathname, channel number or window ID for the window you want to make visible. There is no subpacket for ?WIN\_UNHIDE\_ WINDOW; set offset ?WIN\_PKT.SUBPKT to O.

The ?WIN\_UNHIDE\_GROUP function makes a hidden group of windows visible to the user. (This function does not affect the group's priority relative to other groups, or the internal hierarchy of windows within that group. It also does not affect the visibility of individual windows: if a window in the group was previously hidden individually, it remains hidden even after you make its group visible.)

In the main packet, provide a pathname, channel number or window ID for any window in the group you want to make visible. There is no subpacket for ?WIN\_UNHIDE\_GROUP; set offset ?WIN\_PKT.SUBPKT to 0.

# **Controlling Output**

You can use ?WINDOW to suspend or resume output to a window's virtual screen. When you suspend a window, output to that window's virtual screen stops as if the user had pressed Ctrl-S. You can suspend either a single window or a group of windows. When you resume output to a window or group, output to the virtual screen(s) resumes as if the user had pressed Ctrl-Q.

# **To Suspend Output**

To suspend output to a window, issue the ?WINDOW call with function code ?WIN\_SUSPEND\_WINDOW. In the main packet, provide a pathname, channel number or window ID for the window you want to suspend. There is no subpacket for ?WIN\_SUSPEND\_ WINDOW; set offset ?WIN\_PKT.SUBPKT to O.

To suspend output to an entire group of windows, issue ?WINDOW with function code ?WIN\_SUSPEND\_GROUP. In the main packet, provide a pathname, channel number or window ID for any window in the group you want to suspend. There is no subpacket for ?WIN\_SUSPEND\_GROUP; set offset ?WIN\_PKT.SUBPKT to O.

# **To Resume Output**

To resume output to a suspended window, issue ?WINDOW with function code ?WIN\_UNSUSPEND\_WINDOW. In the main packet, provide a pathname, channel number or window ID for the window to which you want to resume output. There is no subpacket for ?WIN\_UNSUSPEND\_ WINDOW; set offset ?WIN\_PKT.SUBPKT to O.

To resume output to a suspended group of windows, issue ?WINDOW with function code ?WIN\_UNSUSPEND\_GROUP. (If a window in the group was previously suspended individually, it remains suspended until you issue a ?WINDOW call, function code ?WIN\_UNSUSPEND\_WINDOW.) In the main packet, provide a pathname, channel number or window ID for any window in the group to which you want to resume output. There is no subpacket for ?WIN\_UNSUSPEND\_GROUP; set offset ?WIN\_PKT.SUBPKT to o.

# **Controlling Keyboard Input**

?WINDOW lets you control whether or not keyboard input enters a window's input data stream. By default, keyboard input is enabled.

To prevent keyboard input from entering a window's input data stream, issue ?WINDOW, function code ?WIN\_,DISABLE\_KEYBOARD. In the main packet, provide a pathname, channel number or window ID for the window you want to disable. There is no subpacket for ?WIN\_DISABLE\_KEYBOARD; set offset ?WIN\_PKT.SUBPKT to o.

To allow keyboard input to go to a window for which you previously disabled keyboard input, issue ?WINDOW with function code ?WIN\_ENABLE\_KEYBOARD. In the main packet, provide a pathname, channel number or window ID for the window you want to enable. There is no subpacket for ?WIN\_ENABLE\_KEYBOARD; set offset ?WIN\_PKT.SUBPKT to 0.

## **Setting a Window's Permanence**

Windows have a PERMANENCE attribute just as files do. When a window's PERMANENCE is on, you cannot delete that window.

Use function ?WIN\_PERMANENCE\_ON to tum PERMANENCE on for a window. In the main packet, provide a pathname, channel number or window ID for the window you want to protect. There is no subpacket for ?WIN\_PERMANENCE\_ON; set offset ?WIN\_PKT.SUBPKT to o.

Use function ?WIN\_PERMANENCE\_OFF to tum window PERMANENCE off. In the main packet, provide a pathname, channel number or window ID for the window you want. There is no subpacket for ?WIN\_PERMANENCE\_OFF; set offset ?WIN\_PKT.SUBPKT to o.

#### **Setting the User Interface**

You can control some aspects of a window's appearance using the ?WINDOW call with function code ?WIN\_SET \_USER\_INTERFACE. This function lets you determine

- The type of window border (intelligent, title, line, or none).
- Whether or not the user can move the window.
- Whether or not the user can change the window's size.
- Whether or not the user can scroll data in the window.
- Whether or not to maintaielevators on an intelligent border.
- Whether or not the user can request help by selecting the help symbol on an intelligent border.
- Whether or not the user can make a window full sized and return it to its original size.
- Whether or not the user can move the borders off the screen.

NOTE: The user alters windows using DGNIEW, a menu-driven windowing interface. If DGNIEW is not available, the user will not be able to change the window, regardless of the settings in the ?WIN\_SET\_USER\_INTERFACE subpacket.

In the main packet, specify the window ID, pathname or channel number of the window you want to change. You specify the changes you want in the subpacket. Figure 2-244 shows the structure of the subpacket; Tables 2-215 and 2-216 detail its contents.

|                               |                                                           | 15 16 | 31 |                   |  |
|-------------------------------|-----------------------------------------------------------|-------|----|-------------------|--|
| ?WIN_SINT.PKT_ID              | Packet identifier (set to<br>?WIN_SINT_PKTID)             |       |    |                   |  |
| ?WIN SINT.FLAGS               | Flaq word (see Table 2-215)                               |       |    |                   |  |
| ?WIN SINT.BORDER TYPE         | Border type   Reserved<br>(see Table 2-216)   (Set to 0.) |       |    | ?WIN SINT.<br>RSV |  |
| ?WIN_SINT_LEN = packet length |                                                           |       |    |                   |  |

*Figure* 2-244. *Structure of the ?WIN \_SET \_USER\_INTERFACE Subpacket* 

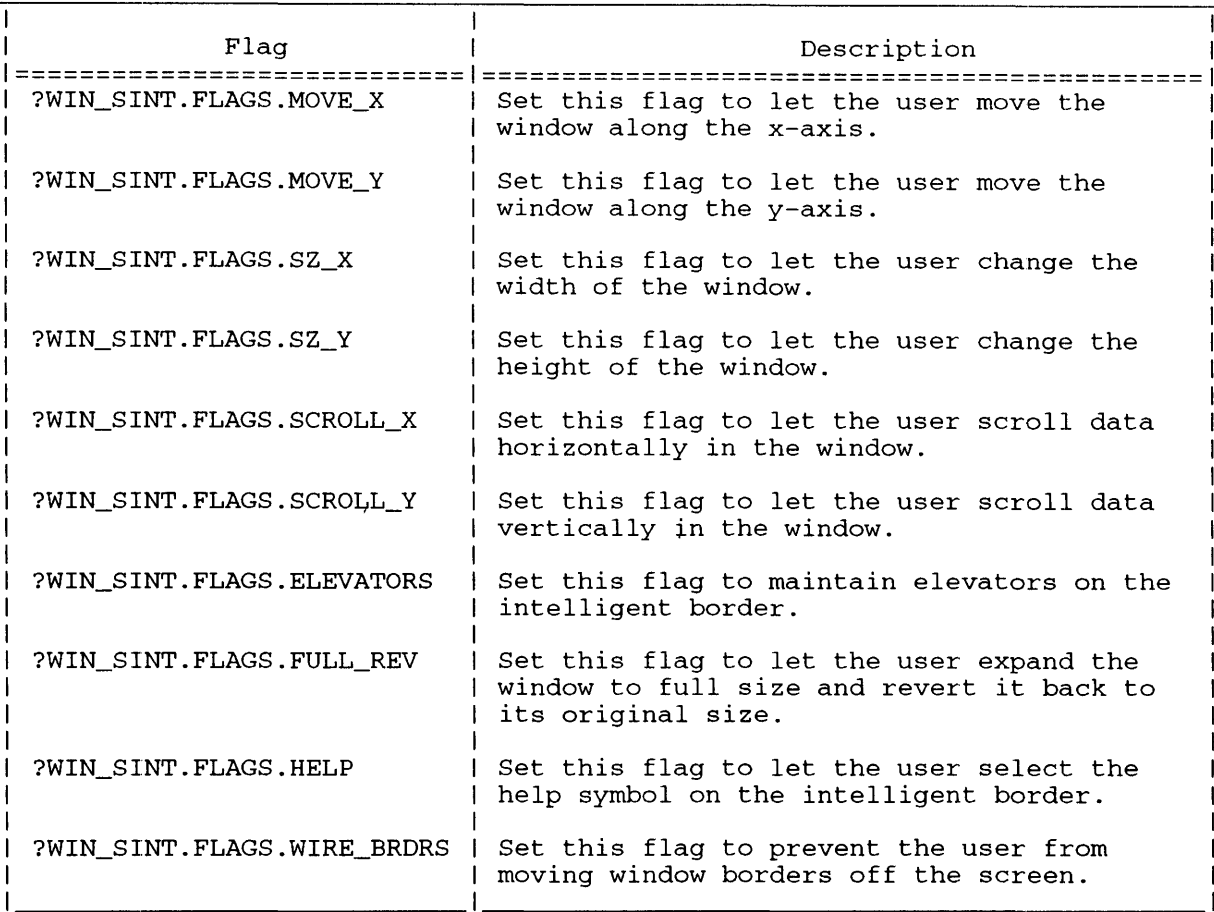

#### **Table 2-215. Flags in Flag Word ?WIN\_SINT.FLAGS**

#### **Table 2-216. Border Types (Offset ?WIN\_SINT.BORDER\_ TYPE)**

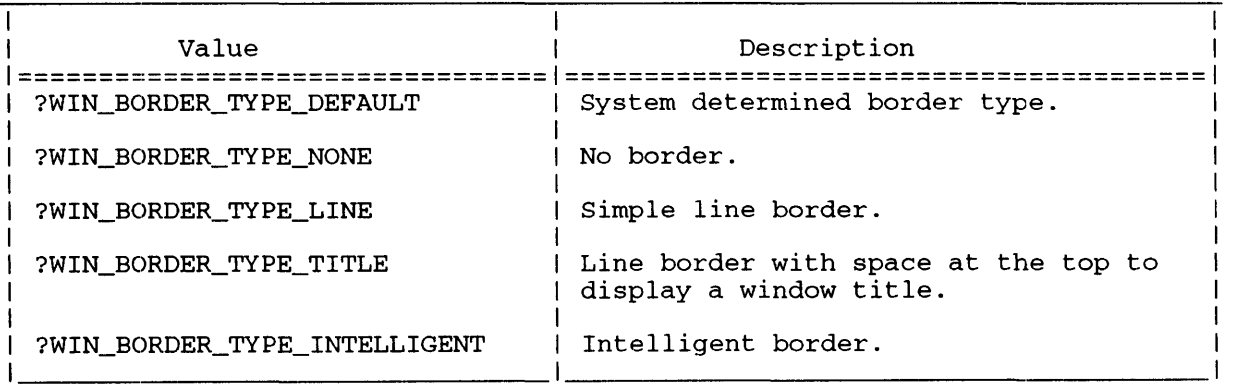

## **Getting the Current User Interface Settings**

**To find out a window's current user interface settings, issue the ?WINDOW call with function code ?WIN\_GET\_USER\_INTERFACE. In the main packet, specify the window ID, pathname or channel number of the window whose user interface settings you want. The operating system returns the information in the subpacket. Figure 2-245 shows the structure** of the **subpacket; Tables 2-217 and 2-218 detaiJ its contents.** 

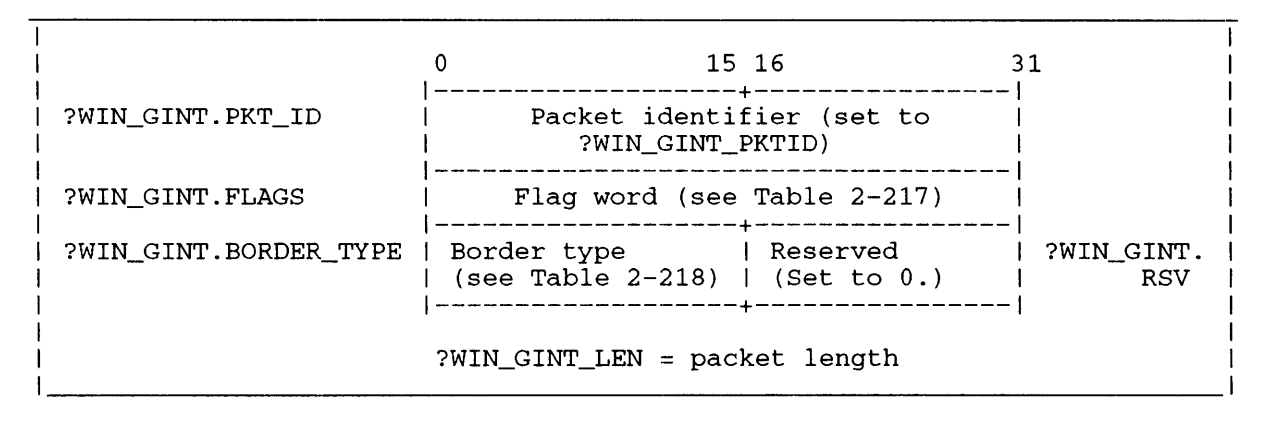

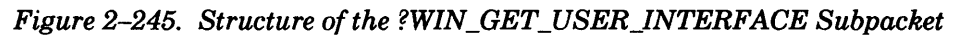

NOTE: The user alters windows using DGNIEW, a menu-driven windowing interface. If DGNIEW is not available, the user will not be able to change the window, regardless of the settings returned in the ?WIN\_GET\_USER\_INTERFACE subpacket.

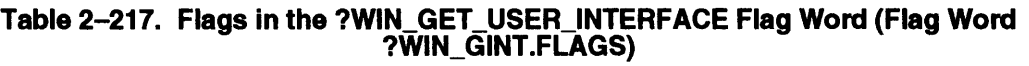

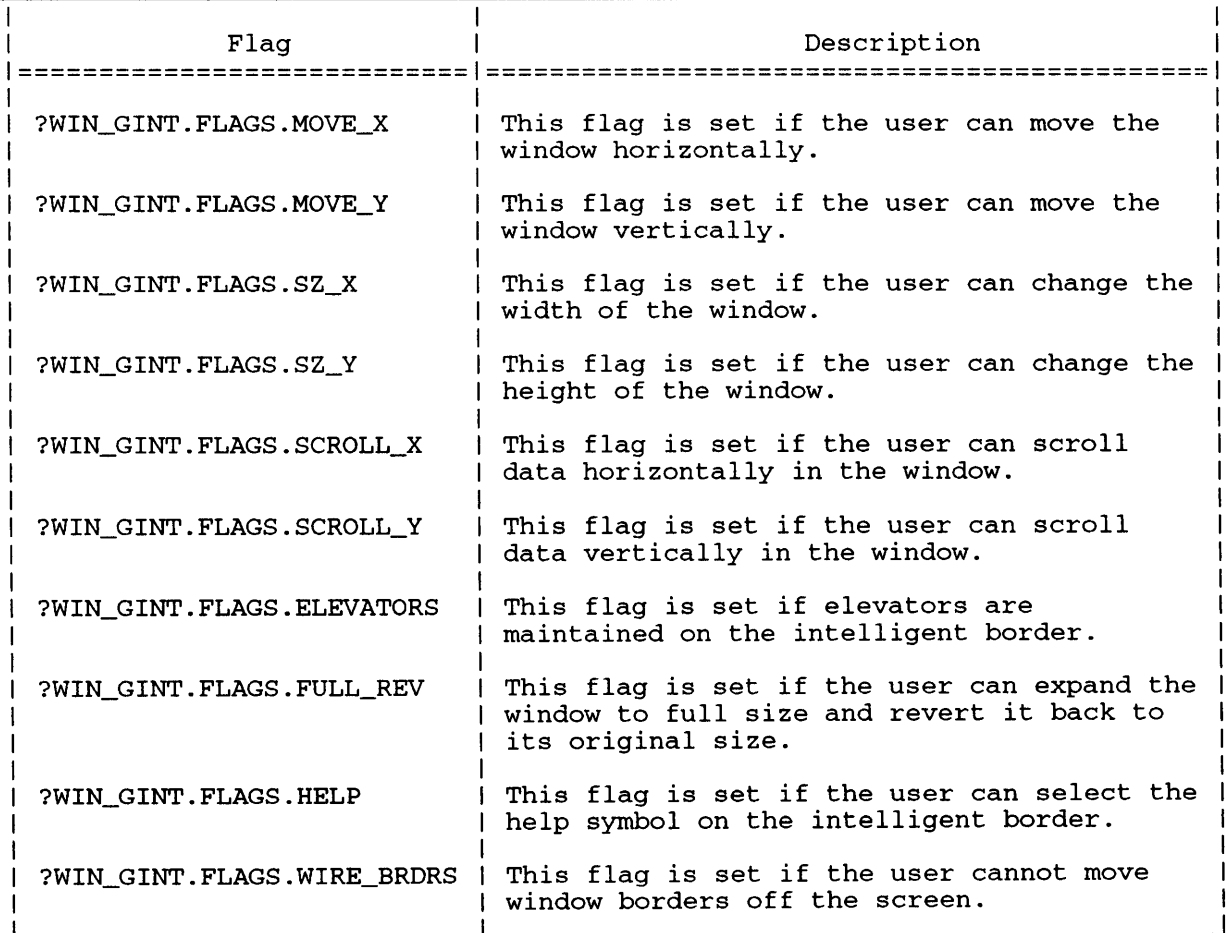

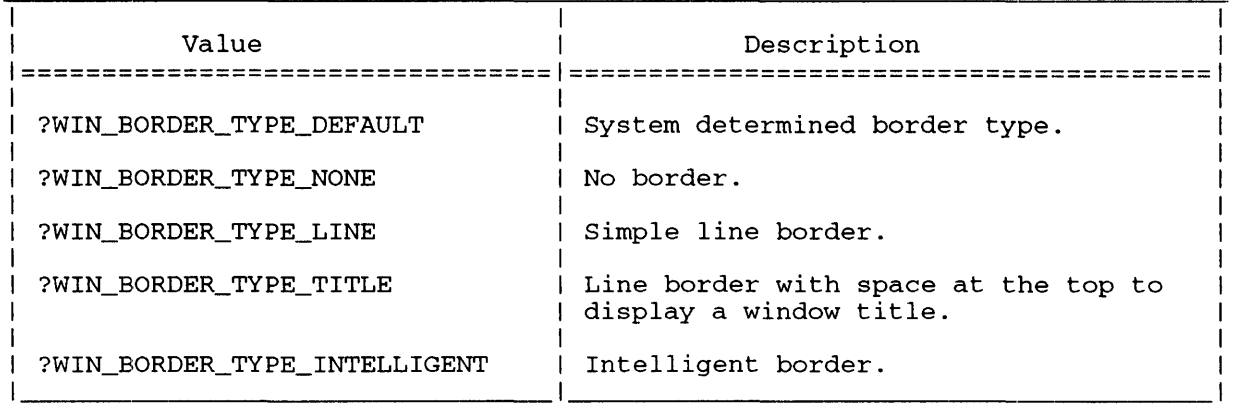

#### **Table 2-218. Border Types (Offset ?WIN\_GINT.BORDER\_TYPE)**

## **Setting a Window's Title**

If a window has an intelligent or a title border, a window title can appear within the border. The window title only identifies the window to the user; you cannot refer to a window by its title when issuing a system call.

To set the window title, issue ?WINDOW with function code ?WIN\_SET\_TITLE; in the main packet, provide a pathname, channel number, or window ID for the window whose title you want to set. In the subpacket, specify the size and location of the buffer that contains the title string.

The title string always ends in the null character, and can be up to ?MXFN characters long (including the null terminator). Every window has a title string; the title string for a window with no title is the null string.

Figure 2-246 shows the subpacket structure.

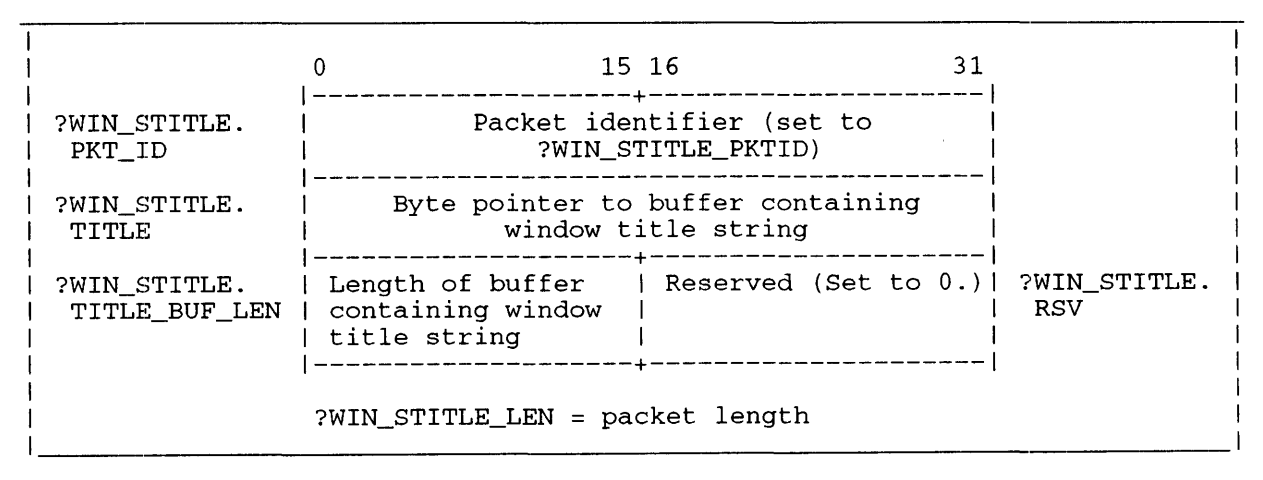

*Figure* 2-246. *Structure of the ?WIN \_GET\_TITLE Subpacket* 

## **Getting a Window's Title**

To find out the current title of a window, issue ?WINDOW with function code ?WIN\_GET\_TITLE; in the main packet, provide a pathname, channel number or window ID for the window whose title you want. In the subpacket, specify the size and location of the buffer that will contain the title string. (A window's title can be up to ?MXFN characters long, including the null terminator. Every window has a title string; the title string for a window with no title is the null string.)

The operating system returns a byte pointer to the window's title string. If the buffer you specified was too small to contain the string, the operating system takes the error return, and returns the length of the title string in offset ?WIN\_GTITLE\_TITLE\_LEN.

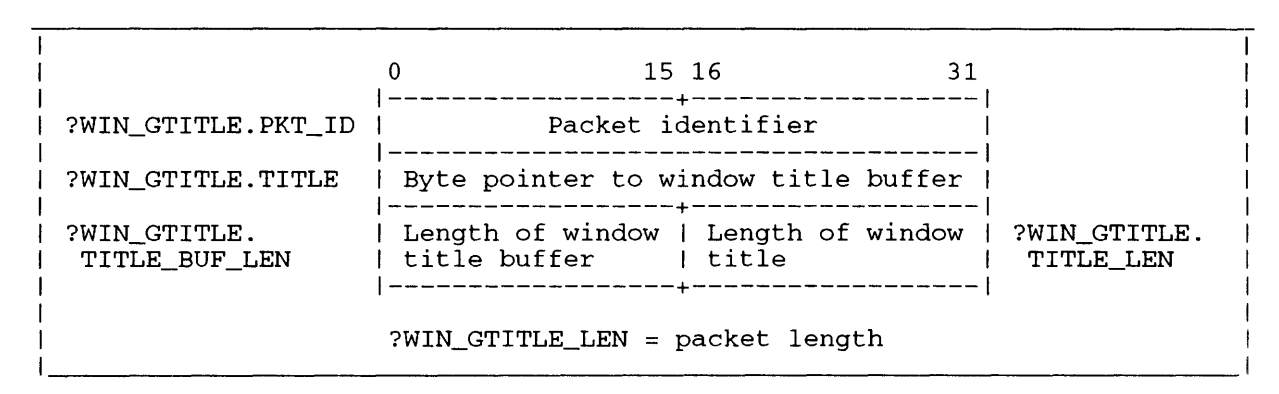

Figure 2-247 shows the subpacket structure; Table 2-219 details its contents.

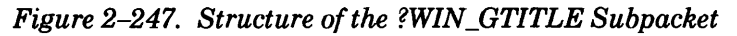

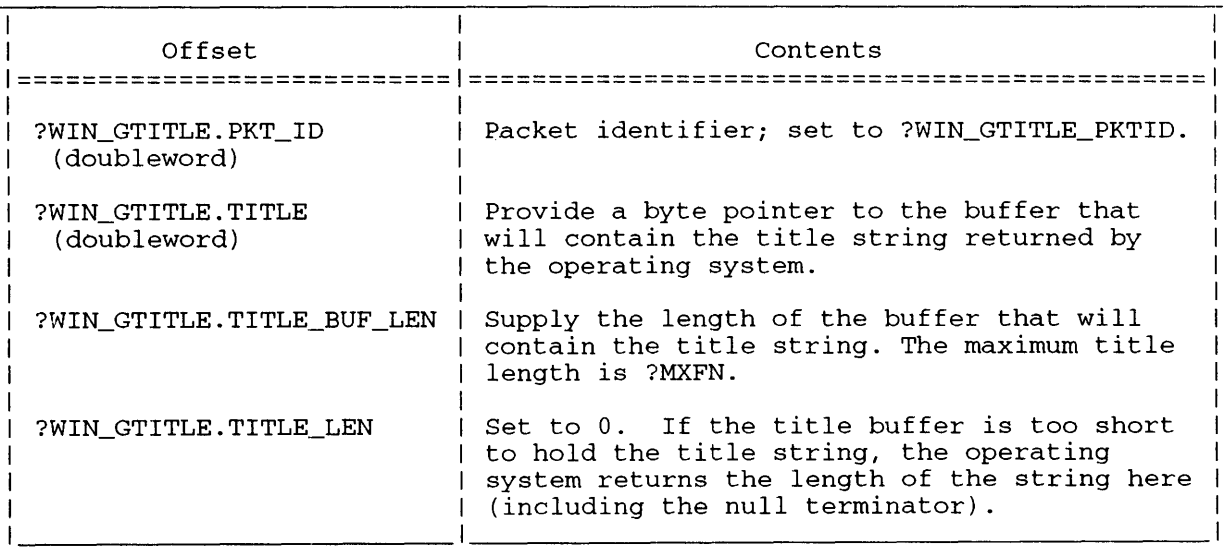

#### **Table 2-219. Contents of the ?WIN\_GTITLE Subpacket**

To find out a window's pathname, issue ?WINDOW with function code

?WIN\_GET\_WINDOW\_NAME; in the main packet, specify the window ID or channel number of the window you want. There is no subpacket for the ?WIN\_GET\_ WINDOW \_NAME function; set ?WIN\_PKT.SUBPKT to O.

The operating system returns a byte pointer to the window's pathname in offset ?WIN\_PKT.PATH. It returns the length of the pathname (including the null terminator) in ?WIN\_PKT.PATH\_LEN.
## **Getting a Window's Status**

The ?WINDOW function ?WIN\_ WINDOW \_STATUS returns the following information about a window:

- Whether or not the window (or its group) is hidden.
- Whether or not the window (or its group) is suspended.
- Whether or not the window's keyboard is enabled.
- Whether or not window PERMANENCE is on.
- The size and location of the window's view port.
- The size and location of the window's scan port.
- The size and location of the window on the screen.
- The window's pixel depth (for graphics windows).
- The size of the window's input buffer.
- The type of palette associated with the window.

In the main packet, specify the window ID, pathname or channel number of the window you want. The operating system returns information in the subpacket. Figure 2-248 shows the structure of the subpacket; Table 2-220 details its contents.

# **?WINDOW Continued**

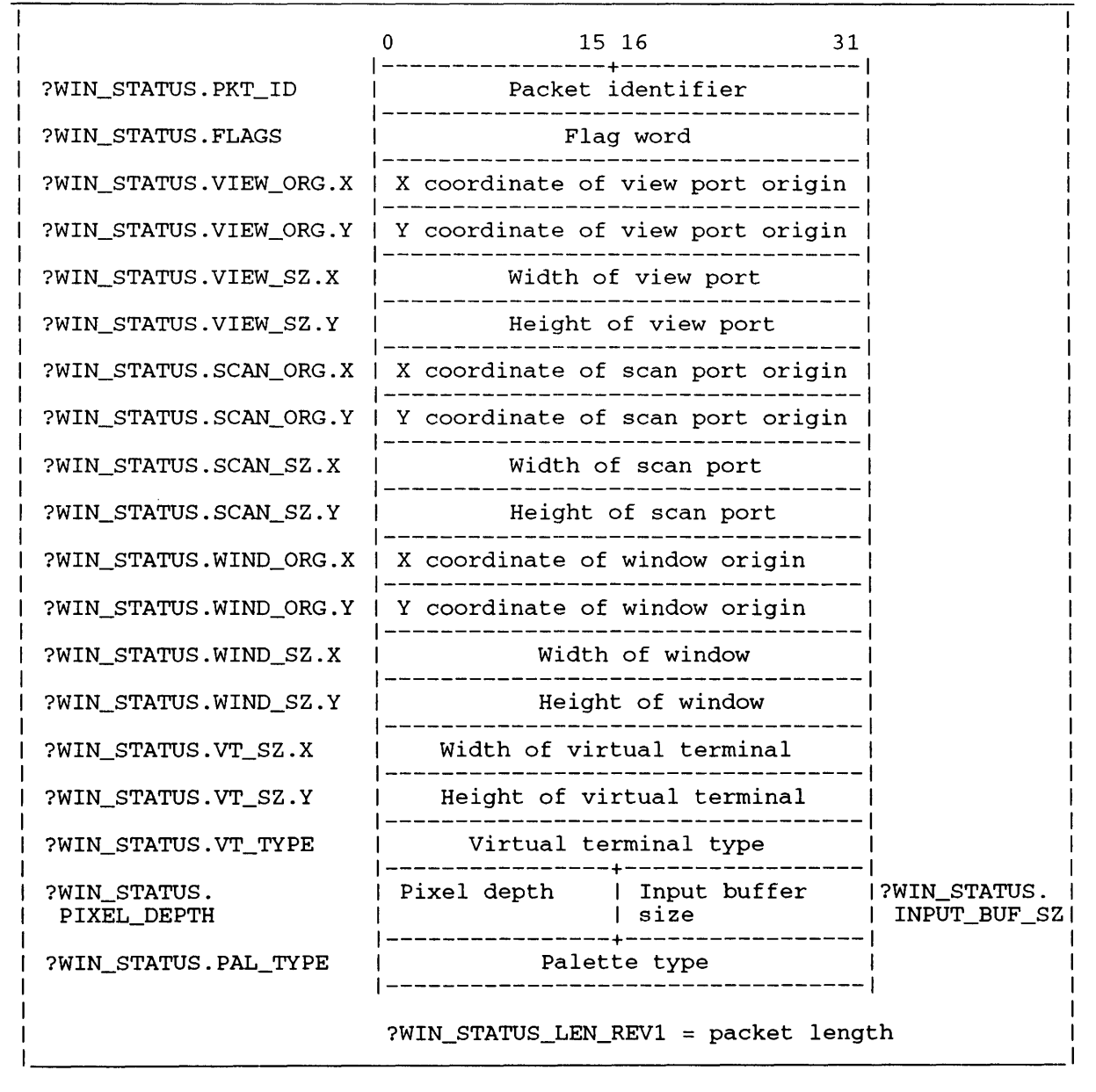

*Figure* **2-248.** *Structure of the ?WIN\_WINDOW\_STATUS Subpacket* 

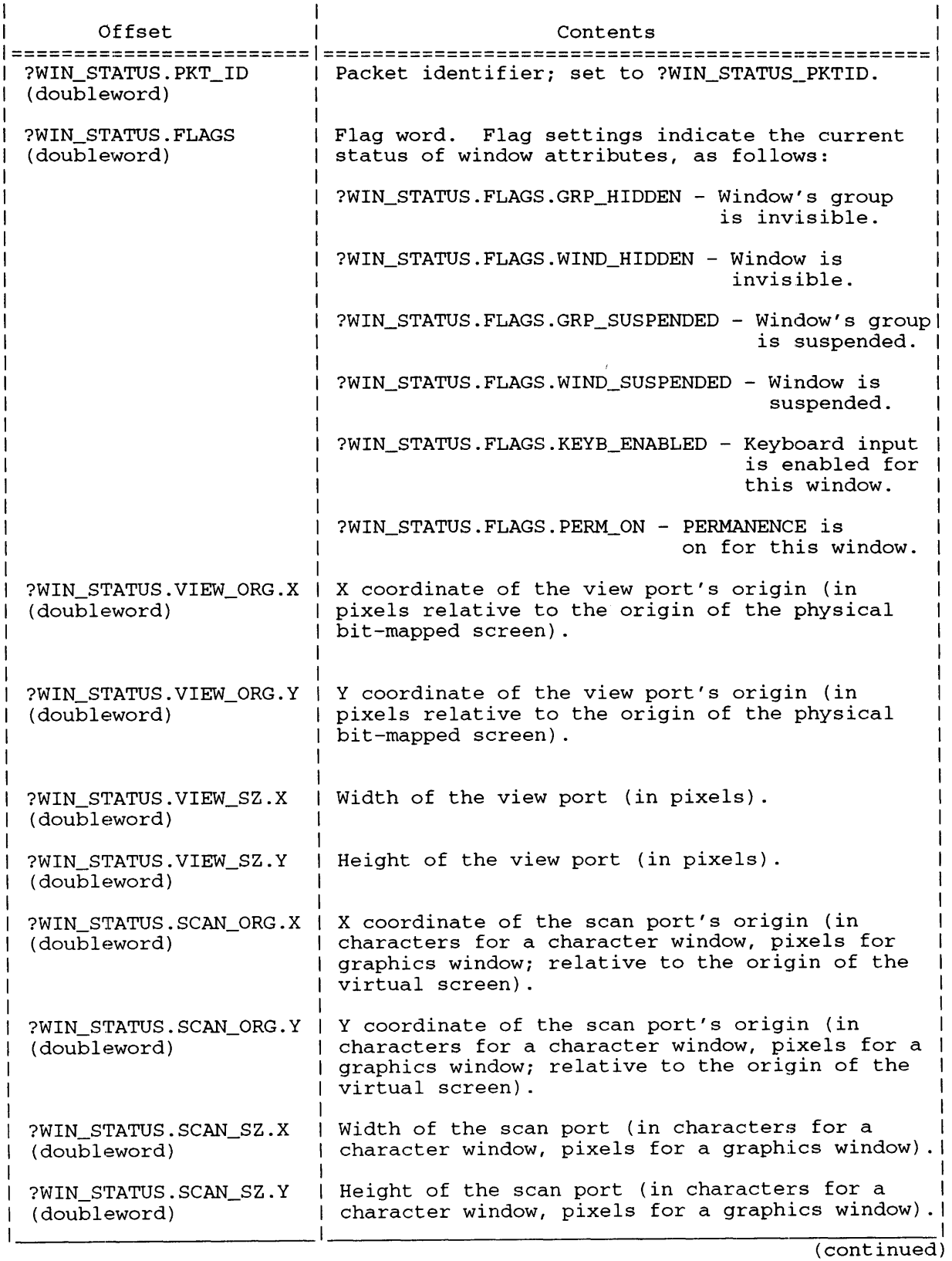

## **Table 2-220. Contents** of the **?WIN\_WINDOW\_STATUS Subpacket**

# **?WINDOW Continued**

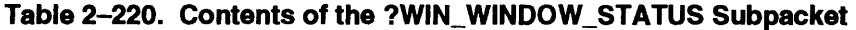

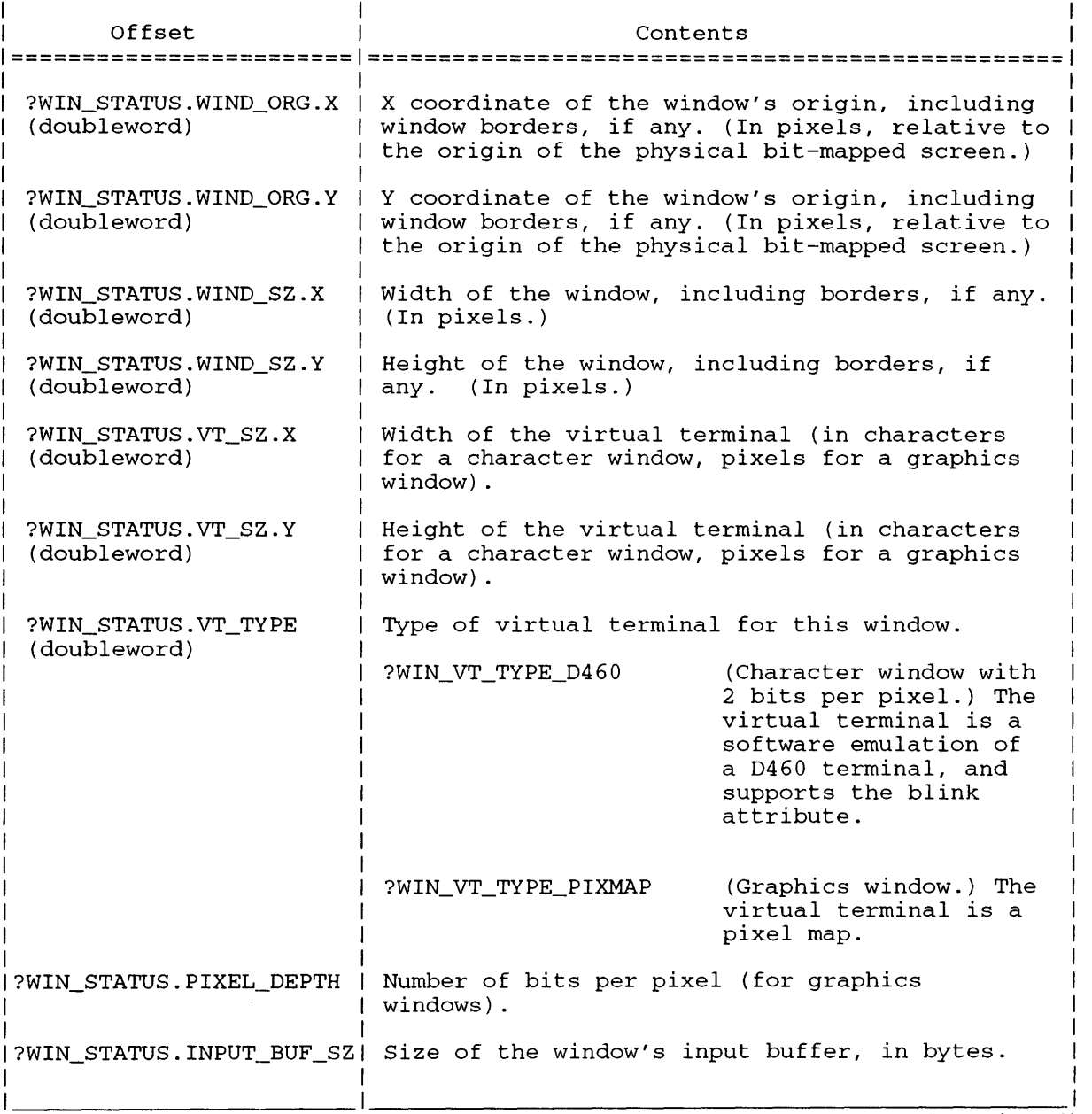

(continued)

 $\bar{\Delta}$ 

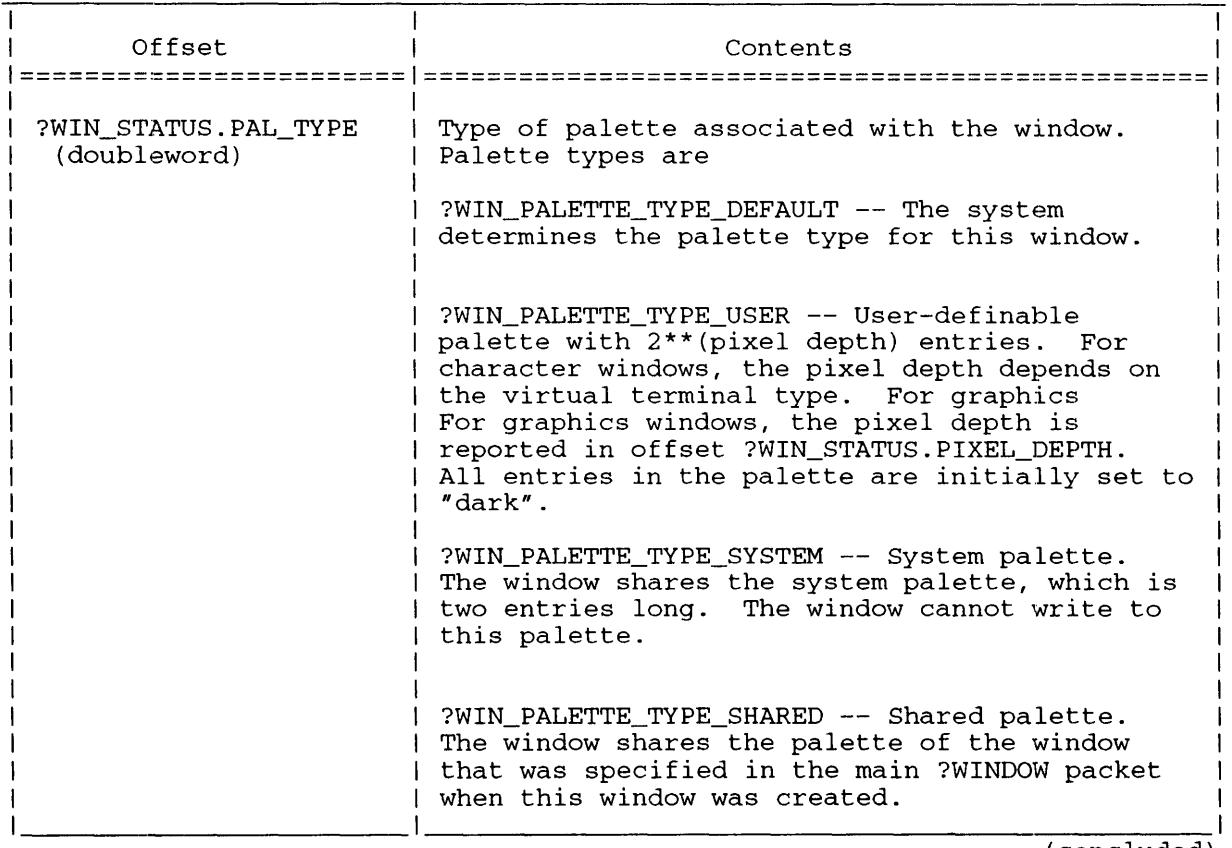

#### **Table** 2-220. **Contents of the** ?WIN\_WINDOW\_STATUS **Subpacket**

(concluded)

## **Getting Window IDs**

You can issue ?WINDOW with function code ?WIN\_GET\_WINDOW\_ID to find out the window ID number of a particular window. In the main packet, specify the pathname or channel number of the window you want. There is no subpacket for the ?WIN\_GET\_ WINDOW \_ID function; set ?WIN\_PKT.SUBPKT to 0. The operating system returns the window ID number in offset ?WIN\_PKT.WIND\_ID.

Other functions of ?WINDOW let you get the window ID numbers for all windows in a particular window group, or for all windows on a terminal.

## **Getting the Status of a Physical Device**

The ?WINDOW function ?WIN\_DEVICE\_STATUS returns the following information about a physical device:

- The dimensions of the physical pixel map.
- The pixel depth of the physical pixel map.
- The language ID of the physical keyboard.
- The type of pointer device in use (relative or absolute).

In the main packet, specify the window ID, pathname, or channel number of any window on the device you want. The operating system returns information in the subpacket. Figure 2-249 shows the structure of the subpacket; Table 2-221 details its contents.

# **?WINDOW Continued**

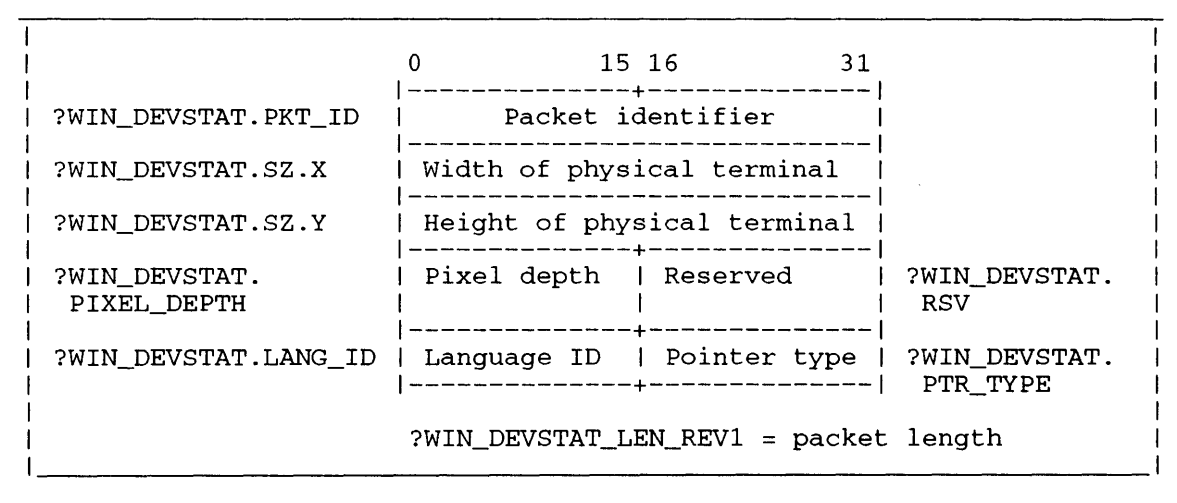

*Figure* **2-249.** *Structure of the ?WlN\_DEVICE\_STATUS Subpacket* 

## **Table 2-221. Contents** of the **?WIN\_DEVICE\_STATUS Subpacket**

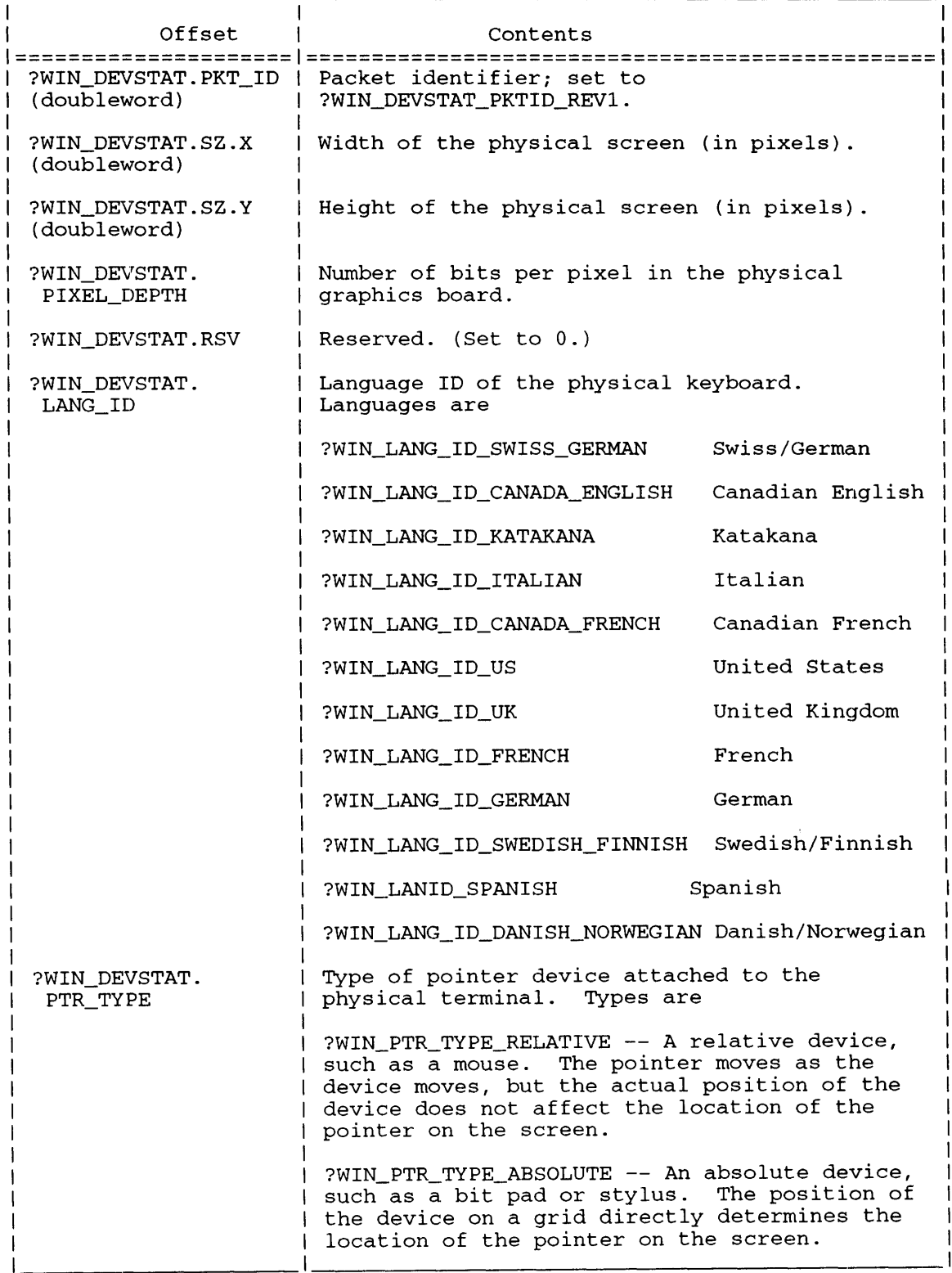

# **?WINDOW Continued**

## **To Get Window IDs for Windows in a Group**

To get a list of all window IDs in a particular window group, allocate an array of memory with at least as many entries as there are windows in the group. Then, issue the ?WINDOW call with function code ?WIN\_RETURN\_GROUP\_WINDOWS; in the main packet, specify the pathname or channel number of any window in the group you want. In the subpacket, specify the number of entries you allocated in the array. If you specify fewer entries than there are windows in the group, the system returns the number of windows in offset ?WIN\_RTN\_GRPWINDS.O\_NUM\_WINDS, and takes the error return. Figure 2-250 shows the subpacket structure.

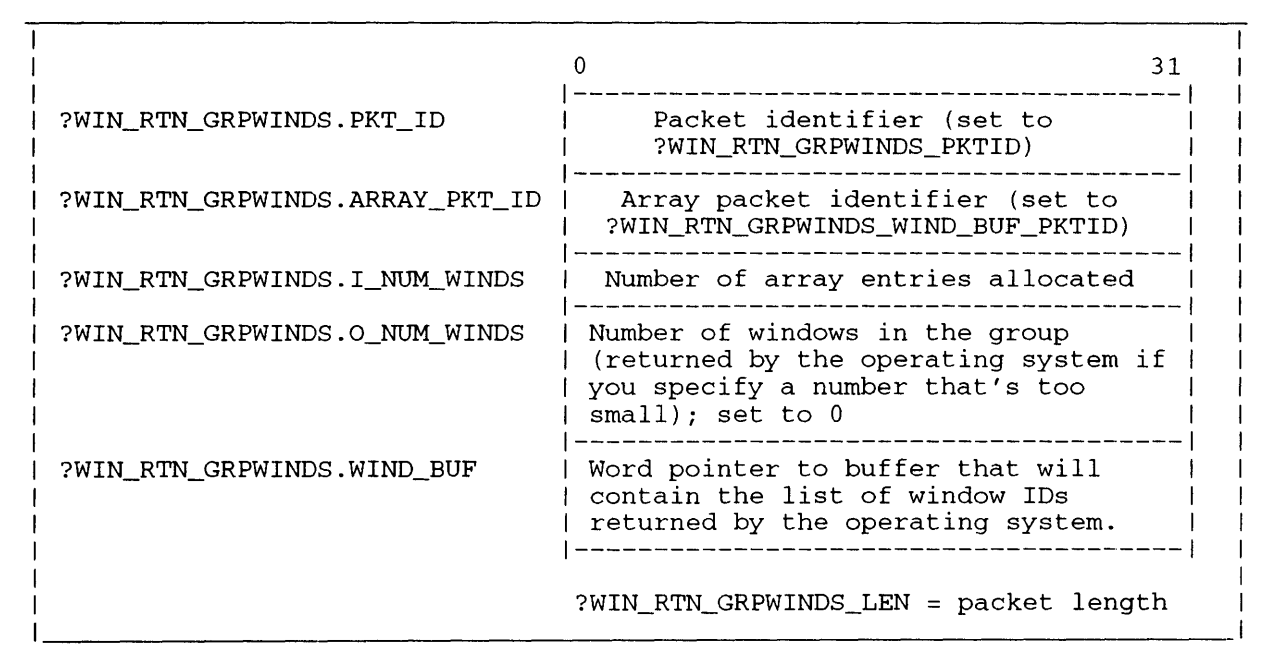

*Figure 2-250. Structure of the ?WIN\_RETURN\_GROUP \_WINDOWS Subpacket* 

## **To Get Window IDs for Windows on a Physical Terminal**

To get a list of the window IDs for all the windows that exist on a particular physical terminal, allocate an array in memory, and issue the ?WINDOW call with function code ?WIN\_RETURN\_DEVICE\_WINDOWS. In the main packet, specify the pathname or channel number of any window on the terminal you want. In the subpacket, specify how many doubleword entries you allocated in the array. If there are fewer entries in the array than there are windows on the terminal, the system returns the number of windows in offset

?WIN\_RTN\_DEVWINDS.O\_NUM\_WINDS, and takes the error return. Figure 2-251 shows the subpacket structure.

|                                | 31                                                                                                    |
|--------------------------------|----------------------------------------------------------------------------------------------------|
| ?WIN RTN DEVWINDS.PKT ID       | Packet identifier (set to<br>?WIN RTN_DEVWINDS PKTID)                                                                               |
| ?WIN_RTN_DEVWINDS.ARRAY_PKT_ID | Array packet identifier (set to<br>?WIN RTN DEVWINDS WIND BUF PKTID)                                                                |
| ?WIN RTN DEVWINDS.I NUM WINDS  | Number of array entries allocated                                                                                                   |
| ?WIN RTN DEVWINDS.O NUM WINDS  | Number of windows on the terminal<br>(returned by the operating system if<br>you specify a number that's too<br>$small)$ ; set to 0 |
| ?WIN RTN DEVWINDS.WIND BUF     | Word pointer to buffer that will<br>contain the list of window IDs<br>returned by the operating system.                             |
|                                | ?WIN RTN DEVWINDS LEN = packet length                                                                                               |

*Figure* **2-251.** *Structure of the ?WIN\_RETURN\_DEVICE\_WINDOWS Subpacket* 

#### **Notes**

**• See the description of ?GECHR in this chapter.** 

# **?WIRE**

#### ?WIRE error return normal return

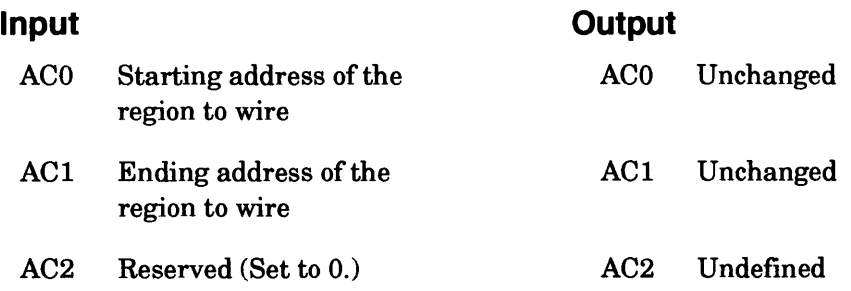

# **Error Codes in ACO**

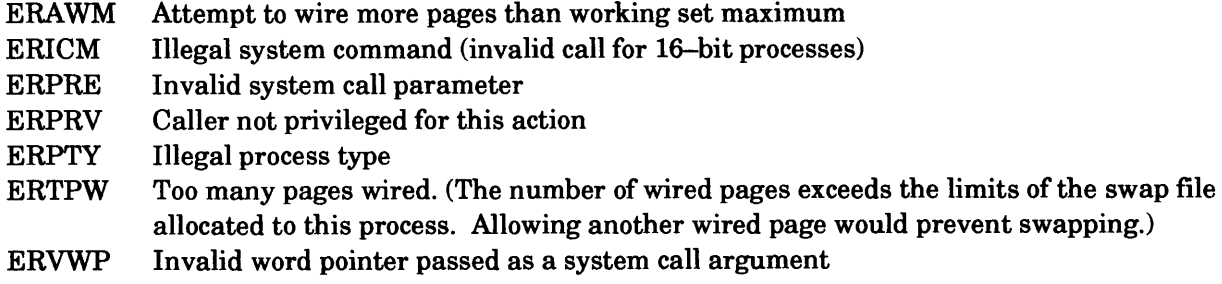

## **Why Use It?**

?WIRE prevents the operating system from removing a range of logical pages from your working set. The pages that you wire with ?WIRE remain in your working set until you issue an ?UNWIRE call for them.

# **Who Can Use It?**

There are no special process privileges needed to issue this call, and there are no restrictions concerning file access.

## **What It Does**

?WIRE permanently bindsthat is, wires) the region that you specify in ACO and ACI to the caller's working set. The operating system adjusts the caller's current working set size accordingly.

You can issue more than one ?WIRE against the same region, but subsequent system calls have no additional effect.

Before you issue ?WIRE, load ACO and ACI with the starting and ending addresses, respectively, of the region you want to wire. ?WIRE affects all pages within the region that you specify, including the pages that contain the starting and ending addresses. Note that this differs from the interpretation of the target region for ?UNWIRE.

There need not be a one-to-one correspondence between the ?WIRE and ?UNWIRE system calls that you issue. In other words, you can issue several ?WIRE system calls for different address regions, and then issue one ?UNWIRE system call to revoke all the previous ?WIRE system calls.

#### **Notes**

• See the description of ?UNWIRE in this chapter.

# **?WRB**

?WRB [packet address] error return normal return

See the description of ?RDB in this chapter for more information on ?WRB.

# **?WRITE**

**Writes record 1/0.** 

?WRITE [packet address] error return normal return

See the description of ?READ in this chapter for more information on ?WRITE.

# **?WRUDA**

# **Writes a user data area (UDA).**

?WRUDA error return normal return

See the description of ?RDUDA in this chapter for more information on ?WRUDA.

# **?WTSIG Waits for a signal from another task or process.**

#### ?WTSIG error return normal return

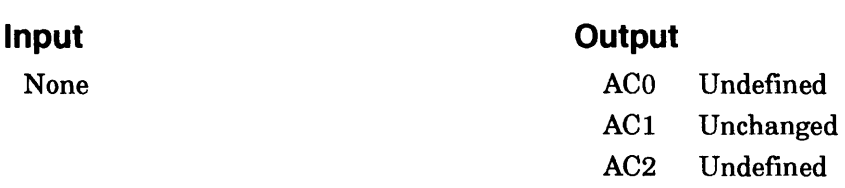

## **Error Codes in ACO**

ERSCI System call at interrupt level

## **Why Use It?**

?WTSIG, along with ?SIGWT and ?SIGNL, allows tasks to synchronize access to global memory that identical local servers share.

## **Who Can Use It?**

There are no special process privileges needed to issue this call, and there are no restrictions concerning file access.

## **What It Does**

?WTSIG is similar to the IPC system call ?IREC. However, unlike ?IREC, ?WTSIG does not cause data movement. Instead, ?WTSIG waits for a signal (?SIGNL or ?SIGWT) from one of the following:

- Another task in the same process.
- Another task in a different process.

## **Warnings**

The fast inter-process signaling mechanism is used by Data General supplied software, including (but not limited to) the PMGR interface routines found in the Agent in Ring 3 of all processes in the operating system. And, the system makes absolutely no checks as to the legitimacy of a ?SIGNL issued by anyone or to anyone.

These two warnings have the following implications.

If a task issues a ?SIGNL to another task, it must be absolutely sure that the next ?SIGWT or ?WTSIG issued by the receiving task will be the one it expects to receive the ?SIGNL. If such is not the case, the ?SIGNL may go to a ?SIGWT or ?WTSIG issued by another routine used by the task elsewhere in the process (e.g., the PMGR interface in Ring 3, or the INFOS® local server in Ring 4). There is no addressing of the message as is provided by the IPC message port number or the ?REC/?XMT mailbox location.

Then, after any task resumes execution after receipt of a ?SIGNL by ?WTSIG or ?SIGWT, it is incumbent upon the receiver to verify that the condition being waited for has in fact occurred. The operating system does not authenticate ?SIGNLs sent.

## **Notes**

• See the descriptions of ?IREC, ?SIGNL, and ?SIGWT in this chapter.

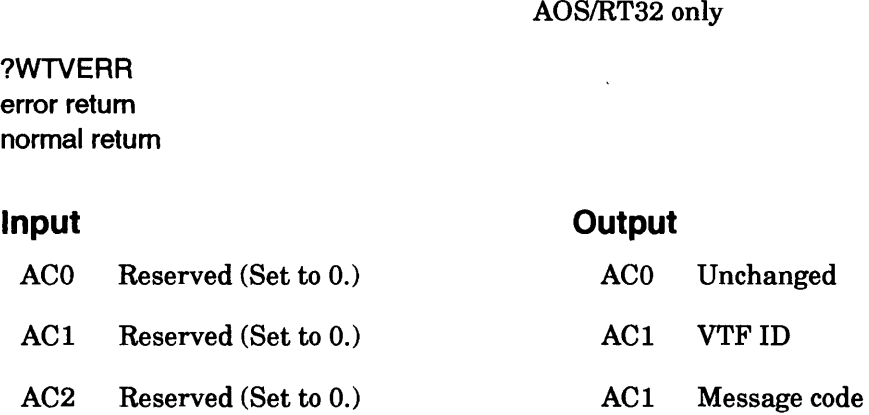

## **Error Codes in ACO**

This system call returns no error codes.

## **Why Use It?**

Issue ?WTVERR to have the calling task monitor errors from the Virtual Timer Facility (VTF) driver routine. This is the only way you can detect overrun errors.

## **Who Can Use It?**

There are no special process privileges needed to issue this call, and there are no restrictions concerning file access.

#### **What It Does**

This system call pends the calling task until the VTF driver posts an error message to the VTF error queue. Each issuance of ?WTVERR removes an error message from the queue and the VTF driver posts error messages in a first-in first-out manner; consequently, ?WTVERR always returns the oldest error message. Exception: error ?VTFHUNG is always at the front of the queue.

The error messages consist of two 32-bit numbers. The first number is returned in ACI and is the VTF ID. The second number is returned in AC2 and is one of the following.

?VTERIOVR Interrupt-level code overrun

?VTERSOVR Signal mode overrun

?VTFHUNG VTF driver routine is hung

?VTERIOVR indicates that an interrupt-level code path did not return by the time the VTF driver routine scheduled it to run next.

?VTERSOVR indicates that the VTF driver sent a VTF signal to the task when a VTF signal was already outstanding.

?VTERIOVR and ?VTERSOVR together indicate that the VTF driver has suspended the VTF timer, although this driver allowed the interrupt-level code path (for ?VTERIOVR) to run to completion one last time.

?VTFHUNG indicates that the VTF driver is "hung." The cause is probably an interrupt-level code path's hanging - although other OS problems can generate this error as a side effect. Consider the VTF driver "hung" when it receives a preset number of timer interrupts and it cannot return. This preset number is specified during the generation of your OS.

When the VTF driver hangs, it aborts all nested VTF interrupt-level code paths in progress, suspends the VTF timer for each of these code paths, forces error message ?VTFHUNG for each VTF timer thus suspended, and dismisses interrupts. Note that this situation results in the termination of interrupt-level code paths asynchronously, at any point in their execution, without their completing.

NOTE: The OS sends errors ?VTERIOTR and ?VTERSOTR according to the setup mode of the VTF timer that you specified in the packet for system call ?VTFCREATE. Accordingly a VTF timer can ignore overrun errors, in which case you will never see an error in the VTF error queue, or else the timer can send an error only after the OS detects some fixed number of consecutive errors. Information about the error mode of the VTF timer that caused the error is *not* sent to ?WTVERR. So, if you need this information you must retain it from the original ?VTFCREATE system call for that timer.

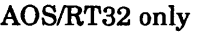

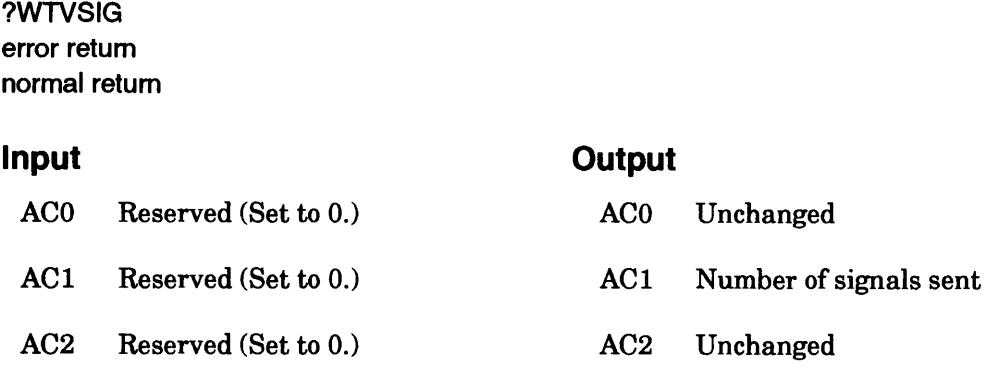

## **Error Codes in ACO**

None

#### **Why Use It?**

You issue ?WTVSIG to wait for a signal from the VTF driver routine. This signal indicates that a periodic event has occurred.

## **Who Can Use It?**

There are no special process privileges needed to issue this call, and there are no restrictions concerning file access.

#### **What It Does**

?WTVSIG pends the calling task if a signal is not already pending from the Virtual Timer Facility (VTF). If a signal is already pending, ?WTVSIG returns immediately with the number of pending signals in AC 1. This number equals the number of signals since the last return from ?WTVSIG by this task. The number informs the calling task of any missed signals so that this task can take any required actions.

Each VTF timer that is set up to send signals is associated with a specific task. Furthermore, only one VTF timer may associate with a specific task at any given time. Thus a task receives only signals directed at it. However, any task may issue ?WTVSIG at any time, regardless of whether a VTF timer exists to send signals to the task.

System call ?VTFCREATE, which creates a VTF timer, requires the existence of the task assigned as the target of the VTF timer's signals. Consequently you must create the waiting task before the VTF timer can send signals.

NOTE: ?WTVSIG responds only to VTF signals. In particular, it does not respond to system call ?SIGNL even if you issue ?SIGNL against the same task that is pended on ?WTVSIG. The ?SIGNL/?WTSIG signal system is completely separate from the VTF signal system.

# **?XCREATE Creates a file or directory (extended).**

#### *AOSNS* II only

?XCREATE [packet address] error return normal return

# **Input Current Current Current Current Current Current Current Current Current Current Current Current Current Current Current Current Current Current Current Current Current Current Current Current Current Current Current**

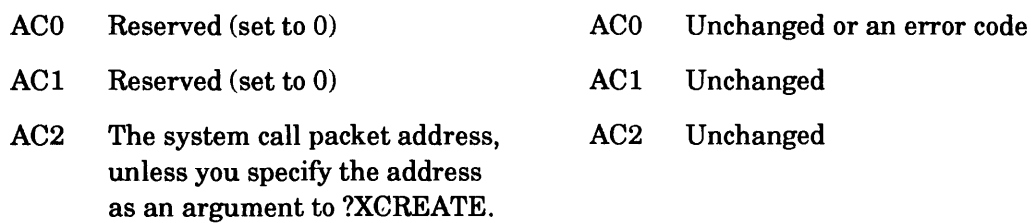

# **Error Codes in ACO**

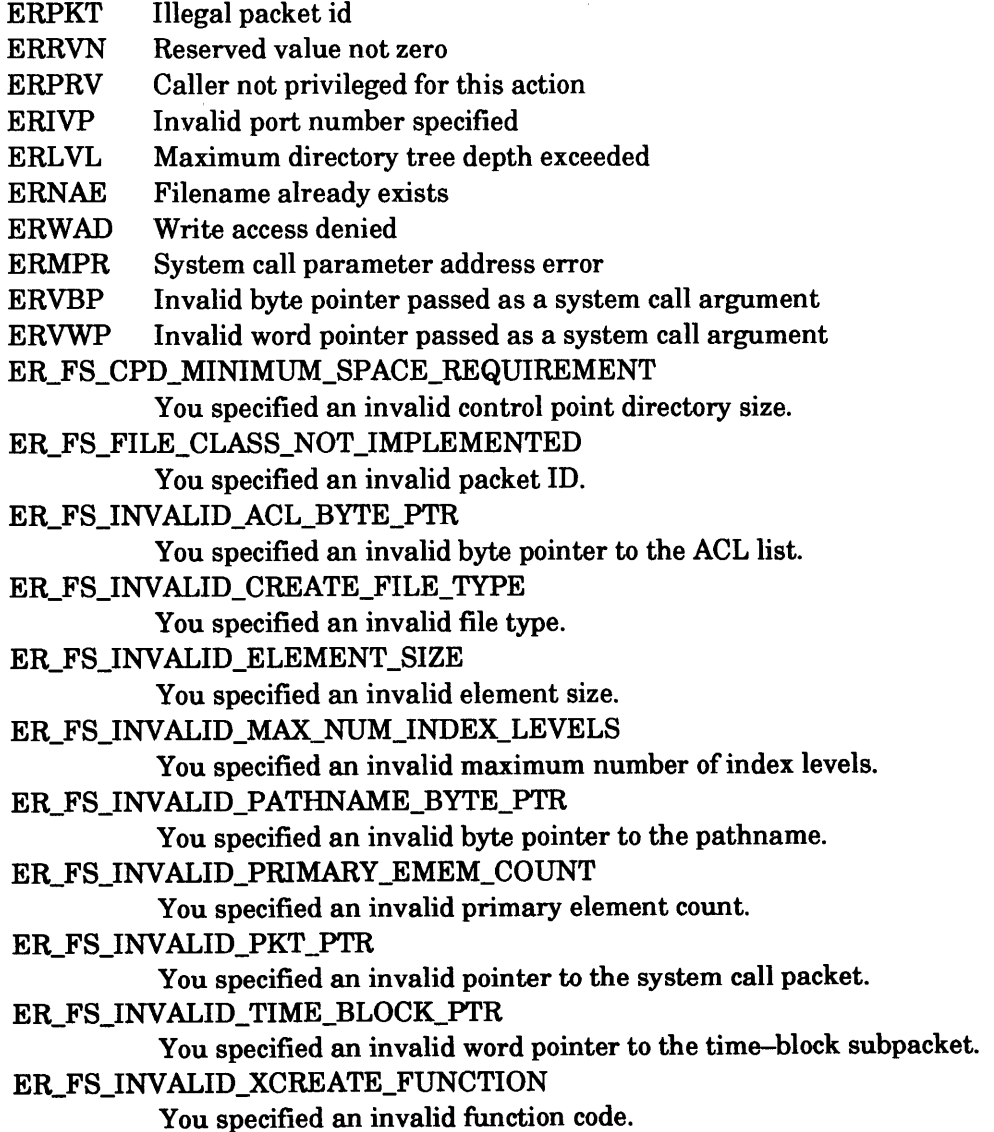

# **?XCREATE Continued**

## **Why Use it?**

You should use ?XCREATE to create new files and directories for input/output. ?XCREATE lets you specify default element sizes for data and indexes. Files can also be created to serve as ports for IPC messages.

#### **Who Can Use It?**

There are no special process privileges needed to issue this call. You must have Execute access and either Write or Append access to the directory of the target file.

#### **What It Does**

?XCREATE is an extension of?CREATE and allows further flexibility in specifying the characteristics of a file. ?XCREATE creates a file or directory based on the file type and attributes you specify in the packet.

The ?XCREATE packet consists of a main packet and one or more subpackets. The main packet (Figure 2-252) specifies parameters common to all of the file types. Table 2-222 describes the contents of the main packet. The subpackets hold information specific to a file type. The remaining sections describe the structures of the subpackets.

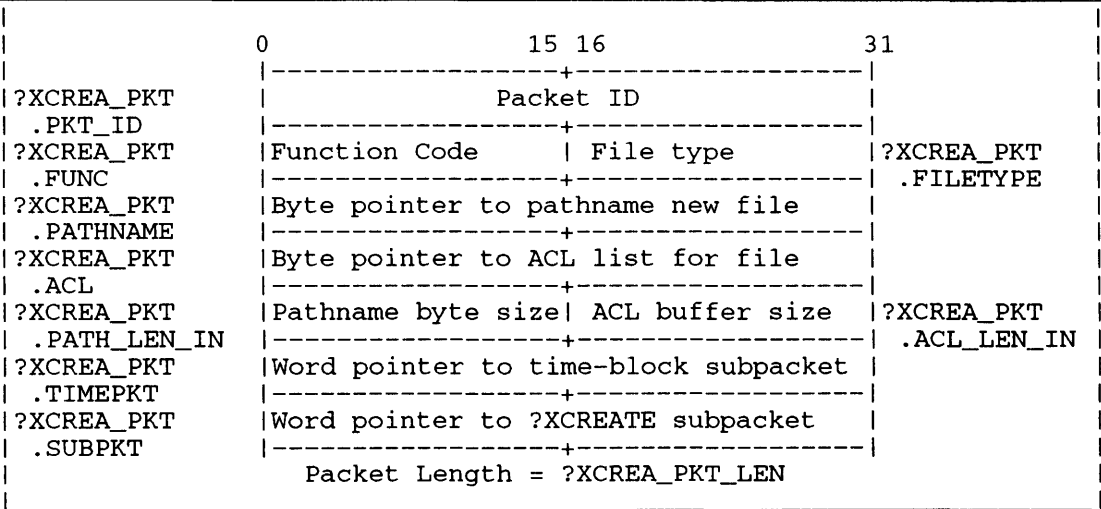

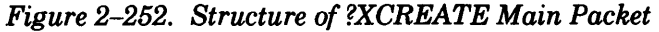

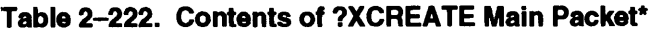

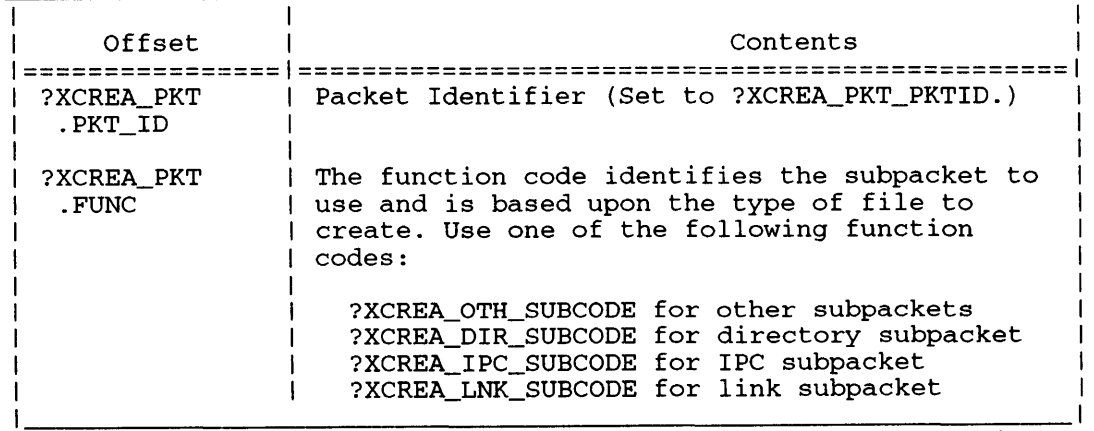

\* There is no default unless otherwise specified. (continued)

#### **Table 2-222. Contents of ?XCREATE Main Packet\***

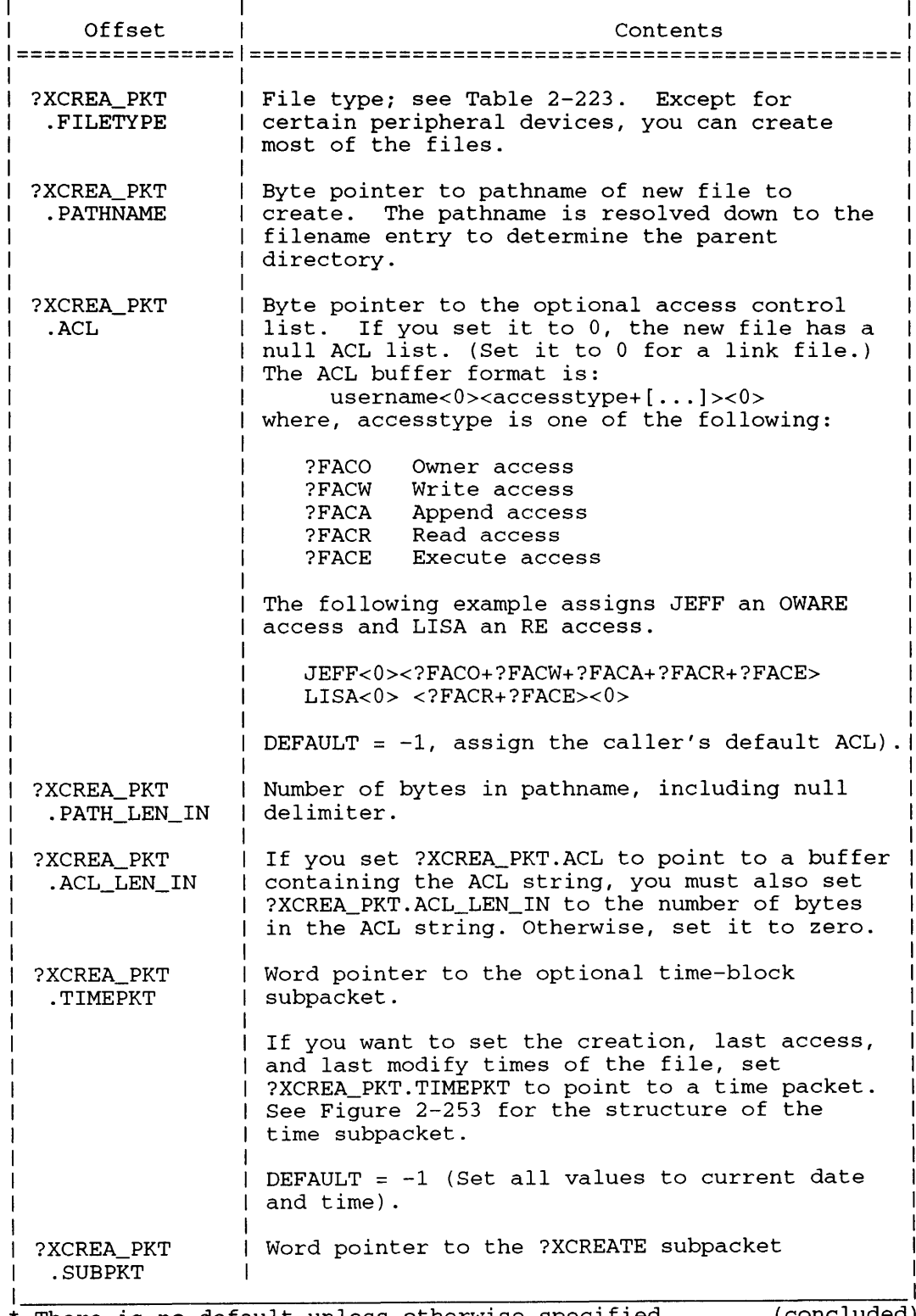

\* There is no default unless otherwise specified. (concluded)

# **?XCREATE Continued**

| Type  | Meaning                                            | Comments                                                                                                    |
|-------|----------------------------------------------------|----------------------------------------------------------------------------------------------------|
|       | ?FCPD   Control Point Directory                    | Use ?XCREA_DIR_SUBCODE.                                                                                                 |
| ?FDIR | Disk Directory                                     | Use ?XCREA_DIR_SUBCODE.                                                                                                 |
| ?FFCC | FORTRAN Carriage Control   Use ?XCREA_OTH_SUBCODE. |                                                                                                    |
|       | ?FGLT   Generic Labeled Tape                       | Use ?XCREA IPC SUBCODE.                                                                                                 |
| ?FIPC | IPC Port Entry                                     | Standard IPC file.<br>Use ?XCREA_IPC_SUBCODE.                                                                           |
| ?FLCC | FORTRAN Carriage Control                           | Use ?XCREA_OTH_SUBCODE.                                                                                                 |
|       | ?FLNK   Link File                                  | Use ?XCREA_LNK_SUBCODE.                                                                                                 |
| ?FNCC | FORTRAN Carriage Control   Use ?XCREA_OTH_SUBCODE. |                                                                                                    |
| ?FOCC | FORTRAN Carriage Control                           | Use ?XCREA_OTH_SUBCODE.                                                                                                 |
| ?FPIP | Pipe File                                          | The element size must be a<br>multiple of 4.<br>Use ?XCREA OTH SUBCODE.                                                 |
|       | ?FPRG   AOS Program File                           | Program file for use under<br>$AOS$ (16-bit code).<br>Use ?XCREA_OTH_SUBCODE.                                           |
| ?FPRV | AOS/VS Program File                                | Program file for use under<br>$AOS/VS$ (32- or 16-bit code).<br>Use ?XCREA_OTH_SUBCODE.                                 |
|       | ?FQUE   Queue Entry                                | Use ?XCREA_IPC_SUBCODE.                                                                                                 |
| ?FSDF | System Data File                                   | You cannot specify record<br>format types<br>(?XCREA_OTH.REC_FORM) for<br>system data files.<br>Use ?XCREA_OTH_SUBCODE. |
| ?FSPR | Spoolable Peripheral<br>Directory                  | Special IPC file.<br>Use ?XCREA_IPC_SUBCODE.                                                                            |
| ?FSTF | Symbol Table File                                  | Produced by the Link utility  <br>and used primarily by the OS. I<br>Use ?XCREA_OTH_SUBCODE.                            |
| ?FTXT | Text File                                          | Should contain ASCII text.<br>Use ?XCREA_OTH_SUBCODE.                                                                   |
| ?FUDF | User Data File                                     | Usually applies to object<br>files.<br>Use ?XCREA_OTH_SUBCODE.                                                          |
|       | ?FUNX   MV/UX File                                 | File for use under MV/UX.<br>Use ?XCREA_OTH_SUBCODE.                                                                    |
| ?FUPF | User Profile File                                  | Used by PREDITOR (user<br>profile editor) and EXEC.<br>Use ?XCREA_OTH_SUBCODE.                                          |

**Table 2-223. Valid ?XCREATE File Types** 

 $\bar{z}$ 

# **Time Subpacket**

The time subpacket gives you the option of setting the times for file creation, last access, or last modification. You must express the time-block values as single-precision integers. You state the date in days from December 31,1967 to the date the file was created, accessed or modified. You specify the time as the number (less than 43,200 decimal) of biseconds (half the number of seconds) since midnight. Figure 2-253 shows the time subpacket. Table 2-224 describes the contents of the subpacket.

| Date Created   Time Created   ?XCREA TIME<br>. TCREATE          |
|-----------------------------------------------------------------|
| Date Last Accessed Time Last Accessed ?XCREA TIME<br>. TLACCESS |
| Date Last Modified Time Last Modified ?XCREA TIME<br>.TLMODIFY  |
|                                                                 |
|                                                                 |

*Figure* 2-253. *Structure of ?XCREATE Time-Block Subpacket* 

| Offset                    | Contents                                                  |
|---------------------------|-----------------------------------------------------------|
| ?XCREA TIME<br>.PKT_ID    | Time subpacket identifier. (Set to<br>?XCREA_TIME_PKTID.) |
| ?XCREA TIME<br>.DCREATE   | Date file was created.                                    |
| ?XCREA TIME<br>. TCREATE  | Time file was created.                                    |
| ?XCREA TIME<br>.DLACCESS  | Date file was last accessed.                              |
| ?XCREA TIME<br>. TLACCESS | Time file was last accessed.                              |
| ?XCREA TIME<br>.DLMODIFY  | Date file was last modified.                              |
| ?XCREA TIME<br>.TLMODIFY  | Time file was last modified.                              |

**Table** 2-224. **Contents of ?XCREA TE Time-Block Subpacket** 

#### **Other Subpacket**

Figure 2-254 shows the subpacket to create all file types, except for a directory, a link, or an IPC file. Table 2-225 describes the contents of the subpacket.

# ?XCREATE Continued

|                          |                                      | 15 16            | 31                        |
|--------------------------|--------------------------------------|------------------|---------------------------|
| ?XCREA OTH<br>.PKT ID    |                                      | Packet ID        |                           |
| ?XCREA OTH<br>.INDEX MAX | Max. index levels  Index element sz. |                  | ?XCREA OTH<br>.INDEX ELEM |
| ?XCREA OTH<br>.PRIM ELEM | Primary data element size            |                  |                           |
| ?XCREA OTH<br>SEC ELEM.  | Secondary data element size          |                  |                           |
| ?XCREA OTH<br>.PRIM CNT  | Number of primary data elements      |                  |                           |
| ?XCREA OTH<br>REC FORM.  | Record format                        | Record length    | ?XCREA OTH<br>REC LEN.    |
| ?XCREA OTH<br>HOST ID.   | IRMA Host ID                         | <b>IReserved</b> | ?XCREA OTH<br>.RESERVED   |
|                          | Packet Length = ?XCREA OTH LEN       |                  |                           |

*Figure* 2-254. *Structure of ?XCREATE Other Subpacket* 

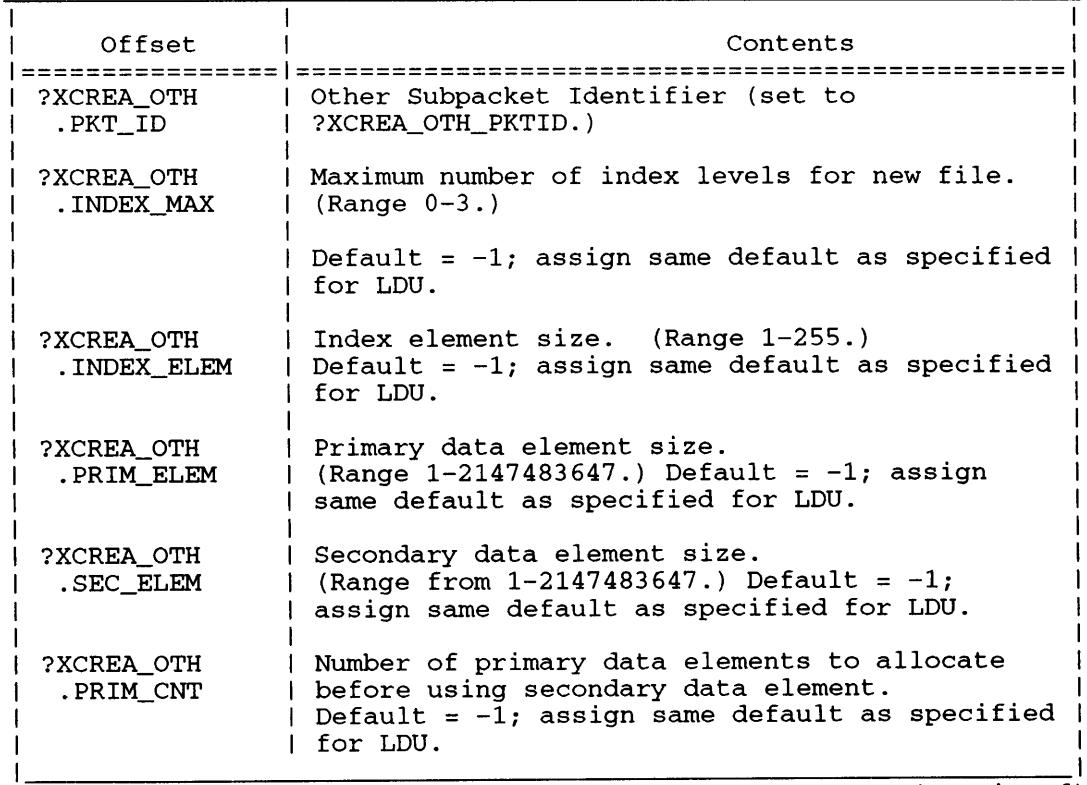

#### Table 2-225. Contents of ?XCREATE Other Subpacket

(continued)

| Offset<br>-----------   | Contents                                                                                                    |
|-------------------------|----------------------------------------------------------------------------------------------------|
| ?XCREA OTH              | Record format. Can be one of the following                                                                                                    |
| .REC FORM               | masks:                                                                                                    |
|                         | ?XCREA RECFRM DYNAMIC<br>Dynamic<br>Data-sensitive<br>?XCREA RECFRM DATA SEN<br>?XCREA RECFRM FIX LEN<br>Fixed-length<br>?XCREA RECFRM VAR LEN<br>Variable-length<br>?XCREA_RECFRM UNDEF LEN<br>Undefined-length<br>Variable block<br>?XCREA RECFRM BLK REC VAR<br>and record |
| ?XCREA OTH              | Record length, for fixed-length record formats                                                                                                    |
| .REC LEN                | only. (Otherwise, set to 0.)                                                                                                    |
| ?XCREA OTH              | Host identifier. (Set to 0; applies to RMA                                                                                                    |
| .HOST ID                | $file$ only.)                                                                                                    |
| ?XCREA OTH<br>.RESERVED | Reserved. $(Set to 0.)$                                                                                                    |

**Table 2-225. Contents of ?XCREATE Other Subpacket** 

(concluded)

# **Directory Subpacket**

Figure 2-255 shows the directory subpacket. Table 2-226 describes the contents of the subpacket.

|            | 31<br>15 16                                      |  |
|------------|--------------------------------------------------|--|
|            |                                                  |  |
| ?XCREA_DIR | Packet ID                                        |  |
| .PKT ID    |                                                  |  |
| ?XCREA DIR | Max. index levels  Index element sz.  ?XCREA DIR |  |
| .INDEX MAX | .INDEX ELEM                                      |  |
| ?XCREA DIR | Primary directory element size                   |  |
| .PRIM ELEM |                                                  |  |
| ?XCREA DIR | Secondary directory element size                 |  |
| SEC ELEM.  |                                                  |  |
| ?XCREA DIR | Number of primary directory elements             |  |
| .PRIM CNT  |                                                  |  |
| ?XCREA DIR | ICPD Maximum number of blocks                    |  |
| .CPD MAXSZ |                                                  |  |
|            |                                                  |  |
|            | Packet Length = $?XCREA_DIR_LEN$                 |  |
|            |                                                  |  |

*Figure* 2-255. *Structure of ?XCREATE Directory Subpacket* 

# **?XCREATE Continued**

| Offset<br>:=============== | Contents                                                                                                    |  |
|----------------------------|----------------------------------------------------------------------------------------------------|--|
| ?XCREA DIR<br>.PKT ID      | Directory Subpacket Identifier (Set to<br>?XCREA DIR PKTID.)                                                                                                    |  |
| ?XCREA DIR<br>.INDEX MAX   | Maximum index levels (Range $0-3$ ).<br>Default = $-1$ ; assign same default as specified<br>for LDU. If 0, build a contiguous directory.                                                                                                    |  |
| ?XCREA DIR<br>.INDEX ELEM  | Index element size. (Range 1-255.)<br>Default = $-1$ ; assign same default as specified<br>for LDU.                                                                                                    |  |
| ?XCREA DIR<br>.PRIM ELEM   | Primary directory element size.<br>(Range $1-2147483647$ ). Default = $-1$ ; assign<br>same default as specified for LDU.                                                                                                    |  |
| ?XCREA DIR<br>.SEC ELEM    | Secondary directory element size.<br>(Range $1-2147483647$ ). Default = $-1$ ; assign<br>same default as specified for LDU.                                                                                                    |  |
| ?XCREA DIR<br>.PRIM CNT    | Number of primary directory elements to<br>allocate before using secondary data element.<br>Default = $-1$ ; assign same default as specified<br>for LDU.                                                                                                |  |
| ?XCREA PKT<br>.CPD MAXSZ   | Maximum number of disk blocks available to a<br>control point directory and all of its<br>subordinate files, excluding files in a<br>subordinate LDU. Must be at least 1 for<br>?FCPD. Must be 0 for ?FDIR. To change the<br>value, use the ?CPMAX call. |  |
|                            | Default = $-1$ ; largest maximum assigned.                                                                                                    |  |

**Table 2-226. Contents of ?XCREATE Directory Subpacket** 

## **IPC Subpacket**

One process uses an interprocess communication file to send messages to another process. With the ?FIPC file type, the operating system creates a standard interprocess communication file in the caller's initial working directory. With the ?FSPR file type, the operating system creates a special IPC file for a spoolable peripheral device.

When the process that created the IPC file terminates, the operating system deletes the IPC file. Figure 2-256 shows the IPC subpacket. Table 2-227 describes the contents of the subpacket.

|                       | 15 16                                     | 31                      |
|-----------------------|-------------------------------------------|-------------------------|
| ?XCREA IPC<br>.PKT_ID | Packet ID                                 |                         |
|                       | ?XCREA IPC   Local Port Number   Reserved | 1?XCREA IPC<br>RESERVED |
|                       | Packet Length = ?XCREA_IPC_LEN            |                         |

*Figure* 2-256. *Structure of ?XCREATE [PC Subpacket* 

```
Offset | Contents
================ ================================================ 
  ?XCREA_IPC | IPC Subpacket identifier (Set to<br>PKT_ID | ?XCREA_IPC_PKTID.)
                      ?XCREA_IPC_PKTID.)
  ?XCREA_IPC | IPC Local Port Number. (Range 1-?MXLPN.)<br>LOCALPORT | ?XCREA IPC.LOCALPORT has no default valu.
                    | ?XCREA_IPC.LOCALPORT has no default value.
  ?XCREA_IPC | Reserved (Set to 0.)<br>.RESERVED |
```
#### Table 2-227. Contents of ?XCREATE IPC Subpacket

#### Link Subpacket

Use the link subpacket to create a link file. Specify the pathname to the link file in the main packet. Place the byte pointer'to a buffer containing the link resolution pathname in this subpacket. The resolution pathname is not resolved when the link file is created. Therefore, no error is returned if the resolution pathname does not exist or contains illegal characters. Figure 2-257 shows the link subpacket. Table 2-228 describes the contents of the subpacket.

|                            | 15 16                                                            | 31                      |
|----------------------------|------------------------------------------------------------------|-------------------------|
| ?XCREA LNK<br>.PKT ID      | Packet ID                                                        |                         |
| ?XCREA LNK<br>.LINKNAME    | Byte pointer to pathname resolution                              |                         |
| ?XCREA LNK<br>.LINK LEN IN | Link buffer size   Reserved<br>-- <del>+----------------</del> - | ?XCREA LNK <br>RESERVED |
|                            | Packet Length = ?XCREA LNK LEN                                   |                         |

*Figure* 2-257. *Structure of ?XCREATE Link Subpacket* 

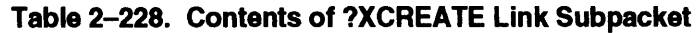

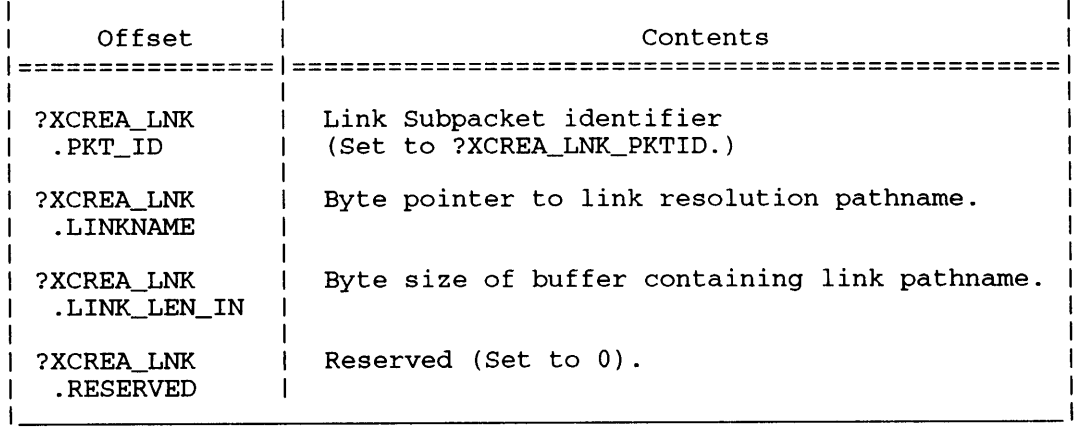

## 16-8lt System Call Support

The ?XCREATE system call supports a 16-bit version of the call, which uses the same packet offset as 32-bit call. The 16-bit version also requires a ring field with the 16-bit addresses.

# **?XCREATE Continued**

## **Example of Text File Creation**

In this example (Figures 2-258 and 2-259), the caller wants to create a text file, BRIANNE\_MEMO, in the working directory. The primary and secondary element sizes are 16 and 4, respectively. All other assignments are defaulted. The main packet and the other subpacket should be filled in as follows:

 $Set ACO = 0$  $Set AC1 = 0$ Set AC2 = word pointer to main packet.

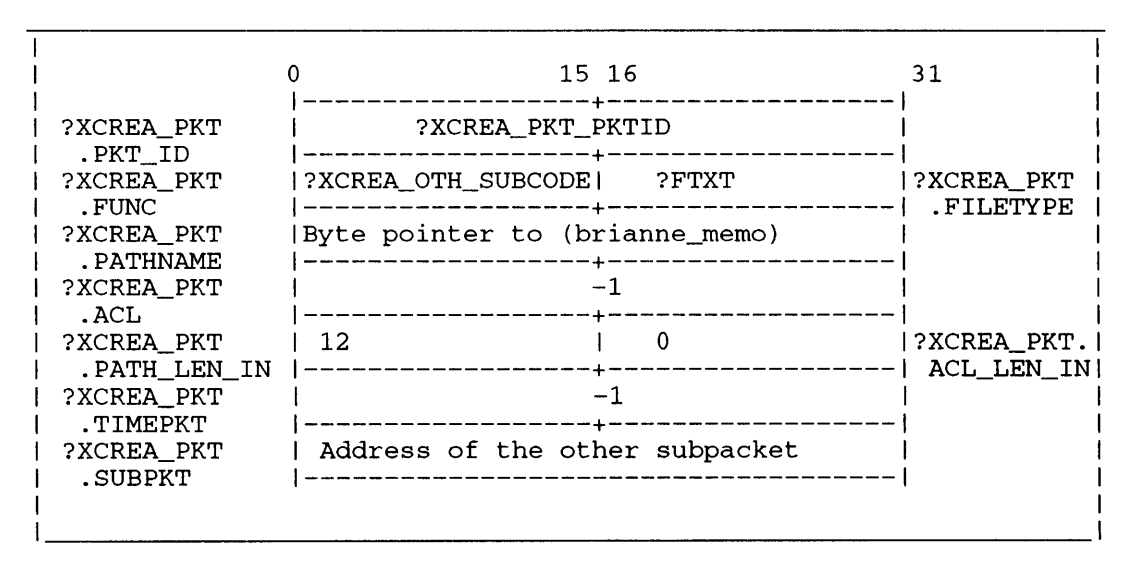

*Figure* 2-258. *Example of ?XCREATE Main Packet for TXT File* 

|                           |      | 15 16            | 31                                |
|---------------------------|------|------------------|-----------------------------------|
| ?XCREA_OTH<br>.PKT ID     |      | ?XCREA_OTH_PKTID |                                   |
| ?XCREA OTH<br>. INDEX MAX | $-1$ | $-1$             | <b>?XCREA_OTH</b><br>. INDEX ELEM |
| ?XCREA OTH<br>.PRIM ELEM  | 16   |                  |                                   |
| ?XCREA OTH<br>.SEC_ELEM   |      |                  |                                   |
| ?XCREA_OTH<br>.PRIM CNT   |      |                  |                                   |
| ?XCREA OTH<br>.REC FORM   |      |                  | ?XCREA_OTH<br>.REC_LEN            |
| ?XCREA OTH<br>.HOST_ID    |      |                  | ?XCREA_OTH<br>.RESERVED           |
|                           |      |                  |                                   |

*Figure* 2-259. *Example of ?XCREATE Other Subpacket for TXT File* 

The call assigns the default values for the maximum index level, index element size, and number of primary elements that were specified for the Logical Disk Unit (LDU).

## **Example of Directory File Creation**

In this example (Figures 2-260 through 2-262), the caller wants to create a directory named TSAO in :UDD:BRIANNE. The caller would like the directory to grow to a maximum of two index levels with each index element holding three blocks. The caller also wants the primary directory element size to be 2 blocks and allow up to 2 primary elements to be allocated before going to the secondary directory element of size 1 block. In addition, the caller wants to specifically set the times for 2:14:50 on August 12, 1988. The ?XCREATE call should be setup as follows:

 $Set ACO = 0$  $Set ACO = 0$ Set AC2 = Word pointer to main packet

|                       | 15 16                               | 31          |
|-----------------------|-------------------------------------|-------------|
|                       |                                     |             |
| ?XCREA PKT            | ?XCREA PKT PKTID                    |             |
| .PKT ID<br>?XCREA PKT | ?XCREA DIR SUBCODE <br>?FDIR        | ?XCREA PKT  |
| .FUNC                 |                                     | .FILETYPE   |
| ?XCREA PKT            | Byte pointer to (:udd:brianne:tsao) |             |
| . PATHNAME            |                                     |             |
| ?XCREA PKT            |                                     |             |
| . ACL                 |                                     |             |
| ?XCREA_PKT            | 16                                  | ?XCREA_PKT  |
| .PATH LEN IN          |                                     | .ACL LEN IN |
| ?XCREA PKT            | Address of the time subpacket       |             |
| .TIMEPKT              |                                     |             |
| ?XCREA PKT            | Address of the directory subpacket  |             |
| .SUBPKT               |                                     |             |
|                       |                                     |             |
|                       |                                     |             |
|                       |                                     |             |

*Figure 2-260. Example of ?XCREATE Main Packet for DIR File* 

|  |                                                                  |                   | 15 16 | 31                              |
|--|------------------------------------------------------------------|-------------------|-------|---------------------------------|
|  | ?XCREA TIME<br>.PKT ID                                           | ?XCREA TIME PKTID |       |                                 |
|  | ?XCREA TIME                                                      | 16552             | 7715  | ?XCREA TIME<br>. TCREATE        |
|  | .DCREATE<br>?XCREA TIME<br>.DLACCESS<br>?XCREA TIME<br>.DLMODIFY | 16552             | 7715  | <b>PXCREA TIME</b><br>.TLACCESS |
|  |                                                                  | 16552             | 7715  | ?XCREA TIME<br>.TLMODIFY        |
|  |                                                                  |                   |       |                                 |

*Figure* 2-261. *Example of?XCREATE Time Subpacket for DIR File* 

# **?XCREATE Continued**

|                          |                  | 15 16 | 31                         |
|--------------------------|------------------|-------|----------------------------|
| ?XCREA DIR<br>.PKT ID    | ?XCREA_DIR_PKTID |       |                            |
| ?XCREA DIR<br>.INDEX MAX | $\overline{2}$   |       | ?XCREA_DIR<br>. INDEX ELEM |
| ?XCREA DIR<br>.PRIM ELEM | - 2              |       |                            |
| ?XCREA DIR<br>.SEC ELEM  |                  |       |                            |
| ?XCREA DIR<br>.PRIM CNT  | - 2              |       |                            |
| ?XCREA DIR<br>.CPD MAXSZ | - 0              |       |                            |
|                          |                  |       |                            |

*Figure* 2-262. *Example of ?XCREATE Directory Subpacket for DIR File* 

## **Example of IPC File Creation**

In this example (Figures 2-263 and 2-264), the caller wants to create an IPC file named, :UDD:BRIANNE:MY\_IPC\_PORT, to send and receive IPC messages. The caller wants all messages to go through local port, 7. The caller assigns the ACL to be BRIANNE OW ARE with a byte size of 12. The caller sets the packets as follows:

 $Set ACO = 0$  $Set AC1 = 0$ Set AC2 = Word pointer to main packet

The ACL string format looks like: BRIANNE<0><?FACO+?FACW+?FACA+?FACR+?FACE><0>

|                                      | 15 16                                                                   | 31                        |
|--------------------------------------|-------------------------------------------------------------------------|---------------------------|
| ?XCREA PKT<br>.PKT ID                | ?XCREA PKT PKTID                                                        |                           |
| ?XCREA PKT<br>.FUNC<br>1?XCREA PKT   | ?XCREA IPC SUBCODE <br>?FIPC<br>Byte ptr to (udd: brianne: my_ipc_port) | ?XCREA PKT<br>.FILETYPE   |
| . PATHNAME<br>?XCREA PKT<br>. ACL    | Byte pointer to ACL buffer                                              |                           |
| ?XCREA PKT<br>.PATH LEN IN           | 12<br>22                                                                | ?XCREA PKT<br>.ACL LEN IN |
| ?XCREA PKT<br>.TIMEPKT<br>PXCREA PKT | Address of the IPC subpacket                                            |                           |
| .SUBPKT                              |                                                                         |                           |

*Figure* 2-263. *Example of ?XCREATE Main Packet for IPC File* 

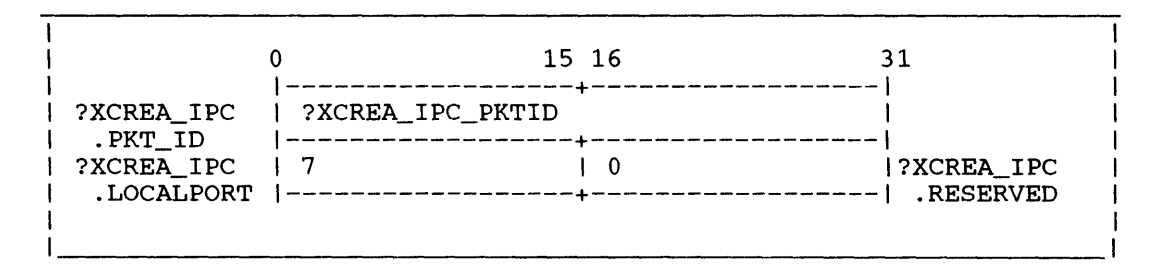

*Figure 2-264. Example of ?XCREATE IPC Subpacket for IPC File* 

# **Example of Link File Creation**

In this example (Figures 2-265 and 2-266), the caller wants to create a link file to, :UDD:BRIANNE:BRIANNE\_MEMO, from his working directory, :UDD:DOUGLAS. The caller names the link filename, NOT\_MY\_MEMO. The caller sets the packets as follows:

Set  $AC0 = 0$ Set  $AC1 = 0$ Set AC2 = Word pointer to main packet

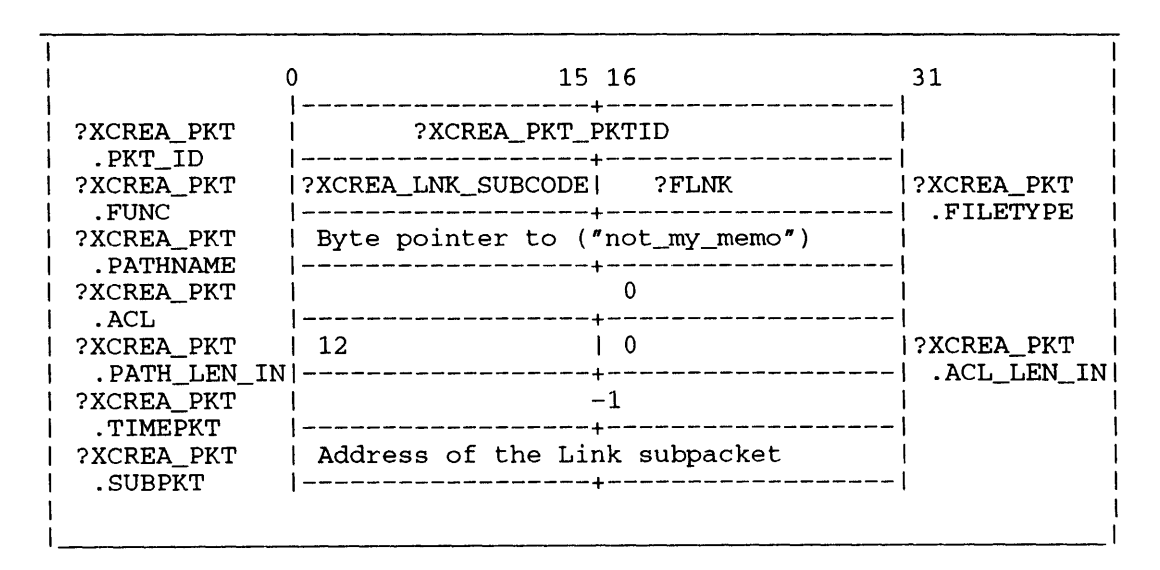

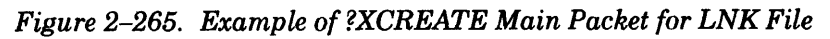

|                       | 15 16                                  | 31         |
|-----------------------|----------------------------------------|------------|
|                       |                                        |            |
| ?XCREA LNK            | ?XCREA LNK PKTID                       |            |
| .PKT ID<br>?XCREA LNK | Byte ptr.to(:udd:brianne:brianne_memo) |            |
| .LINKNAME             |                                        |            |
| ?XCREA LNK            | 22                                     | ?XCREA_LNK |
| .LINK LEN IN          |                                        | .RESERVED  |
|                       |                                        |            |
|                       |                                        |            |

*Figure* 2-266. *Example of ?XCREATE Link Subpacket for LNK File* 

**?XFSTAT Gets file status information (extended).** 

*AOSNS* II only

?XFSTAT [packet address] error return normal return

# **Input**

# **Output**

ACO Reserved (set to 0) ACI Reserved (set to 0) AC2 The system call packet address, unless you specify the address ACO Unchanged or an error code ACI Unchanged AC2 Unchanged

# as an argument to ?XFSTAT. **Error Codes in ACO**

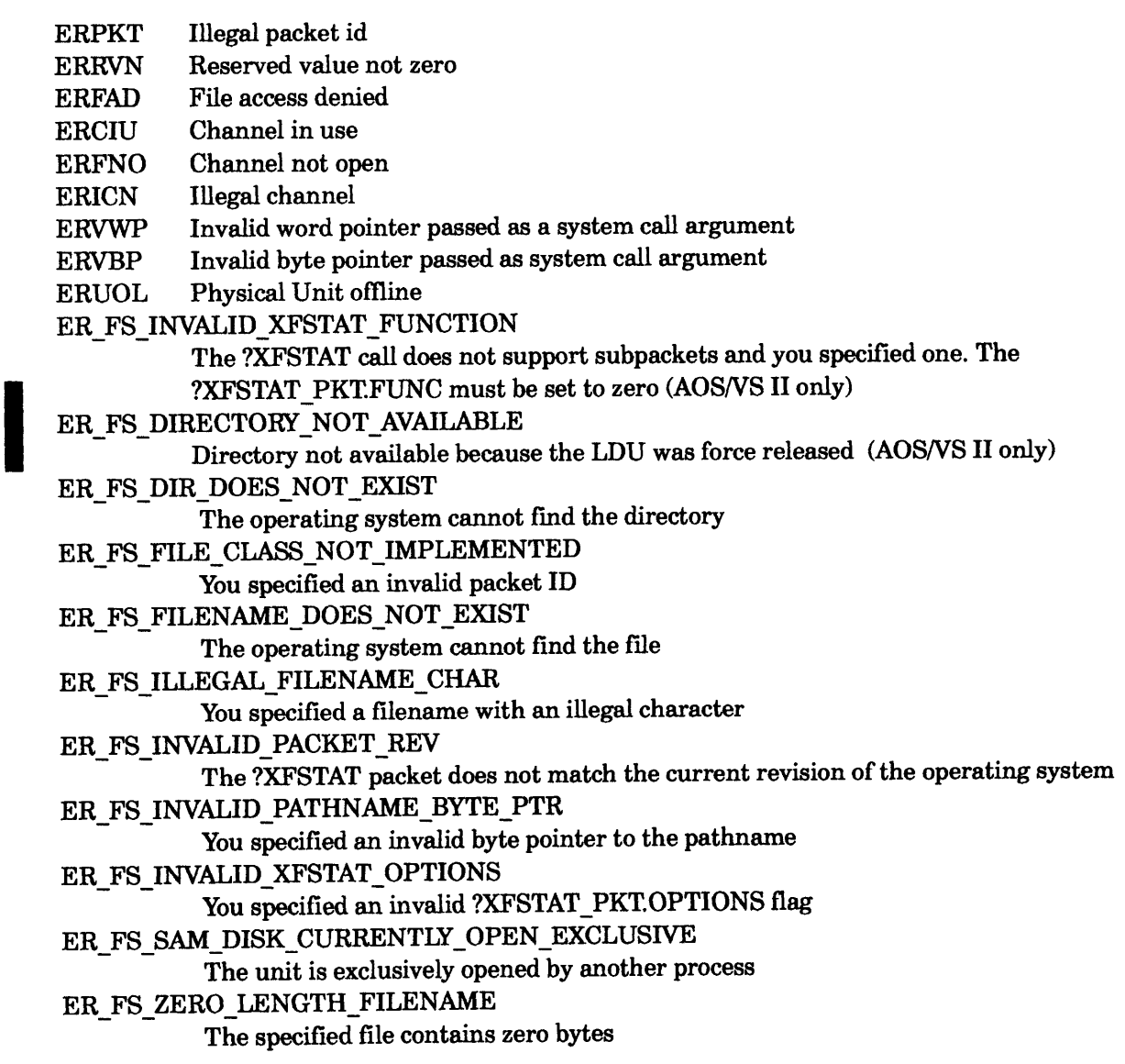

## **Why Use It?**

Similar to ?FSTAT, this call determines the attributes assigned to a file or directory that you created with ?CREATE or ?XCREATE. The call also returns the current size and structure of the file, the date and time it was last accessed or modified, and the counter statistics. You should use ?XFSTAT to obtain attributes assigned to files created under the new file system.

## **Who Can Use It?**

There are no special process privileges needed to issue the call. The caller must meet one of the following access rules to get a file's status:

- Read and Execute access to the file's parent directory when no access to the file is granted.
- Execute access to the file's parent directory and any access to the file.

#### **What It Does**

The ?XFSTATall is an extension of?FSTAT. The ?XFSTAT call returns the file statistics to the file status packet you define. The ?XFSTAT call uses one packet to hold input and output information for all file types.

To use the ?XFSTAT call, you must supply the packet identification, the channel number or byte pointer, and set the channel number or pathname option flag. Set all unused input flags and fields to zero. (The file system verifies them to be zero.) To interpret the output after the call completes, begin with the file type.

The ?XFSTAT call uses a common set of input packet offsets for all of the file types. The input packet offsets are unchanged upon completion of the call. The format of the output packet offsets vary according to the file type. The ?XFSTAT call returns one offour packet formats: IPC, directory, other, and unit. The file system sets any undefined output field to zero. We show these fields as blank fields in the figures. Table 2-229 lists each file type and the associated output packet format that ?XFSTAT returns.

| File<br>Type | Meaning                          | Output<br>Packet Format |
|--------------|----------------------------------|-------------------------|
|              | ?FAFI   APL file                 | Other packet            |
| ?FAWS        | APL workspace file               | Other packet            |
|              | ?FBBS   Business BASIC save file | Other packet            |
| ?FBCI        | Basic core image                 | Other packet            |
| ?FCON        | Console                          | IPC packet              |
| ?FCPD        | Control Point Directory          | Directory packet        |
|              |                                  |                         |

**Table 2-229. Valid ?XFSTAT File Types** 

(continued)

# **?XFSTAT Continued**

| File<br>Type | Meaning                                           | Output<br>Packet Format |
|--------------|---------------------------------------------------|-------------------------|
|              |                                                   |                         |
|              | ?FDIR   Disk Directory                            | Directory packet!       |
|              | ?FDKU   Disk unit                                 | Unit packet             |
|              | ?FDPB   Business BASIC data base file             | Other packet            |
|              | ?FFCC   FORTRAN Carriage Control                  | Other packet            |
| ?FGFN        | Generic filename                                  | Other packet            |
|              | ?FGLT   Generic Labeled Tape                      | IPC packet              |
| ?FIPC        | IPC Port Entry                                    | IPC packet              |
| ?FLCC        | FORTRAN Carriage Control                          | Other packet            |
| ?FLDU        | Logical disk unit                                 | Directory packet        |
| ?FLNK        | Link File                                         | Other packet            |
| SEPOG 1      | System log file                                   | Other packet            |
|              | ?FLPD   Data channel line printer 2               | Unit packet             |
| ?FLPE        | Data channel line printer (laser)                 | Unit packet             |
|              | ?FLPU   Data channel line printer                 | Unit packet             |
| ?FLUG        | System Network Architecture Logical<br>Unit Group | Other packet            |
| ?FMCU        | Multiprocessor communications unit                | Unit packet             |
| ?FMTF        | Magnetic tape file                                | Other packet            |
| ?FNCC        | FORTRAN Carriage Control                          | Other packet            |
| ?FOCC        | FORTRAN Carriage Control                          | Other packet            |
| ?FPGR        | AOS program file                                  | Other packet            |
| ?FPIP        | Pipe File                                         | Other packet            |
| ?FPRG        | AOS Program File                                  | Other packet            |
| ?FPRV        | AOS/VS Program File                               | Other packet            |
| ?FQUE        | Queue Entry                                       | IPC packet              |
| ?FSDF        | System Data File                                  | Other packet            |
| ?FSPR        | Spoolable Peripheral Directory                    | IPC packet              |

**Table 2-229. Valid ?XFSTAT File Types** 

(continued)

| ?FSTF  | Symbol Table File               | Other packet |
|--------|---------------------------------|--------------|
| ?FSYN  | Synchronous communication line  | Other packet |
| ? FTXT | Text File                       | Other packet |
| 2FUDF. | User Data File                  | Other packet |
|        | ?FUNX   MV/UX File              | Other packet |
| ?FUPF  | User Profile File               | Other packet |
| 2FVLF  | Business BASIC volume load file | Other packet |
| ?FWRD  | Word processing file            | Other packet |
|        |                                 | (concluded)  |

**Table 2-229. Valid ?XFSTAT File Types** 

## **IPC Packet**

**Except for offset ?X.FSTAT\_PKT.GLOBAL\_PORT, Figure 2-267 also shows the common set of input and output packet offsets. Table 2-230 describes the offsets. The offset ?XFSTAT\_PKT.GLOBAL\_PORTis unique to the IPC packet.** 

# **?XFSTAT Continued**

|                                 | 0                                                     | 15 16                                   | 31                       |  |
|---------------------------------|-------------------------------------------------------|-----------------------------------------|--------------------------|--|
| ?XFSTAT PKT<br>.PKT ID          | -----+---                                             | Packet ID                               |                          |  |
| ?XFSTAT PKT<br>.FUNC            | Function Code   Channel number<br>-----------+------- |                                         | 1?STAT PKT<br>. CHANNEL  |  |
| ?XFSTAT PKT<br>. PATHNAME       | Byte pointer to pathname of file                      |                                         |                          |  |
| ?XFSTAT PKT<br>.PATH_LEN_IN     | Pathname byte size  Reserved                          |                                         | ?XFSTAT_PKT<br>.RESERVED |  |
| ?XFSTAT PKT<br>.OPTIONS         | Option flags (See Table 2-230.)                       |                                         |                          |  |
| ?XFSTAT_PKT<br>.FILETYPE        | File type (See   Status flags (See ?XFSTAT_PKT        | Table 2-230.)   Table 2-231.)   .STATUS |                          |  |
|                                 |                                                       |                                         |                          |  |
| ?XFSTAT PKT<br>. DCREATE        | Date of creation   Time of creation  ?XFSTAT_PKT      | ----+----------                         | --1.TLCREATE             |  |
| ?XFSTAT PKT<br>.DLACCESS        | Date last access   Time last access   ?XFSTAT PKT     |                                         | ------  .TLACCESS        |  |
| ?XFSTAT PKT<br>.DLMODIFY        | Date last modify   Time last modify   ?XFSTAT_PKT     |                                         | .TLMODIFY                |  |
| ?XFSTAT PKT<br>.GLOBAL PORT     | Global Port Number                                    |                                         |                          |  |
|                                 |                                                       |                                         |                          |  |
|                                 |                                                       |                                         |                          |  |
|                                 |                                                       |                                         |                          |  |
|                                 |                                                       |                                         |                          |  |
|                                 |                                                       |                                         |                          |  |
| ?XFSTAT_PKT<br>.ACTIVE OPENS    | Active open count                                     |                                         |                          |  |
| Packet Length = ?XFSTAT_PKT_LEN |                                                       |                                         |                          |  |

*Figure* **2-267.** *Structure of ?XFSTAT [PC Packet* 

#### **Table 2-230. ?XFSTAT IPC File Status**

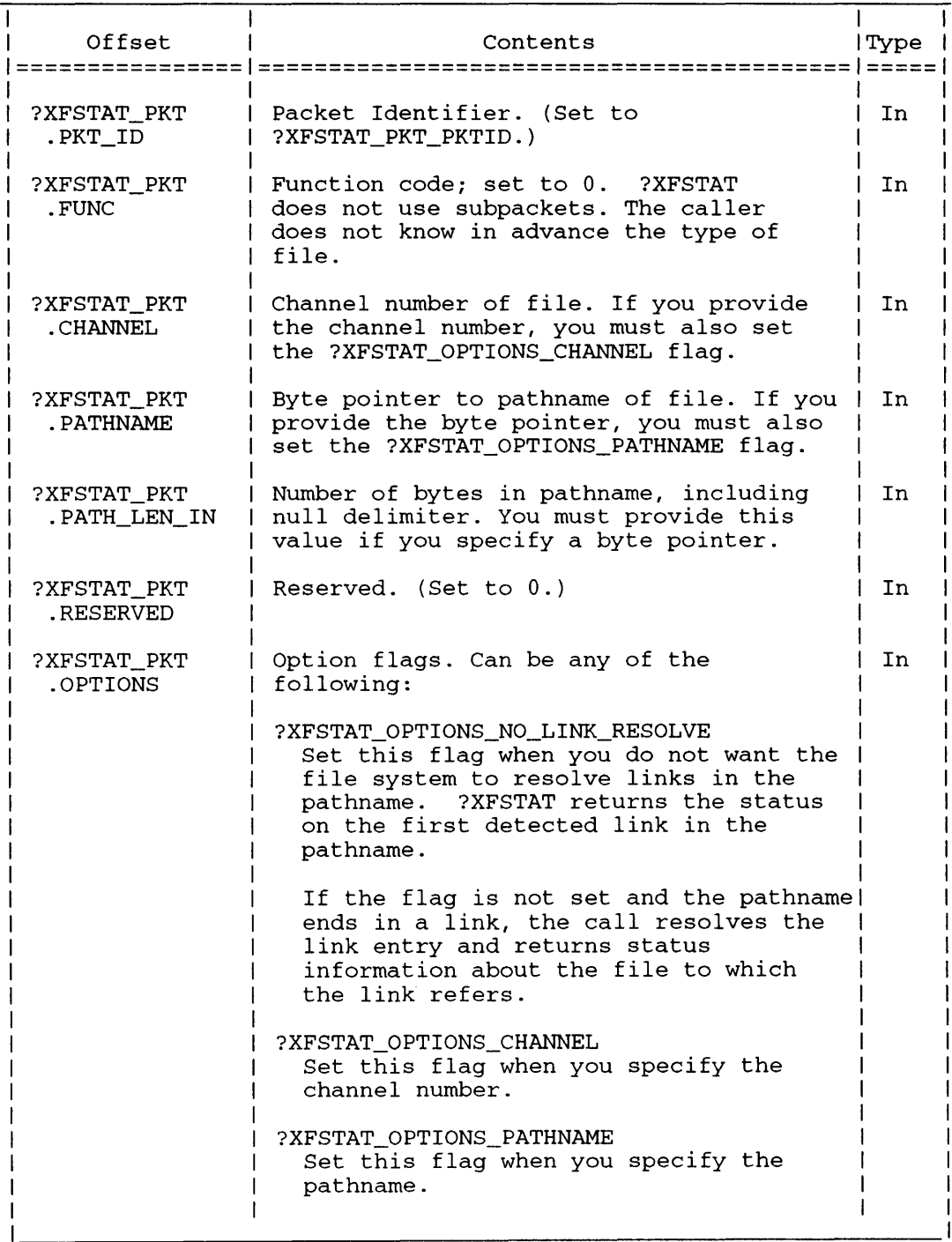

(continued)

# ?XFSTAT Continued

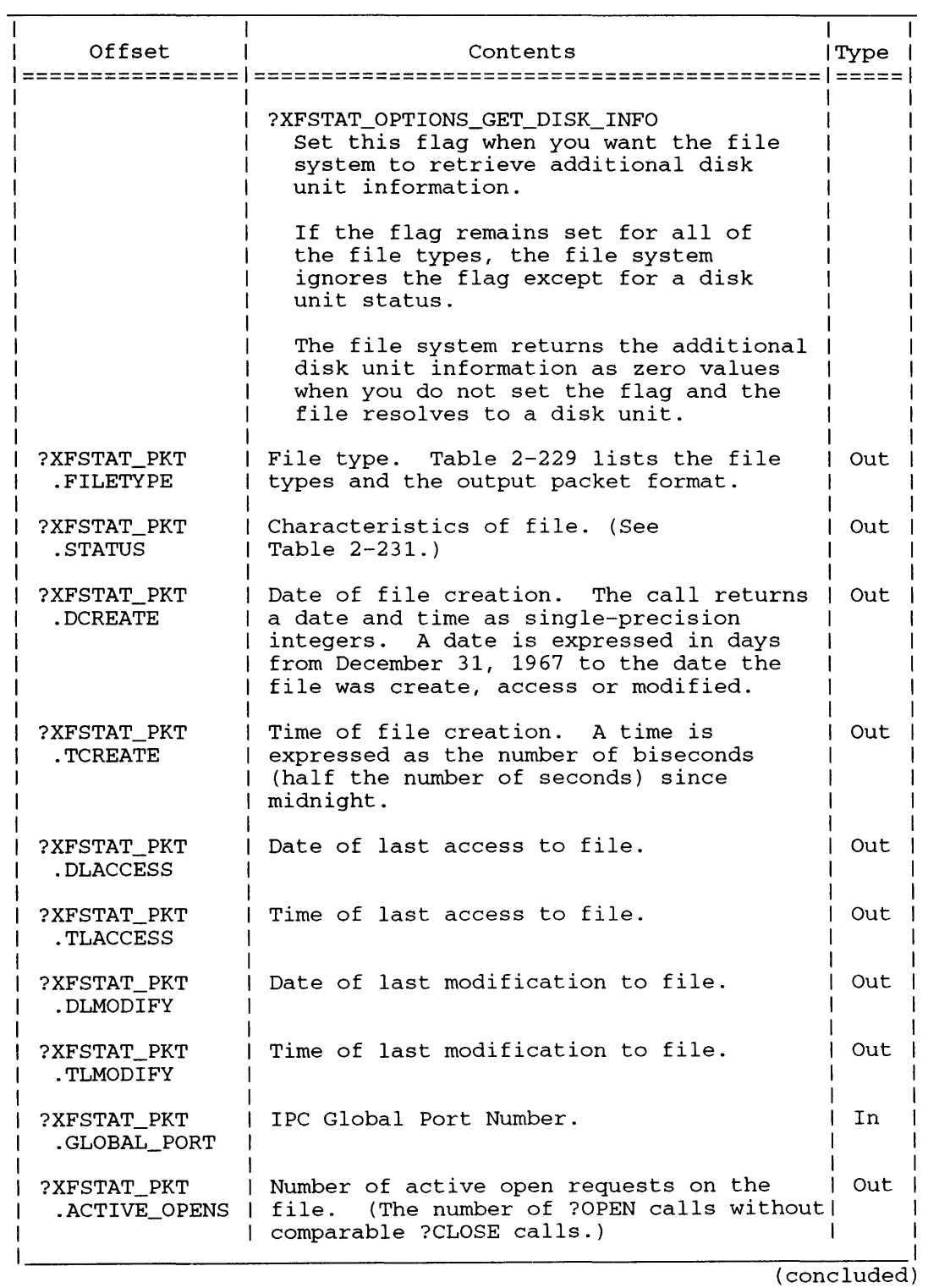

#### Table 2-230. ?XFSTAT IPC File Status
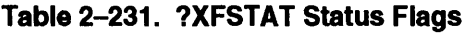

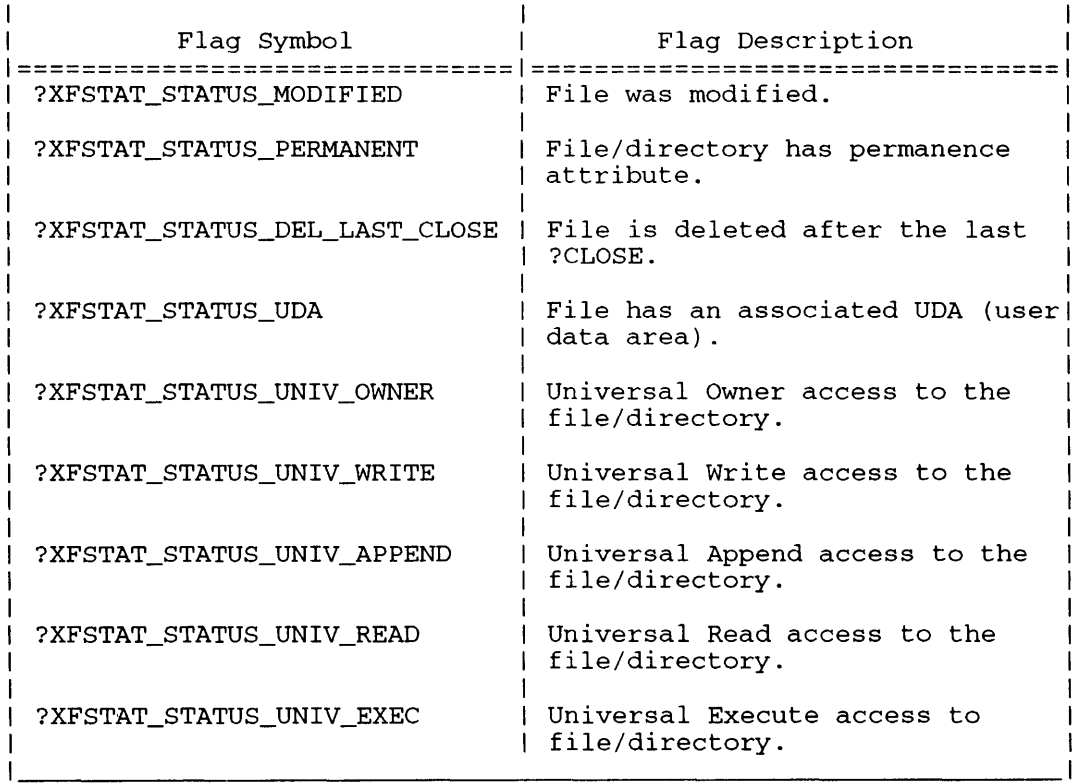

# **?XFSTAT Continued**

# **Directory Packet**

Figure 2-268 shows the packet offsets for the directory packet. Table 2-232 describes the offsets returned by the operating system. Table 2-230 describes the common input offsets.

|                                           | 0                                                                                                    | 15 16                                  | 31 |
|-------------------------------------------|----------------------------------------------------------------------------------------------------|----------------------------------------|----|
| ?XFSTAT PKT                               |                                                                                                    |                                        |    |
| .PKT ID<br>?XFSTAT_PKT                    | .<br> Function Code       Channel number   ?XFSTAT_PKT<br> -----------------+------------------  .CHANNEL |                                        |    |
| . FUNC<br>?XFSTAT_PKT                     | Byte pointer to pathname of file                                                                          |                                        |    |
| . PATHNAME<br>?XFSTAT_PKT<br>.PATH LEN IN | <br> Pathname byte size  Reserved         ?XFSTAT_PKT                                                     |                                        |    |
| ?XFSTAT PKT<br>.OPTIONS                   | Option flags (See Table 2-230.)                                                                           |                                        |    |
| ?XFSTAT_PKT<br>.FILETYPE                  | File type (See   Status flags (See  ?XFSTAT_PKT<br>Table 2-229.)   Table 2-231.)   .STATUS                |                                        |    |
|                                           |                                                                                                    | ----+-------                           |    |
| ?XFSTAT_PKT<br>. DCREATE                  | .<br> Date of creation   Time of creation  ?XFSTAT_PKT                                                    |                                        |    |
| ?XFSTAT PKT<br>.DLACCESS                  | Date last access   Time last access   ?XFSTAT PKT                                                         |                                        |    |
| ?XFSTAT_PKT<br>.DLMODIFY                  | Date last modify   Time last modify   ?XFSTAT_PKT                                                         |                                        |    |
| ?XFSTAT PKT<br>.INDEX MAX                 | Max. index levels (Index element sz.   ?XFSTAT_PKT                                                        |                                        |    |
| ?XFSTAT PKT<br>. INDEX_CUR                | Curr. index levels                                                                                        | ------------------+------------------- |    |
| ?XFSTAT PKT<br><b>FILE BYTESZ</b>         | File byte size                                                                                            |                                        |    |
| ?XFSTAT PKT<br>.START_LDA                 | Starting logical disk address                                                                             |                                        |    |
| ?XFSTAT_PKT<br>.PRIMARY ELEM -            | Primary directory element size                                                                            | -------------------------              |    |
| ?XFSTAT PKT<br>.SECNDRY_ELEM  ------      | Secondary directory element size                                                                          | ___________________________            |    |
| ?XFSTAT_PKT                               | Number of primary elements                                                                                |                                        |    |
| .PRIMARY_CNT<br>?XFSTAT_PKT               | CPD Maximum blocks size<br>.CPD_MAX_SIZE -----------------------------                                    |                                        |    |
| ?XFSTAT_PKT<br>.BLOCKS_ALLOC  ----        | Number of blocks allocated to file                                                                        | ____________________________           |    |
|                                           |                                                                                                    |                                        |    |
| ?XFSTAT_PKT                               | XFSTAT_PKT     Active open count  <br>.ACTIVE_OPENS -------------------+----------------                  |                                        |    |
|                                           | Packet Length = ?XFSTAT_PKT_LEN                                                                           |                                        |    |

*Figure* 2-268. *Structure of ?XFSTAT Directory Packet* 

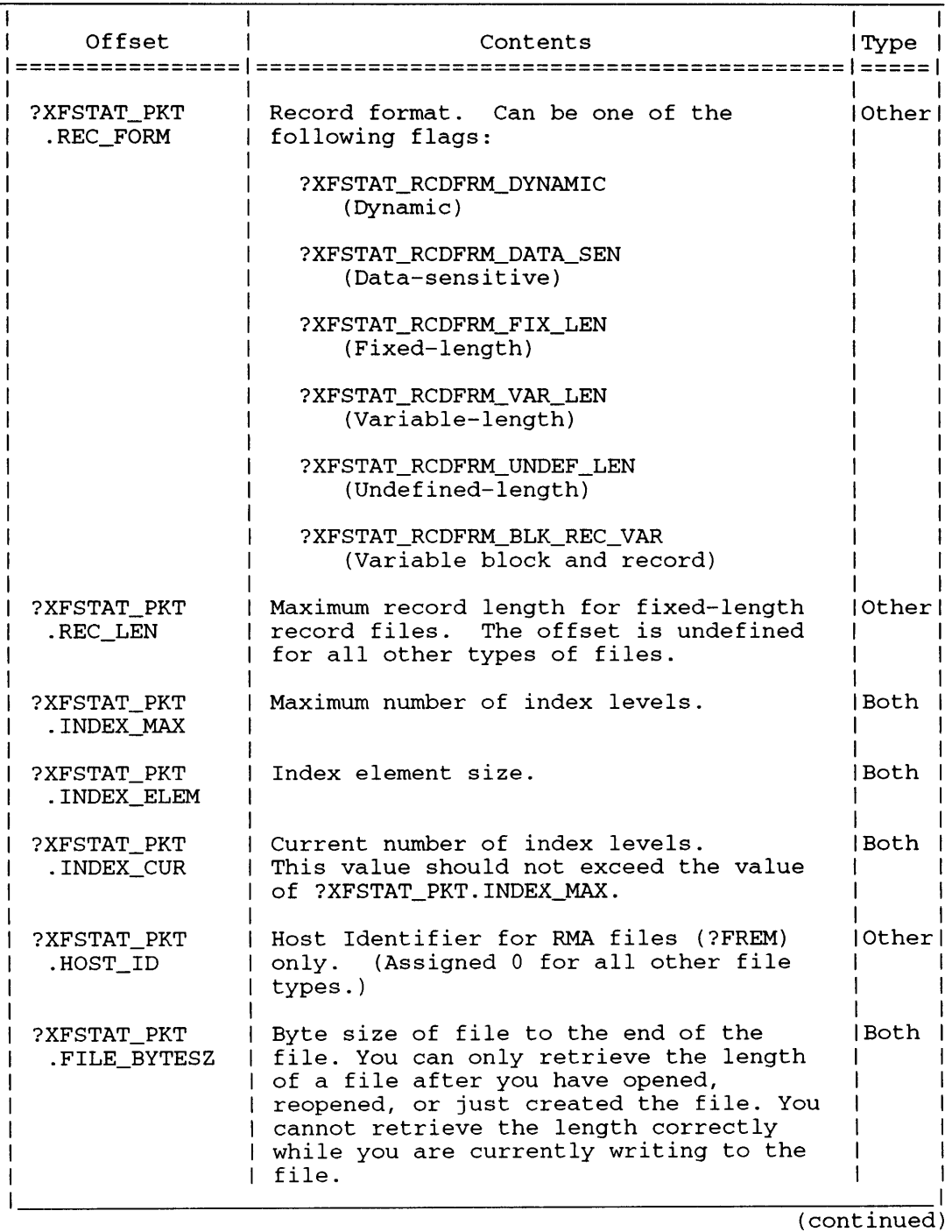

# Table 2-232. ?XFSTAT Directory and Other Packet File Status

093-000543

# ?XFSTAT Continued

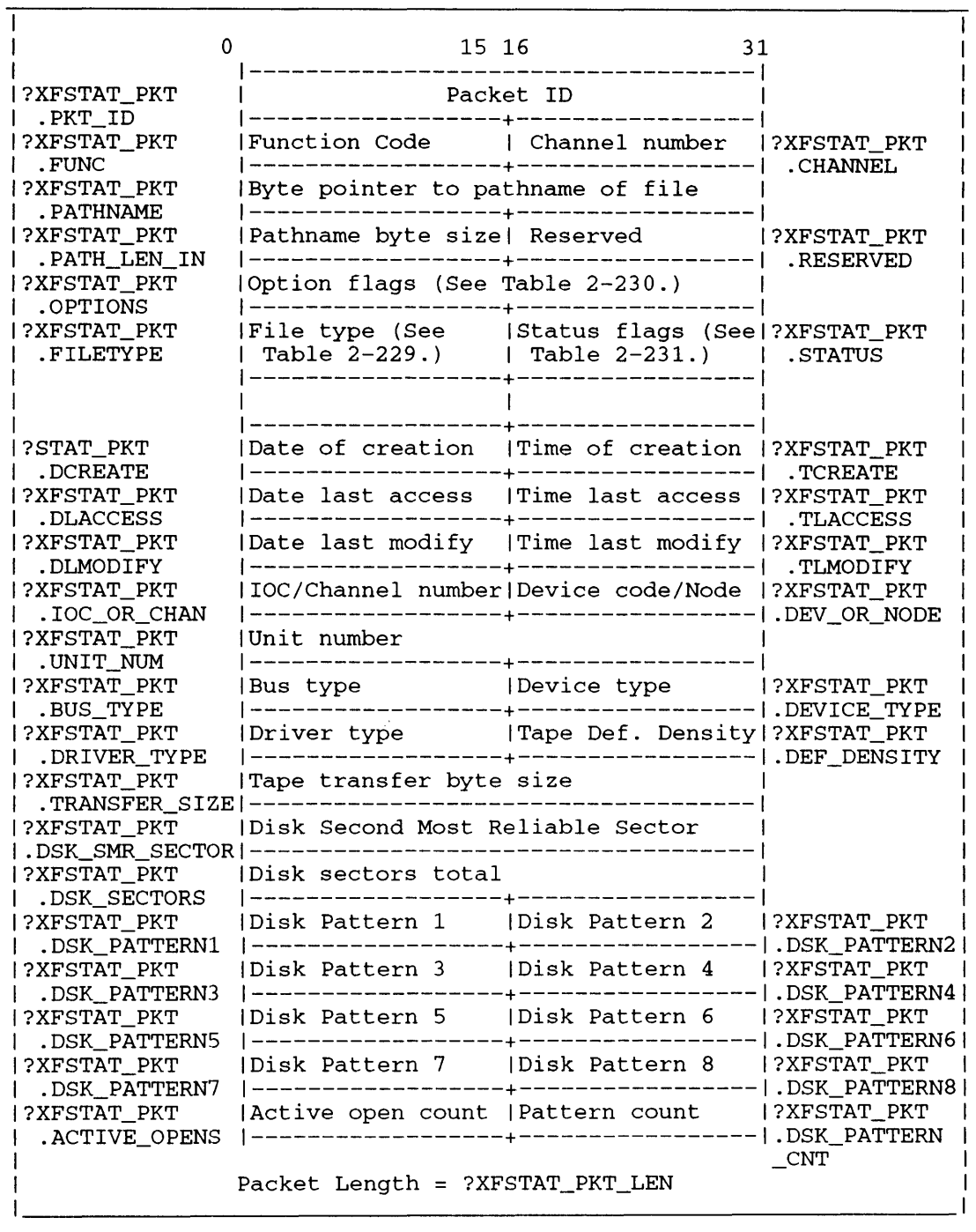

# **Table 2-232. ?XFSTAT Directory and Other Packet File Status**

# **Other Packet**

Figure 2-269 shows the packet offsets for the other packet. Table 2-232 describes the offsets returned (output) by the operating system. Table 2-230 describes the common input offsets.

|                                                       |                                                   | 15 16                                                               | 31                             |
|-------------------------------------------------------|---------------------------------------------------|---------------------------------------------------------------------|--------------------------------|
| ?XFSTAT_PKT                                           |                                                   | Packet ID                                                           |                                |
| .PKT_ID<br>?XFSTAT_PKT<br>.FUNC                       | Function code   Channel number                    |                                                                     | <b>SXFSTAT PKT</b><br>.CHANNEL |
| ?XFSTAT PKT<br>. PATHNAME                             | Byte pointer to pathname of file                  |                                                                     |                                |
| ?XFSTAT_PKT<br>.PATH_LEN_IN                           | Pathname byte size! Reserved                      |                                                                     | ?XFSTAT_PKT<br>.RESERVED       |
| ?XFSTAT PKT<br>.OPTIONS                               | Option flags (See Table 2-230.)                   |                                                                     |                                |
| ?XFSTAT_PKT<br>.FILETYPE                              | File type (See<br>Table 2-229.)                   | Status flags (See ?XFSTAT_PKT<br>  Table 2-231.)  <br>+------------ | .STATUS                        |
| ?XFSTAT PKT<br>.REC_FORM                              | Record format                                     | Record length                                                       | 1?XFSTAT PKT                   |
| ?XFSTAT PKT<br>.DCREATE                               | Date of creation                                  | Time of creation 1?XFSTAT_PKT                                       |                                |
| ?XFSTAT_PKT<br>.DLACCESS                              | Date last access                                  | Time last access   ?XFSTAT_PKT                                      | .TLACCESS                      |
| ?XFSTAT_PKT<br>.DLMODIFY<br>?XFSTAT PKT<br>.INDEX_MAX | Date last modify   Time last modify   ?XFSTAT_PKT |                                                                     |                                |
|                                                       | Max. index levels (Index element sz. (?XFSTAT_PKT |                                                                     | .INDEX_ELEM                    |
| ?XFSTAT PKT<br>.INDEX CUR                             | Curr. index levels Host Identifier                |                                                                     | ?XFSTAT PKT<br>.HOST ID        |
| ?XFSTAT PKT<br>.FILE BYTESZ                           | File byte size                                    | ---------------------------                                         |                                |
| ?XFSTAT_PKT<br>START LDA.                             | Starting logical disk address                     |                                                                     |                                |
| ?XFSTAT_PKT<br>. PRIMARY_ELEM  -                      | Primary element size                              | -------------------                                                 |                                |
| ?XFSTAT_PKT<br>.SECNDRY_ELEM                          | Secondary element size                            |                                                                     |                                |
| ?XFSTAT_PKT<br>.PRIMARY_CNT                           | Number of primary elements                        |                                                                     |                                |
|                                                       |                                                   |                                                                     |                                |
| ?XFSTAT_PKT<br>.BLOCKS_ALLOC                          | Number blocks allocated to file                   |                                                                     |                                |
| ?XFSTAT_PKT<br>.DSK_ACCESSES                          | Number I/O requests serviced by disk              | ------------------------------                                      |                                |
| ?XFSTAT_PKT<br>.ACTIVE_OPENS  -----                   | Active open count  <br>.-------------+---         | ---+-----------------                                               |                                |
|                                                       | Packet Length = ?XFSTAT_PKT_LEN                   |                                                                     |                                |

*Figure* 2-269. *Structure of ?XFSTAT Other Packet* 

# **?XFSTAT Continued**

# **Unit Packet**

Figure 2-270 shows the packet offsets for the unit packet. Table 2-230 describes the common input and output offsets. Table 2-233 describes the Unit Packet offsets returned (output) by the operating system.

The call returns additional disk unit file information (?XFSTAT\_PKT.DSK\_SMR\_SECTOR through ?XFSTAT\_PKT.DSK\_PATTERN8 and ?XFSTAT\_PKT.DSK\_PATTERN\_CNT) when you set the ?XFSTAT\_OPTIONS\_GET\_DISK\_INFO option flag and the file resolves to a disk unit. The information is based on hardware characteristics obtained from the disk. The request can be fulfilled, only when the physical unit is on line and the unit is not currently exclusively opened by another process. Otherwise, a physical-unit-off-line or disk-unit-opened-exclusively error occurs.

Device units may be connected to either an ECLIPSE or MRC bus. You must examine the bus-type field, ?XFSTAT\_PKT.BUS\_TYPE, to interpret the device address correctly. An ECLIPSE I/O device address is composed of an ECLIPSE I/O Channel (1OC) number, ECLIPSE I/O device code, and a unit number. An MRC device address is composed of an MRC channel number, MRC node number, and unit number.

| 0                                | 15 16                                                                                                    | 31<br>-------                                                                 |                |
|----------------------------------|----------------------------------------------------------------------------------------------------|-------------------------------------------------------------------------------|----------------|
| ?XFSTAT PKT                      |                                                                                                    | Packet ID                                                                     |                |
| .PKT ID<br>?XFSTAT_PKT<br>.FUNC  |                                                                                                    |                                                                               | <b>CHANNEL</b> |
| 1?XFSTAT PKT<br>. PATHNAME       | Byte pointer to pathname of file                                                                                        |                                                                               |                |
| ?XFSTAT PKT<br>.PATH_LEN_IN      |                                                                                                    |                                                                               |                |
| ?XFSTAT PKT<br>.OPTIONS          | Option flags (See Table 2-230.)                                                                                         |                                                                               |                |
| ?XFSTAT_PKT<br><b>FILETYPE</b>   | File type (See   Status flags (See ?XFSTAT_PKT<br>Table $2-229$ .)   Table $2-231$ .)   .STATUS                         |                                                                               |                |
|                                  |                                                                                                    |                                                                               |                |
| ?STAT_PKT<br>.DCREATE            |                                                                                                    |                                                                               |                |
| ?XFSTAT_PKT<br>.DLACCESS         | Date last access                                                                                                    | Time last access   ?XFSTAT_PKT<br>--------------------------------  .TLACCESS |                |
| ?XFSTAT PKT<br>  .DLMODIFY       | Date last modify   Time last modify   ?XFSTAT_PKT<br>_ _ _ _ _ _ _ _ _ _ _ _ _                                          | ---------------  .TLMODIFY                                                    |                |
| ?XFSTAT_PKT<br>.IOC OR CHAN      | IOC/Channel number Device code/Node   ?XFSTAT_PKT                                                                       |                                                                               |                |
| ?XFSTAT PKT<br>  .UNIT NUM       | lUnit number                                                                                                    |                                                                               |                |
| ?XFSTAT_PKT<br>.BUS TYPE         |                                                                                                    |                                                                               |                |
| ?XFSTAT PKT<br>  .DRIVER_TYPE    |                                                                                                    |                                                                               |                |
| ?XFSTAT PKT                      |                                                                                                    |                                                                               |                |
| ?XFSTAT PKT<br>I.DSK SMR SECTOR! | Disk Second Most Reliable Sector                                                                                        | ____________________________                                                  |                |
| ?XFSTAT_PKT<br>.DSK_SECTORS      | Disk sectors total                                                                                                    |                                                                               |                |
| ?XFSTAT_PKT<br>.DSK PATTERN1     | Disk Pattern 1    Disk Pattern 2     ?XFSTAT_PKT                                                                        | -----------+------------------ .DSK_PATTERN2                                  |                |
| ?XFSTAT_PKT<br>.DSK_PATTERN3     | Disk Pattern 3                                                                                                    | Disk Pattern 4                                                                | 1?XFSTAT PKT   |
| ?XFSTAT PKT<br>.DSK PATTERN5     | Disk Pattern 5                                                                                                    | Disk Pattern 6                                                                | 1?XFSTAT PKT   |
| ?XFSTAT_PKT<br>.DSK_PATTERN7     | Disk Pattern 7 1 Disk Pattern 8 1?XFSTAT_PKT                                                                            |                                                                               |                |
| ?XFSTAT_PKT<br>.ACTIVE OPENS     | --------------<br> Active open count  Pattern count   ?XFSTAT_PKT<br> ------------------+----------------- .DSK_PATTERN |                                                                               |                |
|                                  | Packet Length = ?XFSTAT_PKT_LEN                                                                                         |                                                                               | CNT            |

*Figure 2-270. Structure of ?XFSTAT Unit Packet* 

# **?XFSTAT Continued**

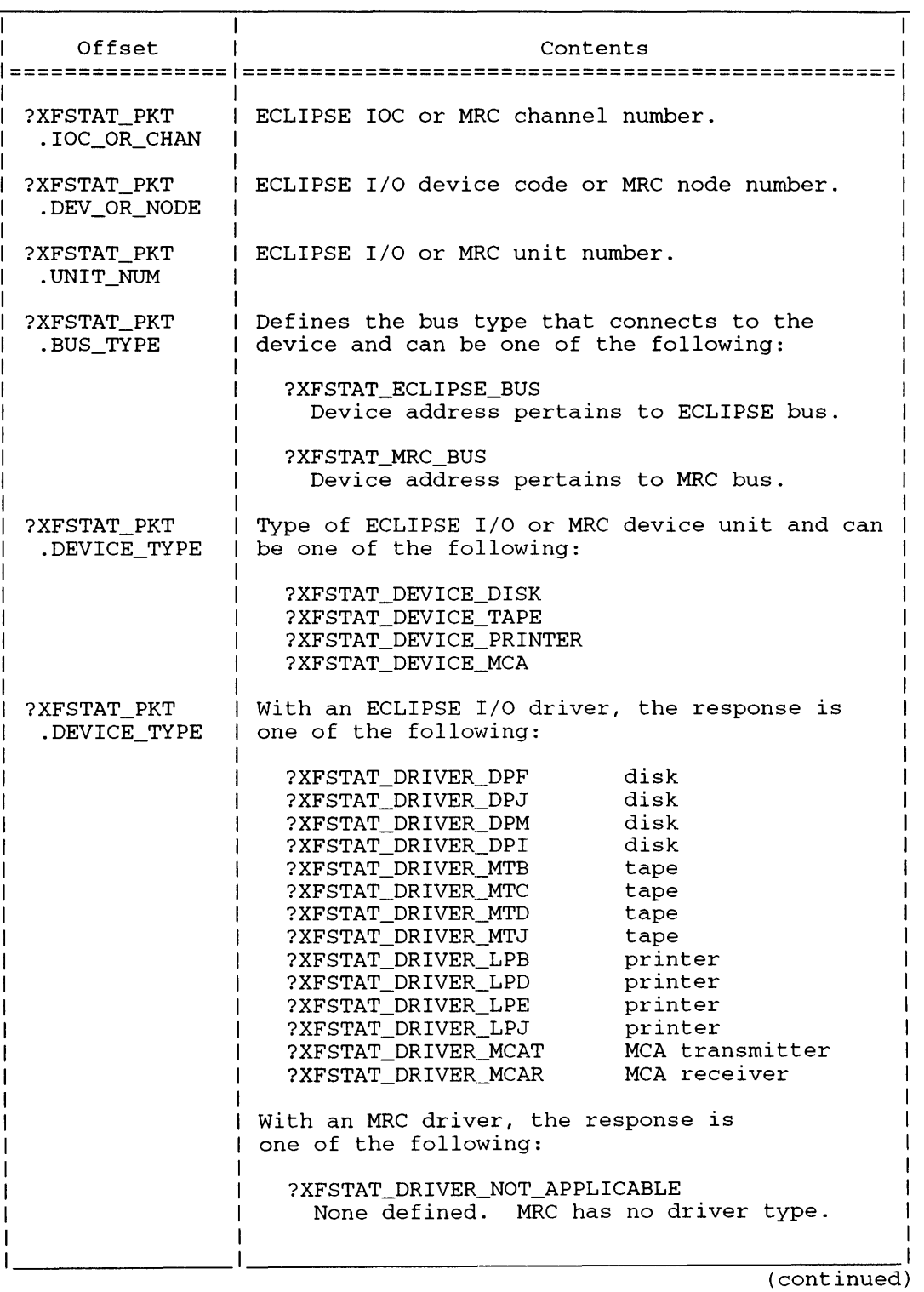

#### **Table 2-233. ?XFSTAT Unit Packet File Status**

in a

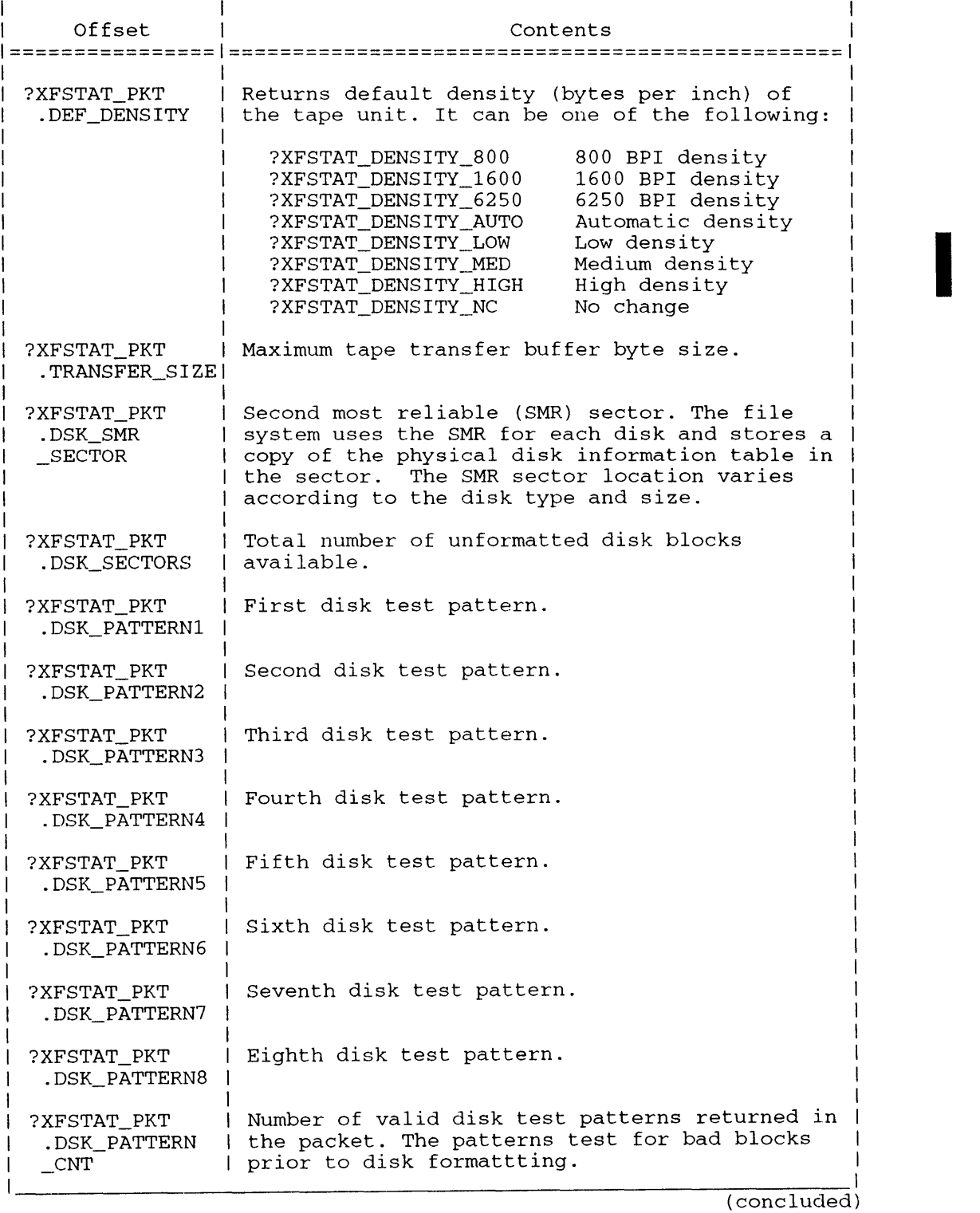

### **Table 2-233. ?XFSTAT Unit Packet File Status**

**Disk test patterns refer to the bad block verification that is usually performed on disks prior to formatting. Error detection programs are run against the patterns written to the disk to find the bad blocks.** 

# **?XFSTAT Continued**

The intensity of error checking is proportional to the number of patterns used. The number and type of patterns may differ between and within disk classes. There can exist up to eight distinct pattern fields. A pattern count field identifies the number of valid pattern fields, which are sequentially ordered from patrn one. Unused fields are set to zero.

# **16-bit System Call Support**

The ?XFSTAT system call supports a 16-bit version of the call. However, 16-bit callers are responsible for supplying the packet address in the 16-bit address format, which includes the ring field. Callers will use the same packet offset symbols as defined for 32-bit call.

# **Example with Pathname Supplied**

The caller wants file information for the entry specified in the target pathname, :UDD:BRIANNE:MEMO.LS. In the ?XFSTAT packet, the caller should set the packet as follows:

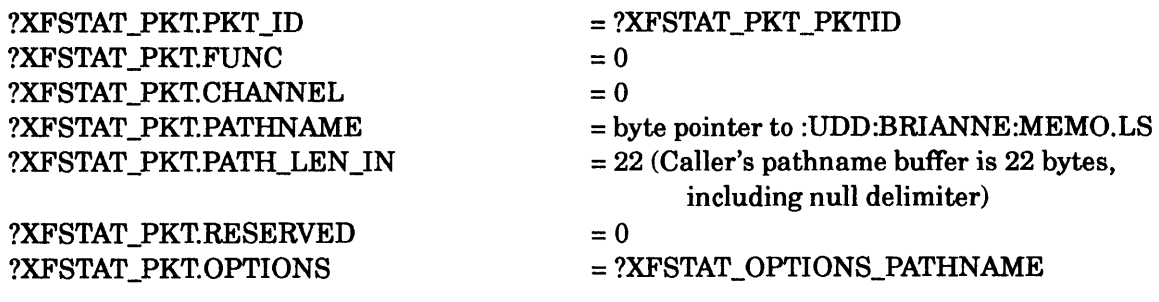

 $Sets AC2 = word addr.$  (?XFSTAT\_PKT).

After issuing the call, the packet's output fields contain the requested information. The input fields remain unchanged. All packet values are in octal.

The packet information tells the caller that file, MEMO.LS, is a user data file (?FUDF); is currently a 1 index level file; has a byte size of 101144; has 100 blocks allocated; its primary element size is 104 while its secondary element size is 4. Determining the values in parentheses are normally found by the symbolic flags defined.

|                                     | o                                                  | 15 16                                    | 31                                              |
|-------------------------------------|----------------------------------------------------|------------------------------------------|-------------------------------------------------|
| ?XFSTAT_PKT                         |                                                    | ?XFSTAT_PKT_PKTID                        |                                                 |
| .PKT_ID<br>?XFSTAT_PKT              | 0                                                  |                                          | ?XFSTAT_PKT                                     |
| . FUNC<br>?XFSTAT_PKT<br>. PATHNAME | Byte pointer to :udd:brianne:memo.ls               |                                          | -- I . CHANNEL                                  |
| ?XFSTAT_PKT<br>.PATH_LEN_IN         | 22                                                 |                                          | ?XFSTAT_PKT<br>----  .RESERVED                  |
| ?XFSTAT PKT<br>.OPTIONS             | <b>1?XFSTAT_OPTIONS_PATHNAME</b>                   |                                          |                                                 |
| ?XFSTAT_PKT<br>.FILETYPE            | 100                                                | $\mathbf{0}$<br>---- 1                   | ?XFSTAT_PKT<br>. STATUS                         |
| ?XFSTAT_PKT<br>.REC_FORM            |                                                    | ------                                   | <b>1?XFSTAT PKT</b><br>.REC_LEN                 |
| ?XFSTAT_PKT<br>.DCREATE             | 16515                                              | 114054<br>---                            | <b>1?XFSTAT PKT</b><br>.TCREATE                 |
| ?XFSTAT_PKT<br>.DLACCESS            | 16515                                              | $\sim 10^{-10}$ km s $^{-1}$<br>-------- | 114120   ?XFSTAT_PKT<br>.TLACCESS               |
| ?XFSTAT PKT<br>.DLMODIFY            | 16515                                              |                                          | 114061   ?XFSTAT_PKT<br>------------  .TLMODIFY |
| ?XFSTAT_PKT<br>.INDEX_MAX           |                                                    | -<br>-----------                         | ?XFSTAT_PKT<br>.INDEX ELEM                      |
| ?XFSTAT_PKT<br>. INDEX CUR          | $\mathbf{1}$                                       | 17XFSTAT_P<br>-------------  .HOST_ID    | 1?XFSTAT PKT                                    |
| ?XFSTAT PKT<br>.FILE_BYTESZ         | --------------+---<br>101144<br>------------------ |                                          |                                                 |
| ?XFSTAT_PKT<br>.START LDA           | 2453                                               |                                          |                                                 |
| ?XFSTAT PKT<br>.PRIMARY_ELEM -      | $\begin{array}{c} 100 \\ -100 \end{array}$         |                                          |                                                 |
| ?XFSTAT PKT<br>.SECNDRY_ELEM        | 4<br>------------------                            |                                          |                                                 |
| ?XFSTAT PKT<br>.PRIMARY_CNT         | 1                                                  |                                          |                                                 |
|                                     | 0.                                                 |                                          |                                                 |
| ?XFSTAT_PKT<br>. BLOCKS_ALLOC       | 104                                                |                                          |                                                 |
| ?XFSTAT_PKT                         | 3<br>_____________<br>$\Omega$                     |                                          |                                                 |
| .DSK ACCESSES                       | $\Omega$                                           | 0                                        |                                                 |
| ?XFSTAT_PKT<br>.ACTIVE_OPENS        |                                                    |                                          |                                                 |
|                                     |                                                    |                                          |                                                 |

*Figure* 2-271. *Example of Pathname Supplied* 

# **?XFSTAT Continued**

### **Example with Channel Number Supplied**

The caller has a channel number to a directory, :UDD:BRIANNE, The caller previously opened it and wants the file status on it. In the ?XFSTAT packet, the caller should set the packet as follows:

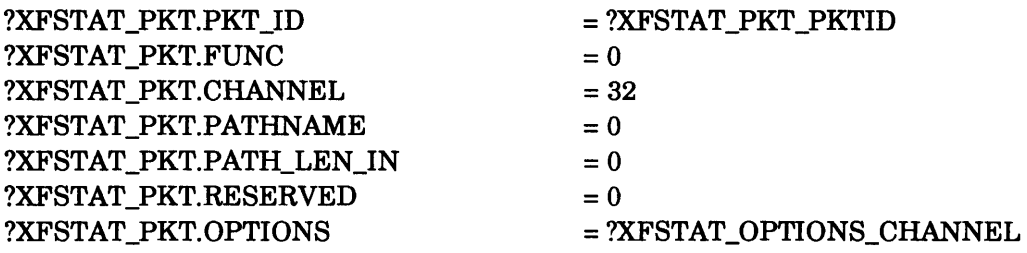

Sets AC2 = word addr. (?XFSTAT\_PKT).

After issuing the call, the packet's output fields contain the requested information. The input fields remain unchanged. All packet values are in octal. The packet information tells the caller that the file

- is a directory file type (?FDIR) with currently a 1 index·level directory
- has an index element size of 2
- uses a byte size of 1000
- $\bullet$  uses a starting logical disk address of 10751
- has a primary directory element size of 2 blocks
- has an allowance of 2 primary directory elements to be allocated before going to the secondary element
- uses a 1 block secondary directory element size
- has 1222 disk blocks currently allocated within it
- has an open count of 1

The status flags word indicates this file has the permanence attribute on and universal Read and Execute access rights.

|                                           |                         | 15 16             | 31                     |
|-------------------------------------------|-------------------------|-------------------|------------------------|
| ?XFSTAT_PKT                               |                         | ?XFSTAT_PKT_PKTID |                        |
| .PKT_ID<br>?XFSTAT_PKT                    |                         | 32                | ?XFSTAT PKT            |
| . FUNC<br>?XFSTAT_PKT                     |                         |                   | -1 .CHANNEL            |
| . PATHNAME<br>?XFSTAT PKT                 | 0                       | $\overline{0}$    | ?XFSTAT PKT            |
| .PKT LEN IN<br>?XFSTAT PKT                | XFSTAT OPTIONS CHANNEL? |                   | RESERVED.              |
| .OPTIONS<br>?XFSTAT_PKT<br>.FILETYPE      | ?FDIR                   | 2003              | ?XFSTAT_PKT<br>.STATUS |
|                                           |                         | $\Omega$          |                        |
| ?XFSTAT PKT<br>. TCREATE                  | 16474                   | 72333             |                        |
| ?XFSTAT_PKT                               | 16516                   | 65673             |                        |
| . TLACCESS<br>?XFSTAT PKT                 | 16516                   | 65673             |                        |
| .TLMODIFY<br>?XFSTAT_PKT                  | 3                       |                   | ?XFSTAT_PKT            |
| .INDEX MAX<br>?XFSTAT_PKT<br>. INDEX_CUR  | 1                       |                   | .INDEX_ELEM            |
| ?XFSTAT PKT                               | 1000                    |                   |                        |
| .FILE BYTESZ<br>?XFSTAT_PKT<br>.START LDA | 10751                   |                   |                        |
| ?XFSTAT_PKT                               |                         |                   |                        |
| .PRIMARY_ELEM <br>?XFSTAT PKT             | 1                       |                   |                        |
| .SECNDRY ELEM!<br>?XFSTAT_PKT             | $\mathbf{2}^-$          |                   |                        |
| .PRIMARY_CNT<br>?XFSTAT PKT               | $\overline{0}$          |                   |                        |
| .CPD_MAX_SIZE -<br>?XFSTAT_PKT            | 1222                    |                   |                        |
| .BLOCKS_ALLOC <br>?XFSTAT PKT             | 1223                    |                   |                        |
| .DSK_ACCESSES                             |                         |                   |                        |
| ?XFSTAT_PKT<br>.ACTIVE_OPENS              | $\mathbf{1}$            | 0                 |                        |
|                                           |                         |                   |                        |

*Figure* 2-272. *Example of Directory Type Grouping* 

# **Notes**

- Should additional information be included in the future, DG will assign a new packet identifier. To access the new information, the caller should specify the most recent packet identifier and packet length constant.
- When you set the ?XFSTAT\_OPTIONS\_GET\_DISK\_INFO flag and the file type resolves to a disk unit, the ?XFSTAT call requires additional time to open the disk (if necessary) and to read the information. If the flag remains set for all of the file types, the file system ignores the flag except for a disk unit status.

#### AOS/VS II only

?XGTACP {packet address] error return normal return

# **Input**

# **Output**

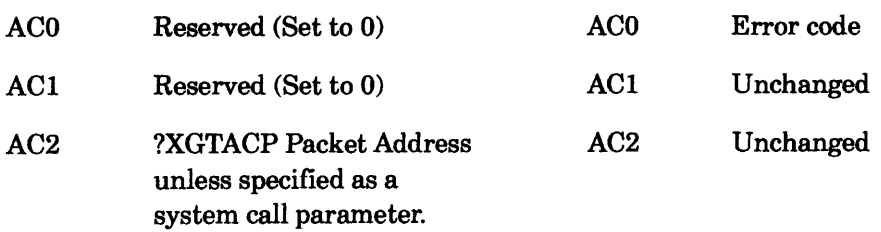

# **Error Codes in ACO**

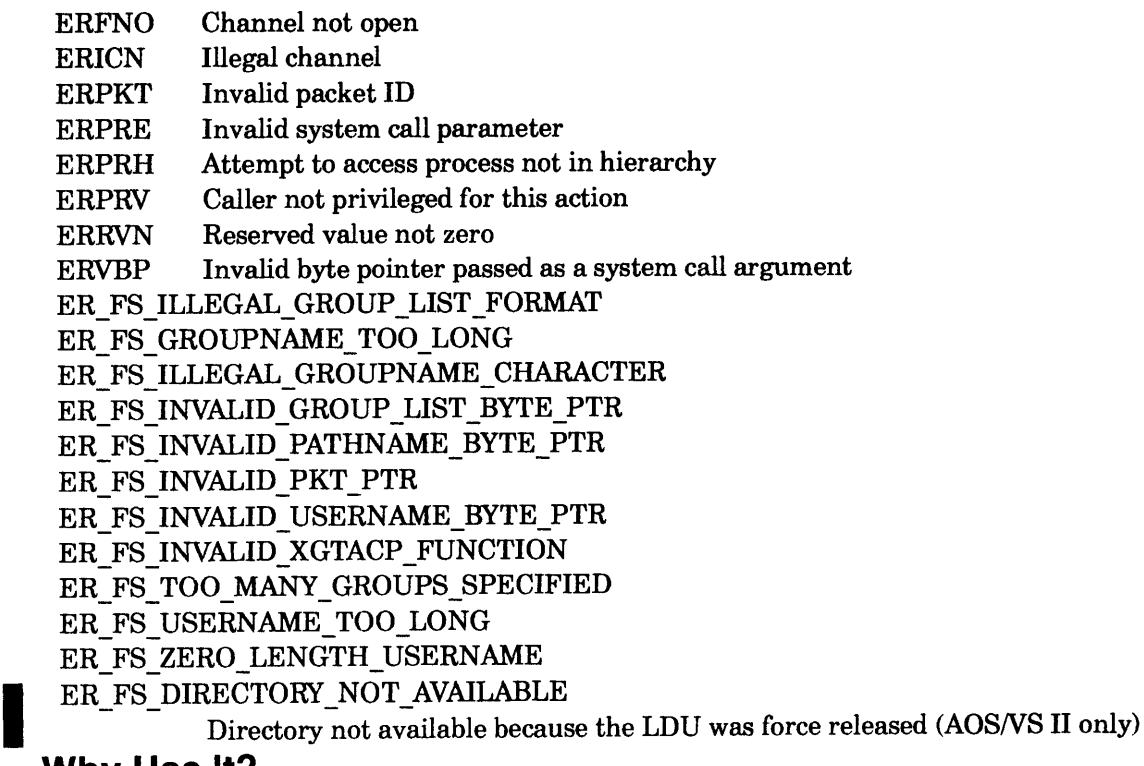

# **Why Use It?**

?XGTACP returns the access privileges for a specific file and username/group list combination. You can issue ?XGTACP before you issue ?SACL, which sets the current ACL for a file, or before you issue ?DACL, which sets the default ACL.

# **Who Can Use It?**

You need Execute access to the directory of the file to determine your own access rights to the file. When you set ?XGTACP\_USER\_OR\_PID to -1, the call returns the access rights based on the current usernamelgroup list combination of the calling process. Others must have the Superuser privilege.

### **What It Does**

?XGTACP returns the access privileges of a file when given a username, an optional list of groups, and a filename (or channel number). The algorithm for determining access is the same as it is for normal access control. It is a first match algorithm in which the order of the terms in the ACL can determine what access rights are returned.

For example, if an ACL reads WARNER:GROUPl,RE WARNER:GROUP2,OWARE, Warner in the GROUPl group gets RE access no matter to what other groups Warner may be belong, including GROUP2. Warner only gets OWARE access if the username WARNER is in GROUP2 and not GROUPl. The first term in the ACL (which is parsed from left to right) matches the username and one of the groups in the group access control list. The first term would have to fail the match in order for the second term to even be examined.

If a user supplies a zero in the group access control list field, then no groups are used. The only match would occur with an ACL term that has no groups. For example, if the ACL reads WARNER:GROUPl,RE WARNER:GROUP2,WRE WARNER,OWARE and if?XGTACP is issued with a username of WARNER and no group access control list, OWARE access is returned. The first two terms (WARNER:GROUP1 and WARNER:GROUP2) do not match.

If the user supplies a PID number and filename (or channel number), the call returns the access that a particular process (identified by the PID number) has to the specified file based on the target process's username and current group access control list.

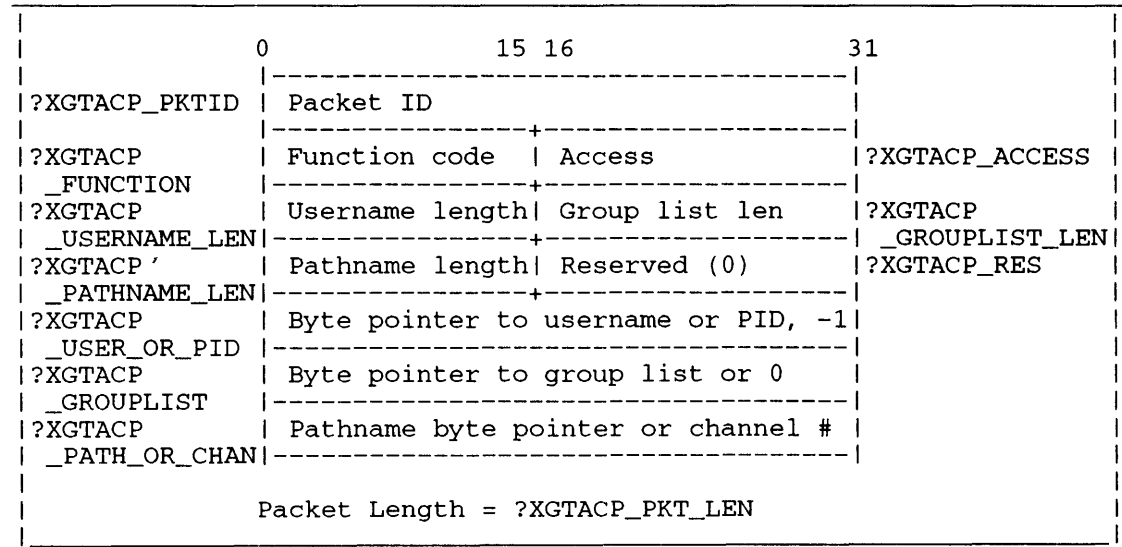

Figure 2-273 contains the structure of the ?XGTACP packet and Table 2-234 describes its contents.

*Figure* 2-273. *Structure of ?XGTACP Packet* 

# **?XGTACP Continued**

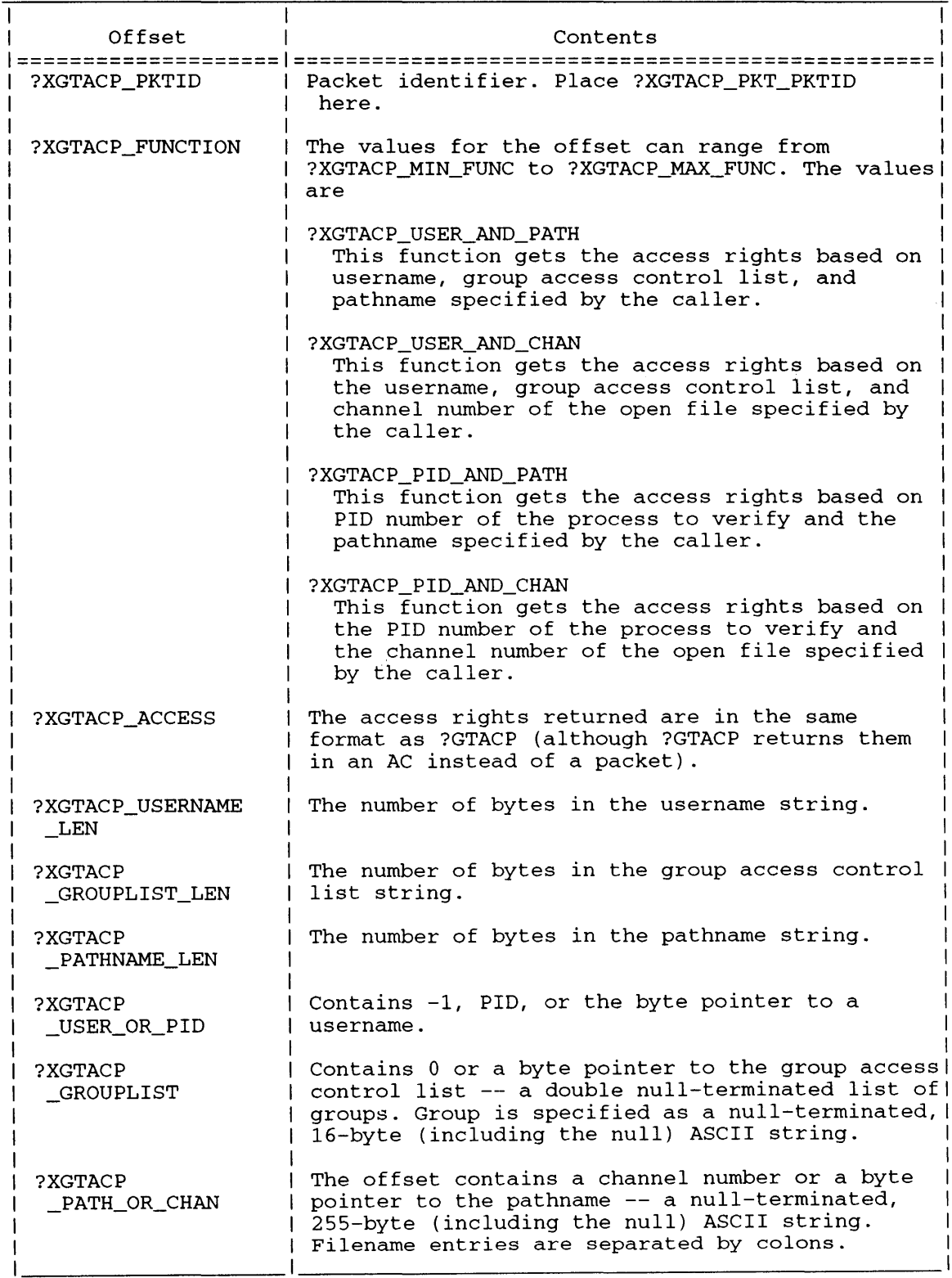

### **Table 2-234. Contents of ?XGTACP Packet**

# **16-Bit System Call Support**

The 1S-bit version of?XGTACP uses the same packet offsets as the 32-bit call. The 16-bit version also requires a ring field with the 16-bit address.

### **Notes**

• See the description of the ?XPSTAT system call, which returns the group access control list of a process.

#### *AOSNS*

?XINIT [packet address] error return normal return

# **Input Current Current Current Current Current Current Current Current Current Current Current Current Current Current Current Current Current Current Current Current Current Current Current Current Current Current Current**

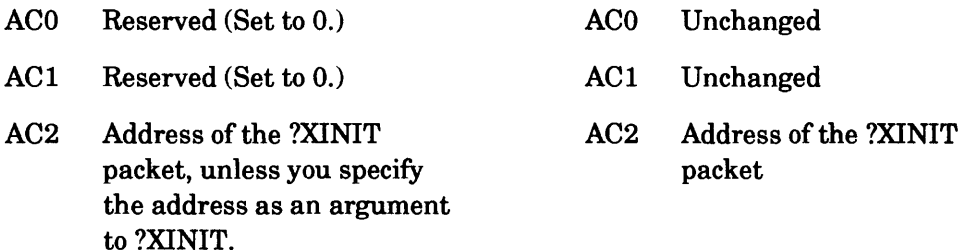

# **Error Codes in ACO**

### ER\_FS\_LDM\_DISK\_ CONTAINS\_MUL TIPLE\_LD \_PIECES Disk contains multiple LD (logical disk) pieces

- ERCNM Controller does not support LDU (logical disk unit) mirroring
- ERDMO Disk marked as owned by another system
- ERDRS Device reserved by another port
- EREAD Execute access denied
- ERFIX Can't initialize LD, run FIXUP on it
- ERIDD Inconsistent DIB (disk indentification block) data (Disk is not a valid operating system disk type.)
- ERIDU Incomplete LD
- ERIFT Illegal file type
- ERILD Inconsistent LD
- ERIML Incomplete mirrored LDU specified
- ER\_FS\_INV ALID\_NUM\_IMAGES
	- Invalid number of images
- ER\_FS\_INV ALID\_NUM\_UNITS

Invalid number of physical units

- ER\_FS\_INVALID\_XINIT\_FUNCTION
	- Invalid ?XINIT function
- ER\_FS\_INV ALID \_XINIT\_ OPTIONS

#### Invalid ?XINIT options

- ERLFM LDU format mismatch not a valid mirror
- $ERLMM$  LDU name mismatch  $-$  not a valid mirror
- ERLSZ LDU size mismatch not a valid mirror
- ERMIS Disk and file system revision numbers don't match
- ERMSY Mirrored LDU is not synchronized
- ERNAE Filename already exists
- ERNAM LDU is not mirrored
- ER\_FS\_LDM\_DISK\_DOES\_NOT\_CONTAIN\_ANY\_LD\_PIECES

Disk contains no logical disk pieces

ER\_FS\_OWNER\_ACCESS\_REQ

Owner access required (to LDU)

#### ER\_FS\_LDM\_LD\_PIECE\_NOT\_FOUND\_ON\_DISK

Piece not found on disk

- ER\_FS\_LDM\_LDU\_RELEASED\_DURING\_SYNC
	- LDU released during synchronization
- ERRID Nonunique logical disk unique IDs not a valid mirror
- ERSIP Cannot initialize an LDU image that was previously being synchronized
- ERVBP Invalid byte pointer passed as a system call argument
- ERVWP Invalid word pointer passed as a system call argument
- ER\_FS\_ WRITE\_OR\_APPEND\_ACCESS\_REQ

Write or Append access required (to target directory)

ER\_FS\_CACHE\_NOT\_ENABLED

Attempted to initialize an LDU for caching, but caching was not enabled at system startup

### **Why Use It?**

You use ?XINIT (or ?INIT) to initialize a logical disk. In addition, you can use ?XINIT to itialize a set of synchronized LDU (logical disk unit) images.

### **Who Can Use It?**

There are no special process privileges needed to issue this call. You must have Owner access to the target LD's root and either Write or Append access to the target directory. In addition, you must have Execute access to all the physical disks specified and to the target directory. ?XINIT's access requirements are the same ones that ?INIT must have.

### **What It Does**

Initializing a set of synchronized LDU images via ?XINIT means that you intend to include at least one mirrored LDU into the existing file structure. If one LDU image becomes unavailable, you still have access to the LDU data on the remaining available image.

?XINIT sizes the disk units, creates memory databases, and recalibrates the disk.

?XINIT is an extended version of, and upward compatible with, ?INIT. We recommend that you use ?XINIT instead of ?INIT in all new programs that you write. There is no need for an extended release call since ?RELEASE has all the functionality required to handle a logical disk that either ?INIT or ?XINIT has initialized. Furthermore, you issue ?MIRROR to synchronize mirrored images that ?XINIT cannot initialize and to manage mirrored LDU configurations.

?XINIT allows you to initialize many types of LDUs. They may be mirrored and reside on multiple physical disks. Additionally, you may specify an LDU in the old or new file system syntax. The new file system syntax includes an  $LDUID - (LDU)$  unique ID).

# **?XINIT Continued**

The main packet contains pointers to subpackets that contain physical unit lists for each LDU image. You specify two images when you initlize a synchronized set of images (for mirrored LDUs). Figure 2-274 shows the structure of the ?XINIT main packet, and Table 2-235 describes its contents. Figure 2-275 shows the structure and contents of the ?XINIT subpacket. This subpacket is identical to the one that ?MIRROR uses except for the value of the packet identifier.

|                                  | 0                                                                                            | 15 16                             | 31                        |
|----------------------------------|----------------------------------------------------------------------------------------------|-----------------------------------|---------------------------|
| ?XINIT_PKT.<br>PKT_ID            |                                                                                              | Packet identifier                 |                           |
| ?XINIT_PKT.<br><b>FUNC</b>       | Function code                                                                                | Reserved (set to<br>0)            | ?XINIT PKT.<br><b>RES</b> |
| ?XINIT_PKT.<br>OPTIONS           |                                                                                              | Option bits                       |                           |
| ?XINIT_PKT.<br>DIR               | Byte pointer to target directory name<br>or set to 0 if ?XINIT_TARGET_DIR is<br>not selected |                                   |                           |
| ?XINIT PKT.<br><b>LDNAME</b>     | Byte pointer to LDU name or to the area<br>that receives the returned LDU name               |                                   |                           |
| ?XINIT PKT.<br>COUNT             | Count of LDIDx/PULx lists at the end of<br>this packet                                       |                                   |                           |
| ?XINIT_PKT.<br>LDID1             | Byte pointer to the first LDU ID                                                             |                                   |                           |
| ?XINIT_PKT.<br>PUL1              | Word pointer to the first physical unit<br>list subpacket; see Figure 2-275                  |                                   |                           |
| ?XINIT_PKT.<br>LDID <sub>2</sub> |                                                                                              | Byte pointer to the second LDU ID |                           |
| ?XINIT_PKT.<br>PUL <sub>2</sub>  | Word pointer to the second physical unit<br>list subpacket; see Figure 2-275                 |                                   |                           |
| ?XINIT_PKT.<br>LDID3             | Byte pointer to the third LDU ID                                                             |                                   |                           |
| ?XINIT_PKT.<br>PUL3              | Word pointer to the third physical unit<br>list subpacket; see Figure 2-275                  |                                   |                           |
|                                  | ?XINIT_PKT_LEN = packet length                                                               |                                   |                           |

*Figure* 2-274. *Structure of ?XlNIT Packet* 

I

#### **Table 2-235. Contents of ?XINIT Packet**

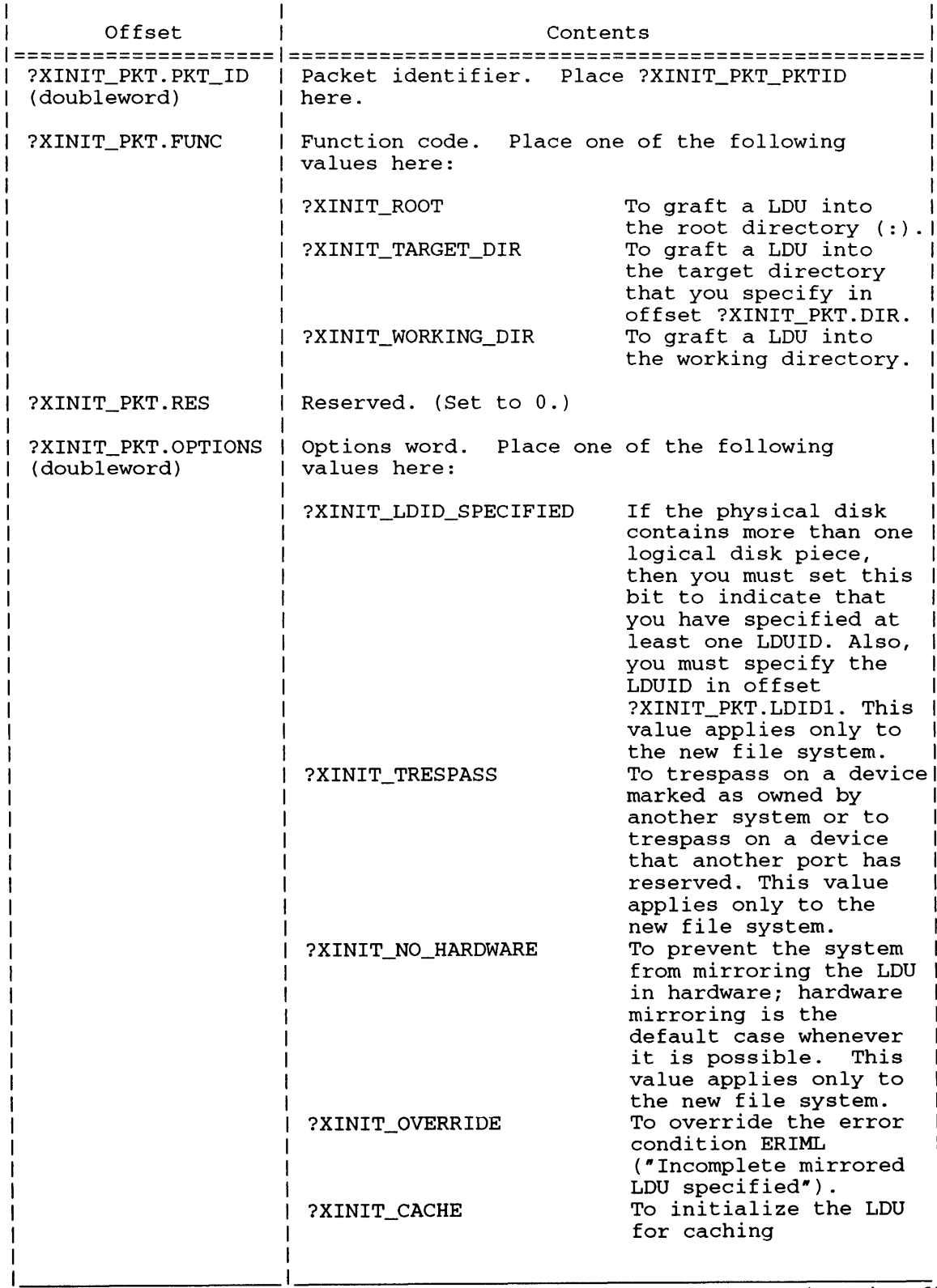

(continued)

# **?XINIT Continued**

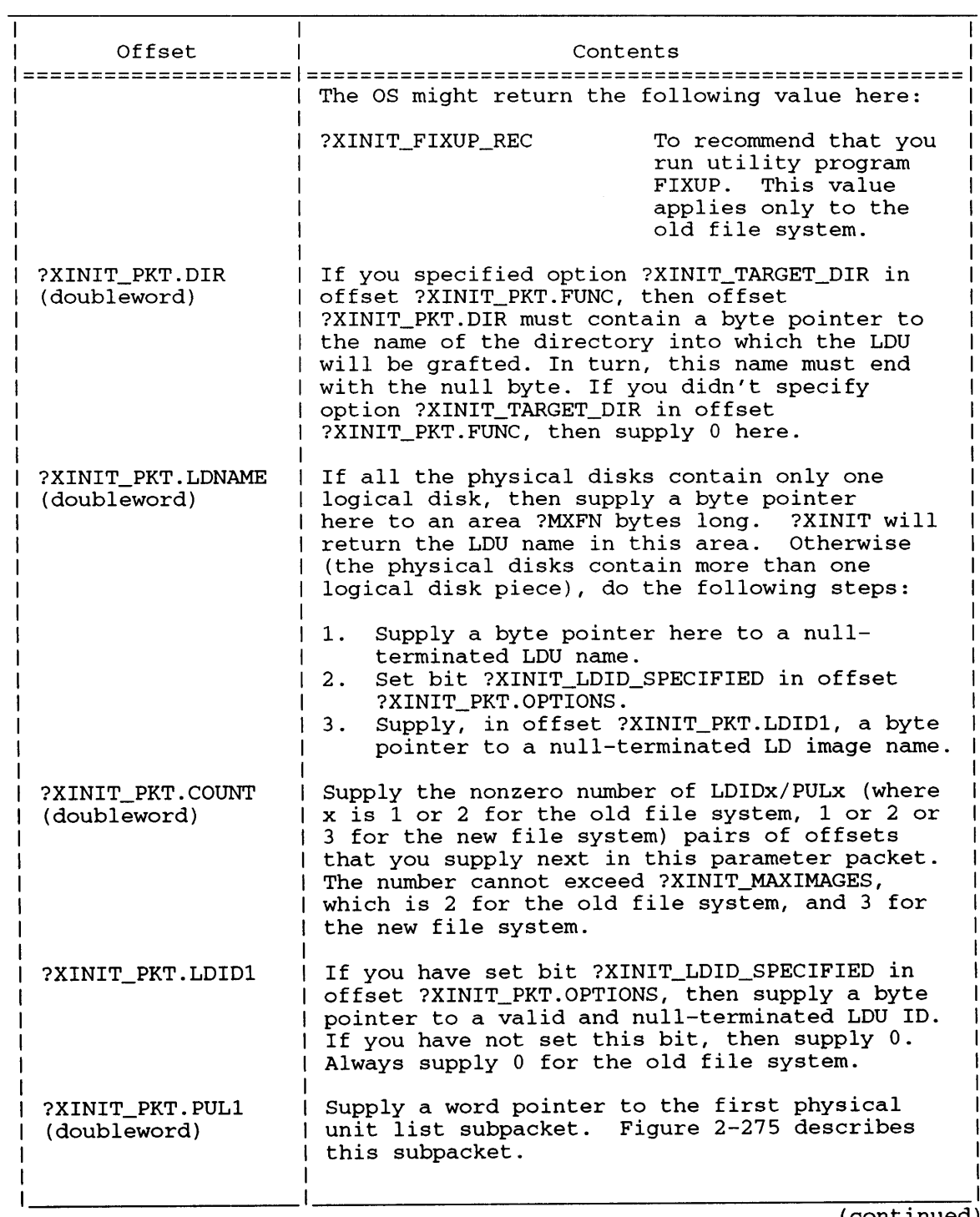

Table 2-235. Contents of ?XINIT Packet

(continued)

# **Table 2-235. Contents of ?XINIT Packet**

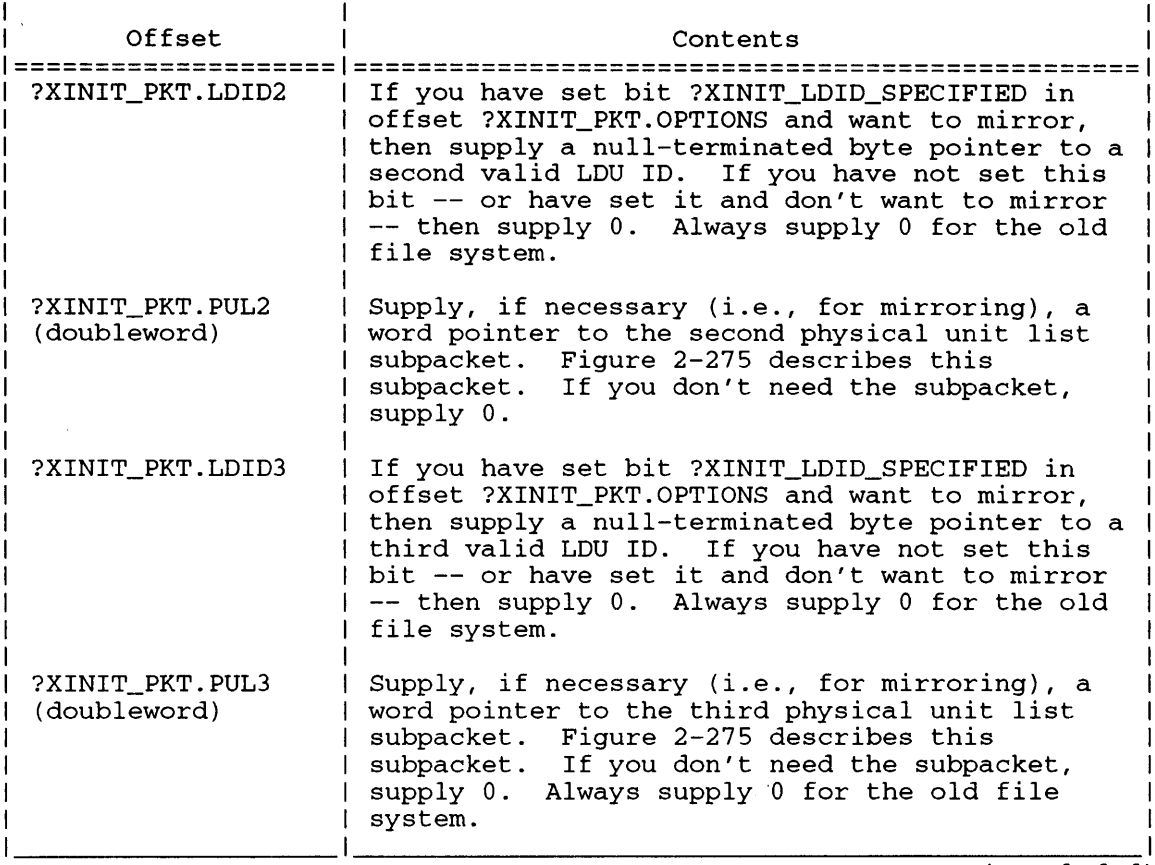

(concluded)

# **?XINIT Continued**

|                                               | 15 16                                                                                                    | 31 |
|-----------------------------------------------|----------------------------------------------------------------------------------------------------|----|
| ?PUL PKT.<br>PKT ID<br>(doubleword)           | Packet identifier; place the value of<br>?XINIT PUL PKTID here.                                                                                                    |    |
| ?PUL PKT.<br><b>COUNT</b><br>(doubleword)     | Supply the number of the last physical<br>unit that is used; byte pointers to their!<br>names appear in the next eight offsets:<br>the number is between 1 and<br>?PUL_MAX_NAMES, inclusive |    |
| ?PUL PKT.<br>ULN1<br>(doubleword)             | Supply a byte pointer to physical unit<br>name number 1; you must terminate the<br>name with the null byte.                                                                                 |    |
| ?PUL PKT.<br>ULN <sub>2</sub><br>(doubleword) | Supply a byte pointer to physical unit<br>name number 2; you must terminate the<br>name with the null byte; if you don't<br>supply a byte pointer, supply 0.                                |    |
|                                               |                                                                                                    |    |
| ?PUL_PKT.<br>ULN8<br>(doubleword)             | Supply a byte pointer to physical unit<br>name number 8; you must terminate the<br>name with the null byte; if you don't<br>supply a byte pointer, supply 0.                                |    |
|                                               | ?PUL_PKT_LEN = packet length                                                                                                    |    |

*Figure* 2-275. *Structure of ?XlNIT Subpacket* 

# **16-Bit System Call Support**

A I6-bit version of this system call also exists. Its functionality is identical to that of the 32-bit version previously described.

Figure 2-276 contains the structure of the I6-bit ?XINIT call main packet and Figure 2-277 contains the structure of the I6-bit ?XINIT call subpacket. The definitions of the offsets in these packets are identical to those in Figure 2-274 and Figure 2-275, respectively. The only differences in the corresponding packets are the names of the offsets.

Table 2-236 describes the contents of Figure 2-276.

|        | 0<br>15                                                                        |
|--------|--------------------------------------------------------------------------------|
| ?XIPHI | Packet identifier (high value)                                                 |
| ?XIPLO | Packet identifier (low value)                                                  |
| ?XIFUN | Function code                                                                  |
| ?XIRES | Reserved (Set to $0.$ )                                                        |
| ?XIR1  | Reserved (Set to 0.)                                                           |
| ?XIOP  | Option bits                                                                    |
| ?XIR2  | Reserved (Set to $0.$ )                                                        |
| ?XIDIR | Byte pointer to target directory name                                          |
| ?XIR3  | Reserved (Set to 0.)                                                           |
| ?XILDN | Byte pointer to LDU name or to the area<br>that receives the returned LDU name |
| ?XIR4  | Reserved (Set to 0.)                                                           |
| ?XICNT | Number of ?XIDx/?XIPx pairs of offsets                                         |
| ?XIR5  | Reserved (Set to $0.$ )                                                        |
| ?XID1  | Byte pointer to the first LDU ID                                               |
| ?XIR6  | Reserved (Set to $0.$ )                                                        |
| ?XIP1  | Word pointer to the first physical unit<br>list subpacket; see Figure 2-277    |
| ?XIR7  | Reserved (Set to $0.$ )                                                        |
| ?XID2  | Byte pointer to the second LDU ID                                              |
| ?XIR8  | Reserved (Set to 0.)                                                           |
| ?XIP2  | Word pointer to the second physical unit<br>list subpacket; see Figure 2-277   |
| ?XIR9  | Reserved (Set to 0.)                                                           |
| 2XID3  | Byte pointer to the third LDU ID                                               |
| ?XIRA  | Reserved (Set to $0.$ )                                                        |
| ?XIP3  | Word pointer to the third physical unit<br>list subpacket; see Figure 2-277    |

*Figure* **2-276.** *Structure of 16-Bit ?XINIT Packet* 

ī

# **?XINIT Continued**

| Offset | Contents                                                                                                    |
|--------|----------------------------------------------------------------------------------------------------|
| ?XIPHI | Packet identifier (high word). Place ?XII1 here.                                                                                                    |
| ?XIPLO | Packet identifier (low word). Place ?XII2 here.                                                                                                    |
| ?XIFUN | Function code. Place one of the following<br>values here:                                                                                                    |
|        | To graft a LDU into the root<br>?XFGRT<br>directory $(:).$                                                                                                    |
|        | To graft a LDU into the working<br>?XFGWD<br>directory.                                                                                                    |
|        | ?XIGTD<br>To graft a LDU into the target<br>directory that you specify in<br>offset ?XIDIR.                                                                                                    |
| ?XIRES | Reserved. (Set to $0.$ )                                                                                                    |
| ?XIR1  | Reserved. (Set to $0.$ )                                                                                                    |
| ?XIOP  | Options word. Place one of the following<br>values here:                                                                                                    |
|        | If the physical disk contains more<br>?XBIDS<br>than one logical disk piece, then<br>you must set this bit to indicate<br>that you have specified at least<br>one LDUID. Also, you must specify<br>the LDUID in offset ?XID1. This<br>value applies only to the new file<br>system. |
|        | To prevent the system from<br>?XBNHR<br>mirroring the LDU in hardware;<br>hardware mirroring is the default<br>case whenever it is possible.<br>This<br>value applies only to the new file<br>system.                                                                               |
|        | To trespass on a device marked as<br>?XBTRP<br>owned by another system or to tres-<br>pass on a device that another port<br>has reserved. This value applies                                                                                                    |
|        | only to the new file system.<br>To override the error condition<br>?XBORD<br>ERIML ("Incomplete mirrored LDU<br>specified").                                                                                                    |
|        | The operating system might return the<br>following value here:                                                                                                    |
|        | To recommend that you run utility<br>?XBFXR<br>program FIXUP. This value applies<br>only to the old file system.                                                                                                    |
| ?XIR2  | Reserved. (Set to 0.)                                                                                                    |

**Table 2-236. Contents of 16-Bit ?XINIT Packet** 

(continued)

### **Table 2-236. Contents of 16-Bit ?XINIT Packet**

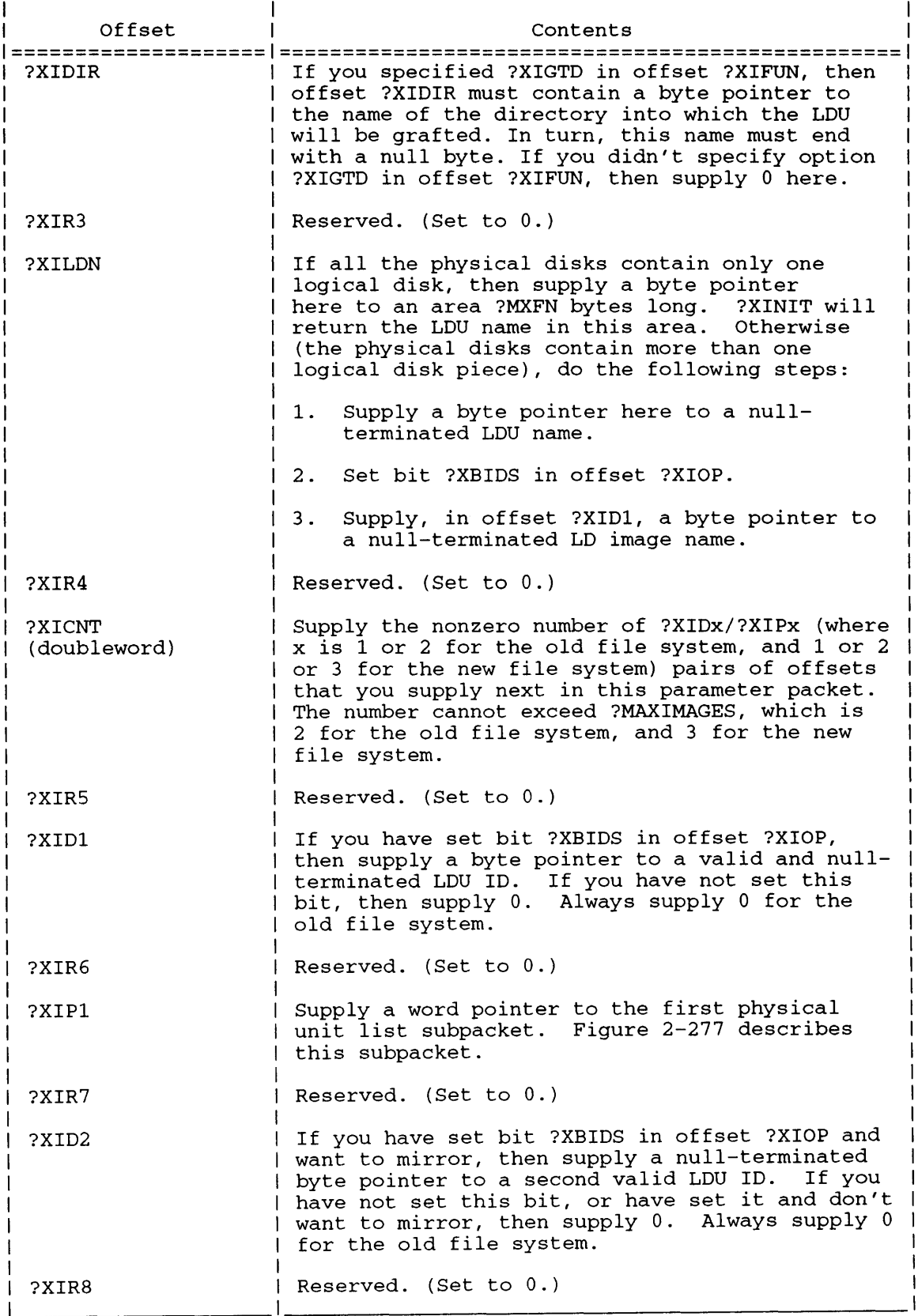

(continued)

# **?XINIT Continued**

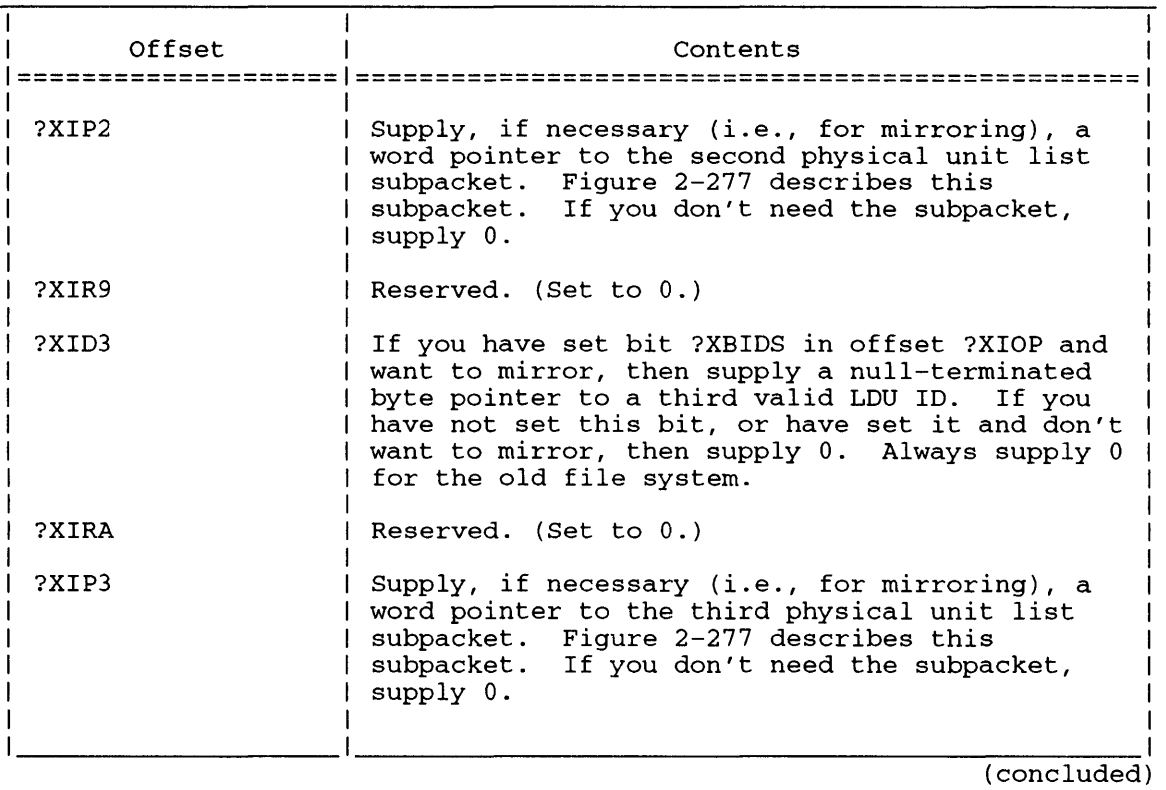

#### **Table 2-236. Contents of 16-Bit ?XINIT Packet**

|        | 15<br>O                                                                                                    |
|--------|----------------------------------------------------------------------------------------------------|
| ?ULPHI | Packet identifier (high word); place<br>the value of ?ULI1 here                                                                                                    |
| ?ULPLO | Packet identifier (low word); place<br>the value of ?ULI3 here                                                                                                    |
| ?ULR0  | Reserved (Set to $0.$ )                                                                                                    |
| ?ULNC  | Supply the number of the last physical<br>unit that is used; byte pointers to their!<br>names appear in the next sixteen offsets;  <br>the number is between 1 and<br>?MAXNAMES, inclusive |
| ?ULR1  | Reserved (Set to $0.$ )                                                                                                    |
| ?ULN1  | Supply a byte pointer to physical unit<br>name number 1; you must terminate the<br>name with the null byte                                                                                 |
| 2ULR2  | Reserved (Set to 0.)                                                                                                    |
| ?ULN2  | Supply a byte pointer to physical unit<br>name number 2; you must terminate the<br>name with the null byte; if you don't<br>supply a byte pointer, supply 0                                |
|        |                                                                                                    |
| ?ULR8  | Reserved (Set to 0.)                                                                                                    |
| ?ULN8  | Supply a byte pointer to physical unit<br>name number 8; you must terminate the<br>name with the null byte; if you don't<br>supply a byte pointer, supply 0                                |
|        | $?ULLN = packet length$                                                                                                    |

*Figure* **2-277.** *Structure of 16-Bit ?X1NIT Subpacket* 

# **Notes**

**• See the descriptions of ?RELEASE, ?MIRROR, and ?XINIT in this chapter.** 

### ?XMT

error return normal return

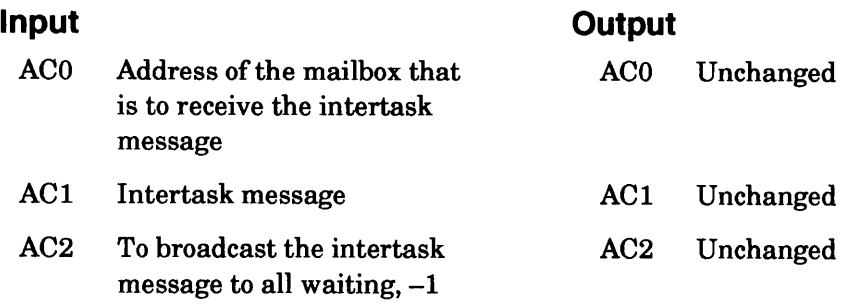

# **Error Ces in ACO**

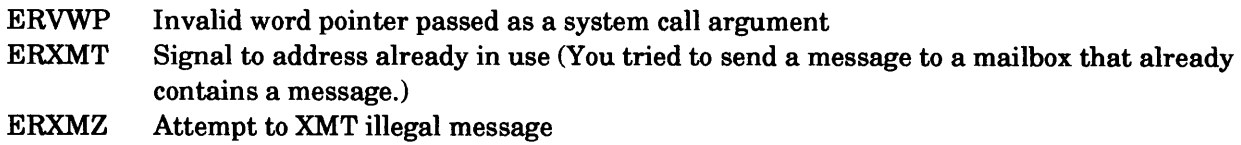

# **Why Use It?**

?XMT is one offour system calls for intertask communications. (The others are ?XMTW, ?REC, and ?RECNW.) You can use the intertask communications facility to pass variables and data or to synchronize tasks.

# **Who Can Use It?**

There are no special process privileges needed to issue this call, and there are no restrictions concerning file access.

### **What It Does**

?XMT sends a nonzero message to the mailbox that you specify in ACO. The mailbox must contain 0 before you issue ?XMT.

Before you issue ?XMT, load ACO with the address of the mailbox, and load ACI with the message. The receiving task gets the message by issuing either a ?REC or a ?RECNW against the same mailbox. (For 32-bit processes, the mailboxes are 32 bits wide; for 16-bit processes, the mailboxes are 16 bits wide.)

The broadcast option allows you to send the message to all other tasks that issue corresponding ?REC or ?RECNW system calls. If you do not broadcast the message and more than one task has issued a receive, the message goes to the highest priority receiver. If all waiting receivers have the same priority, the task scheduler selects the receiver.

Note that ?XMT may cause immediate task rescheduling if there is a waiting receiver with a higher priority than the ?XMT caller.

### **Notes**

• See the descriptions of ?XMTW, ?REC, and ?RECNW in this chapter.

#### ?XMTW

error return normal return

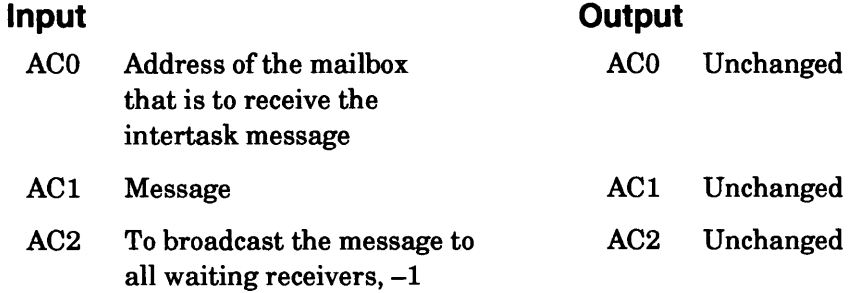

### **Error Codes in ACO**

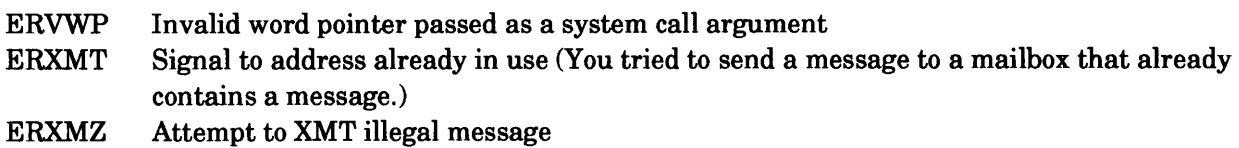

### **Why Use It?**

You can use ?XMTW to synchronize the calling task with one or more receiving tasks. ?XMTW is more appropriate than ?XMT for this purpose, because it suspends the calling task until the receiver picks up the message.

### **Who Can Use It?**

There are no special process privileges needed to issue this call, and there are no restrictions concerning file access.

### **What It Does**

Like ?XMT, ?XMTW allows the calling task to send a nonzero message to an empty mailbox and, ultimately, to the task or tasks that issue ?REC or ?RECNW system calls against that mailbox. (For 32-bit processes, the mailboxes are 32 bits wide; for 16-bit processes, the mailboxes are 16 bits wide.)

?XMTW differs from ?XMT in that it suspends the calling task until a receiving task issues either ?REC or ?RECNW against the mailbox. The operating system does not suspend the ?XMTW caller if there is an outstanding receive against the mailbox.

?XMTW takes the same input parameters as ?XMT. Note that ?XMTW also allows you to "broadcast" the message to all waiting receivers, by loading AC2 with -1 at input.

?XMTW may cause immediate task rescheduling if a waiting receiver has higher priority than the ?XMTW caller.

#### **Notes**

• See the descriptions of?XMTW, ?REC, and ?RECNW in this chapter.

# **?XPSTAT Returns extended status information on a process.**

#### ?XPSTAT [packet address] error retum normal retum

```
\overline{1}Operating System Differences
1==============================1 
 Accumulator<br>Input and Output Some
    Input and Output Some<br>
or Codes Some
 Error Codes<br>Parameter Packet Some
 Parameter Packet
1 1
```
#### **Input**

#### **Output**

- ACO One of the following:
	- PID of the target process
	- Byte pointer to the name of the target process
	- -1 for status information about the calling process
- AC1 One of the following:
	- $-1$  if AC0 is a byte pointer
	- Any other value if ACO contains either -1, a PID, or a VPID
- AC2 Address of the ?XPSTAT packet, unless you specify the address as an argument to ?XPSTAT

AC1 Unchanged

ACO Unchanged

AC2 Address of the ?XPSTAT packet

### **Error Codes In ACO**

- ERIRB Insufficient room in buffer (for username, ?PROC-related username, memordescriptors, or process group name)
- ERPNM Illegal process name
- ERPRH Attempt to access process not in hierarchy
- ERPVS Packet revision not supported
- ERVBP Illegal byte pointer in ACO
- ERVWB Packet failed read/write validation
- ERVWP Illegal word pointer in AC2
- ER\_FS\_GROUP \_BUFFER\_TOO\_SMALL

Size of buffer is too small to store the group access control list *(AOSNS* II)

# **Why Use It?**

Like ?PSTAT, ?RUNTM, and ?WHIST, ?XPSTAT helps you to determine how well a process competes with others of the same type for system resources, such as memory and CPU time. Note that the operating system updates most of the ?XPSTAT information as the process executes.

# **Who Can Use It?**

There are no special process privileges needed to issue this call, and there are no restrictions concerning file access.

### **What It Does**

?XPSTAT returns internal statistics about the calling process or about any process the caller specifies in ACO. The operating system returns the statistics in the packet. Figure 2-278 shows the structure and Table 2-237 describes the contents of the ?XPSTAT packet.

In addition to the process statistics, the operating system returns seven sets of memory descriptors in the packet, one descriptor for each of the rings 1 through 7. Each descriptor contains information about the program currently running in that ring. Figure 2-279 shows the standard memory descriptor structure. Figure 2-280 shows the extended memory descriptor structure for *AOSNS*  and *AOSNS* II.

?XPSTAT provides most of the information that ?PSTAT provides. Only the offsets from ?PSSN through ?PSEN (?PSAL words) are in ?PSTAT alone. These words return information about children PIDs 1-255. However, system call ?SONS provides you with the information in these offsets - and with information about son PIDs greater than 255.

?XPSTAT also provides you with information in the ?PROC system call's extended packet, such as current user locality and legal localities. So, we recommend that you use ?XPSTAT and/or ?SONS in your new programs since (together) they have all the functionality of  $?PSTAT$  — and more. ?XPSTAT also executes considerably faster than ?PSTAT.

# **?XPSTAT Continued**

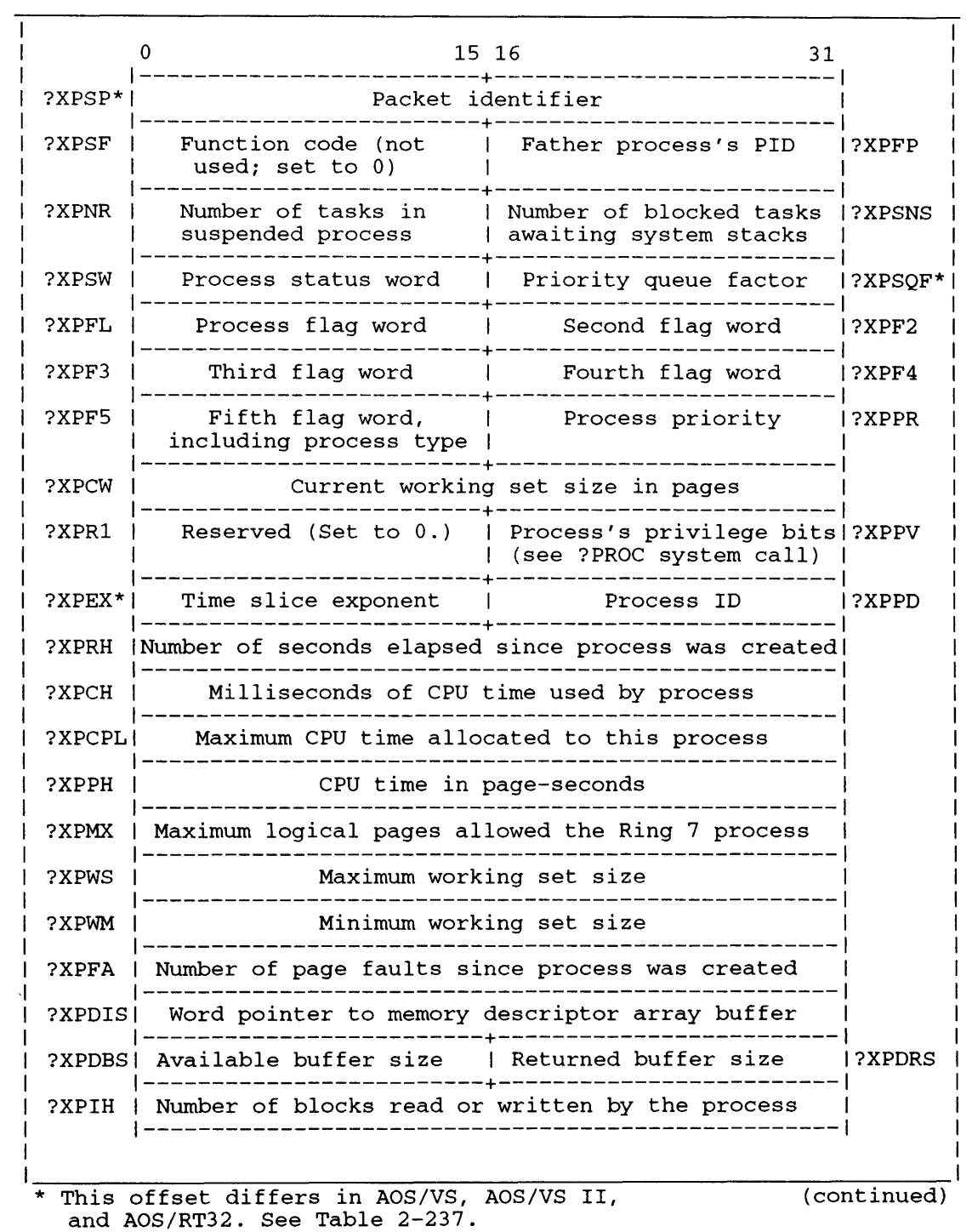

*Figure* 2-278. *Structure of ?XPSTAT Packet* 

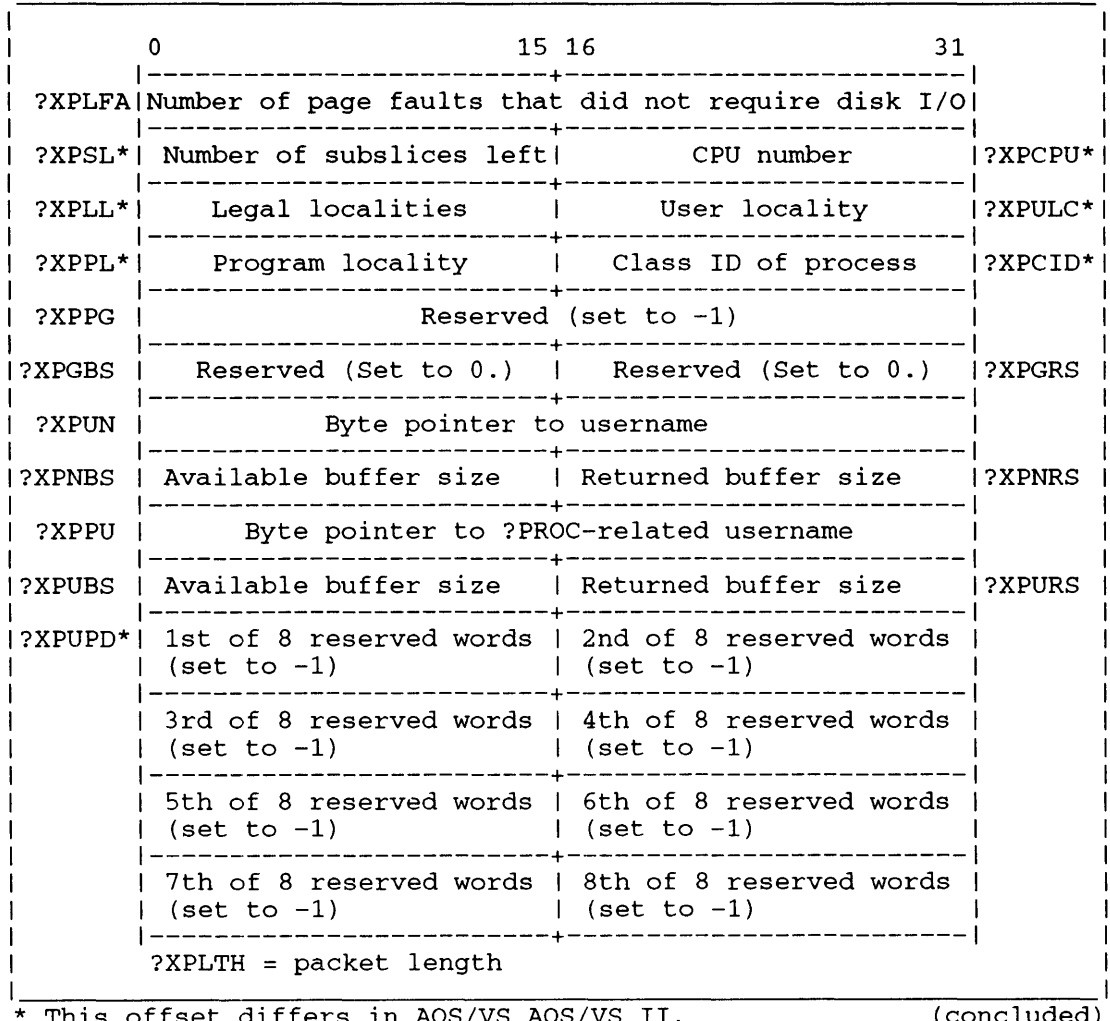

\* This offset differs in AOS/VS AOS/VS II, and AOS/RT32. See Table 2-237.

(concluded)

*Figure* 2-278. *Structure of ?XPSTAT Packet* 

# **?XPSTAT Continued**

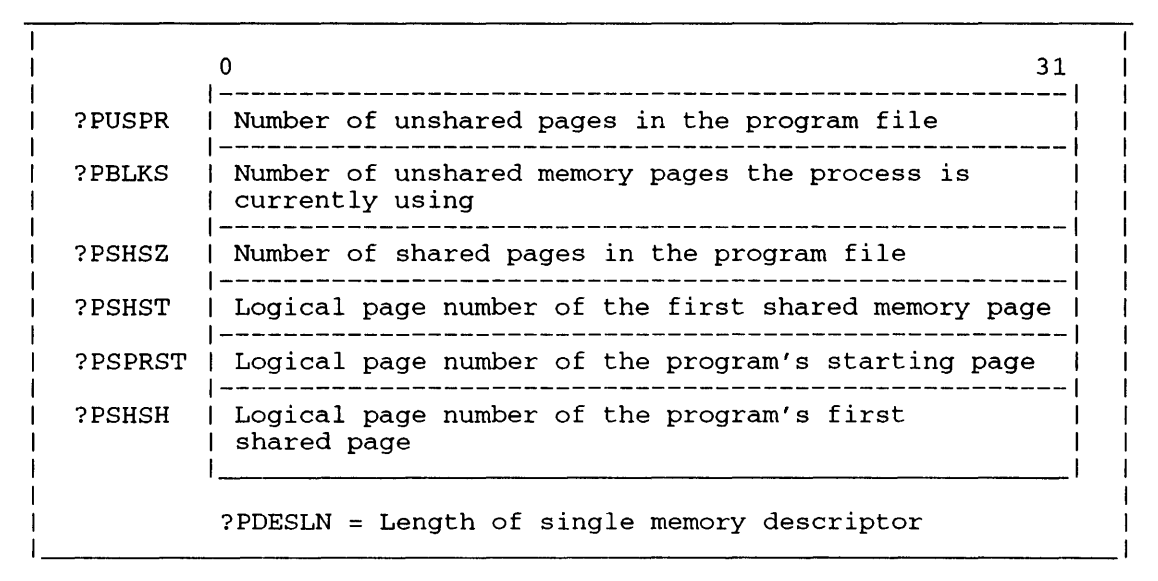

*Figure* 2-279. *Structure of?XPSTAT Standard Memory Descriptor* 

|         | 31                                                                |
|---------|-------------------------------------------------------------------|
| ?PUSPR  | Number of unshared pages in the program file                      |
| ?PBLKS  | Number of unshared memory pages the process is<br>currently using |
| ?PSHSZ  | Number of shared pages in the program file                        |
| ?PSHST  | Logical page number of the first shared memory page               |
| ?PSPRST | Logical page number of the program's starting page                |
| ?PSHSH  | Logical page number of the program's first<br>shared page         |
| ?XPUWS  | Unshared working set count                                        |
| ?XPSWS  | Shared working set count                                          |

*Figure 2-280. Structure of ?XPSTAT Extended Memory Descriptor (ADS /VS and ADS /VS II)*
In Table 2-237, the column heads "VS" and "RT" represent AOS/VS and AOS/RT32 respectively. The entries in these columns have the following codes:

U [no entry] An operating system does not define a value for the given offset. An operating system handles the offset differently (uniquely). The operating systems handle the offset in the same way.

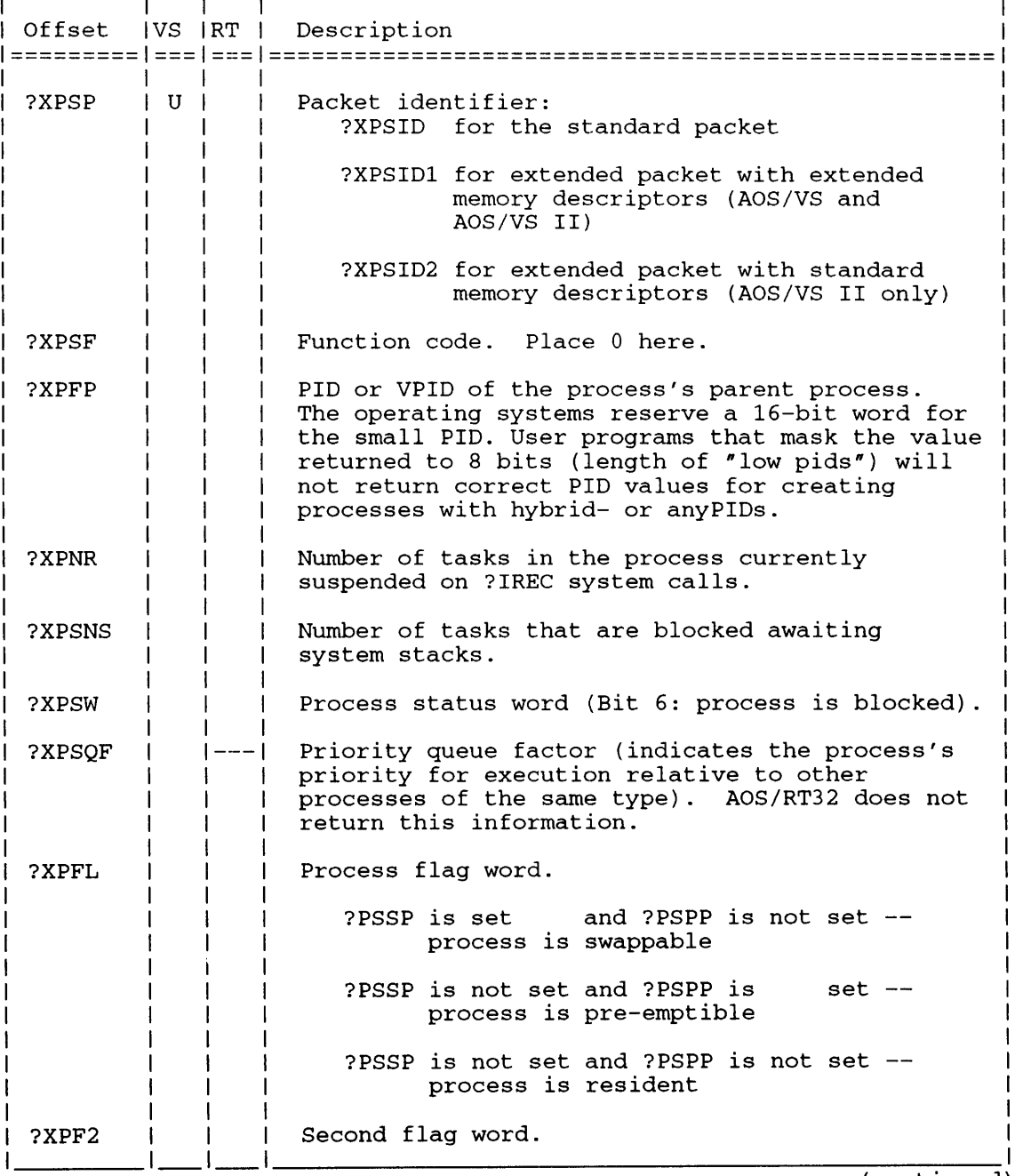

#### **Table** 2-237. **Contents of ?XPSTAT Standard Parameter Packet**

(continued)

### ?XPSTAT Continued

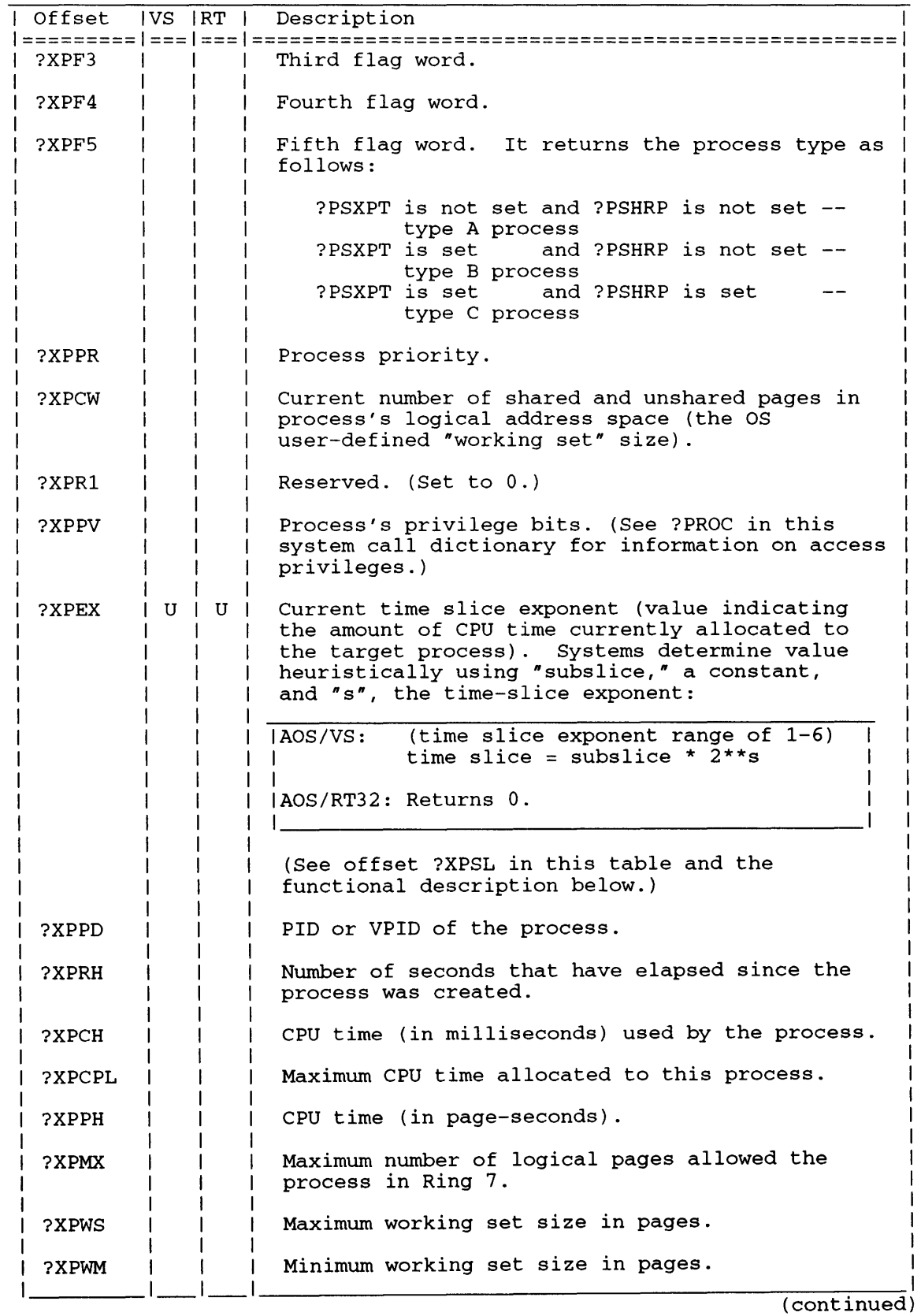

**Table 2-237. Contents of ?XPSTAT Standard Parameter Packet** 

#### **Table 2-237. Contents of ?XPSTAT Standard Parameter Packet**

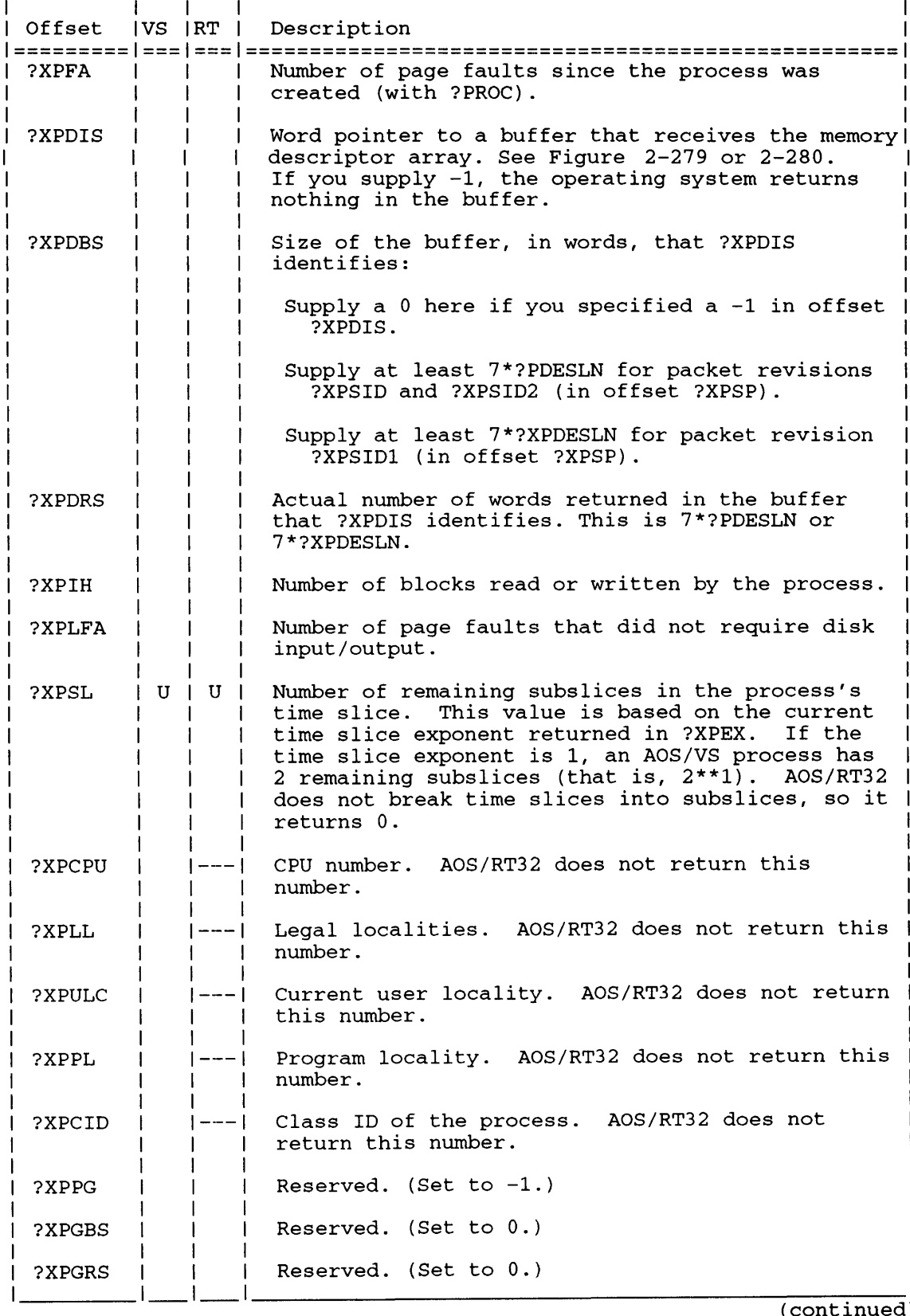

(continued)

### **?XPSTAT Continued**

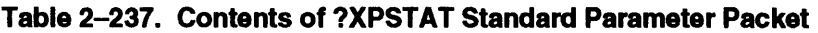

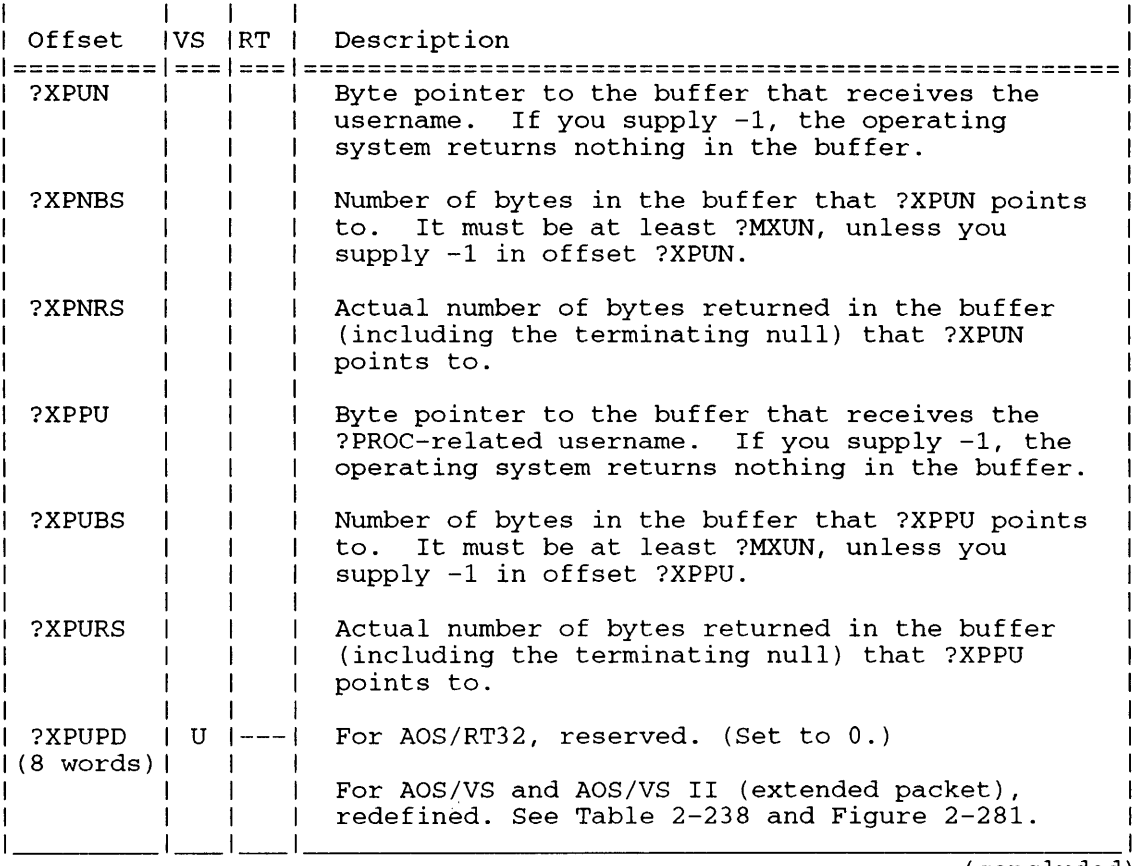

(concluded)

#### **Table 2-238. Contents of ?XPSTAT Extension Packet for AOSNS and AOSNS II**

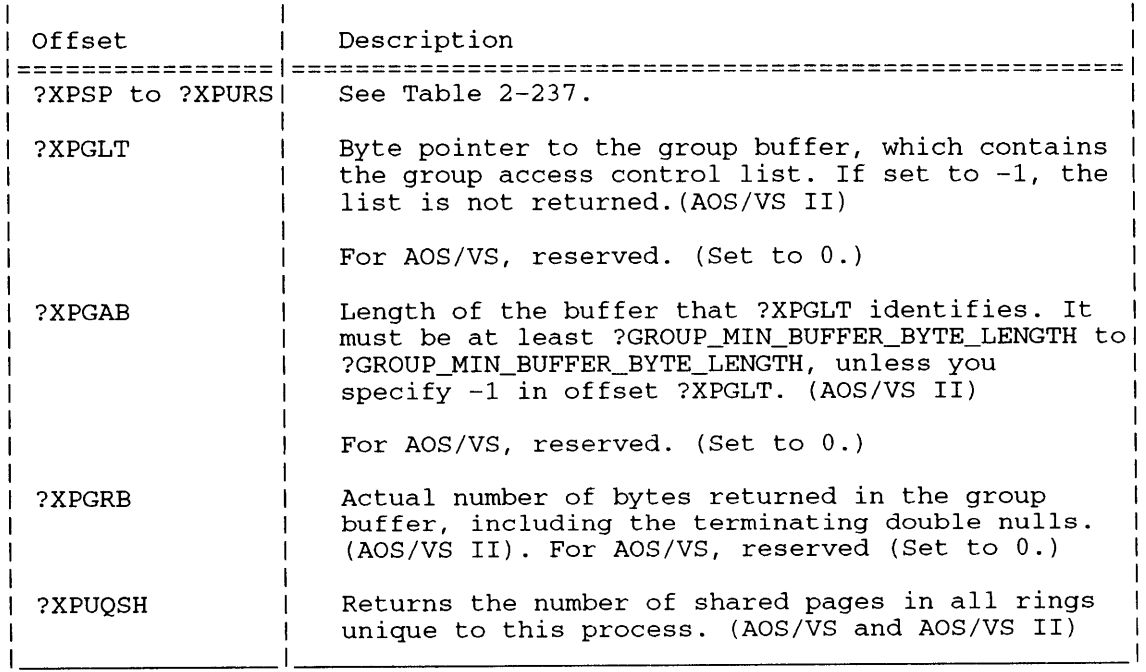

|        | 15 16<br>31                                    |                                |  |        |  |
|--------|------------------------------------------------|--------------------------------|--|--------|--|
| ?XPSP  |                                                | Packet ID - ?XPSID1 or ?XPSID2 |  |        |  |
| ?XPSF  | Function code (not  <br>used; set to $0$ )     | Father process's PID           |  | ?XPFP  |  |
|        |                                                |                                |  |        |  |
| ?XPPU  | Byte pointer to ?PROC-related username         |                                |  |        |  |
| ?XPUBS | l Available buffer size 1 Returned buffer size |                                |  | ?XPURS |  |
| ?XPGLT | Byte pointer to group access control list      |                                |  |        |  |
| ?XPGAB | Available buffer size   Returned buffer size   |                                |  | ?XPGRB |  |
|        | ?XPUQSH  Unique shared page count for process  |                                |  |        |  |
|        | ?XPLTH = packet length                         |                                |  |        |  |

*Figure* 2-281. *Structure of ?XPSTAT Extension Packet for ADS /VS and ADS /VS II* 

#### **Notes**

- See the descriptions of?PSTAT, ?RUNTM, and ?WHIST in this chapter.
- See the description of?PROC in this chapter, which initializes the group access control list for a process.
- See the description of?GROUP in this chapter, which changes the group access control list for a process.
- See the description of?XGTACP in this chapter, which returns the access control for a specific file, usemame, and group access control list.
- The parameters shown in Figure 2-279 are offsets from the memory descriptor base address. To get the base address for a particular ring, use the following formula:

```
<address_returned_in_offset_?XPDIS> + (?PDESLN * (ring_number-1))
```
where

- ?XPDIS is the offset in the ?PSTAT packet that contains the address of the memory descriptors.
- ?PDESLN is the length of each memory descriptor.

Assume, for example, that you loaded a program file into Ring 5 with the ?RINGLD system call. To obtain the base address of the descriptor for that ring, you would use the following formula:

<address\_retumed\_in\_offset\_?XPDIS> + (?PDESLN\* 4)

End of Chapter

# **Appendix A Sample Programs**

This appendix contains 12 program sets that illustrate *AOSNS* and AOSIRT32 system calls. We have written 11 of the program sets in assembly language and the twelfth in FORTRAN 77.

Table A-1lists the names of the programs in each program set along with the major system concepts and calls that the program set illustrates. Complete explanations of each program set, with program listings, appear after Table A-l.

The source program files, except for the FORTRAN 77 ones, are part of each release of *AOSNS.*  Their location is subdirectory :UTIL:SYSTEM\_CALL\_SAMPLES. We encourage you to create the program CPR) files and obtain results equivalent to those in this appendix. We also encourage you to experiment with the programs by changing them and observing the effects of the changes. If your system has FORTRAN 77 software you can key in the relatively small FORTRAN 77 source program files.

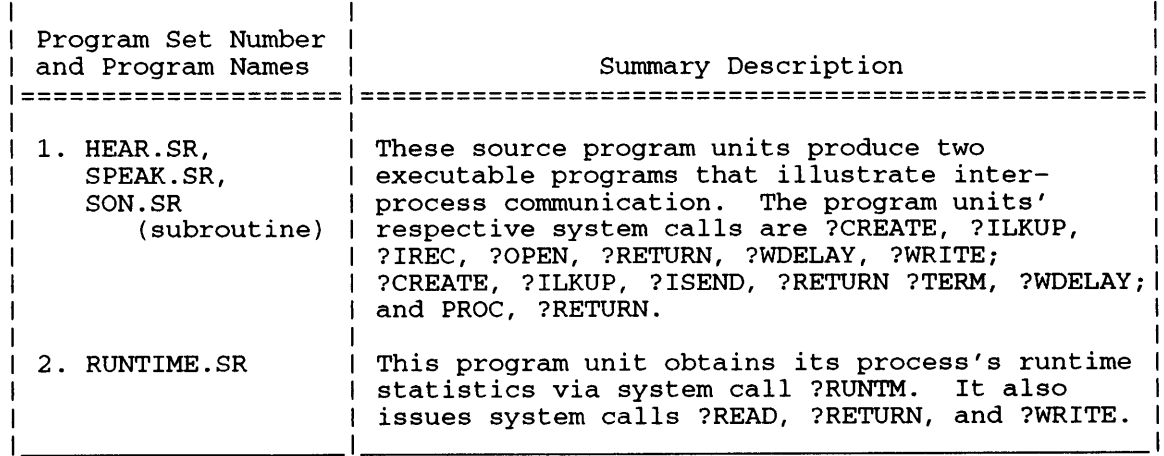

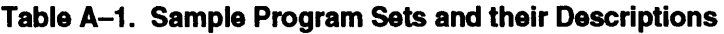

(continued)

#### **Table A-1. Sample Program Sets and their Descriptions**

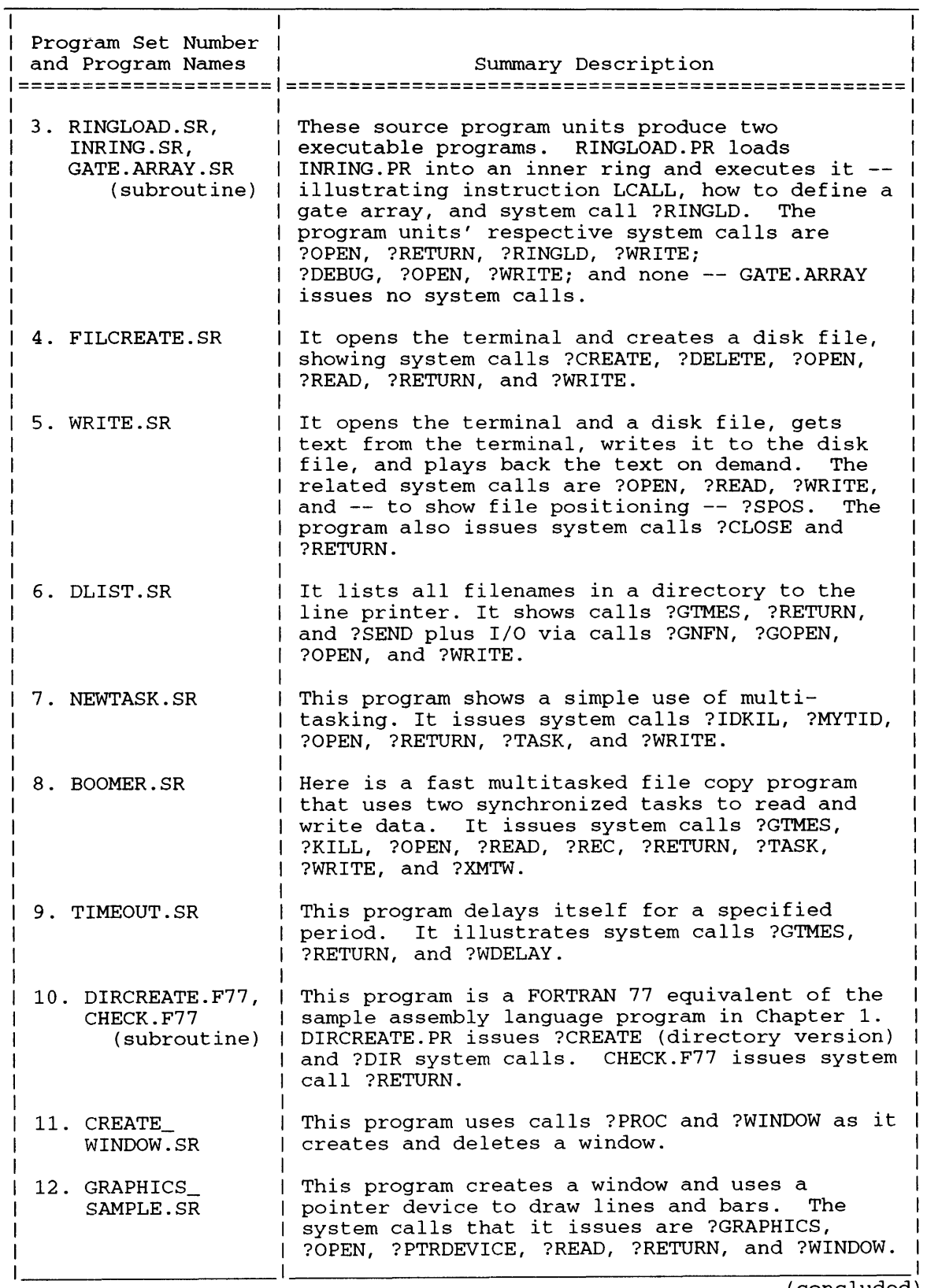

÷

## **Program Set 1 - HEAR.SR, SPEAK.SR, SON.SR**

SON.SR is a subroutine that issues ?PROC to create and start a process. HEAR.SR/SON.SR and SPEAK.SR form two complete programs — HEAR.PR and SPEAK.PR — that illustrate interprocess communications. Program HEAR uses subroutine SON to execute program SPEAK. HEAR then issues an ?IREC call for a message from SPEAK, and SPEAK sends the message via an ?ISEND call. Each program uses ?ILKUP to discover the other's port number.

Figure A-I contains HEAR.SR, Figure A-2 contains SPEAK.SR, and Figure A-3 contains SON. SR.

 $\cdot$ This program module, HEAR.SR, calls module SON to create and run program SPEAK.PR.  $\ddot{\phantom{0}}$ SPEAK then tries to send an IPC message to HEAR.  $\ddot{\phantom{0}}$ HEAR's destination IPC port is PORTR; its 7 origin port is PORTS. After program SPEAK  $\cdot$ sends the message, it terminates; then ÷ program HEAR passes SPEAK's message to the CLI on termination.  $\cdot$ -2 X LINK HEAR SON and<br>X LINK SPEAK  $\cdot$ LINK SPEAK To use routine SON, you need "Create without  $\ddot{ }$ Block", "Use IPC", and "SONs" privileges.  $\cdot$ .TITLE HEAR . EXTN SON External address. .ENT HEAR Begin here. . NREL ; Default to partition 4. ; Open terminal for input and output. HEAR: ?OPEN CONSOLE For Input and Output. Error, process it. WBR E.RROR Write message (byte pointer is ?WRITE CONSOLE already in I/O packet.)  $\cdot$ : WBR E.RROR Error, process it. ; Start the SON process to run SPEAK.PR. XLEFB 0, SPEAK\*2 ; Get byte pointer to filename.<br>SON : SON creates process. XJSR ; SON creates process. ; SPEAK is running. Create IPC entry for receive. 0, PORTR\*2 ; Byte pointer to port name. XLEFB IPCEN ; Create IPC entry PORTR.<br>E.RROR ; Error, process it. ?CREATE WBR ; Error, process it. 0, MES1\*2 ; Byte pointer to text message. XLEFB XWSTA 0, CONSOLE+?IBAD ; Put in I/O packet. ?WRITE CONSOLE CONSOLE ; Write message.<br>E.RROR : Error, process WBR ; Error, process it.

*Figure A-I. Listing of Program HEAR.SR (continued)* 

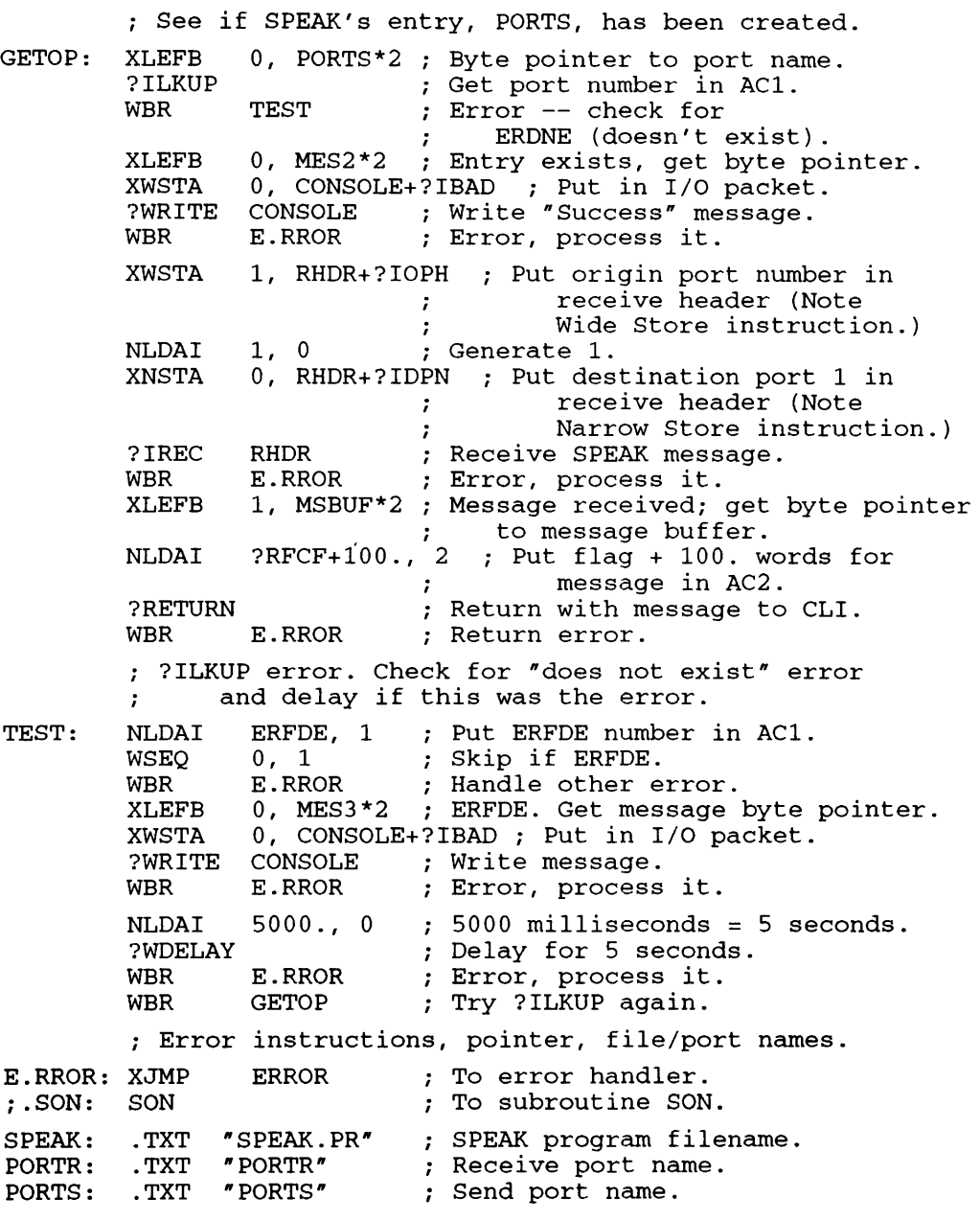

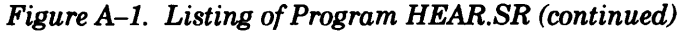

; Set up open and I/O packet for terminal . . ENABLE WORD ; Most entries = 16 bits. ; Use WORD for rest of program. CONSOLE: .BLK ?IBLT ; Packet length. . LOC CONSOLE+?ISTI ?ICRF+?RTDS+?OFIO ; Data-sensitive records, input and output .  $\mathcal{L}$ .LOC CONSOLE+?IMRS<br>-1 : Memory bloc ; Memory block size, default to 2048. .LOC CONSOLE+?IBAD<br>.DWORD MES\*2 ; : 2-word byte pointer to text/buffer. . LOC CONSOLE+?IRCL 120. ; Maximum record length of 120 characters . .LOC CONSOLE+?IFNP<br>.DWORD CON\*2 ; : 2-word byte pointer to filename. . LOC CONSOLE+?IDEL .DWORD -1 ; Data-sensitive delimiter table address; default to NL, CR, NUL.  $\ddot{i}$ . LOC CONSOLE+?IBLT; Default others to O. ; End of console I/O packet. Filename, buffer, messages. . NOLOC 1 follows ...<br>NOLOC 1 ... to save listing space. CON: .TXT "@CONSOLE" ; Use generic name. MES: .TXT "From HEAR -- have opened terminal; ready to call SON.<12>" MES1: .TXT "From HEAR -- back from SON, SPEAK is running. Created IPC entry.<12>" MES2: .TXT "From HEAR -- have ?ILKUPed the IPC port entry.<12>" MES3: .TXT "From HEAR -- Error on ?ILKUP. Will delay and MES3: .TXT "Fr<br>try again.<12>" . NOLOC 0 ; Resume listing all .

*Figure A-I. Listing of Program HEAR.SR (continued)* 

| ; Header for IPC entry. |                        |                   |  |                                             |  |
|-------------------------|------------------------|-------------------|--|---------------------------------------------|--|
| IPCEN:                  |                        | LOC IPCEN+?CFTYP. |  |                                             |  |
|                         | ?FIPC                  | .LOC IPCEN+?CPOR  |  | ; FIPC type file.                           |  |
|                         | $1 \quad \blacksquare$ |                   |  | : Port number is 1.                         |  |
|                         |                        | .LOC IPCEN+?CTIM  |  | $1.5$ DWORD $-1$ ; Default to current time. |  |
|                         |                        | .LOC IPCEN+?CACP  |  | .DWORD -1 ; Default to current ACL.         |  |
|                         |                        |                   |  | : Receive header RHDR -- for the ?IREC.     |  |
| RHDR:                   | $0 \qquad \qquad$      | LOC RHDR+?ISFL.   |  | ; No system flags.                          |  |
|                         | 0                      | .LOC RHDR+?IUFL   |  | ; No user flags.                            |  |
|                         |                        | LOC RHDR+?IOPH    |  | .DWORD 0 ; For origin port number.          |  |
|                         |                        | .LOC RHDR+?IDPN   |  | ; For destination port number.              |  |
|                         | 100.                   | .LOC RHDR+?ILTH   |  | ; Message buffer, 100. words.               |  |
|                         |                        | .LOC RHDR+?IPTR   |  | .DWORD MSBUF ; Message buffer address.      |  |
|                         |                        |                   |  | .LOC RHDR+?PLTH; End of header.             |  |
|                         |                        |                   |  | MSBUF: .BLK 101. ; Message buffer.          |  |
|                         |                        | : Error handler.  |  |                                             |  |
| ERROR:                  |                        | ?RETURN ; To CLI. |  | NLDAI ?RFEC+?RFCF+?RFER, 2 ; Error flags.   |  |
|                         |                        |                   |  | WBR ERROR ; Return error.                   |  |
|                         | END HEAR               |                   |  |                                             |  |

*Figure A-I. Listing of Program HEAR.SR (concluded)* 

. TITLE SPEAK .ENT SPEAK .NREL The sole purpose of this program is to send  $\ddot{\phantom{a}}$ an IPC message to a brother process, then to  $\ddot{\phantom{0}}$ terminate itself. SPEAK's origin port is  $\cdot$ PORTS and its destination port is PORTR.  $\cdot$ ; Create an IPC entry port named PORTS. SPEAK: XLEFB 0, PORTS\*2 ; Byte pointer to port name.<br>
?CREATE IPCEN : Create IPC port. ?CREATE IPCEN ; Create IPC port. ; Error, process it. ; See if receive entry, PORTR, has been created. GETNM: XLEFB  $0$ , PORTR\*2 ; Byte pointer to port name.<br>
?ILKUP : Put port number in AC1. ?ILKUP : Put port number in AC1.<br>WBR TEST : Error -- check for  $F$  Error  $-$  check for ; ERDNE (doesn't exist).<br>1, SHDR+?IDPH ; Entry exists; put XWSTA 1, SHDR+?IDPH ; Entry exists; put number in send header. NLDAI 1, 0 ; Generate 1.<br>XNSTA 0, SHDR+?IOPN ; Put destina ; Put destination port 1 in send header. Note narrow store instruction. ?ISEND SHDR ; Send SPEAK message.<br>
WBR E.RROR ; Error, process it. ; Error, process it. ; Message sent. Delay to allow brother to receive message before terminating yourself.  $\ddot{\phantom{0}}$ NLDAI 10000., 0 ; 10000 ms = 10 seconds.<br>
?WDELAY : Delay for 10 seconds. ? Delay for 10 seconds.<br>E.RROR : Error, process it. WBR E.RROR ; Error, process it.<br>NLDAI -1, 0 ; Get -1 to terminat NLDAI -1, 0 Get -1 to terminate self. WSUB 2,2  $\cdot$  ; No IPC message to father.<br>The end. PTERM : The end.<br>
WBR E.RROR : Terminat ; Termination error, handle it. <sup>i</sup>?ILKUP error. Check for "does not exist" error and delay if this was the error.  $\cdot$ Put ERFDE number in AC1. TEST: NLDAI ERFDE, 1 Skip if ERFDE. **WSEO** 0, 1 WBR E.RROR Handle other error. 5000 milliseconds = 5 seconds. 5000., NLDAI o ?WDELAY Delay for 5 seconds. WBR E.RROR Error, process it. Try ?ILKUP again. WBR GETNM ; Error instruction, pointer, file/port names. E.RROR: XJMP To error handler. ERROR PORTS: . TXT "PORTS" ; Send port name. PORTR: . TXT "PORTR" ; Receive port name. "PORTR"

*Figure A-2. Listing of Program SPEAK.SR (continued)* 

; Header for IPC entry. . ENABLE WORD : Most entries = 16 bits. Use WORD for rest of prog.  $\ddot{\phantom{a}}$ IPCEN: .LOC IPCEN+?CFTYP ?FIPC FIPC type file. .LOC IPCEN+?CPOR 1 ; Port number is 1. .LOC IPCEN+?CTIM<br>.DWORD -1 . DWORD Default to current time . .LOC IPCEN+?CACP<br>.DWORD -1 . DWORD ; Default to current ACL. ; Send header SHDR -- for the ?ISEND. SHDR: .LOC SHDR+?ISFL a No system flags . . LOC SHDR+?IUFL  $\Omega$ ; No user flags. .LOC SHDR+?IDPH . DWORD For destination port number. .LOC SHDR+?IOPN For origin port number . a . LOC SHDR+?ILTH 100. Message buffer, 100. words . . LOC SHDR+?IPTR . DWORD MSBUF Message buffer address . . LOC SHDR+?PLTH End of header . *<sup>i</sup>*Message to send. A .NOLOC 1 follows . NOLOC 1 , ... to save listing space. MSBUF: . TXT "Hello, this is your son SPEAKing. As you <12> read these words, I am terminating and so are *you.<12>R*  . NOLOC 0 ; Resume listing all. Error handler. ?RFEC+?RFCF+?RFER, 2 ; Error flags. NLDAI ERROR: ?RETURN To CLI. WBR ERROR ; Return error. • END SPEAK

*Figure A-2. Listing of Program SPEAKSR (concluded)* 

.TITLE SON<br>.ENT SON  $.$  ENT  $\,$ .NREL This subroutine, SON.SR, creates a swappable son process. The process runs program SPEAK.PR,  $\cdot$ but you can change this by replacing SPEAK.PR  $\ddot{\phantom{0}}$ with any executable-program-name.PR. All  $\ddot{\phantom{0}}$ defaultable ?PROC characteristics are ÷ defaulted: No IPC header, processname is its : PID, same maximum size as the calling process,  $\cdot$ same generic files and username and privileges as the father, no sons. To use SON, you must have "Create without Block" privilege in your user profile. ÷ Get program name to ?PROC.  $\ddot{\phantom{a}}$ ; Save return from XJSR. SON: WSSVR  $\Omega$ 0, PRGNM\*2 XLEFB Byte pointer to program name. ; Put in ?PROC packet. O,PKT+?PSNM XWSTA ?PROC PKT Create process. Error, handle it. WBR ERROR WRTN To caller. . TXT "SPEAK.PR" PRGNM: ?RFEC+?RFCF+?RFER,2 i Error flags. ERROR: NLDAI To CLI. ?RETURN WBR ERROR ; Return error. i ?PROC packet. Most entries = 16 bits. . ENABLE WORD PKT: . BLK ?PLTH ; Packet length. .LOC PKT+?PFLG Default creation specifications.  $\Omega$  $\ddot{ }$ .LOC PKT+?PPRI -1 Priority (default = caller's). .LOC PKT+?PSNM . DWORD PRGNM\*2 2-word byte pointer to process name. .LOC PKT+?PIPC 2-word address of IPC message header; . DWORD  $-1$ there is no header.  $\ddot{\cdot}$ .LOC PKT+?PNM . DWORD 2-word byte pointer to process name;  $-1$ default = PID.  $\ddot{\phantom{a}}$ .LOC PKT+?PMEM ; Maximum memory pages; . DWORD -1 default = caller's.  $\ddot{\cdot}$ .LOC PKT+?PDIR 2-word byte pointer to directory; . DWORD -1 default = working directory.  $\cdot$ .LOC PKT+?PCON 2-word byte pointer to @CON name. None. . DWORD 0

*Figure A-3. Listing of Program SON.SR (continued)* 

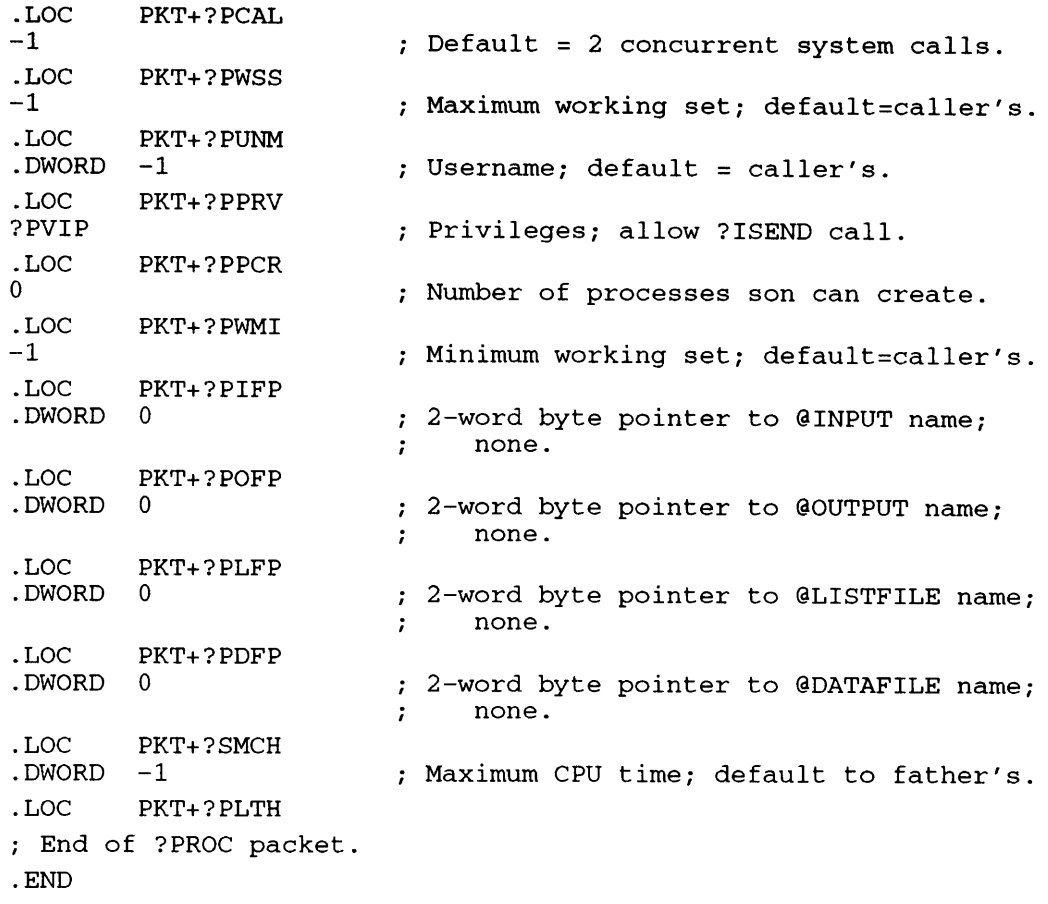

*Figure A-3. Listing of Program SON.SR (concluded)* 

The assembly commands are

) XEQ MASM HEAR ) ) XEQ MASM SON ) ) XEQ MASM SPEAK )

The Link commands are

) XEQ LINK HEAR SON ) ) XEQ LINK SPEAK )

The command to execute both programs is

) XEQ HEAR)

You need USE IPC and CREATE WITHOUT BLOCK privileges in your user profile to execute the programs.

The console output from the execution command is next.

*From HEAR — have opened terminal; ready to call SON. From HEAR* - *back from SON, SPEAK is running. Created [PC entry. From HEAR — Error on ?ILKUP. Will delay and try again. From HEAR — have ?ILKUPed the IPC port entry.* 

*Hello, this is your son SPEAKing. As you read these words,* [ *am terminating and so are you.* 

### **Program Set 2 – RUNTIME.SR**

Program RUNTIME uses system call ?RUNTM to get two of its own runtime statistics. They are the process's CPU time in milliseconds (offset ?GRCH) and CPU usage in page-seconds (offset ?GRPH). Then, RUNTIME converts them to a string of ASCII decimal digits, displays them, and loops. The program continues this ?RUNTM-display loop until you type the three-character terminating sequence ST<New Line>.

#### Figure A-4 contains RUNTIME.SR.

```
This routine gets and displays two runtime statistics 
      on a process. It opens the terminal, issues ?RUNTM, 
\cdotconverts and displays the statistics. It gets its 
\cdotown statistics, but you can have it get any process's 
\cdotstatistics by passing the process's filename.PR or 
\ddot{\phantom{0}}PIO. To use it as a subroutine, start with proper Save, 
\cdotand end with proper Return. 
          . TITLE 
RUNTIME 
         .ENT 
                  RUNTIME, CONVERT 
         .NREL 
         ; Open terminal for I/O.
RUNTIME: ? OPEN CONSOLE ; Open for input and output,
                                  with start message. 
         WBR ERROR Error, handle it. 
         ?WRITE CONSOLE Write initial message. 
                            ; Error, handle it.
         ; Call ?RUNTM to get statistics. (For other process'
         ; statistics, put name or PID in ACO and -1 or 0 in AC1.)
         NLOAI -1, 0 i Check self. 
LOOP: 
         ?RUNTM RPKT ; Get statistics in packet.<br>WBR ERROR ; Error, process it.
         WBR ERROR i Error, process it. 
         XWLOA 1, MSECS i Get milliseconds from RPKT. 
         XLEFB 2, MSECMSG*2 i Millisecond message byte address. 
                   CONVERT ; Convert milliseconds to ASCII
                   decimal digits, put them in message.<br>0, MSECMSG*2 ; Message done, get byte pointer.
                                    ; Message done, get byte pointer.
         XLEFB 
         XWSTA 
                   O,CONSOLE+?IBAO i Put in I/O packet. 
                  CONSOLE ; Write milliseconds message.<br>ERROR : Error, process it.
         ?WRITE 
                             ; Error, process it.
         WBR 
         XWLOA 
                   1, PSECS ; Get page-seconds from RPKT.<br>2, PSECMSG*2 ; Page-seconds message
                                    ; Page-seconds message byte address.
         XLEFB 
                   CONVERT ; Convert value to ASCII
         XJSR 
                   decimal digits, put them in message.<br>0, PSECMSG*2 ; Message done, get byte pointer.
                                     ; Message done, get byte pointer.
         XLEFB 
         XWSTA 
                   O,CONSOLE+?IBAD i Put in I/O packet. 
         ?WRITE 
                  CONSOLE ; Write page-seconds message.<br>ERROR : Error, process it.
                             ; Error, process it.
         WBR
```
*Figure A-4. Listing of Program RUNTIME.SR (continued)* 

*;* See if user wants to stop. 0, BUF\*2 ; Byte pointer to I/O buffer. XLEFB O,CONSOLE+?IBAD ; Put in I/O packet. XWSTA CONSOLE ; Read for terminator.<br>ERROR : Process error. ?READ WBR ERROR ; Process error.<br>'ST', 0 ; Put 'ST' in AC NLDAI 'ST', 0 ; Put 'ST' in ACO.<br>1, BUF ; Put first word o 1, BUF ; Put first word of buffer in AC1.<br>0.1 : Skip if first word not 'ST'. XNLDA WSNE 0,1 ; Skip if first word not 'ST'.<br>BYE : Good bve. WBR BYE ; Good bye.<br>LOOP : Do it all WBR ; Do it all again. Error handler and return. ?RFEC+?RFCF+?RFER, 2 ; Error flags.<br>2.2 : Good return flgs. ERROR: NLDAI BYE: WSUB ; Good return flgs. ?RETURN ; To father. WBR ERROR FREUTH FREUR FREUNDER ; Open and I/O packet for console. . ENABLE WORD ; Use WORD for rest of program. CONSOLE: .BLK ?IBLT ; Packet length.<br>.LOC CONSOLE+?ISTI CONSOLE+?ISTI ?ICRF+?RTDS+?OFIO<br>LOC CONSOLE+?] Data-sensitive records, Input/Output. CONSOLE+?IMRS  $-1$ . LOC Memory block size, default to 2048. CONSOLE+?IBAD . DWORD ITEXT\*2<br>LOC CONSOLE-2-word byte pointer to text/buffer . .LOC CONSOLE+?IRCL<br>120. Maximum record length of 120 chars. .LOC CONSOLE+?IFNP . DWORD CON\*2 2-word byte pointer to filename. .LOC CONSOLE+?IDEL Data-sensitive delimiter table . DWORD  $-1$ address; default to NUL, NL, FF, CR.  $\cdot$ .LOC CONSOLE+?IBLT Default others to O. ; End of console I/O packet. *;* Filename, start message, buffer. A .NOLOC 1 follows ...<br>.NOLOC 1  $\cdots$  ; ... to save listing space. . NOLOC 1 i  $\ldots$  to save listing space.<br>TXT "@CONSOLE" ; Use generic name. CON: .TXT "@CONSOLE" ; Use generic name. ITEXT: . TXT "I give runtime statistics on a process. Type ST[New Line] to return to father.<212><12>" BUF: .BLK (BUF-CON)\*2 ; Use number of bytes in message.<br>.NOLOC 0 ; Resume listing. . Resume listing. ; Messages to include converted statistics. .NOLOC here ...<br>.NOLOC 1 ... to save listing space. . NOLOC 1 **i** *i* • *i i i i i space.* **MSECMSG: .TXT \* Milliseconds elapsed.<12>\*** Milliseconds elapsed.<12>" PSECMSG: .TXT " Page-seconds used. Type  $ST[New Line]$  to stop, other char to loop.<212><12>" . NOLOC 0

*Figure A-4. Listing of Program RUNTIME.SR (continued)* 

*;* ?RUNTM Packet. RPKT: .BLK ?GRLTH ; Length of packet.<br>SECS: .LOC RPKT+?GRRH .LOC RPKT+?GRRH<br>.DWORD 0 . DWORD 0 : System returns elapsed time in seconds.<br>. LOC RPKT+?GRCH MSECS: .LOC RPKT+?GRCH<br>.DWORD 0 . DWORD 0 : System returns CPU time in milliseconds.<br>. LOC RPKT+?GRIH 10: .LOC RPKT+?GRIH<br>DWORD 0 . DWORD 0 : System returns I/O usage.<br>. LOC RPKT+?GRPH PSECS: .LOC RPKT+?GRPH<br>.DWORD 0 . DWORD 0 System returns CPU time in page-seconds . ; End of packet. Convert routine converts binary value to decimal and puts it in text string. Enter with ACI containing value, AC2 containing byte address of text message. . . CONVERT: WSSVS  $\Omega$ ; Save return. WMOV 2,3 Use AC3 for byte pointer shifting. WADI 3,3 Add integer 3 to byte address. NLDAI 10., 2 Put 10. in AC2. ; Zero ACO (high-order part DLOOP: 0,0 of dividend). AC1 still has low order part of dividend. WDIVS Divide by 10., put quotient  $\ddot{ }$ in AC1, remainder in ACO. IORI 60,0 OR in 60 for ASCII number.  $\cdot$ Store ACO-byte (bits 24-31) WSTB 3, 0 in byte address of AC3. Decrement the byte address. WSBI 1, 3 MOV l,l,SNR ; Did quotient go to 0? WRTN Yes, done, return to caller. No, do another digit. WBR DLOOP • END RUNTIME

*Figure A-4. Listing of Program RUNTIME.SR (concluded)* 

The assembly command is

#### ) XEQ MASM RUNTIME 1

The Link command is

#### ) XEQ LINK RUNTIME  $\lambda$

The command to execute the program is

#### $\lambda$  XEQ RUNTIME  $\lambda$

A typical line of console output from the execution command is next.

- *59 Milliseconds elapsed.*
- *3 Page-seconds used. Type ST[NEW LINE] to stop, other char to loop.*

# **Program Set 3 - RINGLOAD.SR, INRING.SR, and GATE.ARRAY.SR**

These three source files form two programs that illustrate call ?RINGLD. The first source, RINGLOAD.SR, forms a complete program that executes in ring 7. The second module, INRING, must be linked with the third module, subroutine GATE.ARRAY. Together they form program file INRING.PR. RINGLOAD.PR loads INRING.PR into ring 5, where it executes and passes control to the debugger. After you type ESC-R to continue the program, control returns to RINGLOAD.PR in ring 7.

These programs show use of the pseudo-operation ?EXTG, the instruction LCALL, and the system call ?RINGLD.

Figure A-5 contains RINGLOAD.SR, Figure A-6 contains INRING.SR, and Figure A-7 contains GATE.ARRAY.SR.

This program, RINGLOAD, loads program INRING into an inner ring, then calls INRING via  $\cdot$ LCALL. The inner ring can be 4, 5, or 6,  $\cdot$ depending on the Link switch used on INRING.  $\mathbf{r}$ RINGLOAD assumes that INRING.PR, linked from  $\ddot{\phantom{0}}$ INRING and GATE.ARRAY exists .  $\cdot$ .TITLE RINGLOAD<br>ENT RINGLOAD. RINGLOAD .NREL : Default unshared code. ; Open terminal, ?RINGLD program. RINGLOAD: ?OPEN CONSOLE ; Open terminal for I/O. WBR ERROR ; Error, process it. ?WRITE CONSOLE ; Write "About to.." message.<br>WBR ERROR ; Error, process it. ; Error, process it. XLEFB 0, PNAME\*2 ; Byte pointer to INRING name. ; Load INRING. ?RINGLD WBR ERROR ; Error, process it. Do LCALL. Real format is ÷ LCALL displ index arg-count. ÷ Like a system call, LCALL has a single-word error return  $\ddot{\phantom{0}}$ location and double-word good return location: LCALL displ index arg-count  $\ddot{i}$ (single-word) error return  $\ddot{\phantom{0}}$ (double-word) normal return  $\cdot$ ; Call it, index, argument count zero. LCALL INRING,O,O ; Report INRING error. lNERROR WBR ; Back from INRING. Depart with message for CLI. 0, MES2\*2 ; Byte pointer to farewell message. XLEFB 0, CONSOLE+?IBAD ; Put in I/O packet.<br>
CONSOLE : Write message. XWSTA ; Write message. ?WRITE ERROR (Error, process it.<br>
2, 2 (2) (2) Fig. 1, Set for good return WBR ; Set for good return. WSUB BYE : Done, give message and depart. WBR

*Figure A-5. Listing of Program RINGLOAD.SR (continued)* 

; Inner program and current program error handlers. INERROR: LLEFB  $0$ , INMES\*2 ; Get "Inner prog" error message byte ptr.<br>LWSTA  $0$ , CONSOLE+?IBAD : Put in I/O packet. LWSTA 0, CONSOLE+?IBAD ; Put in I/O packet.<br>?WRITE CONSOLE : Write to terminal. ?WRITE CONSOLE *i* Write to terminal. WBR ERROR ; Write error. ERROR: WLDAI ?RFEC+?RFCF+?RFER, 2 ; Error flags. BYE: ?RETURN ; To CLI.<br>WBR ERROR ; Return ; Return error. Definition of inner program ring bracket and gate. The system uses this, not program name (INRING) to access gate and inner program.  $\cdot$ INRING = 5S3+0 ; Ring 5 + 1st gate. ; Messages. A .NOLOC 1 follows . . NOLOC 1 PNAME: .TXT "INRING.PR" MES1: .TXT "I'm RINGLOAD, about to ?RINGLD program INRING.<12>" MES2: .TXT "<212>I'm RINGLOAD, back from INRING, terminating.<12>" INMES: .TXT "<212>Error in inner ring program.<12>" . NOLOC 0 ; Resume listing all. ; Open and I/O packet -- needed for I/O.<br>ENABLE WORD ; Most entries =16 bits.<br>CONSOLE: .BLK ?IBLT ; Packet length. BLK ?IBLT ; Packet length.<br>LOC CONSOLE+?ISTI .<br>PICRF+?RTDS+?OFIO ; Data-sensitive ?ICRF+?RTDS+?OFIO : Data-sensitive records, Input/Output.<br>DOC CONSOLE+?IMRS : Memory block size. default to 2048. -1 (a) The mory block size, default to 2048.<br>-LOC CONSOLE+?IBAD : 2-word byte pointer to text/buffer. .DWORD MES1\*2 : 2-word byte pointer to text/buffer.<br>.LOC CONSOLE+?IRCL : Maximum record length of 120 chars. 120. ; Maximum record length of 120 chars.<br>LOC CONSOLE+?IFNP ; 2-word byte pointer to filename. .DWORD CON\*2 : 2-word byte pointer to filename.<br>DOC CONSOLE+?IDEL : Data sensitive delimiter table a.<br>DWORD -1 : Data sensitive delimiter table a. .DWORD -1 ; Data sensitive delimiter table add; none.<br>.LOC CONSOLE+?IBLT ; Default others to 0. ; End of console I/O packet. CON: .TXT "@CONSOLE" . END RINGLOAD

*Figure A-5. Listing of Program RINGLOAD.SR (concluded)* 

This program, INRING, is loaded by program RINGLOAD, then called via LCALL. This program saves the return address, opens the terminal, writes messages, invokes the debugger (so  $\cdot$ that you can look around in inner ring). Then, ; after you type ESC-R, it returns to RINGLOAD in - 7 ring 7. All code is shared except for I/O packet.  $\cdot$ - 2 This program must be linked with module GATE.ARRAY.  $\cdot$ It can be executed in ring 4, 5, or 6 depending on  $\cdot$ three things: the LCALL name definition in the  $\cdot$ calling program, the gate defined in GATE.ARRAY,  $\cdot$ and the Link switch used on this program. Here, the 7 caller RINGLOAD defines the name as gate 5 (5S3);  $\ddot{\phantom{0}}$ GATE.ARRAY defines gate 5; and the Link command<br>used is X LINK/RING=5 INRING GATE.ARRAY.  $\cdot$ X LINK/RING=5 INRING GATE.ARRAY.  $\ddot{\phantom{0}}$ . TITLE INRING .ENT INRING .NREL 1 Shared code (SC). Can be up to 1,024,000 bytes.  $\mathcal{L}$ Save return, open terminal, write message, go into the debugger.  $\ddot{\phantom{a}}$ Save frame (4 ACs, PC in AC3) INRING: WSAVR CONSOLE ° Open console for I/O. ?OPEN WBR Error, process it. ERTN CONSOLE Write message from ring 5. ?WRITE Error, process it. WBR ERTN ; Go into the debugger. ?DEBUG ed into the debugg.<br>ERTN ; Error, process it. WBR 0, MES2\*2 ; Get byte pointer to return message. LLEFB 0, CONSOLE+?IBAD ; Put in I/O packet. LWSTA ?WRITE CONSOLE ; Write another message. ERTN ; Error, process it. WBR ; Done. Ready for good return to caller. LDAFP 3 Frame pointer in AC3. 0, 3 XWISZ Increment return address for good return to LCALLer.  $\cdot$ WRTN ; Return to caller. ; INRING error handler. Returns error to the outer ring caller, not to the CLI.  $\mathbf{r}$ 3 ight the frame pointer. ERTN: LDAFP LWSTA 0, ?OACO, 3 *i* Put error code (ACO) in saved frame's ACO. ; in saved frame's ACU.<br>; In frame, ?OACO is offset of old ACO. ; Return to LCALLer's error return WRTN ; Text messages. .NOLOC 1 follows . . NOLOC 1 MES1: .TXT "I'm INRING, in inner ring. About to ?DEBUG. Type ESC R to proceed.<212><12>" MES2: .TXT "<212><212>From INRING -- about to WRTN.<12>"<br>NOLOC 0 (assume listing all. Must use unshared for packet because .NREL program and system write into it.  $\mathbf{r}$ 

*Figure A-6. Listing of Program INRING.SR (continued)* 

```
; Open and I/O packet for @CONSOLE . 
. ENABLE WORD ; Most entries = 16 bits.<br>CONSOLE: .BLK ?IBLT ; Packet length.
           .BLK ?IBLT ; Packet length.<br>.LOC CONSOLE+?ISTI
                      CONSOLE+?ISTI
           ?ICRF+?RTDS+?OFIO ; Data-sensitive records, Input/Output . 
            LOC CONSOLE+?IMRS<br>-1 : Mel
           -1 (a) ; Memory block size, default to 2048.<br>LOC (CONSOLE+?IBAD)
           .LOC CONSOLE+?IBAD<br>.DWORD MES1*2 : 2-
           .DWORD MESl*2 ; 2-word byte pointer to text/buffer . 
                      CONSOLE+?IRCL
           120.                       ; Maximum record length of 120 characters.<br>LOC     CONSOLE+?IFNP<br>.DWORD  CON*2     : 2-word byte pointer to filename.
           .DWORD CON*2 ; 2-word byte pointer to filename.<br>.LOC CONSOLE+?IDEL
           .LOC CONSOLE+?IDEL<br>DWORD -1 ; Da
           .DWORD -1 ; Data-sensitive delimiter table address; default.<br>.LOC CONSOLE+?IBLT : Default others to 0.
CON: 
                      CONSOLE+?IBLT ; Default others to 0.
           iEnd of console I/O packet. 
           ; Filename. A .NOLOC 1 follows . 
           . NOLOC 1 
           .TXT "@CONSOLE"<br>.NOLOC 0
           . END INRING 
                                   ; Resume listing all.
```
*Figure A-6. Listing of Program INRING.SR (concluded)* 

```
This module defines the gate array. Generally, 
\mathcal{L}the gate. array must be defined in a separate 
-2
     module. It must contain 
-2
        .EXTG prog-entry-name 
,
     where prog-entry-name is the start entry name 
ï
     in the program that will be accessed through 
,
     the gate. And it must be Linked with the inner 
\cdotring program; here: 
\cdotX LINK/RING=5 INRING GATE.ARRAY 
:
        .TITLE GATE.ARRAY<br>EXTG INRING :
                           ; EXTGate defines gate
                                for program INRING. 
        ; Define 2-word pointer to gate array . 
         . LOC 34 Locations 34 and 35 . 
        . DWORD GATE.ARRAY ; Pointer . 
        . NREL 1 : Shared code for general use.
        GATE.ARRAY: .DWORD 1 ; Gate array, 1 gate.
         . DWORD (RING7-RING5)+INRING; Address will be determined 
                                by Link. Allows gate to be accessed 
                           \ddot{r}by a program in any ring. 
                           - 2
         RING7 = 
7S3 
                           Bits 1 3 specify gate 7. 
                           Bits 1 3 specify gate 5. 
         RINGS = 
5S3 
         • END
```
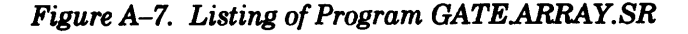

The assembly commands are

) XEQ MASM RINGLOAD  $\lambda$ ) XEQ MASM INRING  $\lambda$ ) XEQ MASM GATE.ARRAY 2

The Link commands are

) XEQ LINK RINGLOAD 3 ) XEQ LINK/RING=5 INRING GATE.ARRAY »

The command to execute both programs is

) XEQ RINGLOAD A

The console output from the execution command is next.

*I'm RINGLOAD, about to ?RINGLD program INRING. I'm INRING, in inner ring. About to ?DEBUG. Type ESC R to proceed.* 

*DEBUG* 4 *AOS /VS User Debugger Revision 006.000 34000001344 00000000000 12000000470 12001776206 00000000000 Warning- Memory Modification not allowed*   $\_$ \$R

*From INRING — about to WRTN.* 

*I'm RINGLOAD, back from INRING, terminating.* 

### **Program Set 4 – FILCREATE.SR**

Program FILCREATE opens the terminal and asks you for the name of a file to create. If the file already exists, FILCREATE deletes and recreates it.

Figure A-8 contains FILCREATE.SR.

This program opens the terminal and asks for a  $\ddot{\phantom{0}}$ filename. It then creates the file (deleting it  $\cdot$ first if it exists) with an ACL of OWR. (An IPC  $\cdot$ ?CREATE example occurs in programs SPEAK and HEAR.)  $\ddot{\phantom{0}}$ .TITLE FILCREATE<br>ENT FILCREATE. FILCREATE .NREL FILCREATE: ?OPEN CONSOLE ; For input and output<br>WBR ERROR ; Error, process it. WBR ERROR ; Error, process it.<br>?WRITE CONSOLE ; Ask for filename. ?WRITE CONSOLE Ask for filename. WBR ERROR ; Error, process it.<br>XLEFB 0,BUF\*2 ; Get buffer byte po XLEFB 0,BUF\*2 ; Get buffer byte pointer.<br>XWSTA 0,CONSOLE+?IBAD ; Put in I/O packet XWSTA 0, CONSOLE+?IBAD ; Put in I/O packet.<br>?READ CONSOLE ; Read filename. ?READ CONSOLE Read filename. ; Error, process it. CREATE: ?CREATE CPKT : Create file (ACO still has byte pointer to the name).<br>WBR TEST : Error, check for ERNAE.<br>?WRITE CONSOLE ; Done, confirm name. ?WRITE CONSOLE Done, confirm name. WBR ERROR ; Error, process it.<br>XLEFB 0. TMES\*2 : Get confirmation XLEFB 0, TMES\*2 ; Get confirmation message byte pointer.<br>XWSTA 0.CONSOLE+?IBAD ; Put it in I/O packet. XWSTA 0, CONSOLE+?IBAD; Put it in I/O packet.<br>?WRITE CONSOLE ; Write confirmation message. CONSOLE : Write confirmation message. WBR ERROR ; Error, process it.<br>WSUB 2,2 ; Good return flags. WSUB 2,2 ; Good return flags.<br>RETURN : Good bye. ?RETURN Good bye. ; Return error. Code = 'already exists'. TEST: WLDAI ERNAE, 2 Skip if error is ERNAE. 2,0 WSEQ Other error, process it. WBR ERROR 0, BUF\*2 Get buffer byte pointer. XLEFB Delete the file. ?DELETE WBR ERROR Error, process it. ; Go and create the file. WBR CREATE ?RFEC+?RFCF+?RFER, 2 ERROR: WLDAI Error flags. ; To CLI. ?RETURN WBR ERROR ; Return error.

*Figure A-8. Listing of Program FILCREATE.SR (continued)* 

```
; Create Packet. 
         . ENABLE WORD ; Most entries = 16 bits . 
CPKT: 
         .BLK ?CLTH ; Packet length.<br>.LOC CPKT+?CFTYP
         ?ORDS*400+?FUDF ; Data sensitive records, left byte
                                   (format mnemonic must always be *400) 
                             \cdot+ User Data File . 
         . LOC 
                  CPKT+?CCPS 
         o 
                             Fixed record length; ignored here. 
         .LOC 
                  CPKT+?CTIM 
         . DWORD 
                  -1; Default to current time.
                  CPKT+?CACP 
         .LOC 
         . DWORD 
                  ACL*2 
                            2-word byte pointer to ACL . 
         .LOC 
                  CPKT+?CDEH 
         0.<br>LOC
                             Reserved for system . 
                  . LOC CPKT+?CDEL 
         -1 , Default element size.<br>.LOC CPKT+?CMIL
         -1 (a) the paint number of index levels.<br>DOC (DEXT+?CLTH); Default others.
                  CPKT+?CLTH; Default others.
         ; End of Create packet. 
ACL: .TXT "DOCUMENT<O><?FACO+?FACW+?FACR><O>" 
         ; Use your own username instead of DOCUMENT. 
         ; Open and I/O packet -- needed for I/O. 
CONSOLE: .BLK ?IBLT ; Packet length.<br>LOC CONSOLE+?ISTI
                  CONSOLE+?ISTI
         ?ICRF+?RTDS+?OFIO ; Data-sensitive records, Input/Output . 
         .LOC CONSOLE+?IMRS<br>-1 : Me
         -1 ; Memory block size, default to 2048.<br>.LOC CONSOLE+?IBAD
         .DWORD ITEXT*2 ; 2-word byte pointer to text/buffer . 
                  CONSOLE+?IRCL
         120.                   ; Maximum record length of 120 characters.<br>.LOC      CONSOLE+?IFNP
         .LOC CONSOLE+?IFNP<br>.DWORD CON*2 ; 2-
         .DWORD CON*2 ; 2-word byte pointer to filename.<br>.LOC CONSOLE+?IDEL
                  . LOC CONSOLE+?IDEL 
         .DWORD -1 ; Data-sensitive delimiter table address; 
         . LOC CONSOLE+?IBLT ; Default others to 0.
         ; End of console I/O packet. 
Filename, buffer, messages .. NOLOC 1 follows . . NOLOC 1 ; To save listing space. 
CON: .TXT "@CONSOLE" ; Use generic name. 
ITEXT: .TXT "Type valid filename to be created.
BUF: .BLK 50. ; Filename buffer, 100 chars. 
TMES: . TXT " created with ACL of OWR.<12>" 
          . NOLOC 0 Resume listing all . 
          .END FILCREATE
```
Figure A-8. Listing of Program FILCREATE.SR (concluded)

The assembly, link, and execute commands are

) XEQ MASM FILCREATE  $\lambda$ ) XEQ LINK FILCREATE  $\lambda$ ) XEQ FILCREATE  $\lambda$ 

Typical lines of console dialog from the execution command are next.

) XEQ FILCREATE  $\lambda$ *Type valid filename to be created.* FOO  $\lambda$ *FDD created with ACL of DWR.* 

) ACL/V FOO ! FOO DOCUMENT, OWR

### **Program Set 5 – WRITE.SR**

Program WRITE opens the terminal and disk file FILE. It then asks you to type lines on the keyboard, and writes each line as a record into file FILE. When you type the three characters RD. program WRITE reads the records back from FILE, one at a time, and writes them on the terminal. WRITE includes two ?OPEN system calls (one with file deletion/creation) plus at least one ?READ, ?WRITE, and ?SPOS (for file positioning).

Figure A-9 contains WRITE. SR.

This program opens the terminal (@CONSOLE), then  $\cdot$ opens a disk file named FILE. This opening  $\cdot$ creates FILE, deleting it first if it exists.  $\cdot$ The program then reads input from the terminal, a line at a time, and writes it to file FILE. ÷ When the user types RD, the program positions ž FILE at its beginning, writes all of its records ÷ (lines) to the terminal, and ends. The example : shows calls ?OPEN, ?OPEN with file create/deletion, ; ?READ, ?WRITE, ?SPOS, and ?CLOSE. There are  $\ddot{\phantom{0}}$ two ?OPEN packets: 1 for @CONSOLE, 1 for FILE .  $\cdot$ TITLE WRITE.<br>ENT WRITE. WRITE .NREL ; Default to partition 4. ; Open terminal (@CONSOLE) and FILE for input and output. WRITE: ?OPEN CONSOLE ; Open for Input/Output.<br>WBR ERROR : Error process it. Error, process it. ERROR<br>FILE Open (create?) FILE. ?OPEN<br>WBR **ERROR** Error, process it. ; Write greeting and put I/O buffer byte pointer in the packet. ?WRITE CONSOLE ; Write message.<br>ERROR ; Error, process ERROR ; Error, process it.<br>0, BUF\*2 ; Get byte pointer t WBR ; Get byte pointer to I/O buffer. XLEFB 0, CONSOLE+?IBAD ; Put in CON packet. XWSTA ; Read line, check for terminator, write to FILE. NLDAI 'RD', 0 ; Put 'RD' terminator in ACO. ?READ CONSOLE ; Read a line.<br>WBR ERROR ; Error, proce LOOP: WBR ERROR ; Error, process it.<br>XNLDA 1, BUF ; Get first word of XNLDA 1, BUF ; Get first word of buffer.<br>WSNE 0,1 ; Did user type RD? ; Did user type RD? WBR SPOS ; Yes, do ?SPOS. ?WRITE FILE ; No, write line to FILE.<br>WBR ERROR ; Error, process it. WBR ERROR ; Error, process it.<br>WBR LOOP ; Get next line from ; Get next line from user. ; Set position at beginning of FILE. SPOS: NLDAI 0, 1 ; Get 0 in AC1. 1, FILE+?IRNH ; Put in record number word. XWSTA 2, FILE+?ISTI Get FILE's specifications. XNLDA 2, 0 Save old specifications in ACO. WMOV ; Add ?IPST specification. WIORI 2, FILE+?ISTI ; Put in FILE specifications. XNSTA FILE : Position at FILE start.<br>ERROR : Error, process it. ?SPOS ; Error, process it. WBR 0, FILE+?ISTI ; Restore old specifications. XNSTA

*Figure A-9. Listing of Program WRITE.SR (continued)* 

; Read lines back from FILE, write to terminal. LOOP1: ?READ FILE ; Read from FILE into buffer.<br>WBR EOF : Error, test for EOF. WBR EOF ; Error, test for EOF.<br>?WRITE CONSOLE : Write line to CON. ?WRITE CONSOLE Write line to CON. WBR ERROR Error, process it. ; Read/Write another line. EOF: NLDAI EREOF, 2 ; Code for End of File.<br>WSEQ 0, 2 ; Skip if error is EOF. CLOSE: WSEQ 0, 2 ; Skip if error is EOF.<br>WBR ERROR ; Other error, process. ; Other error, process. ; CLOSE the file. ?CLOSE WBR ?CLOSE WBR WSUB WBR **CONSOLE** ERROR FILE ERROR 2,2 **BYE** Close terminal. Error, process it. Close FILE. Error, process it. ; Set good return flags. Skip error flags. Process error and/or return here. ERROR: WLDAI ?RFEC+?RFCF+?RFER, 2 ; Error flags.<br>BYE: ?RETURN : To CLI. BYE: ?RETURN *;* To CLI. ; Return error. ; Open and I/O packet for terminal (minimum packet) . . ENABLE WORD ; Most entries = 16 bits. ; Open and I/O packet -- needed for I/O. CONSOLE: .BLK ?IBLT *;* Packet length . CONSOLE+?ISTI ?ICRF+?RTDS+?OFIO ; Data-sensitive records, Input/Output.<br>.LOC CONSOLE+?IMRS<br>-1 : Memory block size. default to 2048. -1 : Memory block size, default to 2048.<br>LOC CONSOLE+?IBAD<br>DWORD ITEXT\*2 : 2-word byte pointer to message and ITEXT\*2 ; 2-word byte pointer to message and later to I/O buffer. . LOC 120. .LOC . DWORD .LOC . DWORD . LOC ; End of console I/O packet. CONSOLE+?IRCL ; Maximum record length of 120 characters. CONSOLE+?IFNP<br>CON\*2 ; 2-; 2-word byte pointer to filename. CONSOLE+?IDEL *-1 i* Data-sensitive delimiter table address; default to NL, CR, NUL. CONSOLE+?IBLT ; Default others to 0. ; Filename, buffer, messages. .NOLOC 1 follows.<br>.NOLOC 1  $\cdot$  To save listing space. CON: .TXT "@CONSOLE" i Use generic name. BUF: .BLK 60. : 60. words, 120. characters. ITEXT: . TXT "I write lines to file FILE. Type RD[NL] to read lines back and stop.<12>" . NOLOC 0  $\qquad$  ; Resume listing.

*Figure A-9. Listing of Program WRITE.SR (continued)* 

|        |                                                      |                       | ; Open and I/O packet for FILE. You can omit      |  |  |  |
|--------|------------------------------------------------------|-----------------------|---------------------------------------------------|--|--|--|
|        |                                                      |                       | entries set to 0 if you specify a packet length   |  |  |  |
|        |                                                      |                       | of ?IBLT, as shown with .BLK and .LOC here.       |  |  |  |
| FILE:  | . BLK                                                |                       | ?IBLT ; Packet length.                            |  |  |  |
|        | $.$ LOC $-$                                          | FILE+?ICH             |                                                   |  |  |  |
|        | 0                                                    |                       | ; For system-created channel number.              |  |  |  |
|        | .LOC                                                 | FILE+?ISTI            |                                                   |  |  |  |
|        | ?OFCR+?OFCE+?ICRF+?RTDS+?OFIO ; Delete and recreate, |                       |                                                   |  |  |  |
|        |                                                      |                       | ; change format if needed, data-sensitive         |  |  |  |
|        |                                                      |                       | ; records, input and output.                      |  |  |  |
|        | .LOC                                                 | FILE+?ISTO            |                                                   |  |  |  |
|        | 0                                                    |                       | ; Default file type.                              |  |  |  |
|        | .LOC                                                 | FILE+?IMRS            |                                                   |  |  |  |
|        | $-1$                                                 |                       | ; Memory block size, default to 2048.             |  |  |  |
|        | .LOC                                                 | FILE+?IBAD            |                                                   |  |  |  |
|        | .DWORD                                               |                       | BUF*2 : Buffer. Use same as CONSOLE.              |  |  |  |
|        | .LOC                                                 | FILE+?IRES            |                                                   |  |  |  |
|        | $0 \qquad \qquad$                                    |                       | ; Tape density, default to VSGEN.                 |  |  |  |
|        | .LOC                                                 | FILE+?IRCL            |                                                   |  |  |  |
|        | 120.                                                 |                       | ; Maximum record length of 120 characters.        |  |  |  |
|        | .LOC                                                 | FILE+?IRLR            |                                                   |  |  |  |
|        | $0 \qquad \qquad$                                    |                       | ; System returns number of chars. transferred.    |  |  |  |
|        | .LOC                                                 | FILE+?IRNW            |                                                   |  |  |  |
|        | $0 \qquad \qquad$                                    |                       | ; Reserved for system.                            |  |  |  |
|        | .LOC                                                 | FILE+?IRNH            |                                                   |  |  |  |
|        | .DWORD                                               | $\Omega$              | ; 2 words for record number, default to           |  |  |  |
|        |                                                      |                       | the next record.                                  |  |  |  |
|        | . LOC                                                | FILE+?IFNP            |                                                   |  |  |  |
|        |                                                      |                       | .DWORD FNAME*2 ; 2-word byte pointer to filename. |  |  |  |
|        |                                                      | .LOC FILE+?IDEL       |                                                   |  |  |  |
|        | .DWORD -1                                            |                       | ; Data-sensitive delimiter table address;         |  |  |  |
|        |                                                      |                       | default to NL, CR, NUL.                           |  |  |  |
|        | ; Default other specifications.                      |                       |                                                   |  |  |  |
|        | .LOC                                                 |                       | FILE+?IBLT ; Packet length.                       |  |  |  |
|        |                                                      | ; End of FILE packet. |                                                   |  |  |  |
| FNAME: | . TXT                                                | $"$ FILE $"$          | : Disk filename.                                  |  |  |  |
|        | .END                                                 | WRITE                 |                                                   |  |  |  |

*Figure A-9. Listing of Program WRITE.SR (concluded)* 

The assembly, link, and execute commands are

) XEQ MASM WRITE  $\lambda$ ) XEQ LINK WRITE  $\lambda$  $)$  XEQ WRITE  $)$ 

Typical lines of dialog during the execution of program WRITE are next.

 $)$  XEQ WRITE  $)$ *I write lines to file FILE. Type RD[NL] to read lines back and stop.*  LINE 1 OF 3.  $\lambda$ LINE 2 OF 3.  $\lambda$ LINE 3 (AND LAST) OF 3.  $\lambda$  $RD$   $\lambda$ *LINE* 1 *OF* 3. *LINE* 2 *OF* 3. *LINE* 3 *(AND LAST) OF 3.*  ) TYPE FILE) *LINE* 1 *OF* 3. *LINE* 2 *OF* 3. *LINE* 3 *(AND LAST) OF 3.* 

 $\mathcal{L}$ 

### **Program Set 6 - DLIST.SR**

Program DLIST gets a directory name from the CLI command line (?GTMES system call) and opens the directory and the line printer queue. Then, DLIST gets all filenames in the directory file and writes them to the line printer queue. The program includes I/O calls ?GNFN, ?OPEN, ?WRITE, and ?SEND.

Figure A-IO contains DLIST.SR.

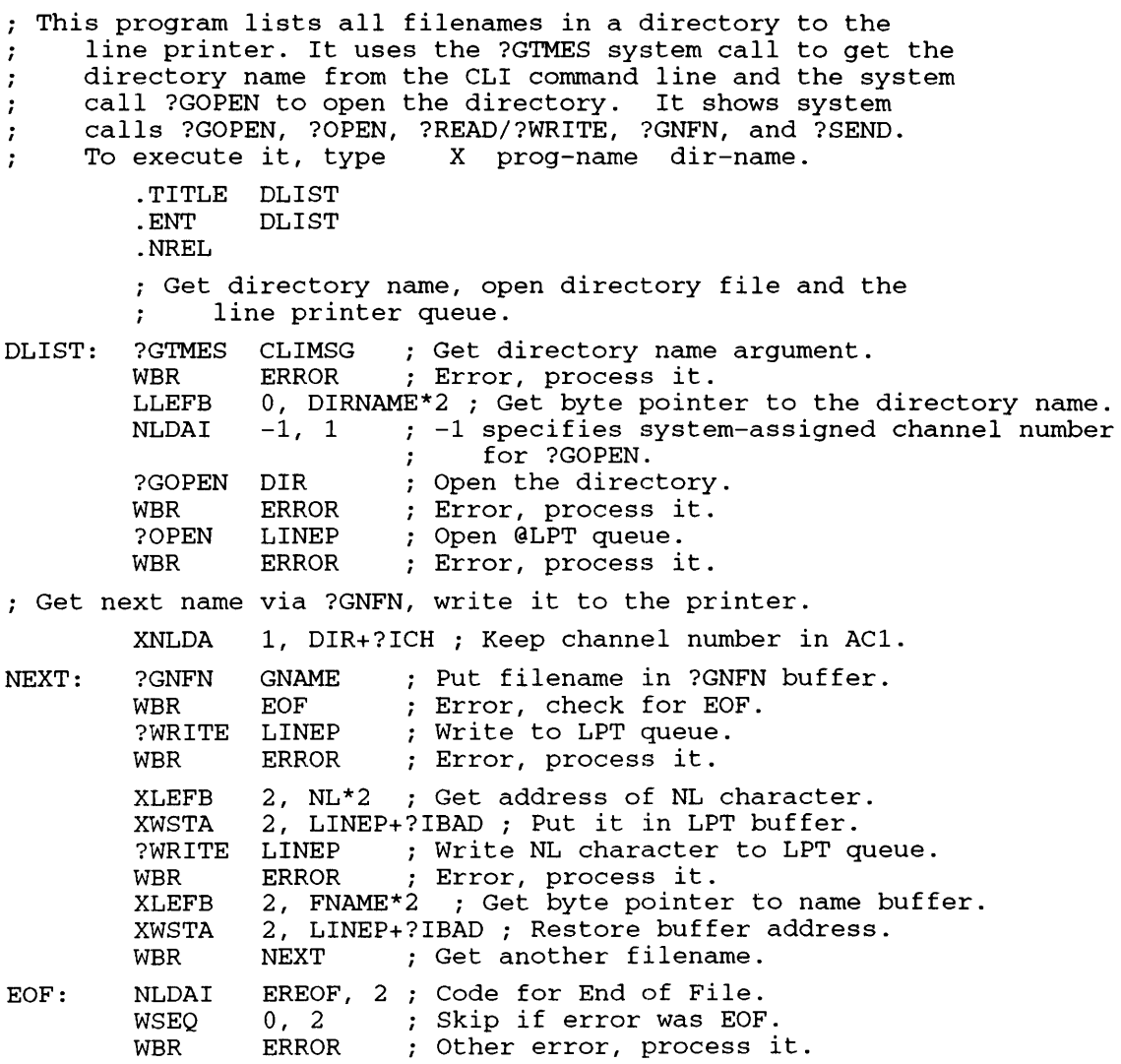

*Figure A-I0. Listing of Program DLIST.SR (continued)* 

ERROR: BYE: NL: ; Done with filenames. Get ?SEND parameters, issue ?SEND. XLEFB XLEFB WLDAI ?SEND WBR WSUB WBR NLDAI ?RETURN WBR 0,CNAME\*2 ; Byte pointer to console name. 1,TMSG\*2 i Byte pointer to ?SEND message.  $(CLIMSG-TMSG)^*2+1S22, 2$ ; Message length + ERROR 2, 2 BYE byte pointer flag (1S22). ; Send message to @CONSOLE. Error, process it. Done. Set good return flags. Goodbye. ?RFEC+?RFCF+?RFER, 2 ; Error flags. ; To CLI. ERROR ; Return error. . TXT  $"$  <12>" ; Puts each name on new line. ; ?SEND console name and message. .NOLOC 1 follows . . NOLOC 1 CNAME: .TXT "@CONSOLE" ; Use generic name. TMSG: .TXT nAIl filenames written to LPT. *Bye. <sup>n</sup>* . NOLOC 0 Resume listing all. . ENABLE WORD ; Most packet entries = 16 bits. ; ?GTMES packet to get directory name from CLI command. CLIMSG: .BLK ?GTLN ; ?GTMES packet length.<br>LOC CLIMSG+?GREO CLIMSG+?GREQ ?GARG ; Put argument only in ?GRES.<br>.LOC CLIMSG+?GNUM CLIMSG+?GNUM 1 ; Argument # 1 is directory name (0 is program name) . . LOC CLIMSG+?GRES .DWORD DIRNAME\*2 ; 2-word byte pointer to directory name buffer . . LOC CLIMSG+?GTLN; Default others to O. ; End of ?GTMES packet. DIRNAME: .BLK 50. : Buffer for directory pathname. ; ?OPEN packet, as needed for directory. DIR: .BLK ?OPLT ; ?GOPEN packet length. GNAME: FNAME: No user specifications are needed for directory ?GOPEN . . LOC DIR+?OPLT; End of ?GOPEN packet. ; ?GNFN Packet to get next filename. . BLK .LOC . DWORD .LOC . DWORD .LOC . DWORD . LOC .BLK ?NFLN ; Packet length . GNAME+?NFKY o ; System uses the first 2 words . GNAME+?NFNM FNAME\*2 ; 2-word byte pointer to filename buffer . GNAME+?NFTP -1 ; Template byte pointer, default, none. GNAME+?NFLN ; End of ?GNFN pkt . 16. ; Maximum filename = 32 chars.

*Figure A-IO. Listing of Program DLIST.SR (continued)* 

```
; Open, I/O Packet for printer (output) file. 
LINEP: .BLK ?IBLT ; Packet length.<br>LOC LINEP+?ICH 0<br>0 : System puts ch
            o ; System puts channel number here . . LOC LINEP+?ISTI 
            ?ICRF+?RTDS+?OFOT ; Data-sensitive records, output.<br>.LOC LINEP+?ISTO : Default file type.
            o ; Default file type . . LOC LINEP+?IMRS 
            -1 ; Memory block size, default to 2048.<br>.LOC LINEP+?IBAD<br>.DWORD FNAME*2 : 2-word byte pointer to text/buffer.
            .DWORD FNAME*2 ; 2-word byte pointer to text/buffer . 
            .LOC LINEP+?IRCL<br>136. : 1
            136. ; Maximum record length of 136 characters.<br>.LOC LINEP+?IRLR<br>0 System returns number of chars transferr
            o and the system returns number of chars transferred.<br>DOC LINEP+?IRNH .<br>DWORD 0 : 2 words for record number: default to next.
            .DWORD 0 ; 2 words for record number; default to next.<br>.LOC LINEP+?IFNP
            .LOC LINEP+?IFNP<br>.DWORD LPTNM*2 ;
            .DWORD LPTNM*2 ; 2-word byte pointer to filename.<br>.LOC LINEP+?IDEL
            . LOC \qquad LINEP+?IDEL<br>. DWORD \qquad -1 \qquad ;: Data-sensitive delimiter table address;
                                             default to NL, CR, NUL.
            ; Other specifications can be 0.<br>.LOC LINEP+?IBLT; Packet length.
             ; End of LINEP packet. 
LPTNM: .TXT "@LPT" ; Printer queue filename
                                             (could be @CONSOLE) . 
                                      \ddot{r}. END DLIST
```
*Figure A-10. Listing of Program DLIST.SR (concluded)* 

The assembly, link, and execute commands are

) XEQ MASM DLIST 2 ) XEQ LINK DLIST A  $\lambda$  XEQ DLIST  $\lambda$ 

Output goes both to the line printer and to @CONSOLE. Typical line printer output is next in response to the CLI command

)  $XEQ$  DLIST =  $\lambda$ 

*RUNTIME.PR RINGLOAD.ST INRING.SR* 

*FILCREATE.OB* 

Typical @CONSOLE output is next in response to the CLI command

)  $XEQ$  DLIST =  $\lambda$ 

*From Pid* 49 : *All filenames written to LPT. Bye.*  )

 $\ddotsc$ 

### **Program Set 7 - NEWTASK.SR**

In multitasked program NEWTASK, the program (initial) task creates another task, and then kills itself so that the newly created task receives exclusive control. NEWTASK issues system calls ?TASK, ?MYTID, and ?IDKIL.

Figure A-11 contains NEWTASK.SR.

This program, NEWTASK, has the initial task create a new task with priority 1 and ID 2.  $\cdot$ The initial task opens the terminal, creates  $\cdot$ the new task, announces its death, gets its priority/ID, and kills itself. The new task gets control, writes a message, and ?RETURNs.  $\cdot$ (The last task cannot kill itself with a task  $\ddot{\phantom{0}}$ call.) The program shows calls ?TASK, ?MYTID,  $\ddot{\phantom{0}}$ and ?IDKIL.  $\cdot$ . TITLE NEWTASK NEWTASK .ENT <sup>2</sup>; 2 tasks . ; Unshared . . TSK . NREL ; Open terminal, create new task, kill self. NEWTASK: ?OPEN CONSOLE For input and output. WBR ERROR Error, process it. ; Create new task, ?TASK TPACKET ID of 2, priority of 1.  $\cdot$ WBR ERROR Error, process it. EKROK : EITOI, process It.<br>CONSOLE ; Write swan song ... ?WRITE ERROR WBR Error, process it. ?MYTID Get ID (ACO), priority (AC1). WBR ERROR Error, process it. ; Move ID into AC1 ... WMOV 0, 1 ?IDKIL ... and die. WBR ERROR Error on ?IDKIL. ; New task is now the only task. NTASK: XLEFB 0, NMSG\*2 ; Get byte pointer to message.<br>XWSTA 0. CONSOLE+?IBAD : Put in I/O packet. XWSTA 0, CONSOLE+?IBAD ; Put in I/O packet.<br>?WRITE CONSOLE ; Write message. CONSOLE ; Write message.<br>ERROR : Error, process WBR ERROR ; Error, process it.<br>WSUB 2, 2 ; Set AC2 for good r WSUB 2, 2 ; Set AC2 for good return.<br>WBR BYE ; Go and return. ; Go and return. ; Error handler. ERROR: NLDAI ?RFEC+?RFCF+?RFER, 2 ; Error flags.<br>BYE: ?RETURN ; To CLI. BYE: ?RETURN ; To CLI. ; Return error.

*Figure A-II. Listing of Program NEWTASK.SR (continued)* 

; Open and I/O packet for terminal . . ENABLE WORD; Most entries = 16 bits. CONSOLE: .BLK ?IBLT ; Packet length.<br>LOC CONSOLE+?ISTI CONSOLE+?ISTI ?ICRF+?RTDS+?OFIO ; Data-sensitive records, I/O.<br>DOC CONSOLE+?IMRS : Memory block size, default to. -1 (a) the mory block size, default to 2048.<br>-LOC (console+?IBAD) CONSOLE+?IBAD .DWORD ITEXT\*2 ; 2-word byte pointer to text/buffer . .LOC CONSOLE+?IRCL<br>120. : Ma 120. ; Maximum record length of 120 characters . . LOC CONSOLE+?IFNP .DWORD CON\*2 ; 2-word byte pointer to filename.<br>.LOC CONSOLE+?IDEL . LOC CONSOLE+?IDEL .DWORD -1 ; Data-sensitive delimiter table address; none . CONSOLE+?IBLT ; End of I/O packet. ; Filename and messages. .NOLOC 1 follows . . NOLOC 1 CON: . TXT "@CONSOLE" ITEXT: .TXT "I'm the default task. Have opened @CONSOLE and am about to ?IDKIL myself. $<12$ >" NMSG: .TXT "I'm the new task, about to ?RETURN.<12>"<br>NOLOC 0 : Resume listing all. : Resume listing all. ; ?TASK packet for new task. TPACKET: .BLK .LOC ?DSLTH ; Short packet length. TPACKET+?DLNK 1 .LOC o .LOC . DWORD .LOC 1 .LOC 2 .LOC . DWORD .LOC . DWORD .LOC . DWORD .LOC -1 .LOC . DWORD .LOC o .LOC  $\theta$ .LOC 1 . LOC STACK: .BLK ; Any nonzero value for short packet. TPACKET+?DLNL ; Low order bits of ?DLNK, reserved. TPACKET+?DLNKB o ; ?DLNKB, ?DLNKBL are reserved . TPACKET+?DPRI ; Priority is 1 (initial task's priority is 0). TPACKET+?DID ; ID is 2 (initial task's ID is 1). TPACKET+?DPC ; Task's starting address. TPACKET+?DAC2 0 ; No message for the new task. TPACKET+?DSTB STACK ; Stack address is STACK. TPACKET+?DSFLT ; Stack fault handler; default. TPACKET+?DSSZ 60. ; Stack size is 60. words . TPACKET+?DFLGS ; Flag word, reserved. TPACKET+?DRES ; Reserved. TPACKET+?DNUM ; Number of tasks is 1. TPACKET+?DSLTH ; End of ?TASK packet . 60. ; 60. word stack for task. . END NEWTASK

*Figure A-II. Listing of Program NEWTASK.SR (concluded)*
The assembly, link, and execute commands are

) XEO MASM NEWTASK ) ) XEO LINK NEWTASK ) ) XEO NEWTASK )

The @CONSOLE output from the execution of program NEWTASK is next.

) XEO NEWTASK ) *I'm the default task. Have opened @CONSOLE and am about to ?IDKIL myself. I'm the new task, about to ?RETURN.* 

 $\lambda$ 

# **Program Set 8 - BOOMER.SR**

BOOMER is a fast multitasked (two tasks) file copy program. System calls ?XMTW and ?REC synchronize the program's read and write operations. BOOMER copies an existing input file to a freshly created output file. Either or both files can be tape or disk. You specify the filenames as arguments to the CLI command that executes program BOOMER.

Much of BOOMER is shared code to allow for general use. BOOMER illustrates system calls ?GTMES, ?TASK, ?XMTW, ?REC, ?KILL, ?OPEN, ?READ, and ?WRITE. BOOMER illustrates principles of input/output and of multitasking.

Figure A-12 contains BOOMER.SR.

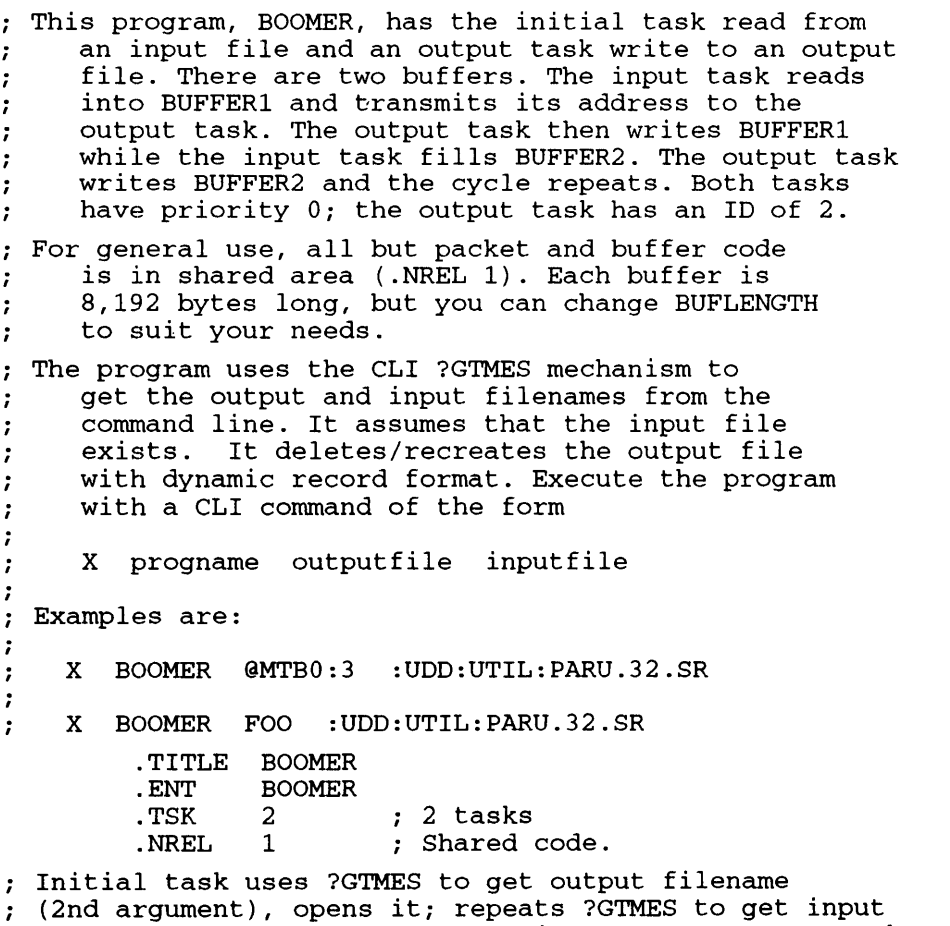

filename (1st argument), opens it; creates output task.

*Figure A-12. Listing of Program BOOMER.SR (continued)* 

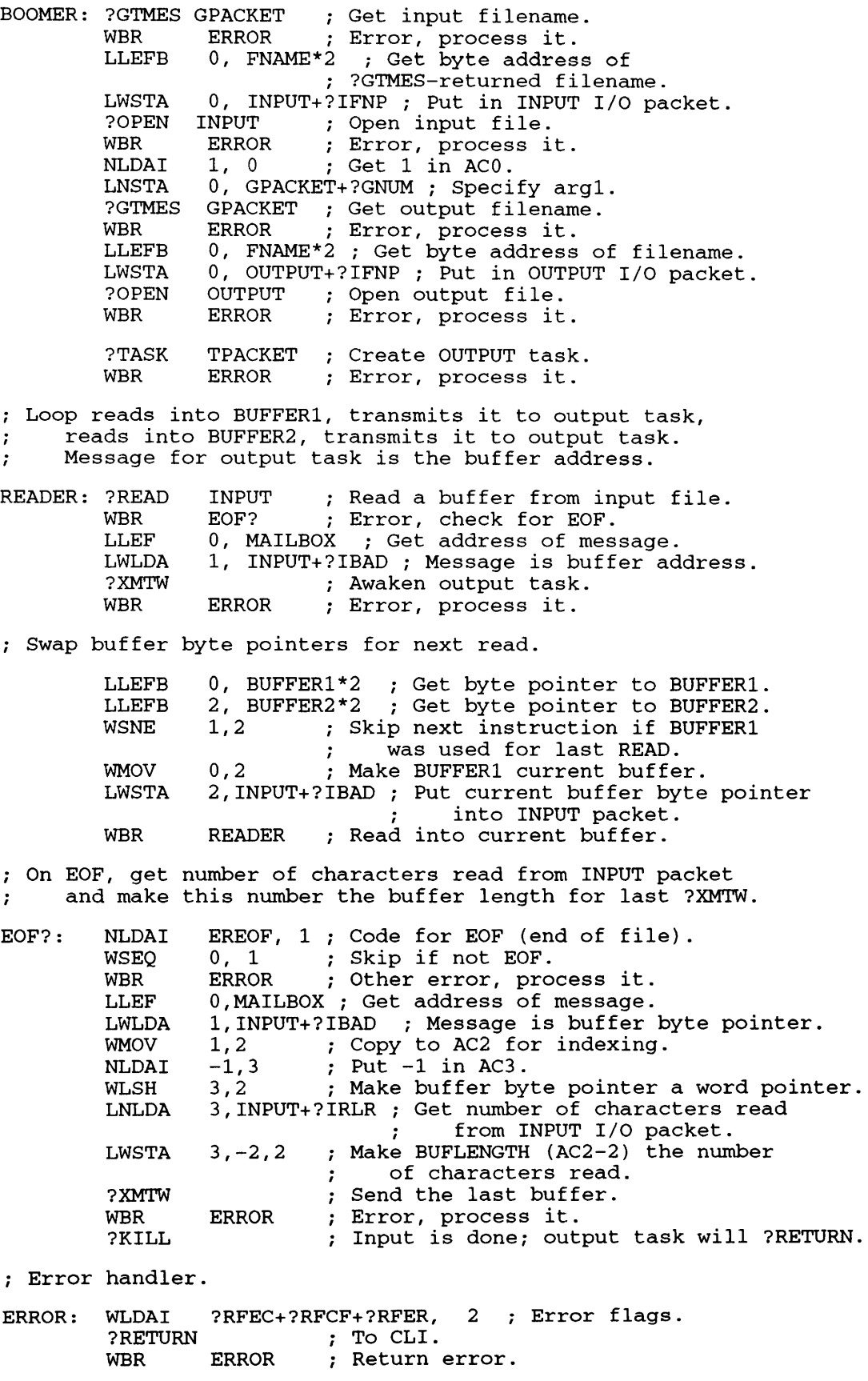

*Figure A-12. Listing of Program BOOMER.SR (continued)* 

; Output task does the writing.

```
WRITER: LLEF 
                   O,MAILBOX ; Get message address. 
          ?REC 
                              ; Wait for message. 
         WBR 
                   ERROR ; Error, process it. 
         LWSTA 
                   1, OUTPUT+?IBAD ; Got message. It was a buffer byte 
                                        ; pointer; put it in I/O packet. 
                              Copy to AC2 for indexing. 
         WMOV 
                   1,2 
         NLDAI 
                   -1,3; Put -1 in AC3.
         WLSH 
                   3,2 
                              Make byte pointer into word pointer. 
         XWLDA 
                   0, -2, 2; Get buffer length left by input task<br>; (original length unless task hit EOF).
         LNSTA 0, OUTPUT+?IRCL ; Make this length the maximum record
                                     ; length in the I/O packet. 
          ?WRITE 
                   OUTPUT 
                              Write buffer to output file. 
                              Error, process it. 
         WBR 
                   ERROR 
          WLDAI BUFLENGTH, 
1 ; Get original buffer length. 
         WSNE 0, 1Is current buffer length the same as the 
                                    original buffer length? 
                              \cdot.
         WBR WRITER 
                                    Yes, get another buffer. 
                              \cdotWSUB 2,2
                                    No. Done. Set for good return. 
                              \ddot{r}?RETURN 
                              ; Return to CLI.
         WBR ERROR 
                              ; Return error.
Buffers, message, packets in unshared code . 
          . NREL 
Buffer declarations. 
BUFLENGTH = 16384. ; Need change only this.<br>BUFLENGTH : For residual characters
BUFLENGTH ; For residual characters after EOF.<br>BUFFER1: .BLK (BUFLENGTH+1)/2 ; Size of BUFFER1.
         BLK (BUFLENGTH+1)/2 ; Size of BUFFER1.<br>BUFLENGTH : For residual characters a
BUFLENGTH ; For residual characters after EOF.<br>BUFFER2: .BLK (BUFLENGTH+1)/2 ; Size of BUFFER2.
                   (BUFFLENGTH+1)/2 ; Size of BUFFER2.
; Mailbox for message. 
MAILBOX: 0 
          .ENABLE WORD ; Most packet items = 16 bits. 
; ?GTMES packet to get Input and Output filenames. 
GPACKET: .BLK ?GTLN ; ?GTMES packet length.<br>LOC GPACKET+?GREQ
                   GPACKET+?GREQ
          ?GARG ; Put argument only in ?GRES.<br>.LOC GPACKET+?GNUM
                   GPACKET+?GNUM
          2 (a) \cdot argument 2 is input filename.
          .LOC GPACKET+?GRES<br>.DWORD FNAME*2 ; 2-
          .DWORD FNAME*2 ; 2-word byte pointer to filename buffer.<br>.LOC GPACKET+?GTLN ; Default others to 0.
                   GPACKET+?GTLN ; Default others to 0.
          ; End of ?GTMES packet.
```
*Figure A-12. Listing of Program BOOMER.SR (continued)* 

```
; Open and I/O packet for INPUT task. 
INPUT: .BLK ?IBLT ; Packet length.<br>.LOC INPUT+?ISTI
         ?ICRF+?RTDY+?OFIN ; Change format + Dynamic + Input . 
          .LOC INPUT+?IMRS<br>-1 : 1
          -1 ; Memory block size, default to 2048.<br>.LOC INPUT+?IBAD
          .LOC INPUT+?IBAD<br>.DWORD BUFFER1*2 ;
          .DWORD BUFFER1*2; Original input buffer.<br>.LOC INPUT+?IRCL
         .LOC INPUT+?IRCL<br>BUFLENGTH : I
          BUFLENGTH ; Record length is BUFLENGTH.<br>.LOC INPUT+?IRLR
         .LOC INPUT+?IRLR<br>0 :
          0 (b) system returns number of chars. transferred.<br>.LOC [INPUT+?IFNP]
          .LOC INPUT+?IFNP<br>.DWORD FNAME*2 ;
          .DWORD FNAME*2 ; 2-word byte pointer to filename . 
          .LOC INPUT+?IDEL<br>.DWORD -1 ; l
                              : Data-sensitive delimiter table address;
                                    not relevant.
          . LOC 
          ; End 
of INPUT packet. 
; ?TASK packet 
for output task - minimum packet. 
TPACKET: .BLK 
          .LOC 
                   INPUT+?IBLT ; Packet length . 
                   ?OSLTH ; Short packet length. 
                   TPACKET+?DLNK 
          1 
          . LOC 
          o 
          .LOC 
          2 
          .LOC 
          . DWORD 
          .LOC 
          . DWORD 
          .LOC 
         -1 
          .LOC 
          . OWORD 
          .LOC 
          1 
          . LOC 
                              ; Any nonzero value for short packet . 
                   TPACKET+?DPRI 
                   ; Priority is 0, as is input task's. 
                   TPACKET+?OID 
                   ; ID is 2 (initial task's ID is 1). 
                   TPACKET+?OPC 
                   WRITER ; Task's starting address.
                   TPACKET+?DSTB<br>STACK ; St
                              ; Stack address is STACK.
                   TPACKET+?DSFLT 
                              ; Stack fault handler; default. 
                   TPACKET+?DSSZ<br>60. ; St.
                              60. ; Stack size is 60. words . 
                   TPACKET+?DNUM 
                               ; Number of tasks is 1. 
                   TPACKET+?DSLTH ; End of ?TASK packet .
```
*Figure A-12. Listing of Program BOOMER.SR (continued)* 

```
; Open and I/O packet for OUTPUT task. 
OUTPUT: .BLK ?IBLT ; Packet length.<br>LOC OUTPUT+?ISTI
          ?OFCR+?OFCE+?ICRF+?RTDY+?OFIO i Delete + create, change format, 
          dynamic records, Input/Output . . LOC OUTPUT+?IMRS 
          -1 (a) y Memory block size, default to 2048.
                    OUTPUT+?IBAD
          .DWORD BUFFER1*2 ; Start output from BUFFER1.<br>LOC OUTPUT+?IRCL<br>BUFLENGTH : Record length of BUFLENGTH
          BUFLENGTH ; Record length of BUFLENGTH chars.<br>LOC OUTPUT+?IRLR<br>0 . System returns number of characte
                               ; System returns number of characters
          itransferred here.<br>LOC OUTPUT+?IFNP<br>DWORD FNAME*2 : 2-word byte pointer.
          .DWORD FNAME*2 ; 2-word byte pointer to filename . 
          .LOC OUTPUT+?IDEL<br>DWORD −1 ; D
                               : Data-sensitive delimiter table address;
                                     ; not relevant . 
          . LOC OUTPUT+?IBLT; Default others to O. 
          iEnd of Output: I/O packet. 
FNAME: .BLK (?MXPL+1)/2 Filename buffer; system limit for 
                                     number of characters. 
                               \ddot{\phantom{1}}STACK: .BLK 
                    60. 
                                60.-word task stack. 
          . END 
                    BOOMER
```
*Figure A-12. Listing of Program BOOMER.SR (concluded)* 

The assembly and link commands are

) XEO MASM BOOMER ) ) XEa LINK BOOMER )

The execute command format is

XEO BOOMER outputfilename inputfilename

A typical CLI command to execute BOOMER.PR is next. The command places a copy of (input) file MINE.DATA into (output) file YOURS.DATA File YOURS. DATA has dynamic records.

## ) XEO BOOMER YOURS.DATA MINE.DATA )

)

# **Program Set 9 - TIMEOUT.SR**

TIMEOUT is a simple program that uses ?GTMES to get a number from the CLI command line that executes TIMEOUT, and then delays itself for this number of seconds. The number must be between 0 and 20., inclusive. Other examples of system call ?GTMES appear in programs DLIST.SR and BOOMER.SR in this appendix.

Figure A-13 contains TIMEOUT.SR.

This program uses the CLI ?GTMES mechanism to get a number from the CLI command that executed the program. Then it delays itself  $\cdot$ for the given number of seconds. To run it, give the CLI command  $\cdot$ ; X TIMEOUT secs  $\ddot{\phantom{0}}$ : where secs is a decimal number from 0 through 20. .TITLE TIMEOUT .ENT TIMEOUT .NREL ; Unshared. ; Use CLI ?GTMES to get number of secs. Puts ; ASCII value in AC2, binary value in AC1. TIMEOUT: ?GTMES CLIMSG ; Get number of seconds. ; Error, process it. ; Check range of argument (returned in AC1). ; If not between values ... WCLM 1, 1 0 ... lower limit of 0 ...  $\mathbf{r}$ 20. ... upper limit of 20.. WBR BADVALUE exit with "illegal" msg. 1000. , 0 Put 1000. in ACO. NLDAI Get number of milliseconds in ACO. WMUL 1, 0 Delay for specified number of seconds. ?WDELAY WBR ERROR Error, process it. WSUB 2, 2 ; Set for good return. BYE Goodbye. WBR ERROR: NLDAI ?RFEC+?RFCF+?RFER, 2 ; Error flags. BYE: ?RETURN To CLI. WBR ERROR Return error. BADVALUE: XLEFB 1, BMSG\*2 ; Byte pointer to message. NLDAI (CLIMSG-BMSG)\*2+?RFCF, 2 ; Length + flags.<br>WBR BYE : Bye. WBR BYE ; Bye. BMSG: .TXT "You gave an illegal delay." ; ?GTMES packet to get number of seconds from the CLI command. ENABLE WORD ; Most entries = 16 bits.<br>BLK ?GTLN : ?GTMES packet length. CLIMSG: .BLK ?GTLN ; ?GTMES packet length. . LOC CLIMSG+?GREQ ?GARG ; Put argument only in ?GRES . .LOC CLIMSG+?GNUM<br>1 ; A 1 ; Argument 1 is number of seconds ; (Argument 0 is programname) . . LOC CLIMSG+?GRES .DWORD -1 ; No buffer needed.<br>LOC CLIMSG+?GTLN ; Default others; end packet. . END TIMEOUT

*FigureA-13. Listing of Program TIMEOUT.SR* 

The assembly, link, and execute commands are

) XEQ MASM TIMEOUT  $\lambda$ ) XEQ LINK TIMEOUT 2 ) XEQ TIMEOUT 2

Typical lines of dialog during the execution of program TIMEOUT are next.

) XEQ TIMEOUT 3

(3 seconds elapse.)

) XEQ TIMEOUT 22

*You gave an illegal delay.* 

)

# **Program Set 10 - DIRCREATE.F77 and CHECK.F77**

DIRCREATE.F77 is a FORTRAN 77 program that, at runtime, is a process that creates directory file NEW \_DIR and makes it the process's working directory. The process issues system calls ?CREATE (which requires a parameter packet) and ?DIR (which does not require a parameter packet). The process also issues system call ?RETURN (which does not require a parameter packet).

These system calls have the same effects as the respective CLI commands

) CREATE/DIRECTORY NEW\_DIR ) ) DIR NEW DIR 2

It's worth noting that the CLI program is a process named CLI.PR that accepts these two character strings, one at a time, and interprets them. Then, the CLI loads accumulators, creates any necessary parameter packets, and issues the respective system calls ?CREATE and ?DIR.

The point of this section is to list the general steps of writing FORTRAN 77 programs that issue explicit system calls. (All FORTRAN 77 programs issue implicit system calls; e.g., a TRUNCATE statement results in the runtime execution of system call ?TRUNCATE.) The section also contains a comprehensive example that you can easily generalize from. This section is a condensation of the chapter in the *FORTRAN* 77 *Environment Manual (AOS* / *VS)* that explains the system interface function, ISYS.

## **General Steps**

The general steps are as follows:

1. List the system calls that your program issues and the PARU symbols that your program needs. The system call mnemonics, such as ?RETURN, are in file SYSID.32.SR. Place these symbols in a file whose name is based on the program name. An example for program MINE.F77 might be MINE\_SYMBOLS, the contents of which are

?RETURN ?RFCF ?RFER ?RFEC

Here, program MINE issues system call ?RETURN and uses PARU symbols ?RFCF, ?RFER, and ?RFEC. Make such a list for each source program unit that issues system calls.

2. Use program F77BUILD\_SYM to read these symbols and create a file to include (via an %INCLUDE compiler directive or an INCLUDE statement) in your program. Do this for each source program unit that makes system calls. To continue the example in the previous step: F77BillLD\_SYM reads symbol ?RFEC from file MINE\_SYMBOLS and transforms it into the statements

INTEGER\*2 ISYS\_RFEC PARAMETER (ISYS\_RFEC = 4096) ! ?RFEC = 10000K

Although F77BUILD\_SYM places the statements in file QSYM.F77.IN, you rename the file to MINE.F77.1N.

F77BUILD\_SYM also requires as input files SYSID.32.LS and PARU.32.LS. You use the Macroassembler to create these files.

It's possible to build file QSYM.F77.IN with all the system call names in SYSID.32 and all the symbols in PARU.32. You could then have all your F77 programs that make explicit system calls include QSYM.F77.IN. This method eliminates the need for program-specific files such as MINE\_SYMBOLS and MINE.F77.IN. However, it has its drawbacks. It results in several thousand extra statements (INTEGER and PARAMETER) for the compiler to process, larger object files, and larger program files.

3. Write your programs, being sure to have appropriate %INCLUDE compiler directives and INCLUDE-statements. Compile, link, and test the resulting software.

## **Program Listings**

Six related files appear next. Their figure numbers, names, and descriptions are as follows.

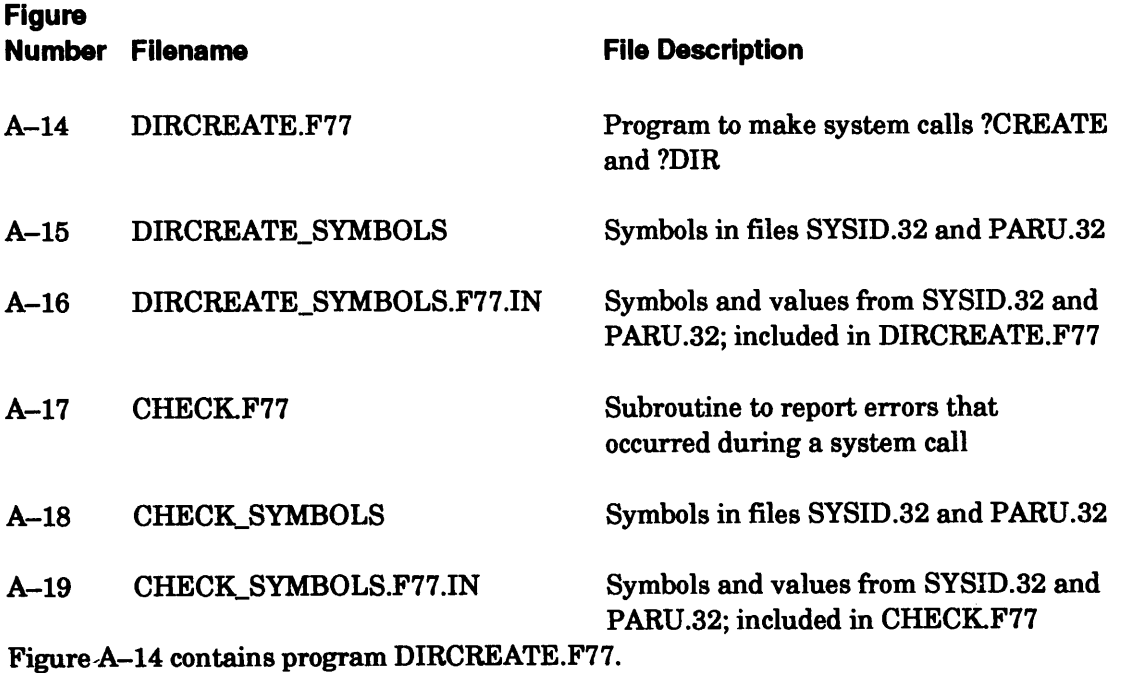

PROGRAM DIRCREATE

C This program is a complete example program that makes<br>C system calls ?CREATE (with a parameter packet) and system calls ?CREATE (with a parameter packet) and

```
C ?DIR (without a parameter packet) . 
      INTEGER*4 ACO, AC1, AC2 ! Accumulators 
      CHARACTER*8 NEW_DIR / 'NEW_DIR<0>' /<br>INTEGER*4 RESULT_CODE : Result_of s
                                 ! Result of system call
C Define the parameter packet for ?CREATE. 
      INTER*2 CREATE PACKET(0:9)
      INTEGER*2 ?CFTYP : offset ?CFTYP, single word<br>EQUIVALENCE (CREATE PACKET(0), ?CFTYP)
      EQUIVALENCE (CREATE_PACKET(0),
      INTEGER*2 ?CHFS : offset ?CHFS, single word<br>EOUIVALENCE (CREATE PACKET(1), ?CHFS)
      EQUIVALENCE (CREATE_PACKET(1),
      INTEGER*4 ?CTIM : offset ?CTIM, double word<br>EQUIVALENCE (CREATE PACKET(2), ?CTIM)
      EQUIVALENCE (CREATE_PACKET(2),
      INTEGER*4 ?CACP : offset ?CACP, double word<br>EQUIVALENCE (CREATE_PACKET(4), ?CACP)
      EQUIVALENCE (CREATE_PACKET(4),
      INTEGER*4 ?CMSH : offset ?CMSH, double word<br>EQUIVALENCE (CREATE PACKET(6), ?CMSH)
      EQUIVALENCE (CREATE_PACKET(6),
      INTEGER*2 ?CMIL ! offset ?CMIL, single word 
      EQUIVALENCE (CREATE_PACKET(10K), ?CMIL) 
C or EQUIVALENCE (CREATE_PACKET ( 8 ), ?CMIL)
       INTEGER*2 ?CMRS : offset ?CMRS, single word
       EQUIVALENCE (CREATE_PACKET(11K), ?CMRS) 
C or EQUIVALENCE (CREATE_PACKET ( 9 ), ?CMRS)
C File DIRCREATE_SYMBOLS.F77.IN contains, from files SYSID.32<br>C and PARU.32, symbols and values for this program.
          and PARU.32, symbols and values for this program.
       INCllUDE ' DIRCREATE_SYMBOLS. F77 . IN' 
C Load ACO with the byte address of the new directory's name. 
      AC0 = BYTEADDR(NEW_DIR)AC1 = 0C Prepare the parameter packet for ?CREATE. 
       ?CFTYP = 0*400K + ISYS_FDIR ! Left byte is 0, right byte is ?FDIR 
       ?CHFS = -1?CTIME = -1?CACP = -1?CMSH = 0?CMIL = -1?CMRS = 0 
       AC2 = WORDADDR(CREATE_PACKET)C Make system call ?CREATE, according to accumulator values 
          and its parameter packet, via function subprogram ISYS.
       RESULT_CODE = ISYS(ISYS_CREATE, ACO, AC1, AC2) 
C Report any errors that occurred during ?CREATE. 
       CALL. CHECK (RESULT_CODE, 'While creating directory NEW_DIR') 
C Set up accumulators for system call ?DIR. 
       ACO = BYTEADDR(NEW_DIR) 
       AC1 = 0AC2 = 0C Make system call ?DIR, according to accumulator values, 
C via function subprogram ISYS. 
       RESULT_CODE = ISYS(ISYS_DIR, ACO, AC1, AC2) 
C Report any errors that occurred during ?DIR. 
       CALL CHECK (RESULT_CODE, 'While moving to directory NEW_DIR') 
       STOP
       END
```
## *Figure A-14. Listing of Program DIRCREATE.F77*

Figure A-15 contains file DIRCREATE\_SYMBOLS.

?CREATE ?DIR ?FDIR

## *Figure A-15. File DIRCREATE\_SYMBOLS*

Figure A-16 contains file DIRCREATE\_SYMBOLS.F77.IN. Program F77BUILD\_SYM creates QSYM.F77.IN from file DIRCREATE\_SYMBOLS; you rename QSYM.F77.IN to DIRCREATE\_SYMBOLS.F77.IN.

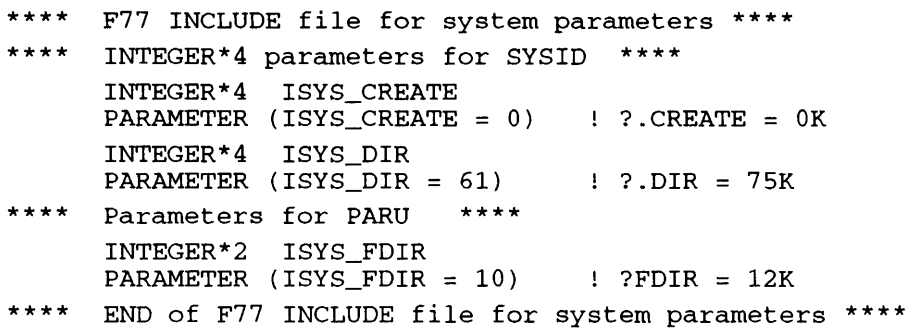

*Figure A-16. File DIRCREATE\_SYMBOLS.F77.IN* 

Suppose you give the CLI commands

```
) DELETE/2=IGNORE DIRCREATE.LS \lambda) F77/L=DIRCREATE.LS DIRCREATE.F77 ~
) QPRINT DIRCREATE.LS \lambda
```
Then, the contents of DIRCREATE\_SYMBOLS.F77.IN appear on paper just after the statement

INCLUDE 'DIRCREATE\_SYMBOLS.F77.IN'

Figure A-17 contains subroutine subprogram CHECKF77. This is a general-purpose routine that you can call from any program that invokes the system interface function ISYS. Suppose CHECK receives an error code of 0 in its parameter ECODE. CHECK simply returns, because an error code of 0 means that the system call executed without an error. If CHECK receives a nonzero error code, it responds by executing ?RETURN and displaying whatever message CHECK has received in its parameter TEXT. You might want to change CHECK's response to a nonzero error code to meet your installation's needs.

```
SUBROUTINE CHECK (ECODE, TEXT) 
      INTEGER*4 ECODE : Error code from main program,
                                   returned there from ISYS 
      CHARACTER*(*) TEXT : Error text from main program
                              to accompany ECODE<br>! Accumulator 2
      INTEGER*4 AC2 1 Accumulator 2<sup>1</sup><br>INTEGER*4 RESULT 1 of ?RETURN call
      INTEGR*4 RESULT
      INCLUDE 'CHECK_SYMBOLS.F77.IN' 
      IF (ECODE .EQ. 0) THEN 
              RETURN : ISYS executed without an error.
      END IF 
C ISYS executed with an error, so report it. 
      AC2 = ISYS_RFCF ! CLI format
     * + ISYS_RFER : Error -- Severity = 2
     * + ISYS_RFEC : ACO contains the error code
      AC2 = AC2 + \overline{M}IN(LEN(TEXT), 255)C Execute ?RETURN and report the error from ISYS. 
      RESULT = ISYS(ISYS_RETURN, ECODE, BYTEADDR(TEXT), AC2) 
      STOP '- Impossible-to-occur error occurred during ?RETURN'
      END
```
## *Figure A-17. Listing of Subroutine CHECK.F77*

Figure A-18 contains file CHECK\_SYMBOLS.

?RETURN ?RFCF ?RFER ?RFEC

## *Figure* A-lB. *File CHECK\_SYMBOLS*

Figure A-19 contains file CHECK\_SYMBOLS.F77.IN. Program F77BUILD\_SYM creates QSYM.F77.IN from file CHECK\_SYMBOLS; you rename QSYM.F77.IN to CHECK\_SYMBOLS.F77.IN.

```
**** 
**** 
     F77 INCLUDE file for system parameters **** 
     INTEGER*4 parameters for SYSID **** 
**** 
     INTEGER * 4 ISYS_RETURN 
      PARAMETER (ISYS"RETURN = 200) ! ? RETURN = 310K
     Parameters for PARU 
     INTEGER*2 ISYS RFCF
      PARAMETER (ISYS_RFCF 
-32768) 
?RFCF 100000K 
     INTEGER*2 ISYS_RFEC
      PARAMETER (ISYS_RFEC 
4096) 
?RFEC 10000K 
     INTEGER*2 ISYS_RFER
      PAR~~ETER (ISYS_RFER 
16384) 
?RFER = 40000K 
                           **** 
**** END of F77 INCLUDE file for system parameters ****
```
*Figure A-19. File CHECK\_SYMBOLS.F77.IN* 

Suppose you give the CLI commands

) DELETE/2=IGNORE CHECK.LS ) ) F771L=CHECK.LS CHECK.F77 ) ) QPRINT CHECK.LS )

Then, the contents of CHECK\_SYMBOLS.F77.IN are printed just after the statement

INCLUDE 'CHECK\_SYMBOLS.F77.IN'

## **Program Construction**

First, be sure you have at least Read access to files SYSID.32.LS and PARU.32.LS. Program F77BUILD\_SYM, to which you must have at least Execute access, requires these files. Typically, your system manager creates them in :UTIL via executing the Macroassembler. The *FORTRAN 77 Environment Manual (AOS/VS)* explains how to create these listing files.

Next is dialog that shows the construction of program file DIRCREATE.PR from files DIRCREATE.F77 (Figure A-14), DIRCREATE\_SYMBOLS (Figure A-15), DIRCREATE\_SYMBOLS.F77.IN (Figure A-16), CHECK.F77 (Figure A-17), CHECK\_SYMBOLS (Figure A-18), and CHECK\_SYMBOLS.F77.IN (Figure A-19). All filename suffixes appear for emphasis; you frequently can ignore them during commands to the compiler and Link. The output from the compiler and Link programs doesn't appear in the dialog.

) COMMENT Create aSYM.F77.IN from DIRCREATE SYMBOLS. 1 ) XEQ F77BUILD\_SYM DIRCREATE\_SYMBOLS 1 ) DELETE/2=IGNORE DIRCREATE SYMBOLS.F77.IN ) ) RENAME QSYM.F77.IN DIRCREATE\_SYMBOLS.F77.IN 1 ) COMMENT DIRCREATE\_SYMBOLS.F77.IN is ready for inclusion 1 ) COMMENT by DIRCREATE. F77.  $\lambda$ ) COMMENT Create DIRCREATE.OB from DIRCREATE.F77 and 2 ) COMMENT DIRCREATE SYMBOLS. F77. IN. 2  $\rightarrow$  F77 DIRCREATE.F77  $\rightarrow$  $\Omega$ ) COMMENT  $\lambda$ ) COMMENT Create QSYM.F77.IN from CHECK\_SYMBOLS. 1 ) XEQ F77BUILD\_SYM CHECK\_SYMBOLS 1 ) DELETE/2=IGNORE CHECK SYMBOLS.F77.IN 1 ) RENAME QSYM.F77.IN CHECK\_SYMBOLS.F77.IN 1 ) COMMENT CHECK SYMBOLS.F77.IN is ready for inclusion by CHECK.F77. I ) COMMENT Create CHECK.OB from CHECK.F77 and CHECK\_SYMBOLS.F77.1N. 1  $\rightarrow$  F77 CHECK.F77  $\rightarrow$ ) COMMENT CREATE DIRCREATE.PR from DIRCREATE.OB and CHECK.OB 1 ) F77LINK DIRCREATE.OB CHECK.OB 3 ) COMMENT Program file DIRCREATE.PR is now ready for execution.  $\lambda$ 

## **Program Execution**

Execute FORTRAN 77 programs that make explicit system calls in the same way that you execute any other FORTRAN 77 program.

Next is the dialog that shows the execution of program tile DIRCREATE.PR. Read it carefully to see what happens when NEW \_DIR does not exist prior to DIRCREATE.PR's execution, and then what happens when NEW DIR does exist prior to DIRCREATE.PR's execution.

) COMMENT EXECUTE DIRCREATE. PR after making sure that NEW\_DIR  $\lambda$  $)$  COMMENT doesn't exist.  $)$ ) DELETE/2=IGNORE NEW DIR 1 ) DIRECTORY 1

*:UDD4:ALICE* 

 $)$  DATE; TIME  $)$ 

*26-AUG-85*  16:38:37

) XEQ DIRCREATE PR 2

*STOP* 

) COMMENT There were no errors when ?CREATE and ?DIR executed,  $\lambda$ ) COMMENT so subroutine CHECK reported no error.  $\lambda$ ) FILESTATUS/ASSORT NEW DIR 2

*DIRECTORY:UDD4:ALICE* 

*NEW\_DIR DIR 26-AUG-85 16:38:44* o

) DIRECTORY <sup>~</sup>

*:UDD4:ALICE* 

) COMMENT The ?DIR call in DIRCREATE.PR executed successfully, but  $\lambda$ 

) COMMENT NEW\_DIR was the current directory only during the rest  $\lambda$ 

) COMMENT of the life of process DIRCREATE.PR. When the process  $\lambda$ 

) COMMENT terminated, the directory, :UDD4:ALICE, of the parent  $\lambda$ 

) COMMENT process once again became the current directory.  $\lambda$ 

) DIRECTORY NEW DIR  $\lambda$ 

) FILESTATUS A

) COMMENT As expected, the FILESTATUS command returns no information  $\lambda$ ) COMMENT because directory NEW\_DIR is empty.  $\lambda$ ) DIRECTORY <sup>A</sup><sup>~</sup> ) COMMENT We're back in directory ALICE. Execute DIRCREATE.PR again,  $\lambda$ ) COMMENT and see what happens when ?CREATE tries to create a file  $\lambda$ ) COMMENT (NEW DIR) that already exists.  $\lambda$ 

) XEQ DIRCREATE.PR 2

*\*ERROR\* FILE NAME ALREADY EXISTS While creating directory NEW \_DIR ERROR: FROM PROGRAM XEQ,DIRCREATE.PR* 

) COMMENT Notice how subroutine CHECK reported the error and  $\lambda$  $\big)$  COMMENT terminated the process.  $\big)$ 

# **Program Set 11 - CREATE\_WINDOW.SR**

Program CREATE\_WINDOW uses system call ?WINDOW to create a character window. After creating and setting up the window, the program uses system call ?PROC to pass the window to a CLI son process. After the CLI process terminates, CREATE\_WINDOW deletes the window.

Figure A-20 contains CREATE\_WINDOW.SR.

. TITLE CREATE\_WINDOW .ENT CREATE\_WINDOW .NREL °

This program creates a character window, gets its status, adjusts its appearance, and makes the window visible to the user. The program then issues ?PROC to create a CLI process into the window and pends until the user terminates the CLI. The program then deletes the window.  $\ddot{r}$ The program assumes that its @CONSOLE file is a window on a pixel map. CREATE\_WINDOW:

, Create a character window using ?WINDOW system call,

; function code ?WIN\_CREATE\_WINDOW.

CREATE:

| XLEF                                                             | 2, WIN PKT                                                                                                    |                      | Load word pointer to main<br>packet into AC2.                                                                                                    |  |
|------------------------------------------------------------------|----------------------------------------------------------------------------------------------------|----------------------|----------------------------------------------------------------------------------------------------|--|
| NLDAI<br>XNSTA                                                   | ?WIN CREATE WINDOW, 0<br>0. ?WIN_PKT.FUNC. 2                                                                                    |                      | Specify ?WIN_CREATE_WINDOW<br>function code in the<br>main packet.                                                                                                    |  |
| WLDAI<br>XWSTA                                                   | 1S?WIN PKT.FLAGS.IN PATH, 0<br>0.?WIN PKT.FLAGS.2                                                                               |                      | Specify window pathname<br>by setting flag in the<br>main packet.                                                                                                    |  |
| XLEFB                                                            | $0.$ PMAP*2                                                                                                    |                      | Store byte pointer to<br>pathname in the                                                                                                    |  |
| XWSTA<br>NLDAI<br>XNSTA<br><b>XLEF</b><br>XWSTA<br>WSUB<br>WSUB  | 0, ?WIN PKT.PATH, 2<br>PMAP PATH LENGTH, 0<br>0, ?WIN_PKT.PATH_BUF_LEN, 2<br>0, WIN CRE<br>0, ?WIN_PKT.SUBPKT, 2<br>0, 0<br>1,1 |                      | main packet.<br>Store length of pathname<br>in the main packet.<br>Store word pointer to<br>subpacket in main packet.<br>: ACO must be set to zero.<br>; AC1 must be set to zero. |  |
| ?WINDOW<br>WBR                                                   | <b>ERROR</b>                                                                                                    |                      | : Create a window.<br>; Ouit.                                                                                                    |  |
| ; Use window ID as window specifier for remaining ?WINDOW calls. |                                                                                                    |                      |                                                                                                    |  |
| XWLDA<br>XWSTA                                                   | 0, ?WIN PKT.WIND_ID, 2<br>0.WIND ID                                                                                             |                      | : Load window ID and store<br>it in location WIND ID.                                                                                                    |  |
| WLDAI<br>XWSTA                                                   | 1S?WIN PKT.FLAGS.IN WIND ID, 0<br>0, ?WIN_PKT.FLAGS, 2                                                                          | $\ddot{\phantom{a}}$ | Use window ID as specifier<br>by setting flag in the<br>main packet.                                                                                                    |  |
| WSUB<br>XWSTA                                                    | 0.0<br>0, ?WIN_PKT.PATH, 2                                                                                                    |                      | : Clear ACO.<br>; Clear pathname in the main<br>packet.                                                                                                    |  |
| XNSTA                                                            | 0, ?WIN PKT.PATH_BUF_LEN, 2                                                                                                    |                      | ; Clear pathname length.                                                                                                    |  |

*Figure A-20. Listing of Program CREATE\_WINDOW.SR (continued)* 

Get window status information using function code ?WIN\_WINDOW\_STATUS.  $\mathcal{L}$ 

#### STATUS:

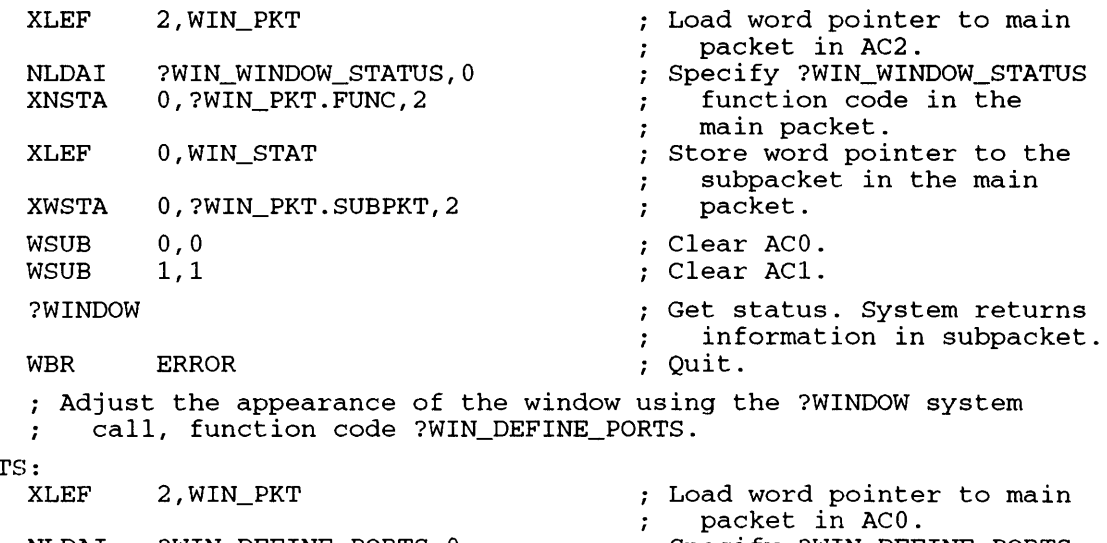

## DEF\_PORT

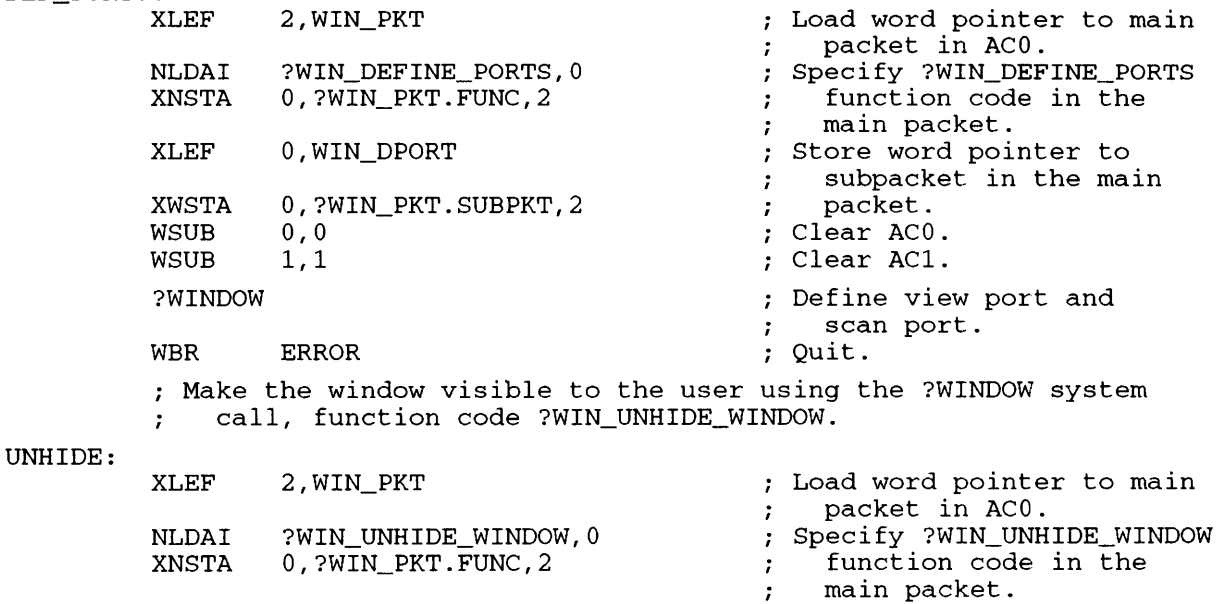

WSUB 0,0 Clear ACO. Clear AC1. WSUB 1,1 0,?WIN\_PKT.SUBPKT,2 No subpacket for this XWSTA function.  $\cdot$ Unhide the window. ?WINDOW WBR ERROR Quit.

*Figure A-20. Listing of Program CREATE\_WINDOW.SR (continued)* 

?PROC a CLI, passing the window as the CLI's @CONSOLE file. AOS/VS assigns the window to the CLI.  $\mathbf{r}$ PROC\_CLI: WSUB 0,0 Clear ACO. WSUB 1,1 Clear AC1. 2,PROC\_PKT XLEF ; Load word pointer to the ?PROC packet in ACO.  $\ddot{\phantom{0}}$ ?PROC ?PROC a CLI in the window.  $\ddot{ }$ WBR ERROR ; Quit. ; The program pends here until the user terminates the CLI. Unless there is an error, the program then deletes the ÷ window.  $\ddot{\phantom{0}}$ Delete the window using the ?WINDOW system call, function code ?WIN\_DELETE\_WINDOW.  $\ddot{\phantom{a}}$ DELETE: XLEF 2,WIN\_PKT ; Load word pointer' to the main packet in ACO. NLDAI ?WIN\_DELETE\_WINDOW, 0<br>XNSTA 0, ?WIN PKT.FUNC, 2 Specify ?WIN\_DELETE\_WINDOW 0,?WIN PKT.FUNC,2 function code in the  $\ddot{ }$ main packet.  $\cdot$ WSUB 0,0<br>WSUB 1,1 Clear ACO. Clear AC1. WSUB<br>XWSTA 0, ?WIN\_PKT.SUBPKT, 2 No subpacket for this function. ?WINDOW Delete the window. ERROR Quit.  $WSUB$  2, 2 ; Set flags for a normal return. WBR BYE ; Branch to good return. ; Return to the calling process. Error flags: ERROR: WLDAI ?RFEC!?RFCF!?RFER, 2 Error code is in ACO (?RFEC), message is in  $\cdot$ CLI format (?RFCF),  $\cdot$ caller should handle  $\ddot{ }$ this as an error (?RFER).  $\cdot$ Return to CLI. BYE: ?RETURN<br>WBR  $\ddot{ }$ **ERROR** ?RETURN error return.

*Figure A-20. Listing of Program CREATE\_WINDOW.SR (continued)* 

; Set up a place to save the window ID. WIND ID: 0 ; Set up the main ?WINDOW packet WIN\_PKT: .BLK ?WIN\_PKT\_LEN Allocate enough space for the ?WINDOW packet.  $\cdot$ . LOC WIN\_PKT+?WIN\_PKT.PKT\_ID ; Packet ID. .DWORD ?WIN\_PKT\_PKTID .LOC WIN\_PKT+?WIN\_PKT.FUNC<br>.WORD 0 Function code . .LOC WIN\_PKT+?WIN\_PKT.CHAN\_NUM Channel number of target window .  $\ddot{ }$ . WORD 0 . LOC WIN\_PKT+?WIN\_PKT.FLAGS Flags: window specifier . .DWORD 0 . LOC WIN\_PKT+?WIN\_PKT.PATH ; Pathname of target window. .DWORD 0 .LOC WIN PKT+?WIN PKT.PATH\_BUF\_LEN . WORD 0 Length of pathname including null terminator .  $\ddot{ }$ .LOC WIN\_PKT+?WIN\_PKT.PATH\_LEN Length of pathname returned . WORD 0 by AOS/VS . . LOC WIN\_PKT+?WIN\_PKT.WIND\_ID ; Window ID of target window. .DWORD 0 Word pointer to function .LOC WIN\_PKT+?WIN\_PKT.SUBPKT .DWORD 0 subpacket or zero . . LOC WIN\_PKT+?WIN\_PKT\_LEN ; End of packet. ; Set up storage for some ?WIN\_CREATE parameters. PMAP: .TXT "@CONSOLE" PMAP\_PATH\_LENGTH = 9. WINDOW\_NAME: .TXT "NEW\_WINDOW" NAME LEN =  $11$ . WINDOW\_TITLE: .TXT "CLI" 'l'ITLE\_LEN = 4. WINDOW\_PATH: .TXT "@CONSOLE:NEW\_WINDOW" ; Define some masks for the ?WIN\_CREATE flags word. NEW\_GRP\_MSK = lS?WIN\_CRE.FLAGS.NEW\_GRP VT\_SZ\_X\_MSK = lS?WIN\_CRE.FLAGS.VT\_SZ\_X VT\_SZ\_Y\_MSK = lS?WIN\_CRE.FLAGS.VT\_SZ\_Y CRE\_SON\_MSK = lS?WIN\_CRE.FLAGS.CREATE\_SON

*Figure A-20. Listing of Program CREATE\_ WINDOW.SR (continued)* 

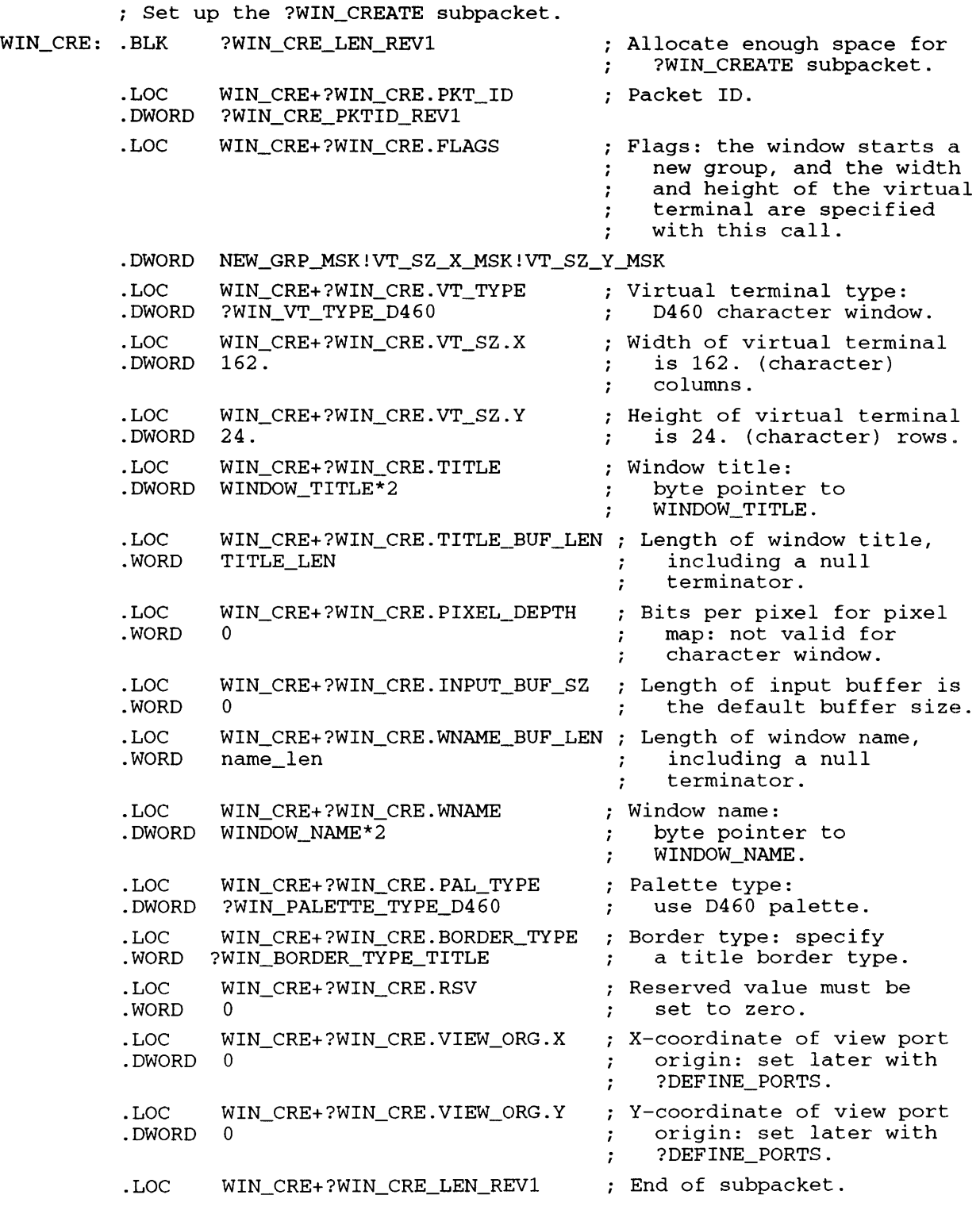

 $\Delta \sim 10^4$ 

*Figure A-20. Listing of Program CREATE\_WINDOW.SR (continued)* 

## *;* Set up the ?WIN\_WINDOW\_STATUS subpacket

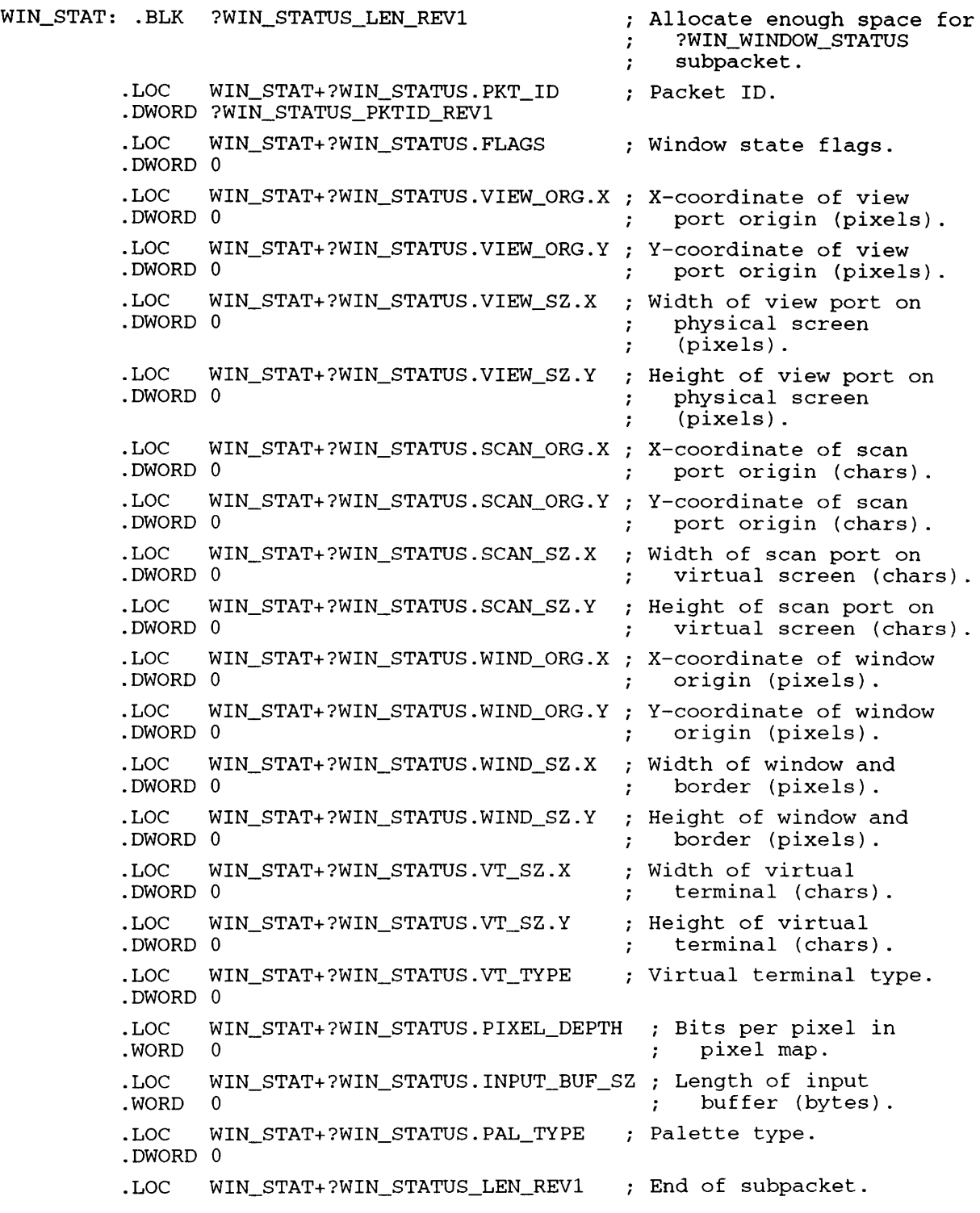

*Figure A-20. Listing of Program CREATE\_WINDOW.SR (continued)* 

; Define some masks for the ?W1N\_DEF1NE\_PORTS flag word. SCAN\_SZ\_X\_MSK = lS?W1N\_DPORT.FLAGS.SCAN\_SZ\_X  $SCAN_SZ_Y$ \_MSK =  $1$ S?WIN\_DPORT.FLAGS.SCAN\_SZ\_Y V1EW\_ORG\_X\_MSK = lS?W1N\_DPORT.FLAGS.V1EW\_ORG\_X V1EW\_ORG\_Y\_MSK = lS?W1N\_DPORT.FLAGS.V1EW\_ORG\_Y Set up the ?W1N\_DEF1NE\_PORTS subpacket. WIN\_DPORT: .BLK ?WIN\_DPORT\_LEN <br>
; Allocate enough space for ?W1N\_DEF1NE\_PORTS  $\cdot$ subpacket .  $\cdot$ .LOC WIN\_DPORT+?WIN\_DPORT.PKT\_ID ; Packet ID.<br>.DWORD ?WIN\_DPORT\_PKTID .LOC WIN\_DPORT+?WIN\_DPORT.FLAGS ; Flags: this call specifies the dimensions of the  $\ddot{\phantom{a}}$ scan port and the ÷ X-coordinate of the view port's origin . . DWORD SCAN\_SZ\_X\_MSK! SCAN\_SZ\_Y\_MSK ! VIEW\_ORG\_X\_MSK .LOC W1N\_DPORT+?W1N\_DPORT.V1EW\_ORG.X X-coordinate of view port . DWORD 100. origin (pixels): 100 . .LOC W1N\_DPORT+?W1N\_DPORT.V1EW\_ORG.Y Y-coordinate of view port .LOC W.<br>DWORD 0 origin (pixels): not set. .LOC W1N\_DPORT+?W1N\_DPORT.SCAN\_ORG.X X-coordinate of scan port .LOC W<br>.DWORD 0 origin (chars): not set . . LOC W1N\_DPORT+?W1N\_DPORT.SCAN\_ORG.Y Y-coordinate of scan port .DWORD 0 origin (chars): not set. .LOC W1N\_DPORT+?W1N\_DPORT.SCAN\_SZ.X Width of scan port .DWORD 80. (characters) : 80. visible columns. ; Height of scan port .LOC WIN\_DPORT+?WIN\_DPORT.SCAN\_SZ.Y (characters) : . DWORD 24. 24. visible rows . . LOC W1N\_DPORT+?W1N\_DPORT\_LEN End of subpacket .

*Figure A-20. Listing of Program CREATE\_WINDOW.SR (continued)* 

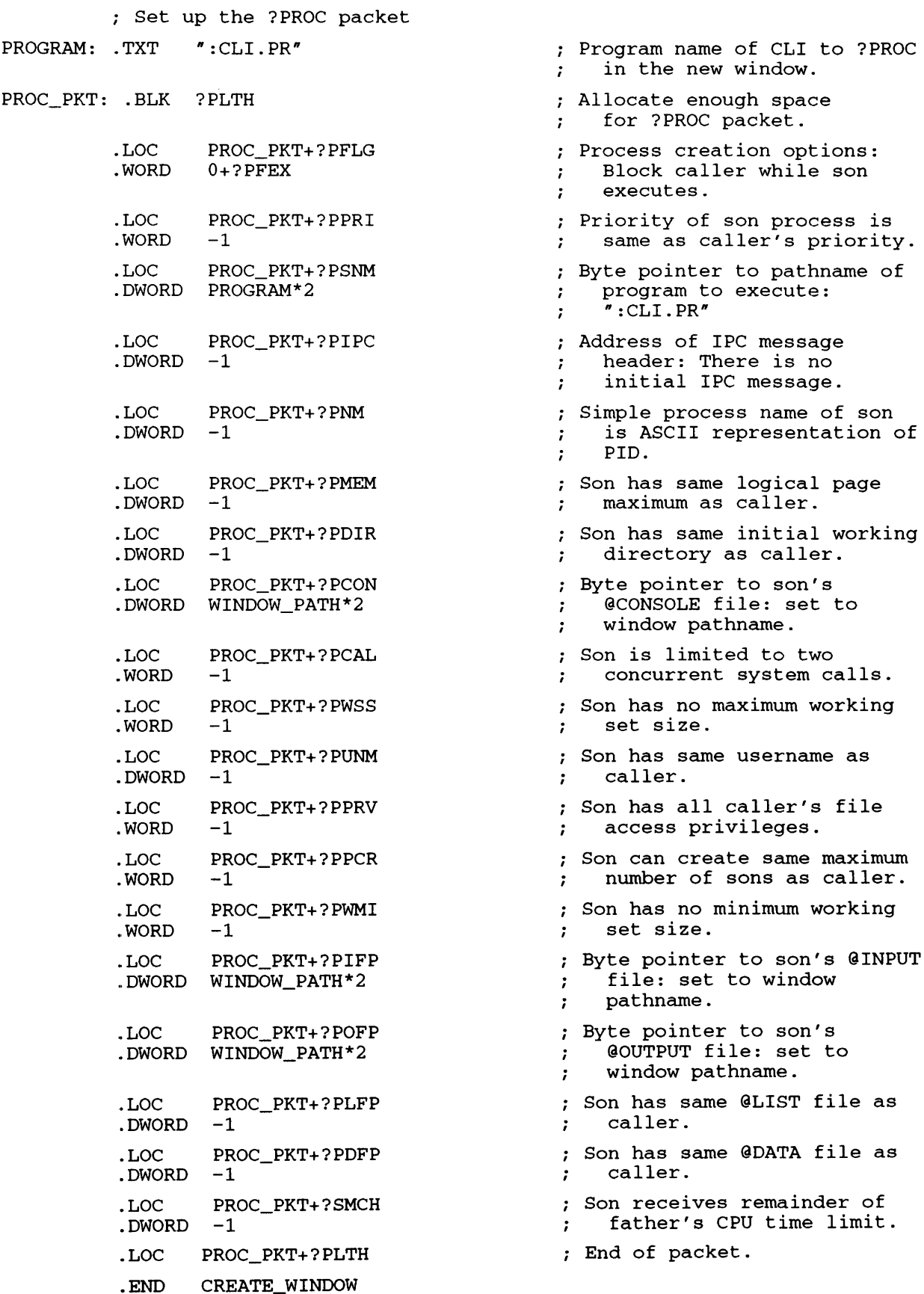

*Figure A-20. Listing of Program CREATE\_ WINDOW.SR (concluded)* 

new window. enough space

same initial working

no minimum working

same @LIST file as

same @DATA file as

set to window

You must assemble CREATE\_WINDOW.SR with a MASM-created symbol table file (.PS file) that includes long names for the offsets in the parameter packets of system call ?WINDOW. Each release of *AOSNS* software includes such a file; its default pathname is :UTIL:MASM\_32CHAR.PS.

Also, you must execute CREATE\_ WINDOW.PR on a graphics terminal that is part of the DS/7xxx family of computers. If you don't have this hardware, CREATE\_ WINDOW.PR will terminate with an *Illegal function for device* error message.

The assembly command is

) XEQ MASM/PS=MASM 32CHAR.PS CREATE WINDOW }

The Link command is

) XEQ LINK CREATE\_WINDOW ?

The command to execute the program is

) XEQ CREATE\_WINDOW 2

When the program begins execution you will see a rectangular window with the word "CLI" in a gray bar at the top of the window. Directly under the gray bar are a familiar log-on message and CLI prompt similar to the following.

*ADS* /vs *eLI Rev 07.56.00.00 19-JAN-88*  ) 11:13:18

After you finish your CLI session, give the familiar BYE command. This terminates the son CLI process and its father process resumes.

You might consider making a change to program CREATE\_WINDOW by turning its window's permanence on just before the user sees it and by turning the window's permanence off just before the program deletes it. However, making this change would require the user to have System Manager privilege turned on at runtime.

Figure A-21 contains the code needed to turn the window's permanence on. This code belongs, in Figure A-20, between the lines

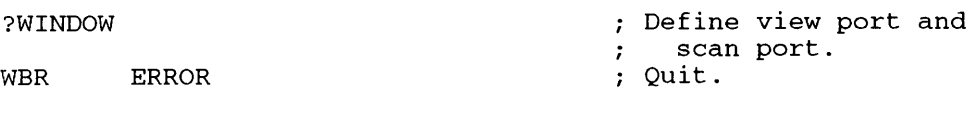

Make the window visible to the user using the ?WINDOW system call, function code ?WIN\_UNHIDE\_WINDOW.

and

; Turn permanence on for the window using the ?WINDOW system call, function code ?WIN\_PERMANENCE\_ON. PERM\_ON: **XLEF** 2, WIN\_PKT ; Load word pointer to main packet in ACO.  $\cdot$ NLDAI ?WIN\_PERMANENCE\_ON, 0<br>XNSTA 0, ?WIN\_PKT.FUNC, 2 Specify ?WIN\_PERMANENCE\_ON 0, ?WIN\_PKT.FUNC, 2 function code in the  $\ddot{\cdot}$ main packet. WSUB 0,0<br>WSUB 1,1 Clear ACO. WSUB 1,1 Clear AC1. XWSTA 0,?WIN\_PKT.SUBPKT,2 No subpacket for this function. ?WINDOW  $\ddot{r}$ Turn permanence on. WBR ERROR Quit.

*Figure A-21. Code to Turn Permanence On in Program CREATE\_WINDOW* 

Figure A-22 contains the code needed to turn the window's permanence off. This code belongs, in Figure A-20, between the lines

> ; The program pends here until the user terminates the CLI. Unless there is an error, the program then deletes the  $\ddot{r}$ window.  $\ddot{\phantom{0}}$

## and

Delete the window using the ?WINDOW system call, function code ?WIN\_DELETE\_WINDOW.

Figure A-22 is next.

Turn permanence off for the window using the ?WINDOW call, function code ?WIN\_PERMANENCE\_OFF.

| PERM OFF: |         |                        |  |                            |  |
|-----------|---------|------------------------|--|----------------------------|--|
|           | XLEF    | 2,WIN PKT              |  | ; Load word pointer to the |  |
|           |         |                        |  | main packet in ACO.        |  |
|           | NLDAI   | ?WIN PERMANENCE OFF, 0 |  | Specify                    |  |
|           |         |                        |  | ?WIN PERMANENCE OFF        |  |
|           | XNSTA   | 0.?WIN PKT.FUNC.2      |  | function code in the       |  |
|           |         |                        |  | main packet.               |  |
|           | WSUB    | 0.0                    |  | ; Clear ACO.               |  |
|           | WSUB    | 1,1                    |  | ; Clear AC1.               |  |
|           | XWSTA   | 0.?WIN PKT.SUBPKT, 2   |  | ; No subpacket for this    |  |
|           |         |                        |  | function.                  |  |
|           | ?WINDOW |                        |  | Turn permanence off.       |  |
|           | WBR     | <b>ERROR</b>           |  | Ouit.                      |  |
|           |         |                        |  |                            |  |

*Figure A-22. Code to Turn Permanence Off in Program CREATE\_WINDOW* 

# **Program Set 12 - GRAPHICS\_SAMPLE.SR**

Program GRAPHICS\_SAMPLE creates a graphics window. Then it receives input from a pointer device and uses it to draw lines and bars. The program issues system calls ?GRAPHICS, ?OPEN, ?PTRDEVICE, ?READ, ?RETURN, and ?WINDOW.

.'rITLE GRAPHICS\_SAMPLE .ENT CREATE\_GRAPHICS .NREL o ; CREATE\_GRAPHICS -- Creates a graphics window, and calls internal subroutine DRAW.  $\ddot{\phantom{0}}$ The program assumes that its @CONSOLE file is a window on a pixel map. CREATE GRAPHICS: Create a graphics window. XLEF 2,WIN\_PKT ; Load address of main packet. WLDAI ?WIN\_PKT\_PKTID,O ; Load WIN\_PKT packet ID, and ; store in main window packet. O,?WIN\_PKT.PKT\_ID,2 XWSTA Specify ?WIN\_CREATE\_WINDOW NLDAI ?WIN\_CREATE\_WINDOW,O XNSTA O,?WIN\_PKT.FUNC,2 ; function code in main packet. Clear ACO. WSUB 0,0 XNSTA 0,?WIN\_PKT.CHAN\_NUM,2 ; Set channel number to zero. lS?WIN\_PKT.FLAGS.IN\_PATH,O Specify window pathname by WLDAI XWSTA 0,?WIN\_PKT.FLAGS,2 ; setting flag in main packet. 0,PMAP\*2 ; Store byte pointer to pathname XLEFB 0,?WIN\_PKT.PATH,2 ; in main packet. XWSTA NLDAI PMAP\_PATH\_LENGTH,O ; Store length of pathname in 0,?WIN\_PKT.PATH\_BUF\_LEN,2 main packet. XNSTA WSUB  $0, 0$ Clear ACO. 0,?WIN\_PKT.PATH\_LEN,2 XNSTA ; Set pathname length to zero. ; Set window ID to zero. XWSTA 0,?WIN\_PKT.WIND\_ID,2 ; Store address of create XLEF O,WIN\_CRE\_SUBPKT XWSTA O,?WIN\_PKT.SUBPKT,2 ; subpacket into main packet. XLEF 2, WIN\_CRE\_SUBPKT : Load address of WIN\_CRE subpacket. %; subpacket.<br>?WIN\_CRE\_PKTID\_REV1,0  $\begin{array}{ccc} 3 & 3 & 5 & 5 & 5 \\ 7 & 5 & 6 & 5 & 6 \\ 7 & 7 & 7 & 7 & 7 \end{array}$  and 0.2 store in subpacket. WLDAI XWSTA  $0, ?$ WIN\_CRE.PKT\_ID, 2 ; NEW\_GRP!VT\_SZ\_X!VT\_SZ\_Y!PIX!BUF\_SZ!UHIDE,O WLDAI XWSTA O,?WIN\_CRE.FLAGS,2 Flags: Window starts a new group. Virtual terminal size, pixel depth and input buffer size are specified. Unhide  $\mathcal{I}$ ; the window after creation. WLDAI ?WIN\_VT\_TYPE\_PIXMAP,O ; Specify pixel map as window's XWSTA O,?WIN\_CRE.VT\_TYPE,2 virtual terminal type.  $\ddot{r}$ O,WIND\_WIDTH Load window's virtual terminal XWLDA 0,?WIN\_CRE.VT\_SZ.X,2 ; width into subpacket. XWSTA Load window'S virtual terminal XWLDA O,WIND\_HEIGHT height into subpacket. XWSTA 0,?WIN\_CRE.VT\_SZ.Y,2 XLEFB O,WINDOW\_TITLE\*2 Load byte pointer to window ; title into subpacket. 0,?WIN\_CRE.TITLE,2 XWSTA Load size of window title NLDAI TITLE\_LEN, 0 buffer into subpacket. XNSTA 0,?WIN\_CRE.TITLE\_BUF\_LEN,2  $\cdot$ : Load pixel depth of virtual NLDAI PIXEL\_DEPTH, 0 pixel map into subpacket. XNSTA 0,7WIN\_CRE.PIXEL\_DEPTH,2  $\ddot{\phantom{0}}$ ; Load size of window's input WLDAI BUFFER\_SZ,O buffer into subpacket. 0, ?WIN\_CRE. INPUT\_BUF\_SZ, 2 XNSTA Load size of window name NAME\_LEN, 0 NLDAI 0,7WIN\_CRE.WNAME\_BUF\_LEN,2 buffer into subpacket. XNSTA ; Load byte pointer to window 0,WINDOW\_NAME\*2 XLEFB 0,7WIN\_CRE.WNAME,2 name buffer into subpacket. XWSTA

*Figure A-23. Listing of Program GRAPHICS\_SAMPLE.SR (continued)* 

WLDAI ?WIN\_PALETTE\_TYPE\_USER,O ; Specify user definable XWSTA 0,?WIN\_CRE.PAL\_TYPE,2 palette as window's palette type.  $\ddot{r}$ NLDAI ?WIN\_BORDER\_TYPE\_TITLE,O ; Specify title border as XNSTA 0,?WIN\_CRE.BORDER\_TYPE,2 window's border type. WSUB 0,0 Clear ACO. XNSTA 0,?WIN\_CRE.RSV,2 ; Set reserved value to zero. XWSTA 0, ?WIN CRE.VIEW ORG.X, 2 Clear view port origin 0,?WIN\_CRE.VIEW\_ORG.Y,2 coordinate fields. XWSTA  $\cdot$ WSUB 0,0 ACO must be set to zero. WSUB 1,1 AC1 must be set to zero. XLEF 2,WIN\_PKT Load address of WIN packet. ?WINDOW Create a graphics window. ; Handle an error. Use window ID as window specifier for remaining ?WINDOW system calls. XWLDA 0,?WIN\_PKT.WIND\_ID,2 ; Load window ID, and store XWSTA O,WIND~ID it in location WIND\_ID. lS?WIN\_PKT.FLAGS.IN\_WIND\_ID,O Use window ID as specifier WLDAI XWSTA 0,?WIN\_PKT.FLAGS,2 by setting flag in the  $\cdot$  $\ddot{\phantom{0}}$ main packet. ; Get the window's pathname. XLEF 2, WIN\_PKT Load word pointer to the main packet in AC2. ?WIN\_GET\_WINDOW\_NAME,O Specify ?WIN\_GET\_WINDOW\_NAME NLDAI XNSTA 0,?WIN\_PKT.FUNC,2 function code in main packet.  $\mathcal{L}$ Clear subpacket pointer WSUB  $0, 0$ 0,?WIN\_PKT.SUBPKT,2 ; in the main packet. XWSTA 0,WINDOW\_PATH\*2 Pathname buffer. XLEFB 0,?WIN\_PKT.PATH,2 XWSTA NLDAI  $256.0$ ; Set pathname buffer length. XNSTA 0, ?WIN\_PKT.PATH\_BUF\_LEN, 2 WSUB 0,0 Clear ACO. WSUB Clear AC1. 1,1 ?WINDOW  $\ddot{r}$ Get status. AOS/VS returns information in subpacket.  $\cdot$ CREATE\_ERROR WBR Quit. WSUB 0,0 Clear ACO. XWSTA 0,?WIN\_PKT.PATH,2 Clear pathname in the main packet.  $\ddot{i}$ 0,?WIN\_PKT.PATH\_BUF\_LEN,2 Clear pathname length. XNSTA XNSTA 0,?WIN\_PKT.PATH\_LEN,2 WBR GRAPH\_OPEN Continue setting up the window. CREATE\_ERROR: XJMP CREATE\_ERROR\_RTN Error routine handler.

*Figure A-23. Listing of Program GRAPHICS\_SAMPLE.SR (continued)* 

### GRAPH\_OPEN:

: Open the graphics window for output.

XLEF 2, GRAPH\_PKT<br>WLDAI ?GRAPH\_PKTI ; Load address of graphics pkt. WLDAI ?GRAPH\_PKTID, 0<br>XWSTA 0.?GRAPH PKT.P Load GRAPH\_PKT packet ID, 0, ?GRAPH\_PKT.PKT\_ID, 2 and store it in the main graphics packet. *;*  ?GRAPH\_OPEN\_WINDOW\_PIXELMAP,O *;* Specify ?GRAPH\_OPEN NLDAI XNSTA 0,?GRAPH\_PKT.FUNC,2 function code in the  $\cdot$ main graphics packet. ; Clear ACO. **WSUB** 0,0 XNSTA 0,?GRAPH\_PKT.RSV,2 ; Set reserved value to zero. XWSTA 0,?GRAPH\_PKT.PIXMAP\_ID,2 ; Set pixelmap ID to zero. **XLEF** 0, GRAPH\_OPEN\_SUBPKT : Load address of GRAPH OPEN **XWSTA** 0,?GRAPH\_PKT.SUBPKT,2 subpacket into main packet.  $\ddot{\phantom{a}}$ **XLEF** 2,GRAPH\_OPEN\_SUBPKT Load address of GRAPH\_OPEN subpacket. WLDAI ?GRAPH\_OPEN\_PKTID,O ; Load GRAPH OPEN packet ID, XWSTA 0,?GRAPH\_OPEN.PKT\_ID,2 store it in subpacket. WSUB 0,0 Clear ACO. 0,?GRAPH\_OPEN.RSV,2 XNSTA ; Set reserved value to zero. XNSTA 0, ?GRAPH\_OPEN.CHAN\_NUM, 2 Clear channel number. WLDAI lS?GRAPH\_OPEN.FLAGS.IN\_WIND\_ID,O XWSTA 0,?GRAPH\_OPEN.FLAGS,2 0,0 WSUB XWSTA 0,?GRAPH\_OPEN.PATH,2 XNSTA 0,?GRAPH\_OPEN.PATH\_BUF\_LEN,2 XNSTA 0,?GRAPH\_OPEN.PATH\_LEN,2 **XWLDA** O,WIND\_ID XWSTA 0,?GRAPH\_OPEN.WIND\_ID,2 WSUB 0,0 ACO must be set to zero. WSUB 1,1 AC1 must be set to zero. ; Load address of graphics pkt. XLEF 2,GRAPH\_PKT Open window for output. ?GRAPHICS WBR CREATE\_ERROR\_RTN Handle an error. XWLDA 0,?GRAPH\_PKT.PIXMAP\_ID,2 Load GIS form lD, and store XWSTA O,FORM\_ID it in location FORM\_ID. XLEF 2,OPEN\_PKT WSUB 0,0 XNSTA 0,?ICH,2 NLDAI ?OFIN!?ICRF!?RTDY,O XNSTA 0,?ISTI,2 WSUB 0,0 0,?ISTO,2 XNSTA 0,0 WADC XNSTA 0,?IMRS,2 **XWSTA** 0,?IBAD,2 0,?IRES,2 XNSTA XNSTA 0,?IRCL,2 XWSTA 0,?IDEL,2 0,WINDOW\_PATH\*2 XLEFB XWSTA 0,?IFNP,2 WSUB 0.0 and the set to zero. WSUB 1,1 and the set to zero. XLEF 2, OPEN\_PKT FRID and address of ?OPEN packet. POPEN TOPEN TO THE REATE PRINCE THAT THE REATE PRINCE TO THE POST OF STRING TO THE READ TO THE POST OF THE POST OF THE POST OF THE POST OF THE POST OF THE POST OF THE POST OF THE POST OF THE POST OF THE POST OF THE POST OF ; Handle an error. XNLDA 0,?ICH,2 Load channel number, and XNSTA 0, CHANNEL store in location CHANNEL. *Figure A-23. Listing of Program GRAPHICS\_SAMPLE.SR (continued)* 

OPEN:

; Open the graphics window for input.

### WRITE\_PAL:

Initialize the palette. XLEF 2,GRAPH\_PKT ?GRAPH\_WRITE\_PALETTE,O NLDAI XNSTA 0,?GRAPH\_PKT.FUNC,2 XLEF O,WRPAL\_SUBPKT XWSTA 0,?GRAPH\_PKT.SUBPKT,2 XLEF 2,WRPAL\_SUBPKT WLDAI ?GRAPH\_WRPAL\_PKTID,O XWSTA 0,?GRAPH\_WRPAL.PKT\_ID,2 WLDAI ?GRAPH\_WRPAL\_ARRAY\_PKTID,O XWSTA 0,?GRAPH\_WRPAL.ARRAY\_PKT\_ID,2 WLDAI 0,0 0,?GRAPH\_WRPAL.FIRST\_PAL\_INDEX,2 XWSTA WLDAI 4,0 XWSTA 0,?GRAPH\_WRPAL.ENTRY\_CNT,2 XLEF 0, PAL\_ARRAY XWSTA 0,?GRAPH\_WRPAL.PHO\_ARRAY,2 0,?GRAPH\_WRPAL.PH1\_ARRAY,2 XWSTA WSUB 0,0 ACO must be set to zero. WSUB AC1 must be set to zero. 1,1 XLEF 2,GRAPH\_PKT Load address of the graphics ; packet. ?GRAPHICS Set up the palette. CREATE\_ERROR RTN Call internal subroutine DRAW. XJSR DRAW Call subroutine DRAW. WBR CREATE\_ERROR\_RTN ; Handle an error. 2,2 WSUB ; Set flags for normal return. WBR BYE ; Branch to good return. CREATE\_ERROR\_RTN: WLDAI ?RFEC!?RFCF!?RFER, 2 Error flags: Error code is in ACO (?RFEC), message is in  $\cdot$ CLI format (?RFCF), caller  $\cdot$ should handle it as an error (?RFER) .  $\ddot{ }$ BYE: ?RETURN ; Return to the calling process. WBR CREATE\_ERROR RTN

*Figure A-23. Listing of Program GRAPHICS\_SAMPLE.SR (continued)* 

DRAW -- Internal subroutine that gets pointer events from the user, and draws lines and bars.  $\ddot{\phantom{a}}$ ; Button 1 starts and ends drawing lines. Button 2 starts and ends drawing bars. Double click on button 2 exits the program.  $\cdot$ **.** Set up storage for program variables. LINE OP  $=$ 1 ; Line drawing flag.  $BAR OP =$ 2 ; Bar drawing flag. 0 DRAW\_OP: Drawing operation, ; initialized to no-operation. BAR\_ANCHOR\_X:  $\Omega$ ; Bar anchor point coordinates. BAR\_ANCHOR\_Y: 0 OP\_MSK: 3 GIS II Operation Mask: bits 1 and 2 of pixel are affected. COMBO\_RULE: 6 GIS II Combination Rule:  $\mathcal{L}$ destination := source XOR destination.  $\cdot$ LINE\_CTRL: 0 GIS II Line Control: draw all ; pixels, and both endpoints. LINE STYLE:  $-1$ GIS II Line Style: solid line - draw all pixels in  $\cdot$  : ; the foreground. BACKGROUND:  $\Omega$ ; Background color is palette entry zero. FOREGROUND: 1 Foreground color is palette entry one. DRAW: WSSVR 0 ; Save return block on stack. LDAFP 3 Load frame pointer into AC3.

*Figure A-23. Listing of Program GRAPHICS\_SAMPLE.SR (continued)* 

Set pointer events - receive movement events, and button down and double-click events from buttons 1 and 2.

|                                              | $1.5$ and $2.5$ and $2.5$ and $2.5$                                                       |              |                                                                                                    |
|----------------------------------------------|-------------------------------------------------------------------------------------------|--------------|----------------------------------------------------------------------------------------------------|
| XLEF<br>WLDAI<br><b>XWSTA</b>                | 2, PTRDEV_PKT<br>?PTRDEV_PKTID, 0<br>0, ?PTRDEV_PKT.PKT_ID, 2                             |              | ; Load pointer to PTRDEV PKT.<br>; Load PTRDEV_PKT packet ID, and<br>store it in main packet.                                               |
| <b>NLDAI</b><br><b>XNSTA</b>                 | ?PTRDEV SET EVENTS, 0<br>0.?PTRDEV PKT.FUNC.2                                             |              | ; Load SET_EVENTS function code,<br>; and store it in main packet.                                                                          |
| WLDAI<br><b>XWSTA</b>                        | 0, ?PTRDEV PKT. FLAGS, 2                                                                  |              | 1S?PTRDEV PKT.FLAGS.IN WIND ID.0 ; Use window ID as window<br>specifier.<br>$\mathcal{L}$                                                   |
| WSUB                                         | 0.0                                                                                       |              | : Clear ACO.                                                                                                    |
| <b>XWSTA</b><br><b>XNSTA</b><br><b>XNSTA</b> | 0, ?PTRDEV_PKT.PATH, 2<br>0. ?PTRDEV PKT. PATH LEN. 2                                     |              | ; Set window path to zero.<br>0, ?PTRDEV_PKT. PATH_BUF_LEN, 2; Set window path length to 0.<br>; Set return path length to 0.               |
| XWLDA<br>XWSTA<br>XLEF<br><b>XWSTA</b>       | 0, WIND_ID<br>0, ?PTRDEV_PKT.WIND_ID, 2<br>0. PTRDEV EVTS PKT<br>0, ?PTRDEV_PKT.SUBPKT, 2 | $\mathbf{r}$ | ; Load window ID, and store<br>store it in main packet.<br>; Load pointer to EVENTS sub-<br>; packet, and store it in<br>; the main packet. |
| <b>XLEF</b>                                  | 2. PTRDEV EVTS PKT                                                                        |              | : Load pointer to EVENTS<br>subpacket.                                                                                                    |
| WLDAI<br>XWSTA                               | ?PTRDEV SET EVTS PKTID, 0                                                                 |              | ; Load SET_EVENTS subpacket<br>0, ?PTRDEV_SET_EVTS.PKT_ID, 2 ; ID, and store in subpacket.                                                  |
| WLDAI<br><b>XWSTA</b>                        | PTR_MOV!PTR_BTN_DWN!PTR_DBL, 0; Ask for movement, button<br>0. ?PTRDEV_SET_EVTS. EVTS. 2  |              | down, and double-click<br>events.                                                                                                    |
| WLDAI<br><b>XWSTA</b>                        | PTR BTN1!PTR BTN2, 0<br>0. ?PTRDEV SET EVTS. BTNS. 2                                      |              | ; Ask for buttons 1 and 2.                                                                                                    |
| WSUB<br>WSUB<br>XLEF                         | 0, 0<br>1,1<br>2, PTRDEV PKT                                                              |              | ; ACO must be set to zero.<br>; AC1 must be set to zero.<br>: Load pointer to PTRDEV packet.                                                |
| ?PTRDEVICE<br>WBR                            | DRAW_ERROR                                                                                |              | ; Set pointer events.<br>: Handle an error.                                                                                                 |

*Figure A-23. Listing of Program GRAPHICS\_SAMPLE.SR (continued)* 

Write GIS II Form attributes.

; Set operation mask. WLDAI 0,0<br>XWLDA 1.F XWLDA 1, FORM\_ID<br>XLEF 2, OP\_MSK Load GIS II form ID. Load address of operation 2, OP\_MSK mask value. GIS II write attributes. WGWRATTR GISERROR WLDAI  $1,0$ <br>XWLDA  $1,F<sub>0</sub>$ ; Set combination rule. Load GIS II form ID. XWLDA 1, FORM\_ID<br>XLEF 2. COMBO RI Load address of combination 2, COMBO\_RULE ; rule value. WGWRATTR GISERROR GIS II write attributes.  $\begin{array}{ll}\text{WLDAI} & 2,0\\ \text{XWLDA} & 1, \text{FQ}\end{array}$ Set line control word. XWLDA 1, FORM\_ID<br>XLEF 2. LINE CTI Load GIS II form ID. Load address of line control 2, LINE\_CTRL value.  $\mathcal{L}$ WGWRATTR GISERROR GIS II write attributes. Set line foreground color. WLDAI 3,0<br>XWLDA 1,F Load GIS II form ID. XWLDA 1, FORM\_ID<br>XLEF 2, FOREGRO Load address of foreground 2, FOREGROUND color value.  $\mathcal{L}$ GIS II write attributes. WGWRATTR GISERROR WLDAI 4,0<br>XWLDA 1,F ; Set line background color. Load GIS II form ID. XWLDA 1, FORM\_ID<br>XLEF 2. BACKGROU Load address of background 2, BACKGROUND color value. WGWRATTR GISERROR GIS II write attributes. WLDAI 5,0<br>XWLDA 1.F ; Set line style. Load GIS II form ID. XWLDA 1, FORM\_ID<br>XLEF 2.LINE ST Load address of line style 2, LINE STYLE value.  $\mathcal{L}$ GIS II write attributes. WGWRATTR GISERROR RFLOOD window with background color. WSUB 0,0 Clear ACO. Set ULC of RFLOOD rectangle XWSTA O,RFLOOD\_PKT+ULC\_X XWSTA O,RFLOOD\_PKT+ULC\_Y ; to window coordinates  $(0,0)$ . ; Set width of RFLOOD rectangle XWLDA O,WIND\_WIDTH XWSTA 0, RFLOOD\_PKT+EXTENT\_X<br>XWLDA 0. WIND HEIGHT to the width of the window.  $\mathcal{L}$ ; Set height of RFLOOD rectangle 0, WIND\_HEIGHT ; to the height of the window. XWSTA O,RFLOOD\_PKT+EXTENT\_Y ; Load background color. XWLDA 0, BACKGROUND Load GIS II form ID. XWLDA 1, FORM\_ID<br>XLEF 2, RFLOOD\_1 ; Load RFLOOD packet. 2, RFLOOD\_PKT RFLOOD window. WGRFLOOD GISERROR

*Figure A-23. Listing of Program GRAPHICS\_SAMPLE.SR (continued)* 

### PROCESS\_EVENT:

Get events from the window input buffer, and branch to process

button down, movement and double-click events. (Keystroke events

and all other pointer events are ignored.)

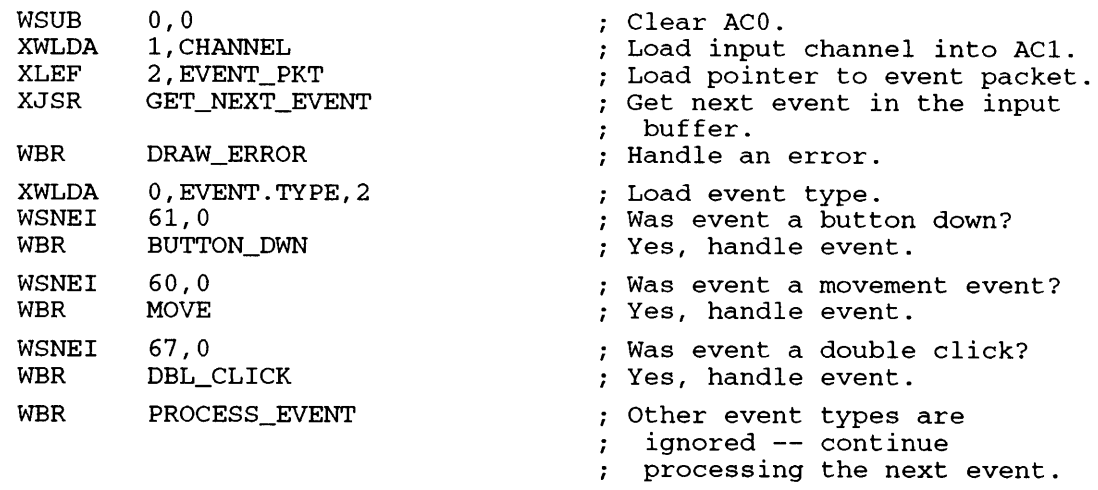

; Handle an error.

DRAW\_ERROR:

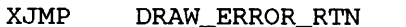

#### BUTTON\_DWN:

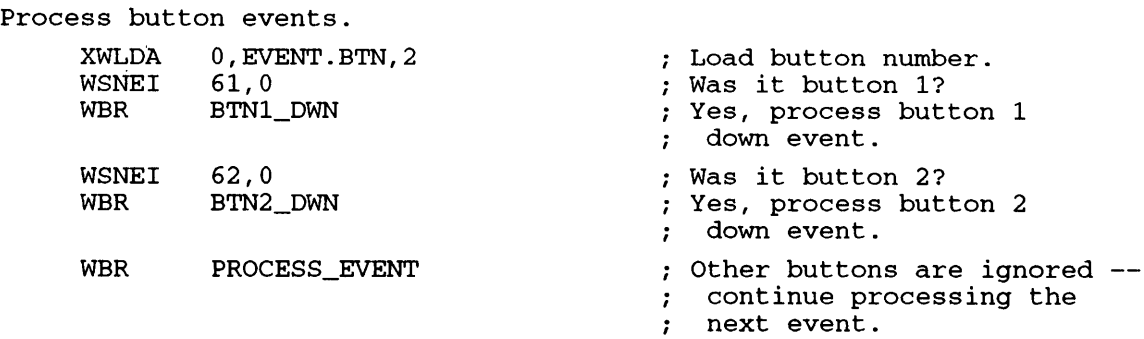

### BTN1\_DWN:

Process button 1 event -- if no drawing operation is currently is beed before the control of the drawing operation is called the progress, then set the line anchor point to start drawing a line.

If currently drawing a line, then end drawing line. If currently If cartenery arawing a rine, enen end arawing a bar, then the event is ignored.

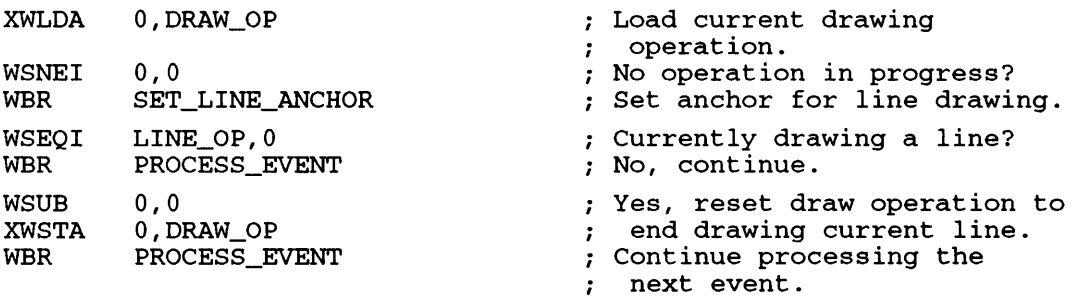

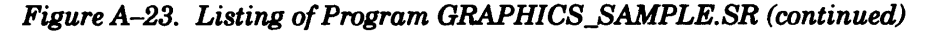

BTN2\_DWN:

; Process button 2 event -- if no drawing operation is currently in progress, then set the bar anchor point to start drawing a bar. If currently drawing a bar, then end drawing bar. If currently  $\mathcal{L}$ drawing a line, then the event is ignored. XWLDA O,DRAW\_OP ; Load current drawing operation. No operation in progress? WSNEI 0,0 WBR SET\_BAR ANCHOR ; Set anchor for bar drawing. WSEQI BAR\_OP, 0 Currently drawing a bar? WBR PROCESS\_EVENT No, continue. 0,0 (a) (b) (b) yes, reset draw operation to WSUB 0,DRAW\_OP<br>PROCESS\_EVENT ; end drawing bar. XWSTA ; Continue processing the WBR ; next event.

#### MOVE:

Process movement event -- redraw line or bar depending on the current ; drawing operation.

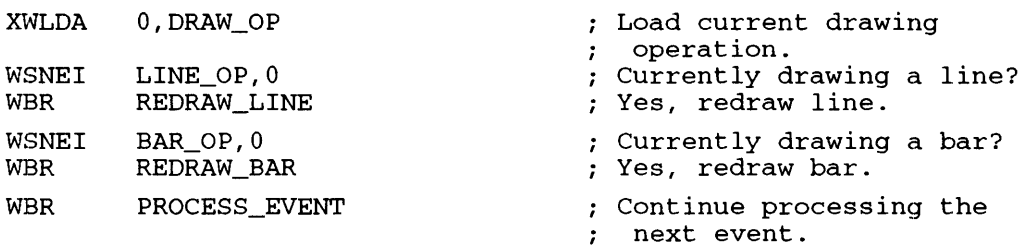

### DBL\_CLICK:

Process double click event -- double click on button 2 ends program.

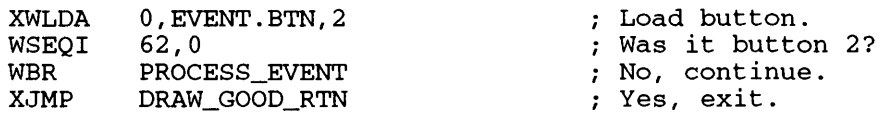

#### SET\_LINE\_ANCHOR:

; Set the line anchor point, i.e., set the initial endpoint of the line. The final endpoint is initially set to the same location, but will be  $\ddot{ }$ 

updated with each pointer movement event.

| WLDAI        | LINE OP, 0             | ; Set current drawing operation          |
|--------------|------------------------|------------------------------------------|
| XWSTA        | 0, DRAW OP             | to line drawing.                         |
| XWLDA        | $0.$ EVENT. LOC $X, 2$ | ; Load x-coordinate of pointer.          |
| XWSTA        | 0.LINE PKT+X1          | ; Set anchor point x-coordinate.         |
| <b>XWSTA</b> | $0,$ LINE_PKT+X2       | ; Set endpoints the same.                |
| XWLDA        | 0. EVENT. LOC Y.2      | ; Load y-coordinate of pointer.          |
| <b>XWSTA</b> | 0.LINE PKT+Y1          | ; Set anchor point y-coordinate.         |
| <b>XWSTA</b> | $0.$ LINE $PKT+Y2$     | ; Set endpoints the same.                |
| WBR          | PROCESS EVENT          | : Continue processing the next<br>event. |

*Figure A-23. Listing of Program GRAPHICS\_SAMPLE.SR (continued)* 

#### SET\_BAR\_ANCHOR:

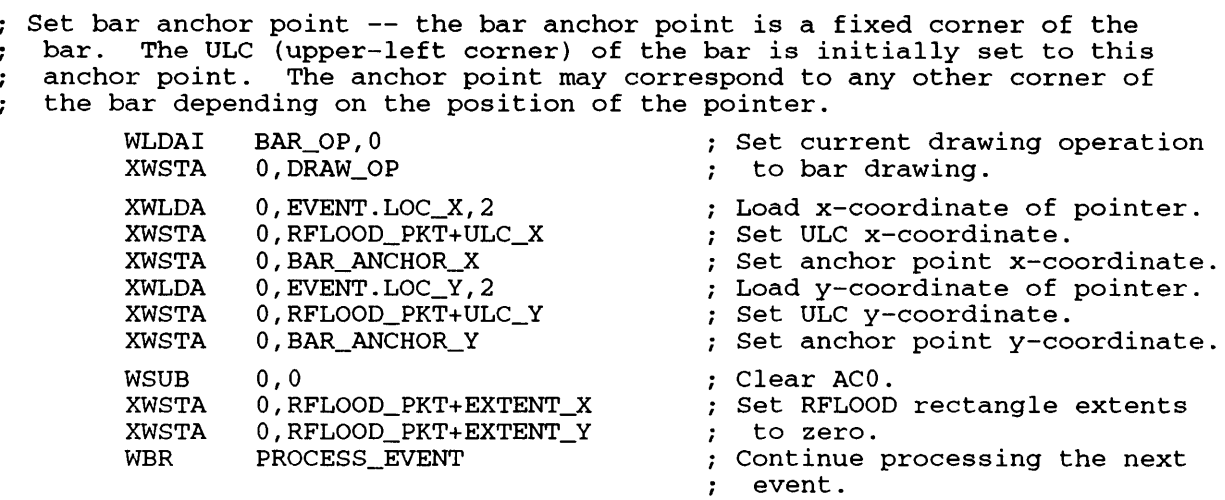

### REDRAW\_LINE:

Redraw the line -- undraw the old line, update the location of the final endpoint with the location of the cursor, and draw the new line. It is assumed that the combination rule set in the GIS II form  $\mathbf{r}$ is the XOR rule. The line is undrawn by simply drawing it again.  $\cdot$ WLDAI 1,0 Draw one line segment. XWLDA 1, FORM\_ID Load GIS II form ID. ; Load pointer to poly line ; packet. WGPLINE GISERROR (GIS II poly line. XLEF 2,EVENT\_PKT ; Load event packet. ; Load pointer x-coordinate. 0, EVENT.LOC\_X, 2 XWLDA XWSTA 0,LlNE\_PKT+X2 ; Set new endpoint x-coordinate. 0, EVENT. LOC\_Y,2 XWLDA Load pointer y-coordinate. 0,LINE\_PKT+Y2 ; Set new endpoint y-coordinate. XWSTA Draw one line segment. WLDAI 1,0 Load GIS II form ID. 1, FORM\_ID XWLDA ; Load pointer to poly line XLEF 2,LINE\_PKT packet.  $\ddot{\phantom{0}}$ WGPLINE GISERROR GIS II poly line. XJMP PROCESS\_EVENT Continue processing the next  $\mathcal{I}$ event.

*Figure A-23. Listing of Program GRAPHICS\_SAMPLE.SR (continued)*
REDRAW\_BAR:

Redraw the bar -- undraw the bar, update the ULC and extents using the pointer location, and draw the new bar. The new ULC will be  $\cdot$ MIN( anchor coordinates, pointer coordinates ).  $\cdot$ The new extents will be  $\cdot$  $\cdot$ ABS( pointer coordinates - anchor coordinates).  $\cdot$  $\ddot{\cdot}$ It is assumed that the combination rule set in the GIS II form is the XOR rule. The bar is undrawn by simply drawing it again.  $\cdot$ Load foreground color. XWLDA 0, FOREGROUND<br>XWLDA 1. FORM ID Load GIS II form ID. XWLDA 1, FORM\_ID<br>XLEF 2. RFLOOD 2, RFLOOD\_PKT ; Load pointer to RFLOOD packet. WGRFLOOD GISERROR GIS II RFLOOD XLEF 2, EVENT\_PKT<br>XWLDA 0. EVENT.LOC ; Load pointer to event packet. XWLDA 0, EVENT.LOC\_X, 2<br>XWSUB 0. BAR ANCHOR X ; Load x-coordinate of pointer. 0, BAR\_ANCHOR\_X<br>0, 0 ; Subtract from anchor x-coord. ; Is value greater than zero? WSGE 0,0<br>WNEG 0,0 WNEG<br>XWSTA No, take absolute value. 0, RFLOOD\_PKT+EXTENT\_X ; Store as width of new rectangle. XWLDA 0, EVENT.LOC\_Y, 2<br>XWSUB 0, BAR ANCHOR Y ; Load y-coordinate of pointer. ; Subtract from anchor y-coord. 0, BAR\_ANCHOR\_Y<br>0, 0 WSGE 0,0<br>WNEG 0,0 ; Is value greater than zero? WNEG<br>XWSTA No, take absolute value. 0, RFLOOD\_PKT+EXTENT\_Y ; Store as height of new : rectangle. Load x-coordinate of pointer. XWLDA 0, EVENT. LOC\_X,2 Load x-coordinate of anchor. XWLDA 1,BAR\_ANCHOR\_X ; Is pointer greater than WSGE 0,1 anchor?  $\ddot{\phantom{0}}$ WMOV 0,1 No, move pointer value into AC1. Store minimum value as XWSTA 1,RFLOOD\_PKT+ULC\_X RFLOOD ULC. XWLDA 0, EVENT. LOC\_Y,2 Loa1 y-coordinate of pointer. XWLDA 1, BAR\_ANCHOR\_Y<br>WSGE 0.1 Load y-coordinate of anchor.  $WSGE$ Is pointer greater than anchor?  $\cdot$ No, move pointer value into  $WMOV$  0, 1 AC1. Store minimum value as XWSTA 1,RFLOOD\_PKT+ULC\_Y RFLOOD ULC. XWLDA O,FOREGROUND Load foreground color. Load GIS II form ID. XWLDA 1, FORM\_ID ; Load pointer to RFLOOD packet. XLEF 2,RFLOOD\_PKT WGRFLOOD GISERROR GIS II RFLOOD PROCESS\_EVENT Continue processing the next XJMP event. ÷ GISERROR: DRAW\_ERROR\_RTN: Load error into caller's ACO. XWLDA 0,?OACO,3 Return. WBR DRAW\_RTN DRAW\_GOOD\_RTN: Increment PC for good return. 1,?ORTN,3 XWADI DRAW\_RTN: Return to caller. WRTN

### *Figure A-23. Listing of Program GRAPHICS\_SAMPLE.SR (continued)*

GET\_NEXT\_EVENT -- Returns next event from window input buffer. On input, AC2 contains a pointer to an event packet. On output, the packet contains information about the event. ; Temporary stack variables:  $CNT =$  $\mathcal{D}$ Keystroke count.  $READ$   $PKT =$  $CNT+2$ ?READ packet. SCREEN\_PKT = READ\_PKT+?IBLT ; Screen edit subpacket. (SCREEN\_PKT+?ESCR+3)/2 Temporary variable stack  $STK$   $SZ$  = ; space. GET NEXT\_EVENT:  $STK_SZ$ WSSVR ; Save return block on stack. LDAFP  $\overline{3}$ ; Load frame pointer into AC3. If buffer is empty, issue ?READ to read in all events in the window input buffer. Otherwise, scan buffer for next event. XWLDA 0, CURR\_EVENT ; Load current event byte pointer. XWLDA 1,EOB ; Load EOB byte pointer. WSGE  $0,1$ End of buffer? WBR SCAN\_BUFFER No, scan buffer for the next event. Buffer is empty. Set up a greedy ?READ to get all events in the window input buffer. XLEF 2,READ\_PKT,3 ; Load pointer to ?READ packet. Load input channel, and XNLDA 0, CHANNEL ; store it in ?READ packet. XNSTA 0,?ICH,2 ?IPKL!?IBIB,O NLDAI ; Status flags: extended packet ; (?IPKL), and binary read XNSTA O,?ISTI,2 (?IBIB) .  $\cdot$ : ; Load byte pointer to buffer, XLEFB 0, BUFFER\*2 XWSTA 0,?IBAD,2 and store it in ?READ packet. BUFFER\_SZ,O ; Specify buffer size as record NLDAI XNSTA O,?IRCL,2 ; length in ?READ packet. Clear ACO. WSUB 0,0 ; Set return record length to XNSTA O,?IRLR,2 zero.  $\mathcal{L}$ ; Reserved value set to zero. XNSTA O,?IRNW,2 ; Set record number to zero. XWSTA O,?IRNH,2 XLEF ; Load pointer to screen O,SCREEN\_PKT,3 ; subpacket. ; Set high bit to one. WIORI lS0,O : Store in ?READ packet. XWSTA O,?ETSP,2 ; Load pointer to screen XLEF 2,SCREEN\_PKT,3 **Contract Contract** ; subpacket. Specify GREEDY READ (?ESGT) ?ESGT! ?ESNE, 0 NLDAI in the screen subpacket XNSTA O,?ESFC,2  $\ddot{\phantom{0}}$ ; flags word. Clear ACO. WSUB 0,0 O,?ESEP,2 ; Set relative and initial XNSTA XNSTA O,?ESCR,2 cursor positions to zero. Clear ACO. WSUB 0,0 Clear AC1. WSUB 1,1 ; Load pointer to READ packet. XLEF 2,READ\_PKT,3 ?READ GREEDY READ. WBR GET\_ERROR Handle an error.

*Figure A-23. Listing of Program GRAPHICS\_SAMPLE.SR (continued)* 

?READ pends until at least one event has been read. Reset buffer

pointers, and begin scanning the buffer.

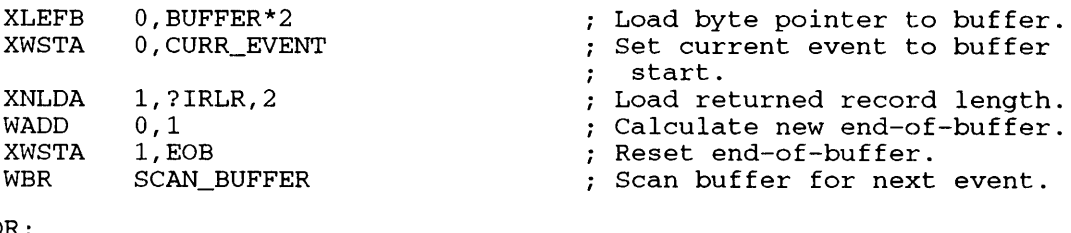

Handle an error.

GET\_ERROR:  $XJMP$ 

SCAN\_BUFFER:

## GET\_ERROR\_RTN

; Scan the buffer. AC1 contains a byte pointer to the current event, and AC2 contains a byte pointer to the end of the buffer.

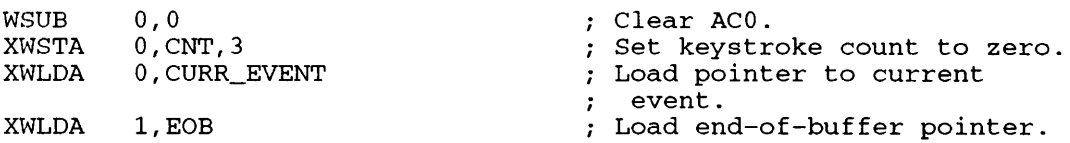

### SCAN:

; Scan the buffer for pointer event header codes.

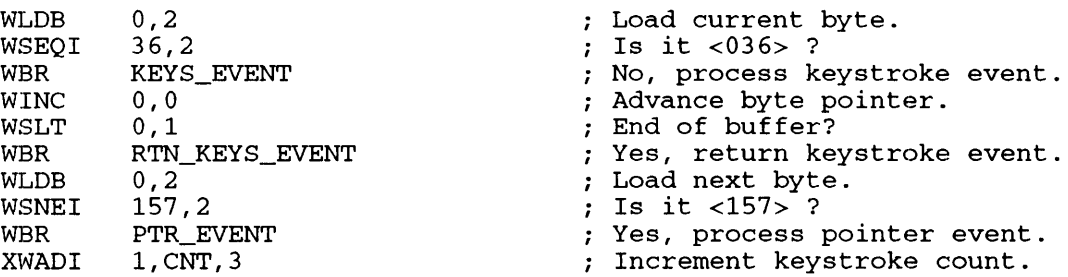

#### KEYS\_EVENT:

; Keystroke events -- count keystrokes and continue scanning.

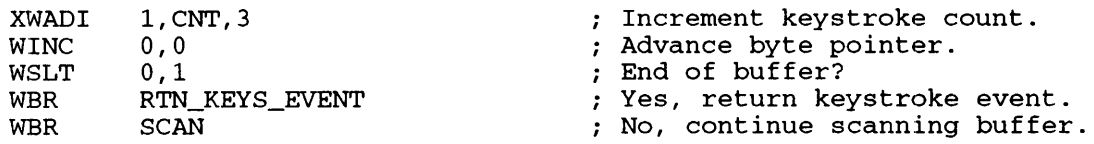

#### PTR\_EVENT:

Pointer events -- if event delimites a keystroke event, return keystrokes. Otherwise, process pointer event.

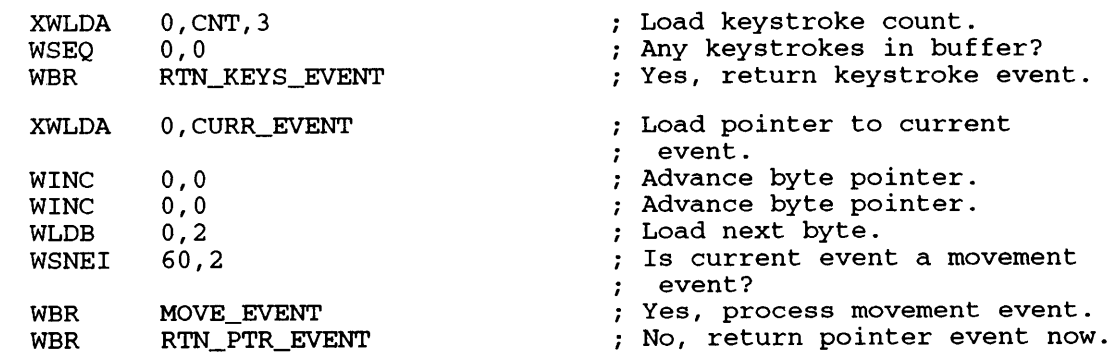

### *Figure A-23. Listing of Program GRAPHICS\_SAMPLE.SR (continued)*

MOVE\_EVENT :

 $\mathcal{I}$ 

| Compress consecutive movement events -- advance current event pointer<br>to point to the last movement event. |                |                             |  |                                                                                       |  |  |  |
|----------------------------------------------------------------------------------------------------|----------------|-----------------------------|--|---------------------------------------------------------------------------------------|--|--|--|
|                                                                                                    | WADDI          | XWLDA 0, CURR_EVENT<br>32.0 |  | ; Load current event pointer.<br>; Advance pointer to end of<br>; next pointer event. |  |  |  |
|                                                                                                    | WSLT           | 0,1                         |  | ; Space for another pointer<br>event?                                                 |  |  |  |
|                                                                                                    | WBR            | RTN PTR EVENT               |  | ; No, return this event.                                                              |  |  |  |
|                                                                                                    | XWLDA<br>WADDI | 0. CURR EVENT<br>16.,0      |  | ; Load current event pointer.<br>; Advance pointer to end of<br>; event.              |  |  |  |
|                                                                                                    | WLDB           | 0, 2                        |  | ; Load byte.                                                                          |  |  |  |
|                                                                                                    | $WSEOI$ 36,2   |                             |  | : Is it $<0.36>$ ?                                                                    |  |  |  |
|                                                                                                    | <b>WBR</b>     | RTN_PTR EVENT               |  | ; No, return current pointer<br>; event.                                              |  |  |  |
|                                                                                                    | WINC 0, 0      |                             |  | ; Advance byte pointer.                                                               |  |  |  |
|                                                                                                    | WLDB $0, 2$    |                             |  | ; Load next byte.                                                                     |  |  |  |
|                                                                                                    | $WSEQI$ 157,2  |                             |  | : Is it $<157>$ ?                                                                     |  |  |  |
|                                                                                                    | <b>WBR</b>     | RTN PTR EVENT               |  | ; No, return current pointer<br>event.                                                |  |  |  |
|                                                                                                    | WINC           | 0, 0                        |  | ; Advance byte pointer.                                                               |  |  |  |
|                                                                                                    | $WLDB$ 0,2     |                             |  | ; Load next byte.                                                                     |  |  |  |
|                                                                                                    | $WSEQI$ 60,2   |                             |  | ; Is next event a movement<br>event?                                                  |  |  |  |
|                                                                                                    | <b>WBR</b>     | RTN_PTR_EVENT               |  | ; No, return this pointer event.                                                      |  |  |  |
|                                                                                                    | WLDAI          | 16.,0                       |  | ; Yes, the next pointer event                                                         |  |  |  |
|                                                                                                    | XWADD          | 0. CURR EVENT               |  | ; now becomes the current                                                             |  |  |  |
|                                                                                                    | XWSTA          | 0, CURR_EVENT               |  | ; pointer event.                                                                      |  |  |  |
|                                                                                                    | WBR            | MOVE EVENT                  |  | ; Continue scanning for movement<br>events.                                           |  |  |  |

*Figure A-23. Listing of Program GRAPHICS\_SAMPLE.SR (continued)* 

#### RTN\_KEYS\_EVENT:

; Return keystroke event. XWLDA 2, ?OAC2, 3<br>WLDAI 70, 0 ; Load pointer to event packet. WLDAI<br>XWSTA ; Return keystroke event type in XWSTA 0, EVENT. TYPE, 2<br>XWLDA 0. CURR EVENT event packet. ; event packet.<br>; Load pointer to first 0, CURR\_EVENT ; keystroke and store it in XWSTA 0,EVENT.CHAR\_PTR,2 event packet.  $\sim$  7  $\,$ ; Load keystroke count, and XWLDA 0,CNT,3 0,EVENT.CHAR\_CNT,2  $\mathcal{L}$ store it in event packet. XWSTA Load current event pointer. O,CURR\_EVENT XWLDA XWADD 0,CNT,3 Add keystroke count, and XWSTA O,CURR\_EVENT ; store new current event. GET\_GOOD\_RTN  $WBR$ ; Return keystroke event. RTN PTR\_EVENT: Return pointer event. XWLDA 2, ?OAC2, 3<br>XWLDA 0. CURR EV ; Load pointer to event packet. : Load current event. 0, CURR\_EVENT<br>2.0 WADDI Advance byte pointer to event type.  $\cdot$ WLDB 0,1 ; Load byte. XWSTA 1, EVENT.TYPE, 2 ; Store event type in packet. WINC 0,0 Advance byte pointer to button.  $\mathbf{r}$ ; Load byte. WLDB 0,1 1,EVENT.BTN,2 ; Store button number in packet. XWSTA Advance pointer to x-coord. WINC 0,0 WSUB 1,1 Clear AC1. ; Translate coordinate value. XJSR TRANSLATE\_LOC WBR GET ERROR RTN Handle an error. 1, EVENT. LOC\_X,2 XWSTA ; Store x-coord. in packet. WADDI  $6., 0$ Advance pointer to y-coord. Clear AC1. WSUB 1,1 ; Translate coordinate value. XJSR TRANSLATE\_LOC Handle an error. WBR GET ERROR RTN XWSTA 1, EVENT. LOC\_Y,2 ; Store y-coord. in packet. O,CURR\_EVENT ; Load current event pointer. XWLDA WADDI  $16.$ , 0 ; Add pointer event length, XWSTA O,CURR\_EVENT ; and store new current event. ; Return pointer event. WBR GET\_GOOD\_RTN GET ERROR RTN: Load error into caller's ACO. 0, ?OACO, 3 XWLDA GET\_RTN Return. WBR GET\_GOOD\_RTN: ; Increment PC for good return. XWADI 1,?ORTN,3 GET\_RTN: **WRTN** Return to caller.

*Figure A-23. Listing of Program GRAPHICS\_SAMPLE.SR (continued)* 

|                                                                                                    |                                                |                                                         |            | ; TRANSLATE_LOC -- Translates a pointer coordinate into a real coordinate.                                                                                      |  |  |  |  |  |  |
|----------------------------------------------------------------------------------------------------|------------------------------------------------|---------------------------------------------------------|------------|----------------------------------------------------------------------------------------------------|--|--|--|--|--|--|
| On input, ACO contains a byte pointer to the 6-byte ASCII sequence<br>which represents a pointer coordinate. On output, AC1 contains the<br>translated 32-bit coordinate value. |                                                |                                                         |            |                                                                                                    |  |  |  |  |  |  |
|                                                                                                    | ; Temporary stack variables                    |                                                         |            |                                                                                                    |  |  |  |  |  |  |
| $I =$<br>$LOC =$                                                                                                    |                                                | 2<br>4                                                  |            | ; Loop counter.<br>; Temporary coordinate value.                                                                                                    |  |  |  |  |  |  |
| TRANSLATE_LOC:                                                                                                    |                                                |                                                         |            |                                                                                                    |  |  |  |  |  |  |
|                                                                                                    | WSSVR<br>LDAFP                                 | $\overline{a}$<br>3                                     |            | : Save return block on stack.<br>; Load frame pointer into AC3.                                                                                                 |  |  |  |  |  |  |
|                                                                                                    | <b>WSUB</b><br>XWSTA                           | 0, 0<br>$0,$ LOC, $3$                                   |            | Set temporary coordinate<br>value to zero.                                                                                                    |  |  |  |  |  |  |
|                                                                                                    | XWLDA                                          | 1, ?OAC0, 3                                             |            | ; Load byte pointer to ASCII<br>sequence from caller's ACO.                                                                                                    |  |  |  |  |  |  |
|                                                                                                    | WLDAI                                          | 30.72                                                   |            | Initialize bits-to-shift-left.                                                                                                    |  |  |  |  |  |  |
|                                                                                                    | WLDAI<br><b>XWSTA</b>                          | 1,0<br>0, I, 3                                          | $\ddot{ }$ | Initialize loop counter to<br>one, and store on stack.                                                                                                    |  |  |  |  |  |  |
| LOOP:                                                                                                    |                                                |                                                         |            |                                                                                                    |  |  |  |  |  |  |
|                                                                                                    | XWLDA<br>WSLEI<br>WBR                          | 0, I, 3<br>6.0<br>LOOP END                              |            | ; Load loop counter.<br>; End of loop?<br>; Yes, break out of loop.                                                                                             |  |  |  |  |  |  |
|                                                                                                    | WLDB<br>WADDI<br>WANDI                         | 1,0<br>$-60,0$<br>77,0                                  |            | ; Load current byte.<br>; Subtract $<060>$ .<br>; Get six least-significant<br>bits.                                                                            |  |  |  |  |  |  |
|                                                                                                    | WLSH<br>XWADD<br>XWSTA<br>WADDI<br><b>WINC</b> | 2,0<br>$0,$ LOC, $3$<br>$0,$ LOC, $3$<br>$-6.72$<br>1,1 |            | ; Shift left appropriate amount.<br>: Accumulate coordinate value in<br>temporary location on stack.<br>; Update bits-to-shift-left.<br>: Advance byte pointer. |  |  |  |  |  |  |
|                                                                                                    | XWADI<br>WBR                                   | 1, I, 3<br>LOOP                                         |            | ; Increment loop counter.<br>; Continue at top of loop.                                                                                                    |  |  |  |  |  |  |
| LOOP_END:                                                                                                    |                                                |                                                         |            |                                                                                                    |  |  |  |  |  |  |
|                                                                                                    | <b>XWLDA</b><br><b>XWSTA</b>                   | $0,$ LOC, $3$<br>0, ?OAC1, 3                            |            | ; Load coordinate value, and<br>store into caller's AC1.                                                                                                    |  |  |  |  |  |  |
|                                                                                                    | XWADI<br>WRTN                                  | 1, ?ORTN, 3                                             |            | ; Increment PC for good return.<br>: Return to caller.                                                                                                    |  |  |  |  |  |  |

*Figure A-23. Listing of Program GRAPHICS\_SAMPLE.SR (continued)* 

```
; Set up a place to save the window ID. 
WIND_ID: 
          o 
FORM_ID:
          \mathcal{C}CHANNEL: 
          .WORD 0 
; Set up storage for some ?WIN_CREATE parameters. 
WIND_WIDTH: 
          512. 
WIND_HEIGHT: 
          512. 
PIXEL_DEPTH = 2
BUFFER_SZ = 511.PMAP: . TXT "@CONSOLE"
PMAP_PATH_LENGTH = 9.
WINDOW_NAME: 
         .TXT "NEW WINDOW"
NAME<sub>LEN</sub> = 11.
WINDOW_TITLE: 
          .TXT "GRAPHICS"
TITLE_LEN = 9.
WINDOW_PATH: 
          .BLK 128. 
; Define some masks for the ?WIN_CREATE flags word: 
NEW_GRP = 1S?WIN_CRE.FLAGS.NEW_GRP<br>VT_SZ_X = 1S?WIN_CRE.FLAGS.VT_SZ_X
VT\_SZ\_X = 1S?WIN_CRE.FLAGS.VT_SZ_X<br>VT_SZ_Y = 1S?WIN_CRE.FLAGS.VT_SZ_Y
VT_SZ_Y = lS?WIN_CRE.FLAGS.VT_SZ_Y<br>PIX = lS?WIN_CRE.FLAGS.PIXEL_D
PIX = lS?WIN_CRE.FLAGS.PIXEL_DEPTH<br>BUF_SZ = lS?WIN_CRE.FLAGS.INPUT_BUF_S!
BUF_SZ = lS?WIN_CRE.FLAGS.INPUT_BUF_SZ<br>UHIDE = lS?WIN_CRE.FLAGS.UNHIDE_WINDOU
UHIDE = lS?WIN_CRE.FLAGS.UNHIDE_WINDOW<br>VOY = lS?WIN_CRE.FLAGS.VIEW_ORG_X
VOY = lS?WIN_CRE.FLAGS.VIEW_ORG_X<br>VOX = lS?WIN_CRE.FLAGS.VIEW_ORG_Y
                    1S?WIN_CRE.FLAGS.VIEW_ORG_Y
; Allocate space for packets. 
WIN_PKT: 
                   ?WIN_PKT_LEN
WIN_CRE_SUBPKT: 
                     ?WIN_CRE_LEN_REV1
GRAPH_PKT' : 
           .BLK ?GRAPH_PKT_LEN 
GRAPH_OPEN_SUBPKT: 
           .BLK ? GRAPH_OPEN_LEN
WRPAL_SUBPKT: 
          .BLK 
                     ?GRAPH_WRPAL_LEN
OPEN_PKT:
           .BLK
                     ?IOSZ
```
*Figure A-23. Listing of Program GRAPHICS\_SAMPLE.SR (continued)* 

; PALETTE ARRAY PAL\_ARRAY: 0 o -1 o  $-1$ -1 o -1 -1 o o o o o -1 o ; Allocate packet storage. EVENT. TYPE =  $0$ <br>EVENT. BTN =  $E$ EVENT.TYPE+2<br>EVENT.BTN+2 EVENT. LOC\_X =  $E$ VENT. LOC Y = EVENT.LOC\_X+2 EVENT.CHAR\_PTR = EVENT.LOC  $Y+2$ EVENT.CHAR\_CNT = EVENT.CHAR\_PTR+2 EVENT\_PKT\_LEN = EVENT.CHAR\_CNT+2 EVENT\_PKT: .BLK EVENT\_PKT\_LEN PTR  $MOV =$ lS?PTRDEV\_SET\_EVTS.EVTS.MOVEMENT PTR BTN DWN  $=$ lS?PTRDEV\_SET\_EVTS.EVTS.BTN\_DOWN PTR\_BTN\_UP = lS?PTRDEV\_SET\_EVTS.EVTS.BTN\_UP  $PTR_WIN =$ lS?PTRDEV\_SET\_EVTS.EVTS.WINDOW PTR\_DBL = lS?PTRDEV\_SET\_EVTS.EVTS.DBL\_CLICK PTR\_BTN1 = lS?PTRDEV\_SET\_EVTS.BTNS.ONE lS?PTRDEV\_SET\_EVTS.BTNS.TWO  $PTR_BTN2 =$ lS?PTRDEV\_SET\_EVTS.BTNS.THREE PTR\_BTN3 = PTRDEV\_PKT: .BLK ?PTRDEV\_PKT\_LEN PTRDEV\_EVTS\_PKT:<br>? BLK . ?PTRDEV SET\_EVTS\_LEN  $X1 = 0$ <br> $Y1 = X$  $Y1 = X1 + 2$ <br> $X2 = Y1 + 2$ X2 Y1+2  $Y2 = X2 + 2$ LINE\_PKT:  $-BLK$  8.  $ULC_X = 0$ ULC\_X+2  $ULC_Y =$  $EXTENT_X =$ ULC\_Y+2 EXTENT\_X+2 EXTENT\_Y = RFLOOD\_PKT:  $-BLK$  8. ; Allocate buffer. CURR\_EVENT: 0<br>EOB: 0 EOB: 0 BUFFER\_SZ = 511. ; bytes BUFFER:  $-BLK$  (BUFFER $_SZ+1$ )/2 . END CREATE\_GRAPHICS

*Figure A-23. Listing of Program GRAPHICS\_SAMPLE.SR (concluded)* 

You must assemble GRAPHICS SAMPLE.SR with a MASM-created symbol table file (.PS file) that includes long names for the offsets in the parameter packets of the three system calls ?GRAPHICS, ?PTRDEVICE, and ?WINDOW. This symbol table file must also include GIS II instructions. Each release of AOS/VS software includes such a file; its default pathname is :UTIL:MASM\_32CHAR.PS.

Also, you must execute GRAPHICS\_SAMPLE.PR on a graphics terminal with a pointer device that is part of the *DS/7xxx* family of computers. If you don't have this hardware, GRAPIDCS\_SAMPLE.PR will terminate with an *Illegal function for device* error message.

The assembly command is

) XEQ MASM/PS=MASM\_32CHAR.PS GRAPHICS\_SAMPLE  $\frac{3}{2}$ 

The Link command is

) XEQ LINK/STACK=1024 GRAPHICS\_SAMPLE >

The command to execute the program is

) XEQ GRAPHICS\_SAMPLE  $\lambda$ 

When the program begins execution you will see a blue rectangle with the word "GRAPHICS" in a gray bar at the top of the rectangle. Draw lines by clicking button 1, moving the pointer device, and clicking button 1 again. Draw bars by clicking button 2, moving the pointer device, and clicking button 2 again. Click button 2 twice to end the program.

The following events lead to the result that Figure A-22 contains. The events begin after the CLI command

### ) XEQ GRAPHICS\_SAMPLE  $\lambda$

- 1. Move the pointer device so that the arrow is in the left center region of the blue rectangle.
- 2. Click button 1.
- 3. Move the pointer device in a 4 o'clock direction to draw a gray line about 4 inches long.
- 4. Click button 1.
- 5. Move the pointer device so that the arrow is about 1.25 inches below and slightly to the left of the location you selected in step 1.
- 6. Click button 1.
- 7. Move the pointer device in a 2 o'clock direction to draw a gray line about 3 inches long.
- 8. Click button 1.
- 9. Move the pointer device so that the arrow is about 0.25 inch below and 0.5 inch to the left of the location you selected in step 1.
- 10. Click button 2.
- 11. Move the pointer device to the right to draw a thin yellow bar about 4.25 inches long.
- 12. Move the pointer device down about 1.5 inches to expand the thin yellow bar into a thick yellow bar.
- 13. Click button 2.
- 14. Now you see results close to those in Figure A-22.
- 15. Double-click button 2 to end the program's execution and to return to the CLI.

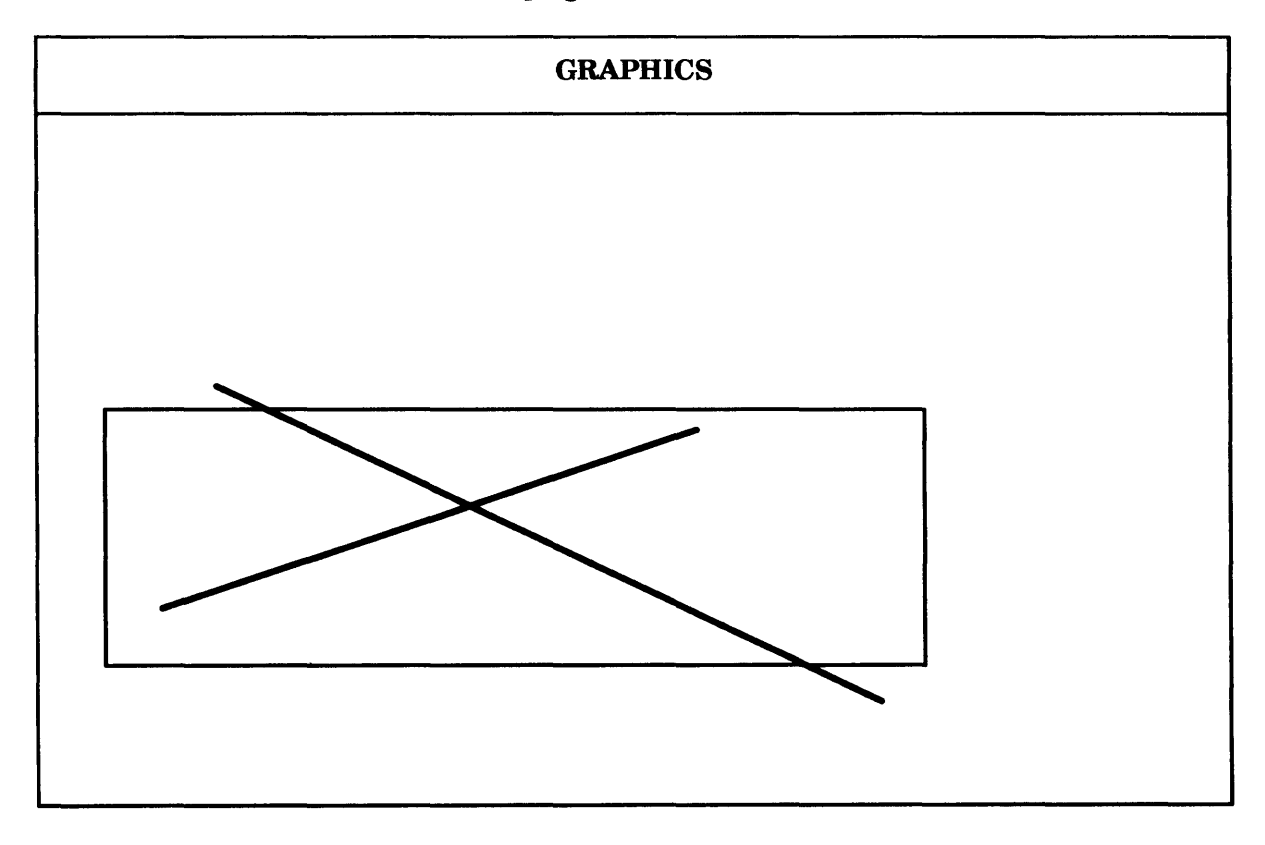

*Figure A-24. Possible Results of Executing Program GRAPHICS\_SAMPLE* 

End of Appendix

# **Appendix B System Log Record Format**

This appendix describes the format of the *system log (SYSLOG) file,* into which both *AOSNS* and *AOSNS* II and privileged processes can write records that log the occurrence of certain events.

Each record in the SYSLOG file contains an *event code* that identifies the event that it is logging. The event code can be either one of the standard *AOSNS* event codes, or a special event code that *AOSNS* allows you to define within your programs.

To write a record into the SYSLOG file, a process must issue the ?LOGEV system call; to issue the ?LOGEV call, the process must have Superuser mode turned on. You should also examine the system call ?SYLOG to understand how to control all system, Superuser, and CONO logging functions.

This appendix lists the standard operating system event codes and what they represent. It also describes the format of the records that log these events.

## **Reporting the Contents of the SYSLOG File**

You can report the contents of the SYSLOG file either by using the REPORT utility or by writing a program that reads and reports on the contents of the SYSLOG file.

If you use the REPORT utility, it will report on *only* those records that contain the standard operating system event codes. Since you define the meaning of any special event codes, *and* specify the contents of the records that describe those events, REPORT cannot report on the events you log with those records.

If you have defined special event codes and you want to read and report on the records that contain them, or if you want to report on only certain standard *AOSNS* events, you must write a program to do so.

## **Reading the SYSLOG File**

To read the SYSLOG file, you should open it for dynamic reads. You can declare an integer\*2 array for the record header using a 0 base (e.g., in FORTRAN 77, INTEGER\*2 HEADER(O:7)). This allows you to use the O-base subscripts that we show. You can also declare an integer\*2 array for each different record length, less 8 elements. At runtime, you can read the header array, check the length from words 0 and 1. Then, if the record has information other than the header, you can read the remainder of the record into the array of its length. Then, in the header array, you can check word 5 for the message code. If this is a code you want, you can break down the header and array, and format them for output, and then read the next record. If you don't care about the code, you can simply read the next record.

You can get the record length from the two-word length descriptor by  $-$  in FORTRAN 77  $$ equivalencing element 0 of the descriptor to a 4-byte integer.

Most record formats have a specific length. Formats for events like process creations and file opens, however, don't have a specific length. Instead, their length varies with the length of the username and/or pathname stored in them. These flexible format records are recorded only when logging was turned on with  $/$ DETAIL = FULL. The flexible record lengths help conserve disk space (since otherwise every record would have to be as long as the longest one - and these events occur quite often). The only records with flexible length are

- Process events. These include process creation (code 910), chaining to another process (917), and loading a program into a ring (ring load, ?RINGLD system call, 916).
- File access events. Events with flexible-length records are file create (code 929); file open (code 920); file delete (code 924), file rename (codes 938 and 942); initialize LDU (code 937); release LDU (code 928); change file ACL (codes 939 and 943); read user data area, UDA (code 925); and write UDA (code 926).

In each of these flexible length records – as in all records – the record length appears in the first two 16-bit words in each record.

## **Record Header Format**

Figure B-1 shows the header that begins each log record. The sixth 16-bit word in the header is the event code. In this and the following figures, all subscript/offsets and event codes are decimal. In the records themselves, all numeric values are octal.

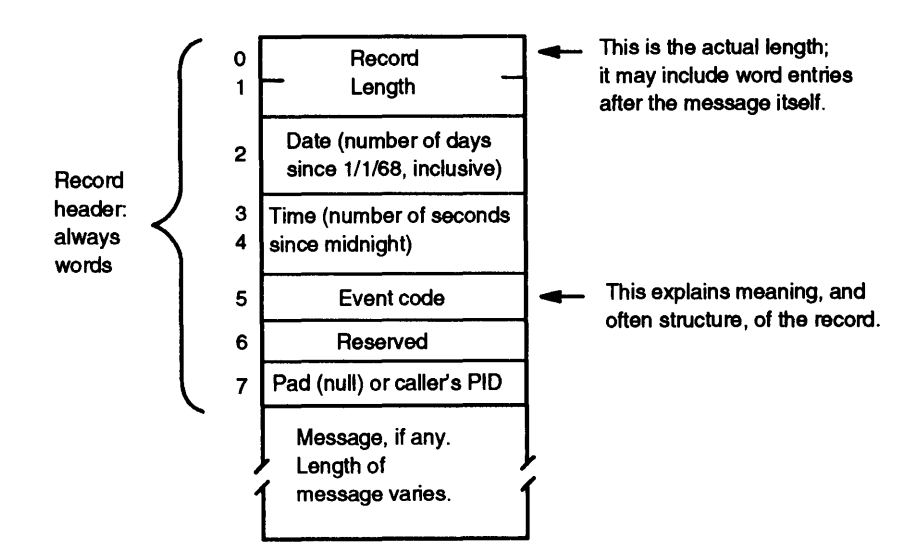

*Figure B-1. Log Record Header* 

## **SYSLOG Record Formats**

The SYSLOG file stores the following standard record types. *AOSNS* writes these records into the SYSLOG file; however, *AOSNS* writes those record types for which we note "Error Log" into the system's error log file, with the exception of Events 1, 2, 8, and 9 which it writes into both files.

Table B-1 summarizes all record types by event code, including their record length. Records with length noted as 0 consist only of the header.

Figure B-2 describes records that are longer than the header. The SYSLOG file stores numeric values in octal and ASCII characters as ASCII. Where padding is needed, SYSLOG uses nulls (ASCII 000). The symbol # means "number."

Event codes 900-999 and 1200-1299 are logged only when system logging was turned on with the !DETAIL = FULL switch. Do *not use codes 900-999 and 1200-1299 for your special event codes.* The following list details the remaining code catagories:

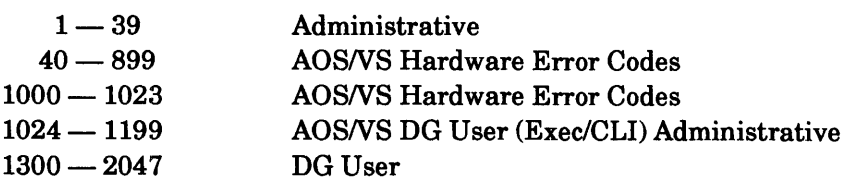

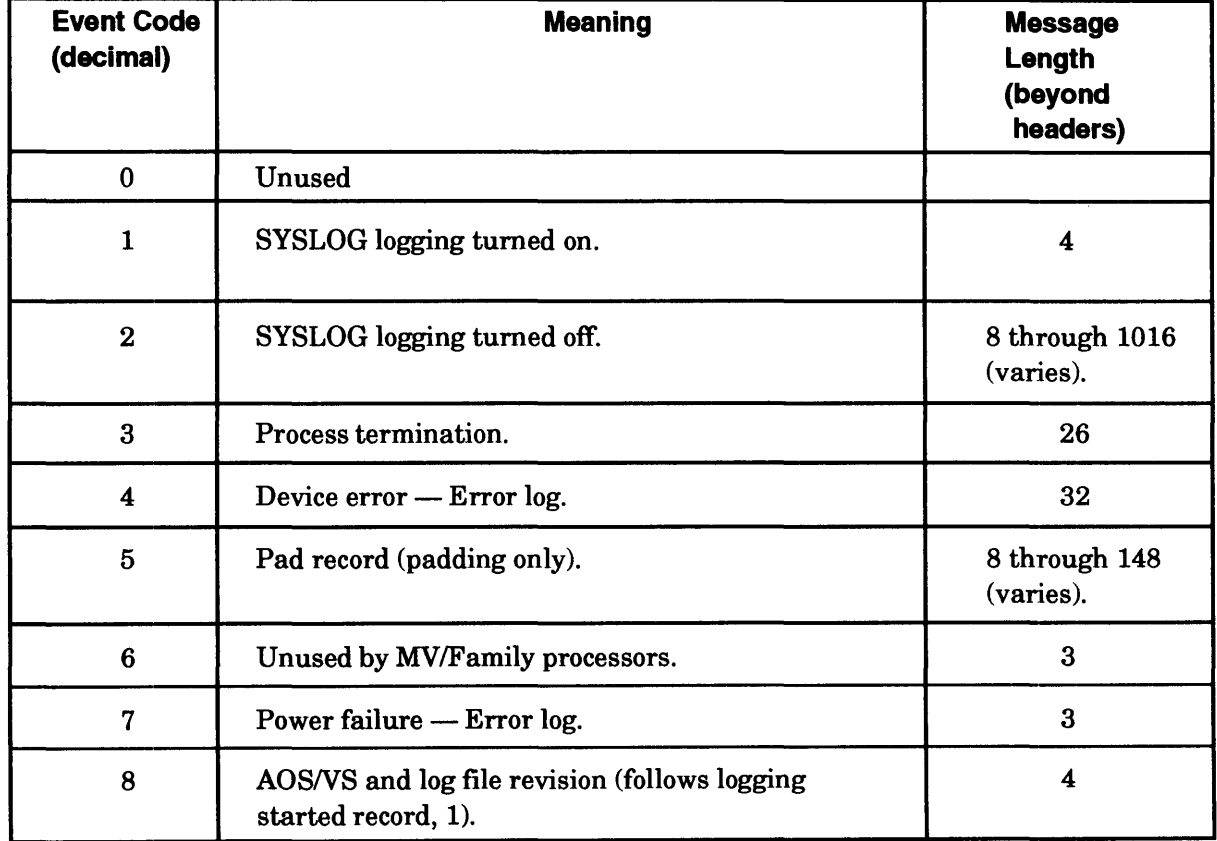

### **Table B-1. SYSLOG Event Codes and Record Lengths**

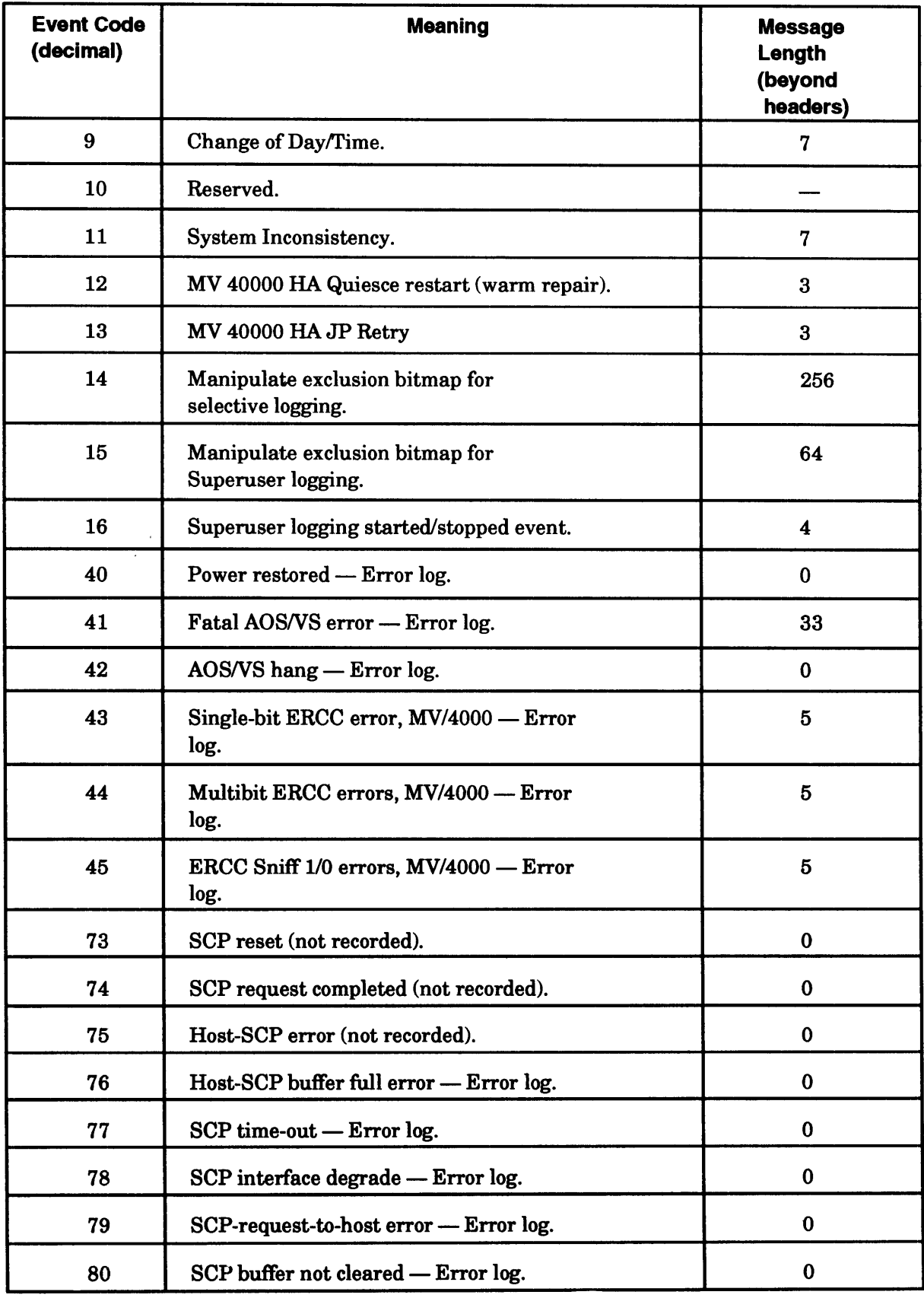

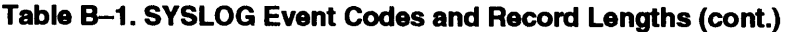

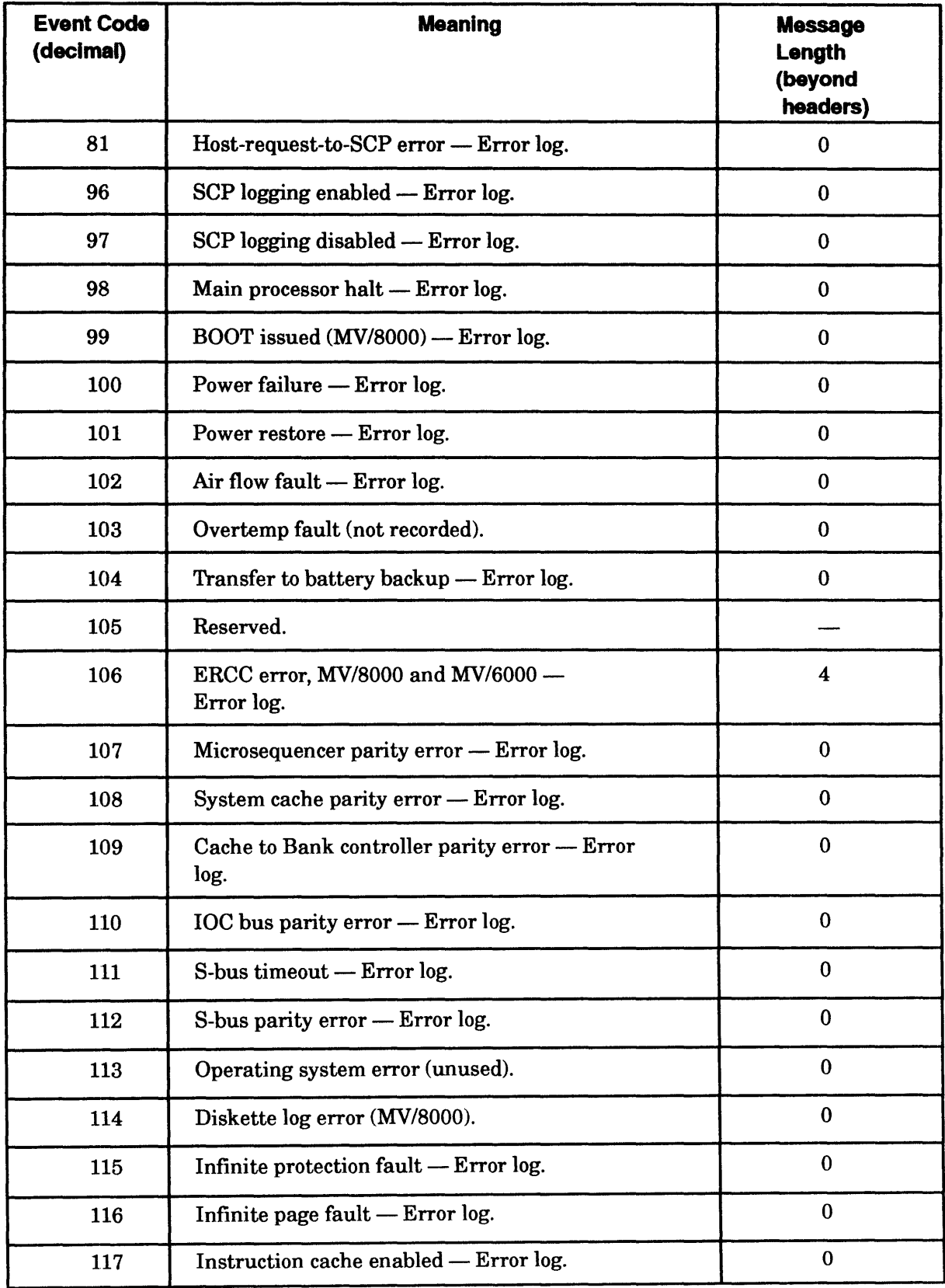

| <b>Event Code</b><br>(decimal)                 | <b>Meaning</b>                                      | <b>Message</b><br>Length<br>(beyond<br>headers) |
|------------------------------------------------|-----------------------------------------------------|-------------------------------------------------|
| 118                                            | Instruction cache disabled - Error log.             | $\bf{0}$                                        |
| 119                                            | Reserved.                                           |                                                 |
| 120                                            | Reserved.                                           |                                                 |
| 121                                            | System reset (not recorded).                        | $\bf{0}$                                        |
| 122                                            | ATU accelerator enabled - Error log.                | $\bf{0}$                                        |
| 123                                            | ATU accelerator disabled — Error log.               |                                                 |
| 125                                            | XEQ DTOS command (MV/8000).                         | $\bf{0}$                                        |
| 126                                            | Bad return from DTOS (MV/8000).                     | $\mathbf{0}$                                    |
| 127                                            | HALT command (MV/8000) - Error log.                 | $\bf{0}$                                        |
| 128                                            | CONTINUE command (MV/8000) - Error<br>log.          | $\bf{0}$                                        |
| 129                                            | START command (MV/8000) - Error log.                | $\bf{0}$                                        |
| 130                                            | INIT command (MV/8000) - Error log.                 | $\bf{0}$                                        |
| 131                                            | Bank controller ERCC report disable - Error<br>log. | $\bf{0}$                                        |
| 132                                            | Good return from DTOS (MV/8000).                    | $\bf{0}$                                        |
| 133                                            | Hard interrupt (not recorded).                      | $\bf{0}$                                        |
| 141                                            | Unsolicited error from peripheral (H.A.D.A./MV)     | 3                                               |
| 142                                            | Soft tape error                                     | 17                                              |
| 901                                            | Reserved.                                           | $\bf{0}$                                        |
| 910                                            | Process created.                                    |                                                 |
| 911                                            | Reserved.                                           |                                                 |
| 912<br>Process terminated by superior process. |                                                     | 4                                               |

**Table B-1. SYSLOG Event Codes and Record Lengths (cont.)** 

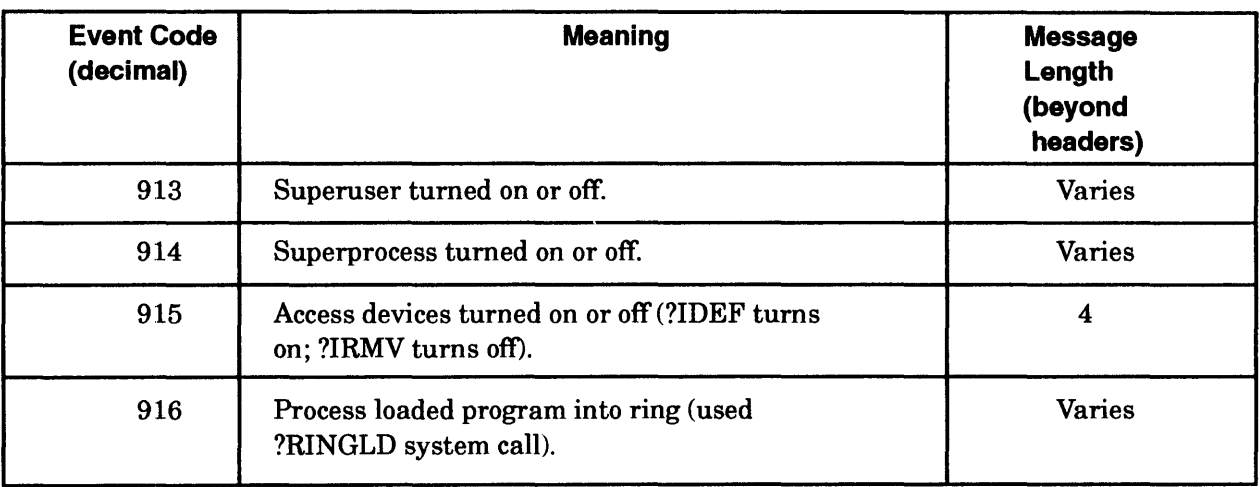

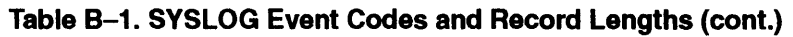

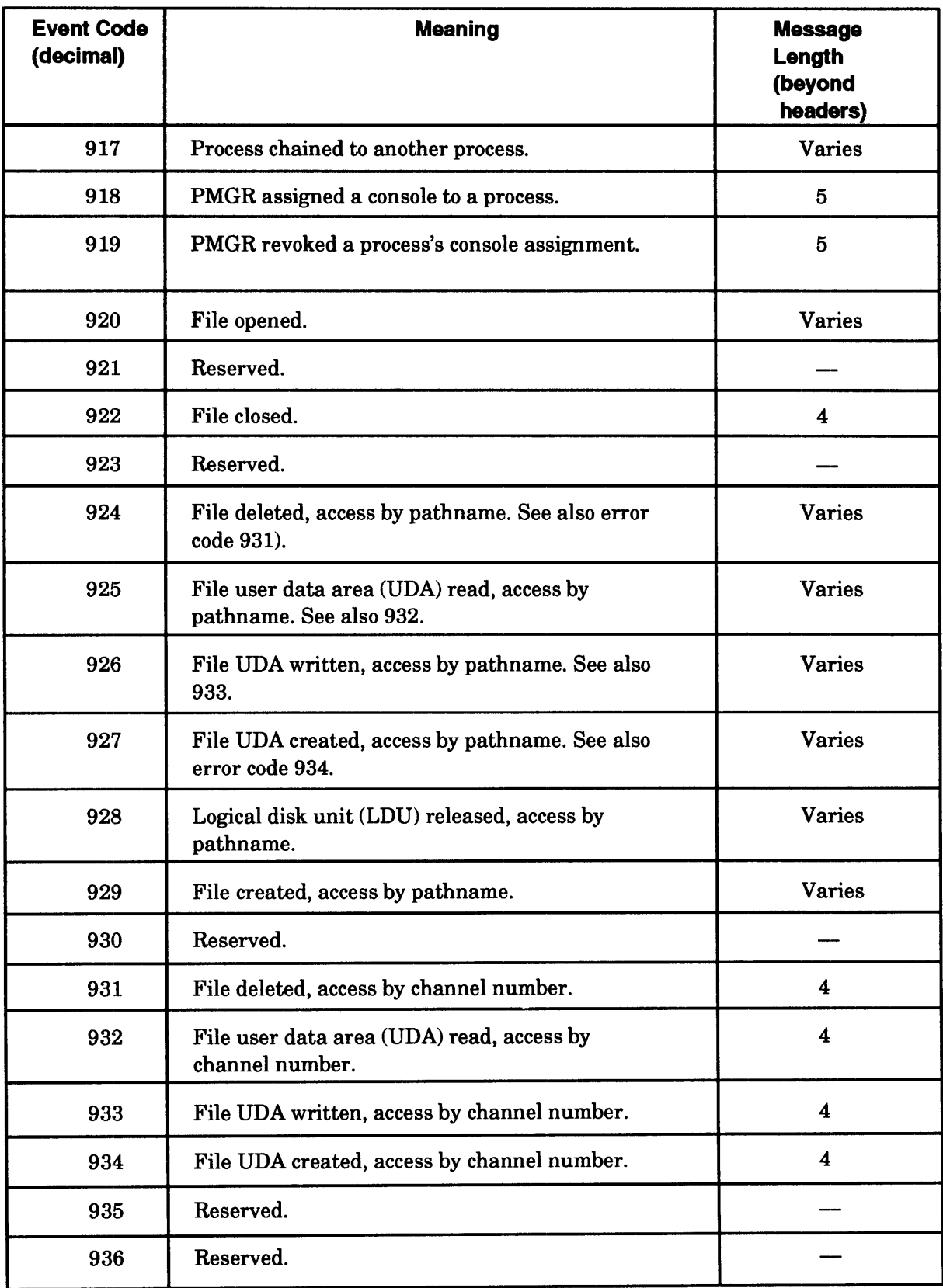

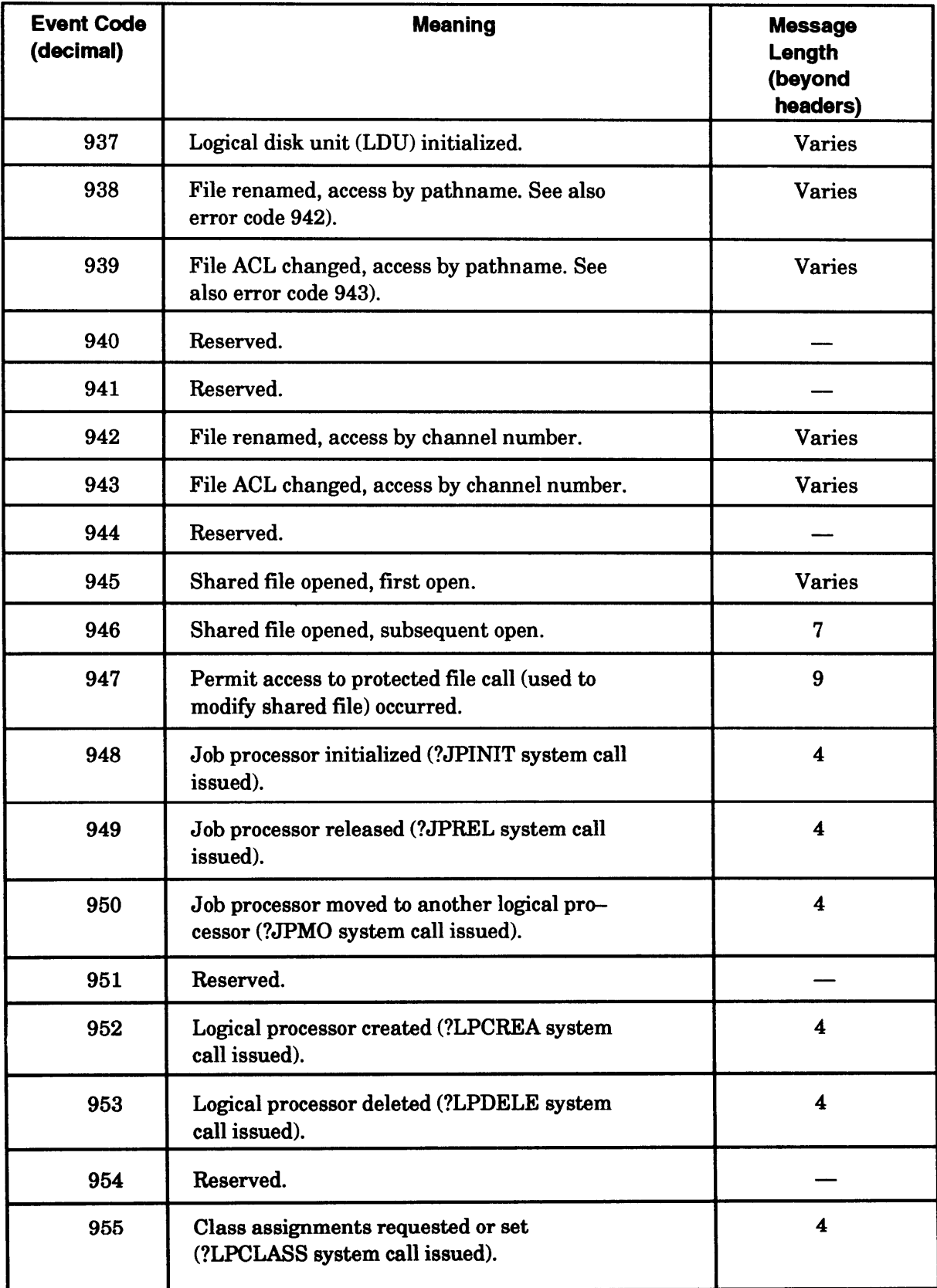

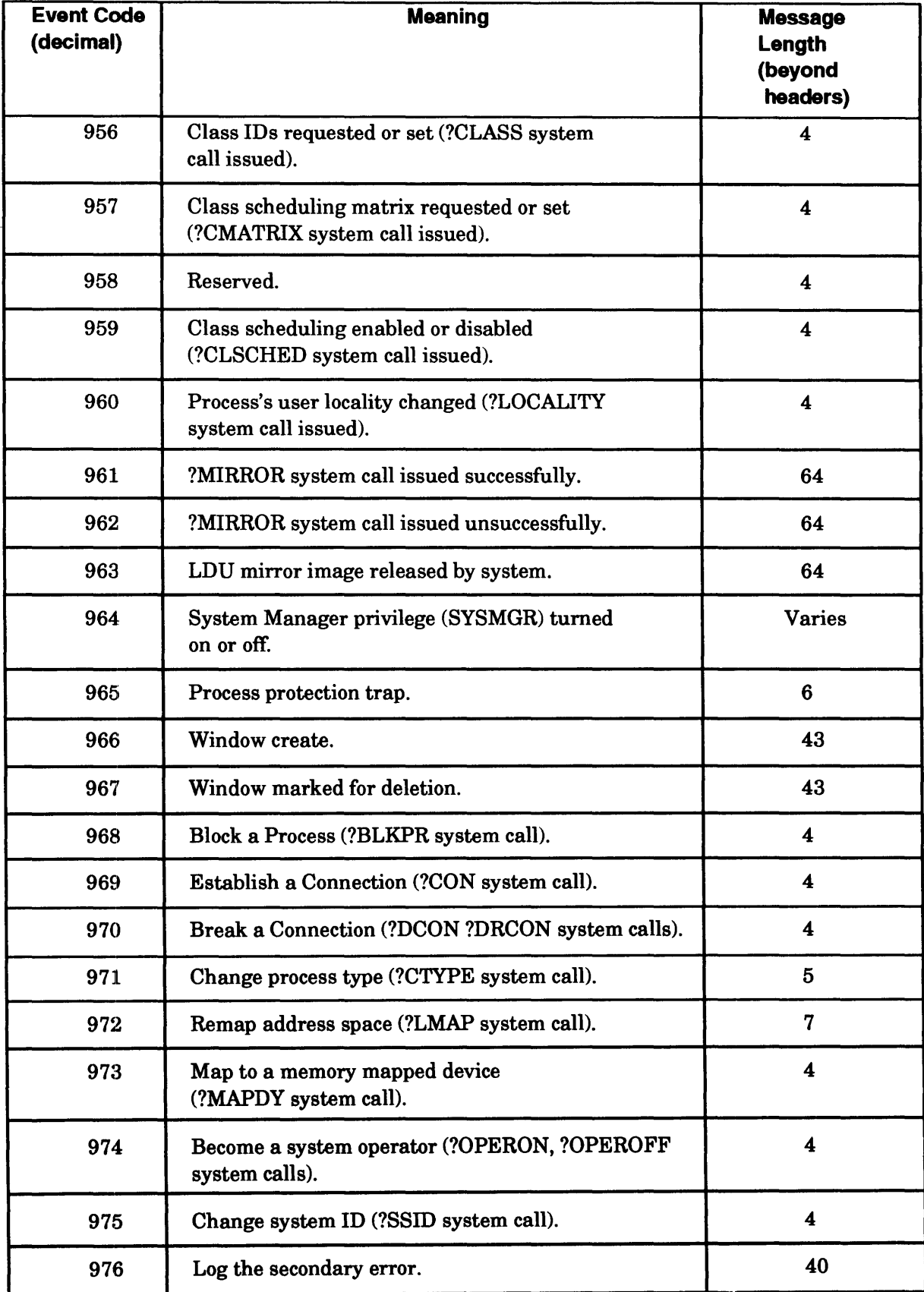

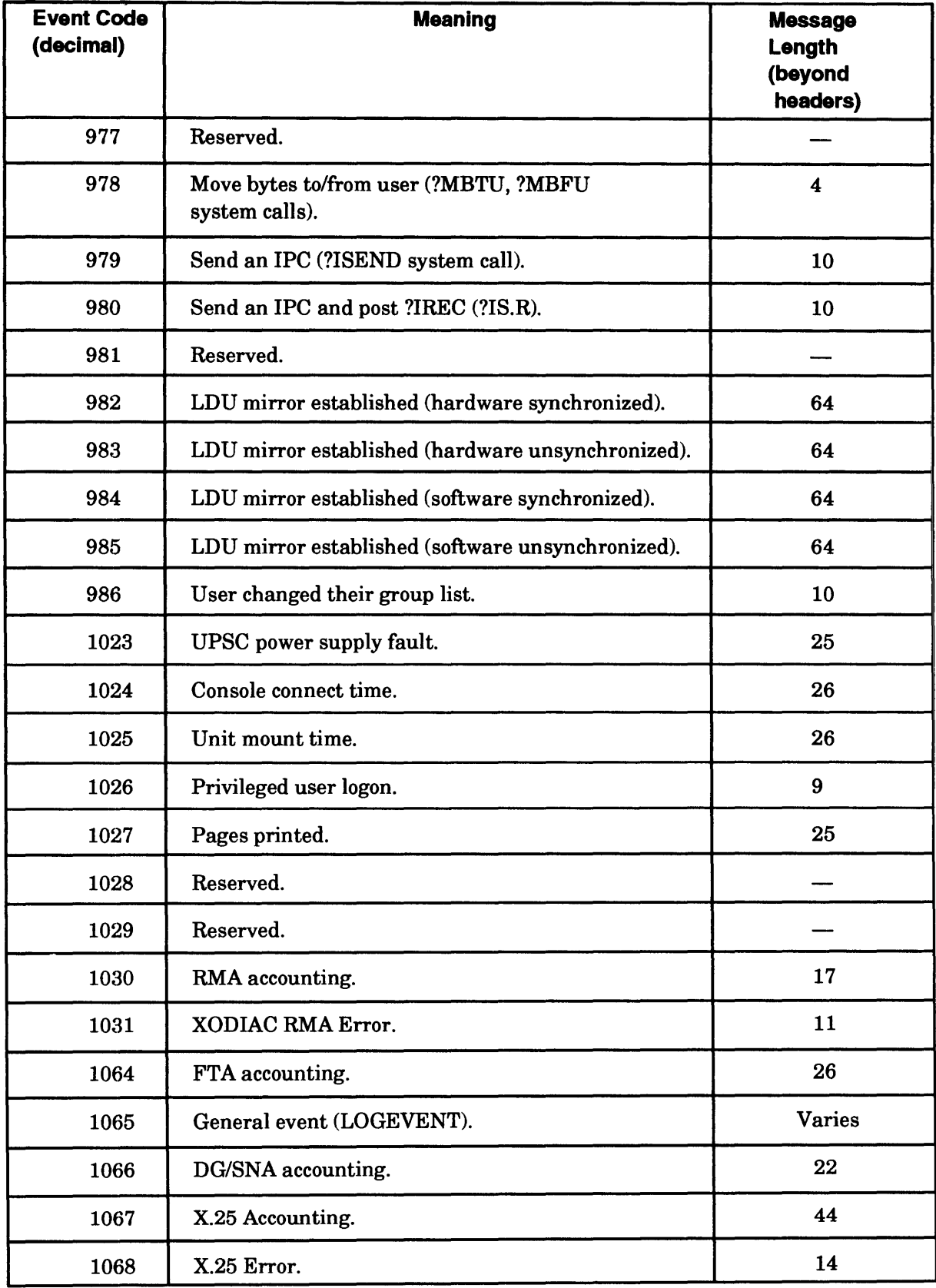

(continued)

 $\sim$ 

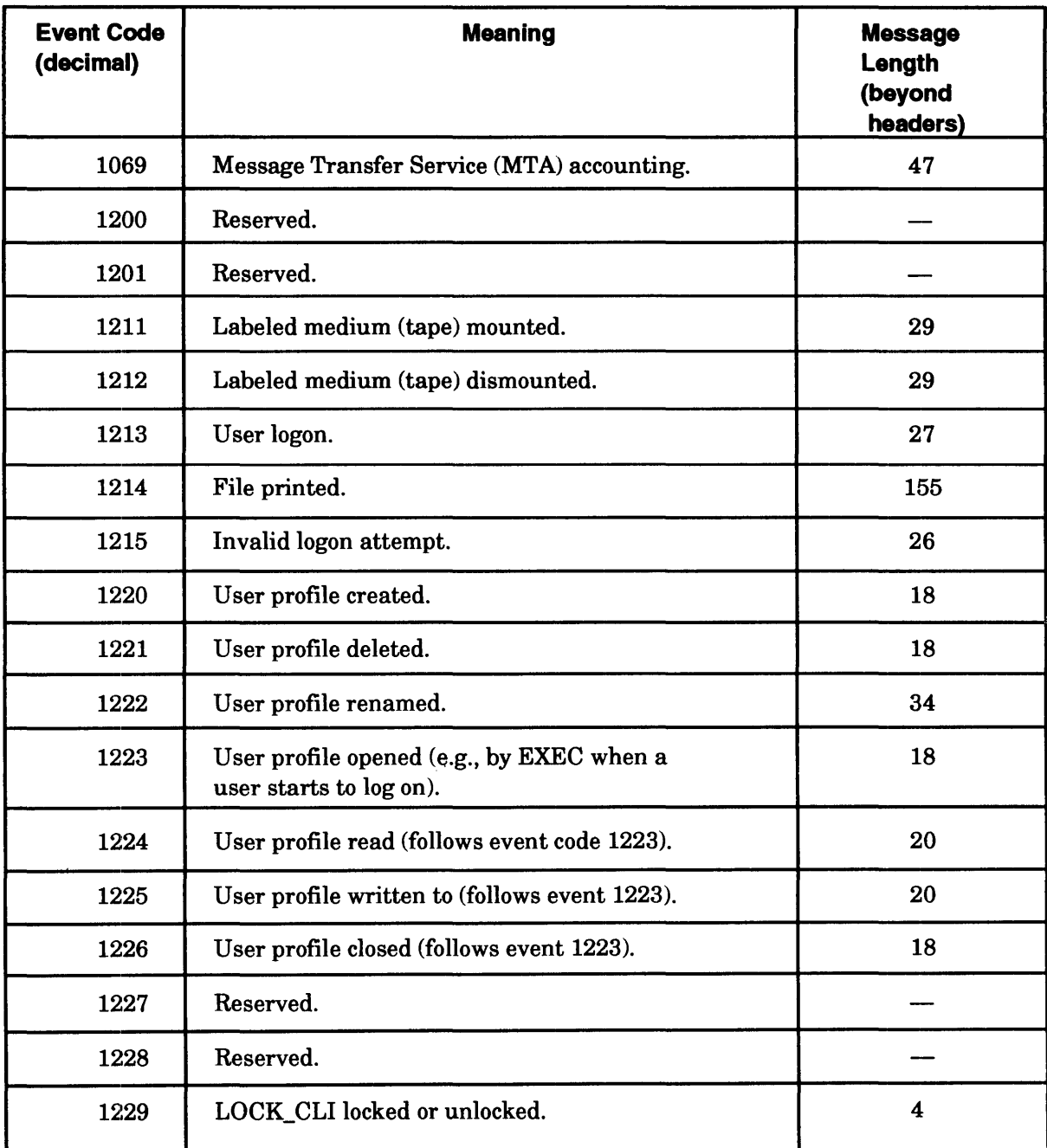

(concluded)

NOTE: Codes 900-999 and 1200-1299 are logged only if logging was enabled with /DETAIL= FULL.

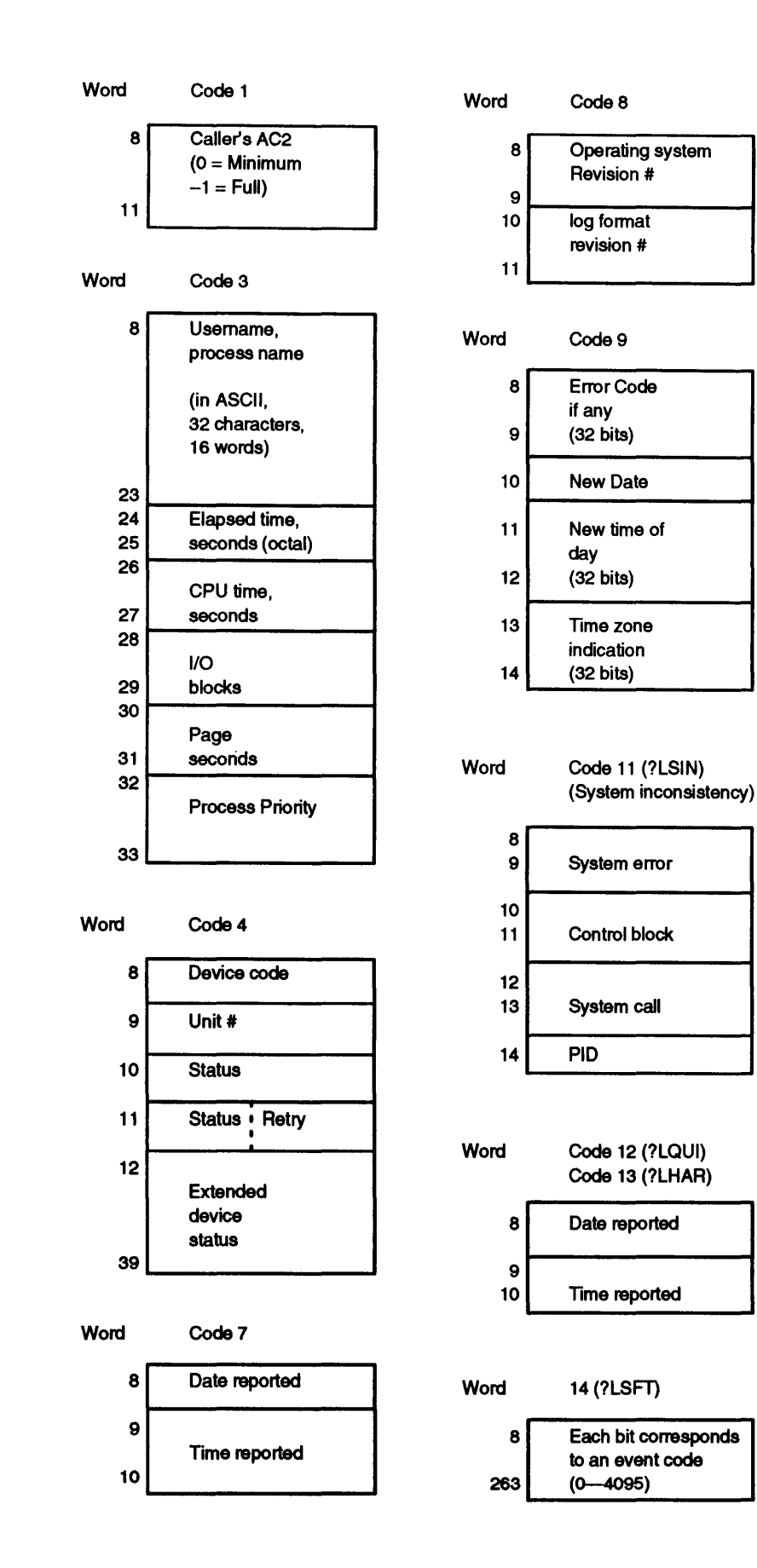

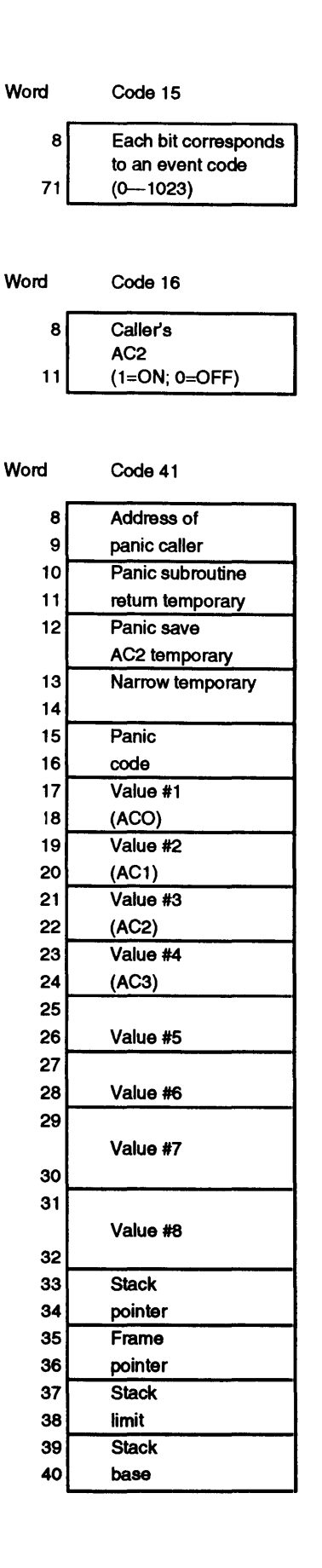

*Figure B-2. Log Record Codes, Events, and Message Lengths, Excluding Header (continues)* 

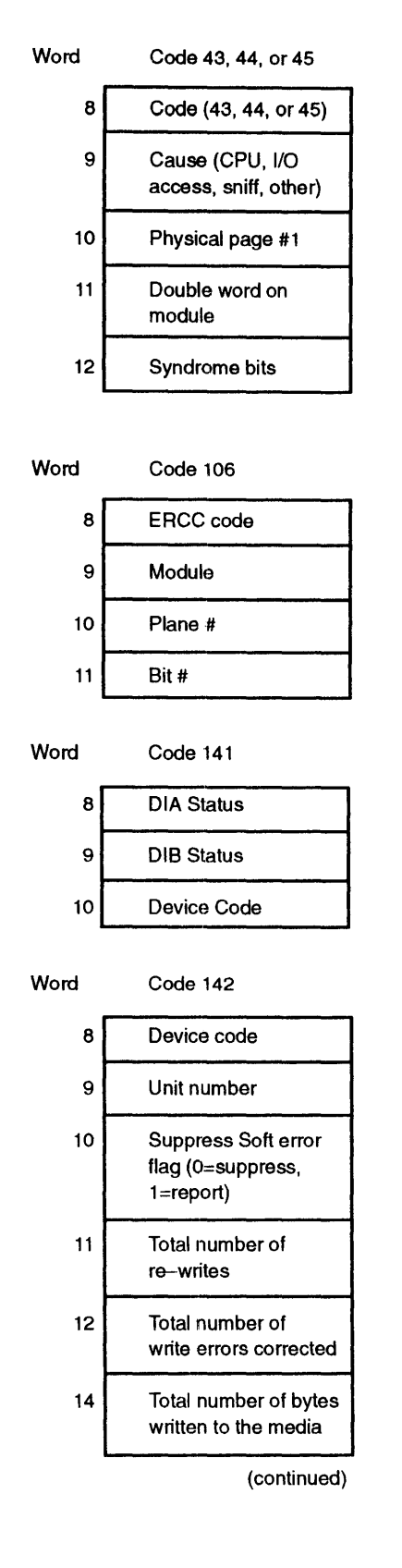

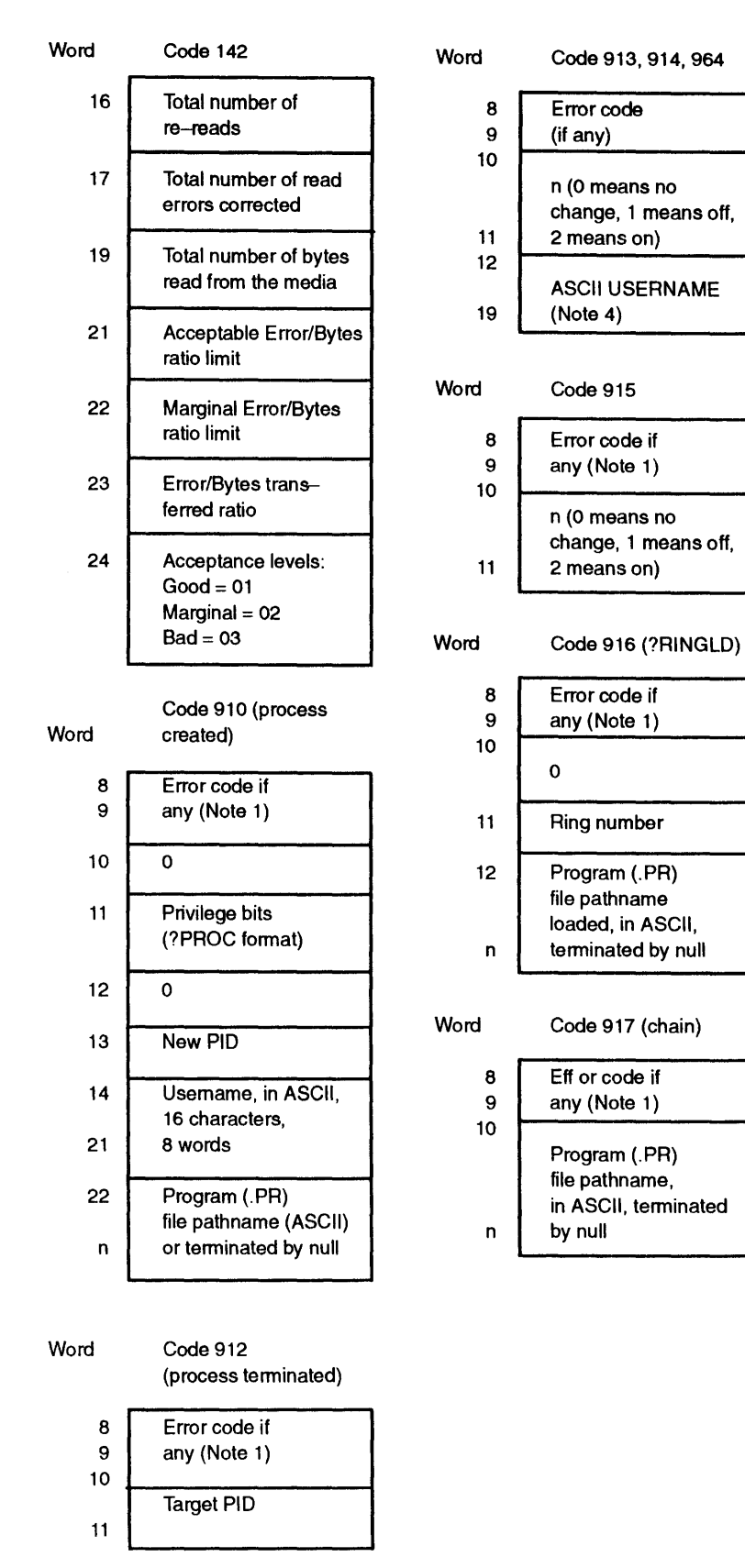

*Figure B--2. Log Record Codes, Events, and Message Lengths, Excluding Header (continued)* 

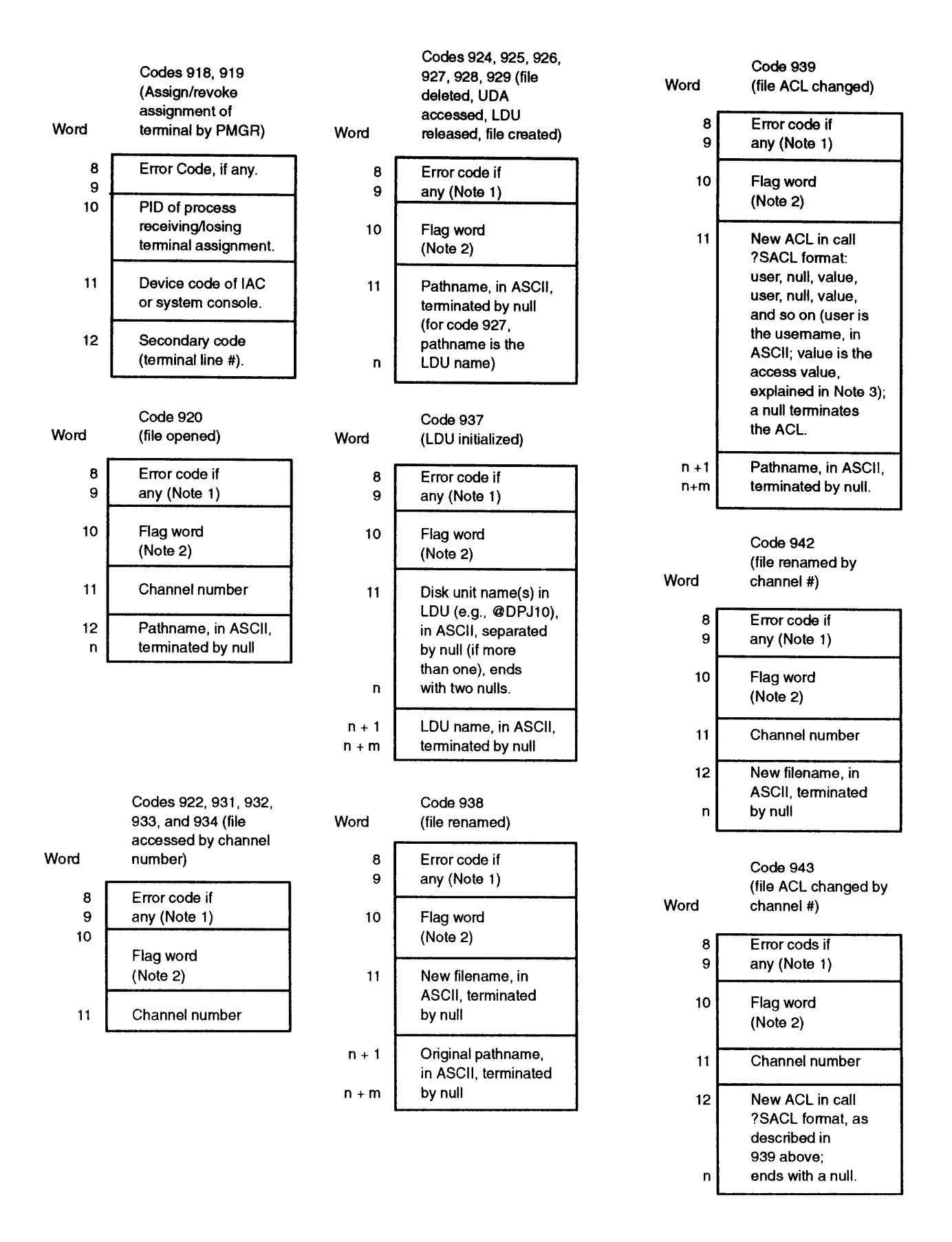

*Figure B-2. Log Record Codes, Events, and Message Lengths, Excluding Header (continued)* 

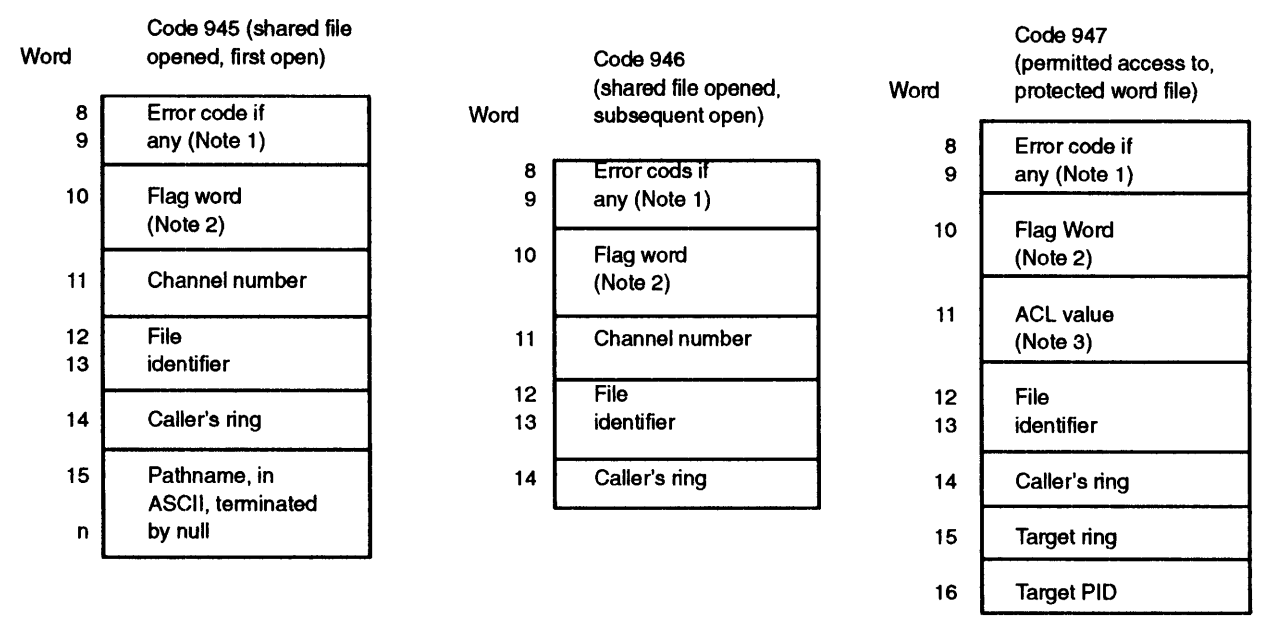

*Figure B--2. Log Record Codes, Events, and Message Lengths, Excluding Header (continued)* 

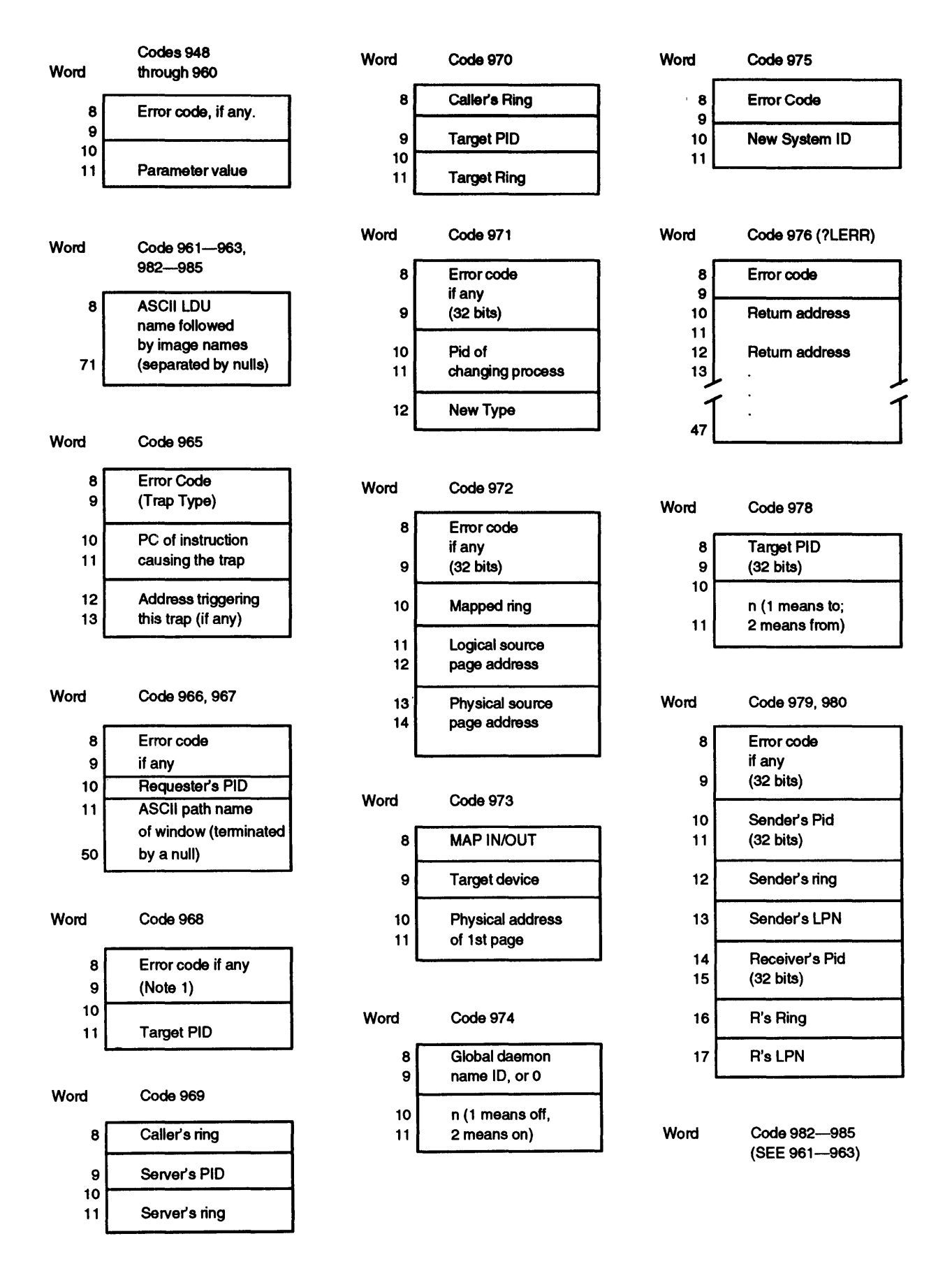

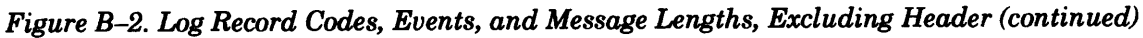

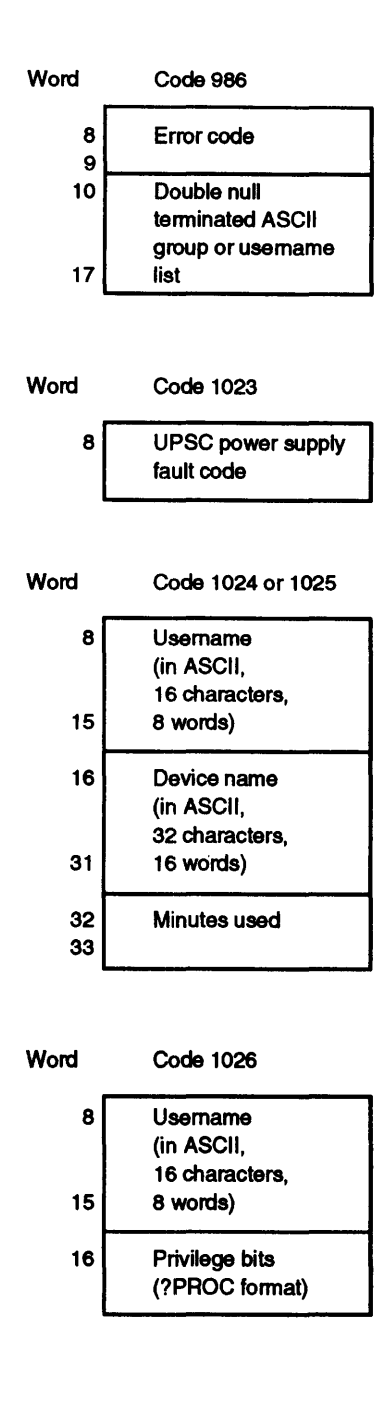

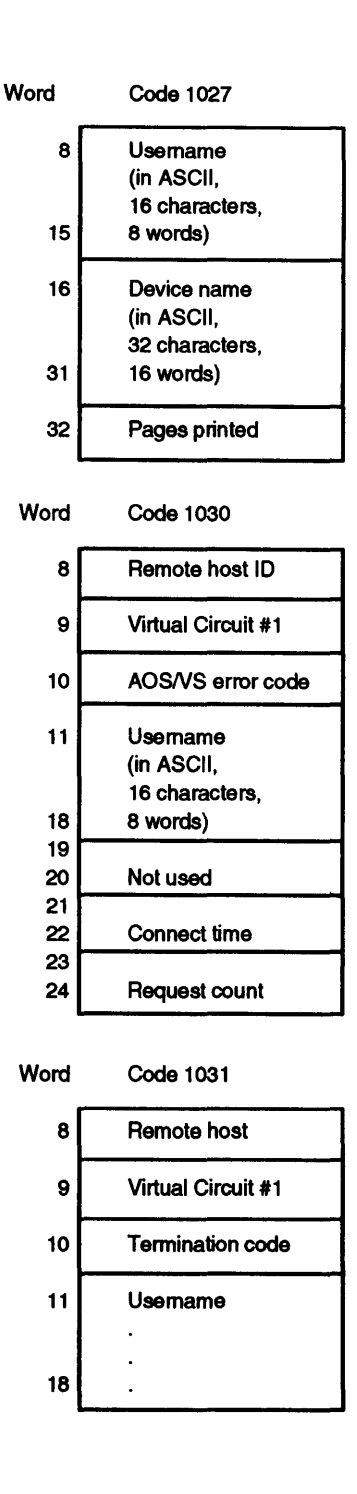

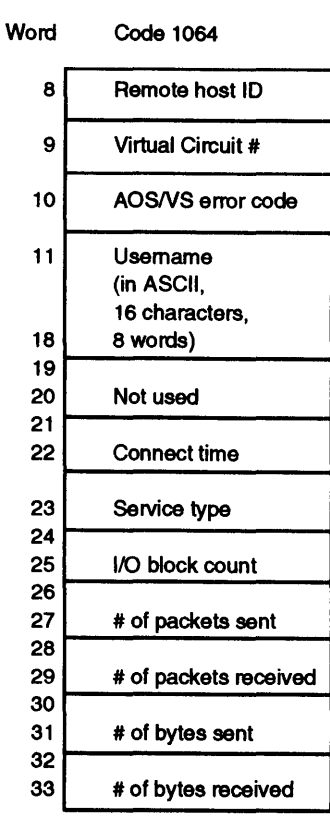

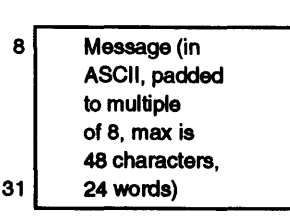

Code 1065

Word

*Figure B-2.* Log *Record Codes, Events, and Message Lengths, Excluding Header (continued)* 

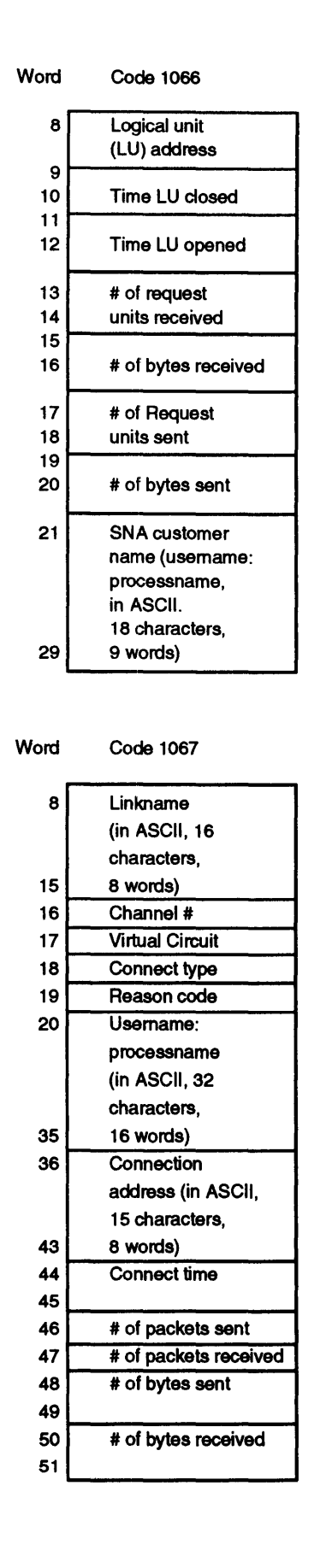

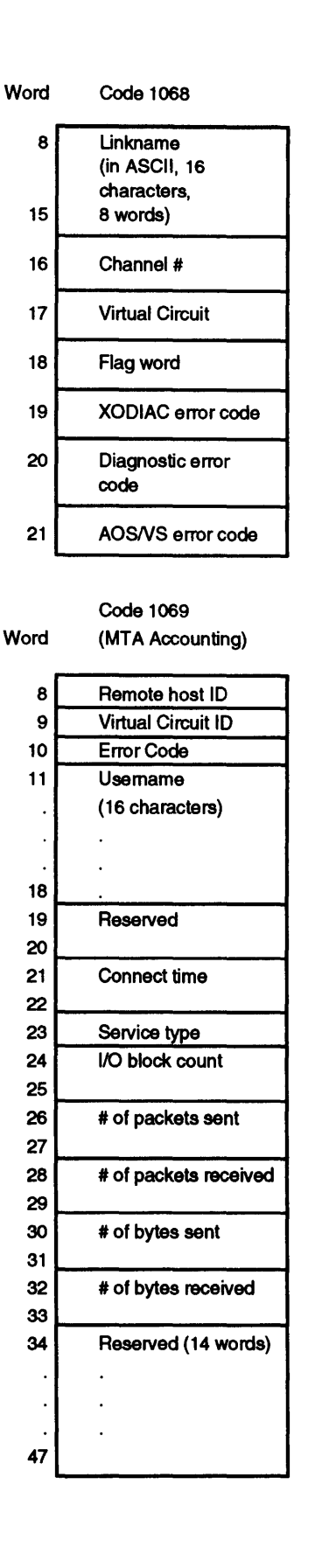

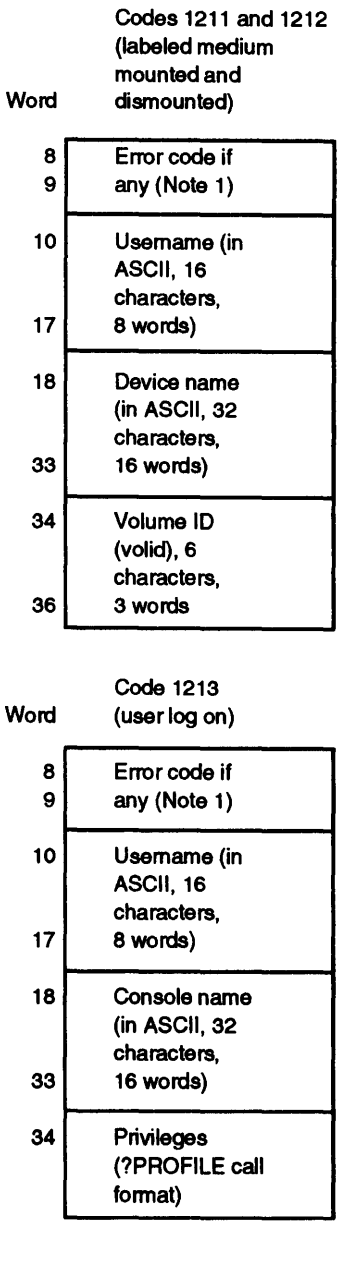

*Figure B-2. Log Record Codes, Events, and Message Lengths, Excluding Header (continued)* 

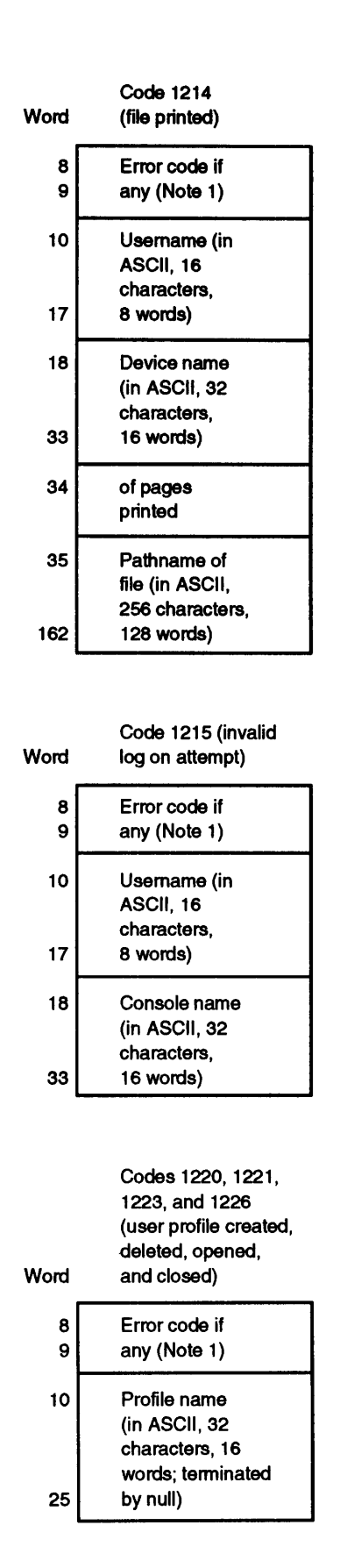

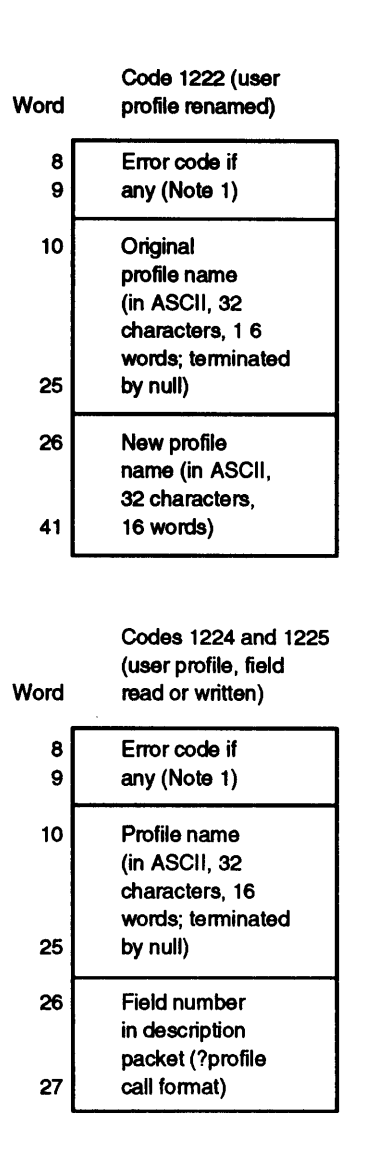

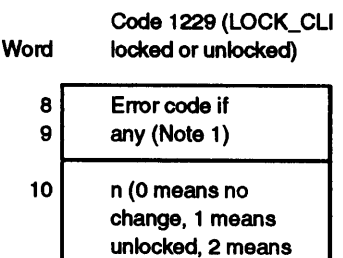

11 locked.)

*Figure B-2. Log Record Codes, Events, and Message Lengths, Excluding Header (concluded)* 

- Note 1: If an error occurred on this event, the *AOSNS* error code is stored, right-justified, in these two 16-bit words (this 32-bit double word). For example, the value 242 (octal) in this double word means the user's access was rejected an an *Execute access denied* error message. Ifno error occurred on the event, the value of the double word is O.
- Note 2: The flag word normally contains 0, unless something extraordinary happened to prevent the complete record from being written (for example, a hard error on disk). the error code field within the record will probably not show an error, since it records things like user access privilege errors. The flag word codes (numeric values) are
	- 040000 Pathname field not available. This means a problem (like a hard error on disk, also shown in ERROR\_LOG) prevented the entire pathname from being recorded. it can also occur on an attempt to initialize an LDU if the user lacked E access to the PER entry for the unit.
	- 020000 This means the first variable field was incomplete (perhaps) for the same reasons as flag code 40000). The first variable field occurs only in records with codes 937, 938, 939, 942, and 943 (LDU initialize, file rename, and ACL change).
	- 010000 This means that one or more fixed fields (like channel number) were not available. It can happen on ?OPEN or ?SOPPF if the pathname resolution fails.
- Note 3: The file ACL value is a composite of the value of bit settings. The structure of log records longer than 8 words is as follows:

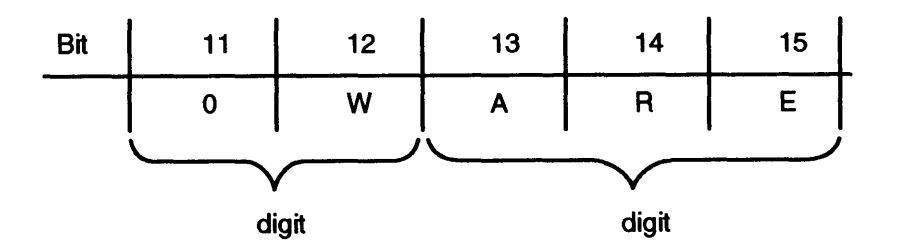

Thus OWARE access has the value 37, WARE 17, ARE 7, RE 3, and E 1.

Note 4: The USERNAME is only present when the PRIVILEGE is turned ON.

## **Anatomy of a System Log File Record**

An easy way to examine a system log file is to use the DISPLAY utility. You can apply the !DECIMAL switch to get a decimal display. NO TAG shows both an octal and decimal display of a logfile. You can get similar displays via X DISPLAY :SYSLOG and X DISPLAY/DECIMAL :SYSLOG.

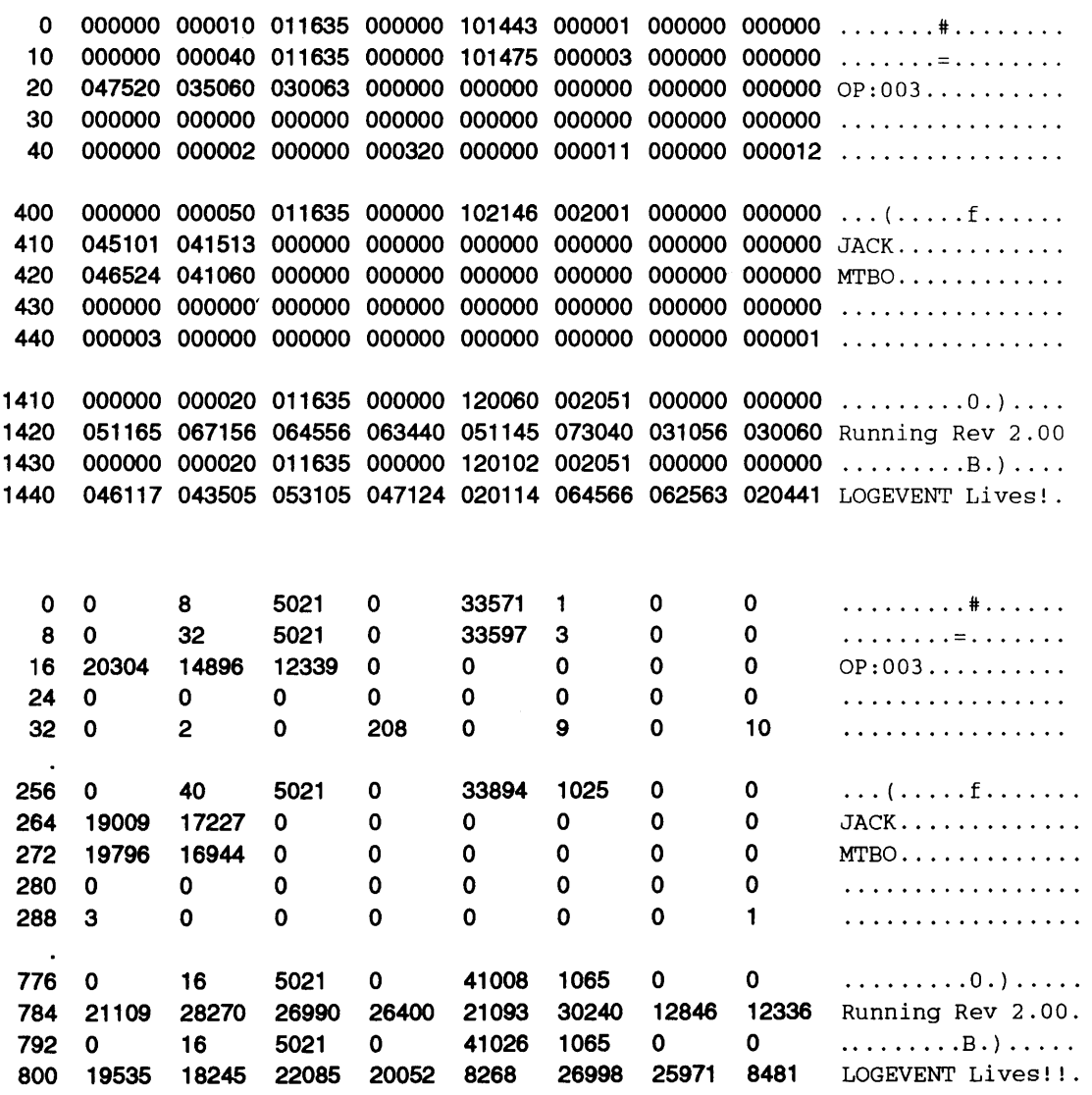

### *Figure B-3.* An *Octal and Decimal DISPLAY of a System Log File*

The first record starts with number 0 in both the octal and decimal display. The second word in this record appears as 000010 in the octal display, 8 in the decimal display. This word tells the length. For this record it is 10 octal (8) words. The code, in the fifth word of the record, is 1. From Figure B-2, you can tell that code 1 means that system logging was on.

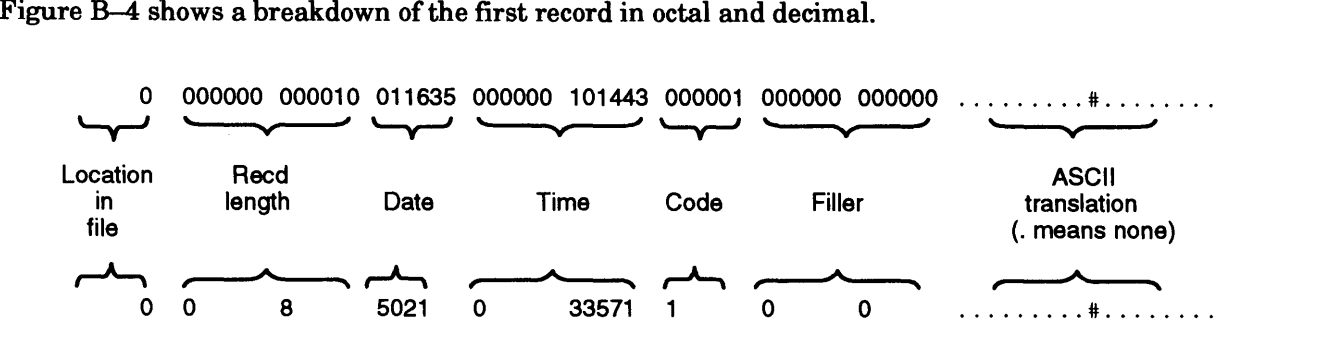

*Figure B-4. Octal and Decimal Versions of a SYSLOG Record* 

The second record starts at location 10 octal (8). It is 40 octal (32) words long. The code in the fifth word is 3, which means that the record is a process termination message. The ASCII appears in the field off to the right (this field is not in the record, but is a convenience supplied by DISPLAY). Looking at the fields of this record, you can see (in the last line) the elapsed time, processor time, I/O blocks, and page-seconds. The third record shown appears later on in the file. It has a record length of 50 octal (40). The fifth word, 2001 octal (1025), describes it as a unit mount. Again, you can see the ASCII off to the right. JACK used the mounted tape for 3 minutes.

The fourth and fifth records appear still later in the file. Each is 24 octal (16) words long. The fifth word in each header is 2051 (1065). This means it is an event record, written by the LOGEVENT command. Once more, you can see the ASCII on the right. The report that the REPORT program would generate from this log file would have a lot of columnar information, and its numbers would be decimal - as shown in the earlier REPORT figures.

End of Appendix
# **Index**

Within the index, a bold page number indicates a primary reference. A range of page numbers indicates the reference spans those pages. A reference such as ?RTODC\_PKT... indicates that all references beginning with those characters are found on the referenced pages.

#### **Symbols**

! operator, 1-4 ? CLI macro, 2-217 ?CID PKT.PKT ID offset, 2-58.7-2-58.25 ?ID7 value, 2-410 \* and \*\* symbols, v, xi

 $\langle$  and  $\rangle$  symbols, v, xi

#### **Numbers**

16-bit process system calls (names of), 2-14

### A

AC0-AC3, 1-2-1-4 access control list, 2-77, 2-174, 2-240, 2-245, 2-650,2-882 shared, 2-699 to a protected file, permitting, 2-519 to all devices disabling, 2-81 enabling, 2-83 to memory, read/write, 2-782 accumulators, 1-2, 1-5 ACKO and ACKI characters, 2-674 ACL changing a file's group, 2-240 getting a file's group, 2-882 getting a file's, 2-77,2-174,2-245,2-650 acquiring a new resource, 2-328 resource, 2-594 active group of windows, 2-574 PIDs, returning, 2-217 Ada language, 1-10 address logical, 2-781

request for consoles, 2-58.6 for terminals, 2-58.6 ring base, 2-565 space logical, mapping a device into, 2-373 remapping a process's, 2-353 ?AEPR value, 2-618 Agent, changing the wiring characteristics, 2-18 ?ALAU value, 2-618 ?ALLOCATE system call, 2-15-2-20, 2-213 allocated blocks, reading, 2-23 allocating, disk blocks, 2-15 ANSI-standard terminal, 2-182 ?AOPR value, 2-618 AOS/RT32 and old file system, 2-205 system calls names of,  $-3$ *AOSNS*  and old file system, 2-205 system resources system calls (names of),  $2 - 12$ *AOSNS* II, and new file system, 2-205 ?APND value, 2-408, 2-412 ?ASEB value, 2-618 assembly language, iv, 1-1, x programming, 1-5-1-9 sample program sets, iv, x ?ASSIGN system call, 2-17 attribute, permanent file, 2-653 ?AUAL value, 2-618 autobaud matching, 2-198 auxiliary clock, 2-401 ?AWENT value, 2-18 ?AWIRE system call, 2-18 ?AWUDS value, 2-18

#### B

B operator, 1-4 ?B32N offset, 2-20 ?BADL and ?BADR offsets, 2-20 base address, ring, 2-565 current resource, 2-186 BASIC language, 1-10 baud, autobaud matching, 2-198 baud rate, split baud, 2-197 ?BBAC offset, 2-20 ?BBAL offset, 2-20 ?BBAN offset, 2-20 ?BBLC offset, 2-20 ?BBLL offset, 2-20 ?BBLN offset, 2-20 BCC character, 2-674 ?BCHN offset, 2-20 ?BERR offset, 2-20 bias factor values getting, 2-176 setting, 2-655 binary mode, 2-40 synchronous communications line, opening a, 2-405 bisecond, 2-74 bit setting a, 1-4 significant, 1-5 ?BITM value, 2-376 ?BLBB offset, 2-20 ?BLKIO system call, 2-19-2-20, 2-213, 2-216, 2-596 ?BLKPR system call, 2-26 bloc, disk identification, 2-291 block output to a data channel line printer, 2-600-2-601 reading allocated, 2-23 block 1/0, 2-19, 2-183, 2-210 disk, 2-598 MCA, 2-599 opening a file for,  $2-210$ ,  $2-405$ 

performing, 2-19, 2-596 physical, 2-24-2-25, 2-210, 2-525, 2-592 reading, 2-596 tape, 2-599 writing, 2-596, 2-844 blocking a process, 2-26 ?BLTH value, 2-20 ?BM32R value, 2-21 ?BMAFE value, 2-21 ?BMBI value, 2-115-2-116, 2-117 BMC device, 2-151, 2-271 ?BMDA value, 2-116 ?BMDEV offset, 2-198 ?BMDEV value, 2-191 ?BMDIO value, 2-21 ?BMEOR value, 2-21 ?BMEP value, 2-115 ?BMFO value, 2-117 ?BMIO value, 2-21 ?BMNAB value, 2-21 ?BMNH and ?BM8B values, 2-115 ?BMNMB value, 2-21 ?BMNO value, 2-117 ?BMNR value, 2-116 ?BMOP value, 2-117 ?BMPE value, 2-116 ?BMPIO value, 2-21 ?BMRA value, 2-117-2-118 ?BMSH value, 2-116 ?BMTB value, 2-115 ?BMTI value, 2-117-2-118 ?BMUC value, 2-117 ?BNAME system call, 2-28 BOOMER.SR sample program, A-2, A-32-A-36 boot clock, SCP, 2-401 ?BPEL offset, 2-20 ?BPER offset, 2-20 ?BPVB offset, 2-20 ?BROBIT-?BR4BIT, baud rate offsets, 2-196 BRACO-BRAC3 status words, 2-30 BRAN utility program, 2-382

break connection, 2-516, 2-523 customer/server relationship, 2-80, 2-92 file creating a, 2-29 disabling a, 2-95 enabling a, 2-94 line, 2-40 sequences, 2-198 ?BRFCT offset, 2-197 BRFP status word, 2-30 ?BRKFL system call, 1-2, 2-29-2-30 BRPC status word, 2-30 BRSB status word, 2-30 BRSL status word, 2-30 BRSP status word, 2-30 BRTID status word, 2-30 **BSC** error statistics, 2-686 line device name for, 2-669 enabling a, 2-669 receiving information over a, 2-709 sending information over a, 2-720 protocol data-link control characters, 2-674 ?BSTS offset, 2-20 ?BTBC offset, 2-20 ?BTBL offset, 2-20 buffer mode of tape I/O, 2-214, 2-412 moving bytes from a customer, 2-377 moving bytes to a customer, 2-379 byte pointer, 1-5

### c

C language,  $1-10$ ?CI6B offset, 2-198 ?C8BT value, 2-178, 2-181 ?CABD offset, 2-198 ?CACC offset, 2-198 ?CACP offset, 2-62-2-68 example of, 1-7 calendar, system, 2-660 calling resource, 2-328 ?CALLOUT offset, 2-198

calls, system, 1-1 canceling, character device, 2-82 carriage return character, 2-663 cascaded virtual timer, 2-794 ?CBKO offset, 2-198 ?CBKI offset, 2-198 ?CBK2 offset, 2-198 ?CCPS offset, 2-66-2-68, 2-168 ?CCTD offset, 2-198 ?CCTYPE offset, 2-199 ?CDAY system call, 2-31 ?CDEH offset, 2-66-2-68 ?CDEL offset, 2-66-2-68 ?CDRXON value, 2-40-2-41 ?CDSBRK value, 2-40, 2-41 ?CDTO-?CDT3 values, 2-179, 2-181, 2-195 ?CEB0 and ?CEB1 values, 2-179 ?CEOC value, 2-179, 2-195 ?CEOL value, 2-178 ?CEOS value, 2-179, 2-194 ?CEPI value, 2-178 ?CESC value, 2-179 ?CFF value, 2-178 ?CFKT value, 2-180, 2-614 ?CFTYP offset, 2-61-2-68 example of, 1-6 ?CGNAM system call, 2-32 ?CH4 offset, 2-180 CHAIN command, 2-255 ?CHAIN system call, 2-33-2-34 chaining new procedure, 2-595 programs, 2-33 changing agent wiring characteristics, 2-18 priority of a process, 2-531 priority of a task, 2-280, 2-530 process type, 2-75 unshared memory pages, 2-384 user locality, 2-354 working directory, 2-89 channel closing a, 2-38 graphics output, 2-225 map, data, 2-729 number, 2-226, 2-405, 2-569 getting a file's complete pathname from, 2-32

character device, 2-177, 2-190 assigning to a process, 2-17 canceling or deassigning a, 2-82 deassigning a, 2-82 characteristics another's, 2-191 changing the Agent's wiring, 2-18 current, 2-191 current and default, 2-190, 2-679 default, 2-191 device, 2-177 extended, 2-190 extended device, 2-679 owned, 2-191 packet parameters, 2-193 shared console, ownership, 2-198 special keys and device types, 2-200 CHECK.F77 sample program, A-2,A-42 ?CHFS offset, 2-64-2-65 example of, 1-6 ?CID\_PKT.CHAN\_NUM offset, 2-58.7-2-58.25 ?CID\_PKT.CON\_LEN offset, 2-58.7 ?CID\_PKT.CON\_PTR offset, 2-58.7 ?CID\_PKT.RBUF\_PTR offset, 2-58.7 ?CID \_PKT.RBUF \_LEN offset, 2-58.7 ?CID\_PKT.RDATA\_LEN offset, 2-58.7 ?CID\_PKT.USER\_FLGS offset, 2-58.7 ?CID\_PKT\_LEN offset, 2-58.7 ?CID\_RET\_TYPES offset, session connection types, 2-58.9 ?CINT value, 2-711, 2-723 ?CKVOL system call, 2-35 ?CL<sub>\_...</sub> offsets and values, 2-37 class assignments logical processor, 2-362 IDs, 2-36 matrix, 2-51 process, 2-514 scheduling statistics accumulating, 2-42 returning, 2-45 system calls (names of),  $2-12$ ?CLASS system call, 2-36-2-56 clear to send modem option, 2-180 Clearing, LBUS interrupts, 2-272

clearing default access control list, 2-77 device, 2-40 execute-protection status, 2-141-2-142 ?CLFP offset, 2-199 ? CLI, macro, 2-217 CLI message, getting a, 2-250 message format, 2-255 program, 1-1 CLI-format command line, sending via ?PROC, 2-543 IPC message, 2-307 CLI.PR, summary of, A-39 clip rectangle, 2-223 ?CLMAX value, 2-180, 2-190 ?CLMIN value, 2-190 ?CLMSK data field length mask, 2-197 ?CLN5 offset, 2-197 ?CLN6 offset, 2-197 ?CLN7 offset, 2-197 ?CLN8 offset, 2-197 clock auxiliary, 2-401 real-time, 2-313 SCP boot, 2-401 system, 2-187, 2-201,2-258, 2-645, 2-732 ?CLOSE system call, **2-38-2-56,** 2-183 example of, A-23 closing channel, 2-38 file, 2-38, 2-183 shared-access file, 2-658 ?CLRDV system call,  $2-40-2-41$ ?CLS\_ACC value, 2-44 ?CLS\_GET value, 2-44 ?CLS\_PKT... offsets and values, 2-43-2-44 ?CLS\_SCHED value, 2-44 ?CLS\_SET value, 2-44 ?CLSCHED system call, 2-42-2-43 ?CLST\_... offsets and values, 2-47-2-50 ?CLSTAT system call,  $2-45-2-50$ ?CLTO offset, 2-197 ?CLT1 offset, 2-197 ?CLTH value, 2-62, 2-64, 2-66 example of, 1–7

?CMAT<sub>\_...</sub> offsets and values, 2-53-2-55 ?CMATRIX system call, 2-51 ?CMD0P offset, 2-198 ?CMIL offset, 2-64-2-68 example of, 1-7 ?CMOD value, 2-179, 2-181, 2-657, 2-680 ?CMPLT value, 2-59 ?CMRI value, 2-178, 2-181, 2-657, 2-680 ?CMRS offset, 2-64-2-66 example of, 1–7 ?CMSH offset, 2-64-2-65 example of, 1-7 ?CNAS value, 2-178, 2-181-2-182 ?CNLX function, 2-192 ?CNNL value, 2-180, 2-181, 2-680 ?CNRM value, 2-179, 2-682 COBOL language, 1-10 CODE, MASM macro, 2-101 codes and text error, returning, 2-683 error, 1-9 exception, 1-2 parametric, 1-3 command line (CLI-format), sending via ?PROC, 2-543 Commands, format conventions, xi communication, operator/current process, 2-437 complete pathname getting a, 2-32, 2-205 returning generic file, 2-239 COMSWITCH device, 2-40 ?CON system call, 2-56, 2-160 ?CON\_PKT.USER\_FLGS offset, input values, 2-58.8 conditional I/O, 2-220, 2-707 ?CONFIG system call, 2-58-2-58.5 ?CONFIG\_ ... function codes, 2-58.1-2-58.5 ?CONFIG\_... offsets and values, for current device route, 2-58.3 ?CONFIG\_RESET\_... contents and values, channel rerouting, 2-58.4 ?CONINFO and connection errors, 2-58.9 for TCONS, 2-58.9 and Permanent Virtual Circuits (PVCs), 2-58.9

and teletype connections, 2-58.9 and Telnet connections, 2-58.9 and Xerox Network Services (XNS), connections, 2-58.9 ?CON\_CON\_... offsets, 2-58.12-2-58.13 ?CON\_ITC\_... offsets, 2-58.14-2-58.15 ?CON\_PVC\_... offsets, 2-58.16-2-58.17 subackets, 2-58.18-2-58.25 ?CON\_TCP\_... offsets, 2-58.10 ?CON\_TNET\_... offsets, 2-58.13-2-58.14 ?CON\_TSC\_... offsets, 2-58.15-2-58.16 ?CON\_XNS\_ ... offsets, 2-58.11-2-58.12 console line numbers, 2-58.8 console types, 2-58.9 return packet types, 2-58.8 TermServer console, 2-58.9 ?CONFINFO packet contents, 2-58.7 ?CONINFO system call, 2-58.6-2-58.25 connect time-out, 2-677 connection breaking, passing, and re-establishing a, 2-516,2-523 management, 2-57 message, 2-295 system calls (names of),  $2-11$ ,  $2-13$ session types, 2-58.9 connections, Xerox Network Services (XNS), 2-58.9 console address request, 2-58.6 line numbers, 2-58.8 types, 2-199 construction, program, 1-8 ?CONT value, 2-711, 2-716, 2-723 Contacting Data General, xii contacting Data General, vi continue/receive call, 2-714 control characters (data-link), BSC protocol, 2-674 passing from one program to another, 2-33 point directory ?CREATE packet for, 2-64 maximum size of, 2-58.26 station, multipoint, 2-715 control characters, effect erase line, 2-200 move left, 2-200 move right, 2-200 rubout echo, 2-200 CONTROL @EXEC family of commands, 2-438 control keys, characteristics, 2-200 control-character terminal interrupt disabling, 2-333

re-enabling, 2-334 controller intelligent, 2-190 status word, 2-528-2-529 converting date to a scalar value, 2-143 scalar date value, 2-31 scalar time value, 2-74 time of day to a scalar value, 2-171 ?COTT value, 2-178 ?CPBN value, 2-179, 2-181 ?CPEN offset, 2-197 *CPI/24* device, 2-41 ?CPM value, 2-179, 2-181 ?CPMAX system call, 2-58.26, 2-213 ?CPMCN offset, 2-59 ?CPMFW offset, 2-59 ?CPMHS offset, 2-59 ?CPMLS offset, 2-59 ?CPMSK parity mask, 2-197 ?CPOR offset, 2-62-2-63 ?CPR1 offset, 2-197 ?CPR2 offset, 2-197 ?CPRO offset, 2-197 ?CPTY offset, 2-197 CPU device, 2-151,2-271 CR character, 2-663 ?CR110 offset, 2-196 ?CR12H offset, 2-196 ?CR134 offset, 2-196 ?CR150 offset, 2-196 ?CR18H offset, 2-196 ?CR19K offset, 2-196 ?CR20H offset, 2-196 ?CR24H offset, 2-196 ?CR300 offset, 2-196 ?CR36H offset, 2-196 ?CR38K offset, 2-196 ?CR45 offset, 2-196 ?CR48H offset, 2-196 ?CR50 offset, 2-196 ?CR600 offset, 2-196

?CR72H offset, 2-196 ?CR75 offset, 2-196 ?CR96H offset, 2-196 ?CRAC value, 2-178 ?CRAF value, 2-178 ?CRAT value, 2-178 ?CREATE system call, 1-1, 1-5, 2-60-2-68, 2-168 example of, 1-6 CREATE\_ WINDOW.SR sample program, *A-2,*   $A-46- A-55$ creating break file, 2-29 directory or file, 2-60, 2-405, 2-849 dump file, 2-381 label for diskette or magnetic tape, 2-336 logical processor, 2-365 operator interface, 2-424 pipe file, 2-68 process, 2-534 queued task manager, 2-294 user data area, 2-70 ?CRT1-?CRT15 values, 2-181 ?CRUDA system call, 2-70, 2-213 ?CS10 offset, 2-197 ?CS 15 offset, 2-197 ?CS20 offset, 2-197 ?CSBDS value, 2-680 ?CSBEN value, 2-680 ?CSFF value, 2-178 ?CSMK stop bit mask, 2-197 ?CSPO value, 2-178 ?CSRDS offset, 2-198 ?CST value, 2-178 ?CTCC offset, 2-199 ?CTCD offset, 2-199 ?CTDW offset, 2-199 ?CTERM system call, 2-72-2-73 ?CTHC offset, 2-199 ?CTIM offset, 2-62-2-68 example of, 1–7 ?CTLT offset, 2-199 ?CTO value, 2-179, 2-734 ?CTOD system call, 2-74 ?CTSP value, 2-179, 2-181 ?CTYPE system call, 2-75-2-76

?CUCO value, 2-178 ?CULC value, 2-179, 2-181 current characteristics, 2-190, 2-679 date, 2-187, 2-313 process/operator process communication, 2-437 resource, base of the, 2-186 time, 2-313 cursor hotspot, 2-573 customer, 2-56 buffer moving bytes from a, 2-377 moving bytes to a, 2-379 process, terminating a, 2-72 verifying a, 2-786, 2-789 customer/server relationship, 2-34, 2-57 breaking a, 2-80, 2-92 terminating a, 2-72 ?CWIN offset, 2-198 ?CWIN value, 2-191 ?CWRP value, 2-179 ?CXLT offset, 2-198 ?CXLT sets DGANSI mode, 2-191

### D

?DAC2 offset, 2-91, 2-748-2-749 ?DACL system call, 1-2, 2-77-2-78 ?DADID system call, 2-79 data, password encryption, 2-590 data channel line printer, 2-70, 2-600-2-602 map, 2-729 data compression and native mode, 2-215 magnetic tape, 2-215 Data Encryption Standard, 2-590 data field length, mask, 2-197 Data General, contacting, vi, xii data-link control characters, BSC protocol, 2-674 data-sensitive files, default delimiters for, 2-663 date converting to a scalar value, 2-143 current, 2-187, 2-313

last accessed value, 2-214 setting the, 2-400 value, converting a scalar, 2-31 day current, 2-187 time of, 2-258 ?DCC offset, 2-91, 2-751-2-752 DCR device, 2-151, 2-271 ?DCI offset, 2-91, 2-751-2-752 ?DCL2 offset, 2-748 ?DCON system call, 2-80 ?DDIS system call, 2-81 dead space on a tablet, 2-572 ?DEASSIGN system call, 2-82 deassigning, character device, 2-82 ?DEBL system call, 2-83 ?DEBUG system call, 2-84 example of, A-16 debugger, symbolic utility program, 1-3, 2-84 debugging program, 2-29-2-30 system calls (names of),  $2-7$ decimal number specification, v, xi default access control list, 2-77 characteristics, 2-190, 2-679 defining kill-processing routine, 2-330 poll-address pair, 2-664 polling list, 2-664 select-address pair, 2-664 terminal interrupt task, 2-293 user device, 2-269 fast, 2-149 definition table, map, 2-153, 2-154, 2-272, 2-731 ?DELAY system call, 2-85 delaying, task, 2-85, 2-809 ?DELETE system call, 2-86, 2-213 example of, A-19 deleting directory or file, 2-86 logical processor, 2-367 delimiter table, 2-188, 2-416, 2-662 getting a, 2-188 setting a, 2-662 delimiters for data-sensitive files, default, 2-663

density values, tape, 2-337 DES, 2-590 descriptor information, file, 2-780 device assigning to a process, 2-17 character, 2-177, 2-190 characteristics commonly used, 2-180-2-202 complete, 2-194-2-199 extended, 2-679 reading, 2-177 clearing a, 2-40 control table, 2-151, 2-271 driver routine, 2-150, 2-270 fast user, 2-149 interrupt handler service routine, 2-156, 2-275 mapping into logical address space, 2-373 powerfail/restart routine, user, 2-277 termination routine, 2-272 user, 2-276 time-out value, 2-733-2-735 user, 2-18, 2-269, 2-304.9 device reset, pending status, 2-58 devices disabling access to all,  $2-81$ enabling access to all, 2-83 ?DFLGS offset, 2-91, 2-748-2-749 ?DFLRC value, 2-749 ?DFRSCH system call, 2-88 DG/VIEW windowing user interface, 2-828 DIB, 2-291 ?DID offset, 2-91, 2-748, 2-749 digitize option for a tablet, 2-572, 2-574, 2-579 ?DIR system call,  $1-5$ ,  $2-89$ examples of, 1-6, A-42 DIRCREATE.F77 sample program, A-2, A-41-A-45 DIRCREATE.SR sample program, 1-5-1-9 direct-access vertical forms control unit, 2-600-2-601 directory changing the working, 2-89 creating a, 2-60 deleting a, 2-86 entries, 2-207 file ?CREATE packet for, 2-64 getting status of, 2-168-2-169 filenames, 2-207

disabling access to all devices, 2-81 break file, 2-95 BSC line, 2-661 class scheduling, 2-42 control-character terminal interrupt, 2-333 LEF mode, 2-350 relative terminal, 2-667 task rescheduling, 2-88 task scheduling, 2-93 terminal interrupt, 2-403 disconnecting, customer/server relationship, 2-80,2-92 disk block I/O, 2-598 blocks, allocating, 2-15 identification bloc, 2-291 initialized logical, 2-630 logical, 2-630 logical, initializing an extended, 2-886 unit image, synchronized logical, 2-887 Disk Jockey utility, 2-213 diskette label, 2-336 display MRC routes, current, 2-58 DLCC, 2-674 DLE character, 2-674 DLE EOT characters, 2-674 DLIST.SR sample program, A-2, A-26-A-27 ?DLNK offset, 2-91, 2-748, 2-749 ?DLNKB offset, 2-91, 2-748, 2-749 ?DLNKBL offset, 2-748 ?DLNKL offset, 2-91 ?DLNL offset, 2-748 ?DNUM offset, 2-91, 2-748, 2-749 Document sets, ix documentation, related, iv, x ?DPC offset, 2-91, 2-748, 2-749 ?DPCL offset, 2-748 ?DPRI offset, 2-91, 2-748, 2-749 ?DQTSK system call, 2-90 ?DRCON system call, 2-92 ?DRES offset, 2-91, 2-748-2-749 ?DRSCH system call, 2-93 DRT device, 2-41, 2-151, 2-271 ?DSCH value, 2-88 ?DSFLT offset, 2-91, 2-748-2-749 ?DSH offset, 2-91, 2-751-2-752

?DSLTH value, 2-748 ?DSMS offset, 2-91, 2-751-2-752 DSR value, 2-677 ?DSSL offset, 2-748-2-749 ?DSSZ offset, **2-91,** 2-748-2-749 ?DSTB offset, 2-91, 2-748-2-749 ?DSTL offset, 2-748 DUART device, 2-151, 2-271 DUMP CLI command, 2-110 dump file, creating a, 2-381 Dump Tool utility program, 2-382 DUMP\_II CLI command, 2-110 dumping, a memory image, 2-381 duplex, half, 2-198 DVFU, 2-600 .DWORD assembly language statement, 1-4 ?DXLTH value, 2-91, 2-751

#### E

?EBAS value, 2-618 ?EFFP offset, 2-606, 2-617 ?EFLN offset, 2-606, 2-617 ?EFMAX value, 2-606, 2-617 ?EFNF offset, 2-606, 2-617 ?EFTL offset, 2-606, 2-617 ?EFTY offset, 2-606, 2-617 ?ELAC offset, 2-419, 2-421 ?ELCR offset, 2-419-2-420 ?ELCT offset, 2-419-2-420 ?ELFS offset, 2-419, 2-421 ?ELGN offset, 2-419-2-420 ?ELL1-?ELL3 values, 2-421 ?ELLN value, 2-419 ?ELRE offset, 2-419-2-420 ?ELUH offset, 2-419, 2-421 ?ELUT offset, 2-419, 2-421 ?ELVL offset, 2-419-2-420 ?ELVR offset, 2-419-2-420 .ENABLE assembly language statement, 1-4

enabling access to all devices, 2-83 break file, 2-94 BSC line, 2-669 class scheduling, 2-42 LEF mode, 2-351 multitask scheduling, 2-102 terminal interrupt, 2-404 ?ENBFL offset, 2-95-2-96 ?ENBLN value, 2-96 ?ENBRK system call, 2-94-2-96 encryption, password, 2-554, 2-590 ?ENCST value, 2-96 end-of-volume, forcing on labeled tape, 2-148 ?ENDIR value, 2-96 ?ENESH offset, 2-96 ?ENET offset, 2-406-2-407, 2-411, 2-606-2-607 ?ENEUS offset, 2-96 ?ENFNP offset, 2-96 ?ENID value, 2-672 ?ENOV offset, 2-527 ?ENOV value, 2-598 ?ENPRE value, 2-96 ENQ character, 2-675 ?ENQUE system call, 2-98 ?ENR4-?ENR7 values, 2-95-2-96 ?ENSH value, 2-96 ?ENSSH offset, 2-96 ?ENSUS offset, 2-96 entering event in the system log file, 2-360 privilege state, 2-744 Superprocess mode, 2-735 Superuser mode, 2-737 entry directory, 2-207 link, 2-202 ?ENUS value, 2-96 environment, restoring the previous, 2-778 EOT character, 2-675 ?EPIP offset, 2-406-2-407, 2-411 ?ERBA offset, 2-684 ?ERCH offset, 2-684 ?ERCS offset, 2-684 ?ERLTH value, 2-684

ERMES file, 2-99-2-102 ?ERMSG system call, 2-99-2-102 ERPFL pipe is full, 2-417 error codes, and text, 2-683 message file, 2-99 reporting, 1-9 return, 1-2 statistics, BSC, 2-686 error codes, 1-9 ?ERSCH system call, 2-102 ?ESBB value, 2-614 ?ESBE value, 2-614 escape key, characteristics, and device types, 2-200 ?ESCP value, 2-613 ?ESCR offset, 2-606, 2-612 ?ESDD value. 2-613 ?ESED value, 2-613 ?ESEP offset, 2-606, 2-612 ?ESFC offset, 2-606, 2-612 ?ESFF system call,  $2-103$ ,  $2-213$ ?ESGT value, 2-614 ?ESLN value, 2-606, 2-612 ?ESNE value, 2-614 ?ESNR value, 2-613 ?ESPE value, 2-614 ?ESRD value, 2-613 ?ESRP value, 2-614 ESS,2-284 ?ESSE value, 2-613 ETB character, 2-675 ?ETBB value, 2-716, 2-722 ?ETER offset, 2-406-2-407,2-411 ?ETFL offset, 2-606 ?ETFT offset, 2-407, 2-606 ?ETLL offset, 2-606 ?ETLT offset, 2-407, 2-411, 2-606 ?ETMX value, 2-406-2-408 ?ETSL offset, 2-606 ?ETSN offset, 2-406-2-407, 2-411 ?ETSP offset, 2-407, 2-605

ETX character, 2-675 ?ETXB value, 2-716, 2-722 event codes in system log file, B-1 special, B-1 standard, B-1 ?EXAC value, 2-781 examining class scheduling, 2-42 default access control list, 2-77 execute-protection status, 2-141-2-142 privilege state, 2-744 Superprocess mode, 2-735 Superuser mode, 2-737 exception code, 1-2 exclusion bit map packet, 2-743 EXEC (CONTROL @EXEC) family of commands, 2-438 ?EXEC functions backing up your files, 2-110 batch processing, 2-112 changing queuing parameters, 2-133 dismounting a unit (extended request), 2-132 dismounting unlabeled and labeled tapes, 2-109 holding, unholding, canceling queue requests  $(AOS/VS), 2-127$ IPC print notification, 2-122 mounting unlabeled and labeled tapes, 2-106-2-112 obtaining EXEC status information, 2-129 extended status information, 2-130 QDISPLAY information, 2-138 queue names, 2-136 queuing a file entry, 2-112 spooling output, 2-112 submitting a job to a MOUNT queue, 2-131 summary of, 2-104 ?EXEC system call, 2-104, 2-438 EXEC utility program, 2-104 EXECUTE command, 2-255 execute-protection status, 2-141-2-142 execution path, task, 2-278 program, 1-8 exiting from an interrupt service routine, 2-314 from an overlay, 2-510 ?EXPO system call, 2-141 extended characteristics, 2-190

device characteristics, 2-679 state save area, 2-284 status information about a process, 2-900 ?EXTG pseudo-operation, A-17

#### F

F77BUILD \_SYM program, A-40 ?FAAB value, 2-245-2-246 ?FACA value, 2-78, 2-210, 2-246, 2-520 ?FACE value, 2-78, 2-210, 2-246, 2-520 ?FACO value, 2-78, 2-210, 2-246, 2-520 ?FACR value, 2-78, 2-210, 2-246, 2-520 factors, bias, 2-176, 2-655 ?FACW value, 2-78, 2-210, 2-246, 2-520 ?FAEA value, 2-169 ?FAEB value, 2-245-2-246 ?FAOB value, 2-245-2-246 ?FARA value, 2-169 ?FARB value, 2-245-2-246 fast user device, 2-149 father process, getting the PID of a, 2-79 ?FAWB value, 2-245-2-246 ?FBEX offset, 2-145, 2-147 ?FBSTF offset, 2-145 ?FCPC offset, 2-145, 2-146, 2-147 ?FCPD file type, 2-61, 2-64-2-66, 2-415, 2-852 ?FCPD value, 2-167 FCU, 2-600-2-601 ?FDAY system call, 2-143 ?FDBA offset, 2-145, 2-147 ?FDBFZ offset, 2-146 ?FDBL offset, 2-145, 2-147 ?FDIR file type, 2-61, 2-64-2-66, 2-415, 2-852 ?FDIR value, example of, 1-6-1-7 ?FDLE value, 2-169 ?FEDFUNC system call, 2-144-2-158 ?FEOV system call, 2-148 ?FEXPR value, 2-147 FF,2-663 ?FFCC file type, 2-61, 2-852

?FFLAG offset, 2-145-2-147 ?FFLPT value, 2-147 ?FGLT file type, 2-61, 2-852 ?FIDEF system call, **2-149-2-156,2-794,**  2-803 warnings about, 2-156 field translation, 2-616 FILCREATE.SR sample program, A-2, **A-19-A-21**  file attribute, permanent, 2-653 block I/O, opening a, 2-210 changing group ACL, 2-240 closing a, 2-38, 2-183 complete pathname of generic, 2-239 creating a, 2-60, 2-405 creation and management system calls (names of),  $1-\overline{6}$ creation options, 2-413 deleting a, 2-86 descriptor information, 2-780 directory, getting status of, 2-168-2-169 dump, 2-381 error message, 2-99 flushing to disk, 2-103 generic, 2-206 getting ACL, 2-77, 2-174, 2-245, 2-650 getting group ACL, 2-882 input/output system calls (names of),  $2-7-2-8$ IPC, 2-211, 2-213, 2-288 IPC, getting status of, 2-166 opening a, 2-405 opening for shared-access, 2-699 other types, getting status of, 2-168 pointer getting the position, 2-220 positioning the, 2-610, 2-707 protected, 2-519 protected shared, 2-701 recreating a, 2-629 renaming a, 2-632 shared, 2-659, 2-699 access, opening a, 2-405 flushing to disk, 2-103 specifications word, 2-412 status information, getting, 2-163 symbol table, 2-261 file (continued) system log, 2-739 truncating a, 2-259, 2-773 unit, getting status of, 2-165 File Editor functions change radix, 2-144 delete a temporary symbol, 2-147 disassemble an instruction, 2-146

evaluate a FED string, 2-145 examining dump file, 2-381 insert a temporary symbol,  $2-146$ interfacing to, 2-144 open symbol table file, 2-145 filename directory, 2-207 program (.PR), returning, 2-640 templates, 2-208 FILESTATUS command, 2-214 ?FINA offset, 2-146 ?FINST value, 2-147 ?FIPC file type, 2-61, 2-63, 2-66-2-67, 2-415, 2-852 ?FIPC value, 2-211 ?FIXMT system call, 2-157-2-158 ?FLCC file type, 2-61, 2-852 ?FLCHN offset, 2-161, 2-173 ?FLCR value, 2-145 ?FLDIS value, 2-146 ?FLDU value, 2-167 ?FLEFS value, 2-145 ?FLEX offset, 2-145, 2-147 ?FLLEN value, 2-161, 2-173 ?FLNK file type, 2-61, 2-852 floating-point status register, 2-285 floating-point unit, initializing the, 2-285 ?FLOCK system call, 2-159-2-160 ?FLOG file type, 2-741 ?FLOST value, 2-145 flow control, hardware, 2-197 output, 2-197 ?FLPID offset, 2-161, 2-173 ?FLREV offset, 2-161, 2-173 ?FLRSW offset, 2-161, 2-173 ?FLSEL offset, 2-161, 2-173 ?FLSYM value, 2-146, 2-147 ?FLTY offset, 2-161, 2-173 ?FLUSH system call, 2-162 flushing file descriptor information, 2-780 shared file memory pages to disk, 2-103 shared page to disk, 2-162 ?FMDB value, 2-169

?FMEFS value, 2-147 ?FNCC file type, 2-61, 2-852 ?FNIR offset, 2-145 ?FOCC file type, 2-61, 2-852 forcing, end-of-volume on labeled tape, 2-148 form feed character, 2-663 Format conventions, xi Format conventions, v Forms Control Utility program, 2-600-2-601 FORTRAN 77 language, 1-10-1-11 operating system interface sample program set, A-2-A-3, A-39 sample program set, iv, x ?FPIP file type, 2-61, 2-852 ?FPRG file type, 2-61, 2-852 ?FPRM value, 2-169 ?FPRV file type, 2-61, 2-415, 2-852 ?FQUE file type, 2-61, 2-852 frame information, stack, 2-807 frame pointer, 1-2 ?FRCR value, 2-144 ?FRDIS value, 2-144, 2-146 ?FRDTS value, 2-144, 2-147 ?FREFS value, 2-144, 2-145, 2-147 frequency of the system clock, 2-201 getting the, 2-201 ?FRESD offset, 2-145, 2-147 ?FRESS offset, 2-145 ?FRFNC offset, 2-145-2-147 ?FRITS value, 2-144, 2-146 ?FROST value, 2-144-2-145 ?FRRR offset, 2-146 ?FSDF file type, 2-61, 2-852 ?FSHB value, 2-169 ?FSNL offset, 2-146, 2-147 ?FSNM offset, 2-146, 2-147 ?FSPR file type, 2-61, 2-63, 2-66-2-67, 2-852 ?FSTAT system call, 2-163-2-164, 2-214 ?FSTF file type, 2-61, 2-852 ?FSVAL offset, 2-146, 2-147 ?FSVLL offset, 2-146, 2-147 ?FTCK value, 2-161

?FTER value, 2-161 ?FTEX value, 2-161 ?FTOD system call, 2-171 ?FTPN value, 2-161 ?FTSH value, 2-161 ?FTXT file type, 2-61, 2-415, 2-852 ?FUDA value, 2-169 ?FUDF file type, 2-61, 2-410, 2-415, 2-852 ?FULA value, 2-173 full process name,  $2-265$ ,  $2-521$ ?FUNLOCK system call, 2-172-2-173 ?FUNX file type, 2-61, 2-852 ?FUPF file type, 2-61, 2-852 ?FWFI offset, 2-146 ?FWFL value, 2-161

# G

?GACL system call, 2-174 ?GARG value, 2-252, 2-254 GATE.ARRAY.SR sample program, A-2, **A-17**  ?GBIAS system call, 2-176 ?GCFC value, 2-255 ?GCHR system call, 2-335 *See also* The ?GECHR system call ?GCLOSE system call, **2-183-2-184,** 2-214, 2-216,2-412 ?GCMD value, 2-252, 2-254, 2-255 ?GCNT value, 2-252, 2-254 ?GCPCN offset, 2-71, 2-87, 2-175, 2-632.2, 2-652, 2-654 ?GCPFW offset, 2-71,2-87,2-175,2-632.2, 2-652,2-654 ?GCPLT value, 2-71, 2-87, 2-175, 2-632.2, 2-652,2-654 ?GCPN system call, 2-185 ?GCRB system call, 2-186 ?GDAY system call, 2-187 ?GDLC value, 2-253-2-255 ?GDLM system call, 2-188-2-189 ?GECHR system call, 2-190-2-192 generic file, 2-206 complete pathname of, 2-239

get/set class ID code, 2-36-2-56 ?GFCF value, 2-252 ?GHRZ system call, 2-201 ?GLINK system call, 2-202 ?GLIST system call, 2-203 global port number and PID association, 2-219 local port number with, 2-308 modifying a ring field within a, 2-289 returning a, 2-288 ring field with, 2-308 translate local to global equivalent, 2-770 ?GMEM system call, 2-204 ?GMES value, 2-252, 2-254, 2-255 GMT, 2-247, 2-400 ?GNAME system call, **2-205,** 2-239 ?GNFN system call, 1-1, **2-207-2-209**  example of, A-26 ?GNUM offset, 2-251, 2-253, 2-255 ?GOPEN system call, 2-168, **2-210-2-216**  example of, A-26 ?GPID system call, 2-217 ?GPORT system call, 2-219 ?GPOS system call, 2-220-2-221 ?GPRNM system call, 2-222 ?GRAPH\_CLOSE\_PIXELMAP function, 2-224, **2-229**  ?GRAPH\_CRE... offsets and values, 2-228 ?GRAPH\_CREATE\_MEMORY\_PIXELMAP function, **2-224-2-225,2-227**  ?GRAPH\_GET\_DRAW\_ORIGIN function, 2-224 ?GRAPH\_MAP\_... offsets and values, 2-233 ?GRAPH\_MAP\_PIXELMAP function, 2-224, 2-233 ?GRAPH\_OPEN... offsets and values, 2-226-2-258 ?GRAPH\_OPEN\_WINDOW\_PlXELMAP function, 2-224, **2-226**  ?GRAPH\_PIXELMAP\_STATUS function, 2-224,2-229 ?GRAPH\_PIXSTAT... offsets and values, 2-229-2-258 ?GRAPH\_PKT... offsets and values, 2-223, 2-225,2-228-2-229,2-234 ?GRAPH\_RDPAL... offsets and values, 2-236 ?GRAPH\_READ\_PALETTE function, 2-224, **2-235-2-236** 

?GRAPH\_RECT\_STATE\_DISABLE value. 2-230,2-232 ?GRAPH\_RECT\_STATE\_ENABLE value, 2-230,2-232 ?GRAPH\_SET\_CLIP... offsets and values. 2-231-2-258 ?GRAPH\_SET\_CLIP\_RECTANGLE function, 2-224,2-230 ?GRAPH\_SET\_DRAW\_ORIGIN function, 2-224 ?GRAPH\_UNMAP\_PIXELMAP function, 2-224,2-232,2-234 ?GRAPH\_ WRITE\_PALETTE function, 2-224, 2-234 ?GRAPH\_WRPAL... offsets and values, 2-235 graphics channel, output, 2-225 ?GRAPHICS functions closing a pixel map, 2-229 creating a pixel map in memory, 2-227 getting the coordinates of the draw origin, 2-237-2-238 getting the status of a pixel map, 2-229 mapping a pixel map into a program's address space, 2--233 opening a graphics window's pixel map, 2-225-2-226 reading from a palette, 2-235-2-236 setting the clip rectangle, 2-230 setting the draw origin, 2-236 transferring data between pixel maps and files,2-232-2-233 unmapping a pixel map from a program's address space, 2-234-2-235 writing to a palette, 2-234 graphics output channel, 2-225 ?GRAPHICS system call, 2-191, 2-223-2-238 example of, A-58 graphics window, 2-226 ?GRAPHICS\_GET\_DRAW \_ORIGIN function, 2-237-2-238 ?GRAPHICS\_GET\_ORG... offsets and values, 2-238 GRAPHICS\_SAMPLE.SR sample program, A-2, A-56-A-60 ?GRAPHICS\_SET\_DRAW \_ORIGIN function, 2-236 ?GRAPHICS\_SET\_ORG... offsets and values, 2-237 ?GRCH offset, 2-649

Greenwich Mean Time, 2-400 ?GREQ offset, 2-251, 2-252 ?GRES offset, 2-251, 2-252, 2-254, 2-255 ?GRIH offset, 2-649 ?GRLTH value, 2-649 ?GRNAME system call, 2-239 group access control list, 2-548, 2-883-2-885 buffer, 2-241-2-242 list, 2-884 name defined, 2-548 ?GROUP system call, 2-240, 2-548 ?GROUP\_... offsets and values, 2-241-2-242 GRP MASM macro, 2-101 ?GRPH offset, 2-649 ?GRRH offset, 2-649 ?GSHPT system call, 2-243 ?GSID system call, 2-244 ?GSW offset, 2-251, 2-252, 2-255 ?GSWS value, 2-253-2-255 ?GTACP system call, 2-245-2-246 ?GTIME system call, 2-247-2-249 ?GTMES system call, 2-250, 2-543 examples of, A-26, A-33, A-37 ?GTNAM system call, 2-256-2-257 ?GTOD system call, 2-258 ?GTRUNCATE system call, 2-213, 2-259 ?GTSVL system call, 2-261-2-262 ?GTSW value, 2-252, 2-253-2-255 ?GUHBP offset, 2-264 ?GUHFL offset, 2-264 ?GUHFN offset, 2-264 ?GUHID offset, 2-264 ?GUHLN offset, 2-264 ?GUHLR offset, 2-264 ?GUHPO value, 2-264 ?GUHPI system call, 2-263 ?GUID value, 2-264 ?GUNM system call, 2-265 ?GVPID system call, 2-266

#### H

handler service routine device interrupt, 2-275

fast device interrupt, 2-156 ?HAPH array offset, 2-287, 2-812 ?HAPL array offset, 2-287, 2-812 ?HARAY array offset, 2-287, 2-812 hardware processor identification, unique, 2-263 HEAR.SR sample program, A-1, **A-3-A-4**  hertz, definition of, 2-645 ?HIBUF offset, 2-287 ?HIEND offset, 2-287 high-level language interface, 1-1, 1-10-1-11 high-level language sample program set, iv, x high-order bits, 1-5 ?HIST offset, 2-287 histogram killing a, 2-329 multiprocessor, 2-393 starting a, 2-286, 2-393, 2-810 uniprocessor, 2-393 ?HIWDS offset, 2-287 ?HNAME system call, 2-267-2-268 *IHOFC* switch, 2-180 host ID, 2-168, 2-217, 2-267 local, 2-28 remote, 2-28, 2-639 hostname, 2-267 hotspot, cursor, 2-573 ?HPRH array offset, 2-287, 2-812 ?HPRL array offset, 2-287, 2-812 ?HRDFLC hardware flow control offset, 2-197 ?HRDFLC value, 2-180 ?HSBH array offset, 2-287, 2-812 ?HSBL array offset, 2-287, 2-812 ?HSIH array offset, 2-287, 2-812 ?HSIL array offset, 2-287, 2-812 ?HTTH array offset, 2-287, 2-812 ?HTTL array offset, 2-287, 2-812 ?HWBUF offset, 2-811 ?HWEND offset, 2-811 ?HWLTH value, 2-287, 2-811 ?HWST offset, 2-811

?HWWDS offset, 2-811

### I

I/O and MCA protocol, 2-527 physical block, 2-525, 2-592 I/O and new file system, 2-210 block, 2-19, 2-596 conditional, 2-220, 2-707 disk block, 2-598 file, 2-220, 2-707 MCA block, 2-599 modified sector, 2-216 physical block, 2-210 reading and writing record, 2-604 tape block, 2-599 writing block or record, 2-844 ?IBAD offset, 2-39, 2-221, 2-407, 2-410, 2-605,2-609 ?IBIN value, 2-408, 2-608, 2-611 ?IBLT value, 2-406, 2-407, 2-606, 2-608 ?ICH offset, 2-39, 2-221, 2-406-2-408, 2-605-2-606 ?ICRF value, 2-408, 2-412, 2-608 ID host, 2-168, 2-217, 2-267 pixel map, 2-226 ?ID8 value, 2-410, 2-417 ?ID16 value, 2-410, 2-417 ?ID5 value, 2-410, 2-417 ?ID6 value, 2-410, 2-417 ?ID62 value, 2-410, 2-417 ?ID7 value, 2-417 ?IDAM value, 2-410, 2-417 ?IDEF system call, 2-269-2-272 ?IDEL offset, 2-39, 2-221, 2-406, 2-407, 2-411, 2-416,2-605,2-608,2-610 identification, unique processor hardware, 2-263 identification bloc, disk, 2-291 identifier checking volume, 2-35 host, 2-267 system, 2-244, 2-719 unique task, 2-688, 2-690, 2-777 ?IDGOTO system call, 2-278

?IDKlL system call, 2-279 example of, A-29 ?IDPH offset, 2-306, 2-310, 2-311 ?IDPN offset, 2-296 ?IDPRI system call, 2-280 ?IDRDY system call, 2-281 ?IDSTAT system call, 2-282 ?IDSUS system call, 2-283 ?IESS system call, 2-284 ?IEXO value, 2-408, 2-412 ?IFNBK value, 2-296, 2-311 ?IFNP offset, 2-39, 2-221, 2-407, 2-411, 2-605, 2-610 ?IFNSP value, 2-306, 2-311 ?IFOP value, 2-609 ?IFPR value, 2-296, 2-311 ?IFPU system call, 2-285 ?IFRFM value, 2-296, 2-311 ?IFRING value, 2-296, 2-311 ?IFSOV value, 2-296, 2-311 ?IFSTM value, 2-306, 2-311 ?IHIST system call, 2-286 ?IIPC value, 2-409, 2-611 ?ILKUP system call, 2-288 examples of, A-4, A-7 ?ILTH offset, 2-296, 2-306, 2-310, 2-311 ?IMERGE system call, 2-289 ?IMFF value, 2-409 ?IMHN value, 2-609 ?IMIO offset, 2-527 ?IMIO value, 2-598 ?IMNH value, 2-409 ?IMP2 value, 2-406, 2-409, 2-609 implicit system call, A-39 ?IMRS offset, 2-39, 2-68, 2-221, 2-407, 2-410, 2-605,2-609 for pipe size, 2-416 ?IMSG system call, 2-290 index levels, 2-64 indicating, prior rescheduling state, 2-88 ?INID value, 2-436 ?INIT system call, 2-291, 2-887

initial IPC message, 2-250 INITIALIZE CLI command, 2-292 initializing extended state save area, 2-284 floating-point unit, 2-285 job processor, 2-317 logical disk, 2-291, 2-630 logical disk (extended), 2-886 initiating, a task, 2-747 initiation queue, task, 2-294 INRING.SR sample program, A-2, **A-16-A-18**  intelligent asynchronous controller, 2-17,2-41, 2-271, 2-405,2-534,2-604 controller, 2-190 ?INTEO value, 2-411 interface assembly language, 1-5-1-9 high-level language, 1-1 operator, 2-424 internal time, returning the OS-format, 2-313 interprocess communications system calls (names of), 2-10 interprocess signaling mechanism, 2-688, 2-690,2-691,2-845 interrupt control-character terminal, 2-333, 2-334 disabling terminal, 2-403 enabling terminal, 2-404 handler service routine device, 2-275 fast device, 2-156 sequences, keyboard, 2-332 service message, 2-290 service routine, 2-151, 2-271 exiting from an, 2-314 transmitting a message from an, 2-157, 2-315 task, 2-278 terminal, 2-293, 2-335 intertask message receiving an, 2-627 receiving without waiting, 2-628 transmitting an, 2-898, 2-899 ?INTWT system call, 2-293 IOC device, 2-151, 2-271 ?IOPH offset, 2-296 ?IOPN offset, 2-306, 2-310, 2-311 ?IOSZ value, 2-39, 2-221, 2-406, 2-407, 2-606, 2-608 IPC file, 2-211, 2-213, 2-288 getting status of, 2-166

- message, 2-219, 2-289 CLI-format,2-307 receiving an, 2-295 sending an, 2-305 sending and then receiving an, 2-309 sending via ?PROC, 2-543
- ?IPKL value, 2-406, 2-408, 2-608
- ?IPLTH value, 2-296,2-306
- ?IPRLTH value, 2-310
- ?IPST value, 2-608, 2-610, 2-707-2-708
- ?IPTR offset, 2-296, 2-300, 2-306, 2-310, 2-311
- ?IQTSK system call, 2-294
- ?IRCL offset, 2-39, 2-221, 2-407, 2-411, 2-605, 2-609,2-707-2-708
- ?IREC system call, 1-2, **2-295-2-297**  example of, A-4
- ?IRES offset, 2-39, 2-221, 2-407, 2-410, 2-605, 2-609
- ?IRLR offset, 2-39, 2-221, 2-407, 2-411, 2-605, 2-610
- ?IRLT offset, 2-310, 2-311
- ?IRMV system call, 2-151, 2-276, **2-304.9**
- ?IRNH offset, 2-39, 2-221, 2-407, 2-411, 2-605,2-610,2-707-2-708
- ?IRNW offset, 2-39, 2-221, 2-407, 2-411, 2-605,2-610
- ?IRPT offset, 2-310, 2-311
- ?IRSV offset, 2-310, 2-311
- '?IS.R system call, 2-309-2-312
- ISC device, 2-271
- ?ISEND system call, 2-305-2-306 example of, A-7
- ?ISFL offset, 2-296, 2-306, 2-310, 2-311, 2-543
- ?ISPLIT system call, 2-297, **2-308**

?ISTI offset, 2-39, 2-221, 2-406-2-410, 2-412, 2-413,2-605,2-608,2-609,2-707 ?ISTO offset, 2-39, 2-221, 2-406, 2-407, 2-409, 2-410,2-605,2-609 ISYS FORTRAN 77 function, 1-10 ITB character, 2-676 ?ITIME system call, 2-313 ?IUFL offset, 2-73, 2-296, 2-297-2-304.8, 2-306,2-310,2-311,2-543 example of, 2-297 ?IXIT system call, 2-151, 2-276, 2-277, **2-314**  ?IXMT system call, 1-2, 2-151, **2-315** 

### J

job processor getting the status of a, 2-324 initializing a, 2-317 moving to a new logical processor, 2-320 releasing a, 2-322 ?JPI\_PKT... offsets and values, 2-318-2-319 ?JPID\_MAX value, 2-319, 2-321, 2-323 ?JPID\_MIN value, 2-319, 2-321, 2-323 ?JPINIT system call, 2-317-2-336 JPLCS instruction, 2-319 ?JPM\_PKT... offsets and values, 2-321 ?JPMOV system call, 2-320 ?JPR\_PKT... offsets and values, 2-323 ?JPREL system call, 2-322-2-323 ?JPS\_GEN value, 2-325 ?JPS\_GEN ... offsets and values, 2-326 ?JPS\_PKT... offsets and values, 2-325 ?JPS\_SPEC value, 2-325 ?JPS\_SPEC ... offsets and values, 2-327 ?JPSTAT system call, 2-324 JPSTATUS instruction, 2-324

# K

Kanji character sets, 2-192 and VT100, 2-192 Japanese, 2-192 Taiwanese, 2-192 ?KCALL system call, 2-328 keyboard interrupt sequences, 2-332 ?KHIST system call, 2-329 ?KILAD system call, 2-330 kill-processing routine, 2-279, 2-330 ?KILL system call, 2-331 example of, A-33 killing histogram, 2-329 task, 2-279, 2-331, 2-510 tasks of a specified priority, 2-533 ?KINTR system call, 2-332 ?KIOFF system call, 2-333 ?KION system call, 2-334 ?KWAIT system call, 2-335

#### L

?LABEL system call, 2-336 labeled diskette, 2-336 magnetic tape, 2-35, 2-38, 2-336, 2-418 forcing end-of-volume, 2-148 trailer, 2-38 LAC device, 2-41 language assembly, 1-1 interface, high-level, 1-1, **1-10-1-11**  Language Front-end Processor, options, **2-199**  ?LB8 value, 2-337, 2-338 ?LB16 value, 2-338 ?LB5 value, 2-338 ?LB6 value, 2-338 ?LB62 value, 2-338 ?LB7 value, 2-338 ?LBAC offset, 2-337-2-338 ?LBAM value, 2-338 ?LBDV offset, 2-337-2-338

?LBFG offset, 2-337-2-338

?LBIM value, 2-338 ?LBLN value, 2-337 ?LBMF value, 2-338 ?LBMP value, 2-338 ?LBMR value, 2-338 ?LBMS value, 2-338 ?LBOI offset, 2-337-2-338 ?LBSC value, 2-338 ?LBST offset, 2-337-2-338 ?LBUV offset, 2-337-2-338 ?LBVD offset, 2-337-2-338 LCALL instruction, A-14 ?LDMA event code, 2-361 LDUimages initializing, 2-340 mirroring and synchronizing, 2-385 ?LDU\_IMAGE\_HARDWARE\_MIRRORED value, 2-345 ?LDU\_IMAGE\_REMOVED value, 2-344 ?LDU \_MIRROR\_BEING\_SYNCHRONIZED value, 2-344 ?LDU\_MIRRORED value, 2-344 ?LDU\_PKT... offsets and values, 2-343-2-347 ?LDU\_PRIMARY\_IMAGE value, 2-345 ?LDUINFO system call, 2-340-2-350 ?LDUINFO ... offsets and values, 2-341, 2-345-2-346 least significant bit, 1-5 leaving privilege state, 2-744 Superprocess mode, 2-735 Superuser mode, 2-737 LEF mode, 2-81, 2-83, 2-350 disabling, 2-350 enabling,2-351 status, returning, 2-352 ?LEFD system call, 2-350 ?LEFE system call, 2-351 ?LEFS system call, 2-352 ?LFOP value, 2-357 line break, 2-40 BSC disabling a, 2-661 receiving information over a, 2-709 sending information over a, 2-720 printer, data channel, 2-70, 2-600-2-602

link entry, 2-202 Link utility program, 1-8 listing directory entries, 2-207 shared partition size, 2-243 unshared memory parameters, 2-383 ?LMAP system call, 2-353 ?LMAX event code, 2-361 LOAD CLI command, 2-110 LOAD\_II CLI command, 2-110 loading overlay, 2-511 program file, 2-637 ?LOC\_... offsets and values, 2-355-2-356 local host, process or queue name, 2-28 port number, 2-219, 2-770 locality process, 2-514 scheduling matrix, class, 2-51 user, changing, 2-354 ?LOCALITY system call, 2-354 locating, process name, 2-28 locking, an object, 2-159 log file ?GROUP entry, 2-241 system, 2-360, 2-739 system call, 2-357 ?LOGCALLS system call, 2-357-2-359 LOGCALLS utility program, 2-358 ?LOGDREC value, 2-359 ?LOGEV system call, 2-360 ?LOGF16U value, 2-358 logging, system calls, 2-357 ?LOGHREC value, 2-358 logical address, 2-781 address space, mapping a device into, 2-373 disk information, returning, 2-340 initialized, 2-340, 2-630 initializing a, 2-291 initializing a (extended), 2-886 unit image, synchronized, 2-887 processor class assignments, 2-362 creating a, 2-365 deleting a, 2-367

getting the status of a, 2-369 moving a job processor to, 2-320 shared memory, 2-243 low-order bits, 1-5 lower ring loading and stopping, 2-642 mapping, 2-353 ?LPC\_PKT... offsets and values, 2-366 ?LPCL\_PKT... offsets and values, 2-363-2-364 ?LPCLASS system call, 2-362-2-364 ?LPCREA system call, 2-365-2-366 ?LPD\_PKT... offsets and values, 2-368 ?LPDELE system call, 2-367-2-368 ?LPID\_MAX value, 2-319, 2-321, 2-365 ?LPID\_MIN value, 2-319, 2-321, 2-365 ?LPS\_FUNC\_MAX value, 2-370 ?LPS\_FUNC\_MIN value, 2-370 ?LPS\_GEN... offsets and values, 2-370 ?LPS\_PKT... offsets and values, 2-370 ?LPS\_SPEC... offsets and values, 2-370-2-372 ?LPSTAT system call, 2-369-2-370 ?LSMI event code, 2-361, 2-742 ?LSTART value, 2-357 ?LTSF event code, 2-742 ?LUMAX value, 2-742 ?LUMI event code, 2-361

#### M

Macroassembler program, iv, 1-8, x magnetic tape, 2-417 data compression, 2-215 densities absolute, 2-212 relative, 2-212 labeled, 2-35, 2-336, 2-418 unit, Model 6352, 2-212, 2-214, 2-338, 2-412 magnetic tape drives, and native mode, 2-215 maintaining, and creating an operator interface, 2-424 manager, queued task, 2-294 manipulating pixel maps, 2-223 the system log file, 2-739 windows, 2-813 map data channel, 2-729

definition table, 2-153-2-154, 2-272, 2-731 pixel, 2-223 ?MAPDV system call, 2-373-2-375 ?MAPDV\_PKT\_PKTID value, 2-374, 2-376 mapping device into logical address space, 2-373 lower ring, 2-353 mask, bit, 1-4 MASM, 1-5-1-9 MASM.PR program, 1-8 MASM.PS file, 1-8 MASM\_32CHAR.PS file, 1-9, A-54, A-74 ?MAXIMAGES value, 2-895 ?MBAH offset, 2-378, 2-380 ?MBBC offset, 2-378, 2-380 ?MBCH offset, 2-378, 2-380 ?MBFC system call, 2-377-2-378 ?MBID offset, 2-378, 2-380 ?MBLTH value, 2-378, 2-380 ?MBNHR value, 2-390 ?MBNLD value, 2-390, 2-391 ?MBOOP value, 2-390 ?MBTC system call, 2-379-2-380 ?MBTRP value, 2-390 ?MBWAIT value, 2-390 **MCA** block *1/0, 2-599*  unit, 2-210 MCA protocol, with *1/0, 2-527*  ?MCOBIT value, 2-56 MCP1 device, 2-41 ?MCPID value, 2-56 ?MCRNG value, 2-56 ?MDAC offset, 2-375, 2-376 ?MDAL offset, 2-375, 2-376 ?MDCL offset, 2-374, 2-375, 2-376 ?MDDL offset, 2-374, 2-375, 2-376 ?MDDT offset, 2-374, 2-375, 2-376 ?MDID offset, 2-375, 2-376 ?MDIL offset, 2-374, 2-375, 2-376 ?MDLA offset, 2-374, 2-375, 2-376 ?MDLL offset, 2-375, 2-376

?MDN0--?MDN1 offsets, 2-374-2-376 ?MDNL offset, 2-375, 2-376 ?MDNP offset, 2-375, 2-376 ?MDOP offset, 2-374, 2-375, 2-376 ?MDOX offset, 2-375, 2-376 ?MDPO value, 2-375 ?MDPC offset, 2-374, 2-375, 2-376 ?MDPK offset, 2-374, 2-375, 2-376 ?MDPL offset, 2-374, 2-375, 2-376 ?MDPV value, 2-373 ?MDRE offset, 2-375, 2-376 ?MDRL offset, 2-374, 2-375, 2-376 ?MDRP offset, 2-374, 2-375, 2-376 ?MDRT offset, 2-374, 2-375, 2-376 ?MDUMP system call, 2-381-2-382, 2-471 ?MEM system call, 2-383 ?MEMI system call, 2-384 memory address, 1-1 dump, 2-471 image, dumping a, 2-381 logical shared, 2-243 management system calls (names of),  $2-3$ mapped device, 2-373-2-374 pages changing (unshared), 2-384 flushing (shared file) to disk, 2-103 undedicated, 2-204 parameters (unshared), listing, 2-383 read/write access to, 2-782 meridian, prime, 2-247, 2-400 message CLI, 2-250 error file, 2-99 initial IPC, 2-250 IPC, 2-219, 2-295, 2-305 task, 2-771 terminal, 2-681 ?MFBRK value, 2-390 ?MFSYM value, 2-390 microcode for a job processor, 2-318 ?MIFUN offset, 2-389-2-390 ?MII1 and ?MII2 values, 2-390 ?MIID offset, 2-389, 2-391 ?MILD offset, 2-389, 2-391 ?MIOP offset, 2-389-2-390 ?MIPHI offset, 2-389-2-390

?MIPLO offset, 2-389-2-390 ?MIPUL offset, 2-389, 2-391 ?MIR1-?MIR4 offsets, 2-389-2-391 ?MIRES offset, 2-389-2-390 ?MIRROR system call, 2-385-2-389 ?MIRROR ... offsets and values, 2-386-2-388 mirroring, LDU images, 2-385, 2-886-2-897 ?MMAP value, 2-374, 2-376 mode, binary, 2-40 Model 6236-6240 disks, 2-25 Model 6352 magnetic tape unit, 2-212, 2-214, 2-338,2-412 modem carrier detect, 2-198 connection, timing, 2-199 hardware input flow control, 2-198 options, 2-198 user access, 2-198 modem support, 2-180 modified sector  $I/O$ , 2-20, 2-216 modifying, ring field within a global port number, 2-289 month, current, 2-187 most significant bit, 1-5 MOUNT command, 2-210 mouse movement, 2-191 moving bytes from a customer buffer, 2-377 bytes to a customer buffer, 2-379 job processor to a new logical processor, 2-320 ?MPH\_... offsets and values, 2-393-2-398 ?MPHIST system call, 2-393-2-395 ?MPHIST ... offsets, 2-396-2-398 MRC device routes current, 2-58 diverted, 2-58 primary, 2-58 secondary, 2-58 ?MRDO value, 2-374, 2-376 multipoint control station, 2-715 multipoint tributary station, 2-716 multiprocessor histogram, 2-393 multiprocessor management system calls  $(names of), 2-11, 2-13$ 

multitask scheduling, enabling, 2-102 multitasking system calls (names of),  $2-9-2-10$ ?MXFN value, 2-345, 2-895 ?MXHN value, 2-267 ?MXLPN value, 2-63 ?MXPL value, 2-202, 2-203, 2-641, 2-694, 2-695 ?MXUN value, 2-265, 2-908 ?MYTID system call, 2-399 example of, A-29

# N

NAK character, 2-676 name, full process, 2-265, 2-521 National Bureau of Standards, 2-590 NBS, 2-590 new file system, 2-205 New Line character, 2-663 NEWTASK.SR sample program, A-2, A-29-A-31 ?NFKY offset, 2-208 ?NFLN value, 2-208 ?NFNM offset, 2-208 ?NFRS offset, 2-208 ?NFTP offset, 2-208 NL,2-663 normal return, 1-2 ?NPAL offset, 2-218 ?NPAP offset, 2-218 ?NPFW offset, 2-218 ?NPKEY offset, 2-218 ?NPLTH value, 2-218 ?NPNEN offset, 2-218 ?NPNUM offset, 2-218 ?NPPR offset, 2-218 ?NPRS1 offset, 2-218 ?NTIME system call, 2-400 ?NTRN value, 2-722 null character, 1-10, 2-663 number channel, 2-226, 2-569 global port, 2-219, 2-288, 2-289, 2-770 local port, 2-219, 2-770 window ID, 2-226, 2-569

number specification decimal, v, xi octal, v, xi

#### o

?OBBQ value, 2-426 ?OBCD value, 2-426 ?OBCO value, 2-426 ?OBGM value, 2-426 ?OBHD value, 2-426 obituary message, 2-298 object locking an, 2-159 unlocking an, 2-172 ?OBLD value, 2-426 ?OBLT value, 2-426 ?OBM1 value, 2-426 ?OBPR value, 2-426 ?OBQU value, 2-426 ?OBUD value, 2-426 ?OBUT value, 2-426 ?OC1L offset, 2-432-2-433 ?OCOL offset, 2-432-2-433 ?OCRl-?OCR9 offsets, 2-432-2-433 ?OCRD offset, 2-432-2-433 octal number specification, v, xi ?ODBS value. 2-215 ?ODBY offset, 2-215, 2-216 ?ODFI offset, 2-211, 2-215, 2-216 ?ODHD offset, 2-215, 2-216 ?ODHS value, 2-215 ?OD1S system call, 2-403 ?ODMB value, 2-215 ?ODND value, 2-215 ?ODPO value, 2-215 ?ODSEC offset, 2-215, 2-216 ?ODST value, 2-215 ?ODTEO value, 2-215 ?ODTL value, 2-210, 2-211, 2-213, 2-214, 2-215,2-259 ?ODTP value, 2-215

?ODTRK offset, 2-215, 2-216 ?OEBL system call, 2-404 ?OFCE value, 2-409, 2-410, 2-413 ?OFCR value, 2-409, 2-410, 2-413 ?O FE2 offset, 2-428-2-429 ?OFEI offset, 2-428-2-429 ?OFEO offset, 2-428-2-429 ?OFER offset, 2-428-2-429 offset, 1-3 ?OF1D value, 2-429, 2-430 ?OFIN value, 2-409, 2-414 ?OF10 value, 2-409, 2-414 ?OFOT value, 2-409, 2-414 ?01GB value, 2-436 ?01GN value, 2-436 ?OIIL offset, 2-435-2-436 ?01N2 offset, 2-435-2-436 ?01ND offset, 2-435-2-436 ?01NL value, 2-435 ?01NP offset, 2-435-2-436 ?01NR offset, 2-435-2-436 ?OINT offset, 2-435-2-436 ?010L offset, 2-435-2-436 old file system, 2-205 ?OMBFM value, 2-410 ?OMSTR value, 2-410 ?ONE2 offset, 2-427 ?ONE1 offset, 2-427, 2-428 ?ONEO offset, 2-427, 2-428 ?ONER offset, 2-427 ?ON1D value, 2-427 ?OOF2 and ?00F3 offsets, 2-428-2-429 ?OOFE offset, 2-428-2-429 ?OOFL value, 2-428 ?OOFN offset, 2-428-2-429 ?OOFT offset, 2-428-2-429 ?OOG2 offset, 2-427 ?OOGT offset, 2-427 ?OON2 and ?00N3 offsets, 2-427 ?OONE offset, 2-427 ?OONL value, 2-427

?OONN offset, 2-427 ?OONT offset, 2-427 ?OPAM value, 2-35, 2-212-2-214 ?OPCH offset, 2-211, 2-212 ?OPDO-?OPD2 values, 2-108 ?OPDH value, 2-35, 2-212, 2-213 ?OPDL value, 2-35, 2-212, 2-213 ?OPDM value, 2-35, 2-212, 2-213 ?OPEH offset, 2-213 ?OPEN system call, **1-3,2-160,2-405**  examples of, A-3, A-II, A-14, A-16, A-19, A-22, A-26, A-29, A-33, A-58 opening file, 2-405 file for block I/O, 2-210 file for shared access, 2-699 protected shared file, 2-701 ?OPER functions ?OPINFO, 2-425, 2-435-2-436 ?OPOFF, 2-425, 2-428-2-429 ?OPON, 2-425, 2-427 ?OPRCV, 2-425, 2-432-2-433 ?OPRESP, 2-425, 2-434 ?OPSEND, 2-425, 2-432 ?OPER system call, **2-424-2-425,** 2-438 operating system, getting information, 2-692-2-692a operator !, B, and S, 1-4 interface, 2-424 process/current process communication, 2-437 ?OPEW offset, 2-213 ?OPEX commands, 2-476 access, 2-442 align, 2-443 allocate, 2-443 batch\_list, 2-444 batch\_output, 2-445 binary, 2-446 brief, 2-447 cancel, 2-448 close, 2-448 con sole status , 2-449-2-450 continue, 2-451 CPL, 2-452 create, 2-453 defaultforms, 2-454 delete, 2-454 disable, 2-455-2-456

dismounted, 2-456 elongate, 2-457 enable, 2-458-2-459 even, 2-460 flush, 2-461 font, 2-461 forms, 2-462 halt, 2-463 headers, 2-464 hold, 2-465 limit, 2-466 logging, 2-467 lpp, 2-469 mapper, 2-470 mdump, 2-471 message, 2-471 modify, 2-471 mounted, 2-472 mountstatus,2-473 operator, 2-476 pause, 2-477 premount, 2-478 priority, 2-479-2-480 prompts, 2-480 purge, 2-480 qpriority, 2-481-2-482 refused, 2-483 release, 2-484 restart, 2-485 silence, 2-486 spoolstatus, 2-487-2-490 stack, 2-490-2-492 start, 2-492-2-494 status, 2-494-2-498 stop, 2-499 terminate, 2-499 trailers, 2-500 unhold,2-501 unitstatus, 2-502-2-504 unlimit, 2-504 unsilence, 2-505 verbose, 2-508 xbias, 2-508 ?OPEX system call, 2-437-2-472 ?OPFC offset, 2-168, 2-213 ?OPFL offset, 2-212, 2-213, 2-214 ?OPIL offset, 2-434 ?OPINFO function, 2-425 ?OPK2 offset, 2-425-2-426 ?OPKT offset, 2-425-2-426 ?OPLT value, 2-211, 2-213 ?OPMBF value, 2-212 ?OPMD value, 2-212 ?OPME value, 2-212, 2-213

?OPMST value, 2-212 ?OPNL value, 2-425 ?OPOFF function, 2-425 ?OPON function, 2-425 ?OPPH offset, 2-211 ?OPRCV function, 2-425 ?OPRESP function, 2-425 ?OPSEND function, 2-425 ?OPSP offset, 2-425-2-426 ?OPTY offset, 2-211, 2-213 ?OPXL value, 2-215, 2-216 ?OPXP bit, 2--214 ?OPXP value, 2-212 ?OPXS offset, 2-215, 2-216 ?ORC2-?ORC4 offsets, 2-432-2-433 ?ORCL value, 2-432 ?ORCN offset., 2-432-2-433 ?ORCP offset, 2-432-2-433 ?ORCQ offset, 2-432-2-433 ?ORCS offset, 2-432-2-433 ?ORCT offset, 2-432-2-433 ?ORDS value, 2-66-2-67 ?ORDY value, 2-66-2-67 ?ORE2 offset. 2-425-2-426 ?ORES offset, 2-425-2-426 ?OREV offset, 2-425-2-426 ?ORFX value, 2-66-2-67 ?ORLC value, 2-431 ?ORLO value, 2–431 ?ORMNV value, 2-431 ?ORMU value, 2-431 ?ORP2-?ORP4 offsets, 2-434 ?ORPE offset, 2-434 ?ORPL value, 2-434 ?ORPN offset, 2-434 ?ORPP offset, 2-434 ?ORPS offset, 2-434 ?ORPT offset, 2-434 ?ORSC offset, 2-432-2-433 ?ORVR value, 2-66-2-67

OS abbreviation, 2-2 ?OSID offset, 2-432 ?OSIL offset, 2-432 ?OSLN value, 2-432 ?OSN2 and ?OSN3 offsets, 2-432-2-433 ?OSNF offset, 2-432 ?OSNG value, 2-431 ?OSNL value, 2-431 ?OSNN offset, 2-432 ?OSNO value, 2-431 ?OSNP offset, 2-432 ?OSNQ offset, 2-432 ?OSNR offset, 2-432 ?OSNT offset, 2-432 ?OSOL offset, 2-432 ?OSPI offset, 2-425-2-426 other file types, getting status of, 2-168 output, restarting, 2-40 overhead, pipe, 2-416 overlay exiting from an, 2-510 loading an, 2–511 releasing an, 2-509, 2-513 overrun, timing, 2-790 ?OVEX system call, 2-509 ?OVKIL system call, 2-510 ?OVLOD system call, 2-511-2-514 ?OVREL system call, 2-513 owner of a port, finding the, 2-308

#### p

?PACDEV value, 2-555, 2-556 packet address and parameters, 1-3 pages shared, flushing to disk, 2-103, 2-162, 2-643 undedicated memory, 2-204 unwiring, 2-779 wiring, 2–76 palette, 2-223 ?PALW value, 2-417 parity setting, field mask, 2-197 partition, shared, 2-718 partition size, changing a process's, 2-787

PARU file, A-39, A-40 PARU.16.SR file, 1-3 PARU.32.SR file, 1-3, 1-8, 1-9 PARU\_LONG.SR file, 1-3, 1-8 Pascal language, 1-10 passing connection, 2-516, 2-523 control from one program to another, 2-33 PASSTHRU mode, 2-115 password data encryption, 2-590 encrypting a, 2-554 length, 2-590 path, task execution, 2-278 pathname complete, 2-205 complete, of generic file, 2-239 getting a file's complete, 2-32 process or program, 2-222 remote host, 2-639 window, 2-226, 2-569 ?PBATCHP value, 2-555, 2-556 ?PBCHPRV value, 2-555, 2-556 ?PBLKS offset, 2-561, 2-904 ?PBLMEM value, 2-555, 2-556 ?PBLT value, 2-597, 2-705 ?PBRK offset, 2-30 ?PBRK value, 2-538 ?PBWSS value, 2-555, 2-556 PBX support, callout, 2-198 ?PCAD offset, 2-526-2-527, 2-597, 2-598, 2-705 ?PCAL offset, 2-537, 2-540, 2-543 ?PCHPRI value, 2-555, 2-556 ?PCHTYP value, 2-555, 2-556 ?PCHUSER value, 2-555, 2-556 ?PCHWSSL value, 2-556 ?PCL... offsets and values, 2-515 ?PCLASS system call, 2-514 ?PCNSPRV value, 2-555, 2-556 ?PCNX system call, 2-516 ?PCOMMNT value, 2-555 ?PCON offset, 2-537, 2-540 ?PCSl-?PCS8 offsets, 2-526-2-527

?PDBLOCY value, 2-557 ?PDEL value, 2-409, 2-412 ?PDESLN value, 2-561, 2-565, 2-904, 2-907, 2-909 ?PDFP offset, 2-537, 2-541 ?PDIR offset, 2-537, 2-539 ?PDISKLM value, 2-554 ?PDLOCY value, 2-557 ?PDMP value, 2-539 PED, 2-217 :PER directory, 2-60 peripheral directory, 2-60 permanent file attribute, 2-653 permitting, access to a protected file, 2-519 ?PFAJ)Woffset, 2-520, 2-702 ?PFAL offset, 2-557 ?PFBI value, 2-554 ?PFBS value, 2-538 ?PFBY value, 2-557 ?PFCRE value, 2-553 ?PFDA value, 2-538 ?PFDB value, 2-84, 2-538 ?PFDEL value, 2-553 ?PFDL offset, 2-554, 2-557 ?PFDLL value, 2-548 ?PFDP offset, 2-554, 2-557 ?PFER offset, 2-557 ?PFEX value, 2-538 ?PFFC offset, 2-552, 2-553 ?PFFD offset, 2-554 ?PFFLG offset, 2-520, 2-701-2-702 ?PFFO value, 2-520, 2-701-2-702 ?PFIAC value, 2-552, **2-553**  ?PFIH offset, 2-520, 2-702 ?PFLB value, 2-552 ?PFLE value, 2-553 ?PFLG offset, 2-84, 2-537-2-540, 2-544 ?PFLNG value, 2-520, 2-702 ?PFNF offset, 2-552, 2-553 ?PFPID offset, 2-520, 2-702 ?PFPM value, 2-538, 2-540 ?PFPP value, 2-538

?PFPR offset, 2-552, 2-553 ?PFRI offset, 2-552, 2-553 ?PFR3 offset, 2-557 ?PFRDF value, 2-553 ?PFREN value, 2-553 ?PFRNG offset, 2-520, 2-702 ?PFRP value, 2-75, 2-539 ?PFRS value, 2-75, 2-539 ?PFRV offset, 2-552, 2-553 ?PFRW value, 2-520, 2-702 ?PFSE value, 2-554 ?PFTAC value, 2-552, **2-553**  ?PFUFD value, 2-553 ?PFUN offset, 2-552, 2-553 ?PFVER value, 2-557 ?PFWD value, 2-554 ?PFXP value, 2-538, 2-545 ?PHRDPRV value, 2-556 physical block I/O, 2-210, 2-405, 2-525, 2-592 ?PICCFN value, 2-554 ?PICROG value, 2-554 PID and global port number association, 2-219 getting information about, 2-517 of a process's father, getting the, 2-79 returning active, 2-217 translating a, 2-769 virtual, 2-266 ?PIDS system call, 2-517-2-518 ?PIECE\_PKT... offsets and values, 2-347-2-348 ?PIFG offset, 2-416-2-417 ?PIFP offset, 2-537, 2-541 ?PILN value, 2-416 ?PILRP offset, 2-518 ?PILTH value, 2-518 ?PIMXP offset, 2-518 ?PINTDIR value, 2-556 PIO instructions, 2-151, 2-271 ?PIPC offset, 2-537, 2-539, 2-543 ?PIPD offset, 2-416-2-417 pipe extension packet, 2-406, **2-416**  pipe file, creating a, 2-68

pipe length, maximum, 2-410 pipe size, offset ?IMRS, 2-416 pipes, overhead, 2-416 ?PIPI offset, 2-416-2-417 ?PIPR offset, 2-518 ?PIRS offset, 2-416-2-417 ?PIRVoffset, 2-416-2-417 PIT device, 2-151, 2-271 ?PITI offset, 2-416-2-417 ?PITOT offset, 2-518 pixel map changing colors, 2-234 deleting, 2-228 ID,2-226 manipulating, 2-223 related palette, 2-234 ?PKRO value, **2-106-2-112,** 2-553 ?PKR1 value, 2-121, 2-122, 2-694  $PL/I$  language,  $1-10$ ?PLFP offset, 2-537, 2-541 ?PLOGON value, 2-554 ?PLTH value, 2-537, 2-546-2-548 ?PMCTS value, 2-556 ?PMDIS offset, 2-562, 2-565 ?PMDSEN offset, 2-562, 2-565 ?PMEM offset, 2-537, 2-539, 2-543 ?PMGSYS value, 2-555, 2-556 ?PMODPRV value, 2-555, 2-556 ?PMTPF system call, 2-160, **2-519-2-520**  ?PMXSONS value, 2-554, 2-556 ?PMYSONS value, 2-555, 2-556 ?PNIFLG value, 2-557 ?PN2FLG value, 2-557 ?PNAME system call, 2-521-2-524b ?PNBLMEM value, 2-555, 2-556 ?PNBWSS value, 2-555, 2-556 ?PNCRYPT value, 2-554 ?PNM offset, 2-537, 2-539 ?PNVR value, 2-417 ?POBLOCY value, 2-557 ?POFP offset, 2-537, 2-541 point-to-point station, 2-715 pointer byte, 1-5

device, controlling input from a, 2-567 event, 2-191 file, 2-220, 2-610, 2-707 frame,  $1-2$ poll, address and list, 2-664-2-667 ?POLOCY value, 2-557 port number global, 2-219,2-288,2-289,2-308,2-770 local, 2-219, 2-770 terminal, 2-185 position, bit, 1-4 powerfail/restart routine, user device, 2-277 ?PPASSWD value, 2-554 ?PPBLT value, 2-526 ?PPCR offset, 2-537, 2-540 ?PPDPMGR value, 2-555, 2-556 ?PPRCINF value, 2-556 ?PPRI offset, 2-537, 2-539, 2-543 ?PPRNBLK value, 2-555, 2-556 ?PPRV offset, 2-537, 2-540 ?PPSUPP value, 2-555, 2-556 ?PPWDPRV value, 2-555, 2-556 ?PQBLOCY value, 2-557 ?PQLOCY value, 2-557 ?PRBB offset, 2-526-2-529 ?PRCL offset, 2-260, 2-526-2-527, 2-597, 2-598,2-705 ?PRCNX system call, 2-523-2-524b ?PRCRYPT value, 2-557 ?PRDB system call, 2-525-2-526 PREDITOR utility program, 2-552, 2-744 ?PRES offset, 2-597, 2-598, 2-705 ?PRHRDPR value, 2-557 ?PRI system call, 2-530 prime meridian, 2-247, 2-400 priority changing a process, 2-531 changing a task, 2-530 getting calling task, 2-399 ?PRIPR system call, 2-531-2-534b privilege state, 2-744 privileges, access control, 2-245 ?PRKIL system call, 2-533

?PRNH offset, 2-16, 2-260, 2-526-2-527, 2-596,2-597,2-598,2-705 ?PRNL offset, 2-597, 2-598 ?PROC extension packet, 2-545-2-548 ?PROC functions creating offspring, 2-544 sending a CLI-like command line, 2-543 setting maximum CPU time, 2-544 setting the working set size, 2-545 ?PROC system call, 2-240, 2-534-2-534h examples of, A-9, A-48 procedure, chaining to a new, 2-595 process address space, remapping a, 2-353 blocking a, 2-26 changing priority of a, 2-531 class and locality, 2-514 communication, operator/current, 2-437 creating a, 2-534 getting the PID of a father, 2-79 getting the virtual PID of a, 2-266 location, 2-28 management system calls (names of),  $2 - 4 - 2 - 5$ name full, 2-265, 2-521 locating a, 2–28 partition size, changing, 2-787 pathname, getting a, 2-222 priority values, 2-532 returning status information, 2-560 runtime statistics, 2-648 son, 2-696 status information, extended, 2-900 synchronizing, 2-305 terminal, 2-771 terminating a, 2-29, 2-754 termination code, 2-299 message, 2-295-2-297, 2-297, 2-635 termination message, 16-bit B-type or C-type, 2-304.6 termination messages B-type, 2-304-2-304.8 C-type, 2-304-2-304.8 type, changing a, 2-75 unblocking a, 2-776 username, 2-265 waiting for another, 2-845 PROCESS command, 2-255 Process Environment Display utility program, 2-217 process types, 2-297, 2-304

processor class assignments, logical, 2-362 identification, unique hardware, 2-263 profile requests and functions, 2-551-2-552 ?PROFILE system call, 2-547, 2-548,  $2 - 551 - 2 - 552$ program assembly language example, 1-5-1-9 chaining to, 2-33 construction and execution, 1-8 file, loading a, 2-637 getting a pathname, 2-222 returning (.PR) filename, 2-640 sample sets, iv,  $1-5-1-9$ , x protected file, 2-519 protected shared file, 2-701 opening a, 2--701 protecting, a task from being redirected, 2-757 protocol data-link control characters, BSC, 2-674 ?PRPSSWD value, 2-557 ?PRRAPRV value, 2-517, 2-555, 2-556 ?PRRDY system call, 2-558 ?PRSFTPR value, 2-557 ?PRSUS system call, 2-559 ?PSAL value, 2-562, 2-563 ?PSCH offset, 2-562, 2-564 ?PSCPL offset, 2-562, 2-564 ?PSCW offset, 2-562, 2-564 ?PSEN offset, 2-562, 2-563 ?PSEX offset, 2-562, 2-564, 2-565 ?PSF2-?PSF5 offsets, 2-562-2-564 ?PSFA offset, 2-562, 2-565 ?PSFL offset, 2-562, 2-563 ?PSFP offset, 2-562, 2-563 ?PSFTPRV value, 2-556 ?PSHRP value, 2-564, 2-906 ?PSHSH offset, 2-561, 2-904 ?PSHST offset, 2-561, 2-904 ?PSHSZ offset, 2-561, 2-904 ?PSIH offset, 2--562, 2-565 ?PSLFA offset, 2-562, 2-565 ?PSLTH value, 2-562 ?PSMX offset, 2-562, 2-565

?PSNM offset, 2-537, 2-539 ?PSNR offset, 2-562, 2-563 ?PSNS offset, 2-562, 2-563 ?PSOPIO value, 2-554, 2-556 ?PSPD offset, 2-562, 2-564 ?PSPH offset, 2-562, 2-564 ?PSPP value, 2-563, 2-905 ?PSPR offset, 2-562, 2-564 ?PSPRST offset, 2-561, 2-904 ?PSPV offset, 2-562, 2-564 ?PSQF offset, 2-562, 2-563 ?PSRH offset, 2-562, 2-564 ?PSSL offset, 2-562, 2-565 ?PSSN offset, 2-562, 2-563 ?PSSP value, 2-563,2-905 ?PSST offset, 2-562, 2-563 ?PSTAT system call, 2-560-2-566 ?PSTI offset, 2-16, 2-526-2-529, 2-597, 2-598, 2-704,2-705 ?PSTO offset, 2-526-2-527, 2-597, 2-598, 2-705 ?PSUSER value, 2-555,2-556 ?PSWM offset, 2-562, 2-565 ?PSWS offset, 2-562, 2-565 ?PSXPT value, 2-564, 2-906 PTE abbreviation, 2-781 ?PTRDEV \_EVENTS ... values, 2-578, 2-586 ?PTRDEV\_GEN\_EVENT... offsets and values, 2-585-2-586 ?PTRDEV \_GENERATE\_EVENT function, 2-568,2-584-2-586 ?PTRDEV \_GENERATE\_EVENT\_PKTID value, 2-586 ?PTRDEV \_GET\_LOC ... offsets, 2-587-2-588 ?PTRDEV \_GET\_PTR\_LOCATION function, 2-568,2-571,2-587 ?PTRDEV \_GET\_PTR\_STATUS function, 2-568, 2-581 ?PTRDEV \_GET\_TABLET\_LOCATION function, 2-568,2-571, 2-588-2-589 ?PTRDEV\_GET\_TABLOC... offsets and values, 2-588 ?PTRDEV GSTATUS... offsets and values, 2-581-2-584 ?PTRDEV LAST\_EVENT function, 2-568, 2-571,2-577

?PTRDEV LEVENT... offsets and values, 2-577-2-578 ?PTRDEV PKT... offsets and values, 2-569-2-571 ?PTRDEV\_PTR\_SHAPE... values, 2-580-2-581,2-582 ?PTRDEV PTR STATE... values, 2-580-2-581 ?PTRDEV SET DELTA function, 2-568, 2-573, 2-576-2-077 ?PTRDEV SET DELTA... offsets and values, 2-576-2-577 ?PTRDEV \_SET\_DELTA\_LEN value, 2-576 ?PTRDEV \_SET\_EVENTS function, 2-568, 2-573 ?PTRDEV \_SET\_EVTS ... offsets and values, 2-573,2-574-2-576 ?PTRDEV \_SET\_POINTER function, 2-568, 2-579-2-580 ?PTRDEV \_SET \_PTR ... offsets, 2-579-2-580 ?PTRDEVICE functions controlling the operation of the pointer, 2-579-2-580 dead tablet space, 2-574 generating a pointer event, 2-584-2-586 getting information about the last pointer event, 2-577 pointer status, 2-581 status of the pointer device, 2-587 getting the tablet status, 2-588 moving the pointer, 2-584-2-586 selecting pointer events, 2-573-2-575 specifying a pointer delta, 2-576 ?PTRDEVICE system call, 2-191, 2-567-2-568 example of, A-61 ?PTWO value, 2-417 ?PUDAH offset, 2-603 ?PUDAL offset, 2-603 ?PUDCN offset, 2-603 ?PUDFW offset, 2-603 ?PUDLT value, 2-603 ?PUIPCS value, 2-555,2-556 ?PUL\_MAX\_NAMES value, 2-388, 2-892 ?PUL\_PKT... offsets and values, 2-388, 2-892 ?PUNM offset, 2-537, 2-540

PVC circuit connections, see ?CONINFO, 2-58.9 ?PVCNPRV value, 2-555, 2-556 ?PVDV value, 2-542 ?PVEX value, 2-542 ?PVIP value, 2-542 ?PVPC value, 2-542 ?PVPP value, 2-542 ?PVPR value, 2-542 ?PVSP value, 2-542 ?PVSU value, 2-542 ?PVTY value, 2-542 ?PVUI value, 2-542 ?PVWM value, 2-542 ?PVWS value, 2-542, 2-545 ?PWBP offset, 2-591 ?PWDCRYP system call, 2-554, 2-590-2-591 ?PWFW offset, 2-591 ?PWLO offset, 2-591 ?PWMIoffset,2-537, 2-541, 2-545 ?PWOW value, 2-591 ?PWRB system call, 2-213, 2-525-2-526, 2-592 ?PWRV offset, 2-591 ?PWSON value, 2-556 ?PWSS offset, 2-537, 2-540, 2-545 ?PWSZ value, 2-591 ?PXCPU offset, 2-546-2-548 ?PXFLG offset, 2-546-2-548 ?PXLE value, 2-545, 2-546-2-548 ?PXLLOC offset, 2-546-2-548 ?PXPAG offset, 2-546-2-548 ?PXPGI offset, 2-546-2-548 ?PXPGN offset, 2-546-2-548 ?PXPUN offset, 2-546-2-548 ?PXRES offset, 2-546-2-548 ?PXRSO and ?PXRS 1 offsets, 2-546-2-548 ?PXSID value, 2-548 ?PXSPI offset, 2-546-2-548 ?PXULOC offset, 2-546-2-548 ?PXUPID offset, 2-546-2-547

#### Q

QSYM.F77.IN file, A-40

?PUSPR offset, 2-561, 2-904

queue name, locating a, 2-28 removing tasks from a, 2-90 task manager, 2-294

queues batch, document names, 2-122 print, document names, 2-122

# R

radix, v, xi ?RCALL system call, -594 ?RCHAIN system call, 2-595 ?RCID value, 2-433 ?RDAC value, 2-781 ?RDB system call, 2-596-2-601 ?RDUDA system call, 2-602-2-603 re-enabling control-character terminal interrupt, 2-334 relative terminal, 2-667, 2-685 re-establishing, connection, 2-516, 2-523 ?READ system call, 2-191, **2-604**  examples of, A-12, A-19, A-22-A-23, A-33, A-67 read/write access to memory, 2-782 reading allocated blocks, 2-23 block I/O, 2-596 device characteristics, 2-177 error message file, 2-99 record I/O, 2-604 shared-page, 2-704 task message from the process terminal, 2-771 time-of-day conversion data, 2-645 user data area, 2-602-2-604 readying task, 2-281 task status word, 2-282 tasks of a specified priority, 2-558 real-time clock, 2-313 ?REC system call, 2-627 example of, A-34 receive/continue call, 2-714 receiving after sending an IPC message, 2-309 information over a BSC line, 2-709 interrupt service message, 2-290

intertask message, 2-627 intertask message without waiting, 2-628 IPC message, 2-295 ?RECNW system call, 2-628 record I/O, 2-604 performing, 2-604 writing, 2-604, 2-844 ?RECREATE system call, 2-629 recreating, a file, 2-629 rectangle, clip, 2-223 redirecting, task, 2-774 execution path, 2-278 protection, 2-757 register floating-point status, 2-285 stack, 2-314 Related manuals, ix relative terminal, 2-667, 2-685 disabling a, 2-667 re-enabling a, 2-667, 2-685 ?RELEASE system call, 2-630 releasing initialized logical disk, 2-630 job processor, 2-322 overlay, 2-509, 2-513 resource, -594 shared page, 2-643 ?REM value, 2-168 remapping, a process's address space, 2-353 remote host, 2-639 process and queue name on, 2-28 removing permanent file attribute, 2-653 tasks from a queue, 2-90 user device, 2-304.9 ?RENAME system call, 2-632-2-632.2 renaming, a file, 2-632 reporting, index, 1-9 request, profile, 2-551 ?RESCHED system call, 2-633 rescheduling disabling task, 2-88 task, 2-280 time slice, 2-633 reserved symbols, 1-5 reset MRC routes, current, 2-58 ?RESIGN system call, 2-634

resource acquiring a, -594 acquiring a new, 2-328 base of the current, 2-186 calling, 2-328 releasing a, -594 resources, system calls, 2-12 restoring, the previous environment, 2-778 return error and normal, 1-2 normal, 1-2 ?RETURN system call, 1-2, **2-635**  examples of, 1-6-1-7, A-4, A-6, A-8-A-9, A-12, A-15, A-19, A-23, A-27, A-29, A-33-A-34, A-37-A-38, A-43, A-48, A-59 returning active PIDs, 2-217 class scheduling statistics, 2-45 code and text (error), 2-683 complete pathname of generic file, 2-239 error code and text, 2-683 extended status information on a process, 2-900 from a process, 2-635 global port number, 2-288 LEF mode status, 2-352 logical disk information, 2-340 number of undedicated memory pages, 2-204 OS-format internal time, 2-313 PID associated with a global port number, 2-219 process statistics, 2-560 program (.PR) filename, 2-640 stack frame information, 2-807 status information on a process, 2-560 status of a task, 2-756, 2-777 text and code (error), 2-683 unique task identifier, 2-688, 2-690, 2-777 ?RFAB value, 2-298, 2-635 ?RFCF value, 2-298, 2-635 example of, 1-7 ?RFEC value, 2-298, 2-635 example of, 1-7 ?RFER value, 2-298, 2-635 example of,  $1-7$ ?RFWA value, 2-298, 2-635 ring base address, 2-565

field, 2-289 loading, stopping, 2-642 lower, 2-353 ?RINGLD system call, 2-160, **2-637-2-641**  example of, A-14 RINGLOAD .SR sample program, A-2, **A-14-A-18**  ?RLFRC offset, 2-630 RMA access, 2-517 ?RNAME system call, 2-639 ?RNGBP offset, 2-641 ?RNGLB offset, 2-641 ?RNGNM offset, 2-641 ?RNGPL value, 2-641 ?RNGPR system call, 2-640-2-641 ?RNGST system call, 2-642 routine, power, fail/restart, 2-272 ?RPAGE system call, 2-643-2-644 ?RSID value, 2-435 RTC device, 2-151, 2-271 ?RTDS value, 2-409, 2-412, 2-608, 2-609 ?RTDY value, 2-409, 2-608, 2-609 ?RTFX value, 2-409, 2-608, 2-609 ?RTODC system call, 2-645-2-647 ?RTODC\_PKT... offsets and values, 2-646-2-647 ?RTUN value, 2-409, 2-608, 2-609 ?RTVB value, 2-409, 2-608, 2-609 ?RTVR value, 2-409, 2-608, 2-609 runtime process statistics, 2-648 getting, 2-648 RUNTIME.SR sample program, A-I, **A-II-A-13**  ?RUNTM system call, 2-648 example of, A-II ?RVBPL value, 2-783 ?RVBPX value, 2-783 RVI character, 2-676 ?RVWPL value, 2-783

# s

S operator, 1-4 ?SACK value, 2-711 ?SACL system call, 2-213, **2-650-2-652**  ?SACP offset, 2-165-2-170 ?SAFM offset, 2-527 ?SAFM value, 2-598 ?SAK0 and ?SAK1 values, 2-711 sample programs, 1-5-1-9 ?SASC value, 2-671, 2-677 ?SATR system call, 2-653-2-654 ?SAVS value, 2-693 ?SBER offset, 2-686, 2-687 ?SBIAS system call, 2-655 ?SBSC value, 2-672 ?SBUL offset, 2-721 ?SBUP offset, 2-710, 2-712, 2-721, 2-723 ?SBYC offset, 2-710, 2-712, 2-721, 2-723 ?SBYM offset, 2-710, 2-713, 2-721, 2-723 scalar date value, converting a, 2-31 scalar time value, converting a, 2-74 scaled space on a tablet, 2-572 scheduler, system, 2-27 scheduling disabling task, 2-93 enabling multitask, 2-102 ?SCHN offset, 2-670, 2-671 ?SCHR system call,  $2-656-2-657$ ?SCIT value, 2-671 ?SCLOSE system call, 2-658-2-659 ?SCON value, 2-722 SCP boot clock, 2-401 SCP device, 2-151, 2-271 ?SCPS offset, 2-168 ?SCRC value, 2-671 screen management extension, 2-612 ?SCSH offset, 2-167, 2-168 ?SCSL offset, 2-167, 2-168 ?SDAC value, 2-712, 2-716, 2-722 ?SDAD offset, 2-710, 2-713

?SDAY system call, 2-660 ?SDBL system call, 2-661 ?SDCN value, 2-188, 2-662 ?SDCU offset, 2-165 ?SDDN value, 2-188, 2-662 ?SDEH offset, 2-168 ?SDEL offset, 2-168 ?SDET value, 2-723 ?SDIS value, 2-723 ?SDLM system call, 2-662-2-663 ?SDMD value, 2-671 ?SDPOL system call, 2-664-2--666 ?SDPP value, 2-671 ?SDPR value, 2-671 ?SDRT system call, 2-667-2-668 ?SDSC value, 2-671 ?SDTI value, 2-188, 2-662 ?SDTO value, 2-188, 2-662 ?SDTP value, 2-188, 2-662 search list getting contents of a, 2-203 setting the, 2-695 ?SEBC value, 2-671 ?SEBL system call, 2-669-2-678 ?SECHR system call, 2-41, **2-679-2-680**  sector 1/0, modified, 2-20, 2-25, 2-216 ?SEFH offset, 2-167, 2-168 ?SEFL offset, 2-167, 2-168 ?SEFM offset, 2-167, 2-168 ?SEFW offset, 2-167, 2-168 ?SEID value, 2-431 select address, 2-665 select-address pair, 2-664 ?SELN value, 2-670 ?SEND system call, 2-681-2-682 example of, A-27 sending information over a BSC line, 2-720 IPC message, 2-305, 2-309 terminal message, 2-681 ?SEOT value, 2-723 ?SEPR value, 2-671, 2-677 sequences, keyboard interrupt, 2-332

?SERMSG system call, 2-683-2-684 ?SERT system call, **2-667,** 2-685 ?SERVE system call, 2-685 server becoming a, 2-685 becoming a customer of, 2-56 resigning as a, 2-634 server/customer relationship, 2-34, 2-57 disconnecting a, 2-80, 2-92 terminating a, 2-72 service message, interrupt, 2-290 routine device interrupt handler, 2-275 fast device interrupt handler, 2-156 session, connection types, 2-58.9 set/get class ID code, 2-36-2-56 setting access control list, 2-650 bias factor values, 2-655 binary I/O on a pipe, 2-611 bit, 1-4 class IDs, 2-36 class matrix, 2-51 data channel map, 2-729 default access control list, 2-77 delimiter table, 2-662 device time-out value, 2-733 execute-protection status, 2-141-2-142 extended device characteristics, 2-679 file-pointer position, 2-707 IPC no wait, 2-409, 2-611 logical processor class assignments, 2-362 maximum size for a control point directory, 2-58.26 permanent file attribute, 2-653 search list, 2-695 system calendar, 2-660 clock, 2-732 identifier, 2-719 time of day, 2-400, 2-732 ?SFAH offset, 2-167, 2-168 ?SFAL offset, 2-167, 2-168 ?SGES system call, 2-686-2-687 ?SGLN value, 2-686 shared access, 2-699 access file closing a, 2-658 opening a, 2-405

file, 2-659, 2-699 protected, 2-701 file memory pages, flushing to disk, 2-103 page, 2-643 flushing a disk, 2-162 read, 2-704 partition, 2-243, 2-718 ?SHCO offset, 2-198 ?SHCO value, 2-335 ?SHCO value, 2-180 ?SHFS offset, 2-167 ?SHOP value, 2-409, **2-414**  /SHR switch, 2-180 ?SHSP value, 2-672 ?SIDX offset, 2-167, 2-168 ?SIEX value, 2-693 signaling another task, 2-688, 2-690 mechanism, interprocess, 2-688, 2-690 signaling mechanism, interprocess, 2-691, 2-845 significant bits, least and most, 1-5 ?SIGNL system call, 2-688-2-689, 2-691, 2-845,2-848 ?SIGWT system call, 2-690-2-691 ?SIID offset, 2-693 ?SILN offset, 2-693 ?SIMM offset, 2-693 ?SINFO system call, 2-692-2-692b ?SINT value, 2-723 ?SIOS offset, 2-693 ?SIPL value, 2-693 ?SIRL offset, 2-721, 2-723 ?SIRN offset, 2-693 ?SIRS offset, 2-693 ?SITB value, 2-711,2-716,2-722 size, shared partition, 2-243 ?SLAU offset, 2-167, 2-168 ?SLBC value, 2-739-2-740 ?SLCON value, 2-739 ?SLCSU value, 2-739-2-740 ?SLDS value, 2-739 ?SLEC value, 2-739-2-740 ?SLES value, 2-739

?SLEX value, 2-739 ?SLFL value, 2-739 ?SLIST system call, 2-695 @SLNx device, 2-669 ?SLON value, 2-739 ?SLRC value, 2-671, 2-677 ?SLRE value, 2-739 ?SLRF value, 2-739-2-740 ?SLRS value, 2-739 ?SLSEX value, 2-739 ?SLSF value, 2-739-2-740 ?SLSP value, 2-739 ?SLST value, 2-739-2-740 ?SLSU value, 2-739 ?SLTE value, 2-739 ?SLTH value, 2-165-2-170 ?SMCH offset, 2-537, 2-541, 2-544 ?SMDI offset, 2-670, 2-672 ?SMIL offset, 2-167, 2-168 ?SMSH offset, 2-167 ?SMSL offset, 2-167 ?SNAK value, 2-711 ?SNID value, 2-673, 2-723 ?SNKC offset, 2-686, 2-687 ?SNPR value, 2-671, 2-677 ?SOAL offset, 2-697-2-698 ?SOFP offset, 2-697-2-698 ?SOFW offset, 2-697-2-698 SOH character, 2-676 ?SOHB value, 2-711, 2-716, 2-722 ?SOKEY offset, 2-697-2-698 ?SOLTH value, 2-697 son process, 2-696 SON.SR sample program, A-I, **A-9-A-I0**  ?SONEN offset, 2-697-2-698 ?SONS system call, 2-696-2-698 ?SOPEN system call, 2-699-2-700 ?SOPN offset, 2-165, 2-166, 2-167, 2-168 ?SOPPF system caU, 2-160, **2-701-2-702**  ?SOPR value, 2-671, 2-677

?SORP offset, 2-697-2-698 ?SOSON offset, 2-697-2-698 ?SOSP offset, 2-697-2-698 ?SPAGE system call, 2-704 ?SPAR value, 2-618 SPEAK.SR sample program, A-I, A-7 special key characteristics, 2-191 ?SPET value, 2-712 ?SPLR value, 2-711, 2-716 ?SPNH offset, 2-166 ?SPNK value, 2-712 ?SPNL offset, 2-166 ?SPOS system ca11, 2-707-2-708 example of, A-22 ?SPRO value, 2-705 ?SPRV value, 2-712 ?SPTM offset, 2-73 ?SR32 value, 2-693 ?SRCV output values, 2-716 ?SRCV system ca11, **2-673,2-709-2-710**  ?SRES offset, 2-721, 2-723 ?SRID value, 2-673, 2-711, 2-713 ?SRVI value, 2-711 ?SSHPT system ca11, 2-718 ?SSID system call, 2-719 ?SSIL offset, 2-710, 2-712 ?SSIN offset, 2-693 ?SSIS offset, 2-710-2-712, 2-721-2-723 ?SSLR value, 2-711, 2-716 ?SSND system caU, 2-673, **2-720**  ?SSNL value, 2-710, 2-721 ?SSTI offset, 2-669-2-672 ?SSTO offset, 2-687 ?SSTS offset, 2-165-2-170 stack frame information, 2-807 register, 2-314 unwinding the, 2-778 ?STAH offset, 2-165-2-170, 2-214 ?STAL offset, 2-165-2-170, 2-214 standard format for system calls, 1-2 starting a histogram, 2-286, 2-393, 2-810 state save area, 2-284

station identification, 2-672-2-673, 2-713, 2-725 multipoint and point-to-point control, 2-715 multipoint tributary, 2-716 statistics BSC error, 2-686 returning class scheduling, 2-45 runtime process, 2-648 status information about a process, extended, 2-900 information on a process, returning, 2-560 register, floating-point, 2-285 word controller, 2-528-2-529 task, 2-282 ?STCH offset, 2-165-2-168 ?STCL offset, 2-165-2-170 ?STIM offset, 2-165-2-170 ?STMAP system call, 2-729-2-731 ?STMH offset, 2-165-2-170 ?STML offset, 2-165-2-170 ?STOC offset, 2-670, 2-672, 2-677 ?STOD system call, 2-732 ?STOM system call, 2-733-2-734 stop bits, stop bit mask, 2-197 ?STOV offset, 2-710, 2-713, 2-721, 2-723 streaming mode of tape 1/0, 2-215, 2-412 ?STTD value, 2-723 ?STTO offset, 2-686 STX character, 2-676 ?STXB value, 2-711, 2-716, 2-722 ?STYP offset, 2-165-2-167, 2-168 Superprocess mode, 2-735 privilege, 2-745 Superuser mode, 2-737 privilege, 2-745 ?SUPROC system call, 2-735-2-740 ?SUS system call, 2-736 ?SUSER system call, 2-737-2-740 suspending task, 2-27,2-85,2-283,2-736, 2-809 tasks of a specified priority, 2-559 ?SWAK value, 2-712, 2-723 ?SYFBM offset, 2-743

?SYFLT offset, 2-743 ?SYLEN value, 2-740, 2-743 ?SYLID value, 2-743 ?SYLOG, viewing output, 2-741 ?SYLOG system call, 2-360, 2-739-2-740 symbol table file, 2-256, 2-261 symbolic debugger utility program, 1-3 symbols, reserved, 1-5 SYN character, 2-677 synchronized logical disk unit image, 2-887 synchronizing LDU images, 2-385 processes, 2-305 SYSID file, A-39, A-40 SYSID.32.SR file, 1-8 :SYSLOG file, 2-360, 2-739-2-740 SYSLOG record formats, iii, ix, B-1 ?SYSPRV system call, 2-744 ?SYSPRV ... offsets and values, 2-745-2-746 system area, 2-213 calendar, 2-660 call implicit, A-39 log file, 2-357 clock, 2-187, 2-258, 2-645 frequency of the, 2-201 setting the, 2-732 identifier getting the, 2-244 setting the, 2-719 log file entering an event in the, 2-360 event codes, B-1 manipulating the, 2-739 record formats, B-1 scheduler, 2-27 system calls, 1-1 16-bit process (names of),  $2-14$  $AOS/RT32$  (names of),  $2-3$ *AOSNS* system resources (names of), 2-12 class scheduling (names of),  $2-12$ connection management (names of), 2-11, 2-13 debugging (names of),  $2-7$ file creation and management (names of),  $2-6$ file input/output (names of),  $2-7-2-8$ interprocess communications (names of), 2-10 logging, 2-357 system calls, 1-1 (continued) memory management (names of),  $2-3$ 

multiprocessor management (names of), 2-11, 2-13 multitasking (names of),  $-9-10$ process management (names of), 2-4-2-5 standard format for, 1-2 windowing (names of), 1-9 system log, record formats, iii, ix system log, writing records, B-1 system log file, iii, ix system log file, B-1 System Manager privilege, 2-745 system resources, system calls, 2-12 SYSTEM\_CALL\_SAMPLES subdirectory of :UTIL, A-I ?SYSULEN value, 2-743

# T

?T32T value, 2-300, 2-301 table delimiter, 2-188, 2-416, 2-662 file, symbol, 2-261 map definition, 2-153, 2-154, 2-272, 2-731 tablet dead space on, 2-572 digitize option for, 2-572, 2-574, 2-579 digitizing, 2-571-2-572 location example, 2-573 scaled space on, 2-572 ?TABR value, 2-300 ?TALOCK value, 2-757, 2-774 ?TAOS value, 2-300 tape block *1/0, 2-599*  density values, 2-337 I/O buffered and streaming modes, 2-215 buffered mode of, 2-214 labeled magnetic, 2-35, 2-38, 2-418 forcing end-of-volume, 2-148 magnetic, 2-212, 2-417 task changing priority of a, 2-530 changing the priority of a, 2-280 control block, 2-282 delaying a, 2-85, 2-809 execution path, 2-278 extended definition, 2-751 identifier, 2-399 unique, 2-688, 2-690, 2-777

initiating a, 2-747 initiation queue, 2-294 interrupt, 2-278 killing a, 2-279, 2-331, 2-510 killing a group, 2-533 manager, queued, 2-294 message, reading from the process terminal, 2-771 multi-scheduling, 2-102 readying a, 2-281 redirecting a, 2-278, 2-774 redirection protection, 2-757 rescheduling a, 2-88, 2-280-2-281 returning status of a, 2-756, 2-777 scheduling, disabling, 2-93 signaling another, 2-688, 2-690 status, returning, 2-756, 2-777 status word, 2-282 suspending a, 2-27, 2-85, 2-283, 2-736, 2-809 suspension, 2-281 terminal interrupt, 2-293 waiting for another, 2-845 ?TASK system call, 1-2, 2-747-2-748 examples of, A-29, A-33 tasks readying, 2-558 removing from a queue, 2-90 suspending, 2-559 ?TATH offset, 2-63 ?TBCX value, 2-73, 2-300 ?TBLT value, 2-63 TCB,2-282 ?TCCX value, 2-300 ?TCIN value, 2-299-2-301 ?TCTH offset, 2-63 ?TEFH offset, 2-260 ?TEFM offset, 2-260 ?TEFW offset, 2-260 template filename characters, 2-208 ?TERM system call, 2-754-2-755 example of, A-7 terminal ANSI-standard, 2-182 interrupt control-character, 2-333-2-334 disabling, 2-403 enabling, 2-404 task, 2-293 waiting for a, 2-335 message, 2-681 port number, 2-185
process, 2-771 relative, 2-667, 2-685 terminal services, and console line numbers, 2-58.8 terminating customer/server relationship, 2-72 process, 2-29,2-635,2-754 termination code, process, 2-299 message 1S-bit process, 2-303 32-bit process, 2-302 process, 2-297, 2-635 routine, user device, 2-276 termination message, packet structure, B- or C-type, 2-304.5 text and code error, returning, 2-683 ?TEXT value, 2-298-2-304.8 **TID** and priority of the calling task, getting, 2-399 unique, 2-688, 2-690, 2-777 ?TIDSTAT system call, 2-756 time current, 2-313 date and time zone getting the, 2-247 setting the, 2-400 Greenwich Mean and Universal, 2-247, 2-400 last accessed value, 2-214 of day conversion data, reading, 2-645 converting to a scalar value, 2-171 getting the, 2-258 setting the, 2-732 overrun, 2-790 returning the OS-format internal, 2-313 slice, rescheduling a, 2-633 value converting a scalar, 2-74 format, 2-46 time-out connect, 2-677 value for a device, 2-733-2-735 ?TIME\_PKT... offsets and values, 2-248-2-249, 2-401-2-402 TIMEOUT.SR sample program, A-2, A-37-A-38 Timer Facility, Virtual, 2-790 ITLA FILESTATUS command switch, 2-214

?TLOCK system call, 2-757-2-758 ?TLTH value, 2-260 ?TM6 value, 2-304.2, 2-762 ?TMPID offset, 2-304.2, 2-762 ?TMPRVoffset, 2-304.2, 2-762 ?TMRS offset, 2-304.2, 2-762 ?TMTH offset, 2-63 ?TMUPD offset, 2-304.2, 2-762 ?TMYRING value, 2-757, 2-774 ?TPID system call, 2-769 ?TPLN value, 2-301 ?TPORT system call, 2-770 ?TR32 value, 2-300 trailer label, 2-38 ?TRAN value, 2-711, 2-716, 2-722 transfer modes, magnetic tape, 2-410 translating local port number to global equivalent, 2-770 PID,2-769 translation, field, 2-616 transmitting intertask message, 2-898, 2-899 message from an interrupt service routine, 2-157,2-315 ?TRAP value, 2-300 ?TRCON system call, 2-771-2-772 tributary station, 2-665 multipoint, 2-716 Trojan pointer, 2-781 ?TRPE offset, 2-198 ?TRPE value, 2-191, 2-614, 2-680 ?TRUNCATE system call, 2-773, A-39 truncating, a file, 2-259, 2-773 ?TSELF value, 2-300 ?TSSP value, 2-756 ?TSTAT word, 2-282 ?TSUP value, 2-300, 2-303 TTD character, 2-677 TTl device, 2-151, 2-271 TTO device, 2-151, 2-271 ?TTY value, 2-181 ?TUNLOCK system call, 2-774-2-775

## u

?UBLPR system call, 2-776

?UDBM value, 2-153-2-154, 2-273-2-274 ?UDDA-?UDDP values, 2-153-2-154, 2-273-2-274 ?UDDRS offset, 2-152, 2-271, 2-272, 2-277 ?UDDTR offset, 2-152, 2-271, 2-272, 2-276 ?UDELTH value, 2-153, 2-272 ?UDFE value, 2-152 ?UDFX value, 2-152 ?UDID offset, 2-153-2-154, 2-273-2-274 ?UDIRL offset, 2-152 ?UDLE value, 2-271 ?UDLN value, 2-152, 2-271-2-272 ?UDLTH value, 2-153, 2-272 ?UDNS offset, 2-154, 2-274 UDPR, 2-277 ?UDRS offset, 2-152, 2-271, 2-272 UDTR, 2-276 ?UDVBX offset, 2-152, 2-272 ?UDVIS offset, 2-152, 2-272 ?UDVMS offset, 2-152, 2-272 ?UDVXM offset, 2-152, 2-272 ?UIDSTAT system call, 2-777 ?ULll-?ULI3 values, 2-392, 2-897 ?ULLN value, 2-392, 2-897 ?ULNl-?ULN8 offsets, 2-392, 2-897 ?ULNC offset, 2-392, 2-897 ?ULPHI offset, 2-392, 2-897 ?ULPLO offset, 2-392, 2-897 ?ULRO-?ULRB offsets, 2-392, 2-897 unblocking, a process, 2-776 undedicated memory pages, 2-204 uniprocessor histogram, 2-393 unique hardware processor identification, 2-263 task identifier, 2-688, 2-690, 2-777 unit file, getting status of, 2-165 Universal Time, 2-247, 2-400 unlocking an object, 2-172 whole files, 2-173 ?UNMR value, 2-374, 2-376

un shared memory pages, changing, 2-384 memory parameters, listing, 2-383 ?UNWIND system call, 2-778 unwinding, the stack, 2-778 ?UNWIRE system call, 2-779 unwiring, pages, 2-779 ?UPDATE system call, 2-213, 2-780 upfront window, 2-574 UPSC device, 2-151, 2-271 ?URTB offset, 2-156 user data area creating a, 2-70 reading a, 2-602-2-604 writing a, 2-602-2-604, 2-844 device, 2-18 defining a, 2-269 defining a fast, 2-149 powerfail/restart routine, 2-277 removing a, 2-304.9 termination routine, 2-276 locality, changing, 2-354 symbol, 2-261 User Runtime Library, 2-156 username of a process, 2-265 UTC, 2-247, 2-400 ?UTID offset, 2-777 :UTIL:SYSTEM CALL SAMPLES subdirectory, A-1 ?UTLEN value, 2-777 ?UTPRI offset, 2-777 ?UTSK offset, 2-156 ?UTSTAT offset, 2-777 ?UUID offset, 2-777

# v

?VALAD system call, 2-781 ?VALIDATE system call, 2-782 validating area for Read or Write access, 2-782 logical address, 2-781 ?VBITM value, 2-376 ?VCUST system call, 2-786 ?VDELIM offset, 2-783 verifying a customer, 2-786, 2-789

?VERRIGN value, 2-793, 2-802 ?VERRNTR value, 2-793, 2-802 ?VERROR offset, 2-783 ?VERRTRM value, 2-793, 2-802 Vertical Form Unit, loading in the VFU printer, 2-527 vertical format unit (VFU), 2-600-2-601 ?VFUNC offset, 2-783 Viewing, recent messages, in :SYSLOG and :CONO\_LOG,2-741 ?VINIREV value, 2-792 virtual PID, 2-266 Virtual Timer Facility attaching, 2-149, 2-151 cascading and setting, 2-794 creating, 2-790 exiting from, 2-806 killing, 2-797 modifying, 2-799 restarting and suspending, 2-804 synchronizing, 2-795 waiting for a signal from, 2-848 waiting for an error message from, 2-846 ?VLAC value, 2-781 ?VLENGTH offset, 2-783 ?VMEM system call, 2-787-2-788 ?VMLTH value, 2-788 ?VMODILV value, 2-793, 2-802 ?VMODNUL value, 2-793, 2-802 ?VMODSIG value, 2-793, 2-802 ?VMSTAT offset, 2-788 volume identifier, checking, 2-35 ?VPLTH value, 2-783 ?VPOINTER offset, 2-783 ?VRCUST system call, 2-789 ?VRES offset, 2-783 ?VRESD offset, 2-783 ?VRING offset, 2-783 ?VRNBR value, 2-783 ?VSPIDS value, 2-518 ?VTERIOVR value, 2-847 ?VTERSOVR value, 2-847 ?VTFCAS offset, 2-791-2-792, 2-800-2-801

?VTFCREATE system call, **2-790-2-796,**  2-797,2-799,2-805,2-847 ?VTFENTR offset, 2-791-2-792, 2-800-2-801 ?VTFHUNG value, 2-847 ?VTFID offset, 2-791-2-792, 2-798, 2-800-2-801 ?VTFIMSK offset, 2-791, 2-794, 2-800, 2-803 ?VTFINISUS value, 2-793 ?VTFKILL system call, 2-797-2-798 ?VTFKLEN value, 2-798 ?VTFKREV value, 2-798 ?VTFMODE offset, 2-791, 2-793, 2-800-2-803, 2-805 ?VTFMODIFY system call, 2-790, **2-799-2-803**  ?VTFMODSUS value, 2-800-2-803 ?VTFMPLN value, 2-791, 2-800 ?VTFMREV value, 2-801 ?VTFONESHOT value, 2-793, 2-802 ?VTFPID offset, 2-791-2-792, 2-800-2-801 ?VTFPRI offset, 2-791-2-792, 2-800-2-801 ?VTFREV offset, 2-791-2-792, 2-798, 2-800-2-801 ?VTFRST value, 2-805 ?VTFSAVE value, 2-793, 2-802 ?VTFSEC value, 2-794, 2-803 ?VTFSET offset, 2-791-2-792,2-800-2-801 ?VTFSKEW offset, 2-791-2-792, 2-800-2-801 ?VTFSUD value, 2-805 ?VTFSUS system call, 2-793, 2-803, **2-804-2-805**  ?VTFSYNC offset, 2-791-2-792, 2-800-2-801 ?VTFTICK value, 2-794, 2-803 ?VTFTID offset, 2-791-2-792, 2-800-2-801 ?VTFUNIT offset, 2-791, 2-794, 2-800, 2-803 ?VTFUSEC value, 2-794, 2-803 ?VTFXIT system call, 2-806 ?VWSMAX offset, 2-788

## w

WACK character, 2-677 waiting task or process, 2-845 terminal interrupt, 2-335

- ?WALKBACK system call, 1-2, 2-807-2-808
- walking back through stacks, 2-807
- ?WDELAY system call, 2-809 examples of, A-4, A-7, A-37
- ?WHIST system call, 2-810-2-812
- ?WIN\_BORDER\_TYPE... values, 2-822, 2-829, 2-831
- ?WIN\_CRE... offsets and values, 2-818-2-860
- ?WIN\_CREATE\_WINDOW function, 2-814
- ?WIN\_DEFINE\_PORTS function, 2-814, 2-823
- ?WIN\_DELETE\_WINDOW function, 2-229, 2-814,2-822
- ?WIN\_DEVICE\_STATUS function, 2-815, 2-837-2-838
- ?WIN\_DEVSTAT... offsets and values. 2-838-2-839
- ?WIN\_DISABLE\_KEYBOARD function, 2-815, 2-827
- ?WIN\_DPORT... offsets and values, 2-823-2-860
- ?WIN\_ENABLE\_KEYBOARD function, 2-815
- ?WIN\_GET\_TITLE function, 2-815, 2-832
- ?WIN\_GET\_USER\_INTERFACE function, 2-815,2-830
- ?WIN\_GET\_WINDOW\_ID function, 2-815, 2-837
- ?WIN\_GET\_WINDOW\_NAME function, 2-815, 2-832
- ?WIN\_GINT... offsets and values, 2-830-2-860
- ?WIN\_GTITLE... offsets and values, 2-832
- ?WIN\_HIDE\_GROUP function, 2-814, 2-826
- ?WIN\_HIDE\_WINDOW function, 2-814, 2-826
- ?WIN\_LANG\_ID... values, 2-839
- ?WIN\_OUTBACK\_GROUP function, 2-814, 2-825
- ?WIN\_OUTBACK\_WINDOW function, 2-814, 2-825
- ?WIN\_PALETTE\_TYPE... values, 2-821-2-822, 2-837
- ?WIN\_PERMANENCE\_OFF function, 2-815, 2-827
- ?WIN\_PERMANENCE\_ON function, 2-815, 2-827
- ?WIN\_PKT.CHAN\_NUM offset, 2-816-2-817
- ?WIN\_PKT.FLAGS... offset and values, 2-816-2-817
- ?WIN\_PKT.FUNC offset, 2-813,2-816 ?WIN\_PKT\_LEN value, 2-816 ?WIN\_PKT.PATH... offsets, 2-816, 2-832 ?WIN\_PKT.PKT\_ID offset, 2-816 ?WIN\_PKT.SUBPKT offset, 2-816-2-817, 2-822,2-825-2-833,2-837,2-838 ?WIN\_PKT.WIND\_ID offset, 2-816, 2-838 ?WIN\_PTR\_TYPE... values, 2-839 ?WIN\_RETURN\_DEVICE\_ WINDOWS function, 2-815, 2-840 ?WIN\_RETURN\_GROUP\_WINDOWS function, 2-815 peface, 2-840 ?WIN\_RTN\_DEVWINDS... offsets and values, 2-841 ?WIN\_RTN\_GRPWINDS... offsets and values, 2-840 ?WIN\_SET\_TITLE function, 2-815, 2-831 ?WIN\_SET\_USER\_INTERFACE function, 2-815,2-828-2-860 ?WIN\_SINT... offsets and values, 2-828-2-829 ?WIN\_STATUS... offsets and values, 2-834-2-835 ?WIN\_STITLE... offsets and values, 2-831 ?WIN\_SUSPEND\_GROUP function, 2-814, 2-827 ?WIN\_SUSPEND\_WINDOW function, 2-814, 2-826 ?WIN\_UNHIDE\_GROUP function, 2-814, 2-826 ?WIN\_UNHIDE\_WINDOW function, 2-814, 2-826 ?WIN\_UNSUSPEND\_GROUP function, 2-815, 2-826-2-827 ?WIN\_UNSUSPEND\_WINDOW function, 2-814,2-827 ?WIN\_UPFRONT\_GROUP function, 2-814, 2-825 ?WIN\_UPFRONT\_WINDOW function, 2-814, 2-825 ?WIN\_VT\_TYPE... values, 2-836 ?WIN\_WINDOW\_STATUS function, 2-815, 2-833-2-834 window active group of, 2-574 graphics, 2-226 ID number, 2-226, 2-569 manipulating, 2-813

pathname,2-226,2-569 upfront,2-574 ?WINDOW functions bringing a window or group to the front,  $2 - 825$ changing the view and scan ports, 2-823-2-860 controlling keyboard input to a window, 2-827 window output, priority, and visibility, 2-825-2-826 creating new, 2-818 deleting, 2-229, 2-822 getting current user interface settings, 2-829-2-830 status,2-833-2-860 status of a physical device, 2-837-2-860 title, 2-831-2-860 window IDs, 2-837-2-860 making hidden window or group visible, 2-826-2-860 resuming output to a suspended window, 2-827 sending a window or group to the back, 2-825 setting window permanence, 2-827 title, 2-831-2-860 user interface, 2-828-2-860 suspending window output, 2-826 ?WINDOW system call, 2-191, 2-813-2-841 examples of, A-46-A-57 windowing, system calls (names of),  $2-9$ ?WIRE system call, 2-842-2-843 wiring Agent, 2-18 pages, 2-76 pages to the working set, 2-842 word, task status, 2-282 .WORD assembly language statement, 1-4 working directory, changing the, 2-89 working set, wiring pages to the, 2-842 ?WRAC value, 2-781 ?WRB system call, 2-213, 2-596-2-597, 2-844 ?WRITE system call, 2-604, 2-844 examples of, A-3-A-4, A-11, A-14-A-16, A-19, A-22-A-23, A-26, A-29, A-34 WRITE.SR sample program, A-2, A-22-A-23 write/read access to memory, 2-782 writing block I/O, 2-596, 2-844

record I/O, 2-604 user data area, 2-602-2-604, 2-844 ?WRUDA system call, 2-213, 2-602, 2-844 WSB, WSL, and WSP stack registers, 2-314 ?WTSIG system call, 2-689, 2-691, 2-845, 2-848 ?WTVERR system call, 2-793, 2-802, 2-846 ?WTVSIG system call, 2-791, 2-848 ?WVBPL value, 2-783 ?WVWPL value, 2-783 ?XWM1 offsets, 2-135

# x

?XOFC offset, 2-198 ?X1FC offset, 2-198 ?X1LTH value, 2-113 ?X2AP value, 2-121 ?X2CD value, 2-120 ?X2CM value, 2-121 ?X2CN value, 2-120 ?X2CP value, 2-121 ?X2DD value, 2-121 ?X2EB value, 2-120 ?X2EX value, 2-120 ?X2HO value, 2-120 ?X2LN value, 2-120 ?X2RC value, 2-121 ?X2RM value, 2-121 ?X2SD value, 2-121 ?X2SE value, 2-120 ?X2TO value, 2-121 ?X3CO value, 2-121 ?X3TR value, 2-121 ?XAFD offset, 2-113, 2-118, 2-131, 2-133, 2-135 ?XAFT offset, 2-113, 2-118, 2-131, 2-133, 2-135 ?XBFXR value, So String, 2-894 ?XBIDS value, 2-894 ?XBNHR value, 2-894 ?XBORD value, 2-894 ?XBTRP value, 2-894

?XCREA DIR... offsets, 2-855-2-856 ?XCREA\_IPC... offsets, 2-856-2-857 ?XCREA\_LNK... offsets, 2-857 ?XCREA\_OTH... offsets, 2-854-2-855 ?XCREA\_PKT... offsets, 2-850-2-851 ?XCREA\_TIME... offsets, 2-853 ?XCREATE system call, 2-849-2-860 ?XD2FG offset, 2-138-2-158 ?XD3FG offset, 2-138-2-158 ?XDAD offset, 2-139-2-140 ?XDAT offset, 2-113, 2-114, 2-131, 2-133 ?XDBP offset, 2-139-2-140 ?XDCOP offset, 2-139-2-140 ?XDEP offset, 2-139-2-140 ?XDEV offset, 2-110-2-111 ?XDJN offset, 2-139-2-140 ?XDLMT offset, 2-139-2-140 ?XDPN offset, 2-139-2-140 ?XDQP offset, 2-139-2-140 ?XDRSV offset, 2-139-2-140 ?XDSD offset, 2-139-2-140 ?XDSFG offset, 2-138-2-158 ?XDSQN offset, 2-139-2-140 ?XDST offset, 2-139-2-140 ?XDTA offset, 2-139-2-140 ?XDUL offset, 2-109 ?XDUN offset, 2-139-2-140 ?XDUT offset, 2-109 XEQ DEBUG command, 2-255 ?XFBAT queue type, 2-114 ?XFBI value, 2-117, 2-125 ?XFBP offset, 2-113, 2-118, 2-131, 2-133, 2-135 ?XFDA value, 2-116, 2-125 ?XFDUN function, 2-109  $?$ XFEP value,  $2-115$ ?XFFO value, 2-117, 2-126 ?XFFTA queue type, 2-114 ?XFG2 offset, 2-113, 2-115, 2-131, 2-133, 2-138, 2-139-2-140 ?XFGRT value, 2-894

?XFGS offset, 2-113, 2-116, 2-117, 2-122, 2-123,2-131,2-133,2-138-2-158 ?XFGWD value, 2-894 ?XFHAM queue type, 2-114 ?XFHK offset, 2-136, 2-138, 2-139 ?XFLC value, 2-110-2-111 ?XFLK offset, 2-136, 2-138, 2-139 ?XFLO value, 2-110-2-111 ?XFLPT queue type, 2-114 ?XFME value, 2-110-2-111 ?XFMLT function, 2-107-2-108, 2-131 ?XFMNT function, 2-131 ?XFMOD function, 2-133, 2-134, 2-471 ?XFMUN function, 2-106, 2-131 ?XFNH and ?XF8B values, 2-115 ?XFNO value, 2-117, 2-125 ?XFNQN function, 2-136-2-137 ?XFNR value, 2-116, 2-125 ?XFNV value, 2-110-2-111 ?XFOP value, 2-117, 2-125 ?XFOTH queue type, 2-114 ?XFP1 and ?XFP2 offsets, 2-127-2-131 ?XFP2L offset, 2-127-2-131 ?XFP3 and ?XFP4 offsets, 2-130-2-158 ?XFPE value, 2-116, 2-126, 2-181 ?XFPLT queue type, 2-114 ?XFQDS function, 2-138 ?XFQN offset, 2-138, 2-139 ?XFRA value, 2-117, 2-126 ?XFSH value, 2-116, 2-117, 2-125 ?XFSNA queue type, 2-114 ?XFSTAT file types, 2-863 ?XFSTAT system call, 2-862 ?XFSTAT\_PKT... offsets, 2-866-2-876 ?XFSTS function, 2-129-2-130 ?XFSUB queue type, 2-112, 2-114, 2-131 ?XFTB value, 2-115 ?XFTI value, 2-117-2-118, 2-126 ?XFUC value, 2-117 ?XFWP offset, 2-136, 2-139 ?XFXDU function, 2-132 ?XFXML function, 2-108-2-109

?XFXTS function, 2-130 ?XFXUN function, 2-107, 2-108 ?XGTACP system call, 2-882 ?XGTACP ... offsets, 2-883-2-884 ?XHBP offset, 2-113, 2-122, 2-133 ?XICNT offset, 2-893, 2-895 ?XID1-?XID3 offsets, 2-893, 2-895 ?XIDIR offset, 2-893, 2-895 ?XIFUN offset, 2-893-2-894 ?XIGTD value, 2-894 ?XII1 and ?XII2 values, 2-894 ?XILDN offset, 2-893, 2-895 ?XILN value, 2-893 ?XINIT system call, 2-886 ?XINIT\_CACHE value, 2-889 ?XINIT\_FIXUP\_REC value, 2-890 ?XINIT \_LDID\_SPECIFIED value, 2-889 ?XINIT\_NO\_HARDWARE value, 2-889 ?XINIT\_OVERRIDE value, 2-889 ?XINIT\_PKT... offsets, 2-888-2-910 ?XINIT\_PUL\_PKTID value, 2-892 ?XINIT \_ROOT value, 2-889 ?XINIT\_TARGET\_DIR value, 2-889 ?XINIT\_TRESPASS value, 2-889 ?XINIT\_WORKING\_DIR value, 2-889 ?XIOP offset, 2-893-2-894 ?XIP1-?XIP3 offsets, 2-893-2-910 ?XIPHI offset, 2-893-2-894 ?XIPLO offset, 2-893-2-894 ?XIR1-?XIR9 offsets, 2-893-2-910 ?XIRA offset, 2-893, 2-896 ?XIRES offset, 2-893-2-894 ?XLCAN value, 2-127-2-131 ?XLDUN value, 2-109 ?XLFWP value, 2-139-2-140 ?XLHOL value, 2-127-2-131 ?XLLC value, 2-110 ?XLLO value, 2-110 ?XLME value, 2-110 ?XLMLT value, 2-107-2-108 ?XLMNT value, 2-131

?XLMOD value, 2-133 ?XLMT offset, 2-113, 2-115, 2-116, 2-131, 2-133,2-135 ?XLMUN value, 2-106 ?XLNQN value, 2-137 ?XLNV value, 2-110 ?XLPN offset, 2-113, 2-115 ?XLQDS value, 2-139 ?XLQNB value, 2-137 ?XLSTS value, 2-129 ?XLTH value, 2-113 ?XLUNH value, 2-127-2-131 ?XLXTS value, 2-130 ?XMBP offset, 2-113, 2-122, 2-133 ?XMDF offset, 2-110-2-111 ?XMEL value, 2-108 ?XMFC value, 2-108 ?XMFG offset, 2-110-2-111 ?XMFI value, 2-108 ?XMFN offset, 2-110-2-111 ?XMFR value, 2-108 ?XMFS value, 2-111 ?XMIBM value, 2-35 ?XMLE offset, 2-108 ?XMLF offset, 2-108 ?XMLL offset, 2-107-2-108 ?XMLR offset, 2-108 ?XMLS offset, 2-108 ?XMLT offset, 2-107-2-108 ?XMLV offset, 2-107-2-108 ?XMLX value, 2-108 ?XMSQ offset, 2-110-2-111 ?XMSQB value, 2-111 ?XMT system call, 2-898 ?XMTW system call, 2-899 example of, A-33 ?XMUE offset, 2-107 ?XMUF offset, 2-107 ?XMUL offset, 2-106 ?XMUQ offset, 2-107 ?XMUR offset, 2-107 ?XMUS offset, 2-107

?XMUT offset, 2-106, 2-109 ?XMUX value, 2-107 ?XNRQ offset, 2-139 ?XNRT offset, 2-139 XON value, 2-41 ?XPBP offset, 2-113, 2-118, 2-131 ?XPCH offset, 2-902, 2-906 ?XPCID offset, 2-903, 2-907 ?XPCPL offset, 2-902, 2-906 ?XPCPU offset, 2-903, 2-907 ?XPCW offset, 2-902, 2-906 ?XPDBS offset, 2-902, 2-907 ?XPDESLN offset, 2-904, 2-907 ?XPDIS offset, 2-902, 2-907, 2-909 ?XPDRS offset, 2-902, 2-907 ?XPEX offset, 2-902, 2-906 ?XPF2-?XPF5 offsets, 2-902, 2-905-2-906 ?XPFA offset, 2-902, 2-907 ?XPFL offset, 2-902, 2-905 ?XPFP offset, 2-902, 2-905 ?XPGAB offset, 2-909 ?XPGBS offset, 2-903, 2-907 ?XPGLT offset, 2-909 ?XPGRB offset, 2-909 ?XPGRS offset, 2-903, 2-907 ?XPIH offset, 2-902, 2-907 ?XPLFA offset, 2-903, 2-907 ?XPLL offset, 2-903, 2-907 ?XPLTH offset, 2-909 ?XPLTH value, 2-903 ?XPMX offset, 2-902, 2-906 ?XPNBS offset, 2-903, 2-908 ?XPNR offset, 2-902, 2-905 ?XPNRS offset, 2-903, 2-908 ?XPPD offset, 2-902, 2-906 ?XPPG offset, 2-903, 2-907 ?XPPH offset, 2-902, 2-906 ?XPPL offset, 2-903, 2-907 ?XPPR offset, 2-902, 2-906 ?XPPU offset, 2-903, 2-908 ?XPPV offset, 2-902, 2-906

?XPRI offset, 2-902, 2-906 ?XPRH offset, 2-902, 2-906 ?XPRI offset, 2-113, 2-131, 2-133, 2-135 ?XPRI value, 2-116 ?XPRV offset, 2-105-2-112, 2-113, 2-114 ?XPSF offset, 2-902, 2-905 ?XPSID value, 2-905 ?XPSIDI and ?XPSID2 values, 2-905, 2-909 ?XPSL offset, 2-903, 2-907 ?XPSNS offset, 2-902, 2-905 ?XPSP offset, 2-902, 2-905, 2-908 ?XPSQF offset, 2-902, 2-905 ?XPSTAT system call, 2-900-2-909 ?XPSW offset, 2-902, 2-905 ?XPSWS offset, 2-904 ?XPUBS offset, 2-903, 2-908 ?XPULC offset, 2-903, 2-907 ?XPUN offset, 2-903, 2-908 ?XPUPD offset, 2-903, 2-908 ?XPUQSH offset, 2-909 ?XPURS offset, 2-903, 2-908 ?XPUWS offset, 2-904 ?XPWD offset, 2-113, 2-122, 2-133 ?XPWM offset, 2-902, 2-906 ?XPWS offset, 2-902, 2-906 ?XQ1FG offset, 2-137 ?XQNJ offset, 2-137 ?XQQN offset, 2-137 ?XQQT offset, 2-137 ?XQRSV offset, 2-137 ?XRES1-?XRES4 offsets, 2-110-2-112, 2-122, 2-124,2-131,2-133 ?XRFNC function, 2-132 ?XRFNC offset, 2-105-2-112  $?XSCV$  value,  $2-111$ ?XSD1 and ?XSD2 values, 2-111 ?XSDEN value, 2-111 ?XSEL value, 2-111 ?XSEQ offset, 2-113, 2-118, 2-131, 2-133, 2-134 ?XSIBM value, 2-111 ?XSMT value, 2-111

?XSRO value, 2-111 ?XSVU value, 2-111 ?XT16T value, 2-304.2, 2-762 ?XT32T value, 2-304.2, 2-762 ?XTABR value, 2-304.2, 2-762 ?XTAOS value, 2-304.2, 2-762 ?XTBCX value, 2-304.2, 2-762 ?XTCCX value, 2-304.2, 2-762 ?XTCIN value, 2-304.2, 2-762 ?XTIM offset, 2-113, 2-115, 2-131, 2-133 ?XTR16 value, 2-304.2, 2-762 ?XTR32 value, 2-304.2, 2-762 ?XTSUP value, 2-304.2, 2-762 ?XTYP offset, 2-113, 2-114, 2-131, 2-133, 2-134 ?XUSR offset, 2-113, 2-122, 2-133 XVCT instruction, 2-155 ?XVOL offset, 2-110-2-111 XWO-XW3 values, 2-133 ?XWMO-?XWM3 offsets, 2-133, **2-135**  ?XWWO-?XWW3 offsets, 2-131, 2-133, **2-135**  ?XWWOL-?XWW3L offsets, 2-131, 2-133 ?XWW1 offset, 2-135 ?XWW2 offset, 2-135 ?XWW3 offset, 2-135 ?XXDL offset, 2-132 ?XXDP offset, 2-132 ?XXDQ offset, 2-132 ?XXDT offset, 2-132 ?XXWO-?XXW3 offsets, 2-113, 2-119-2-120 ?XXWOL-?XXW3L offsets, 2-113, 2-119-2-120

# y

year, current,  $2-187$ 

# z

?ZAC function, 2-439 ?ZAC3 and ?ZAC4 offsets, 2-442 ?ZACA offset, 2-442 ?ZACF offset, 2-442

?ZACI offset, 2-442 ?ZACR offset, 2-442 ?ZACZ value, 2-442 ?ZAG function, 2-439 ?ZAG value, 2-443 ?ZAGF offset, 2-443 ?ZAGI offset, 2-443 ?ZAGL value, 2-443 ?ZAGN offset, 2-443 ?ZAGZ value, 2-443 ?ZAK value, 2-441 ?ZAL function, 2-439 ?ZBI function, 2-439 ?ZBIA offset, 2-446 ?ZBIB offset, 2-446 ?ZBIF offset, 2-446 ?ZBII offset, 2-446 ?ZBIL value, 2-446 ?ZBIZ value, 2-446 ?ZBL function, 2-439 ?ZBLA offset, 2-444 ?ZBLB offset, 2-444 ?ZBLF offset, 2-444 ?ZBLI offset, 2-444 ?ZBLL value, 2-444 ?ZBLZ value, 2-444 ?ZBO function, 2-439 ?ZBOA offset, 2-445 ?ZBOB offset, 2-445 ?ZBOF offset, 2-445 ?ZBOI offset, 2-445 ?ZBOL value, 2-445 ?ZBOZ value, 2-445 ?ZBR function, 2-439 ?ZBRF offset, 2-447 ?ZBRI offset, 2-447 ?ZBRL value, 2-447 ?ZBRS offset, 2-447 ?ZBRZ value, 2-447 ?ZCA function, 2-439 ?ZCAI offset, 2-448

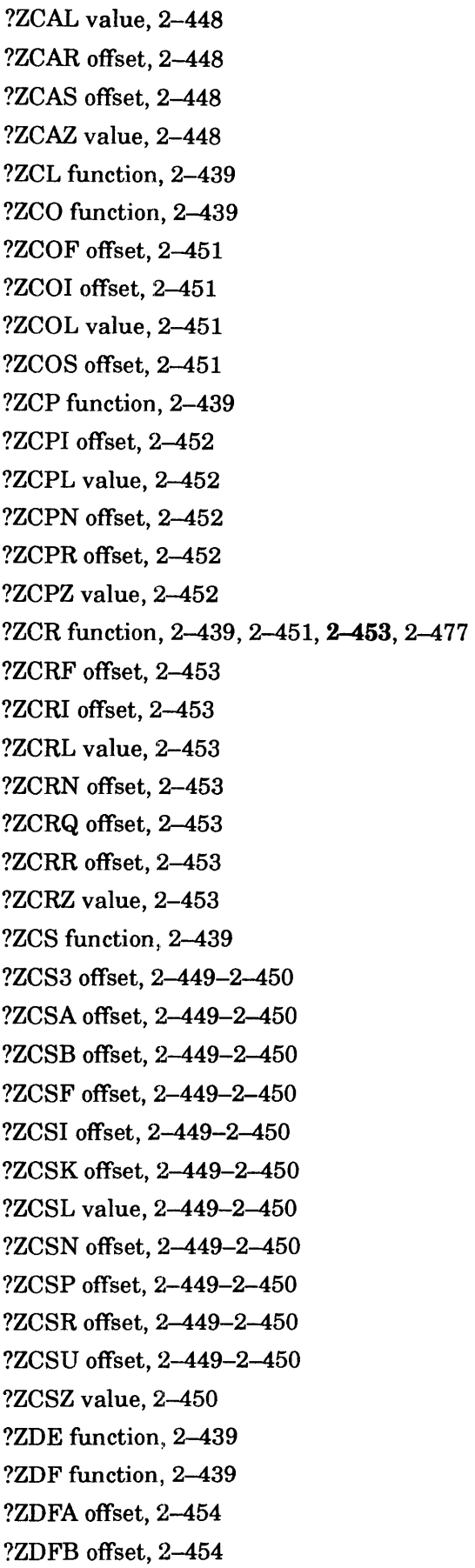

?ZDFF offset, 2-454 ?ZDFI offset, 2-454 ?ZDFL value, 2-454 ?ZDFZ value, 2-454 ?ZDI function, 2-439 ?ZDIF offset, 2-455 ?ZDII offset, 2-455 ?ZDIL value, 2-455 ?ZDIN offset, 2-455 ?ZDIZ value, 2-455 ?ZDM function, 2-439 ?ZDM value, 2-471 ?ZDS function, 2-439 ?ZDSF offset, 2-456 ?ZDSI offset, 2-456 ?ZDSL value, 2-456 ?ZDSM offset, 2-456 ?ZDSZ value, 2-456 ?ZEL function, 2-439 ?ZELF offset, 2-457 ?ZELI offset, 2-457 ?ZELN value, 2-457 ?ZELR offset, 2-457 ?ZELZ value, 2-457 ?ZEN function, 2-439 ?ZEN3 offset, 2-458-2-459 ?ZENC offset, 2-458-2-459 ?ZENF offset, 2-458-2-459 ?ZENI offset, 2-458-2-459 ?ZENK offset, 2-458-2-459 ?ZENL value, 2-458 ?ZENR offset, 2-458-2-459 ?ZENT offset, 2-458-2-459 ?ZENZ value, 2-459 ?ZEV function, 2-439 ?ZEVF offset, 2-460 ?ZEVI offset, 2-460 ?ZEVL value, 2-460 ?ZEVR offset, 2-460 ?ZEVZ value, 2-460 ?ZFL function, 2-439

?ZFLF offset, 2-461 ?ZFLI offset, 2-461 ?ZFLL value, 2-461 ?ZFLS offset, 2-461 ?ZFLZ value, 2-461 ?ZFN function, 2-439 ?ZFO function, 2-439 ?ZFOA offset, 2-462 ?ZFOB offset, 2-462 ?ZFOF offset, 2-462 ?ZFOI offset, 2-462 ?ZFOL value, 2-462 ?ZFOZ value, 2-462 ?ZHA function, 2-439 ?ZHA value, 2-441 ?ZHAF offset, 2-463 ?ZHAI offset, 2-463 ?ZHAL value, 2-463 ?ZHAR offset, 2-463 ?ZHAZ value, 2-463 ?ZHE function, 2-439 ?ZHEH offset, 2-464 ?ZHEI offset, 2-464 ?ZHEL value, 2-464 ?ZHER offset, 2-464 ?ZHEZ value, 2-464 ?ZHO function, 2-439 ?ZHOI offset, 2-465 ?ZHOL value, 2-465 ?ZHOR offset, 2-465 ?ZHOS offset, 2-465 ?ZHOZ value, 2-465 ?ZJ30 value, 2-476 ?ZJ90 value, 2-480 ?ZJF1 value, 2-446 ?ZJHO value, 2-457 ?ZJIO value, 2-460 ?ZJS1 value, 2-482 ?ZJV1-?ZJV9 values, 2-496 ?ZJVD-?ZJVE values, 2-496 ?ZLI function, 2-439

?ZLIA offset, 2-466 ?ZLIB offset, 2-466 ?ZLII offset, 2-466 ?ZLIL value, 2-466 ?ZLIZ value, 2-466 ?ZLO function, 2-439 ?ZL03-?ZL06 offsets, 2-467-2-468 ?ZLOC offset, 2-467-2-468 ?ZLOF offset, 2-467-2-468 ?ZLOI offset, 2-467-2-468 ?ZLOL value, 2-467 ?ZLOP offset, 2-467-2-468 ?ZLOZ value, 2-468 ?ZLP function, 2-439 ?ZLPI offset, 2-469 ?ZLPL value, 2-469 ?ZLPN offset, 2-469 ?ZLPR offset, 2-469 ?ZLPZ value, 2-469 ?ZMD function, 2-439 ?ZMD value, 2-441 ?ZME function, 2-439 ?ZMO function, 2-439 ?ZMOA offset, 2-472 ?ZMOB offset, 2-472 ?ZMOF offset, 2-472 ?ZMOI offset, 2-472 ?ZMOL value, 2-472 ?ZMOM offset, 2-472 ?ZMOR offset, 2-472 ?ZMOZ value, 2-472 ?ZMP function, 2-439 ?ZMPA offset, 2-470 ?ZMPB offset, 2-470 ?ZMPF offset, 2-470 ?ZMPI offset, 2-470 ?ZMPL value, 2-470 ?ZMPZ value, 2-470 ?ZMS function, 2-439 ?ZMSO offset, 2-473 ?ZMS3-?ZMS9 offsets, 2-473-2-474

?ZMSA offset, 2-473 ?ZMSD offset, 2-473 ?ZMSE offset, 2-473-2-474 ?ZMSF offset, 2-473-2-474 ?ZMSG offset, 2-473-2-474 ?ZMSI offset, 2-473-2-474 ?ZMSK offset, 2-473-2-474 ?ZMSL value, 2-473 ?ZMSM offset, 2-473 ?ZMSP offset, 2-473-2-474 ?ZMSQ value, 2-474 ?ZMSR offset, 2-473 ?ZMSS offset, 2-473 ?ZMST offset, 2-473 ?ZMSU offset, 2-473 ?ZMSV offset, 2-473 ?ZMSX offset, 2-473 ?ZMSZ offset, 2-473 ?ZON function, 2-439 ?ZOP function, 2-439 ?ZOPF offset, 2-476 ?ZOPI offset, 2-476 ?ZOPL value, 2-476 ?ZOPR offset, 2-476 ?ZOPZ value, 2-476 ?ZPA function, 2-439 ?ZPAF offset, 2-477 ?ZPAI offset, 2-477 ?ZPAL value, 2-477 ?ZPAS offset, 2-477 ?ZPAZ value, 2-477 ?ZPE function, 2-440 ?ZPE3 and ?ZPE4 offsets, 2-478 ?ZPEF offset, 2-478 ?ZPEI offset, 2-478 ?ZPEL value, 2-478 ?ZPER offset, 2-478 ?ZPEU offset, 2-478 ?ZPEV offset, 2-478 ?ZPEZ value, 2-478 ?ZPI function, 2-440

?ZPIA offset, 2-479 ?ZPIB offset, 2-479 ?ZPIF offset, 2-479 ?ZPII offset, 2-479 ?ZPIL value, 2-479 ?ZPIR offset, 2-479 ?ZPIZ value, 2-479 ?ZPR function, 2-440 ?ZPR value, 2-441 ?ZPRF offset, 2-480 ?ZPRI offset, 2-480 ?ZPRL value, 2-480 ?ZPRR offset, 2-480 ?ZPRZ value, 2-480 ?ZPU function, 2-440 ?ZQP function, 2-440 ?ZQPA offset, 2-481-2-482 ?ZQPB offset, 2-481-2-482 ?ZQPC offset, 2-481-2-482 ?ZQPF offset, 2-481-2-482 ?ZQPH offset, 2-481 ?ZQPI offset, 2-481-2-482 ?ZQPL value, 2-481 ?ZQPN offset, 2-481 ?ZQPO offset, 2-481 ?ZQPP offset, 2-481 ?ZQPS offset, 2-481 ?ZQPU offset, 2-481 ?ZQPX value, 2-481 ?ZQPZ value, 2-482 ?ZRE function, 2-440 ?ZREF offset, 2-484 ?ZREI offset, 2-484 ?ZREL value, 2-484 ?ZRER offset, 2-484 ?ZREZ value, 2-484 ?ZRF function, 2-440 ?ZRF value, 2-441 ?ZRFF offset, 2-483 ?ZRFI offset, 2-483 ?ZRFL value, 2-483

?ZRFM offset, 2-483 ?ZRFZ value, 2-483 ?ZRT function, 2-440 ?ZRTA offset, 2-485 ?ZRTB offset, 2-485 ?ZRTI offset, 2-485 ?ZRTL value, 2-485 ?ZRTZ value, 2-485 ?ZSlB offset, 2-487-2-490 ?ZSlC offset, 2-487-2-490 ?ZSlF offset, 2-487-2-490 ?ZSlL value, 2-487 ?ZS1M offset, 2-487-2-490 ?ZSlP offset, 2-487-2-490 ?ZSlS offset, 2-487-2-490 ?ZSI function, 2-440 ?ZSIF offset, 2-486 ?ZSII offset, 2-486 ?ZSIL value, 2-486 ?ZSIS offset, 2-486 ?ZSIZ value, 2-486 ?ZSK function, 2-440 ?ZSK3 offset, 2-490 ?ZSKF offset, 2-490 ?ZSKI offset, 2-490 ?ZSKL value, 2-490 ?ZSKR offset, 2-490 ?ZSKZ value, 2-491 ?ZSP function, 2-440 ?ZSP3-?ZSP9 offsets, 2-487-2-488 ?ZSPB offset, 2-487-2-488 ?ZSPC offset, 2-487-2-488 ?ZSPD offset, 2-487-2-488 ?ZSPE offset, 2-487-2-490 ?ZSPF offset, 2-487-2-488 ?ZSPH offset, 2-487-2-488 ?ZSPI offset, 2-487-2-488 ?ZSPK offset, 2-487-2-488 ?ZSPN offset, 2-487-2-488 ?ZSPP offset, 2-487-2-488 ?ZSPQ offset, 2-487-2-488

?ZSPR offset, 2-487-2-490 ?ZSPS offset, 2-487-2-488 ?ZSPT offset, 2-487-2-488 ?ZSPV offset, 2-487-2-488 ?ZSPZ value, 2-488 ?ZSR function, 2-440, **2-492**  ?ZSR3-?ZSR7 offsets, 2-492 ?ZSRB offset, 2-492 ?ZSRC offset, 2-492 ?ZSRF offset, 2-492 ?ZSRI offset, 2-492 ?ZSRL value, 2-492 ?ZSRM offset, 2-492 ?ZSRQ offset, 2-492 ?ZSRR offset, 2-492 ?ZSRS offset, 2-492 ?ZSRX offset, 2-492 ?ZSRZ value, 2-493 ?ZSS function, 2-440 ?ZSSO-?ZSS9 offsets, 2-495, 2-497-2-498 ?ZSSA-?ZSSZ offsets, 2-495-2-498 ?ZST function, 2-440 ?ZSTA offset, 2-499 ?ZSTB offset, 2-499 ?ZSTF offset, 2-499 ?ZSTI offset, 2-499 ?ZSTL value, 2-499 ?ZSTZ value, 2-499 ?ZSXO-?ZSX9 offsets, 2-495-2-498 ?ZTE function, 2-440 ?ZTR function, 2-440 ?ZTRI offset, 2-500 ?ZTRL value, 2-500 ?ZTRR offset, 2-500 ?ZTRT offset, 2-500 ?ZTRZ value, 2-500 ?ZUC function, 2-440 ?ZUH function, 2-440 ?ZUHI offset, 2-501 ?ZUHL value, 2-501 ?ZUHR offset, 2-501

?ZUHS offset, 2-501 ?ZUHZ value, 2-501 ?ZUL function, 2-440 ?ZULF offset, 2-504 ?ZULI offset, 2-504 ?ZULL value, 2-504 ?ZULS offset, 2-504 ?ZULZ value, 2-504 ?ZUN function, 2-440 ?ZUNF offset, 2-505 ?ZUNI offset, 2-505 ?ZUNL value, 2-505 ?ZUNS offset, 2-505 ?ZUNZ value, 2-505 ?ZUS function, 2-440 ?ZUS3-?ZUS7 offsets, 2-502-2-503 ?ZUSF offset, 2-502-2-503 ?ZUSI offset, 2-502-2-503 ?ZUSK offset, 2-502-2-503 ?ZUSL value, 2-502 ?ZUSM offset, 2-502-2-503 ?ZUSP offset, 2-502-2-503 ?ZUSR offset, 2-502-2-503 ?ZUSU offset, 2-502-2-503 ?ZUSV offset, 2-502-2-503 ?ZUSZ value, 2-503 ?ZVE function, 2-440 ?ZVEF offset, 2-508 ?ZVEI offset, 2-508 ?ZVEL value, 2-508 ?ZVES offset, 2-508 ?ZVEZ value, 2-508 ?ZXB function, 2-440 ?ZXFG offset, 2-438, 2-441 ?ZXFU offset, 2-438-2-440 ?ZXID offset, 2-438, 2-439 ?ZXIZ value, 2-439 ?ZXLN value, 2-438 ?ZXNA offset, 2-438, 2-441 ?ZXNB offset, 2-438, 2-441 ?ZXNL offset, 2-438, 2-441

?ZXRS offset, 2-438, 2-441 ?ZXSP offset, 2-438, 2-441 ?ZXTP offset, 2-438, 2-441 ?ZYOO value, 2-456 ?ZY10 value, 2-472 ?ZY20-?ZY29 values, 2-474 ?ZY2G-?ZY2J values, 2-474 ?ZY30 value, 2-476 ?ZY40 value, 2-478 ?ZY50 value, 2-483 ?ZY60 value, 2-484 ?ZY70-?ZY74 values, 2-503 ?ZY80-?ZY87 values, 2-468 ?ZY90 value, 2-480 ?ZY9G-?ZY9I values, 2-442 ?ZYBO-?ZYB9 values, 2-450 ?ZYCO-?ZYC2 values, 2-455 ?ZYDO-?ZYD9 values, 2-459 ?ZYDA and ?ZYDB values, 2-459 ?ZYEO value, 2-443 ?ZYFO-?ZYF2 values, 2-446 ?ZYGO value, 2-454 ?ZYHO value, 2-457 ?ZYIO value, 2-460 ?ZYJO value, 2-462 ?ZYJ2 value, 2-446 ?ZYKO-?ZYK9 values, 2-488 ?ZYKA and ?ZYKB values, 2-488 ?ZYLO value, 2-444 ?ZYMO value, 2-445 ?ZYMF value, 2-470 ?ZYNO value, 2-447 ?ZYOO value, 2-451 ?ZYPO value, 2-453 ?ZYQO value, 2-477 ?ZYRO-?ZYR2 values, 2-479 ?ZYSO and ?ZYS1 values, 2-482 ?ZYTO value, 2-486 ?ZYUO-?ZYU8 values, 2-493 ?ZYVO-?ZVV9 values, 2-496 ?ZYVA-?ZVVE values, 2-496

?ZVWO value, 2-499 ?ZVXO value, 2-504 ?ZYYO value, 2-505 ?ZYZO value, 2-508 ?ZZOO value, 2-456 ?ZZ10 value, 2-472 ?ZZ20-?ZZ29 values, 2-474 ?ZZ2G-?ZZ2J values, 2-474 ?ZZ30 value, 2-476 ?ZZ40 value, 2-478 ?ZZ50 value, 2-483 ?ZZ60 value, 2-484 ?ZZ70-?ZZ74 values, 2-503 ?ZZ80-?ZZ87 values, 2-468 ?ZZ90 value, 2-480 ?ZZ9G-?ZZ91 values, 2-442 ?ZZBO-?ZZB9 values, 2-450 ?ZZCO-?ZZC2 values, 2-455 ?ZZDO-?ZZD9 values, 2-459 ?ZZDA and ?ZZDB values, 2-459 ?ZZEO value, 2-443 ?ZZFO-?ZZF2 values, 2-446 ?ZZGO value, 2-454

?ZZHO value, 2-457 ?ZZIO value, 2-460 ?ZZJO value, 2-462 ?ZZKO-?ZZK9 values, 2-488 ?ZZKA-?ZZKC values, 2-488 ?ZZLO value, 2-444 ?ZZMO value, 2-445 ?ZZMF value, 2-470 ?ZZNO value, 2-447 ?ZZOO value, 2-451 ?ZZPO value, 2-453 ?ZZQO value, 2-477 ?ZZRO-?ZZR2 values, 2-479 ?ZZS0 and ?ZZS1 values, 2-482 ?ZZTO value, 2-486 ?ZZUO-?ZZU8 values, 2-493 ?ZZVO-?ZZV9 values, 2-496 ?ZZVA-?ZZVE values, 2-496 ?ZZWO value, 2-499 ?ZZXO value, 2-504 ?ZZYO value, 2-505 ?ZZZO value, 2-508

# **Document Set**

#### **For Users**

#### *AOS* / *VS and AOS* / *VS II Glossary* (069-000231)

For all users, this manual defines important terms used in *AOSNS* and *AOSNS* II manuals, both regular and preinstalled.

#### Learning to Use Your AOS/VS System (069-000031)

A primer for all users, this manual introduces *AOSNS* (but the material applies to *AOSNS* II) through interactive sessions with the CLI, the SED and SPEED text editors, programming languages, Assembler, and the Sort/Merge utility. *Using the CLI (AOS and AOS/VS)* is a good follow-up.

#### *SED Text Editor User's Manual (AOS and AOS/VS)* (093-000249)

For all users, this manual explains how to use SED, an easy-to-use screen-oriented text editor that lets you program function keys to make repetitive tasks easier. The *SED Text Editor*  template (093-000361) accompanies this manual.

#### *Using the AOS /VS System Management Interface (SMI) (069-000203) Using the AOS /VS II System Management Interface (SMl) (069-000311)*

For those working with preinstalled systems and those on regular systems who want an alternative to the CLI, the SMI is an easy-to-use, menu-driven program that helps with system management functions and some file maintenance tasks.

#### *Using the CLI (AOS /VS and AOS /VS II) (093-000646)*

For all users, this manual explains the *AOSNS* and *AOSNS* II file and directory structure and how to use the CLI, a command line interpreter, as the interface to the operating system. This manual explains how to use the CLI macro facility, and includes a dictionary of CLI commands and pseudomacros.

#### **For System Managers and Operators**

*AOS /VS and AOS /VS II Error and Status Messages (093-000540)* 

For all users, but especially for system managers and operators of regular systems, this manual lists error and status messages, their source and meaning, and appropriate responses. This manual complements *Installing, Starting, and Stopping AOS /VS; Installing, Starting, and Stopping AOS/VS II;* and *Managing AOS/VS and AOS/VS II.* 

#### *AOS/VS and AOS/VS II Menu-Based Utilities (093-000650)*

A keyboard template to identify function keys. A number of system management programs-such as Disk Jockey, VSGEN, and the SMI-and the BROWSE utility use the function keys identified on this template.

I

I

Updates *Starting and Updating Preinstalled ADS/VS* and *Starting and Updating Preinstalled ADS/VSII.* 

#### *Installing, Starting, and Stopping ADSNS (093-000675) Installing, Starting, and Stopping AOS/VS II* (093-000539)

For system managers and operators of regular (as opposed to preinstalled) systems, these manuals explain the steps necessary to format disks, install a tailored operating system, create the multiuser environment, update the system or microcode, and routinely start up and shut down the system. *ADS* / *VS and ADS* / *VS II Error and Status Messages* and *Managing ADS* / *VS and ADS* / *VS II* are companions to these manuals.

#### *Managing AOSNS and AOSNS II (093-000541)*

For system managers and operators, this manual explains managing an *AOSNS* or *AOSNS* II system. Managing tasks include such topics as editing user profiles, managing the multiuser environment with the EXEC program, backing up and restoring files, using runtime tools, and so forth. This manual complements the "Installing" manuals, whether for regular or preinstalled systems.

#### *Starting and Updating Preinstalled ADS /VS (069-000293) Starting and Updating Preinstalled ADS /VS II (069-000294)*

For those working with preinstalled (as opposed to regular) operating systems on all computers except ECLIPSE MV/3500<sup> $M$ </sup> DC and MV/5000 Series systems, these manuals explain how to start, update, and change certain system parameters. The manuals also help you interpret error messages and codes. Companion manuals are *Using the ADS* / *VS System Management Interface* and *Using the ADS* / *VS II System Management Interface.* 

*Starting and Updating Preinstalled AOS / VS on ECLIPSE MV / 3500™ DC and MV / 5000™ DC Series Systems (069-000481) Starting and Updating Preinstalled AOS / VS II on ECLIPSE MV / 3500™ DC and MV / 5000™ DC Series Systems (069-000480)* 

For those working with preinstalled (as opposed to regular) operating systems on ECLIPSE  $MV/3500^{\omega}$  DC and MV/5000<sup> $\omega$ </sup> DC Series computers, these manuals explain how to start, update, and change certain system parameters. The manuals also help you interpret error messages and codes. Companion manuals are *Using the AOS/VS System Management Interface* and *Using the ADS* / *VS II System Management Interface.* 

If you have one of these computer systems, use the pertinent manual above; discard any other *Starting and Updating Preinstalled* manuals you receive.

*Using the ADS /VS System Management Interface (SM!) (069-000203) Using the ADS/VS II System Management Interface (SM!) (069-000311)* 

For those working with preinstalled systems and those on regular systems who want an alternative to the CLI, the SMI is an easy-to-use, menu-driven program that helps with system management functions and some file maintenance tasks.

#### **For Programmers**

*ADS/VS, ADS/VS II, and ADS/RT32 System Call Dictionary, ?A through ?Q* (093-000542) *ADS/VS, ADS/VS II, andADS/RT32 System Call Dictionary, ?R through?Z* (093-000543)

For system programmers and application programmers who use system calls, this two-volume manual provides detailed information about system calls, including their use, syntax, accumulator input and output values, parameter packets, and error codes. *ADS* / *VS System Concepts* is a companion manual.

*ADS* / *VS Debugger and File Editor User's Manual* (093-000246)

For assembly language programmers, this manual describes using the *AOSNS* and *AOSNS* II debugger for examining program files, and the file editor FED for examining and modifying locations in any kind of disk file, including program and text files. The *ADS* / *VS Debug* / *FED*  template (093-000396) accompanies this manual.

#### *ADS/VS Link and Library File Editor (LFE) User's Manual* (093-000245)

For *AOSNS* and *AOSNS* II programmers, this manual describes the Link utility, which builds executable program files from object modules and library files, and which can also be used to create programs to run under the AOS, *MP/AOS*, *RDOS*, *RTOS*, or DG/UX<sup>*m*</sup> operating systems. This manual also describes the Library File Editor utility, LFE, for creating, editing, and analyzing library files; and the utilities CONVERT and MKABS, for manipulating RDOS and RTOS files.

#### *ADS/VS Macroassembler (MASM) Reference Manual* (093-000242)

For assembly language programmers, this reference manual describes the use and operation of the MASM utility, which works under *AOSNS* and *AOSNS* II.

#### *ADS/VS System Concepts* (093-000335)

For system programmers and application programmers who write assembly-language subroutines, this manual explains basic *AOSNS* system concepts, most of which apply to *AOSNS* II as well. This manual complements both volumes of the *ADS* / *VS, ADS* / *VS II, and ADS* / *RT32 System Call Dictionary.* 

#### *SPEED Text Editor (ADS and ADS /VS) User's Manual* (093-000197)

For programmers, this manual explains how to use SPEED, a powerful (but unforgiving) character-oriented text editor.

#### **Other Related Documents**

#### *ADS/VS andADS/VS II Performance Package User's Manual* (093-000364)

For system managers, this manual explains how to use the *AOSNS* and *AOSNS* II Performance Package (Model 30718), a separate product that is useful for analyzing and perhaps improving the performance of *AOSNS* and *AOSNS* II systems.

*Backing Up and Restoring Files With DUMP\_3/LOAD\_3* (093-000561)

For system managers, operators, and experienced users, this manual explains the DUMP \_31L0 AD\_3 product, separately available, which provides backup and enhanced restoration functions, including precise indexing of files on a backup tape set.

#### *Configuring and Managing the High-Availability Disk-Array* / *MV (H.A.D.A/ MV) Subsystem*   $(014 - 002160)$

For system managers of the H.A.D.A./MV subsystem (a separate product), this manual explains how to configure, operate, and replace subsystem controllers, disk modules, and tape modules. This manual also explains how to replace fans, power supplies, and other subsystem hardware.

#### *Configuring Your Network with XTS (093-00689)*

For network administrators, managers, or operators responsible for designing, configuring, or maintaining a network management system, this manual describes how to manage and operate Data General's XODIAC "" Transport Service (XTS and XTS II) under *AOSNS* and *AOSNS* II.

#### *Installing and Administering DG TCP/IP* (093-701027)

For network managers and operators, this manual explains how to install and manage a TCPIIP network under *AOSNS.* 

#### *Managing ADS /VS II ONC""* / *NFS® Services (093-000667)*

For network managers and operators, this manual explains how to install and manage an ONC Network File server software under *AOSNS* II.

#### *Managing ADS* / *VS II TCP* / *IP (093-000704)*

For network managers and operators, this manual explains how to install and manage a TCPIIP network under *AOSNS* II.

#### *Managing and Operating the XODIAC"" Network Management System (093-000260)*

For network managers and operators, this manual describes how to install and manage the Data General proprietary network software.

#### *Managing XTS II with DG /OpenNMS (093-000698)*

For network managers and operators, this manual explains how to use *DGIOpenNMS* to manage the XTS II transport service for large communications networks. It also identifies the XTS II components and explains how to use the NMI menus and screens to manage the XTS II subsystems and the Message Transport Agent (MTA).

#### *Managing Your DG / PC\*Integration Network with DG / ONMS* (093-000624)

For network managers, this manual explains how to manage XTS II and DG/PC\*Integration components with *DGIOpenNMS.* 

#### *Managing Your Network with DG / OpenNMS* (093-000486)

For network managers, administrators, and operators, this manual describes how to use the *DGIOpenNMS* software. It also explains how to load the software, create the *DGIOpenNMS*  environment, and use the Network Management Interface (NMI) to manage the network.

#### *Managing Your XODIAC*™ *Network with DG* / *ONMS* (093-000625)

For network managers, this manual explains how to manage XTS II, MTA, and the XODIAC agents (FTA, RMA, and SVTA) with *DGIOpenNMS.* 

#### *Programming with the Remote Procedure Call (RPC) on ADS /VS II (093-000770)*

For experienced network programmers, this manual provides information necessary to write the Remote Procedure Call for the AOS/VS II UDP/IP and TCP/IP networks.

#### *Using CLASP (Class Assignment and Scheduling Package) (093-000422)*

For system managers, this manual explains how to use the AOSNS and *AOSNS* II Class Assignment and Scheduling Package (Model 31134), a separate product that is useful for tailoring process scheduling to the needs of a specific site.

#### *Using the MV Data Center Manager (093-000769)*

For system managers, this manual explains how to use the MV Data Center Manager software, a separate product that manages multiple ECLIPSE MV/Family computers from an AViiON workstation.

#### End of Document Set

### TO ORDER

- 1. An order can be placed with the TIPS group in two ways:
	- a) MAIL ORDER- Use the order form on the opposite page and fill in all requested information. Be sure to include shipping charges and local sales tax. If applicable, write in your tax exempt number in the space provided on the order form.

Send your order form with payment to: Data General Corporation

ATTN: Educational Services/TIPS G155 4400 Computer Drive Westboro, MA 01581-9973

b) TELEPHONE - Call TIPS at (508) 870-1600 for all orders that will be charged by credit card or paid for by purchase orders over \$50.00. Operators are available from 8:30 AM to 5:00 PM EST.

## METHOD OF PAYMENT

- 2. As a customer, you have several payment options:
	- a) Purchase Order Minimum of \$50. If ordering by mail, a hard copy of the purchase order must accompany order.
	- b) Check or Money Order Make payable to Data General Corporation.
	- c) Credit Card A minimum order of \$20 is required for MasterCard or Visa orders.

## SHIPPING

:3,. To determine the charge for UPS shipping and handling, check the total quantity of units in your order and refer to the following chart:

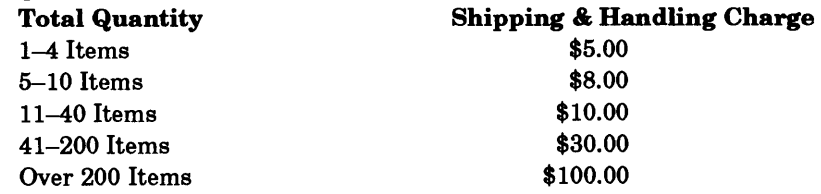

If overnight or second day shipment is desired, this information should be indicated on the order form. A separate charge will be determined at time of shipment and added to your bill.

## VOLUME DISCOUNTS

4:. The TIPS discount schedule is based upon the total value of the order.

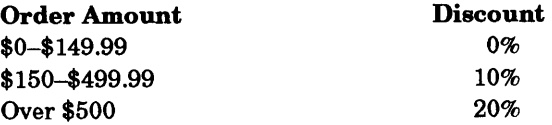

## TERMS AND CONDITIONS

5. Read the TIPS terms and conditions on the reverse side of the order form carefully. These must be adhered to at all times.

## DELIVERY

6. Allow at least two weeks for delivery.

## RETURNS

- 7. Items ordered through the TIPS catalog may not be returned for credit.
- 8. Order discrepancies must be reported within 15 days of shipment date. Contact your TIPS Administrator at (508) 870-1600 to notify the TIPS department of any problems.

## INTERNATIONAL ORDERS

9. Customers outside of the United States must obtain documentation from their local Data General Subsidiary or Representative. Any TIPS orders received by Data General U.S. Headquarters will be forwarded to the appropriate DG Subsidiary or Representative for processing.

#### Mail To: TIPS ORDER FORM Data General Corporation Attn: Educational Services/TIPS G155 4400 Computer Drive Westboro, MA 01581 - 9973

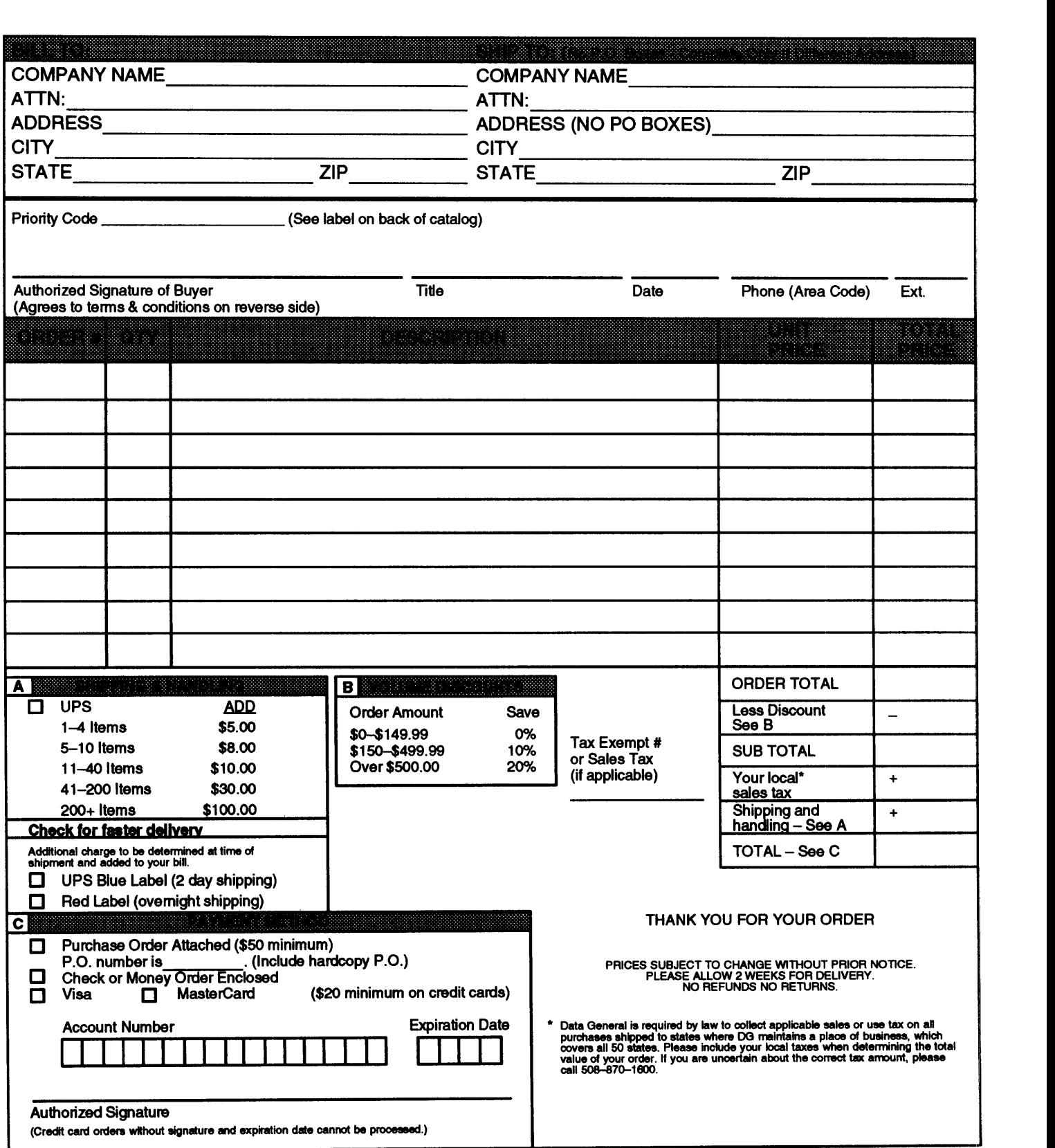

## **DATA GENERAL CORPORATION TECHNICAL INFORMATION AND PUBLICATIONS SERVICE TERMS AND CONDITIONS**

Data General Corporation ("DGC") provides its Technical Information and Publications Service (TIPS) solely in accordance with the following terms and conditions and more specifically to the Customer signing the Educational Services TIPS Order Form. These terms and conditions apply to all orders, telephone, telex, or mail. By accepting these products the Customer accepts and agrees to be bound by these terms and conditions.

#### '1. CUSTOMER CERTIRCATION

Customer hereby certifies that it is the owner or lessee of the DGC equipment and/or licensee/sub-licensee of the software which is the subject matter of the publication(s) ordered hereunder.

#### 2. TAXES

Customer shall be responsible for all taxes, including taxes paid or payable by DGC for products or services supplied under this Agreement, exclusive of taxes based on DGC's net income, unless Customer provides written proof of exemption.

#### **3. DATA AND PROPRIETARY RIGHTS**

Portions of the publications and materials supplied under this Agreement are proprietary and will be so marked. Customer shall abide by such markings. DGC retains for itself exclusively all proprietary rights (including manufacturing rights) in and to all designs, engineering details and other data pertaining to the products described in such publication. Licensed software materials are provided pursuant to the terms and conditions of the Program License Agreement (PLA) between the Customer and DGC and such PLA is made a part of and incorporated into this Agreement by reference. A copyright notice on any data by itself does not constitute or evidence a publication or public disclosure.

#### 4. LIMITED MEDIA WARRANTY

DGC warrants the CLI Macros media, provided by DGC to the Customer under this Agreement, against physical defects for a period of ninety (90) days from the date of shipment by DGC. DGC will replace defective media at no charge to you, provided it is retumed postage prepaid to DGC within the ninety (90) day warranty period. This shall be your exclusive remedy and DGC's sole obligation and liability for defective rnedia. This limited media warranty does not apply if the media has been damaged by accident, abuse or misuse.

#### **5. DISCLAIMER OF WARRANTY**

EXCEPT FOR THE LIMITED MEDIA WARRANTY NOTED ABOVE, DGC MAKES NO WARRANTIES, EXPRESS OR IMPLIED, INCLUDING, BUT NOT LIMITED TO, WARRANTIES OF MERCHANTABIUTY AND RTNESS FOR PARTICULAR PURPOSE ON ANY OF THE PUBLICATIONS, CLI MACROS OR MATERIALS SUPPLIED HEREUNDER.

#### 6. LIMITATION OF LIABILITY

A. CUSTOMER AGREES THAT DGC'S LIABILITY, IF ANY, FOR DAMAGES, INCLUDING BUT NOT LIMITED TO LIABILITY ARISING ()UT OF CONTRACT, NEGLIGENCE, STRICT LIABILITY IN TORT OR WARRANTY SHALL NOT EXCEED THE CHARGES PAID BY CUSTOMER FOR THE PARTICULAR PUBLICATION OR CLI MACRO INVOLVED. THIS LIMITATION OF LIABILITY SHALL NOT APPLY TO CLAIMS FOR PERSONAL INJURY CAUSED SOLELY BY DGC'S NEGLIGENCE. OTHER THAN THE CHARGES REFERENCED HEREIN, IN NO EVENT SHALL DGC BE LIABLE FOR ANY INCIDENTAL, INDIRECT, SPECIAL OR CONSEQUENTIAL DAMAGES WHATSOEVER, INCLUDING BUT NOT UMITED TO LOST PRORTS AND DAMAGES RESULTING FROM LOSS OF USE, OR LOST DATA, OR DELIVERY DELAYS, EVEN IF DGC HAS BEEN ADVISED, KNEW OR SHOULD HAVE KNOWN OF THE POSSIBILITY THEREOF; OR FOR ANY CLAIM BY ANY THIRD PARTY.

#### B. ANY ACTION AGAINST DGC MUST BE COMMENCED WITHIN ONE (1) YEAR AFTER THE CAUSE OF ACTION ACCRUES.

#### 7. GENERAL

A valid contract binding upon DGC will come into being only at the time of DGC's acceptance of the referenced Educational Services Order Form. Such contract is govemed by the laws of the Commonwealth of Massachusetts, excluding its conflict of law rules. Such contract is not assignable. These terms and conditions constitute the entire agreement between the parties with respect to the subject matter hereof and supersedes all prior oral or written communications, agreements and understandings. These terms and conditions shall prevail notwithstanding any different, conflicting or additional terms and conditions which may appear on any order submitted by Customer. DGC hereby rejects all such different, conflicting, or additional terms.

#### 8. IMPORTANT NOTICE REGARDING AOS/VS INTERNALS SERIES (ORDER #1865 & #1875)

Customer understands that information and material presented in the AOSNS Intemals Series documents may be specific to a particular revision of the product. Consequently user programs or systems based on this information and material may be revision-locked and may not function property with prior or future revisions of the product. Therefore, Data General makes no representations as to the utility of this information and material beyond the current revision level which is the subject of the manual. Any use thereof by you or your company is at your own risk. Data General disclaims any liability arising from any such use and I and my company (Customer) hold Data General completely harmless therefrom.

 $\sim$   $\sim$ 

AOS/VS, AOS/VS II, and AOS/RT32 System Call Dictionary ?R Through ?2:

093-000543-02

Cut here and insert in binder spine pocket

L \_\_\_\_\_\_\_\_\_\_\_\_\_\_ --1-\_\_\_\_\_\_\_\_\_\_\_\_\_\_ "\_,\_,.,"